# VACON® NX **PRZEMIENNIKI CZĘSTOTLIWOŚCI**

# all in one **INSTRUKCJA APLIKACJI**

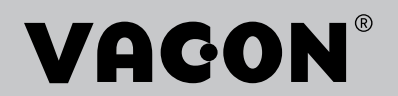

# <span id="page-2-0"></span>**PRZEDMOWA**

Kod oprogramowania:

### Dokument: DPD01233E

### Data: 1.12.2016

- Aplikacja podstawowa = ASFIFF01
- Aplikacja standardowa = ASFIFF02
- Aplikacja sterowania lokalnego/zdalnego  $=$  ASFIFF03
- Aplikacja sterowania z wieloma poziomami prędkości = ASFIFF04
- Aplikacja z regulatorem PID = ASFIFF05
- Aplikacja wielozadaniowa
	- $NXS = ASFIFF06$
	- $NXP = APFIFF06$
- Aplikacja pompowo-wentylatorowa = ASFIFF07

# **INFORMACJE O NINIEJSZEJ INSTRUKCJI**

Prawa autorskie do niniejszej instrukcji należą do Vacon Ltd. Wszelkie prawa zastrzeżone. Instrukcja może ulec zmianie bez powiadomienia. Oryginalnym językiem tej instrukcji jest angielski.

W instrukcji znajdują się informacje dotyczące korzystania z przemiennika częstotliwości VACON® i jego funkcji.

W niniejszej instrukcji znajduje się wiele tabel z parametrami. Poniżej znajdują się wskazówki dotyczące sposobu odczytywania tabel.

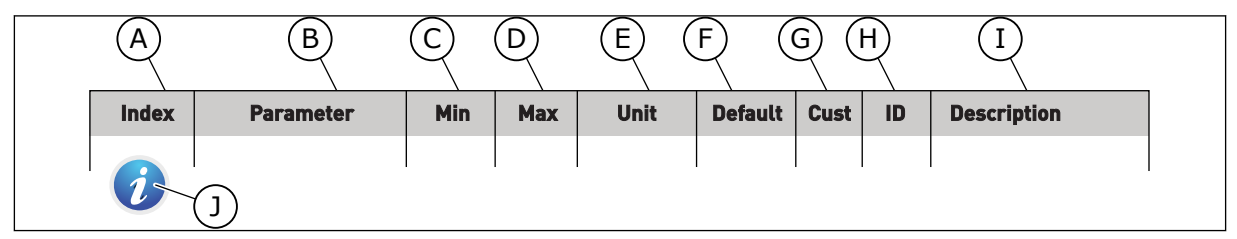

- A. Lokalizacja parametru w menu, tj. numer parametru.
- B. Nazwa parametru.
- C. Minimalna wartość parametru.
- D. Maksymalna wartość parametru.
- E. Jednostka wartości parametru. Jednostka pojawi się, gdy jest dostępna.
- F. Wartość domyślna ustawiona fabrycznie.
- G. Własne ustawienia użytkownika.
- H. Numer identyfikacyjny parametru.
- I. Krótki opis wartości parametru i/lub jego funkcji.
- J. Jeśli pojawia się ten symbol, można uzyskać więcej danych na temat parametru w rozdziale Opis parametrów.

e de la concellativa de la concellativa de la concellativa de la concellativa de la concellativa de la concellativa de la concellativa de la concellativa de la concellativa de la concellativa de la concellativa de la conce

a dheegaal isaacaa ka mid ah dheegaal isaacaa ka mid ah dheegaal isaacaa ka mid ah dheegaal isaacaa ka mid ah<br>Mid ah dheegaal isaacaa ka mid ah dheegaal isaacaa ka mid ah dheegaal isaacaa ka mid ah dheegaal isaacaa ka mi

a dhek që këtë në të këtë në të këtë në të këtë në të këtë në të këtë në të këtë në të këtë në të këtë në të k

# **SPIS TREŚCI**

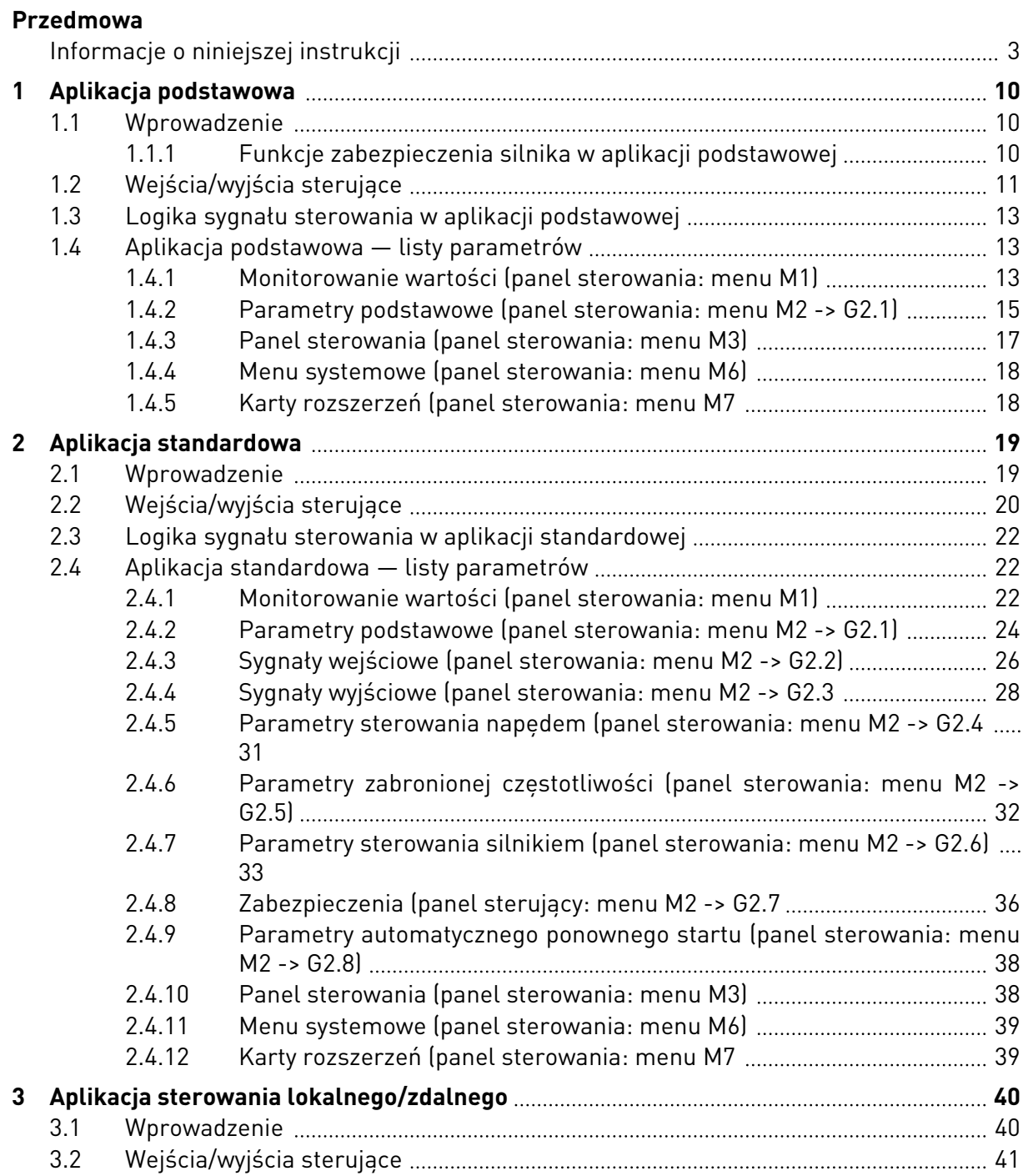

a dhe ann an 1970.<br>Tha Bhuailte

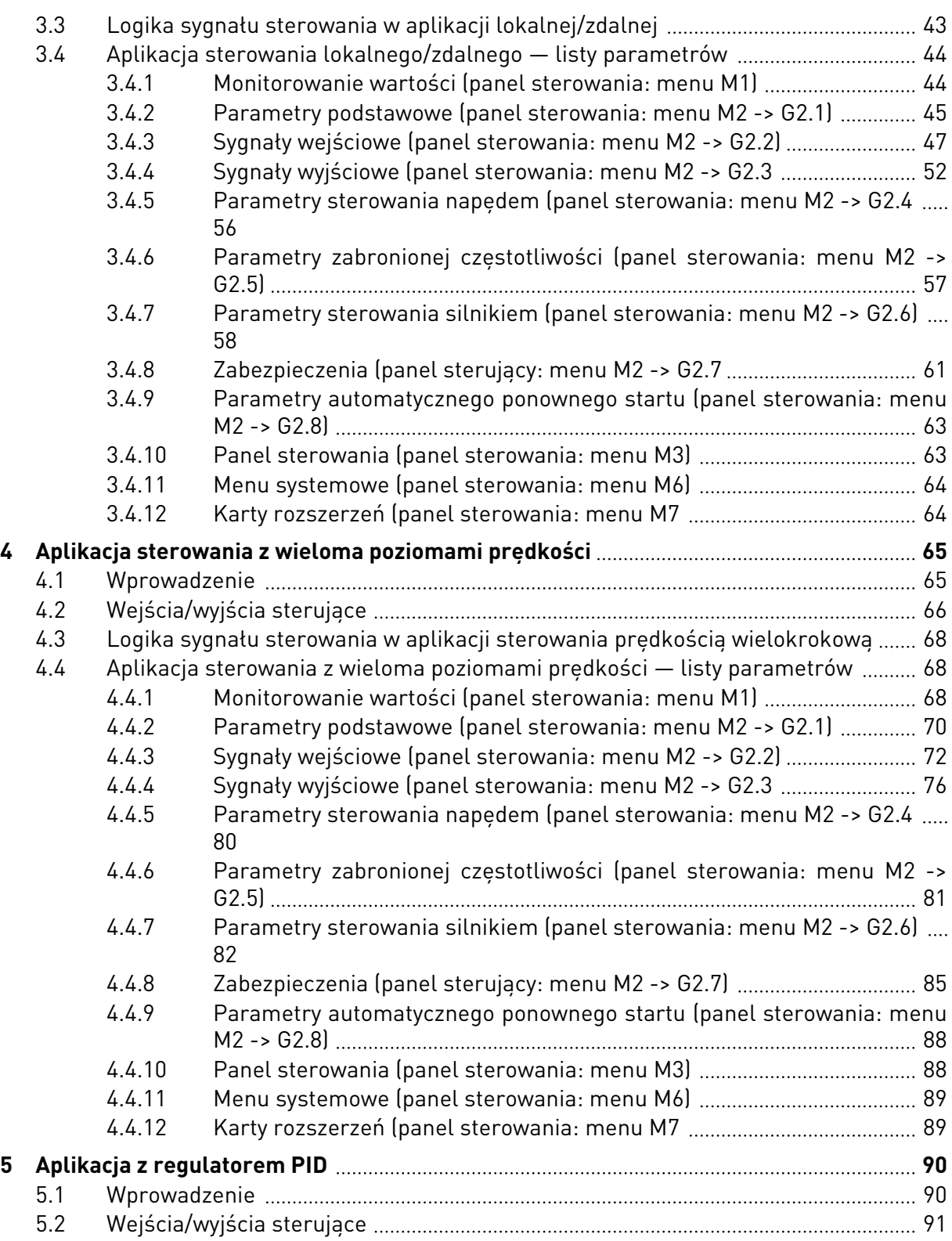

elillille<br>U

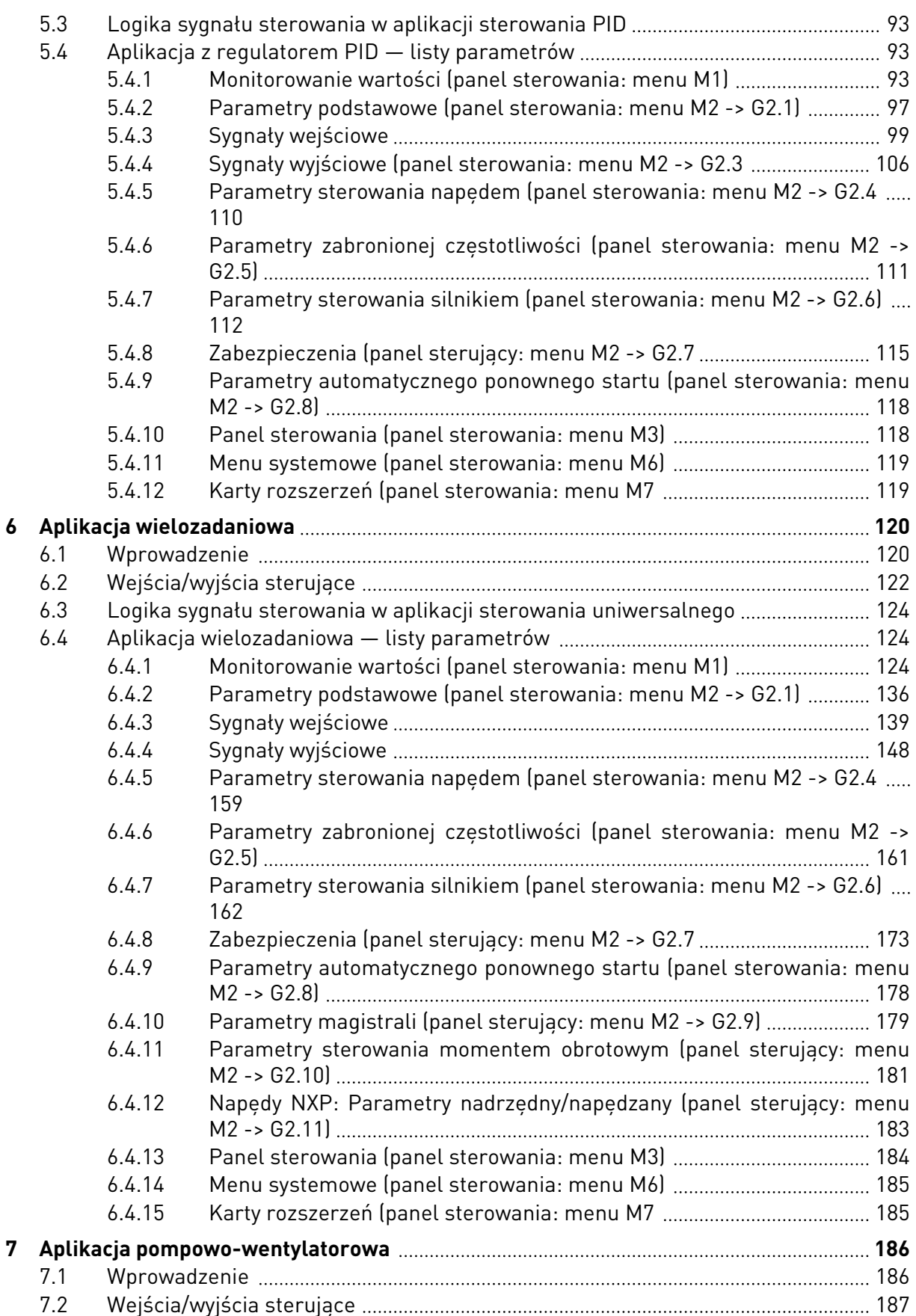

a dhe ann ann an 1970.<br>Bhailtean

a kata kata sa mga kata ata ang kata ata ang kata ata ang kata ata ang kata ata ang kata ata ang kata ata ang k

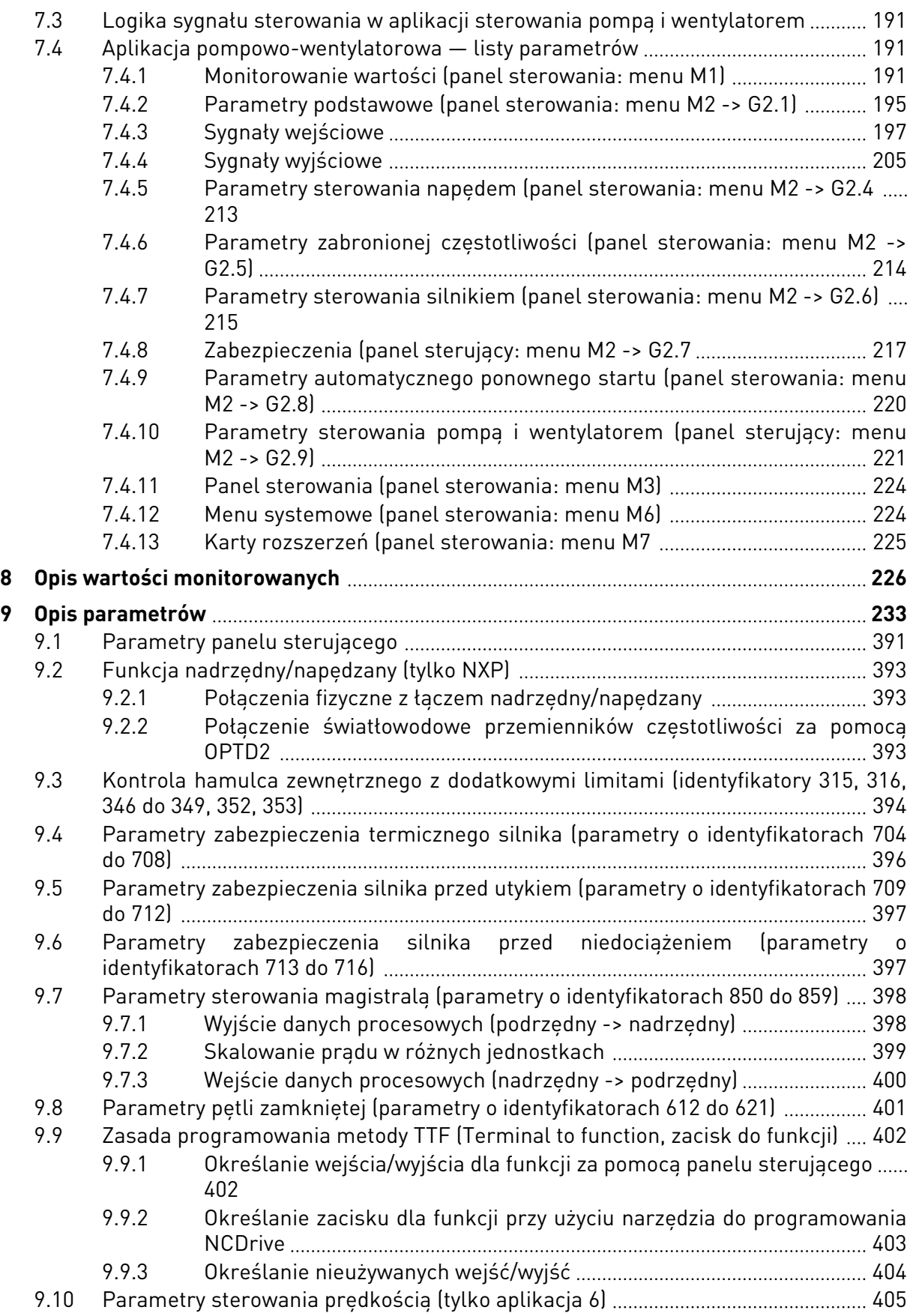

ellillä k

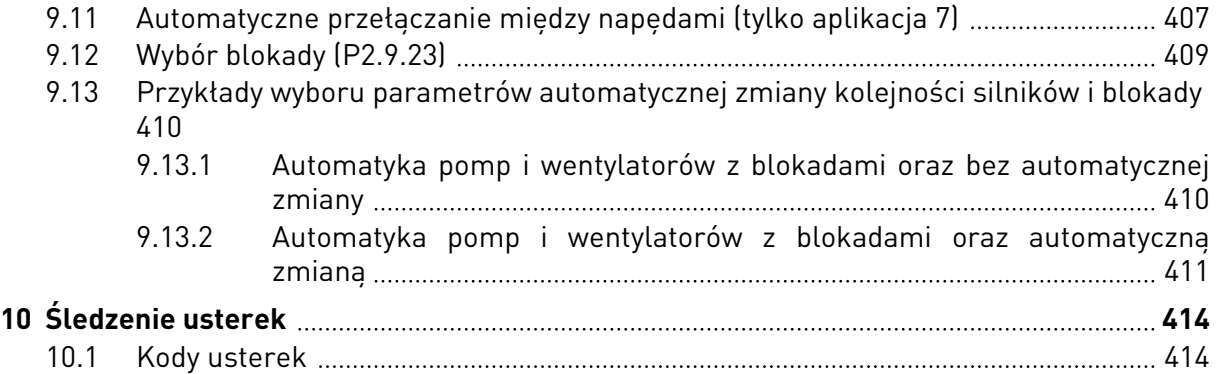

# <span id="page-9-0"></span>**1 APLIKACJA PODSTAWOWA**

# **1.1 WPROWADZENIE**

Aplikacja podstawowa jest prosta i łatwa w obsłudze. Jest to domyślne ustawienie fabryczne. W przeciwnym razie aplikację podstawową można wybrać w menu M6 (strona S6.2). Patrz instrukcja obsługi produktu.

Wejście cyfrowe DIN3 jest programowalne.

Objaśnienia dotyczące parametrów aplikacji podstawowej zawiera rozdział *[9 Opis parametrów](#page-232-0)* niniejszej instrukcji. Objaśnienia są uporządkowane według poszczególnych numerów ID parametrów.

# 1.1.1 FUNKCJE ZABEZPIECZENIA SILNIKA W APLIKACJI PODSTAWOWEJ

Aplikacja podstawowa zapewnia prawie wszystkie funkcje zabezpieczenia, które są dostępne w innych aplikacjach:

- Zabezpieczenie przed usterkami zewnętrznymi
- Monitorowanie faz wejściowych
- Zabezpieczenie przed zbyt niskim napięciem
- Kontrola faz wyjściowych
- Zabezpieczenie przed skutkami zwarć doziemnych
- Zabezpieczenie termiczne silnika
- Zabezpieczenie przed usterką termistora
- Zabezpieczenie przed błędem komunikacji magistrali
- Zabezpieczenie przed błędem gniazda

W odróżnieniu od innych aplikacji aplikacja podstawowa nie umożliwia wyboru parametrów funkcji reakcji ani wartości limitów usterek. Więcej informacji na temat zabezpieczeń termicznych silnika zawiera część ID704 w rozdziale *[9 Opis parametrów](#page-232-0)*.

# <span id="page-10-0"></span>**1.2 WEJŚCIA/WYJŚCIA STERUJĄCE**

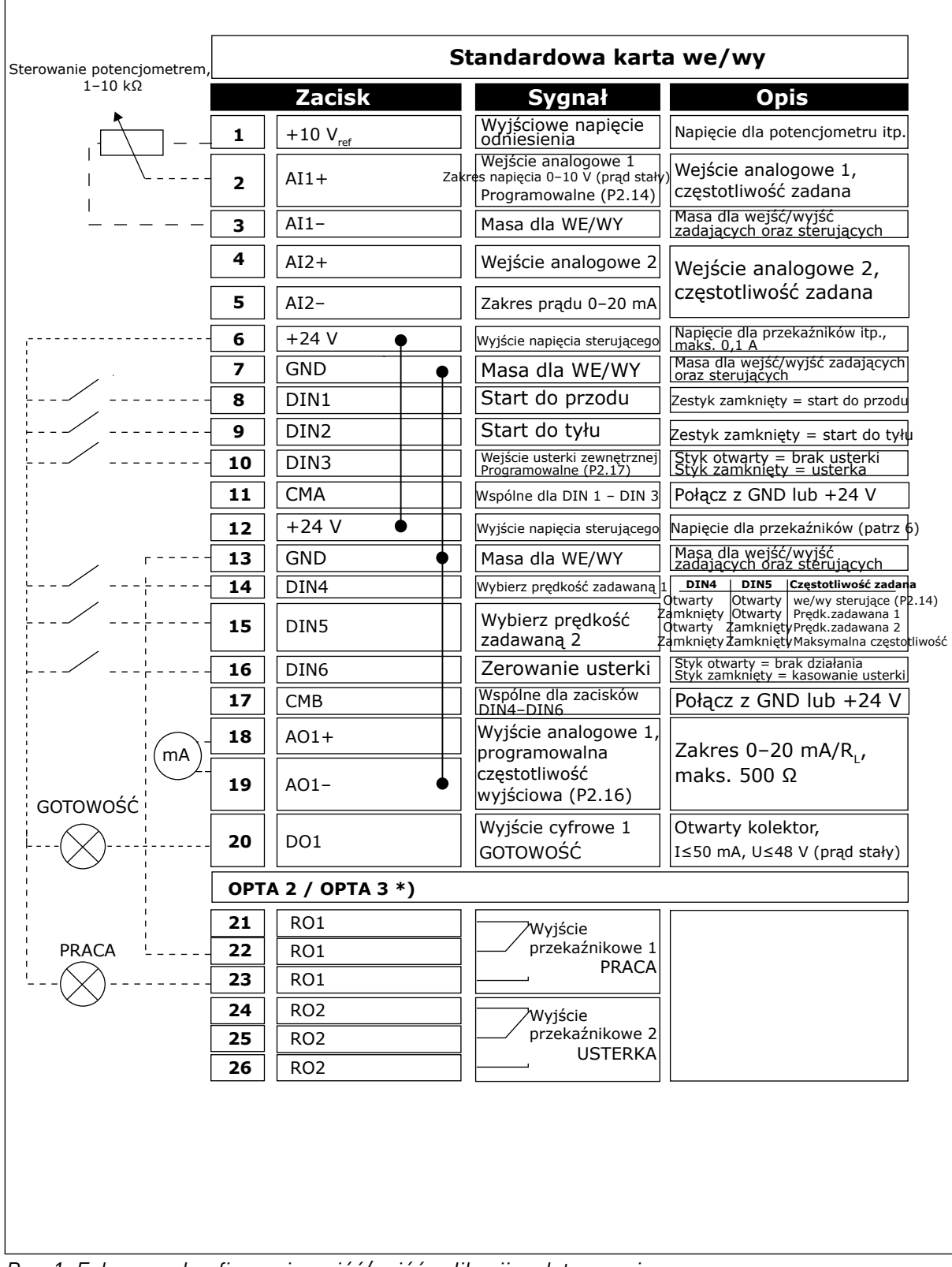

*Rys. 1: Fabryczna konfiguracja wejść/wyjść aplikacji podstawowej*

\*) Opcjonalna karta A3 nie ma zacisku dla styku rozwiernego na drugim wyjściu przekaźnika (brak zacisku 24).

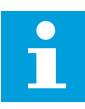

# **WSKAZÓWKA!**

Patrz ustawienia zworek poniżej. Więcej informacji zawiera instrukcja obsługi produktu.

|                           | <b>Blok zworek X3:</b><br>Uziemienie CMA i CMB                  |
|---------------------------|-----------------------------------------------------------------|
| $\frac{\bullet}{\bullet}$ | CMB połączono z GND<br>CMA połączono z GND                      |
|                           | CMB izolowane od GND<br>CMA izolowane od GND                    |
| <b>PP</b>                 | CMB i CMA wewnętrznie<br>połączone ze sobą,<br>izolowane od GND |
|                           | $=$ ustawienie fabryczne                                        |

*Rys. 2: Ustawienia zworek*

<span id="page-12-0"></span>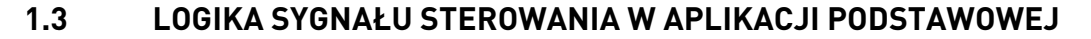

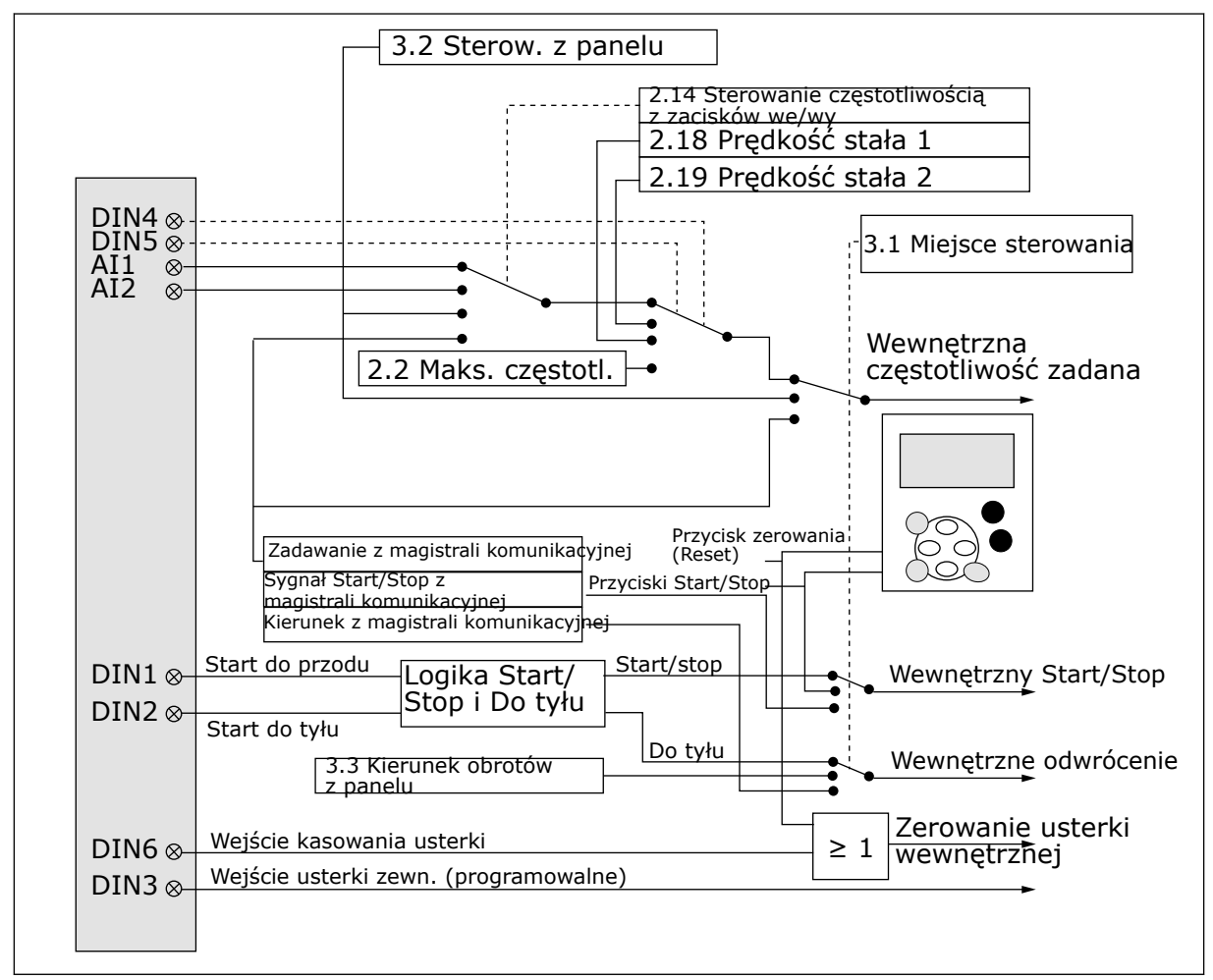

*Rys. 3: Logika sygnału sterowania aplikacji podstawowej*

# **1.4 APLIKACJA PODSTAWOWA — LISTY PARAMETRÓW**

### 1.4.1 MONITOROWANIE WARTOŚCI (PANEL STEROWANIA: MENU M1)

Wartości monitorowane są to aktualne wartości wybranych parametrów, jak również stany oraz wartości wybranych sygnałów mierzonych. Wartości monitorowanych nie można modyfikować.

### *Tabela 1: Wielkości monitorowane*

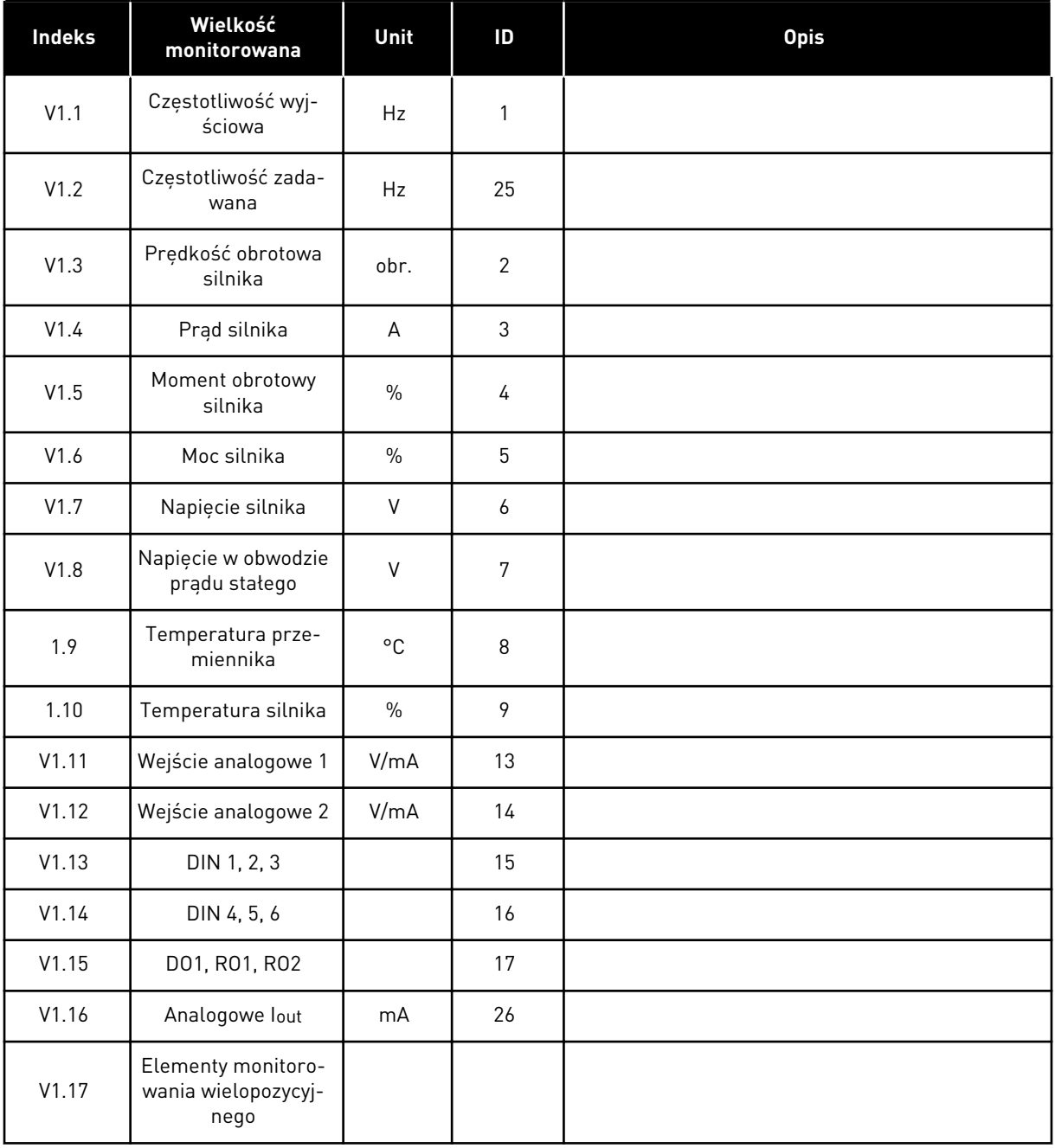

a dhe ann ann an 1970.<br>Tha ann an 1970, ann an 1970, ann an 1970.

#### <span id="page-14-0"></span>1.4.2 PARAMETRY PODSTAWOWE (PANEL STEROWANIA: MENU M2 -> G2.1)

### *Tabela 2: Podstawowe parametry G2.1*

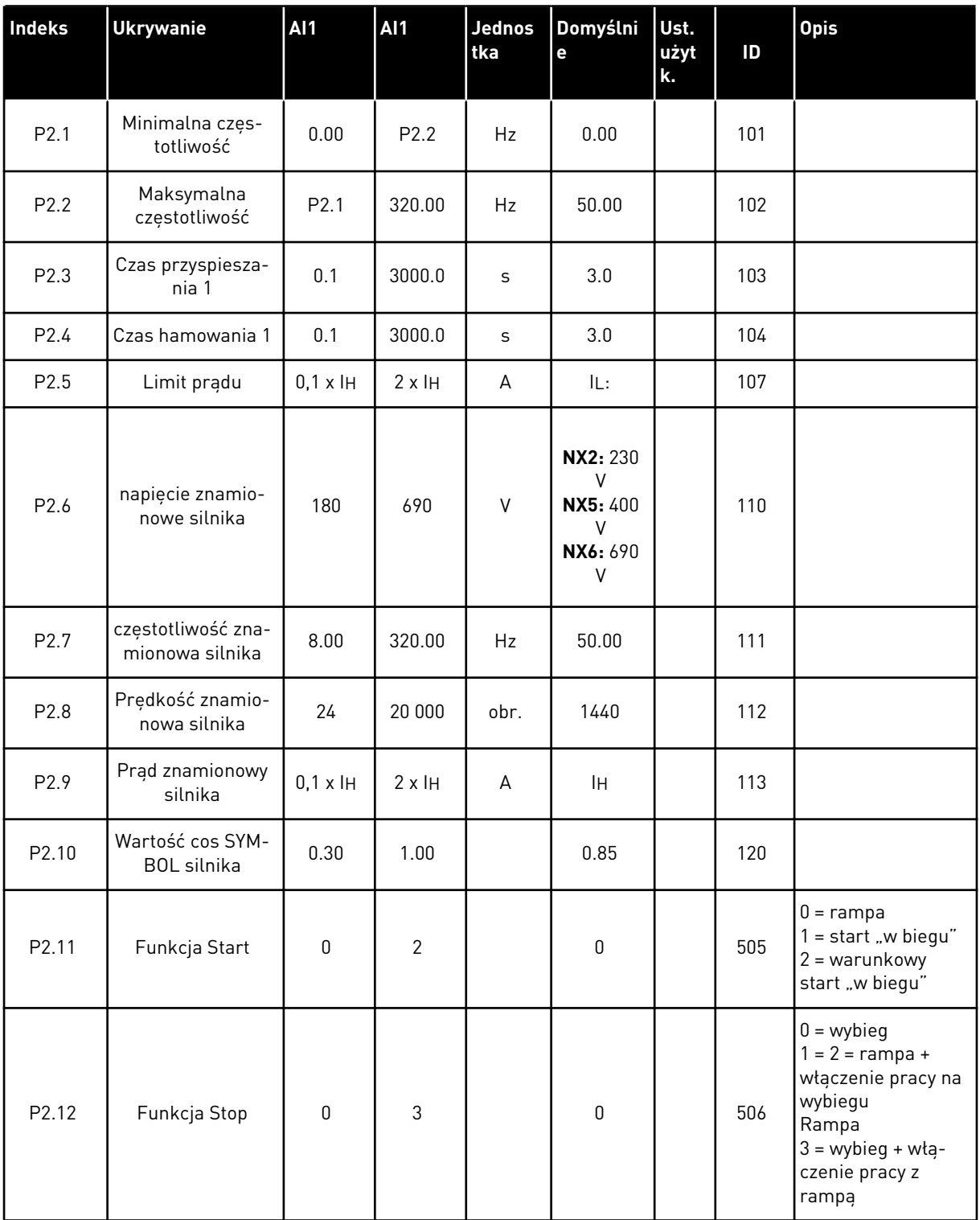

# *Tabela 2: Podstawowe parametry G2.1*

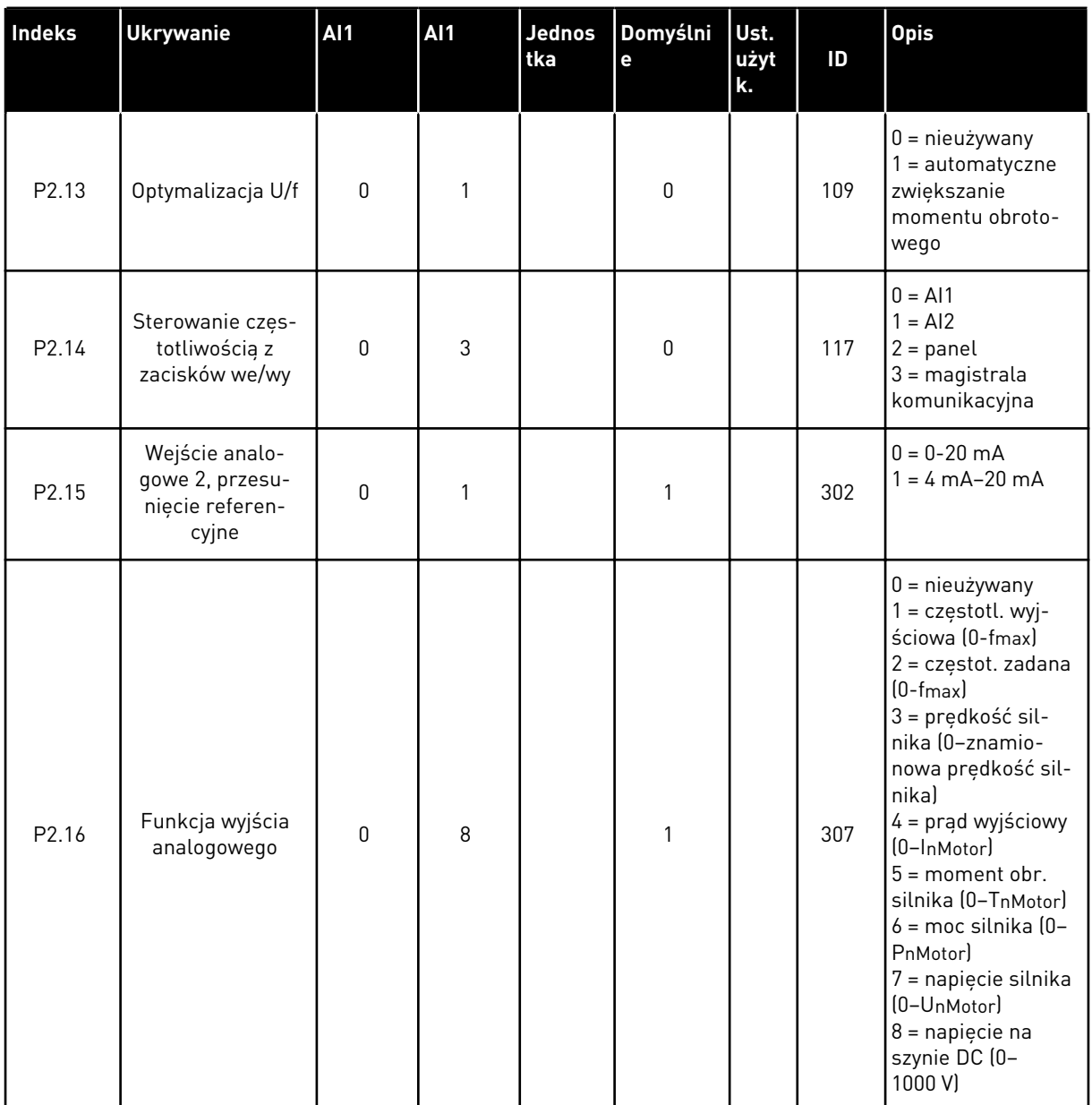

a dhe ann an 1970.<br>Chuirtean

<span id="page-16-0"></span>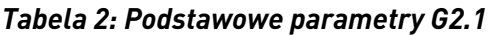

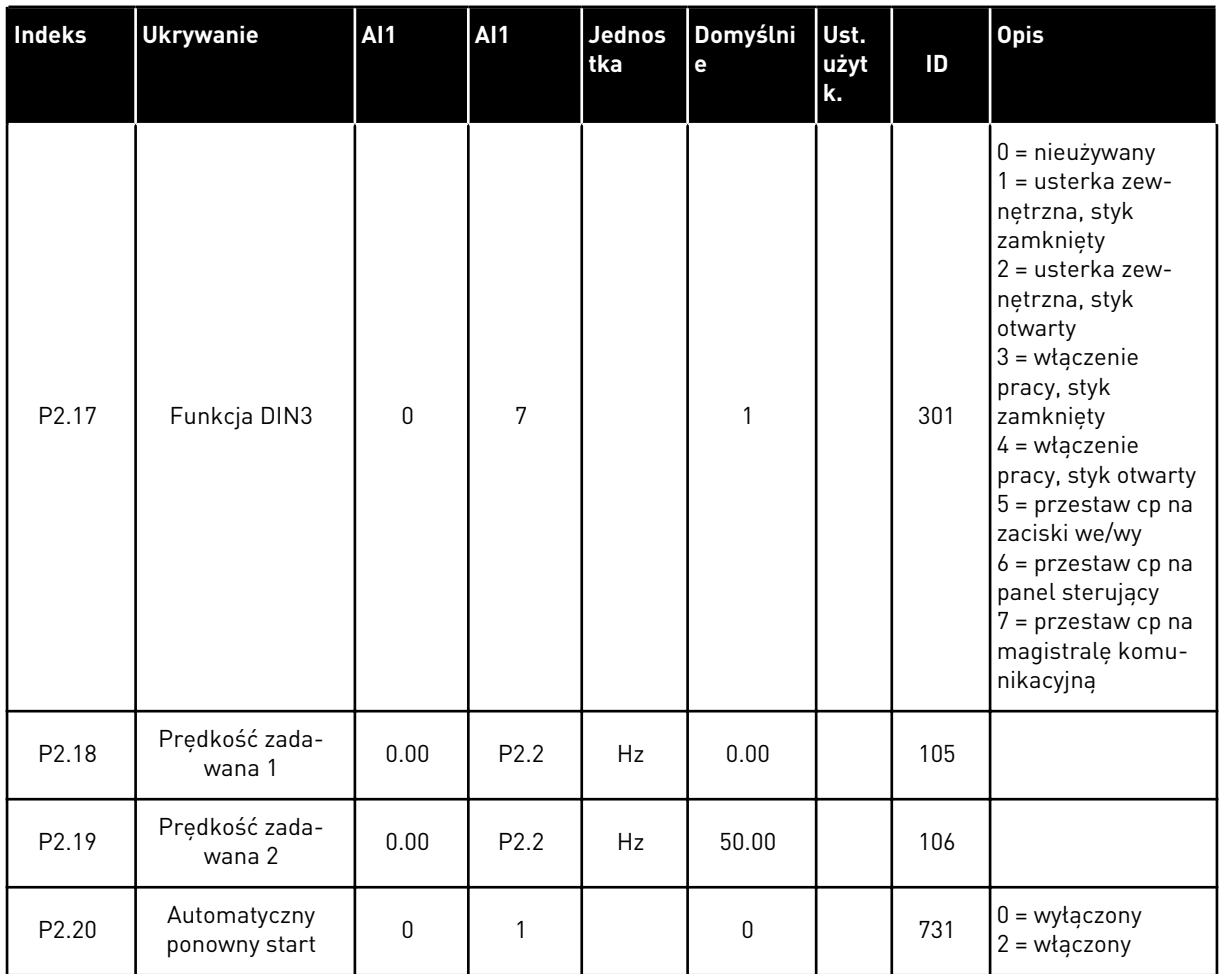

### 1.4.3 PANEL STEROWANIA (PANEL STEROWANIA: MENU M3)

Poniżej zostały wymienione parametry wyboru miejsca sterowania i kierunku. Patrz menu panelu sterującego w instrukcji obsługi produktu.

<span id="page-17-0"></span>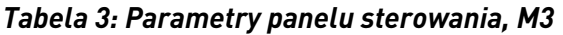

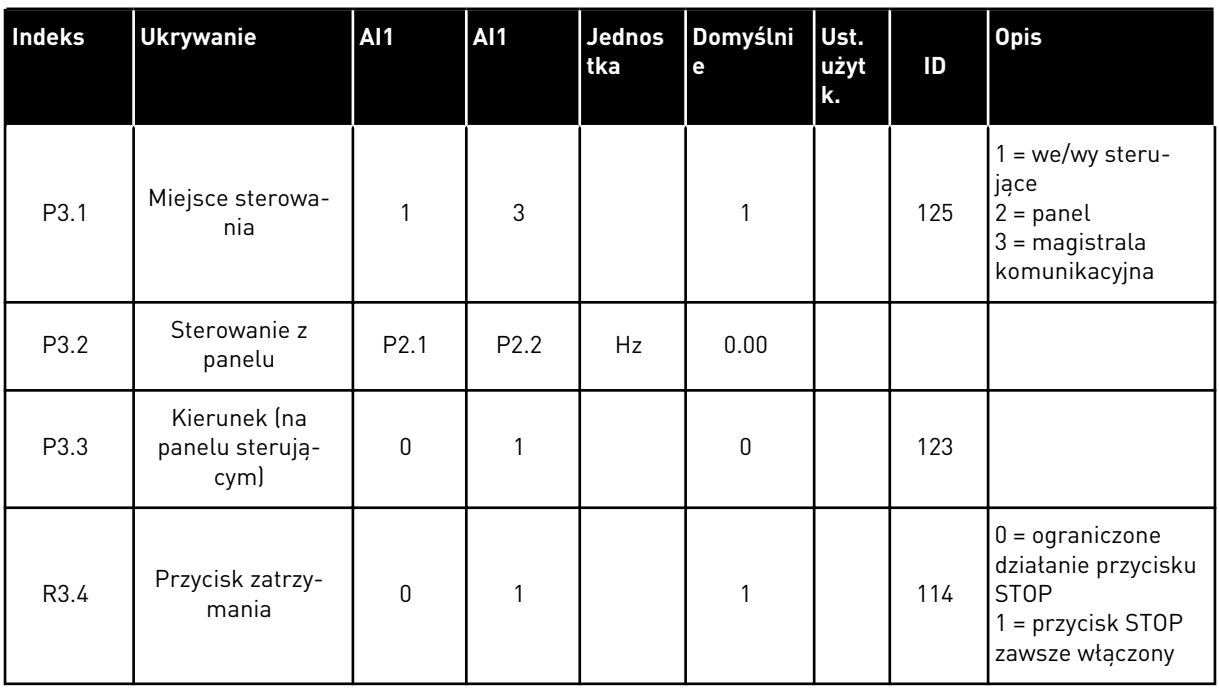

## 1.4.4 MENU SYSTEMOWE (PANEL STEROWANIA: MENU M6)

Parametry i funkcje związane z ogólnym zastosowaniem przemiennika częstotliwości, takie jak wybór języka i aplikacji, niestandardowe zestawy parametrów lub informacje o sprzęcie i oprogramowaniu, można znaleźć w instrukcji obsługi produktu.

## 1.4.5 KARTY ROZSZERZEŃ (PANEL STEROWANIA: MENU M7

W menu M7 są wyświetlane karty rozszerzeń i opcjonalne karty podłączone do karty sterującej oraz informacje związane z kartą. Więcej informacji zawiera instrukcja obsługi produktu.

1 LOCAL CONTACTS: HTTP://DRIVES.DANFOSS.COM/DANFOSS-DRIVES/LOCAL-CONTACTS/

# <span id="page-18-0"></span>**2 APLIKACJA STANDARDOWA**

# **2.1 WPROWADZENIE**

Wybierz standardową aplikację w menu M6 na stronie S6.2.

Standardowa aplikacja jest używana zwykle w zastosowaniach związanych z pompami, wentylatorami i przenośnikami, w których aplikacja podstawowa jest niewystarczająca, lecz nie są też wymagane specjalne funkcje.

- Aplikacja standardowa ma te same sygnały we/wy i tę samą logikę sterowania co aplikacja podstawowa.
- Wejście cyfrowe DIN3 i wszystkie wyjścia można swobodnie programować.

### **Funkcje dodatkowe:**

- Programowalna logika sygnału Start/Stop oraz Do tyłu
- Skalowanie wartości zadawanej
- Monitorowanie limitu częstotliwości
- Programowanie drugich ramp i rampy o kształcie S
- Programowalne funkcje Start i Stop
- Hamowanie prądem stałym przy zatrzymaniu
- Jeden obszar zabronionej częstotliwości
- Programowalna krzywa U/f i częstotliwość przełączania
- Automatyczne ponowne uruchomienie
- Ochrona silnika przed przegrzaniem i utykiem: Programowalna reakcja; wyłączenie, ostrzeżenie, usterka

Parametry aplikacji standardowej zostały opisane w rozdziale *[9 Opis parametrów](#page-232-0)* niniejszej instrukcji. Objaśnienia są uporządkowane według poszczególnych numerów ID parametrów.

# <span id="page-19-0"></span>**2.2 WEJŚCIA/WYJŚCIA STERUJĄCE**

| Sterowanie<br>potencjometrem,<br>$1-10$ kΩ |                         | <b>Zacisk</b>                     |                                 | Sygnał                                                                                       | <b>Opis</b>                                                                                                    |  |
|--------------------------------------------|-------------------------|-----------------------------------|---------------------------------|----------------------------------------------------------------------------------------------|----------------------------------------------------------------------------------------------------|--|
| +10 Vref<br>1                              |                         | Wyjściowe napięcie<br>odniesienia | Napiecie dla potencjometru itp. |                                                                                              |                                                                                                    |  |
|                                            | $\overline{\mathbf{z}}$ | $AI1+$                            |                                 | Wejście analogowe 1<br>Vakres napięcia 0–10 V<br>(prąd stały)<br>Programowalne (P2.1.11)     | Wejście analogowe 1,<br>częstotliwość zadana                                                                                                    |  |
|                                            | з                       | $AI1-$                            |                                 | Masa dla wejścia<br>wyjścia                                                                  | Masa dla wejść/wyjść<br>zadających oraz sterujących                                                                                                    |  |
|                                            | 4                       | $AI2+$                            |                                 | Wejście analogowe 2                                                                          | Wejście analogowe 2,                                                                                                    |  |
|                                            | 5                       | $AI2-$                            |                                 | Zakres prądu<br>$0 - 20$ mA                                                                  | częstotliwość zadana                                                                                                    |  |
|                                            | 6                       | +24 V                             |                                 | Wyjście napięcia sterującego                                                                 | Napięcie dla przekaźników itp.,<br>maks, 0.1 /                                                                                                    |  |
|                                            | 7                       | GND                               |                                 | Masa dla WE/WY                                                                               | Masa dla wejść/wyjść zadających<br>oraz sterujących                                                                                                    |  |
|                                            | 8                       | DIN1                              |                                 | Start do przodu (P2.2.1) Zestyk zamknięty =<br>Programowalna logika (P2.2.1) start do przodu |                                                                                                    |  |
|                                            | 9                       | DIN <sub>2</sub>                  |                                 | Start do tyłu<br>Ri min. = $5k\Omega$                                                        | Zestyk zamknięty =<br>starť do tyłu                                                                                                    |  |
|                                            | 10                      | DIN3                              |                                 | Wejście usterki zewnętrznej<br>Programowalne (P2.2.2)                                        | Styk otwarty = brak usterki<br><u> Styk zamknięty = usterka</u>                                                                                                    |  |
|                                            | 11                      | <b>CMA</b>                        |                                 | Wspólne dla DIN 1 - DIN 3                                                                    | Połącz z GND lub +24 V                                                                                                    |  |
|                                            | 12                      | $+24V$                            |                                 | Wyjście napięcia<br>stérującego                                                              | Napięcie dla przekaźników (patrz 6)                                                                                                    |  |
|                                            | 13                      | GND                               |                                 | Masa dla WE/WY                                                                               | Masa dla wejść/wyjść zadających<br>oraz sterujących                                                                                                    |  |
|                                            | 14                      | DIN4                              |                                 | Wybierz prędkość<br>zadawaną 1                                                               | DIN5 Zadana<br>DIN4                                                                                                    |  |
|                                            | 15                      | DIN5                              |                                 | Wybierz prędkość<br>zadawaną 2                                                               | Otwarty<br>Otwarty<br>Sterowanie częstotliwością<br>7 żaciskow werty<br>Prędk.zadawana 1<br>Zamkniety Otwarty<br>Otwarty<br>Zamknięty Prędk.zadawana 2<br>Zamknięty Zamknięty Wejście analogowe 2 |  |
|                                            | 16                      | DIN <sub>6</sub>                  |                                 | Zerowanie usterki                                                                            | Styk otwarty = brak działania<br>Styk zamkniety = kasowanie usterki                                                                                                    |  |
|                                            | 17                      | <b>CMB</b>                        |                                 | Wspólne dla zacisków<br>DIN4-DIN6                                                            | Połącz z GND lub +24 V                                                                                                    |  |
| mA                                         | 18                      | $AO1+$                            |                                 | Wyjście analogowe 1<br>Częstotliwość wyjściowa                                               | Zakres 0-20 mA/RL,                                                                                                    |  |
| GOTOWOŚĆ                                   | 19                      | $AO1-$                            |                                 | Programowalne (P2.3.2)                                                                       | maks. 500 Ω                                                                                                    |  |
|                                            | 20                      | DO <sub>1</sub>                   |                                 | Wyjście cyfrowe 1<br>GOTOWOŚĆ<br>Programowalne (P2.3.7                                       | Otwarty kolektor, I≤50 mA,<br>$U \leq 48$ V (prąd stały)                                                                                                    |  |
|                                            |                         | <b>OPTA2 / OPTA3 *)</b>           |                                 |                                                                                              |                                                                                                    |  |
|                                            | 21                      | RO <sub>1</sub>                   |                                 | Wyjście<br>przekaźnikowe 1                                                                   |                                                                                                    |  |
| <b>PRACA</b>                               | 22                      | RO1                               |                                 | <b>PRACA</b><br>Programowalne                                                                |                                                                                                    |  |
|                                            | 23                      | RO1                               |                                 | (P2.3.8)                                                                                     |                                                                                                    |  |
|                                            | 24                      | RO <sub>2</sub>                   |                                 | Wyjście<br>przekaźnikowe 2                                                                   |                                                                                                    |  |
|                                            | 25                      | RO <sub>2</sub>                   |                                 | <b>USTERKA</b><br>Programowalne                                                              |                                                                                                    |  |
|                                            | 26                      | RO <sub>2</sub>                   |                                 | (P2.3.9)                                                                                     |                                                                                                    |  |

*Rys. 4: Domyślna konfiguracja we/wy aplikacji standardowej*

\*) Opcjonalna karta A3 nie ma zacisku dla styku rozwiernego na drugim wyjściu przekaźnika (brak zacisku 24).

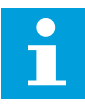

### **WSKAZÓWKA!**

Patrz ustawienia zworek poniżej. Więcej informacji zawiera instrukcja obsługi produktu.

|                                  | <b>Blok zworek X3:</b><br>Uziemienie CMA i CMB                  |
|----------------------------------|-----------------------------------------------------------------|
|                                  | CMB połączono z GND<br>CMA połączono z GND                      |
|                                  | $\Box$ CMB izolowane od GND<br>CMA izolowane od GND             |
| $\frac{1}{\left \bullet\right }$ | CMB i CMA wewnętrznie<br>połączone ze sobą,<br>izolowane od GND |
|                                  | $=$ ustawienie fabryczne                                        |

*Rys. 5: Ustawienia zworek*

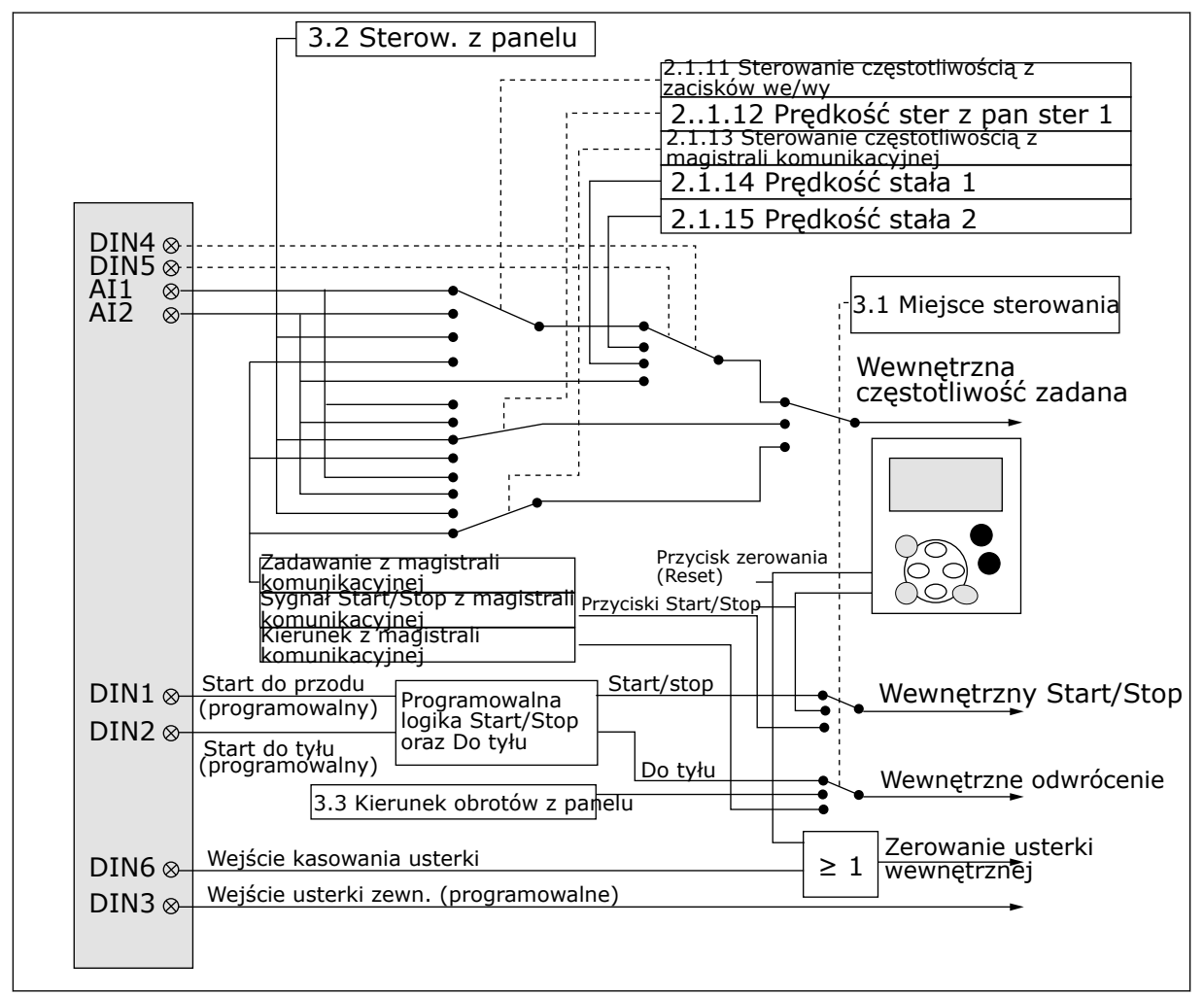

### <span id="page-21-0"></span>**2.3 LOGIKA SYGNAŁU STEROWANIA W APLIKACJI STANDARDOWEJ**

*Rys. 6: Logika sygnału sterowania aplikacji standardowej*

# **2.4 APLIKACJA STANDARDOWA — LISTY PARAMETRÓW**

### 2.4.1 MONITOROWANIE WARTOŚCI (PANEL STEROWANIA: MENU M1)

Wartości monitorowane są to aktualne wartości wybranych parametrów, jak również stany oraz wartości wybranych sygnałów mierzonych. Wartości monitorowanych nie można modyfikować.

## *Tabela 4: Wielkości monitorowane*

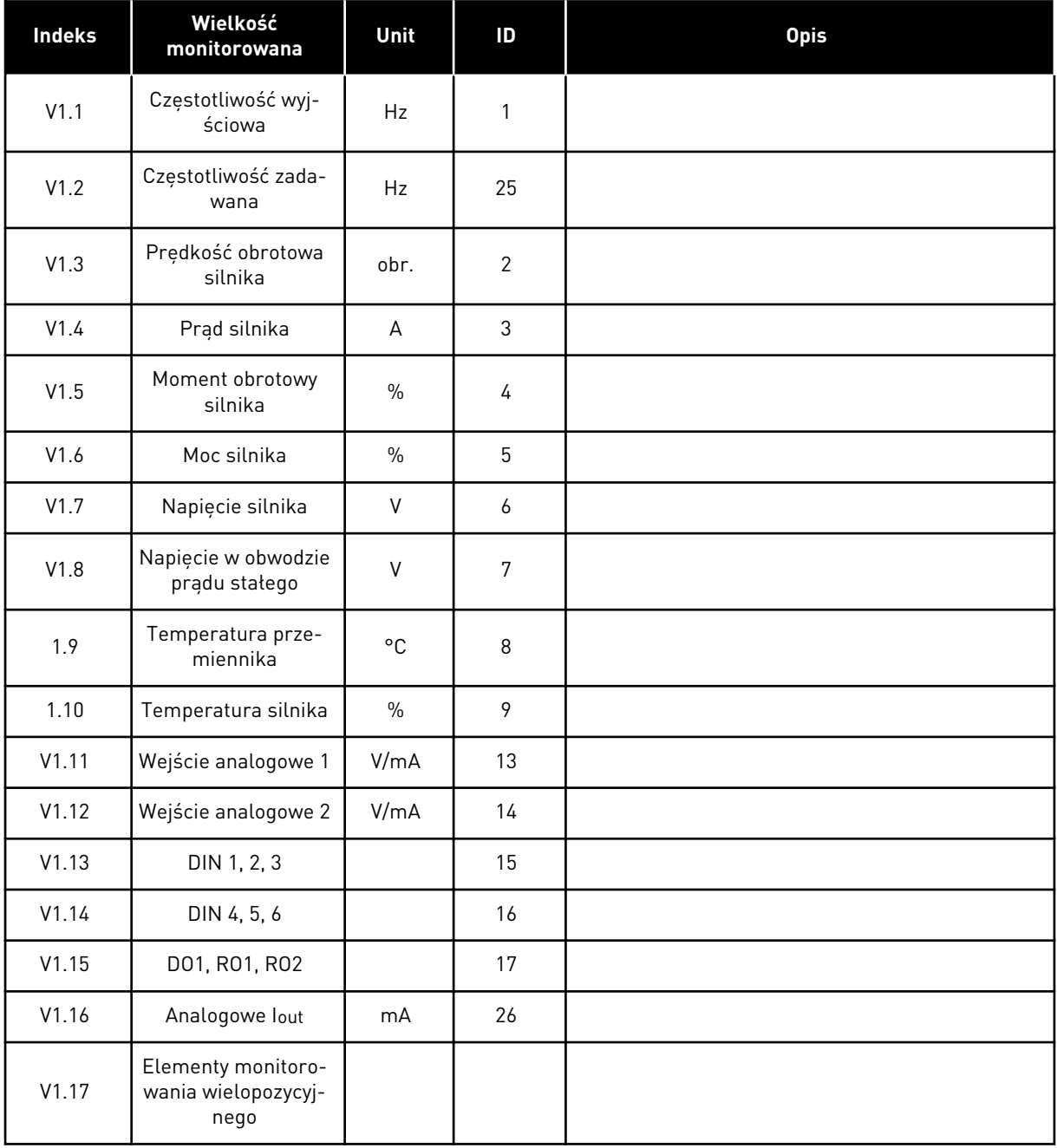

### <span id="page-23-0"></span>2.4.2 PARAMETRY PODSTAWOWE (PANEL STEROWANIA: MENU M2 -> G2.1)

### *Tabela 5: Podstawowe parametry G2.1*

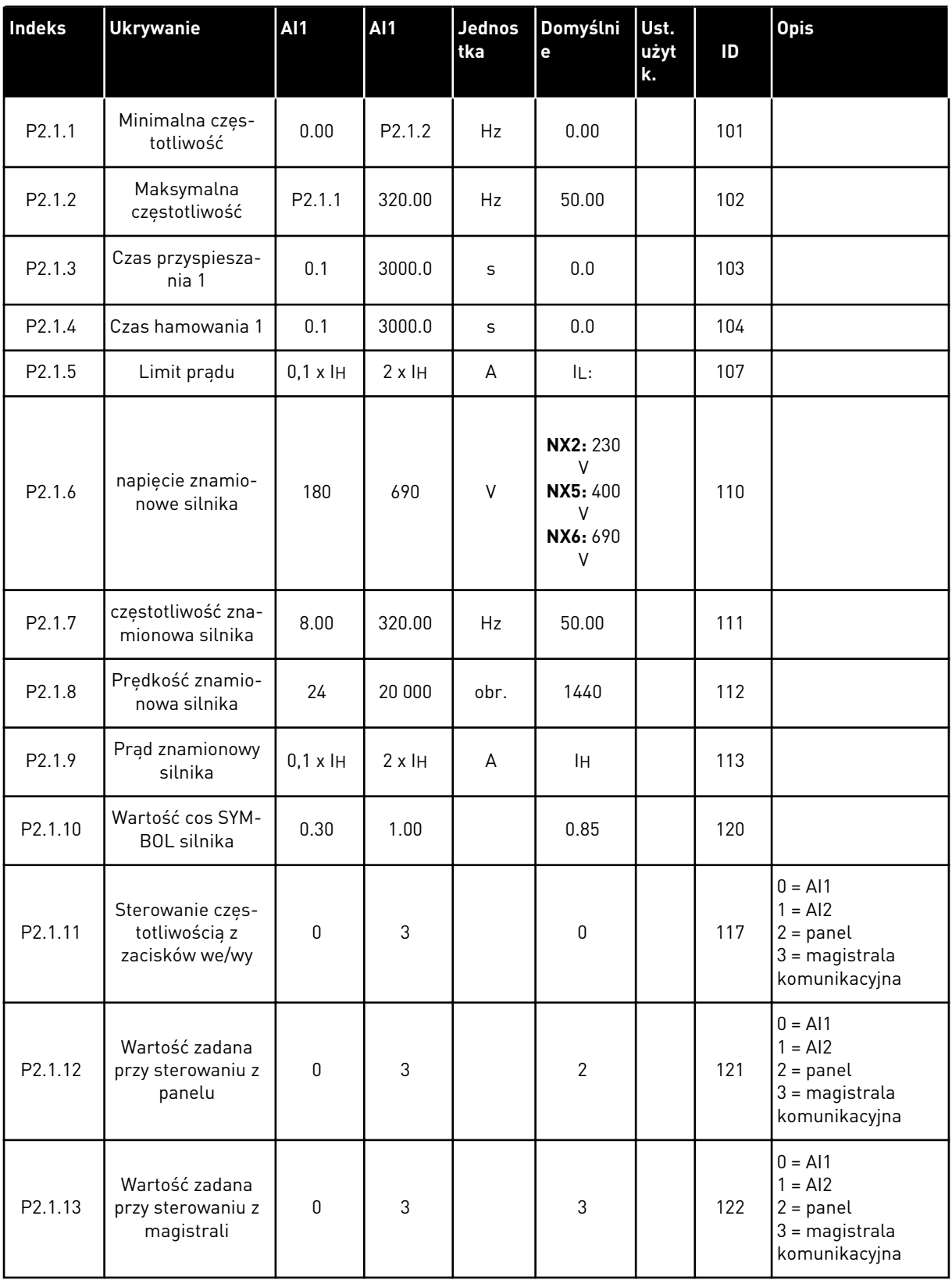

# *Tabela 5: Podstawowe parametry G2.1*

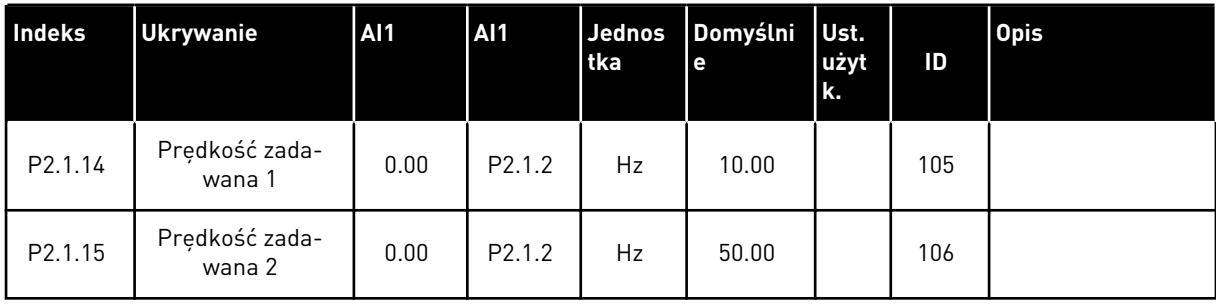

# <span id="page-25-0"></span>2.4.3 SYGNAŁY WEJŚCIOWE (PANEL STEROWANIA: MENU M2 -> G2.2)

## *Tabela 6: Sygnały wejściowe, G2.2*

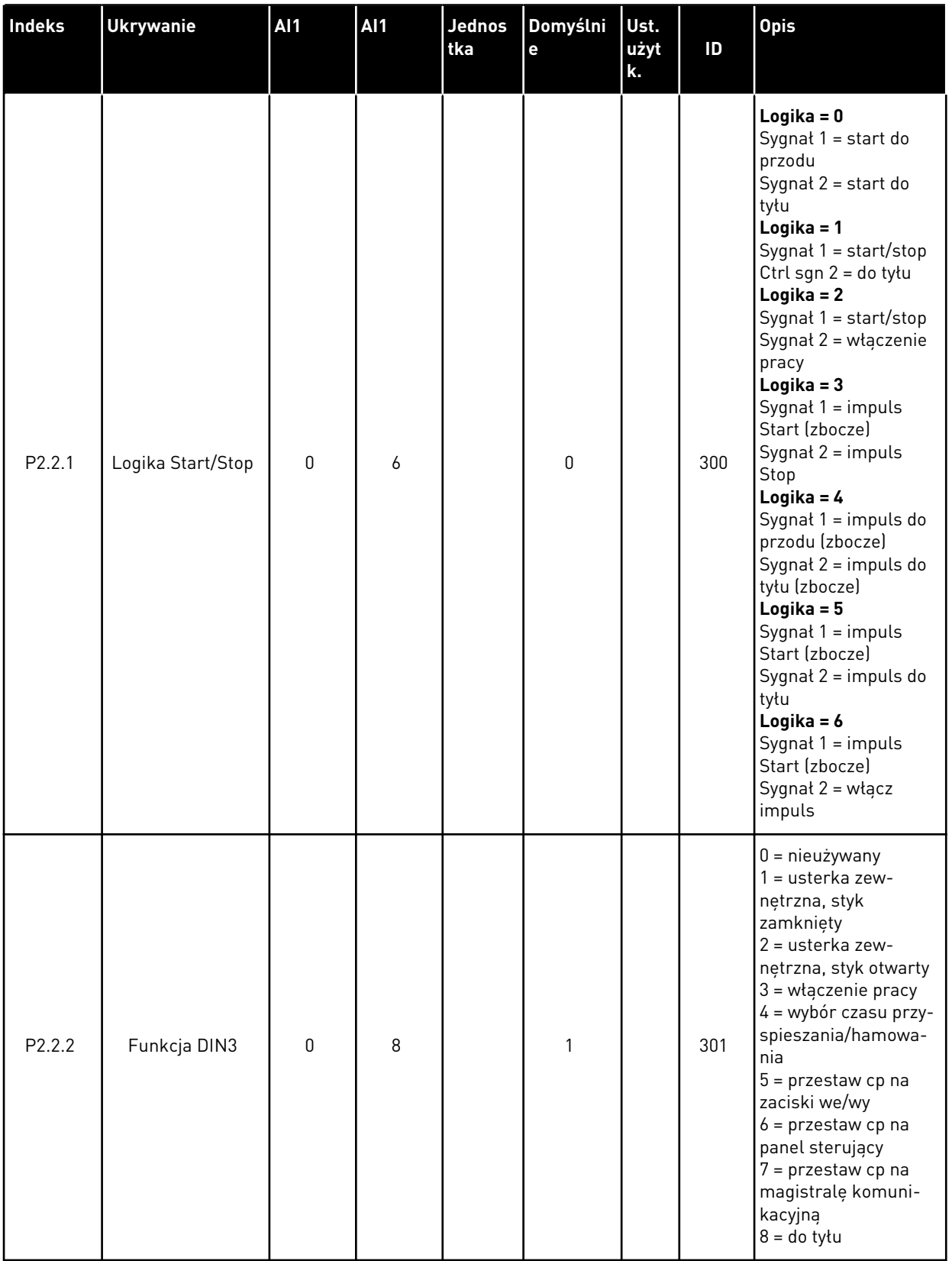

*Tabela 6: Sygnały wejściowe, G2.2*

| Indeks             | <b>Ukrywanie</b>                                              | AI1          | <b>AI1</b> | Jednos<br>tka | Domyślni<br>e  | Ust.<br>użyt<br>k. | ID  | <b>Opis</b>                                                                  |
|--------------------|---------------------------------------------------------------|--------------|------------|---------------|----------------|--------------------|-----|------------------------------------------------------------------------------|
| P2.2.3             | Wejście analo-<br>gowe 2, przesu-<br>nięcie referen-<br>cyjne | 0            | 1          |               | 1              |                    | 302 | $0 = 0 - 20$ mA $(0 - 10 V)$<br>$**$<br>$1 = 4 - 20$ mA $(2 - 10 V)$<br>$**$ |
| P2.2.4             | Wartość mini-<br>malna skalowania<br>wartości zadawa-<br>nej  | 0.00         | 320.00     | Hz            | 0.00           |                    | 303 |                                                                              |
| P2.2.5             | Wartość maksy-<br>malna skalowania<br>wartości zadawa-<br>nej | 0.00         | 320.00     | Hz            | 0.00           |                    | 304 |                                                                              |
| P <sub>2.2.6</sub> | Inwersja wartości<br>zadanej                                  | $\mathbf{0}$ | 1          |               | $\mathbf{0}$   |                    | 305 | $0 =$ bez inwersji<br>$1 =$ odwrócony                                        |
| P <sub>2.2.7</sub> | Czas filtrowania<br>wartości zadanej                          | 0.00         | 10.00      | S             | 0.10           |                    | 306 | $0 =$ brak filtrowania                                                       |
| $P2.2.8$ ***       | Wybór sygnału Al1                                             |              |            |               | A <sub>1</sub> |                    | 377 |                                                                              |
| P2.2.9 ***         | Wybór sygnału AI2                                             |              |            |               | A2             |                    | 388 |                                                                              |

\*\* = należy pamiętać o odpowiednim ustawieniu zworek bloku X2. Patrz instrukcja obsługi produktu.

\*\*\* = użyj metody TTF do programowania tych parametrów.

# <span id="page-27-0"></span>2.4.4 SYGNAŁY WYJŚCIOWE (PANEL STEROWANIA: MENU M2 -> G2.3

## *Tabela 7: Sygnały wyjściowe, G2.3*

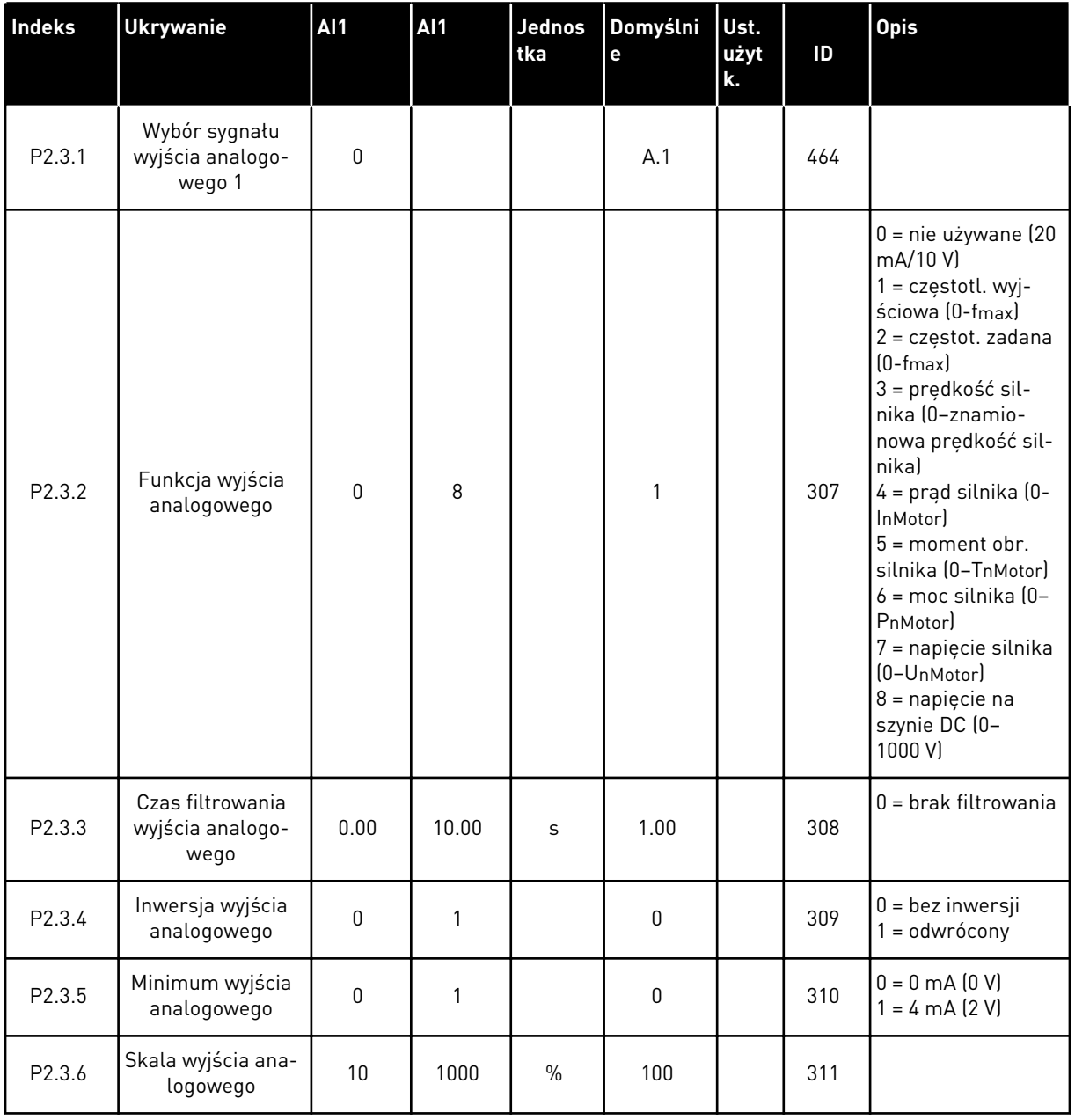

# *Tabela 7: Sygnały wyjściowe, G2.3*

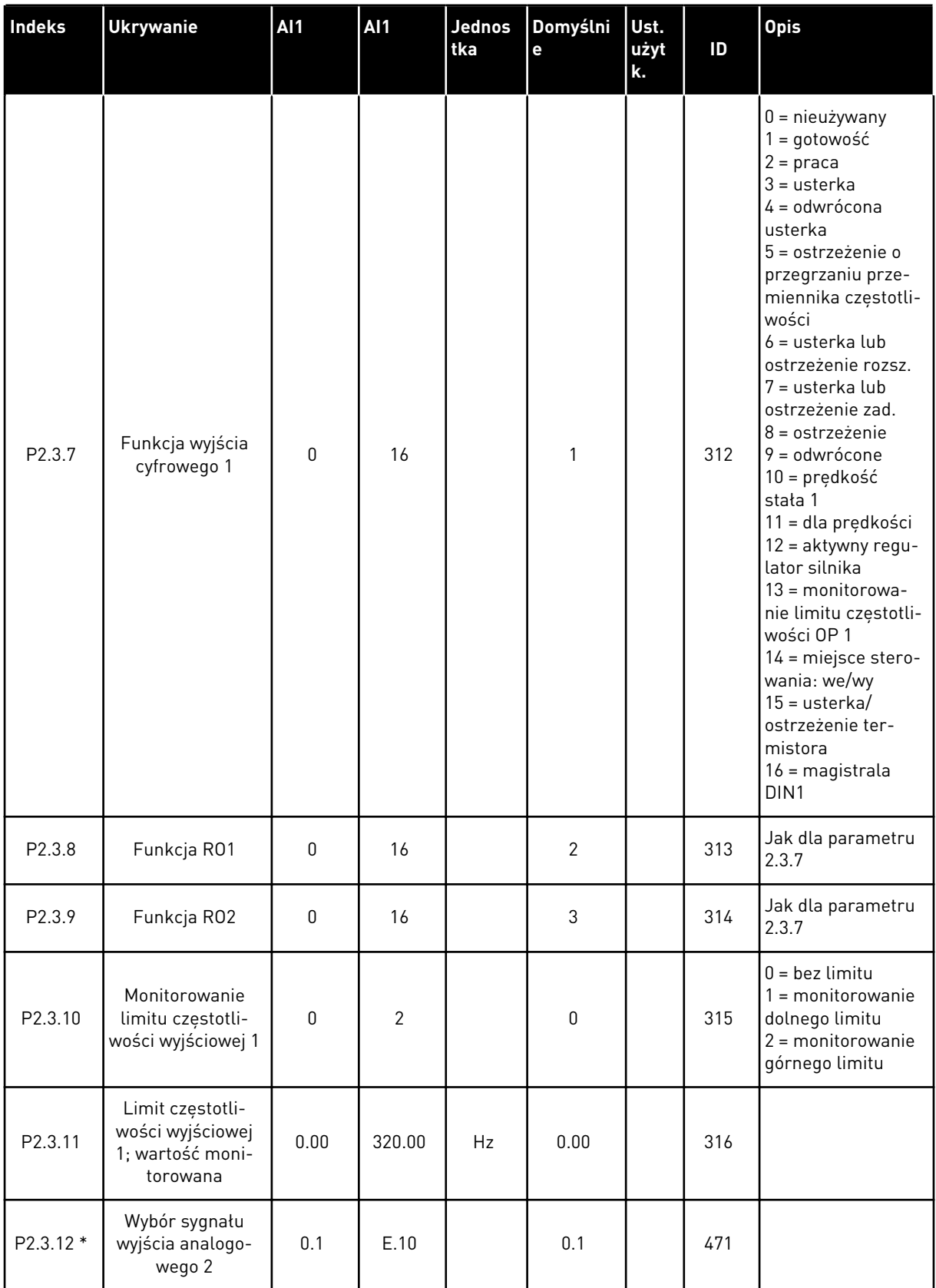

*Tabela 7: Sygnały wyjściowe, G2.3*

| <b>Indeks</b> | <b>Ukrywanie</b>                               | <b>AI1</b>   | <b>AI1</b> | Jednos<br>tka | Domyślni<br>е | Ust.<br>użyt<br>k. | ID  | <b>Opis</b>                                          |
|---------------|------------------------------------------------|--------------|------------|---------------|---------------|--------------------|-----|------------------------------------------------------|
| P2.3.13       | Funkcja wyjścia<br>analogowego 2               | 0            | 8          |               | 4             |                    | 472 | Jak dla parametru<br>2.3.2                           |
| P2.3.14       | Czas filtrowania<br>wyjścia analogo-<br>wego 2 | 0.00         | 10.00      | S             | 1.00          |                    | 473 | $0 =$ brak filtrowania                               |
| P2.3.15       | Inwersja wyjścia<br>analogowego 2              | $\Omega$     |            |               | $\mathbf{0}$  |                    | 474 | $0 =$ bez inwersji<br>= odwrócony                    |
| P2.3.16       | Minimum wyjścia<br>analogowego 2               | $\mathbf{0}$ |            |               | 0             |                    | 475 | $0 = 0$ mA $(0 V)$<br>$= 4 \text{ mA} (2 \text{ V})$ |
| P.2.3.17      | Skalowanie wyj-<br>ścia analogowego<br>2       | 10           | 1000       | $\%$          | 1.00          |                    | 476 |                                                      |

\* = użyj metody TTF do programowania tych parametrów.

a dhe ann ann an 1970.<br>Tha ann an 1970, ann an 1970, ann an 1970.

# <span id="page-30-0"></span>2.4.5 PARAMETRY STEROWANIA NAPĘDEM (PANEL STEROWANIA: MENU M2 -> G2.4

### *Tabela 8: Parametry sterowania napędu, G2.4*

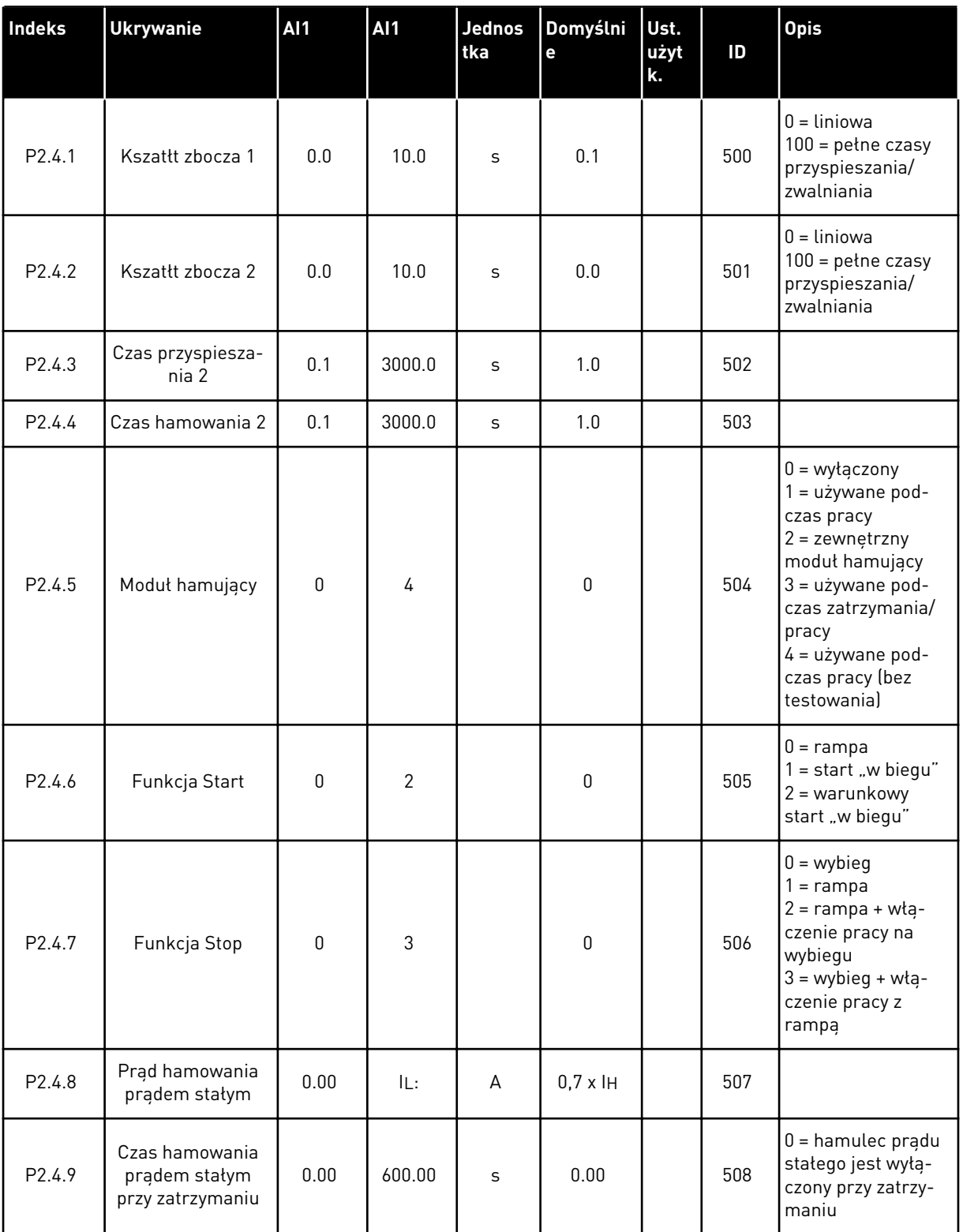

<span id="page-31-0"></span>*Tabela 8: Parametry sterowania napędu, G2.4*

| <b>Indeks</b>        | <b>Ukrywanie</b>                                                                                     | <b>Al1</b>   | <b>Al1</b> | <b>Jednos</b><br>tka | Domyślni<br>е | Ust.<br>użyt<br>k. | ID  | <b>Opis</b>                                                          |
|----------------------|----------------------------------------------------------------------------------------------------|--------------|------------|----------------------|---------------|--------------------|-----|----------------------------------------------------------------------|
| P <sub>2.4.10</sub>  | Częstotliwość roz-<br>poczęcia hamowa-<br>nia prądem sta-<br>łym podczas<br>zatrzymywania z<br>rampa | 0.10         | 10.00      | Hz                   | 1.50          |                    | 515 |                                                                      |
| P <sub>2</sub> .4.11 | Czas hamowania<br>prądem stałym<br>podczas startu                                                    | 0.00         | 600.00     | $\mathsf{s}$         | 0.00          |                    | 516 | $0 =$ hamulec pradu<br>stałego jest wyłą-<br>czony podczas<br>startu |
| P2.4.12 *            | Hamulec strumie-<br>niowy                                                                            | $\mathbf{0}$ |            |                      | $\mathbf{0}$  |                    | 520 | $0 = wyłączona$<br>$0 = Wt$ .                                        |
| P <sub>2.4.13</sub>  | Prąd hamowania<br>strumieniem                                                                        | 0.00         | IL:        | A                    | IΗ            |                    | 519 |                                                                      |

# 2.4.6 PARAMETRY ZABRONIONEJ CZĘSTOTLIWOŚCI (PANEL STEROWANIA: MENU M2 - > G2.5)

*Tabela 9: Parametry zabronionej częstotliwości, G2.5*

| Indeks             | Ukrywanie                                             | AI1  | <b>AI1</b> | Jednos<br>tka | Domyślni<br>e | Ust.<br>użyt<br>lk. | ID  | <b>Opis</b> |
|--------------------|-------------------------------------------------------|------|------------|---------------|---------------|---------------------|-----|-------------|
| P <sub>2.5.1</sub> | Dolna granica 1                                       | 0.00 | 320.00     | Hz            | 0.00          |                     | 509 |             |
| P <sub>2.5.2</sub> | Górna granica 1                                       | 0.00 | 320.00     | Hz            | 0.00          |                     | 510 |             |
| P <sub>2.5.3</sub> | Zabronione przy-<br>spieszanie/hamo-<br>wanie z rampą | 0.1  | 10.0       | X             | 1.0           |                     | 518 |             |

### <span id="page-32-0"></span>2.4.7 PARAMETRY STEROWANIA SILNIKIEM (PANEL STEROWANIA: MENU M2 -> G2.6)

## *Tabela 10: Parametry sterowania silnika, G2.6*

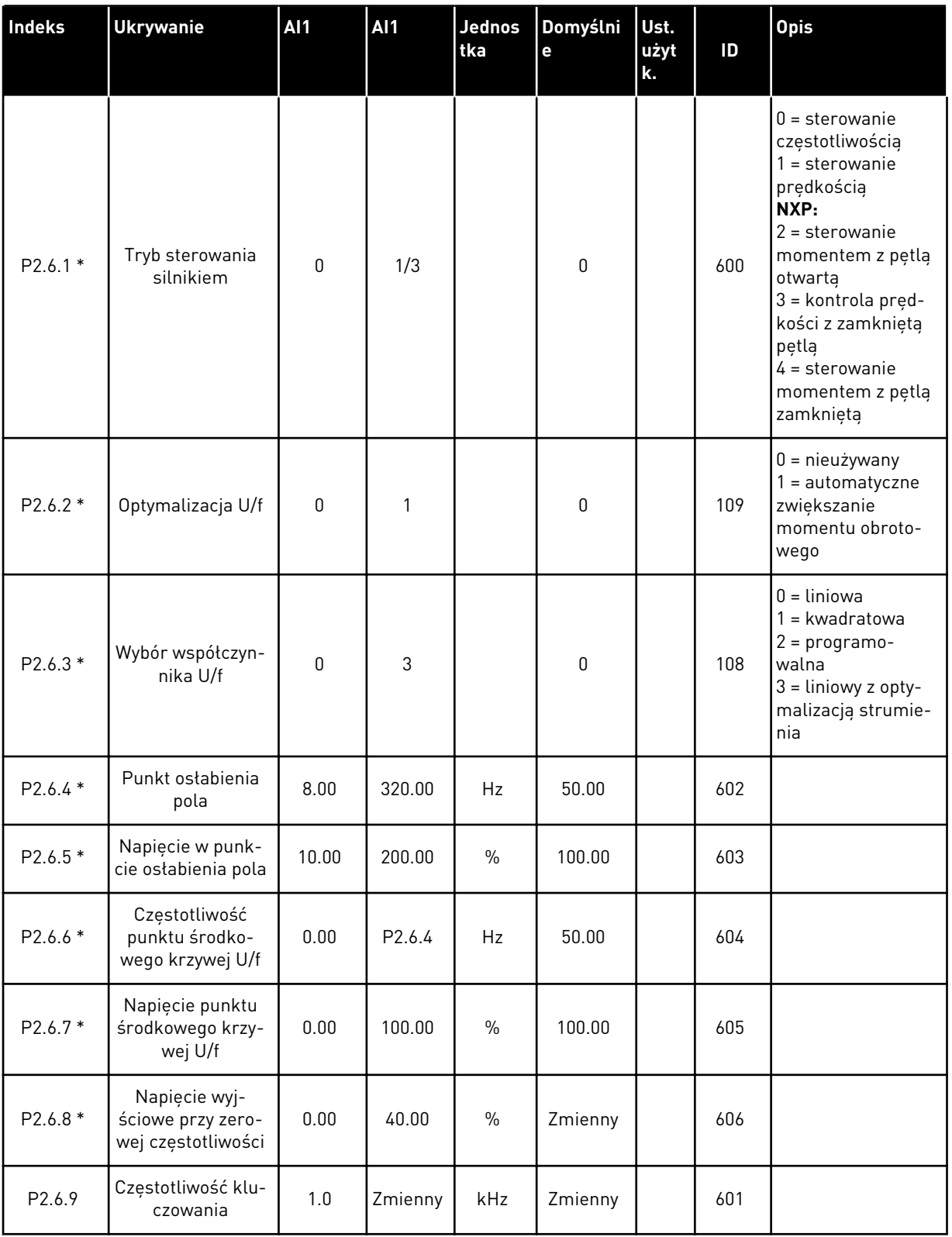

*Tabela 10: Parametry sterowania silnika, G2.6*

| Indeks                | <b>Ukrywanie</b>                            | <b>Al1</b>       | <b>AI1</b>   | Jednos<br>tka | Domyślni<br>e | Ust.<br>użyt<br>k. | ID  | <b>Opis</b>                                                                                                    |
|-----------------------|---------------------------------------------|------------------|--------------|---------------|---------------|--------------------|-----|----------------------------------------------------------------------------------------------------|
| P2.6.10               | Regulator prze-<br>pięć                     | 0                | $\mathbf{2}$ |               | 1             |                    | 607 | $0 = \text{nieużywany}$<br>1 = używane (bez<br>zmien. prędkości)<br>$2 = u\dot{z}$ ywane<br>(zmien. prędkości)                                                                   |
| P2.6.11               | Regulator zbyt<br>niskiego napięcia         | 0                | 1            |               | 1             |                    | 608 | $0 = \text{nieużywany}$<br>$1 = u\dot{z}$ ywane                                                                                                    |
| P2.6.12               | Spadek obciążenia                           | 0.00             | 100.00       | $\%$          | 0.00          |                    | 620 |                                                                                                    |
| P2.6.13               | Identyfikacja                               | 0                | 1/2          |               | 0             |                    | 631 | $0 =$ brak reakcji<br>1 = identyfikacja<br>bez pracy<br>2 = identyfikacja<br>przy pracy<br>$3 =$ przebieg ID<br>kodera<br>4 = brak reakcji<br>5 = niepowodzenie<br>ID przy pracy |
|                       | Grupa parametrów pętli zamkniętej 2.6.14    |                  |              |               |               |                    |     |                                                                                                    |
| P2.6.14.1             | Prąd magnesowa-<br>nia                      | 0.00             | $2 \times H$ | A             | 0.00          |                    | 612 |                                                                                                    |
| P2.6.14.2             | Wzmocnienie P<br>sterowania pręd-<br>kością | 1                | 1000         |               | 30            |                    | 613 |                                                                                                    |
| P2.6.14.3             | Czas I sterowania<br>prędkością             | 0.0              | 3200.0       | ms            | 30.0          |                    | 614 |                                                                                                    |
| P <sub>2.6.14.5</sub> | Kompensacja<br>przyspieszenia               | 0.00             | 300.00       | $\sf S$       | 0.00          |                    | 626 |                                                                                                    |
| P2.6.14.6             | Regulacja<br>poślizgu                       | 0                | 500          | $\%$          | 100           |                    | 619 |                                                                                                    |
| P2.6.14.7             | Prąd magnesowa-<br>nia przy starcie         | 0,00             | IL:          | А             | 0.00          |                    | 627 |                                                                                                    |
| P2.6.14.8             | Czas magnesowa-<br>nia przy starcie         | $\boldsymbol{0}$ | 60000        | ms            | $\mathbf 0$   |                    | 628 |                                                                                                    |
| P2.6.14.9             | Czas prędkości 0<br>przy starcie            | 0                | 32000        | ms            | 100           |                    | 615 |                                                                                                    |
| P2.6.14.10            | Czas prędkości-0<br>przy zatrzymaniu        | $\boldsymbol{0}$ | 32000        | ms            | 100           |                    | 616 |                                                                                                    |

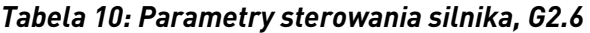

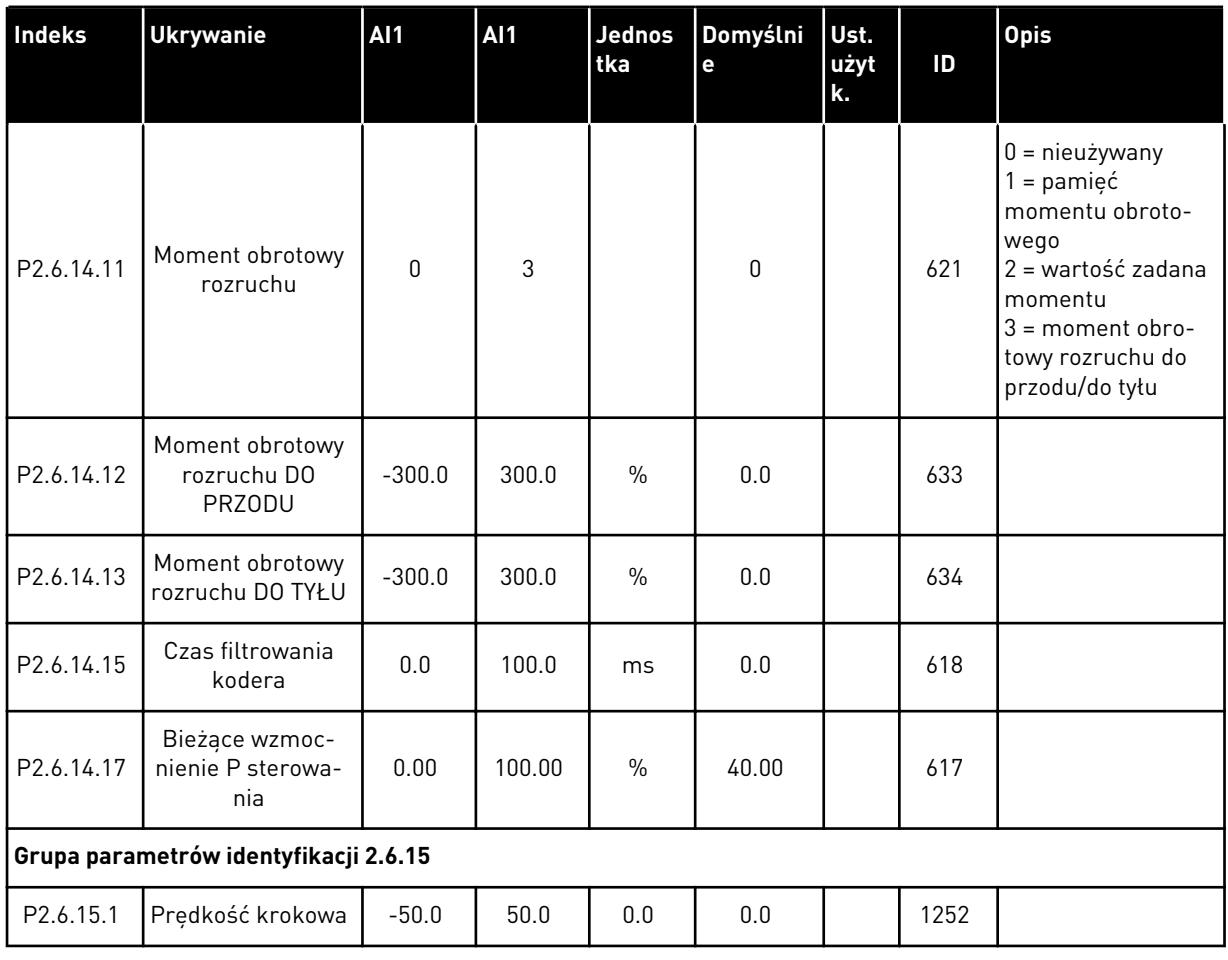

\* = wartość parametru można zmienić dopiero po zatrzymaniu przemiennika częstotliwości.

# <span id="page-35-0"></span>2.4.8 ZABEZPIECZENIA (PANEL STERUJĄCY: MENU M2 -> G2.7

### *Tabela 11: Zabezpieczenia, G2.7*

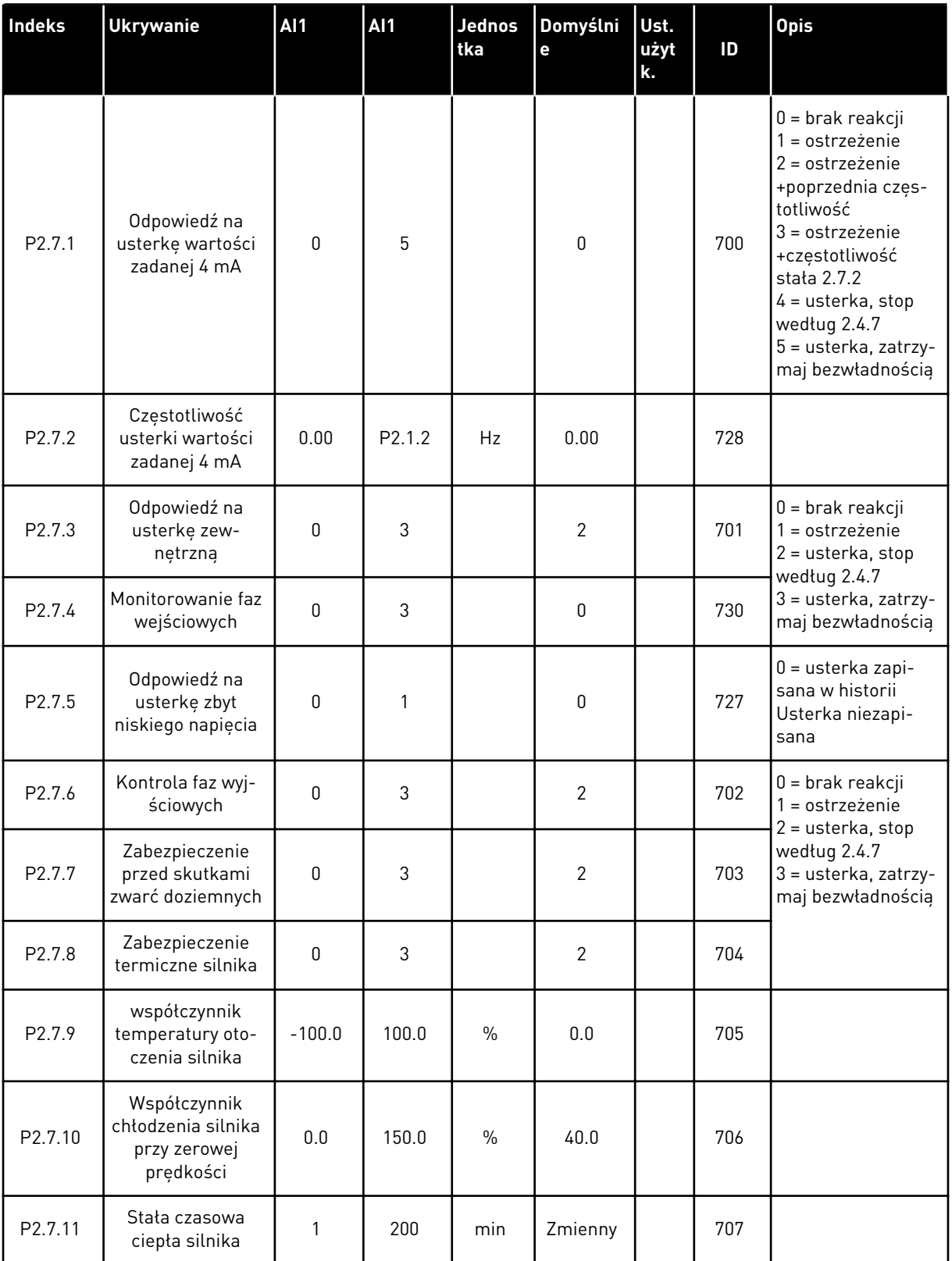
## *Tabela 11: Zabezpieczenia, G2.7*

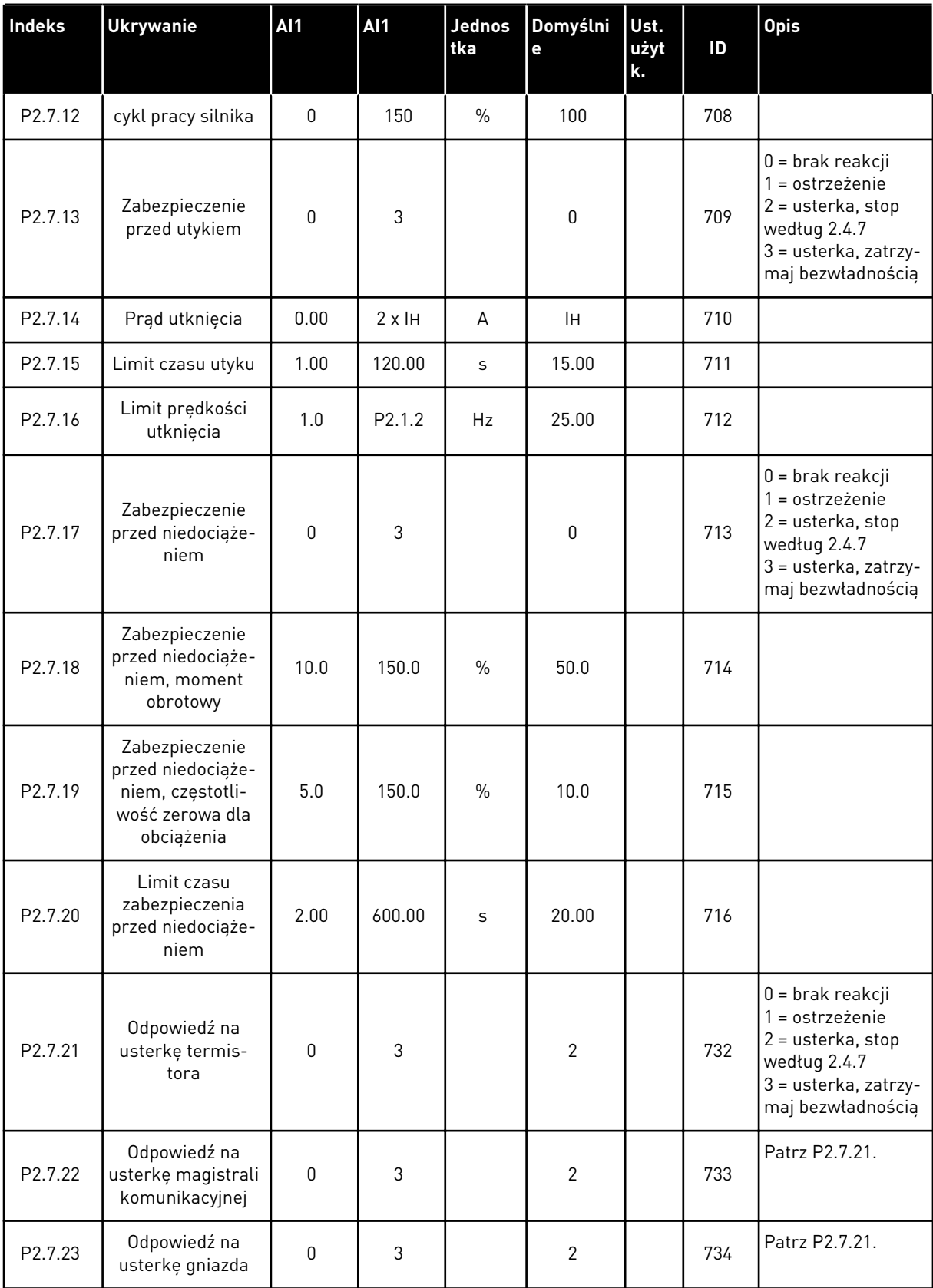

#### 2.4.9 PARAMETRY AUTOMATYCZNEGO PONOWNEGO STARTU (PANEL STEROWANIA: MENU M2 -> G2.8)

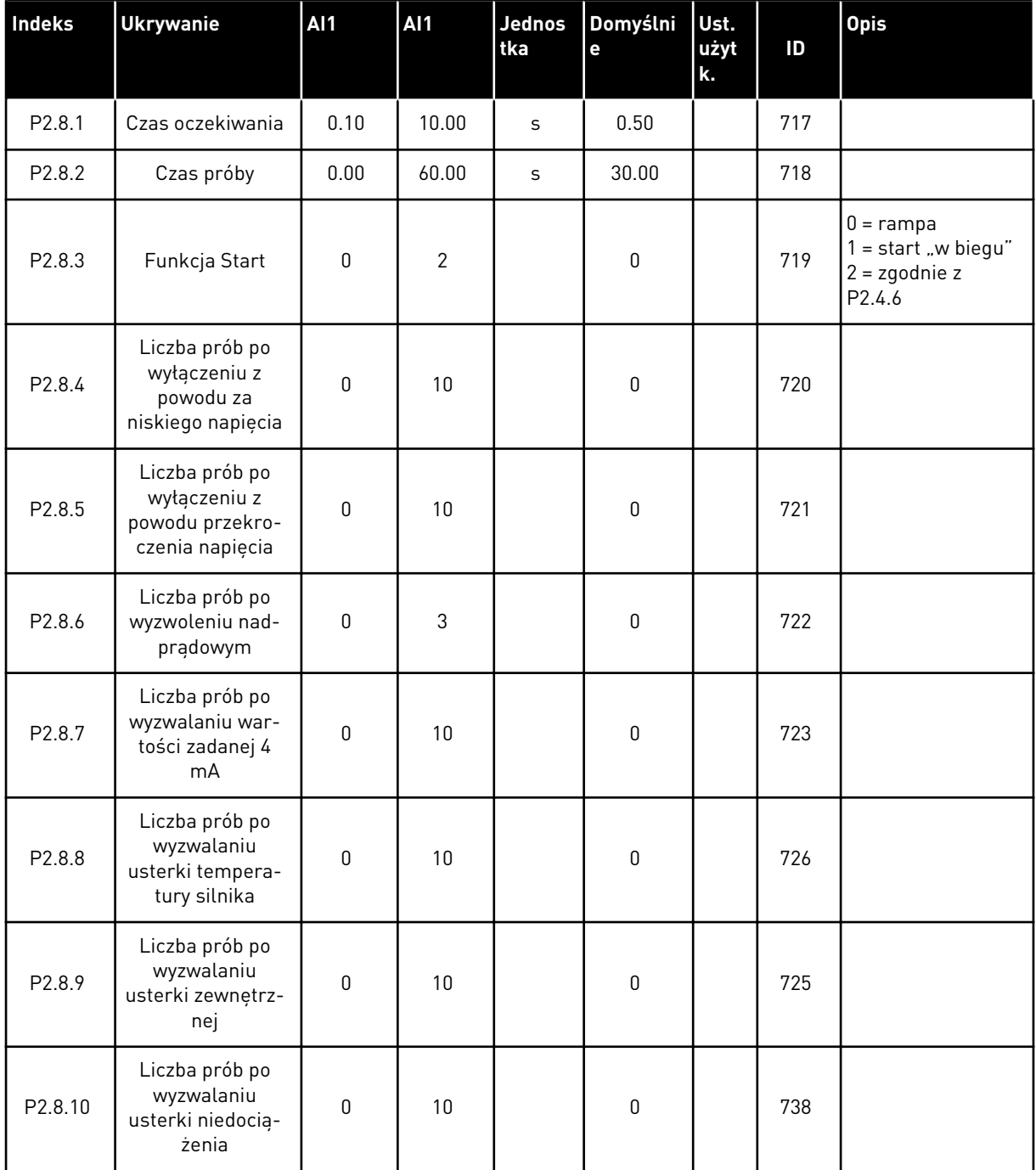

#### *Tabela 12: Parametry automatycznego ponownego startu, G2.8*

#### 2.4.10 PANEL STEROWANIA (PANEL STEROWANIA: MENU M3)

Poniżej zostały wymienione parametry wyboru miejsca sterowania i kierunku. Patrz menu panelu sterującego w instrukcji obsługi produktu.

*Tabela 13: Parametry panelu sterowania, M3*

| Indeks | <b>Ukrywanie</b>                        | AI1              | <b>AI1</b>       | Jednos<br>tka | Domyślni<br>e | Ust.<br>użyt<br>k. | ID  | <b>Opis</b>                                                                                         |
|--------|-----------------------------------------|------------------|------------------|---------------|---------------|--------------------|-----|----------------------------------------------------------------------------------------------------|
| P3.1   | Miejsce sterowa-<br>nia                 | 1                | 3                |               | 1             |                    | 125 | = we/wy steru-<br>jące<br>$2 = panel$<br>$3 =$ magistrala<br>komunikacyjna                          |
| P3.2   | Sterowanie z<br>panelu                  | P <sub>2.1</sub> | P <sub>2.2</sub> | Hz            | 0.00          |                    |     |                                                                                                    |
| P3.3   | Kierunek (na<br>panelu sterują-<br>cym) | 0                | 1                |               | $\mathbf 0$   |                    | 123 |                                                                                                    |
| R3.4   | Przycisk zatrzy-<br>mania               | $\mathbf{0}$     | $\mathbf{1}$     |               | 1             |                    | 114 | $0 = 2$ ograniczone<br>działanie przycisku<br><b>STOP</b><br>$1 =$ przycisk STOP<br>zawsze włączony |

### 2.4.11 MENU SYSTEMOWE (PANEL STEROWANIA: MENU M6)

Parametry i funkcje związane z ogólnym zastosowaniem przemiennika częstotliwości, takie jak wybór języka i aplikacji, niestandardowe zestawy parametrów lub informacje o sprzęcie i oprogramowaniu, można znaleźć w instrukcji obsługi produktu.

#### 2.4.12 KARTY ROZSZERZEŃ (PANEL STEROWANIA: MENU M7

W menu M7 są wyświetlane karty rozszerzeń i opcjonalne karty podłączone do karty sterującej oraz informacje związane z kartą. Więcej informacji zawiera instrukcja obsługi produktu.

# **3 APLIKACJA STEROWANIA LOKALNEGO/ ZDALNEGO**

# **3.1 WPROWADZENIE**

Wybierz aplikację sterowania lokalnego/zdalnego w menu M6 na stronie S6.2.

Aplikacja sterowania lokalnego/zdalnego umożliwia korzystanie z dwóch różnych miejsc sterowania. W każdym miejscu sterowania wartość zadaną częstotliwości można wybrać z poziomu panelu sterującego, magistrali lub we/wy sterujących. Aktywne miejsce sterowania jest wybierane za pomocą wejścia cyfrowego DIN6.

• Wszystkie wyjścia można swobodnie programować.

## **Funkcje dodatkowe:**

- Programowalna logika sygnału Start/Stop oraz Do tyłu
- Skalowanie wartości zadawanej
- Monitorowanie limitu częstotliwości
- Programowanie drugich ramp i rampy o kształcie S
- Programowalne funkcje Start i Stop
- Hamowanie prądem stałym przy zatrzymaniu
- Jeden obszar zabronionej częstotliwości
- Programowalna krzywa U/f i częstotliwość przełączania
- Automatyczne ponowne uruchomienie
- Ochrona silnika przed przegrzaniem i utykiem: Programowalna reakcja; wyłączenie, ostrzeżenie, usterka

Parametry aplikacji sterowania lokalnego/zdalnego zostały opisane w rozdziale *[9 Opis](#page-232-0)  [parametrów](#page-232-0)* niniejszej instrukcji. Objaśnienia są uporządkowane według poszczególnych numerów ID parametrów.

# **3.2 WEJŚCIA/WYJŚCIA STERUJĄCE**

| Sterowanie potencjometre<br>m, $1-10$ k $\Omega$ |    | <b>Zacisk</b>           | Sygnał                                                                                | <b>Opis</b>                                                                      |
|--------------------------------------------------|----|-------------------------|---------------------------------------------------------------------------------------|----------------------------------------------------------------------------------|
|                                                  | 1  | $+10 V_{ref}$           | Wyjściowe napięcie odniesienia                                                        | Napiecie dla potenciometru itp.                                                  |
|                                                  | 2  | $AI1+$                  | Wejście analogowe 1<br>Zakres napięcia 0-10 V (prąd stały)<br>Programowalne (P2.1.12) | Wejście analogowe 1,<br>wartość zadana dla miejsca B                             |
|                                                  | з  | $AI1-$                  | Masa dla wejścia/wyjścia                                                              | Masa dla wejść/wyjść<br>zadających oraz sterujących                              |
| Zadawanie zdalne - - -                           | 4  | $AI2+$                  | Wejście analogowe 2<br>Zakres prądu 0-20 mA                                           | Wejście analogowe 2,                                                             |
| $0(4) - 20$ mA- - - -                            | 5  | $AI2-$                  | Programowalne (P2.1.11)                                                               | wartość zadana dla miejsca A                                                     |
|                                                  | 6  | +24 V ∈                 | Wyjście napięcia sterującego                                                          | Napięcie dla przekaźników itp.,<br>maks. 0,1 A                                   |
|                                                  | 7  | GND                     | Masa dla WE/WY                                                                        | Masa dla wejść/wyjść zadających<br>oraz sterujących                              |
|                                                  | 8  | DIN1                    | Miejsce A: Start do przodu<br>Programowalna logika (P2.2.1)                           | Zestyk zamknięty = start do przodu                                               |
|                                                  | 9  | DIN <sub>2</sub>        | Miejsce A: Start do tyłu<br>$R$ . min. = 5 kohm                                       | Zestyk zamknięty = start do tyłu                                                 |
|                                                  | 10 | DIN3                    | Wejście usterki zewnętrznej<br>Programowalne (P2.2.2)                                 | Styk otwarty = brak usterki<br>Styk zamknięty = usterka                          |
|                                                  | 11 | <b>CMA</b>              | Wspólne dla DIN 1 - DIN 3                                                             | Połacz z GND lub +24 V                                                           |
|                                                  | 12 | $+24$ V $\bullet$       | Wyjście napięcia sterującego                                                          | Napiecie dla przekaźników (patrz 6)                                              |
|                                                  | 13 | GND                     | Masa dla WE/WY                                                                        | Masa dla wejść/wyjść<br><u>zadających óraz sterujących </u>                      |
|                                                  | 14 | DIN4                    | Miejsce B: Start do przodu<br>Programowalna logika (P2.2.15)                          | Zestyk zamknięty = start do przodu                                               |
|                                                  | 15 | DIN <sub>5</sub>        | Miejsce B: Start do tyłu<br>R. min. = 5 kΩ                                            | Zestyk zamknięty = start do tyłu                                                 |
|                                                  | 16 | DIN <sub>6</sub>        | Wybór miejsca A/B                                                                     | Styk otwarty = miejsce A jest aktywne<br>Styk zamknięty = miejsce B jest aktywne |
|                                                  | 17 | <b>CMB</b>              | Wspólne dla zacisków DIN4-DIN6                                                        | Połącz z GND lub +24 V                                                           |
|                                                  | 18 | $AO1+$                  | Wyjście analogowe 1                                                                   |                                                                                  |
| mA<br>GOTOWQŚĆ                                   | 19 | $AO1-$                  | Częstotliwość wyjściowa<br>Programowalne (P2.3.2)                                     | Zakres $0-20$ mA/R <sub>1</sub> ,<br>maks. 500 $\Omega$                          |
|                                                  | 20 | DO <sub>1</sub>         | Wyjście cyfrowe<br>GOTOWOŚĆ<br>Programowalne (P2.3.7)                                 | Otwarty kolektor, I≤50 mA,<br>U≤48 V (prąd stały)                                |
|                                                  |    | <b>OPTA2 / OPTA3 *)</b> |                                                                                       |                                                                                  |
|                                                  | 21 | RO <sub>1</sub>         | Wyjście przekaźnikowe 1                                                               |                                                                                  |
| <b>PRACA</b>                                     | 22 | RO1                     | <b>PRACA</b>                                                                          |                                                                                  |
|                                                  | 23 | RO1                     | Programowalne<br>(P2.3.8)                                                             |                                                                                  |
|                                                  | 24 | RO <sub>2</sub>         | Wyjście przekaźnikowe 2                                                               |                                                                                  |
|                                                  | 25 | RO <sub>2</sub>         | <b>USTERKA</b><br>Programowalne                                                       |                                                                                  |
|                                                  | 26 | RO <sub>2</sub>         | (P2.3.9)                                                                              |                                                                                  |

*Rys. 7: Domyślna konfiguracja wejść/wyjść aplikacji sterowania lokalnego/zdalnego*

\*) Opcjonalna karta A3 nie ma zacisku dla styku rozwiernego na drugim wyjściu przekaźnika (brak zacisku 24).

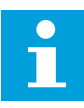

## **WSKAZÓWKA!**

Patrz ustawienia zworek poniżej. Więcej informacji zawiera instrukcja obsługi produktu.

|                           | <b>Blok zworek X3:</b><br>Uziemienie CMA i CMB                  |
|---------------------------|-----------------------------------------------------------------|
| $\frac{\bullet}{\bullet}$ | CMB połączono z GND<br>CMA połączono z GND                      |
|                           | CMB izolowane od GND<br>CMA izolowane od GND                    |
| <b>PP</b>                 | CMB i CMA wewnętrznie<br>połączone ze sobą,<br>izolowane od GND |
|                           | $=$ ustawienie fabryczne                                        |

*Rys. 8: Ustawienia zworek*

## **3.3 LOGIKA SYGNAŁU STEROWANIA W APLIKACJI LOKALNEJ/ZDALNEJ**

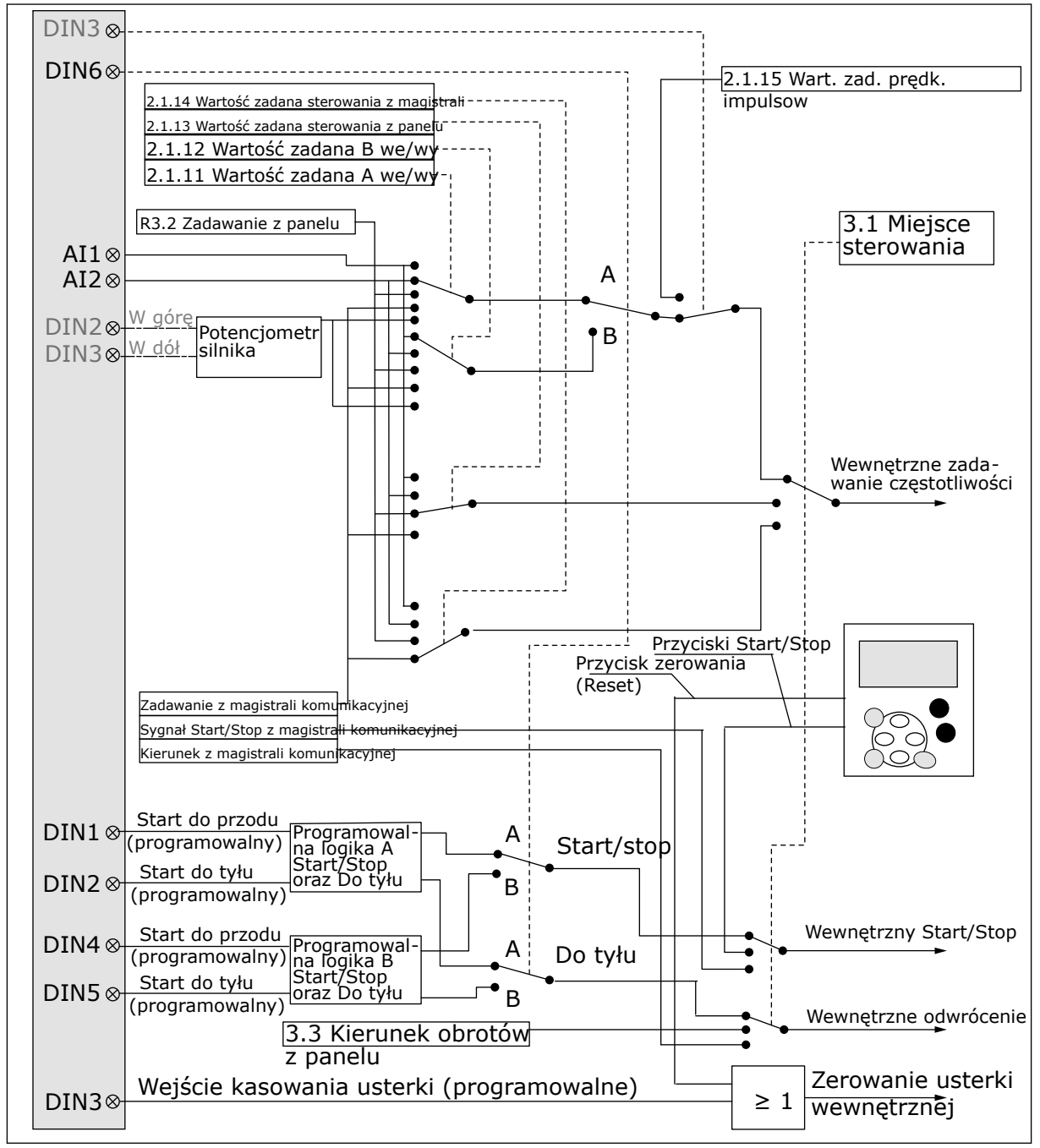

*Rys. 9: Logika sygnału sterowania aplikacji sterowania lokalnego/zdalnego*

# **3.4 APLIKACJA STEROWANIA LOKALNEGO/ZDALNEGO — LISTY PARAMETRÓW**

## 3.4.1 MONITOROWANIE WARTOŚCI (PANEL STEROWANIA: MENU M1)

Wartości monitorowane są to aktualne wartości wybranych parametrów, jak również stany oraz wartości wybranych sygnałów mierzonych. Wartości monitorowanych nie można modyfikować.

#### *Tabela 14: Wielkości monitorowane*

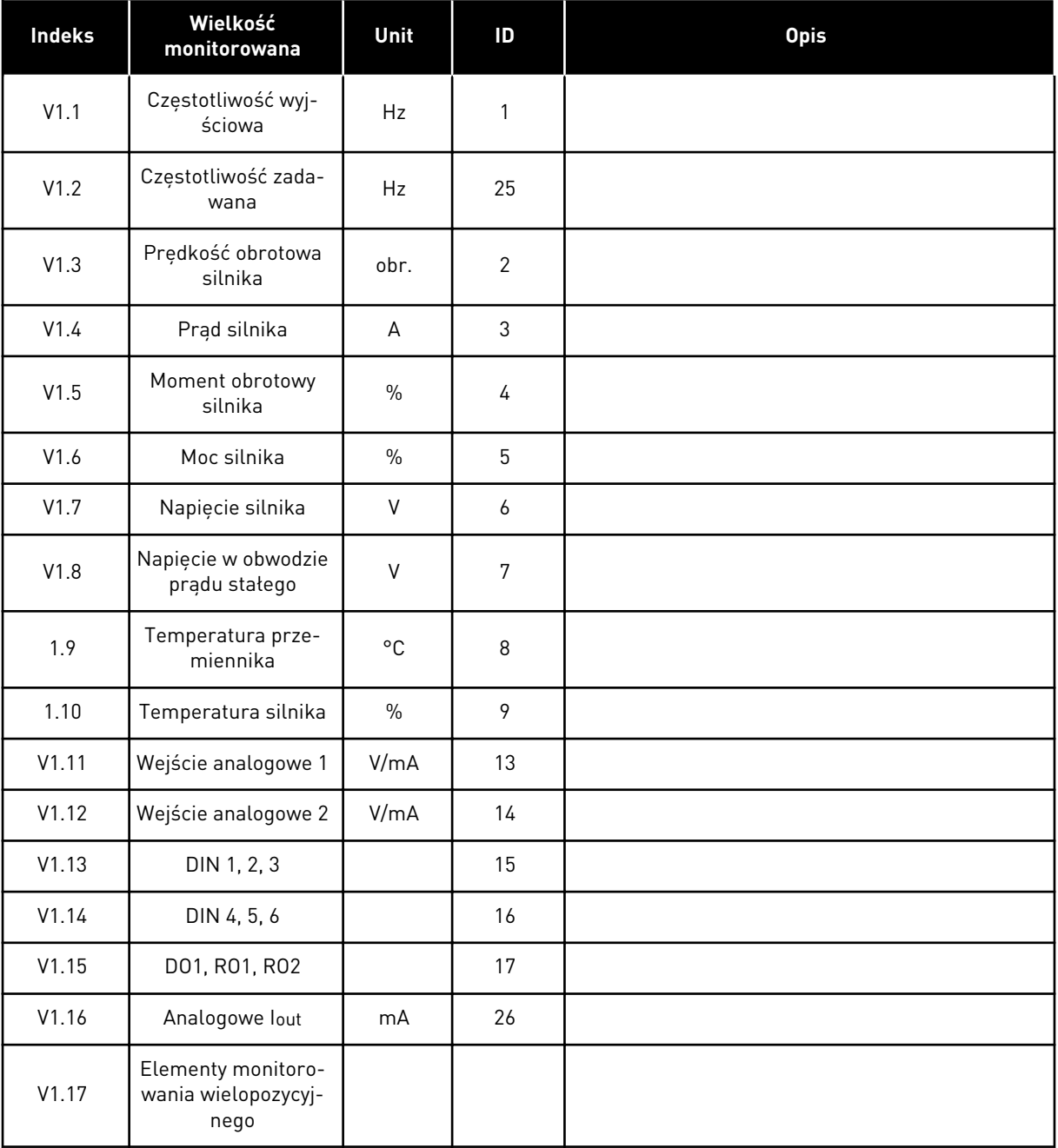

#### 3.4.2 PARAMETRY PODSTAWOWE (PANEL STEROWANIA: MENU M2 -> G2.1)

### *Tabela 15: Podstawowe parametry G2.1*

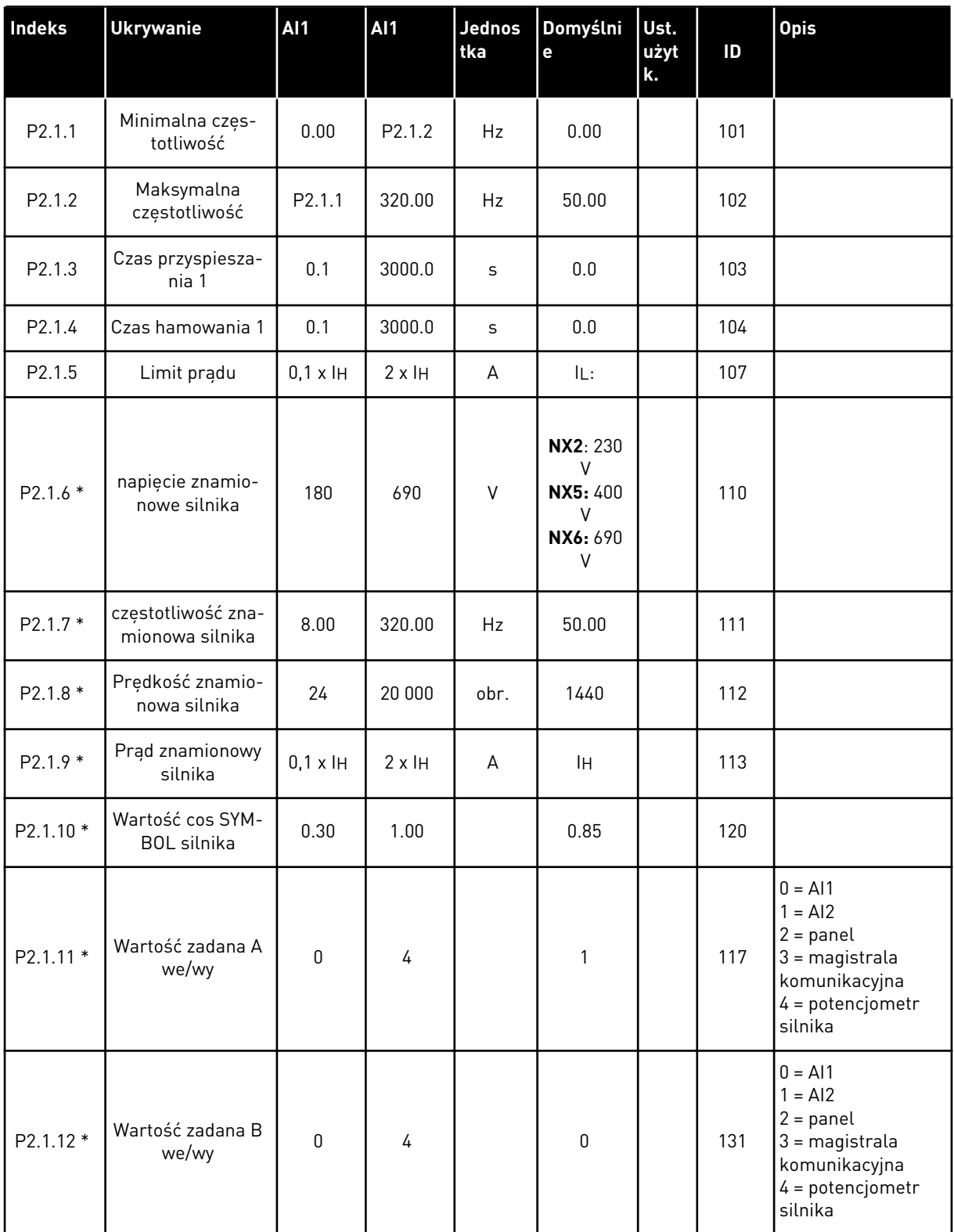

*Tabela 15: Podstawowe parametry G2.1*

| Indeks     | <b>Ukrywanie</b>                                  | <b>AI1</b>   | <b>AI1</b>         | <b>Jednos</b><br>tka | Domyślni<br>e  | Ust.<br>użyt<br>k. | ID  | <b>Opis</b>                                                              |
|------------|---------------------------------------------------|--------------|--------------------|----------------------|----------------|--------------------|-----|--------------------------------------------------------------------------|
| P2.1.13 *  | Wartość zadana<br>przy sterowaniu z<br>panelu     | $\mathbf{0}$ | 3                  |                      | $\overline{2}$ |                    | 121 | $0 = A11$<br>$= A12$<br>$2 = panel$<br>$3 =$ magistrala<br>komunikacyjna |
| $P2.1.14*$ | Wartość zadana<br>przy sterowaniu z<br>magistrali | $\Omega$     | 3                  |                      | 3              |                    | 122 | $0 = A11$<br>$= AI2$<br>$2 = panel$<br>$3 =$ magistrala<br>komunikacyjna |
| P2.1.15 *  | Wartość zadana<br>prędkości impul-<br>sowania     | 0.00         | P <sub>2.1.2</sub> | Hz                   | 0.00           |                    | 124 |                                                                          |

\* = wartość parametru można zmienić dopiero po zatrzymaniu przemiennika częstotliwości.

## 3.4.3 SYGNAŁY WEJŚCIOWE (PANEL STEROWANIA: MENU M2 -> G2.2)

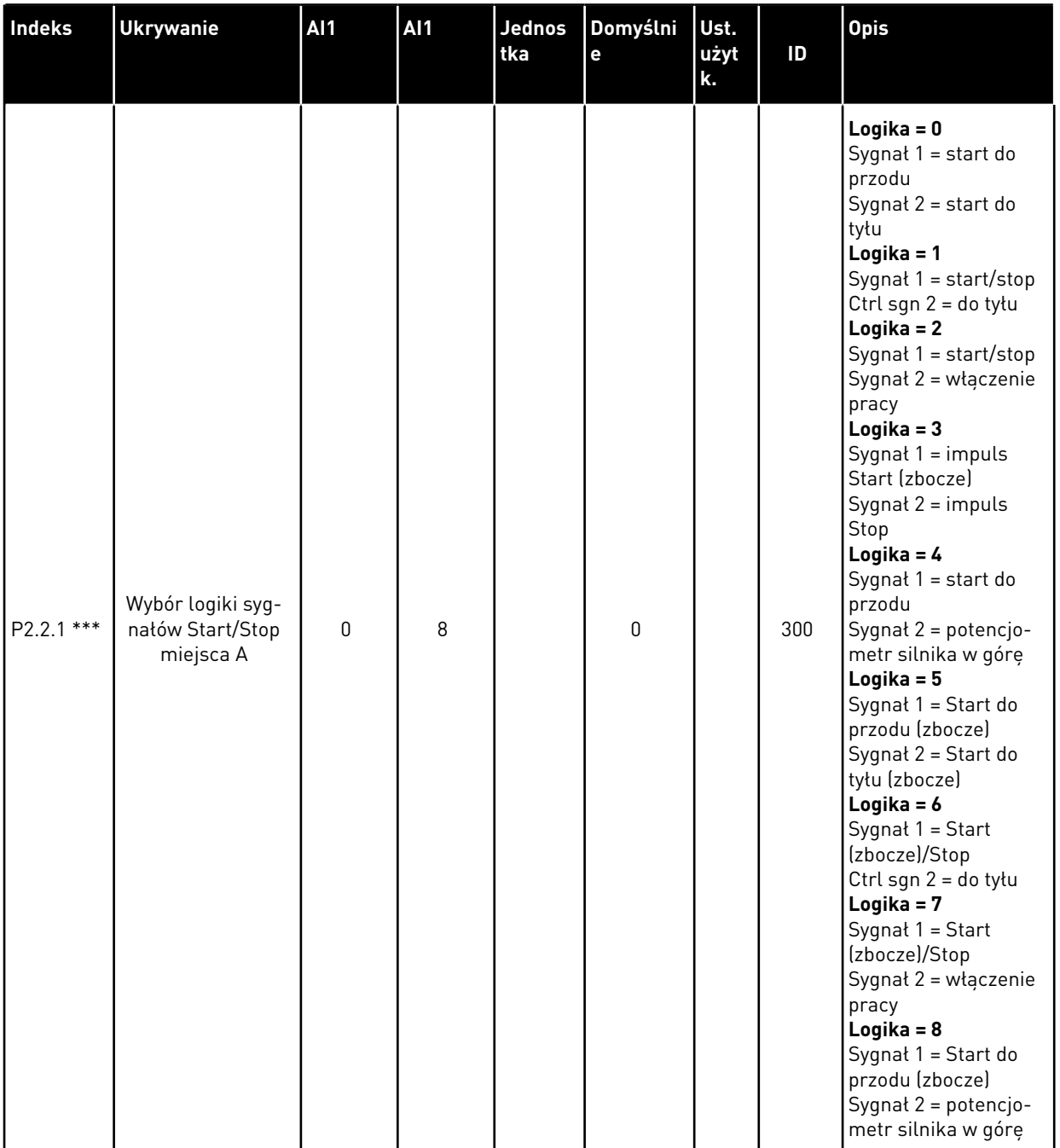

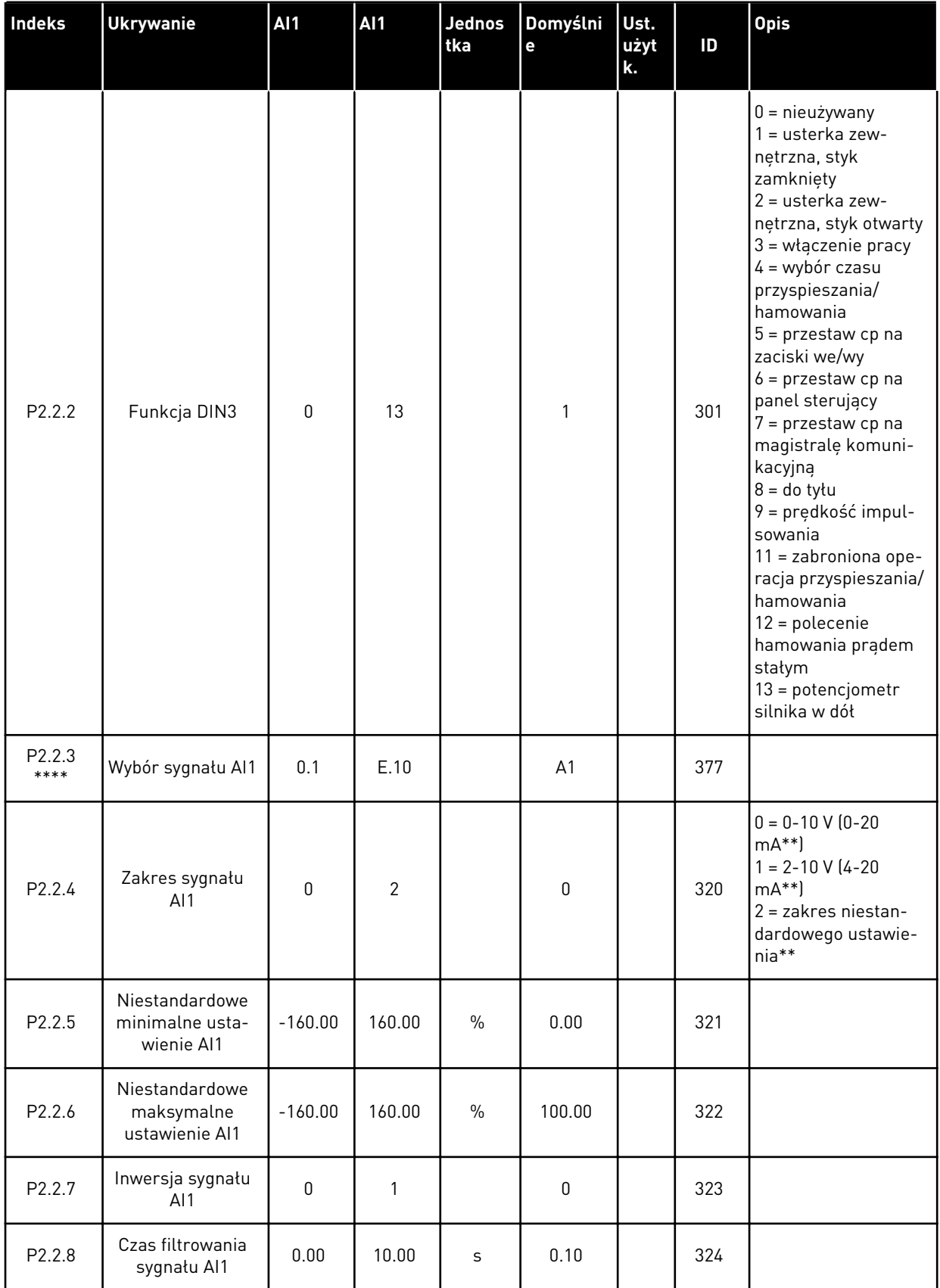

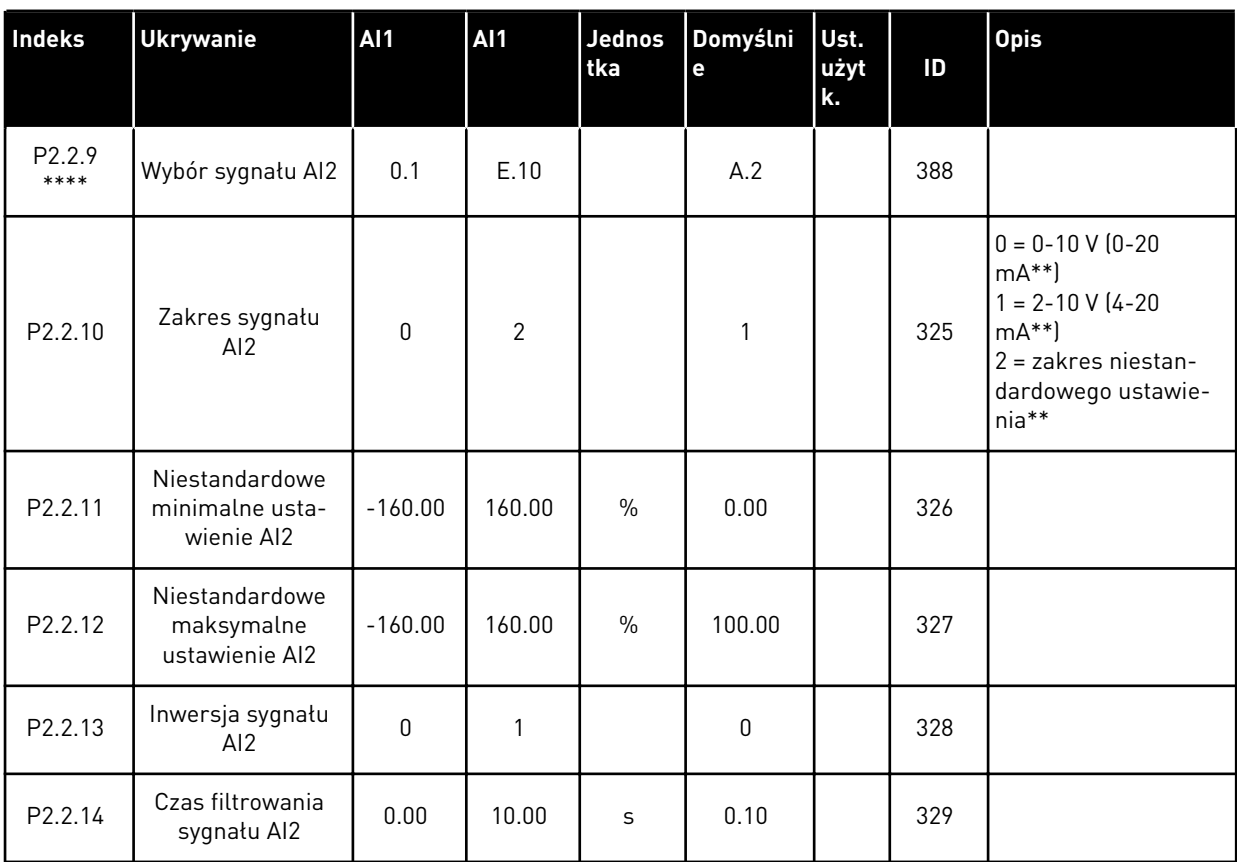

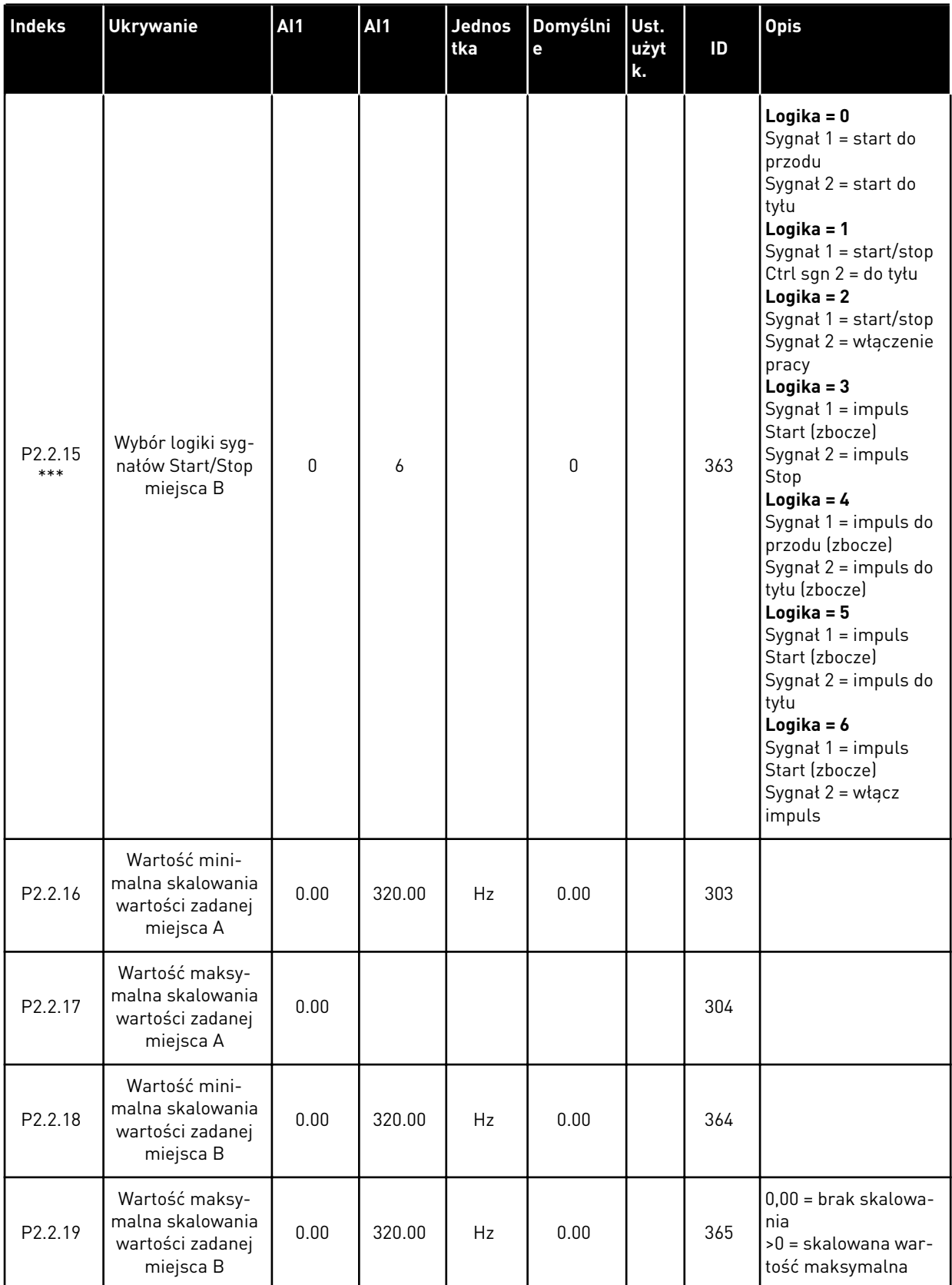

*Tabela 16: Sygnały wejściowe, G2.2*

| <b>Indeks</b>       | <b>Ukrywanie</b>                                                              | <b>AI1</b> | <b>AI1</b>     | Jednos<br>tka | Domyślni<br>e | Ust.<br>użyt<br>k. | ID  | <b>Opis</b>                                                                                                    |
|---------------------|-------------------------------------------------------------------------------|------------|----------------|---------------|---------------|--------------------|-----|----------------------------------------------------------------------------------------------------|
| P <sub>2.2.20</sub> | Wolne wejście<br>analogowe, wybór<br>sygnału                                  | 0          | $\overline{2}$ |               | $\Omega$      |                    | 361 | $0 =$ nieużywany<br>1 = wejście analo-<br>gowe 1<br>2 = wejście analo-<br>gowe 2                                                                                                    |
| P2.2.21             | Wolne wejście<br>analogowe, funk-<br>cja                                      | 0          | 4              |               | $\Omega$      |                    | 362 | $0 =$ brak kasowania<br>$1 = \text{zmniejszenie}$<br>limitu prądu (P2.1.5)<br>$2$ = zmniejszenie<br>prądu hamowania<br>prądem stałym<br>$3 =$ zmniejszenie<br>czasów przyspiesza-<br>nia i hamowania<br>$4 =$ zmniejszenie<br>limitu monitorowa-<br>nia momentu obroto-<br>wego |
| P2.2.22             | Czas rampy<br>potencjometru sil-<br>nika                                      | 0.1        | 2000.0         | Hz/s          | 10.0          |                    | 331 |                                                                                                    |
| P2.2.23             | Kasowanie<br>pamięci częstotli-<br>wości zadanej<br>potencjometrem<br>silnika | 0          | $\overline{2}$ |               | 1             |                    | 367 | $0 =$ brak kasowania<br>$1 =$ zerowanie po<br>zatrzymaniu lub<br>odłączeniu zasilania<br>2 = reset przy wyłą-<br>czeniu zasilania                                                                                                    |
| P2.2.24             | Pamięć impulsu<br>Start                                                       | 0          | $\mathbf{1}$   |               | 0             |                    | 498 | $0 =$ brak kopiowania<br>stanu pracy<br>1 = skopiowano stan<br>pracy                                                                                                    |

\*\* = należy pamiętać o odpowiednim ustawieniu zworek bloku X2. Patrz instrukcja obsługi produktu.

\*\*\* = wartość parametru można zmienić dopiero po zatrzymaniu przemiennika częstotliwości.

\*\*\*\* = użyj metody TTF do programowania tych parametrów.

# 3.4.4 SYGNAŁY WYJŚCIOWE (PANEL STEROWANIA: MENU M2 -> G2.3

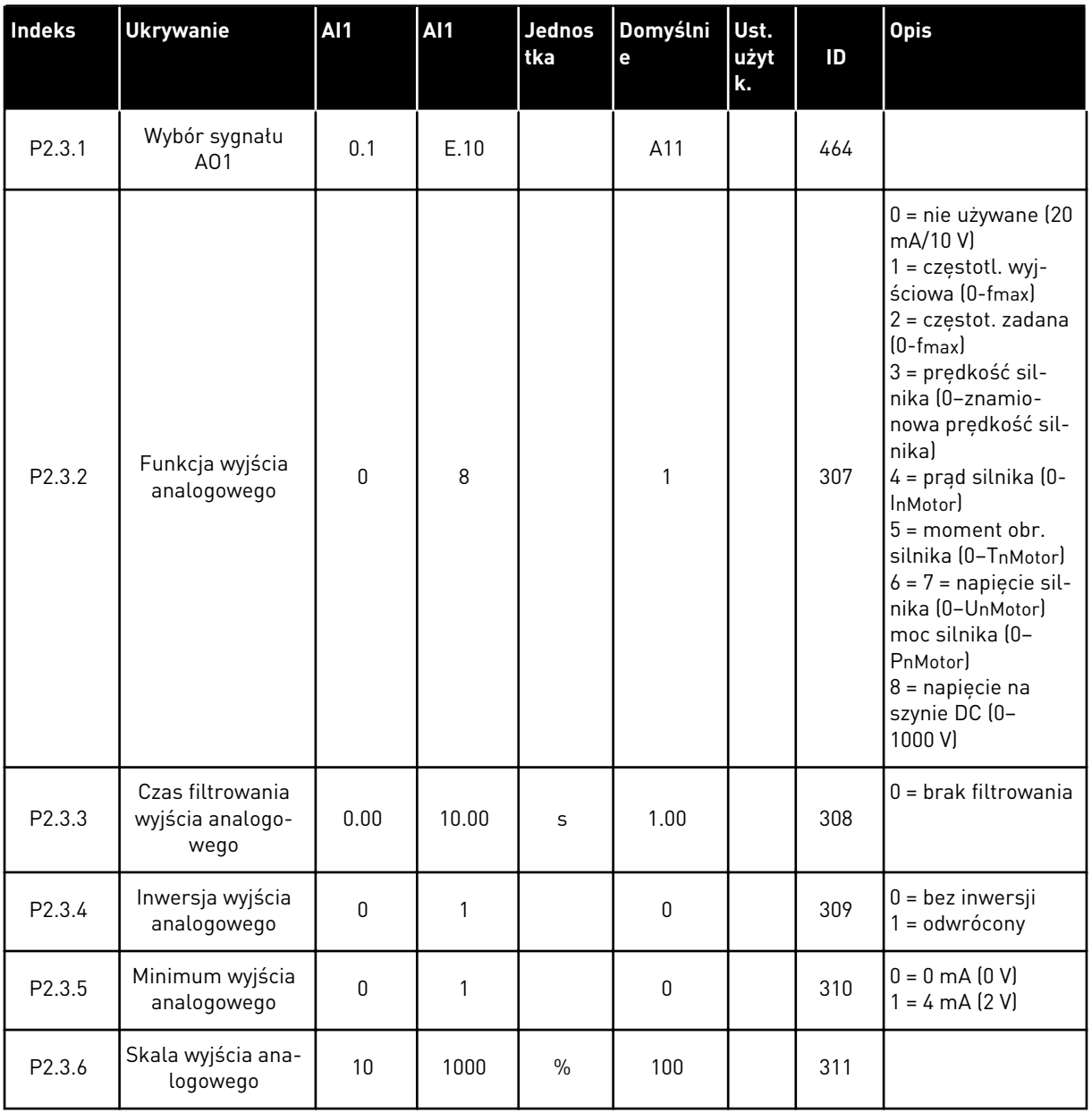

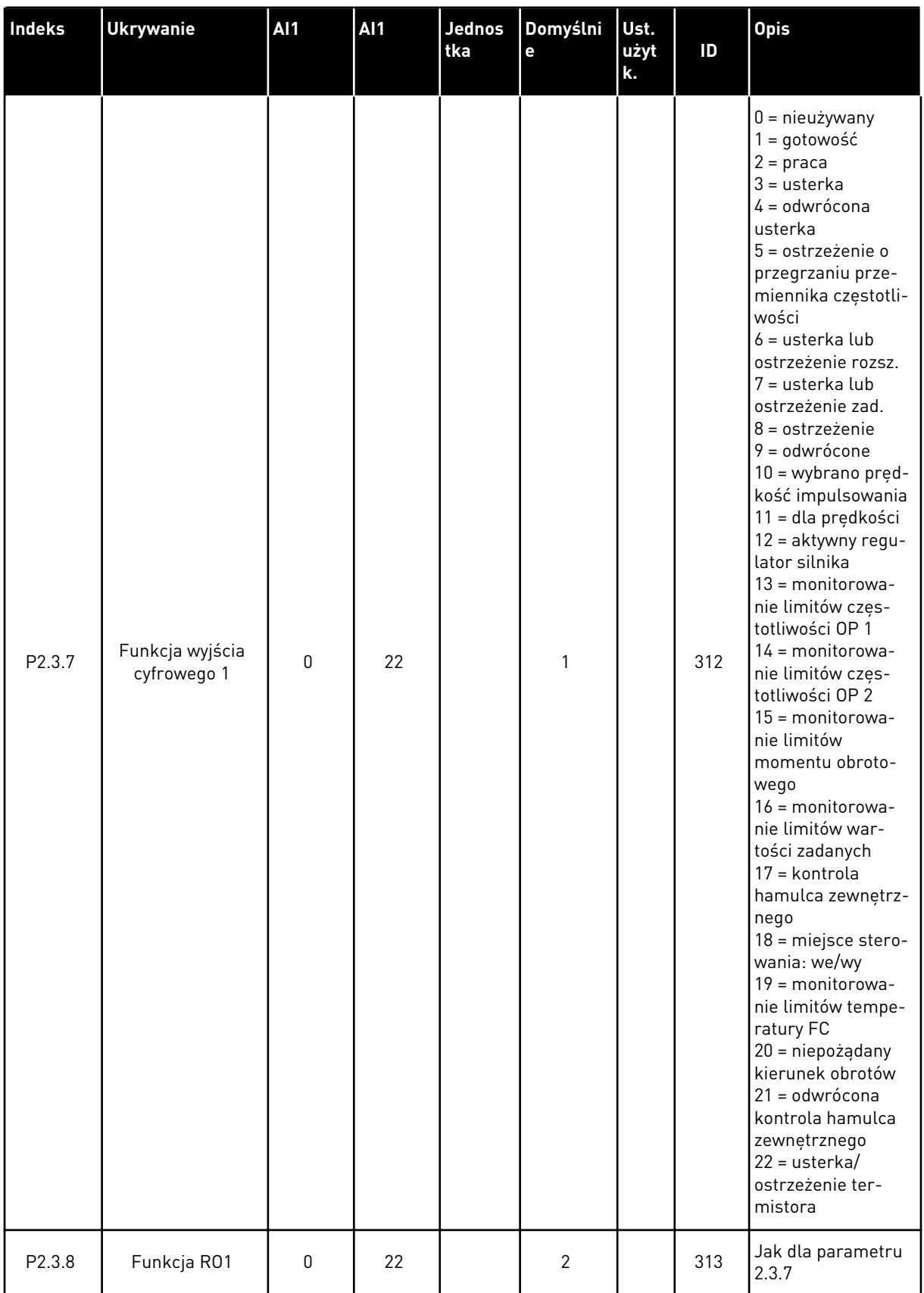

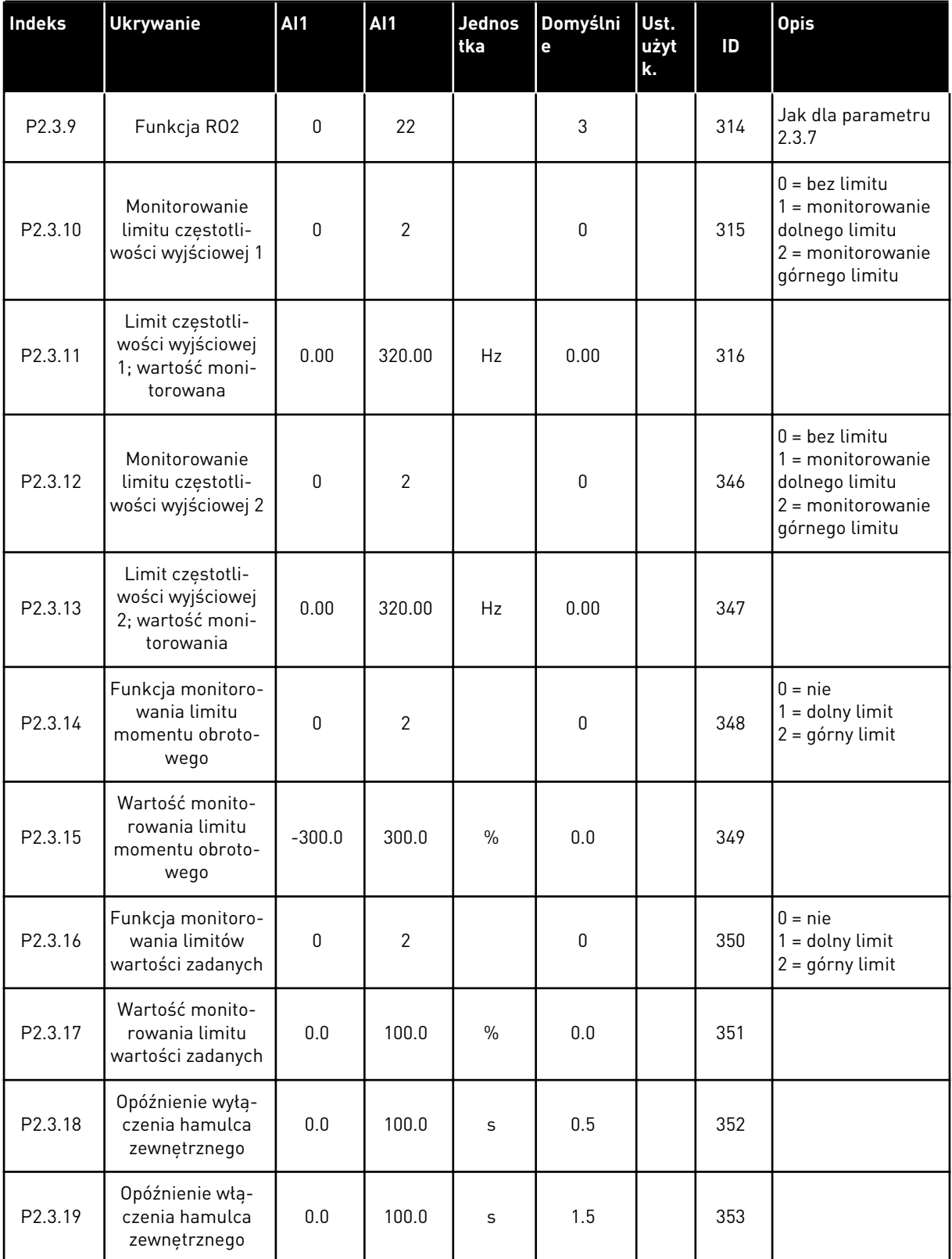

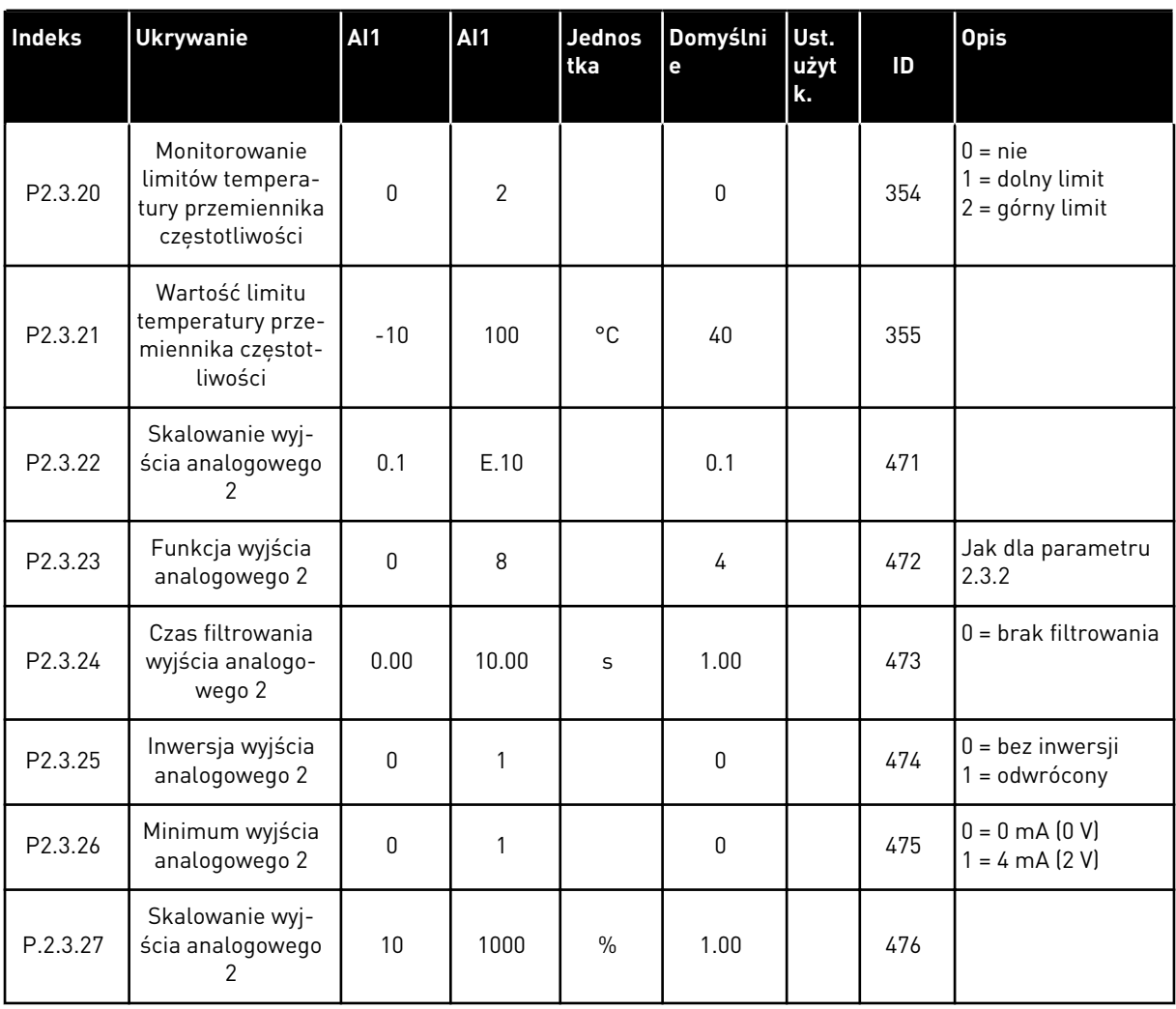

# 3.4.5 PARAMETRY STEROWANIA NAPĘDEM (PANEL STEROWANIA: MENU M2 -> G2.4

## *Tabela 18: Parametry sterowania napędu, G2.4*

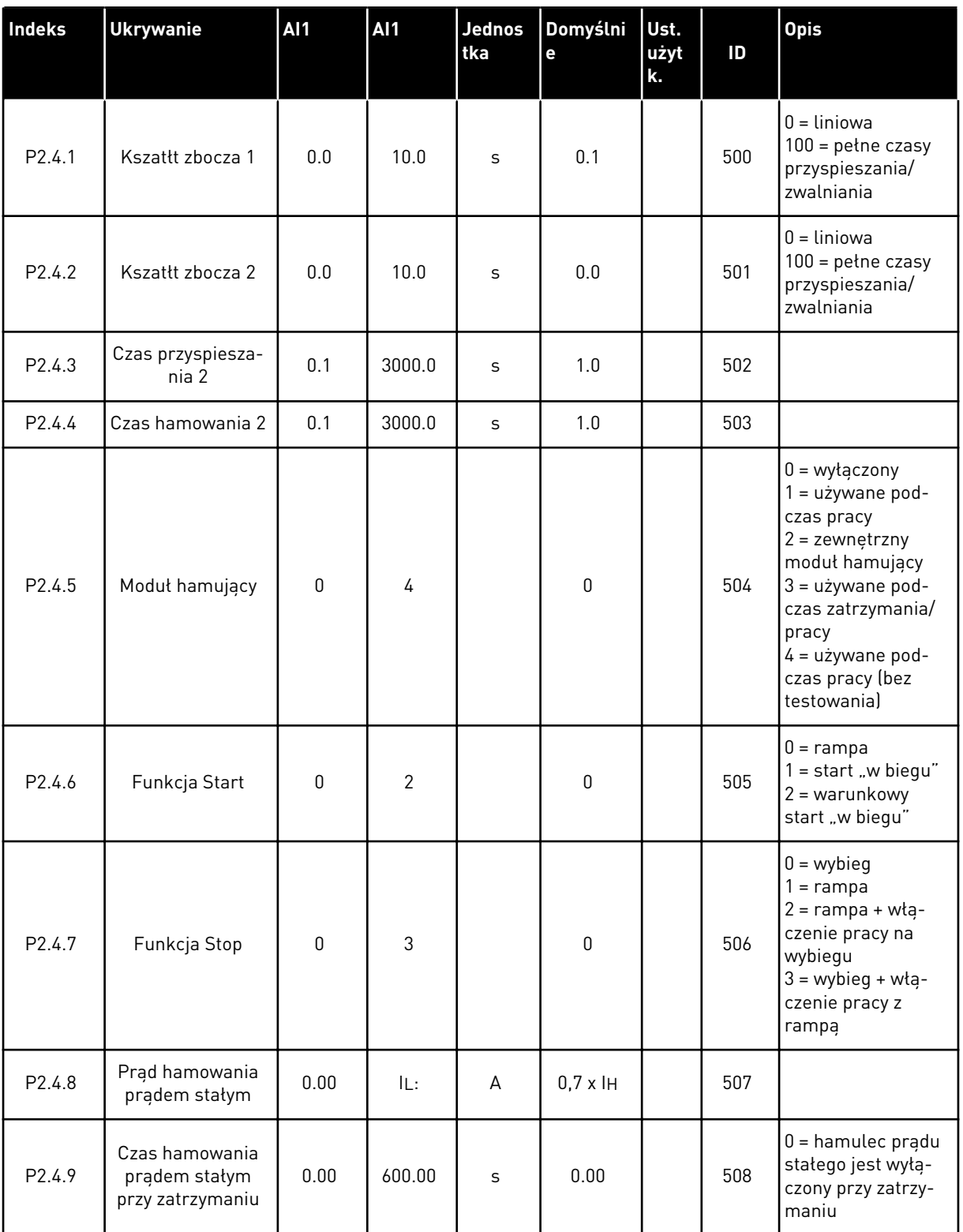

*Tabela 18: Parametry sterowania napędu, G2.4*

| Indeks               | <b>Ukrywanie</b>                                                                                     | <b>AI1</b>   | AI1    | <b>Jednos</b><br>tka | <b>Domyślni</b><br>e | Ust.<br>użyt<br>k. | ID  | <b>Opis</b>                                                          |
|----------------------|----------------------------------------------------------------------------------------------------|--------------|--------|----------------------|----------------------|--------------------|-----|----------------------------------------------------------------------|
| P <sub>2.4.10</sub>  | Częstotliwość roz-<br>poczęcia hamowa-<br>nia prądem sta-<br>łym podczas<br>zatrzymywania z<br>rampa | 0.10         | 10.00  | Hz                   | 1.50                 |                    | 515 |                                                                      |
| P <sub>2</sub> .4.11 | Czas hamowania<br>prądem stałym<br>podczas startu                                                    | 0.00         | 600.00 | $\mathsf{s}$         | 0.00                 |                    | 516 | $0 =$ hamulec pradu<br>stałego jest wyłą-<br>czony podczas<br>startu |
| P2.4.12 *            | Hamulec strumie-<br>niowy                                                                            | $\mathbf{0}$ |        |                      | 0                    |                    | 520 | $0 = wyłączona$<br>$0 = Wt$ .                                        |
| P <sub>2.4.13</sub>  | Prad hamowania<br>strumieniem                                                                        | 0.00         | IL:    | A                    | lН                   |                    | 519 |                                                                      |

## 3.4.6 PARAMETRY ZABRONIONEJ CZĘSTOTLIWOŚCI (PANEL STEROWANIA: MENU M2 - > G2.5)

*Tabela 19: Parametry zabronionej częstotliwości, G2.5*

| Indeks             | <b>Ukrywanie</b>                                      | <b>AI1</b> | AI1    | <b>Jednos</b><br>tka      | Domyślni<br>e | Ust.<br>użyt<br>k. | ID  | <b>Opis</b>                                        |
|--------------------|-------------------------------------------------------|------------|--------|---------------------------|---------------|--------------------|-----|----------------------------------------------------|
| P <sub>2.5.1</sub> | Dolna granica 1                                       | 0.00       | 320.00 | Hz                        | 0.00          |                    | 509 |                                                    |
| P <sub>2.5.2</sub> | Górna granica 1                                       | 0.00       | 320.00 | Hz                        | 0.00          |                    | 510 | $0 =$ zakres zabro-<br>nionych 1 jest<br>wyłączony |
| P <sub>2.5.3</sub> | Dolna granica 2                                       | 0.00       | 320.00 | Hz                        | 0.00          |                    | 511 |                                                    |
| P <sub>2.5.4</sub> | Górna granica 2                                       | 0.00       | 320.00 | Hz                        | 0.00          |                    | 512 | $0 =$ zakres zabro-<br>nionych 2 jest<br>wyłączony |
| P <sub>2.5.5</sub> | Dolna granica 3                                       | 0.00       | 320.00 | Hz                        | 0.00          |                    | 513 |                                                    |
| P <sub>2.5.6</sub> | Górna granica 3                                       | 0.00       | 320.00 | Hz                        | 0.00          |                    | 514 | $0 =$ zakres zabro-<br>nionych 3 jest<br>wyłączony |
| P <sub>2.5.7</sub> | Zabronione przy-<br>spieszanie/hamo-<br>wanie z rampą | 0.1        | 10.0   | $\boldsymbol{\mathsf{x}}$ | 1.0           |                    | 518 |                                                    |

#### 3.4.7 PARAMETRY STEROWANIA SILNIKIEM (PANEL STEROWANIA: MENU M2 -> G2.6)

## *Tabela 20: Parametry sterowania silnika, G2.6*

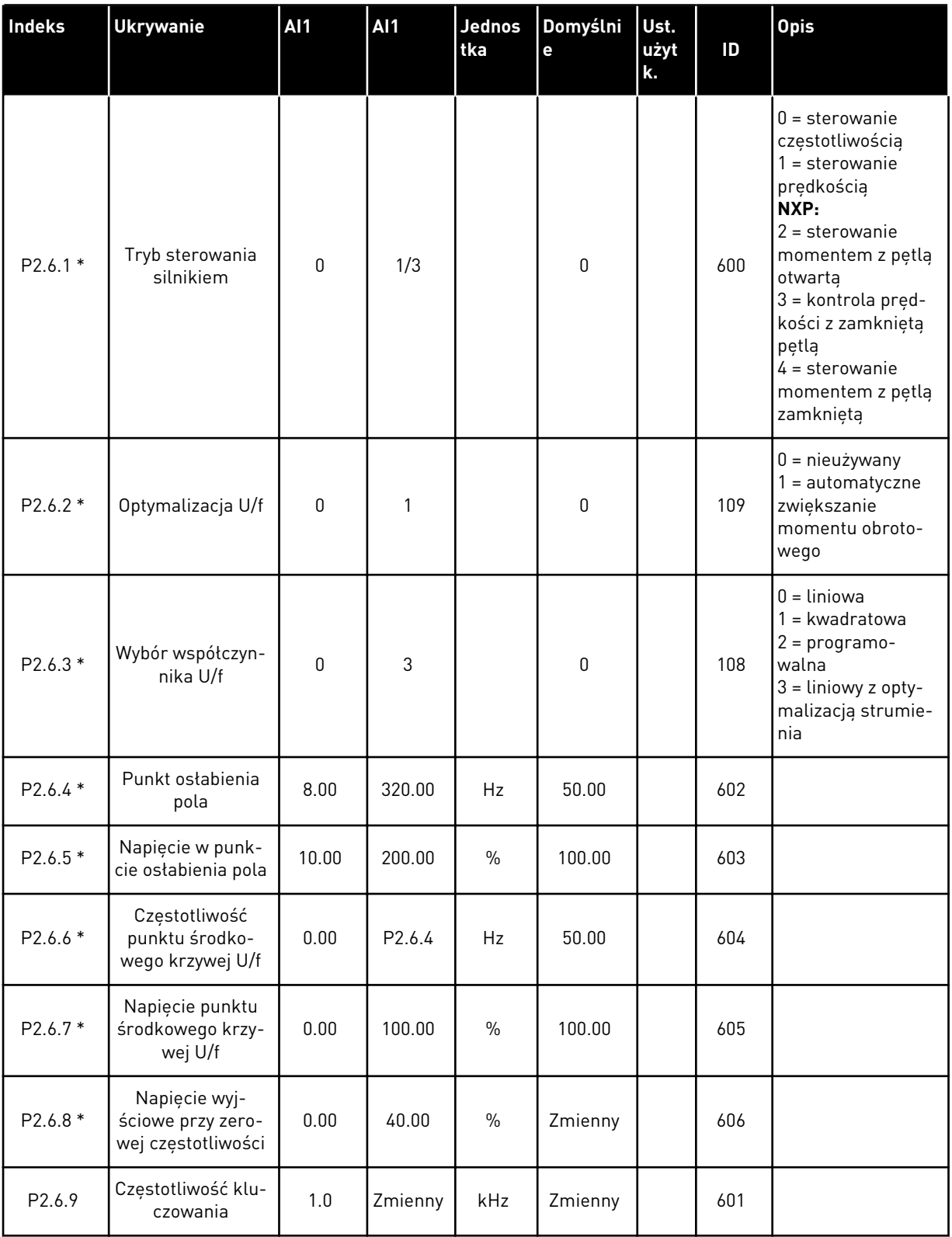

*Tabela 20: Parametry sterowania silnika, G2.6*

| <b>Indeks</b>         | <b>Ukrywanie</b>                            | <b>Al1</b>       | AI1          | <b>Jednos</b><br>tka | Domyślni<br>e | Ust.<br>użyt<br>k. | ID  | <b>Opis</b>                                                                                                    |
|-----------------------|---------------------------------------------|------------------|--------------|----------------------|---------------|--------------------|-----|----------------------------------------------------------------------------------------------------|
| P <sub>2.6.10</sub>   | Regulator prze-<br>pięć                     | 0                | $\mathbf{2}$ |                      | 1             |                    | 607 | $0 =$ nieużywany<br>1 = używane (bez<br>zmien. prędkości)<br>2 = używane<br>(zmien. prędkości)                                                                                   |
| P <sub>2.6.11</sub>   | Regulator zbyt<br>niskiego napięcia         | 0                | 1            |                      | 1             |                    | 608 | $0 =$ nieużywany<br>$1 = u\dot{z}$ ywane                                                                                                    |
| P2.6.12               | Spadek obciążenia                           | 0.00             | 100.00       | $\%$                 | 0.00          |                    | 620 |                                                                                                    |
| P <sub>2.6.13</sub>   | Identyfikacja                               | $\mathbf 0$      | 1/2          |                      | 0             |                    | 631 | $0 =$ brak reakcji<br>1 = identyfikacja<br>bez pracy<br>2 = identyfikacja<br>przy pracy<br>$3 =$ przebieg ID<br>kodera<br>4 = brak reakcji<br>5 = niepowodzenie<br>ID przy pracy |
|                       | Grupa parametrów pętli zamkniętej 2.6.14    |                  |              |                      |               |                    |     |                                                                                                    |
| P2.6.14.1             | Prąd magnesowa-<br>nia                      | 0.00             | $2 \times H$ | A                    | 0.00          |                    | 612 |                                                                                                    |
| P2.6.14.2             | Wzmocnienie P<br>sterowania pręd-<br>kością | 1                | 1000         |                      | 30            |                    | 613 |                                                                                                    |
| P2.6.14.3             | Czas I sterowania<br>prędkością             | 0.0              | 3200.0       | ms                   | 30.0          |                    | 614 |                                                                                                    |
| P <sub>2.6.14.5</sub> | Kompensacja<br>przyspieszenia               | 0.00             | 300.00       | S                    | 0.00          |                    | 626 |                                                                                                    |
| P2.6.14.6             | Regulacja<br>poślizgu                       | $\boldsymbol{0}$ | 500          | $\%$                 | 100           |                    | 619 |                                                                                                    |
| P2.6.14.7             | Prąd magnesowa-<br>nia przy starcie         | 0,00             | IL:          | A                    | 0.00          |                    | 627 |                                                                                                    |
| P2.6.14.8             | Czas magnesowa-<br>nia przy starcie         | 0                | 60000        | ms                   | 0             |                    | 628 |                                                                                                    |
| P2.6.14.9             | Czas prędkości 0<br>przy starcie            | 0                | 32000        | ms                   | 100           |                    | 615 |                                                                                                    |
| P2.6.14.10            | Czas prędkości-0<br>przy zatrzymaniu        | $\boldsymbol{0}$ | 32000        | ms                   | 100           |                    | 616 |                                                                                                    |

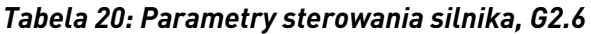

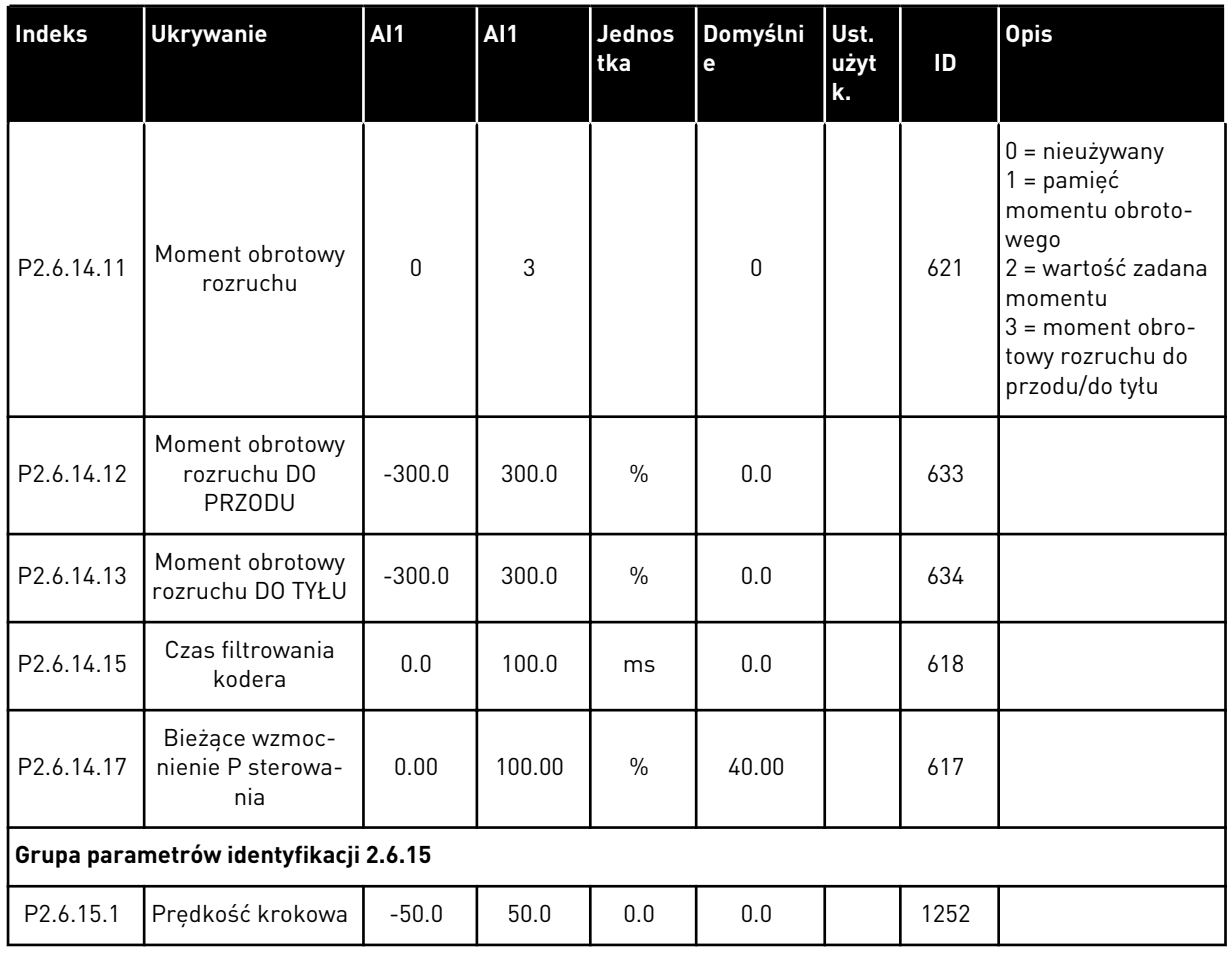

\* = wartość parametru można zmienić dopiero po zatrzymaniu przemiennika częstotliwości.

a dhe ann ann an 1970.<br>Tha ann an 1970, ann an 1970, ann an 1970.

# 3.4.8 ZABEZPIECZENIA (PANEL STERUJĄCY: MENU M2 -> G2.7

## *Tabela 21: Zabezpieczenia, G2.7*

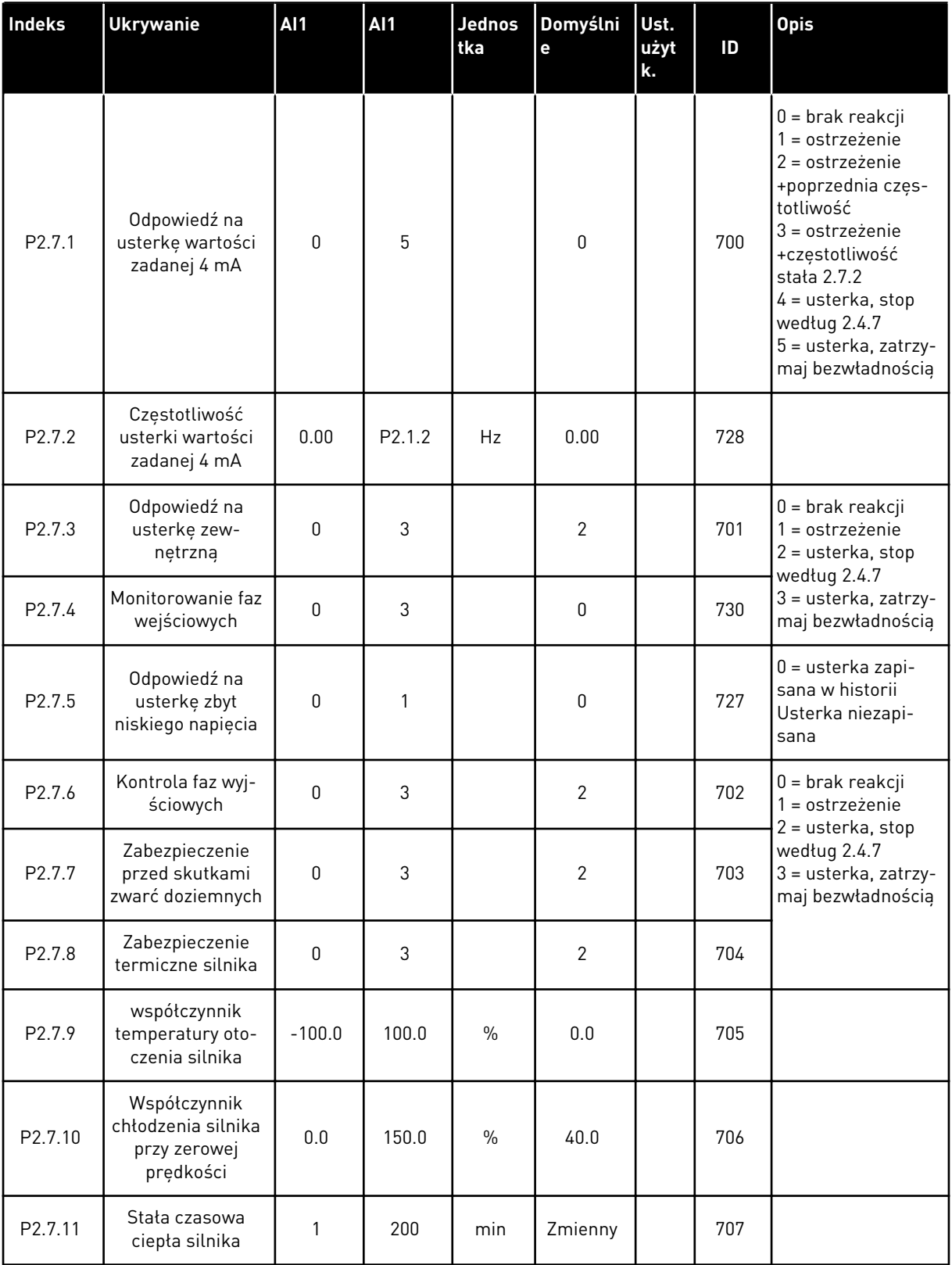

# *Tabela 21: Zabezpieczenia, G2.7*

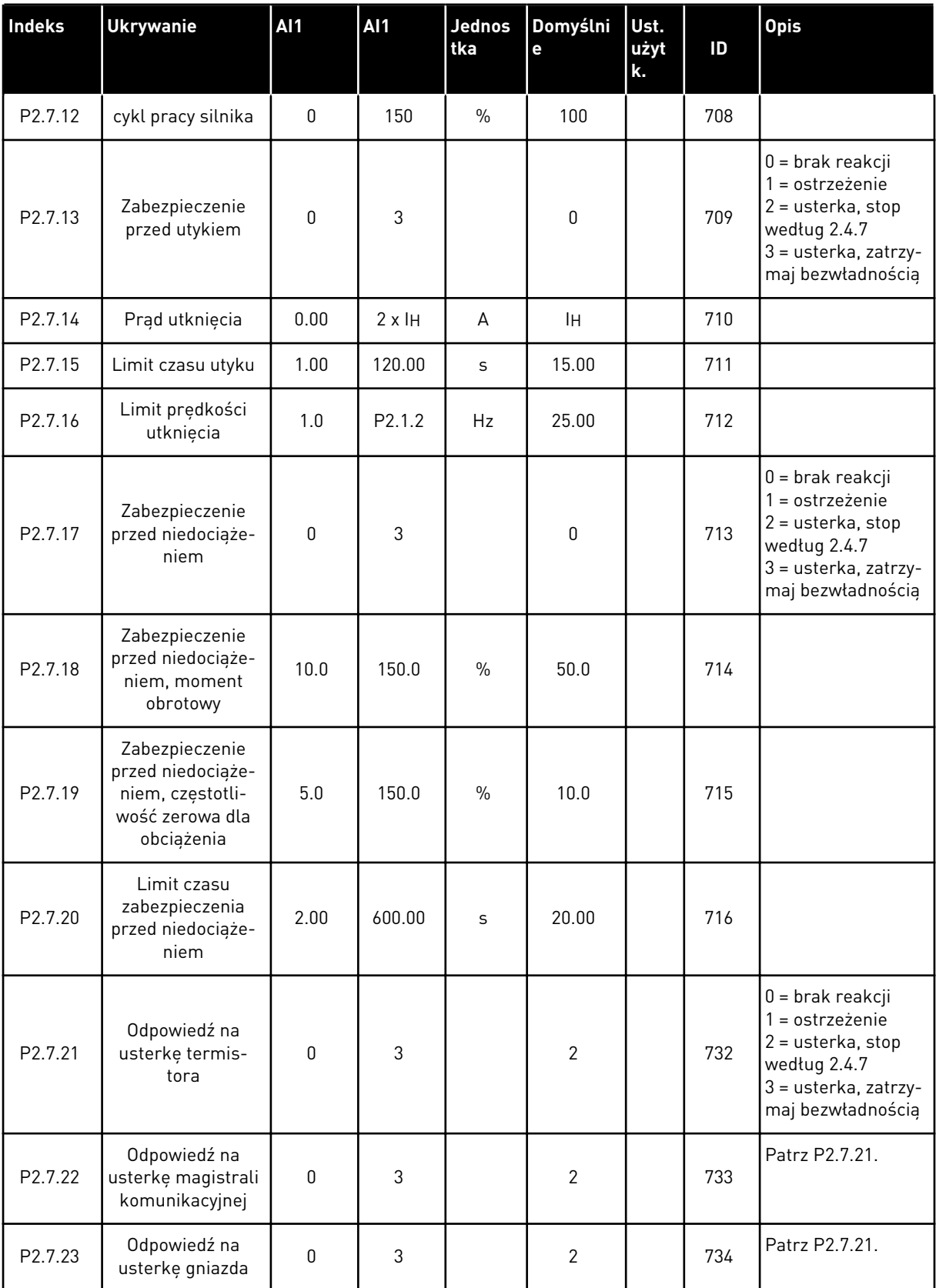

a dhe ann an 1970.

#### 3.4.9 PARAMETRY AUTOMATYCZNEGO PONOWNEGO STARTU (PANEL STEROWANIA: MENU M2 -> G2.8)

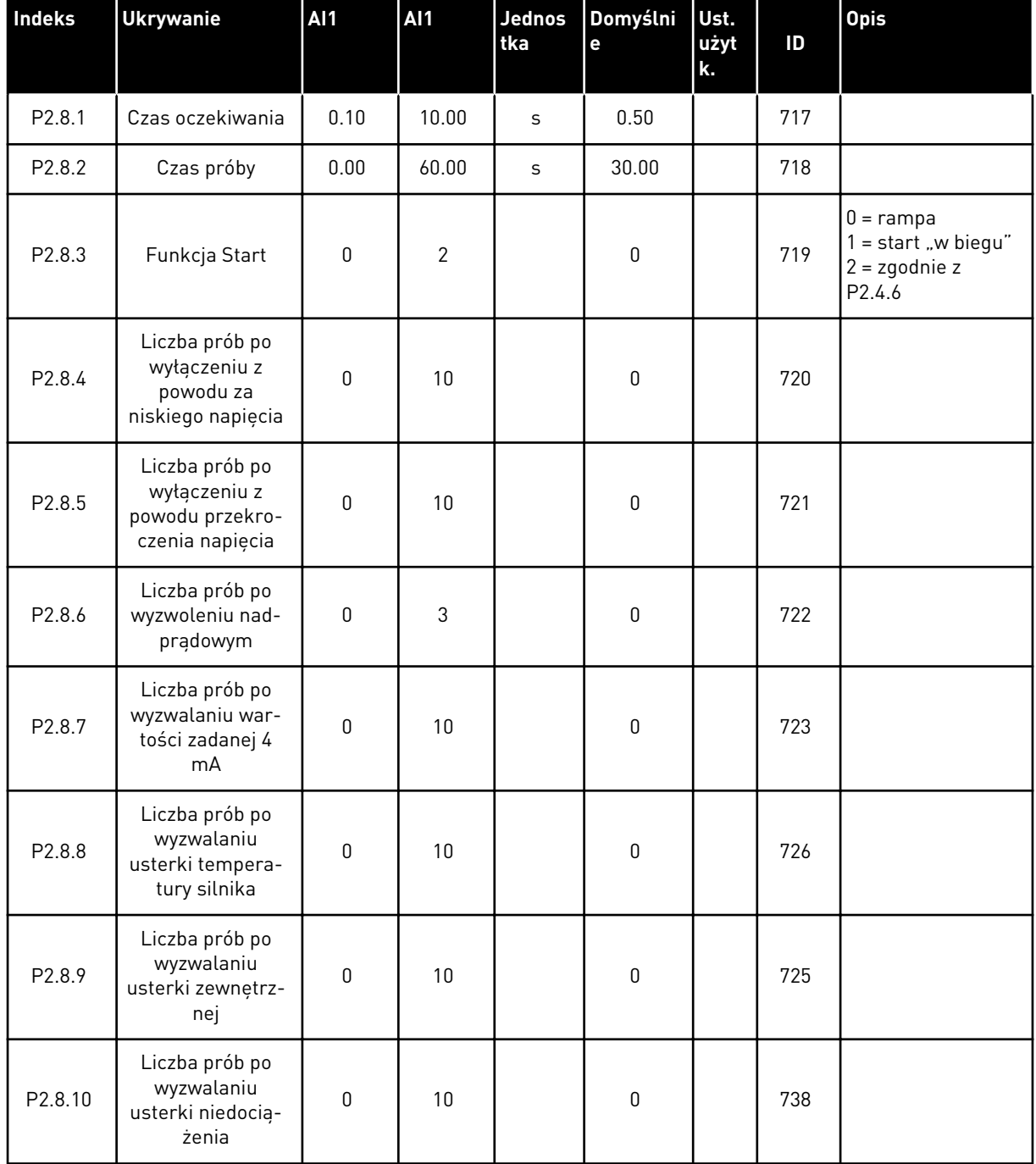

#### *Tabela 22: Parametry automatycznego ponownego startu, G2.8*

#### 3.4.10 PANEL STEROWANIA (PANEL STEROWANIA: MENU M3)

Poniżej zostały wymienione parametry wyboru miejsca sterowania i kierunku. Patrz menu panelu sterującego w instrukcji obsługi produktu.

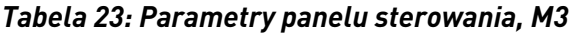

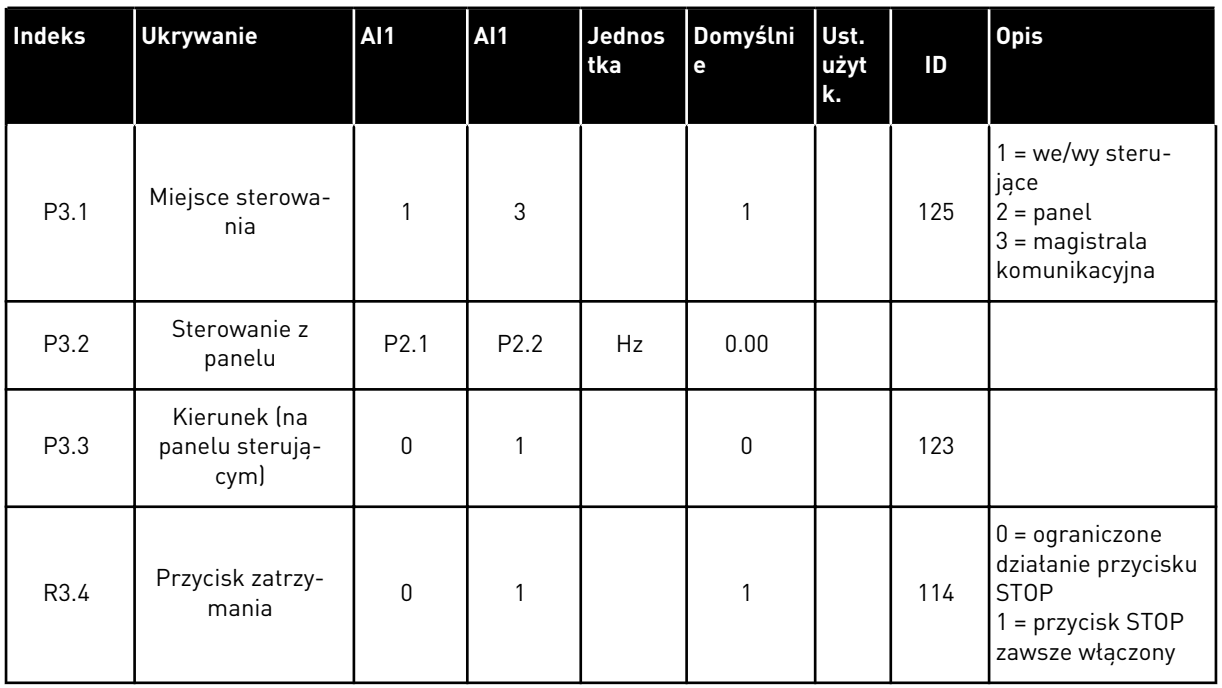

### 3.4.11 MENU SYSTEMOWE (PANEL STEROWANIA: MENU M6)

Parametry i funkcje związane z ogólnym zastosowaniem przemiennika częstotliwości, takie jak wybór języka i aplikacji, niestandardowe zestawy parametrów lub informacje o sprzęcie i oprogramowaniu, można znaleźć w instrukcji obsługi produktu.

#### 3.4.12 KARTY ROZSZERZEŃ (PANEL STEROWANIA: MENU M7

W menu M7 są wyświetlane karty rozszerzeń i opcjonalne karty podłączone do karty sterującej oraz informacje związane z kartą. Więcej informacji zawiera instrukcja obsługi produktu.

# **4 APLIKACJA STEROWANIA Z WIELOMA POZIOMAMI PRĘDKOŚCI**

# **4.1 WPROWADZENIE**

Wybierz aplikację sterowania z wieloma poziomami prędkości w menu M6 na stronie S6.2.

Aplikacja sterowania z wieloma poziomami prędkości jest używana zwykle wtedy, gdy wymagane są stałe prędkości. Można zaprogramować łącznie 15 + 2 różnych prędkości: jedną prędkość podstawową, 15 prędkości wielokrokowych i jedną prędkość impulsowania. Wartości prędkości są wybierane przy użyciu sygnałów cyfrowych DIN3, DIN4, DIN5 i DIN6. Jeśli jest używana prędkość impulsowania, DIN3 można zaprogramować w zakresie od zerowania usterki do wybranej prędkości impulsowania.

Wartość zadana prędkości podstawowej może być sygnałem napięcia lub prądu za pośrednictwem zacisków wejścia analogowego (2/3 lub 4/5). Inne wejścia analogowe można zaprogramować do innych celów.

• Wszystkie wyjścia można swobodnie programować.

#### **Funkcje dodatkowe:**

- Programowalna logika sygnału Start/Stop oraz Do tyłu
- Skalowanie wartości zadawanej
- Monitorowanie limitu częstotliwości
- Programowanie drugich ramp i rampy o kształcie S
- Programowalne funkcje Start i Stop
- Hamowanie prądem stałym przy zatrzymaniu
- Jeden obszar zabronionej częstotliwości
- Programowalna krzywa U/f i częstotliwość przełączania
- Automatyczne ponowne uruchomienie
- Ochrona silnika przed przegrzaniem i utykiem: Programowalna reakcja; wyłączenie, ostrzeżenie, usterka

Parametry aplikacji sterowania z wieloma poziomami prędkości zostały opisane w rozdziale *[9 Opis parametrów](#page-232-0)* niniejszej instrukcji. Objaśnienia są uporządkowane według poszczególnych numerów ID parametrów.

# **4.2 WEJŚCIA/WYJŚCIA STERUJĄCE**

| potencjometrem,<br>$1-10 k\Omega$ |    | <b>Zacisk</b>         | Sygnał                                                         | <b>Opis</b>                                                                                               |
|-----------------------------------|----|-----------------------|----------------------------------------------------------------|----------------------------------------------------------------------------------------------------|
|                                   | 1  | $+10$ Vwartość zadana | Wyjściowe napięcie odniesienia                                 | Napiecie dla potencjometru itp.                                                                           |
|                                   | 2  | $AI1+$                | Wejście analogowe 1.<br>Zakres napiecia 0-10 V<br>(prąd stały) | Wejście analogowe 1,<br>częstotliwość zadana                                                              |
|                                   | з  | $AI1-$                | Masa dla wejścia/wyjścia                                       | Masa dla wejść/wyjść<br>zadających oraz sterujących                                                       |
| Podstawowa                        | 4  | $AI2+$                | Wejście analogowe 2.<br>Zakres pradu 0-20 mA                   | Wejście analogowe 2,<br>częstotliwość zadana                                                              |
| wartość zadana<br>(opcjonalnie)   | 5  | $AI2-$                | Programowalne (P2.1.11)                                        | Domyślna wartość zadana                                                                                   |
|                                   | 6  | $+24$ V               | Wyjście napięcia sterującego                                   | Napięcie dla przekaźników itp.,<br>maks. 0,1 A                                                            |
|                                   | 7  | GND                   | Masa dla WE/WY                                                 | Masa dla wejść/wyjść zadających<br>oraz sterujących                                                       |
|                                   | 8  | DIN1                  | Start do przodu<br>Programowalna logika (P2.2.1)               | Zestyk zamknięty =<br>start do przodu                                                                     |
|                                   | 9  | DIN <sub>2</sub>      | Start do tyłu<br>$R_i$ min. = 5 k $\Omega$                     | Zestyk zamknięty =<br>start do tyłu                                                                       |
|                                   | 10 | DIN3                  | Wejście usterki zewnętrznej<br>Programowalne (P2.2.2)          | Styk otwarty = brak usterki<br>Styk zamknięty = usterka                                                   |
|                                   | 11 | CMA                   | Wspólne dla DIN 1 - DIN 3                                      | Połacz z GND lub +24 V                                                                                    |
|                                   | 12 | $+24V$                | Wyjście napięcia sterującego                                   | Napięcie dla przekaźników (patrz 6)                                                                       |
|                                   | 13 | GND                   | Masa dla WE/WY                                                 | Masa dla wejść/wyjść zadających<br>oraz sterujących                                                       |
|                                   | 14 | DIN4                  | Wybierz prędkość zadawaną 1                                    | wyb.1 wyb.2 wyb.3 wyb.4 (z DIN3)<br>0<br>0<br>0<br>0<br>we/wy sterujące<br>1<br>0<br>0<br>0<br>Predkość 1 |
|                                   | 15 | DIN <sub>5</sub>      | Wybierz prędkość zadawaną 2                                    | 0<br>$\mathbf{1}$<br>0<br>0<br>Predkość 2                                                                 |
|                                   | 16 | DIN <sub>6</sub>      | Wybierz prędkość zadawaną 3                                    | 1<br>Prędkość 15<br>1<br>1<br>$\mathbf{1}$                                                                |
|                                   | 17 | <b>CMB</b>            | Wspólne dla zacisków DIN4-DIN6                                 | Połącz z GND lub +24 V                                                                                    |
| mA                                | 18 | AO1+                  | Wyjście analogowe 1:<br>Częstotliwość wyjściowa                | Zakres 0-20 mA/RL,                                                                                        |
| GOTOWOŚĆ                          | 19 | $AO1-$                | Programowalne (P2.3.2)                                         | maks. 500 $\Omega$                                                                                        |
|                                   | 20 | DO1                   | Wyjście cyfrowe<br>GOTOWOSC<br>Programowalne (P2.3.7)          | Otwarty kolektor, I≤50 mA,<br>U≤48 V (prąd stały)                                                         |
|                                   |    | OPTA2 / OPTA3 *)      |                                                                |                                                                                                    |
|                                   | 21 | RO <sub>1</sub>       | Wyjście przekaźnikowe 1                                        |                                                                                                    |
| <b>PRACA</b>                      | 22 | RO <sub>1</sub>       | <b>PRACA</b><br>Programowalne                                  | Programowalne                                                                                             |
|                                   | 23 | RO1                   | (P2.3.8)                                                       |                                                                                                    |
|                                   | 24 | RO <sub>2</sub>       | Wyjście przekaźnikowe 2                                        |                                                                                                    |
|                                   | 25 | RO <sub>2</sub>       | <b>USTERKA</b><br>Programowalne                                | Programowalne                                                                                             |
|                                   | 26 | RO <sub>2</sub>       | (P2.3.9)                                                       |                                                                                                    |

*Rys. 10: Domyślna konfiguracja wejść/wyjść aplikacji sterowania prędkością wielokrokową*

\*) Opcjonalna karta A3 nie ma zacisku dla styku rozwiernego na drugim wyjściu przekaźnika (brak zacisku 24).

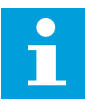

## **WSKAZÓWKA!**

Patrz ustawienia zworek poniżej. Więcej informacji zawiera instrukcja obsługi produktu.

|                                  | <b>Blok zworek X3:</b><br>Uziemienie CMA i CMB                  |
|----------------------------------|-----------------------------------------------------------------|
|                                  | CMB połączono z GND<br>CMA połączono z GND                      |
|                                  | •• CMB izolowane od GND<br>CMA izolowane od GND                 |
| $\frac{1}{\left \bullet\right }$ | CMB i CMA wewnętrznie<br>połączone ze sobą,<br>izolowane od GND |
|                                  | $=$ ustawienie fabryczne                                        |

*Rys. 11: Ustawienia zworek*

# **4.3 LOGIKA SYGNAŁU STEROWANIA W APLIKACJI STEROWANIA PRĘDKOŚCIĄ WIELOKROKOWĄ**

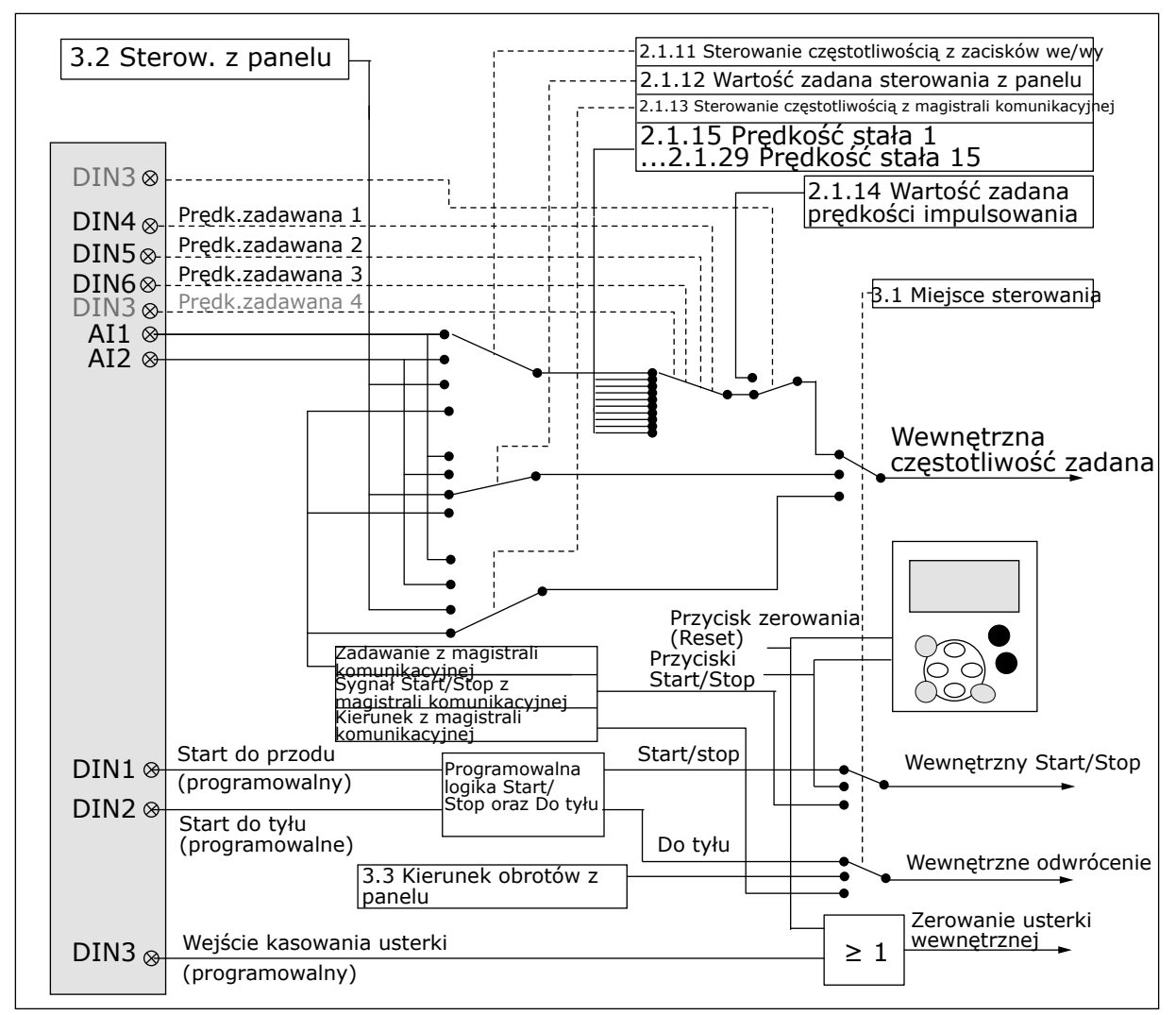

*Rys. 12: Logika sygnału sterowania aplikacji prędkości wielokrokowej*

# **4.4 APLIKACJA STEROWANIA Z WIELOMA POZIOMAMI PRĘDKOŚCI — LISTY PARAMETRÓW**

### 4.4.1 MONITOROWANIE WARTOŚCI (PANEL STEROWANIA: MENU M1)

Wartości monitorowane są to aktualne wartości wybranych parametrów, jak również stany oraz wartości wybranych sygnałów mierzonych. Wartości monitorowanych nie można modyfikować.

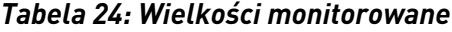

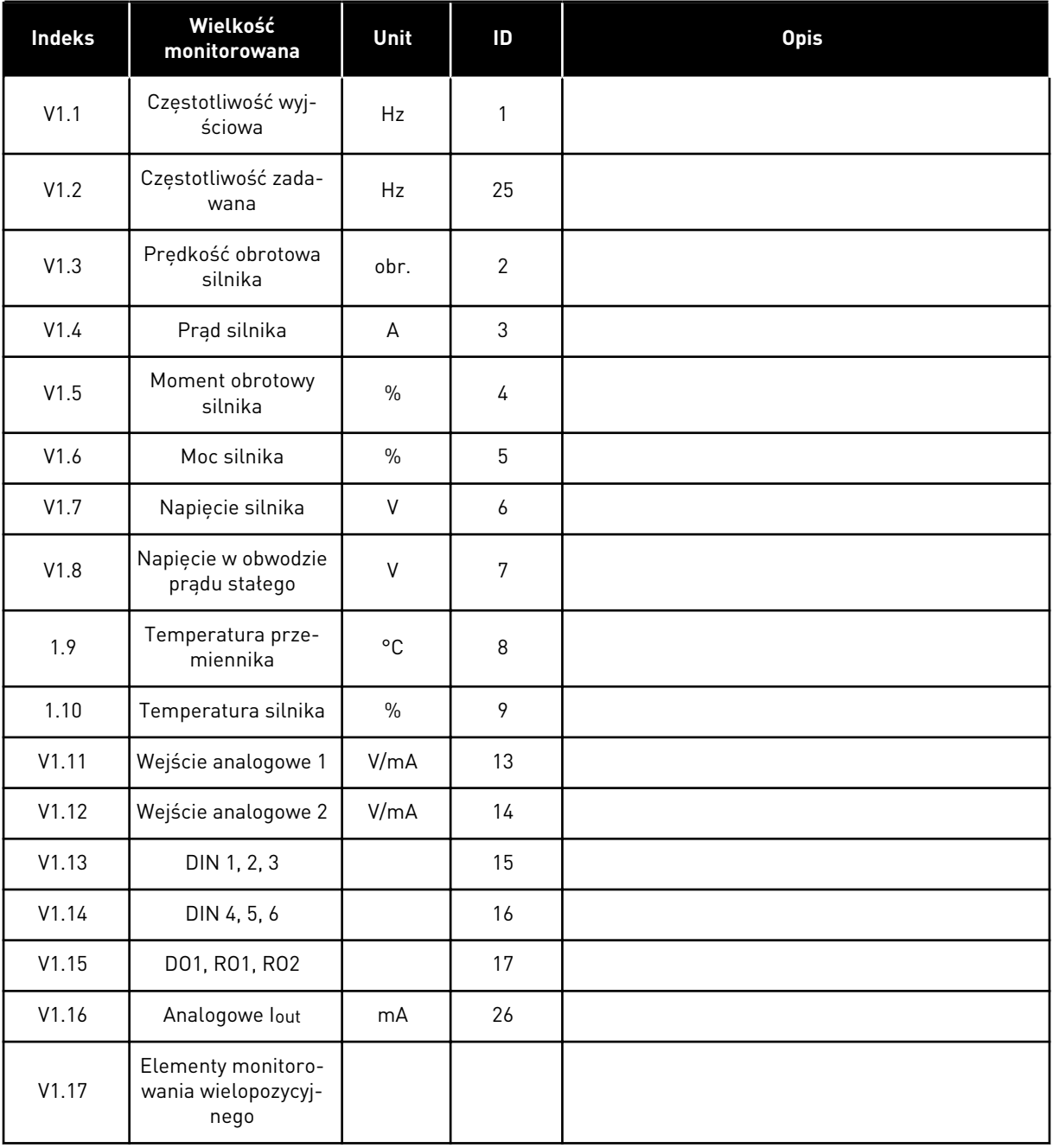

#### 4.4.2 PARAMETRY PODSTAWOWE (PANEL STEROWANIA: MENU M2 -> G2.1)

### *Tabela 25: Podstawowe parametry G2.1*

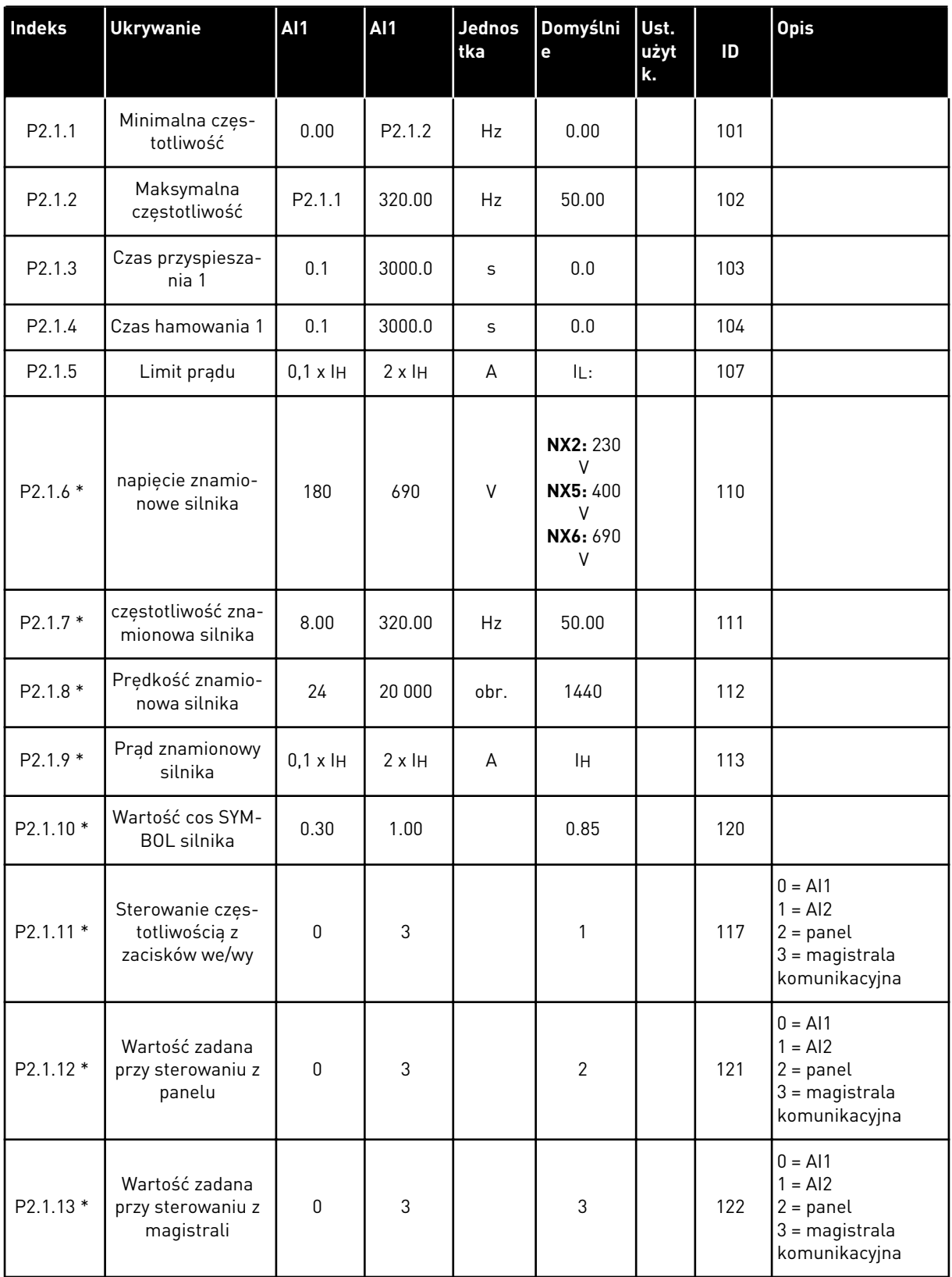

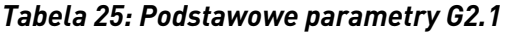

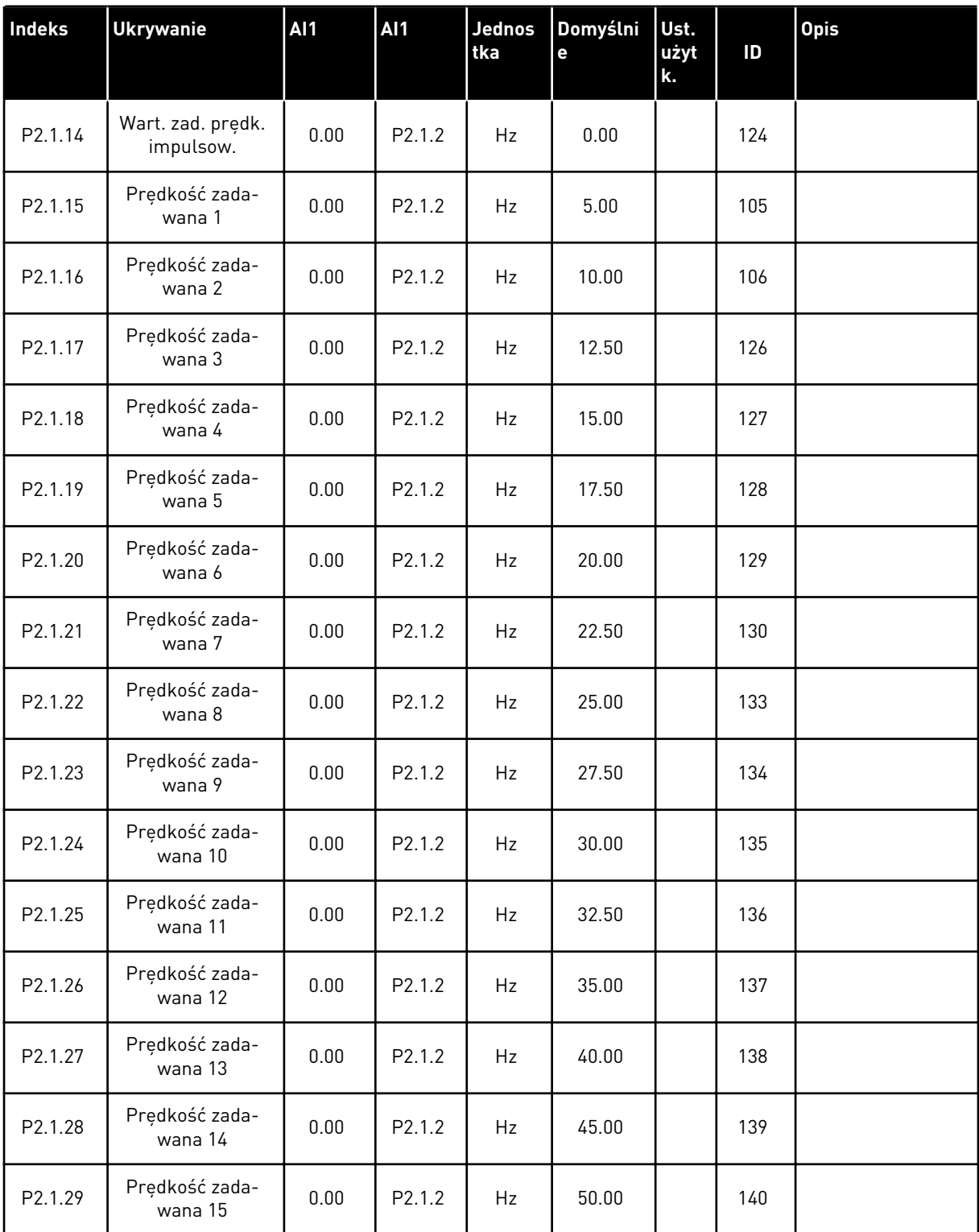

\* = wartość parametru można zmienić dopiero po zatrzymaniu przemiennika częstotliwości.

# 4.4.3 SYGNAŁY WEJŚCIOWE (PANEL STEROWANIA: MENU M2 -> G2.2)

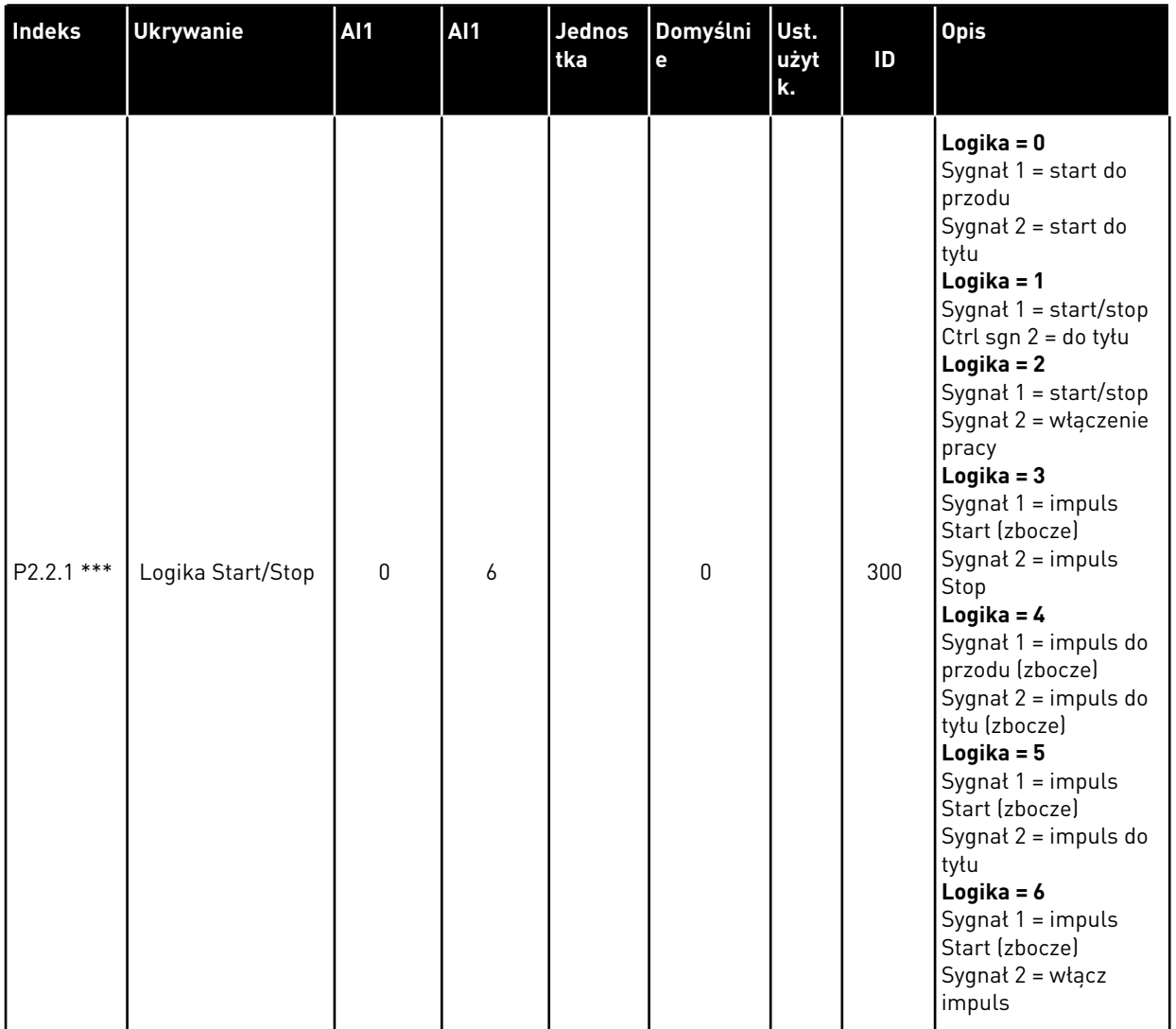
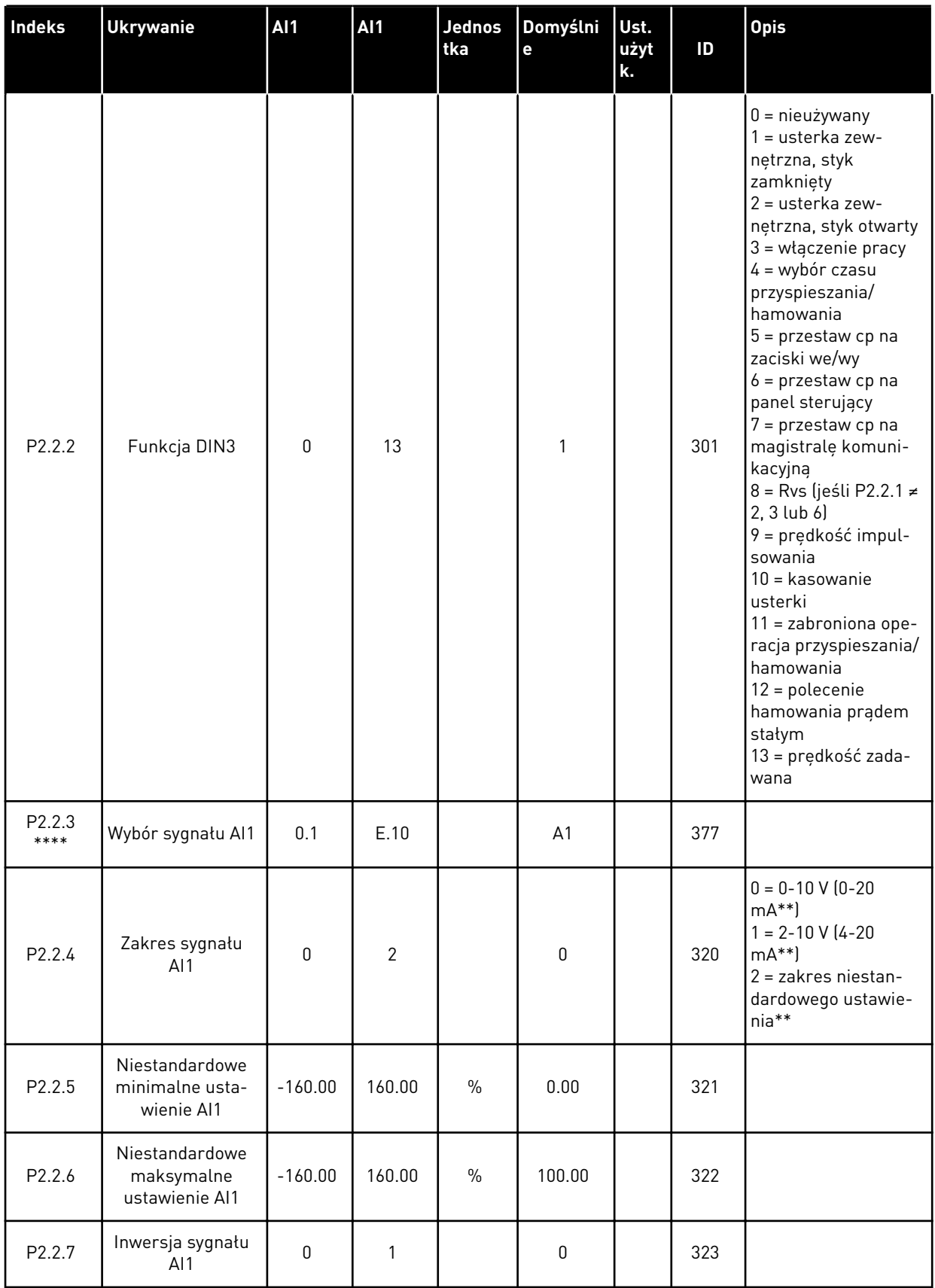

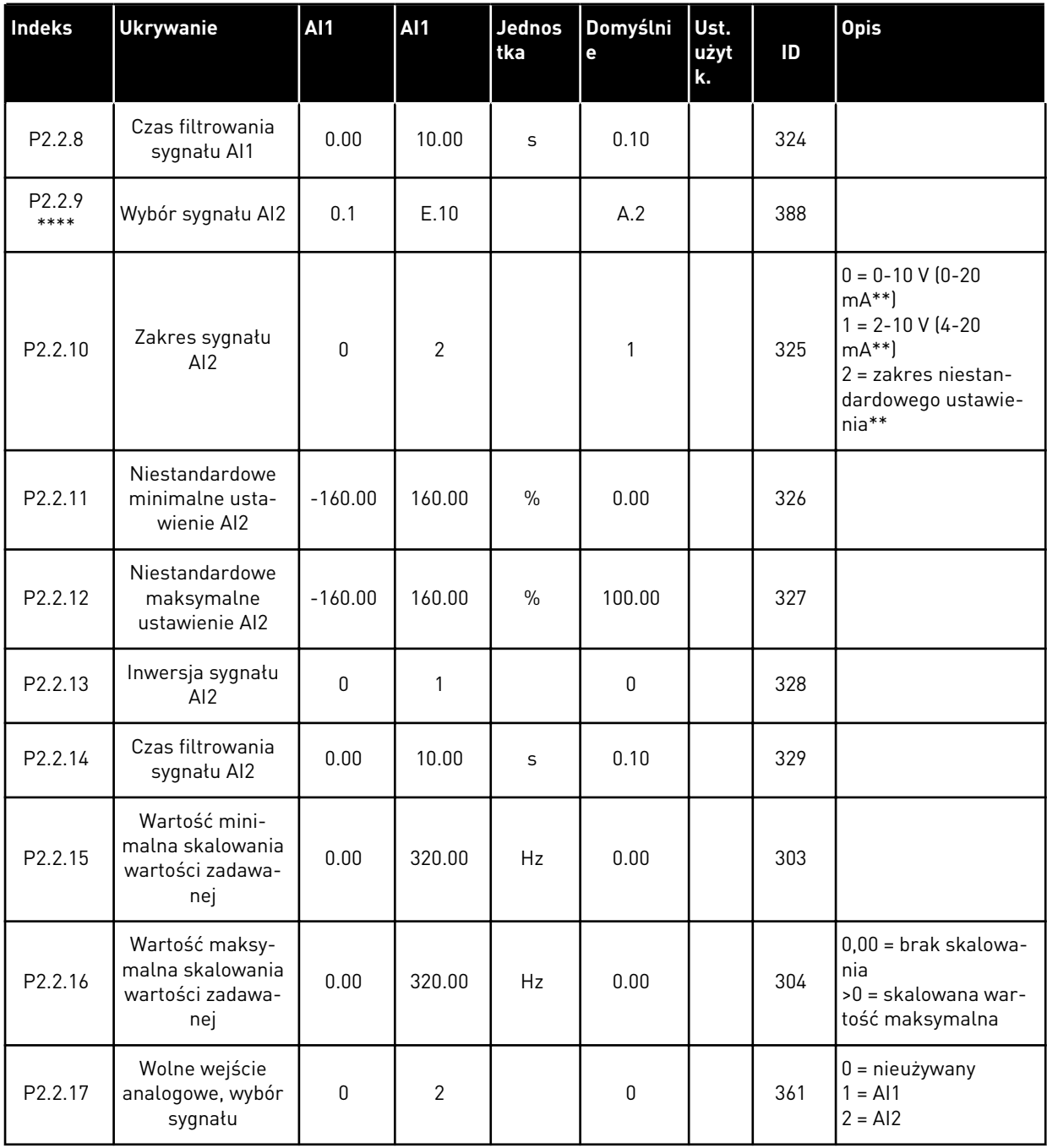

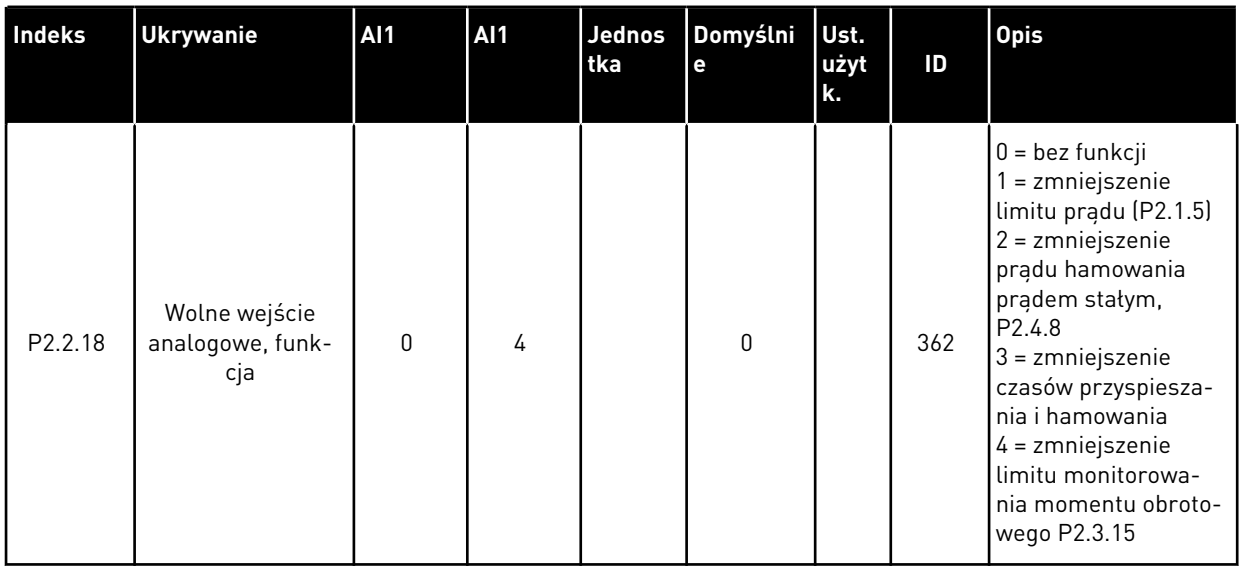

CP= miejsce sterowania cc = styk zamknięty oc = styk otwarty

\*\* = należy pamiętać o odpowiednim ustawieniu zworek bloku X2. Patrz instrukcja obsługi produktu.

\*\*\* = wartość parametru można zmienić dopiero po zatrzymaniu przemiennika częstotliwości.

\*\*\*\* = użyj metody TTF do programowania tych parametrów.

# 4.4.4 SYGNAŁY WYJŚCIOWE (PANEL STEROWANIA: MENU M2 -> G2.3

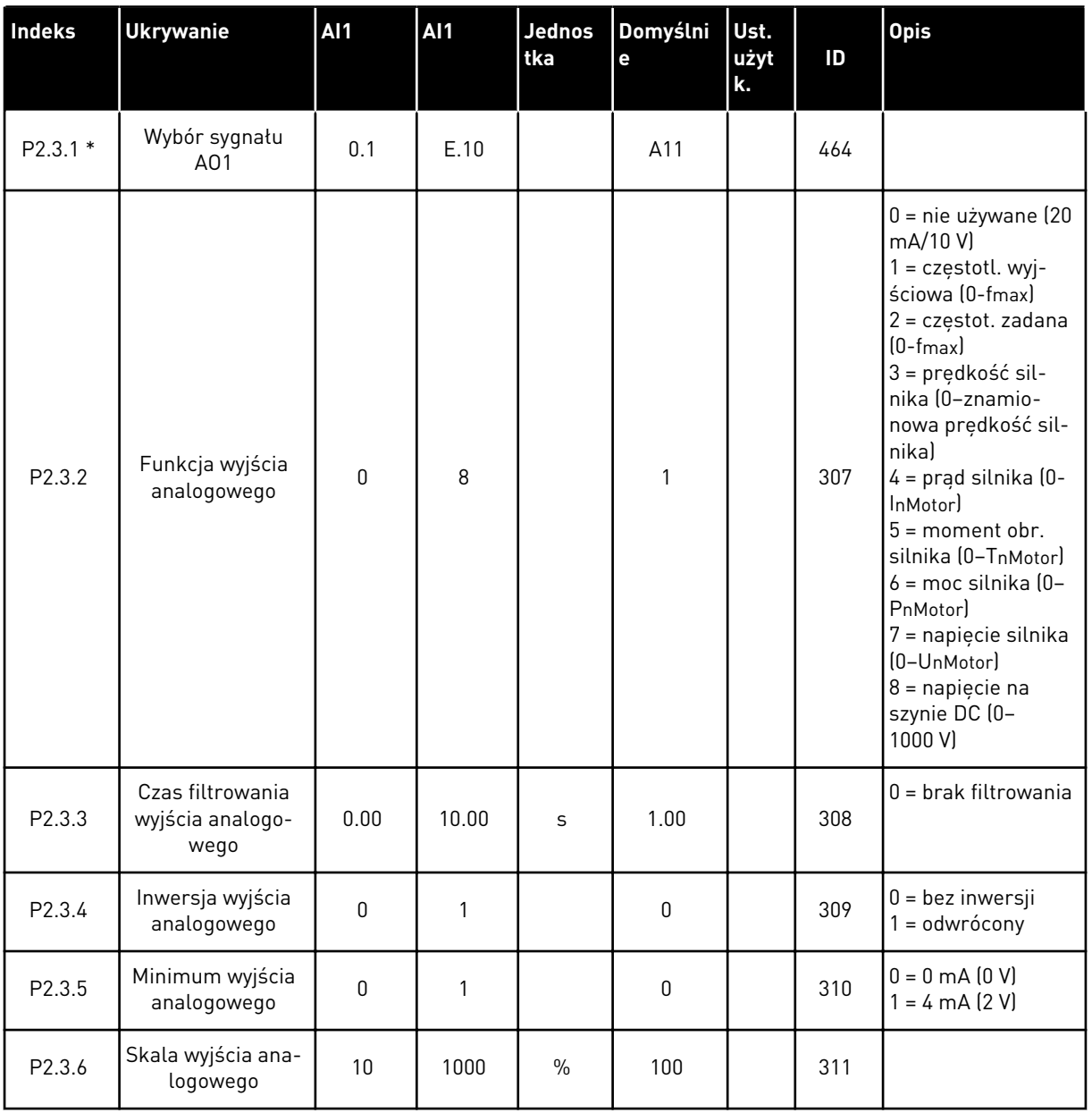

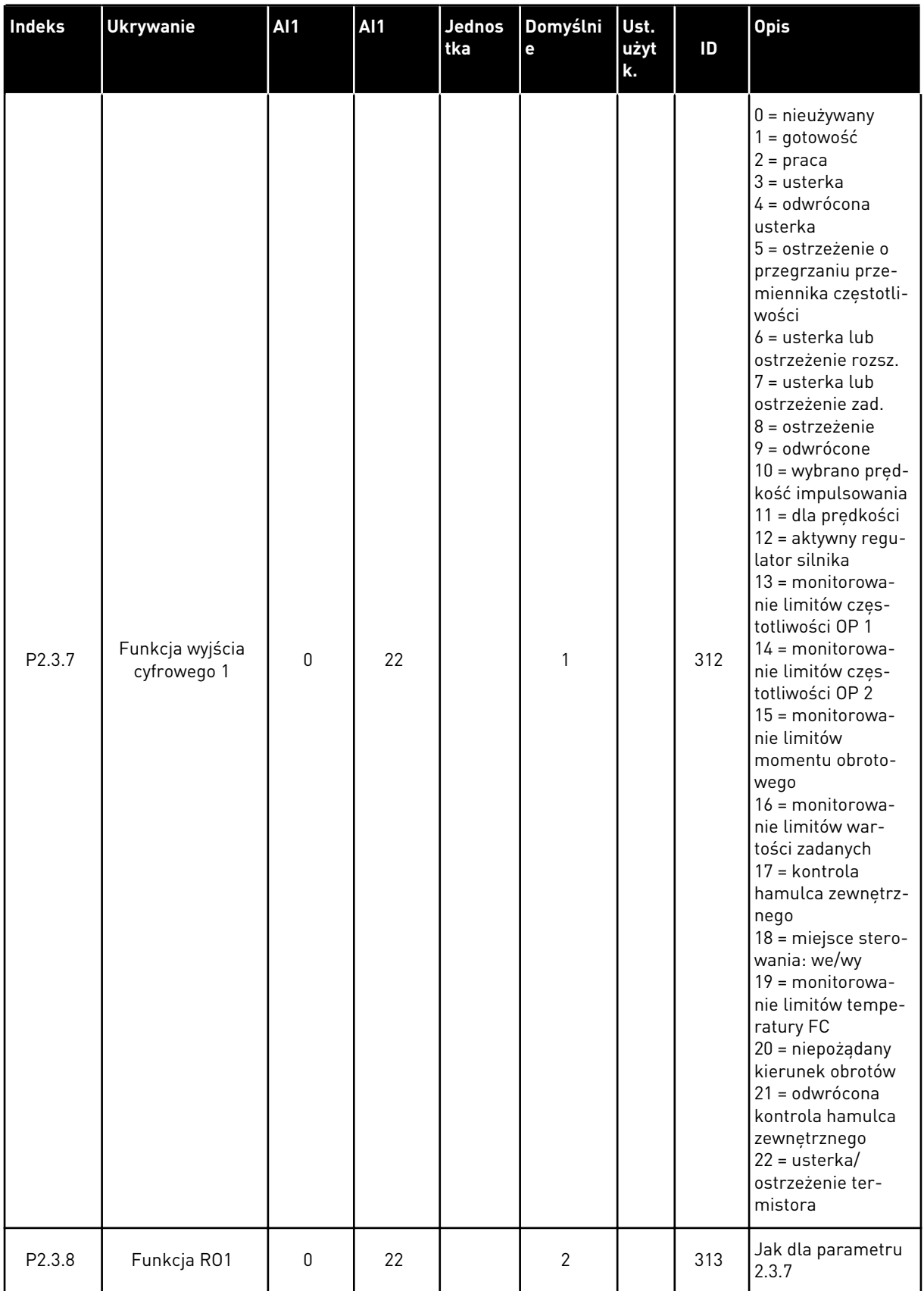

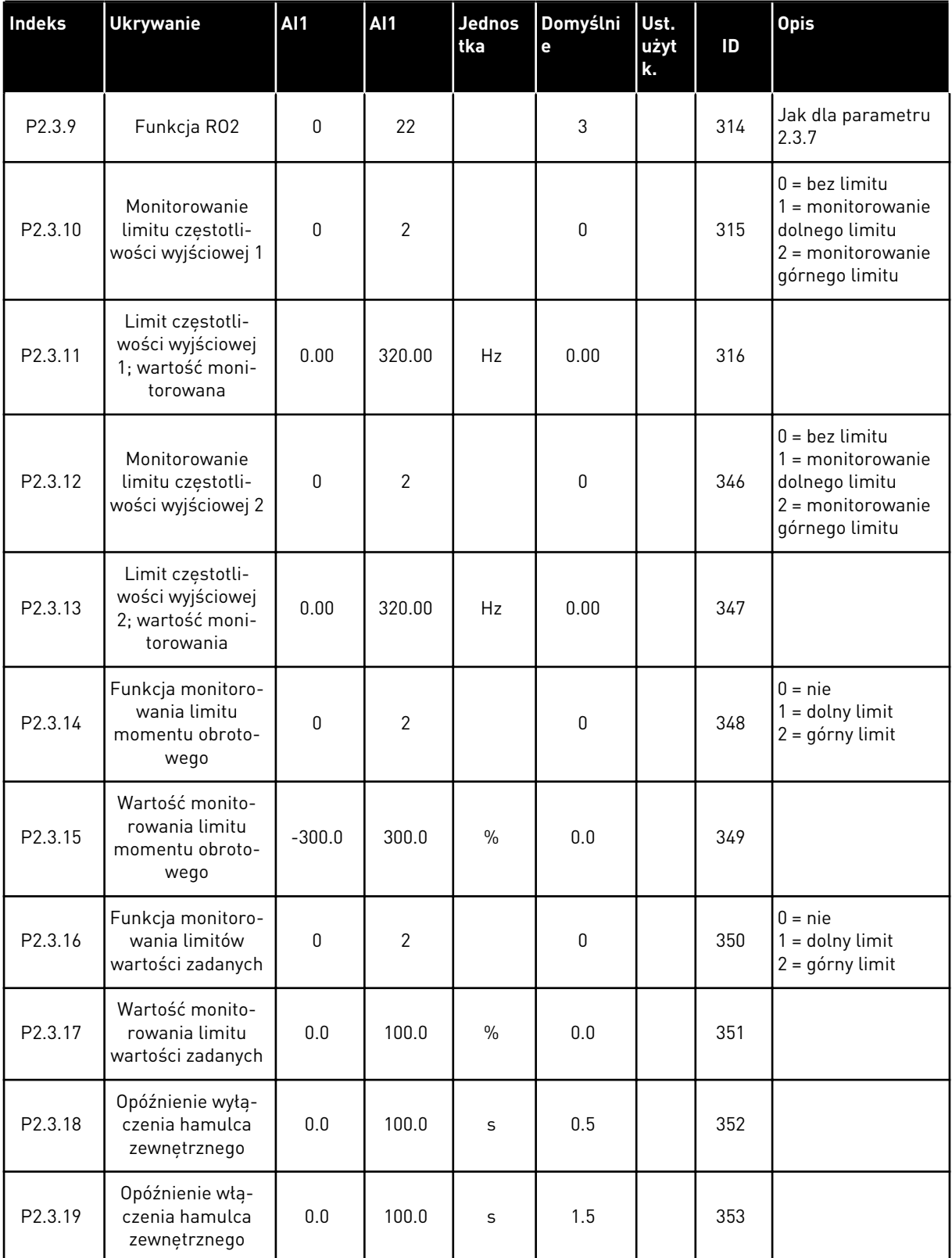

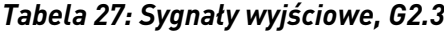

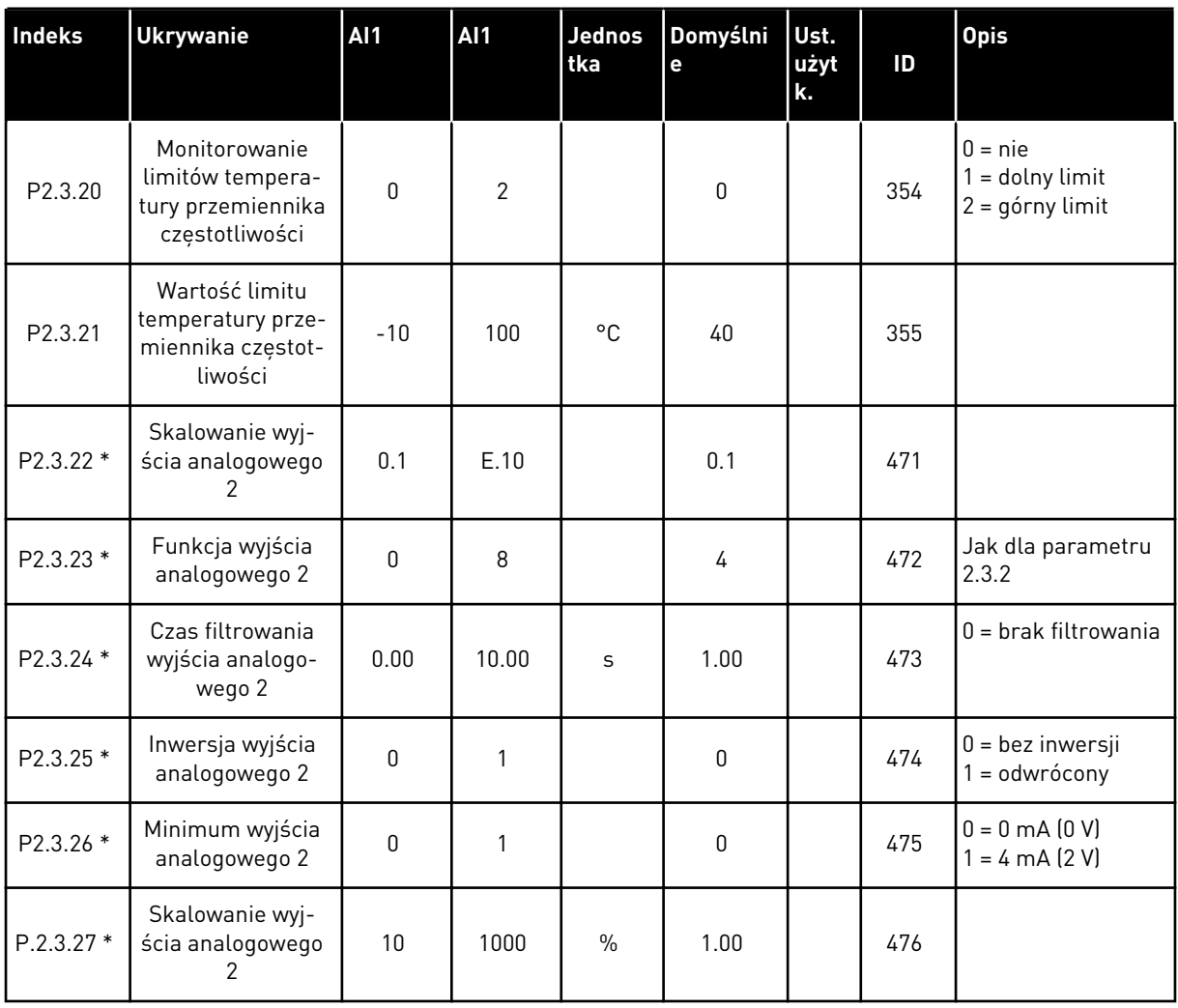

\* = użyj metody TTF do programowania tych parametrów

# 4.4.5 PARAMETRY STEROWANIA NAPĘDEM (PANEL STEROWANIA: MENU M2 -> G2.4

#### *Tabela 28: Parametry sterowania napędu, G2.4*

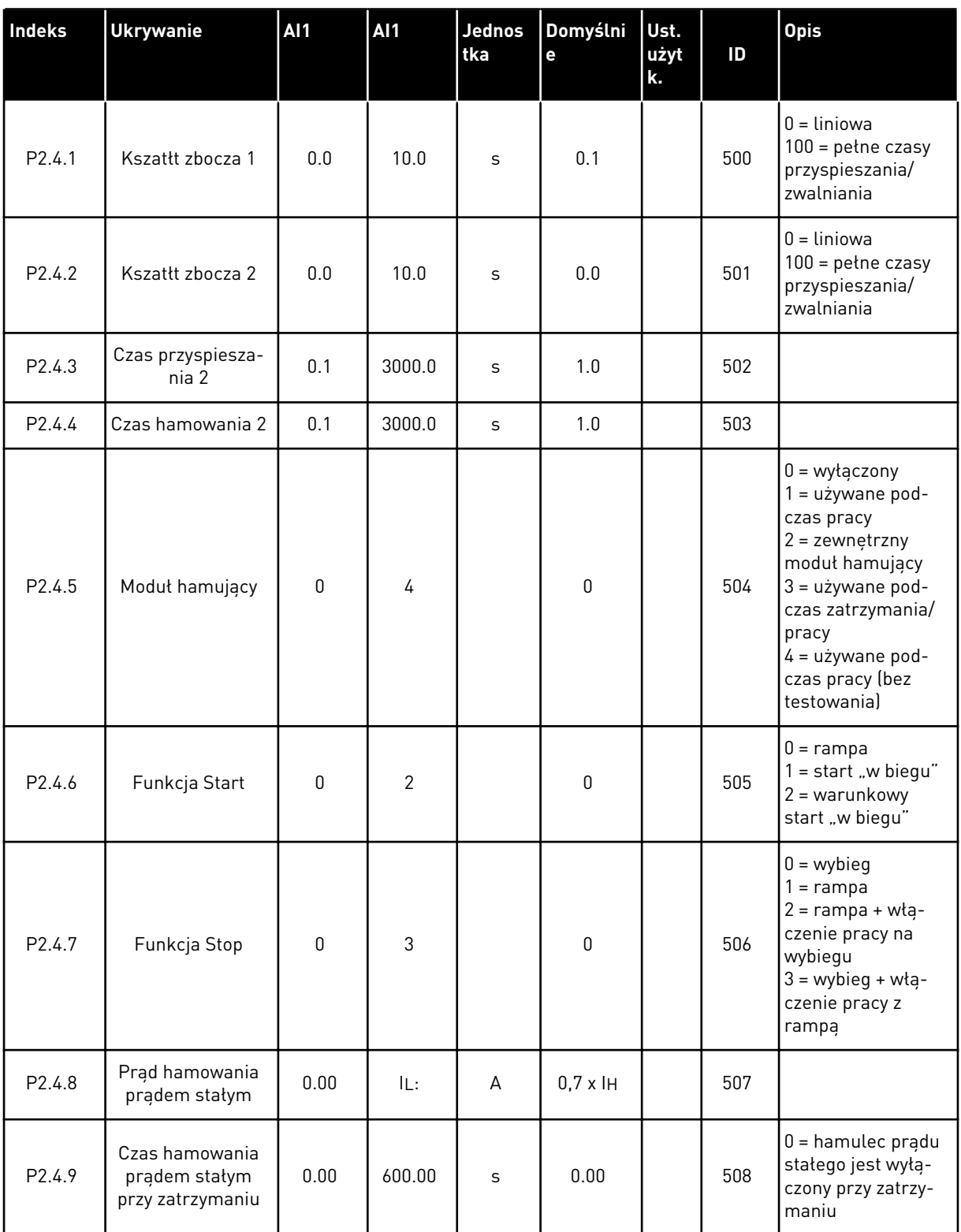

*Tabela 28: Parametry sterowania napędu, G2.4*

| Indeks               | <b>Ukrywanie</b>                                                                                     | <b>Al1</b> | AI1    | <b>Jednos</b><br>tka | Domyślni<br>e | Ust.<br>użyt<br>k. | ID  | <b>Opis</b>                                                          |
|----------------------|----------------------------------------------------------------------------------------------------|------------|--------|----------------------|---------------|--------------------|-----|----------------------------------------------------------------------|
| P <sub>2.4.10</sub>  | Częstotliwość roz-<br>poczęcia hamowa-<br>nia prądem sta-<br>łym podczas<br>zatrzymywania z<br>rampa | 0.10       | 10.00  | Hz                   | 1.50          |                    | 515 |                                                                      |
| P <sub>2</sub> .4.11 | Czas hamowania<br>prądem stałym<br>podczas startu                                                    | 0.00       | 600.00 | $\mathsf{s}$         | 0.00          |                    | 516 | $0 =$ hamulec pradu<br>stałego jest wyłą-<br>czony podczas<br>startu |
| P2.4.12 *            | Hamulec strumie-<br>niowy                                                                            | $\Omega$   |        |                      | 0             |                    | 520 | 0 = wyłączona<br>$0 = Wt$ .                                          |
| P <sub>2.4.13</sub>  | Prąd hamowania<br>strumieniem                                                                        | 0.00       | IL:    | A                    | IН            |                    | 519 |                                                                      |

#### 4.4.6 PARAMETRY ZABRONIONEJ CZĘSTOTLIWOŚCI (PANEL STEROWANIA: MENU M2 - > G2.5)

*Tabela 29: Parametry zabronionej częstotliwości, G2.5*

| Indeks             | <b>Ukrywanie</b>                                      | AI1  | <b>AI1</b> | <b>Jednos</b><br>tka | Domyślni<br>e | Ust.<br>użyt<br>k. | ID  | <b>Opis</b>                                        |
|--------------------|-------------------------------------------------------|------|------------|----------------------|---------------|--------------------|-----|----------------------------------------------------|
| P <sub>2.5.1</sub> | Dolna granica 1                                       | 0.00 | 320.00     | Hz                   | 0.00          |                    | 509 |                                                    |
| P <sub>2.5.2</sub> | Górna granica 1                                       | 0.00 | 320.00     | Hz                   | 0.00          |                    | 510 | $0 =$ zakres zabro-<br>nionych 1 jest<br>wyłączony |
| P <sub>2.5.3</sub> | Dolna granica 2                                       | 0.00 | 320.00     | <b>Hz</b>            | 0.00          |                    | 511 |                                                    |
| P <sub>2.5.4</sub> | Górna granica 2                                       | 0.00 | 320.00     | Hz                   | 0.00          |                    | 512 | $0 =$ zakres zabro-<br>nionych 2 jest<br>wyłączony |
| P <sub>2.5.5</sub> | Dolna granica 3                                       | 0.00 | 320.00     | <b>Hz</b>            | 0.00          |                    | 513 |                                                    |
| P <sub>2.5.6</sub> | Górna granica 3                                       | 0.00 | 320.00     | Hz                   | 0.00          |                    | 514 | $0 =$ zakres zabro-<br>nionych 3 jest<br>wyłączony |
| P <sub>2.5.7</sub> | Zabronione przy-<br>spieszanie/hamo-<br>wanie z rampą | 0.1  | 10.0       | $\mathsf{x}$         | 1.0           |                    | 518 |                                                    |

#### 4.4.7 PARAMETRY STEROWANIA SILNIKIEM (PANEL STEROWANIA: MENU M2 -> G2.6)

#### *Tabela 30: Parametry sterowania silnika, G2.6*

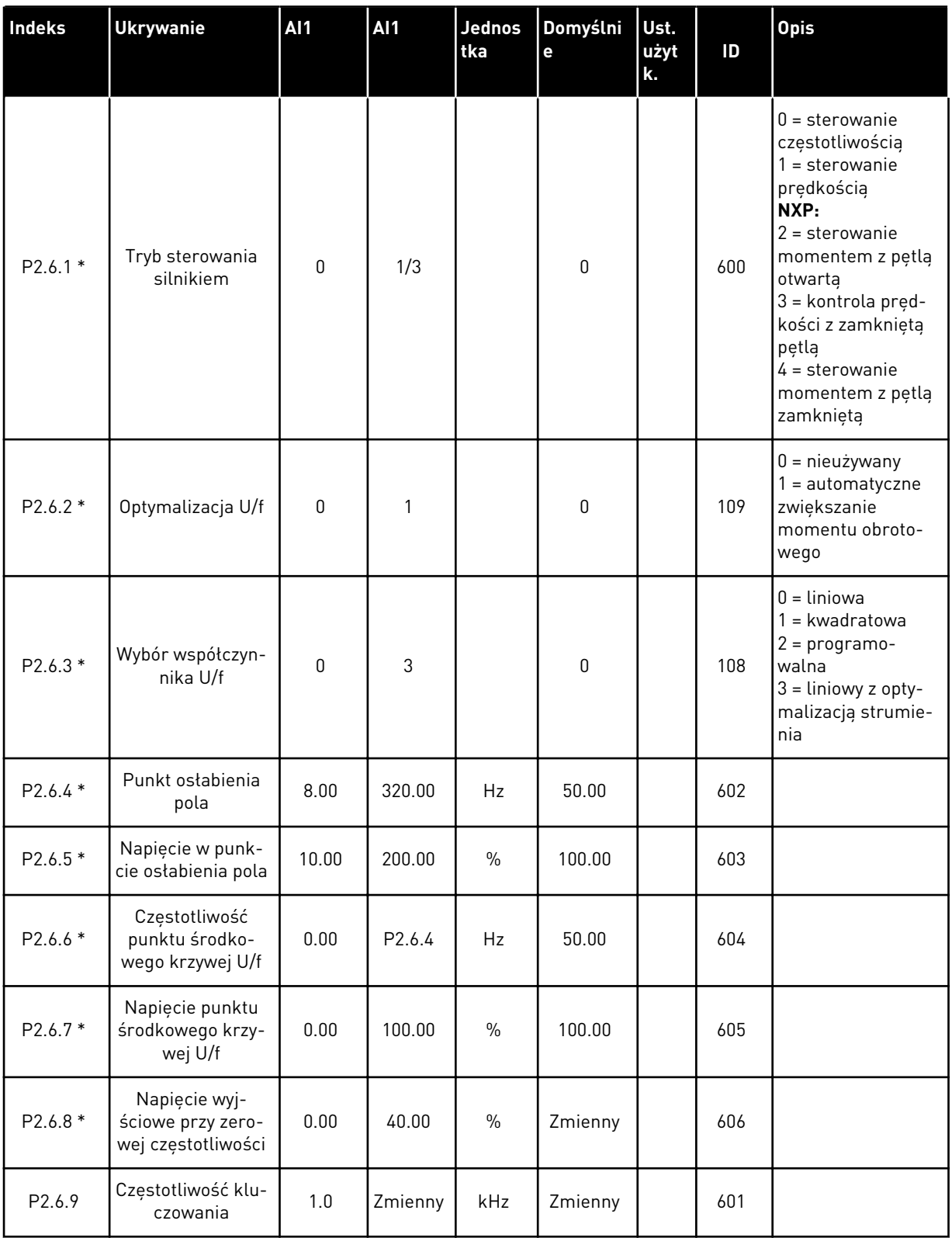

*Tabela 30: Parametry sterowania silnika, G2.6*

| Indeks                | <b>Ukrywanie</b>                            | <b>Al1</b>       | <b>AI1</b>   | <b>Jednos</b><br>tka | Domyślni<br>e | Ust.<br>użyt<br>k. | ID  | <b>Opis</b>                                                                                                    |
|-----------------------|---------------------------------------------|------------------|--------------|----------------------|---------------|--------------------|-----|----------------------------------------------------------------------------------------------------|
| P2.6.10               | Regulator prze-<br>pięć                     | 0                | 2            |                      | 1             |                    | 607 | $0 = \text{nieużywany}$<br>1 = używane (bez<br>zmien. prędkości)<br>$2 = u\dot{z}$ ywane<br>(zmien. prędkości)                                                                   |
| P2.6.11               | Regulator zbyt<br>niskiego napięcia         | 0                | 1            |                      | 1             |                    | 608 | $0 =$ nieużywany<br>$1 = u\dot{z}$ ywane                                                                                                    |
| P2.6.12               | Spadek obciążenia                           | 0.00             | 100.00       | $\%$                 | 0.00          |                    | 620 |                                                                                                    |
| P2.6.13               | Identyfikacja                               | 0                | 1/2          |                      | 0             |                    | 631 | $0 =$ brak reakcji<br>1 = identyfikacja<br>bez pracy<br>2 = identyfikacja<br>przy pracy<br>$3 =$ przebieg ID<br>kodera<br>4 = brak reakcji<br>5 = niepowodzenie<br>ID przy pracy |
|                       | Grupa parametrów pętli zamkniętej 2.6.14    |                  |              |                      |               |                    |     |                                                                                                    |
| P2.6.14.1             | Prąd magnesowa-<br>nia                      | 0.00             | $2 \times H$ | A                    | 0.00          |                    | 612 |                                                                                                    |
| P2.6.14.2             | Wzmocnienie P<br>sterowania pręd-<br>kością | 1                | 1000         |                      | 30            |                    | 613 |                                                                                                    |
| P2.6.14.3             | Czas I sterowania<br>prędkością             | 0.0              | 3200.0       | ms                   | 30.0          |                    | 614 |                                                                                                    |
| P <sub>2.6.14.5</sub> | Kompensacja<br>przyspieszenia               | 0.00             | 300.00       | S                    | 0.00          |                    | 626 |                                                                                                    |
| P2.6.14.6             | Regulacja<br>poślizgu                       | $\boldsymbol{0}$ | 500          | $\%$                 | 100           |                    | 619 |                                                                                                    |
| P2.6.14.7             | Prąd magnesowa-<br>nia przy starcie         | 0,00             | IL:          | A                    | 0.00          |                    | 627 |                                                                                                    |
| P2.6.14.8             | Czas magnesowa-<br>nia przy starcie         | 0                | 60000        | ms                   | $\pmb{0}$     |                    | 628 |                                                                                                    |
| P2.6.14.9             | Czas prędkości 0<br>przy starcie            | $\boldsymbol{0}$ | 32000        | ms                   | 100           |                    | 615 |                                                                                                    |
| P2.6.14.10            | Czas prędkości-0<br>przy zatrzymaniu        | $\boldsymbol{0}$ | 32000        | ms                   | 100           |                    | 616 |                                                                                                    |

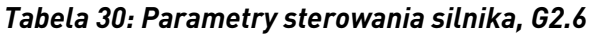

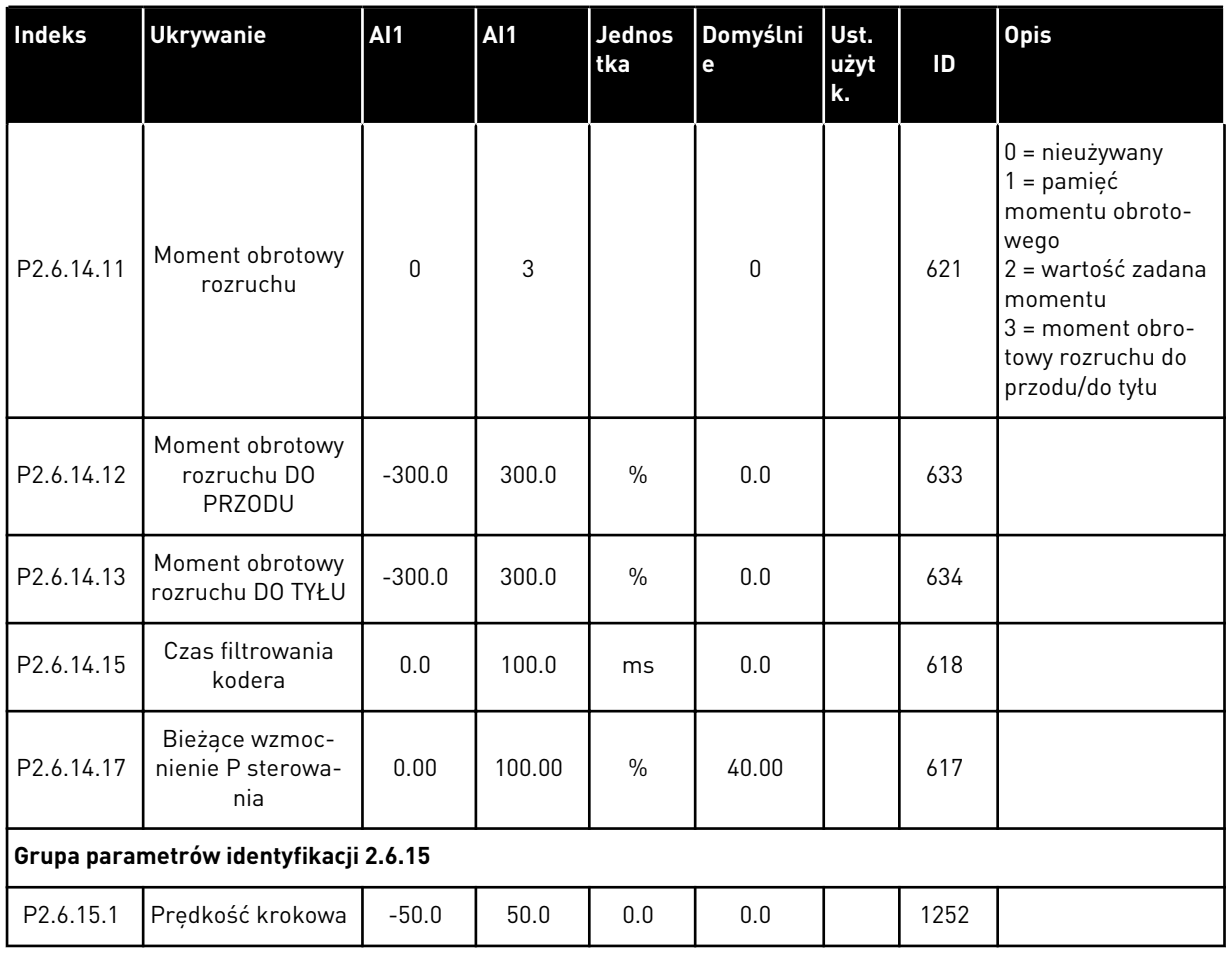

\* = wartość parametru można zmienić dopiero po zatrzymaniu przemiennika częstotliwości.

4 LOCAL CONTACTS: HTTP://DRIVES.DANFOSS.COM/DANFOSS-DRIVES/LOCAL-CONTACTS/

# 4.4.8 ZABEZPIECZENIA (PANEL STERUJĄCY: MENU M2 -> G2.7)

#### *Tabela 31: Zabezpieczenia, G2.7*

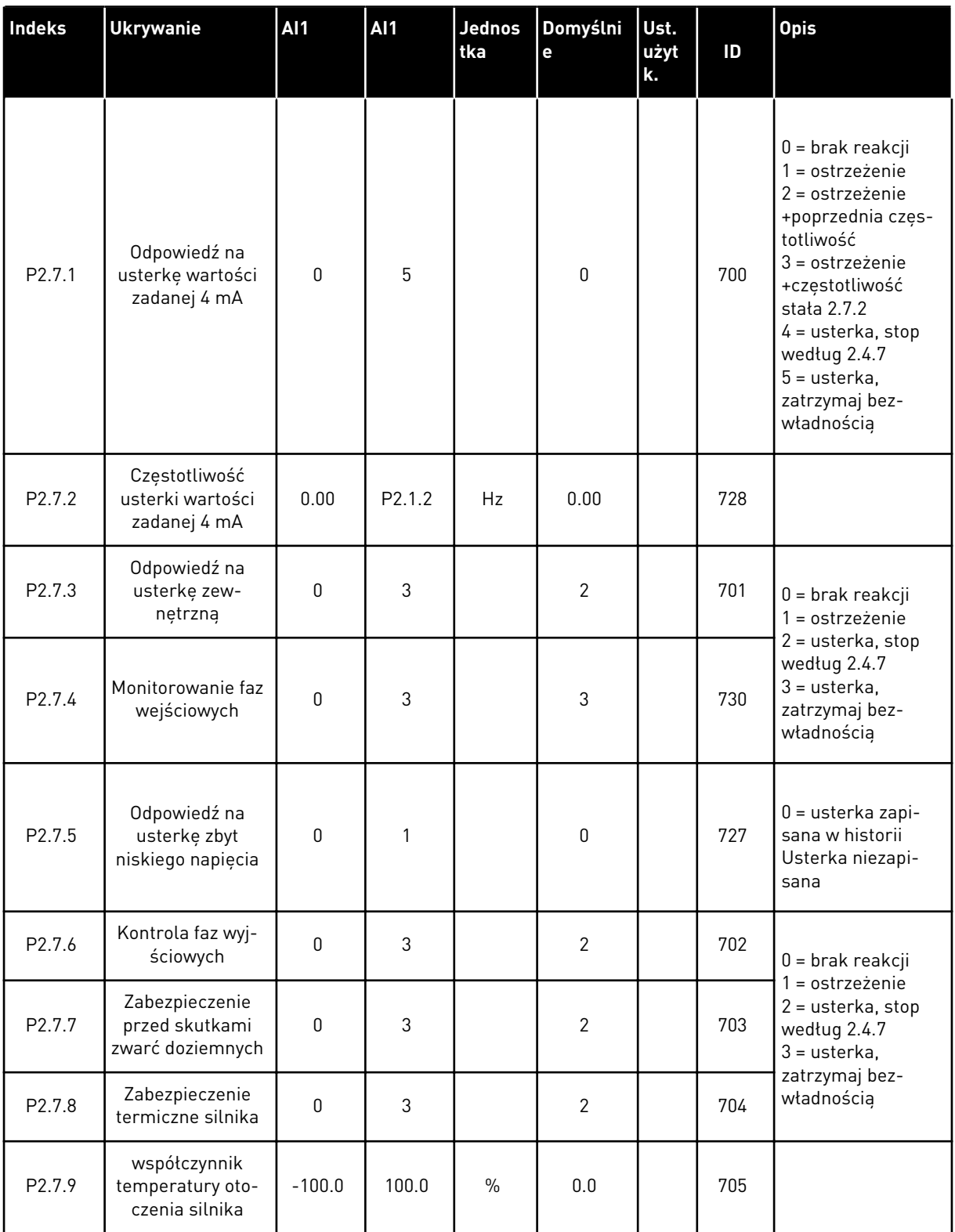

# *Tabela 31: Zabezpieczenia, G2.7*

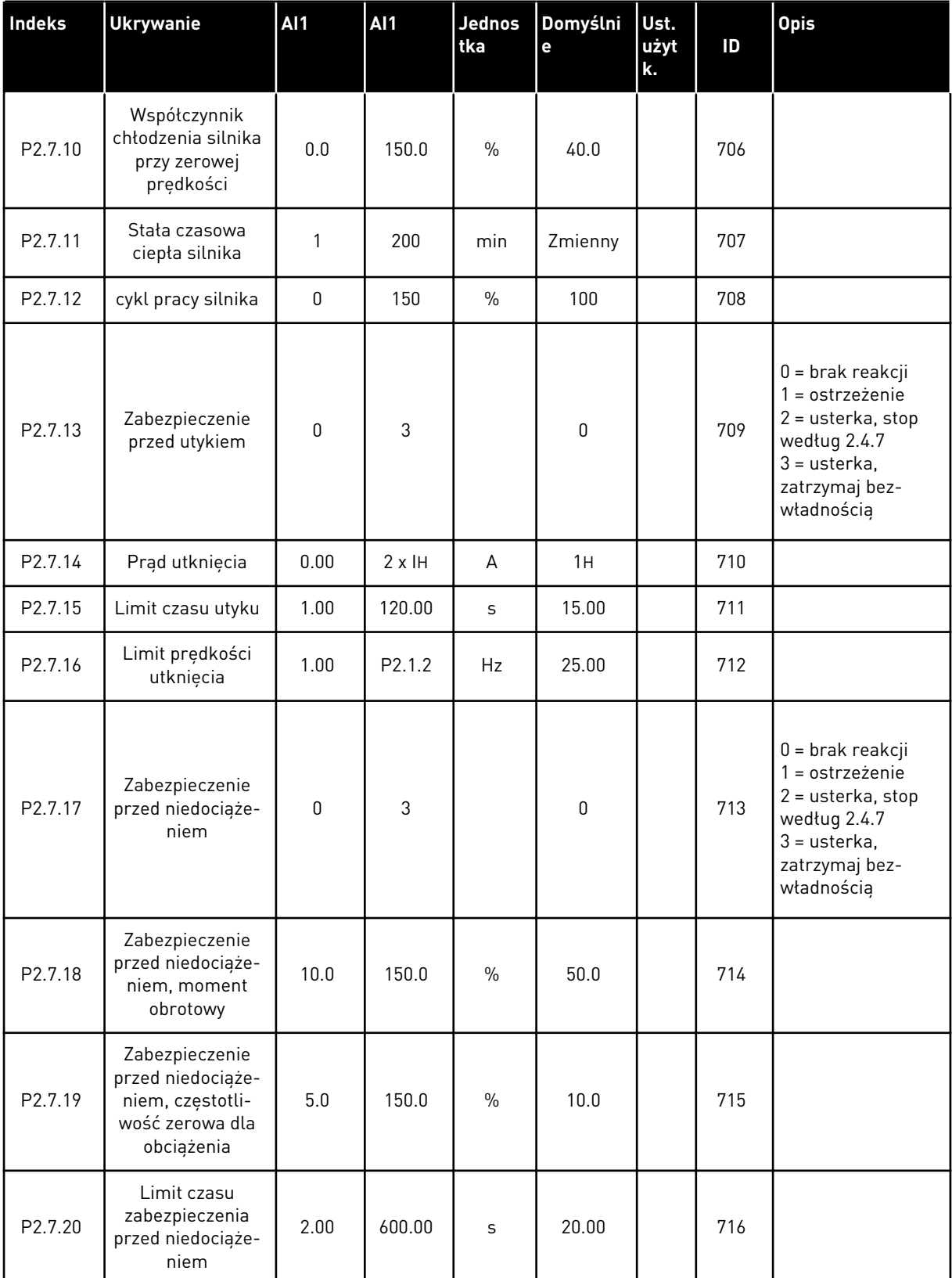

#### *Tabela 31: Zabezpieczenia, G2.7*

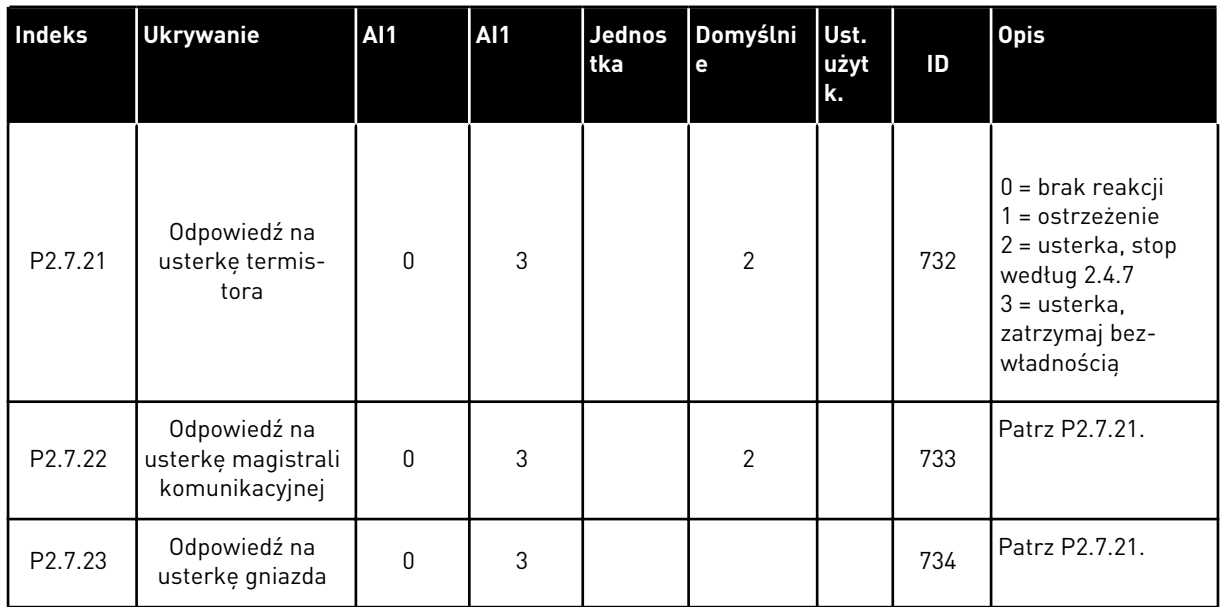

#### 4.4.9 PARAMETRY AUTOMATYCZNEGO PONOWNEGO STARTU (PANEL STEROWANIA: MENU M2 -> G2.8)

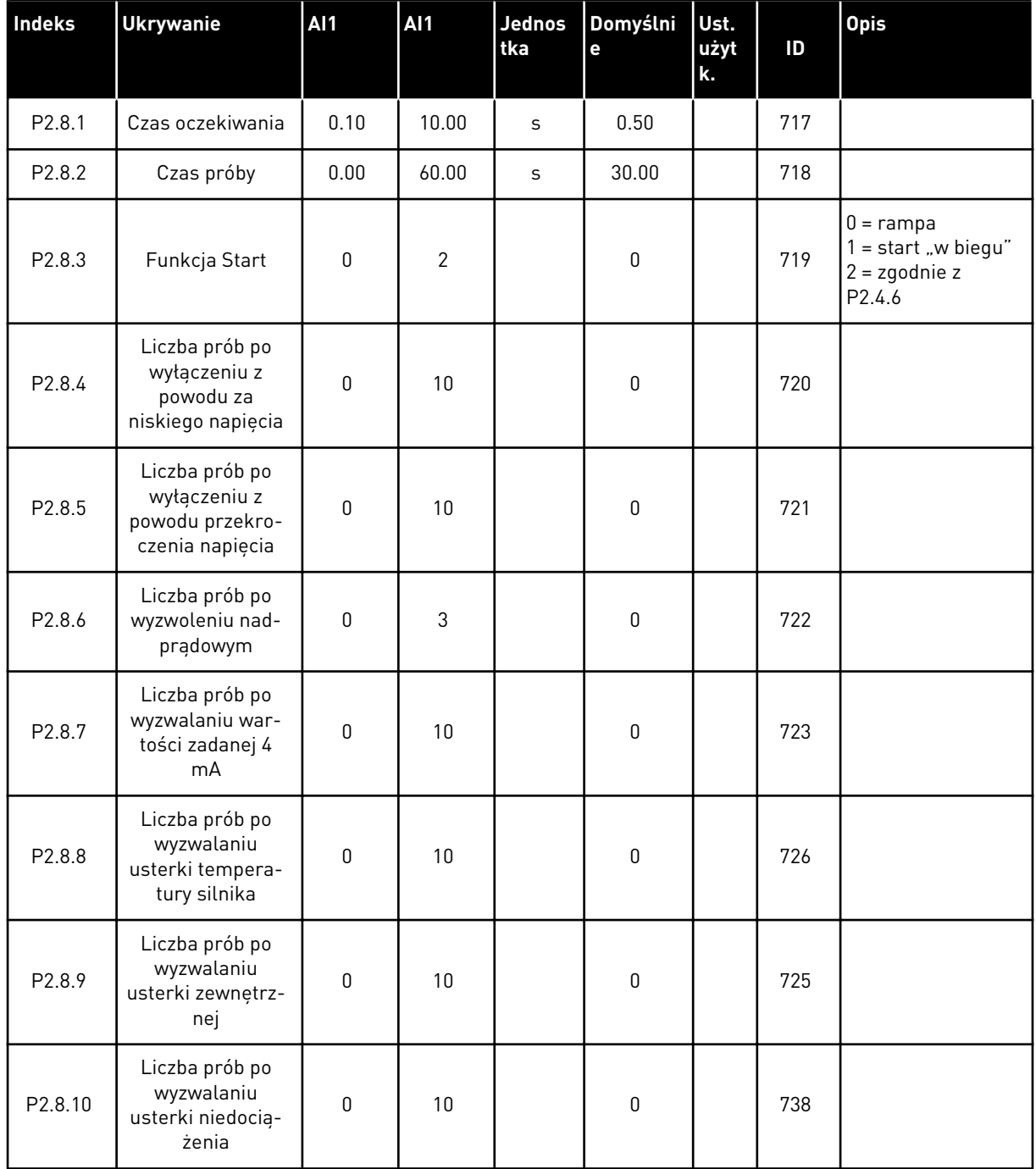

#### *Tabela 32: Parametry automatycznego ponownego startu, G2.8*

#### 4.4.10 PANEL STEROWANIA (PANEL STEROWANIA: MENU M3)

Poniżej zostały wymienione parametry wyboru miejsca sterowania i kierunku. Patrz menu panelu sterującego w instrukcji obsługi produktu.

| Indeks | <b>Ukrywanie</b>                        | <b>AI1</b>         | <b>AI1</b>         | Jednos<br>tka | Domyślni<br>е | Ust.<br>użyt<br>k. | ID  | <b>Opis</b>                                                                                         |
|--------|-----------------------------------------|--------------------|--------------------|---------------|---------------|--------------------|-----|----------------------------------------------------------------------------------------------------|
| P3.1   | Miejsce sterowa-<br>nia                 | 1                  | 3                  |               | 1             |                    | 125 | $1 = we/wy$ steru-<br>jące<br>$2 = panel$<br>$3 =$ magistrala<br>komunikacyjna                      |
| P3.2   | Sterowanie z<br>panelu                  | P <sub>2.1.1</sub> | P <sub>2.1.2</sub> | <b>Hz</b>     | 0.00          |                    |     |                                                                                                    |
| P3.3   | Kierunek (na<br>panelu sterują-<br>cym) | 0                  | 1                  |               | $\mathbf 0$   |                    | 123 |                                                                                                    |
| R3.4   | Przycisk zatrzy-<br>mania               | 0                  | 1                  |               | 1             |                    | 114 | $0 = 2$ ograniczone<br>działanie przycisku<br><b>STOP</b><br>$1 =$ przycisk STOP<br>zawsze włączony |

*Tabela 33: Parametry panelu sterowania, M3*

#### 4.4.11 MENU SYSTEMOWE (PANEL STEROWANIA: MENU M6)

Parametry i funkcje związane z ogólnym zastosowaniem przemiennika częstotliwości, takie jak wybór języka i aplikacji, niestandardowe zestawy parametrów lub informacje o sprzęcie i oprogramowaniu, można znaleźć w instrukcji obsługi produktu.

#### 4.4.12 KARTY ROZSZERZEŃ (PANEL STEROWANIA: MENU M7

W menu M7 są wyświetlane karty rozszerzeń i opcjonalne karty podłączone do karty sterującej oraz informacje związane z kartą. Więcej informacji zawiera instrukcja obsługi produktu.

# **5 APLIKACJA Z REGULATOREM PID**

# **5.1 WPROWADZENIE**

Wybierz aplikację sterowania PID w menu M6 na stronie S6.2.

W aplikacji sterowania PID są dwa miejsca sterowania we/wy sterującymi: miejsce A to regulator PID, a źródło B to bezpośrednia wartość zadana częstotliwości. Miejsce sterowania A lub B jest wybierane za pomocą wejścia cyfrowego DIN6.

Wartość zadaną regulatora PID można wybrać za pomocą wejść analogowych, magistrali komunikacyjnej, potencjometru silnika, panelu sterującego lub włączając wartość zadaną PID 2. Wartość rzeczywistą regulatora PID można wybrać za pomocą wejść analogowych, magistrali komunikacyjnej, wartości rzeczywistych silnika lub funkcji matematycznych.

Bezpośrednie zadanie częstotliwości można wykorzystać do sterowania bez regulatora PID i można je wybrać dla wejść analogowych, magistrali komunikacyjnej, panelu sterującego i potencjometru silnika.

Zwykle aplikacja PID służy do sterowania pomiarami poziomu lub pomp i wentylatorów. W tych zastosowaniach aplikacja PID zapewnia bezproblemowe sterowanie oraz wbudowaną funkcję pomiaru w przypadku, gdy nie są wymagane elementy dodatkowe.

• Wejścia cyfrowe DIN2, DIN3, DIN5 i wszystkie wyjścia można swobodnie programować.

#### **Funkcje dodatkowe:**

- Wybór zakresu sygnału wejścia analogowego
- Monitorowanie limitów dwóch częstotliwości
- Monitorowanie limitów momentu obrotowego
- Monitorowanie limitu wartości zadanych
- Programowanie drugich ramp i rampy o kształcie S
- Programowalne funkcje Start i Stop
- Hamulec prądu stałego podczas uruchamiania i zatrzymywania
- Trzy obszary zabronionej częstotliwości
- Programowalna krzywa U/f i częstotliwość przełączania
- Automatyczne ponowne uruchomienie
- Ochrona silnika przed przegrzaniem i utykiem: w pełni programowalna; wyłączenie, ostrzeżenie, usterka
- Zabezpieczenie silnika przed niedociążeniem
- Monitorowanie faz wejściowych i wyjściowych
- Dodanie sumy punktów częstotliwości do wyjścia PID
- Regulatora PID można również użyć z miejsc sterowania we/wy B, panelu i magistrali komunikacyjnej
- Funkcja łatwego przełączania
- Funkcja uśpienia

Parametry aplikacji sterowania PID zostały opisane w rozdziale *[9 Opis parametrów](#page-232-0)* niniejszej instrukcji. Objaśnienia są uporządkowane według poszczególnych numerów ID parametrów.

# **5.2 WEJŚCIA/WYJŚCIA STERUJĄCE**

|                                         | OPTA1 |                                   |                                                                                      |                                                                                                    |
|-----------------------------------------|-------|-----------------------------------|--------------------------------------------------------------------------------------|----------------------------------------------------------------------------------------------------|
| Sterowanie potencjometrem,<br>$1-10$ kΩ |       | <b>Zacisk</b>                     | Sygnał                                                                               | <b>Opis</b>                                                                                                |
|                                         | 1     | $+10$ V <sub>wartość zadana</sub> | Wyjściowe napięcie odniesienia                                                       | Napiecie wzorcowe potencjometru itp.                                                                       |
|                                         | 2     | AI1+                              | Wejście analogowe 1<br>Zakres napięcia 0-10 V (prąd stały<br>Programowalne (P2.1.11) | Wejście analogowe 1<br>wartość zadawana PID                                                                |
|                                         | 3     | AI1-                              | Masa dla wejścia/wyjścia                                                             | Masa dla wejść/wyjść<br>zadających oraz sterujących                                                        |
| Nadajnik 2-przewodowy<br>Rzeczywisty    | 4     | AI2+                              | Wejście analogowe 2<br>Zakres pradu 0-20 mA                                          | Wejście analogowe 2                                                                                        |
| wartość<br>$(0)$ 4-20                   | 5     | AI2-                              | Programowalne (P2.2.9)                                                               | Wartość rzeczywista PID 1                                                                                  |
| mA                                      | 6     | +24 V                             | Wyjście napięcia sterującego                                                         | Napięcie dla przekaźników itp.,<br>maks. 0,1 A                                                             |
|                                         | 7     | GND                               | Masa dla WE/WY                                                                       | Masa dla wejść/wyjść<br>Izadających oraz sterujących                                                       |
|                                         | 8     | DIN1                              | Miejsce A: Start do przodu<br>R min. = $5 k\Omega$                                   | Zestyk zamknięty = start do przodu                                                                         |
|                                         | 9     | DIN <sub>2</sub>                  | Wejście usterki zewnętrznej<br>Programowalne (P2.2.2)                                | Zestyk zamkniety = start do tyłu                                                                           |
|                                         | 10    | DIN3                              | Zerowanie usterki<br>Programowalne (P2.2.2)                                          | Styk zamknięty = usterka<br>Styk otwarty = brak usterki                                                    |
|                                         | 11    | CMA                               | Wspólne dla DIN 1 - DIN 3                                                            | Styk zamknięty = kasowanie usterki                                                                         |
|                                         | 12    | $+24V$ $\bullet$                  | Wyjście napięcia sterującego                                                         | Połacz z GND lub +24 V                                                                                     |
|                                         | 13    | GND                               | Masa dla WE/WY                                                                       | Napięcie dla przekaźników (patrz 6)                                                                        |
|                                         | 14    | DIN4                              | $R_i$ min. = 5 k $\Omega$                                                            | Miejsce B: Start do przodu Masa dla wejść/wyjść zadających<br>oraz sterujących                             |
|                                         | 15    | DIN5                              | Wybór prędkości impulsowania<br>Programowalne (P2.2.3)                               | Sygnał startu dla miejsca sterowania B<br>Częstotliwość zadana (P2.2.5.)                                   |
|                                         | 16    | DIN6                              | Wybór miejsca sterowania A/B                                                         | Styk zamknięty =<br>prędkość impulsowania aktywna                                                          |
|                                         | 17    | CMB                               | Wspólne dla zacisków<br>DIN4-DIN6                                                    | Styk otwarty = miejsce sterowania A<br>jest aktywne, styk zamknięty =<br>miejsce sterowania B jest aktywne |
|                                         | 18    | $AO1+$                            | Wyjście analogowe 1                                                                  | Połącz z GND lub +24 V                                                                                     |
| mA<br>GOTOWOŚĆ                          | 19    | $AO1-$                            | Czestotliwość wyjściowa<br>Programowalne (P2.3.2)                                    | Zakres 0-20 mA/R <sub>1</sub> ,<br>maks. 500 $\Omega$                                                      |
|                                         | 20    | DO1                               | Wyjście cyfrowe<br>GOTOWOŚĆ<br>Programowalne (P2.3.7)                                | Otwarty kolektor, I≤50 mA,<br>$U \leq 48$ V (prad stały)                                                   |
|                                         |       | OPTA2 / OPTA3                     | *)                                                                                   |                                                                                                    |
|                                         | 21    | RO <sub>1</sub>                   | Wyjście przekaźnikowe 1                                                              |                                                                                                    |
| PRACA                                   | 22    | RO <sub>1</sub>                   | <b>PRACA</b>                                                                         |                                                                                                    |
|                                         | 23    | RO <sub>1</sub>                   | Programowalne<br>(P2.3.8)                                                            |                                                                                                    |
|                                         | 24    | RO <sub>2</sub>                   | Wyjście przekaźnikowe 2                                                              |                                                                                                    |
|                                         | 25    | RO <sub>2</sub>                   | <b>USTERKA</b><br>Programowalne                                                      |                                                                                                    |
|                                         | 26    | RO <sub>2</sub>                   | (P2.3.9)                                                                             |                                                                                                    |
|                                         |       |                                   |                                                                                      |                                                                                                    |

*Rys. 13: Domyślna konfiguracja we/wy aplikacji PID (za pomocą nadajnika 2-przewodowego)*

\*) Opcjonalna karta A3 nie ma zacisku dla styku rozwiernego na drugim wyjściu przekaźnika (brak zacisku 24).

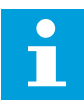

#### **WSKAZÓWKA!**

Patrz ustawienia zworek poniżej. Więcej informacji zawiera instrukcja obsługi produktu.

|                           | <b>Blok zworek X3:</b><br>Uziemienie CMA i CMB                  |
|---------------------------|-----------------------------------------------------------------|
| $\frac{\bullet}{\bullet}$ | CMB połączono z GND<br>CMA połączono z GND                      |
|                           | CMB izolowane od GND<br>$\sqcap$ CMA izolowane od GND           |
| $\frac{\bullet}{\bullet}$ | CMB i CMA wewnętrznie<br>połączone ze sobą,<br>izolowane od GND |
|                           | $=$ ustawienie fabryczne                                        |

*Rys. 14: Ustawienia zworek*

#### **5.3 LOGIKA SYGNAŁU STEROWANIA W APLIKACJI STEROWANIA PID**

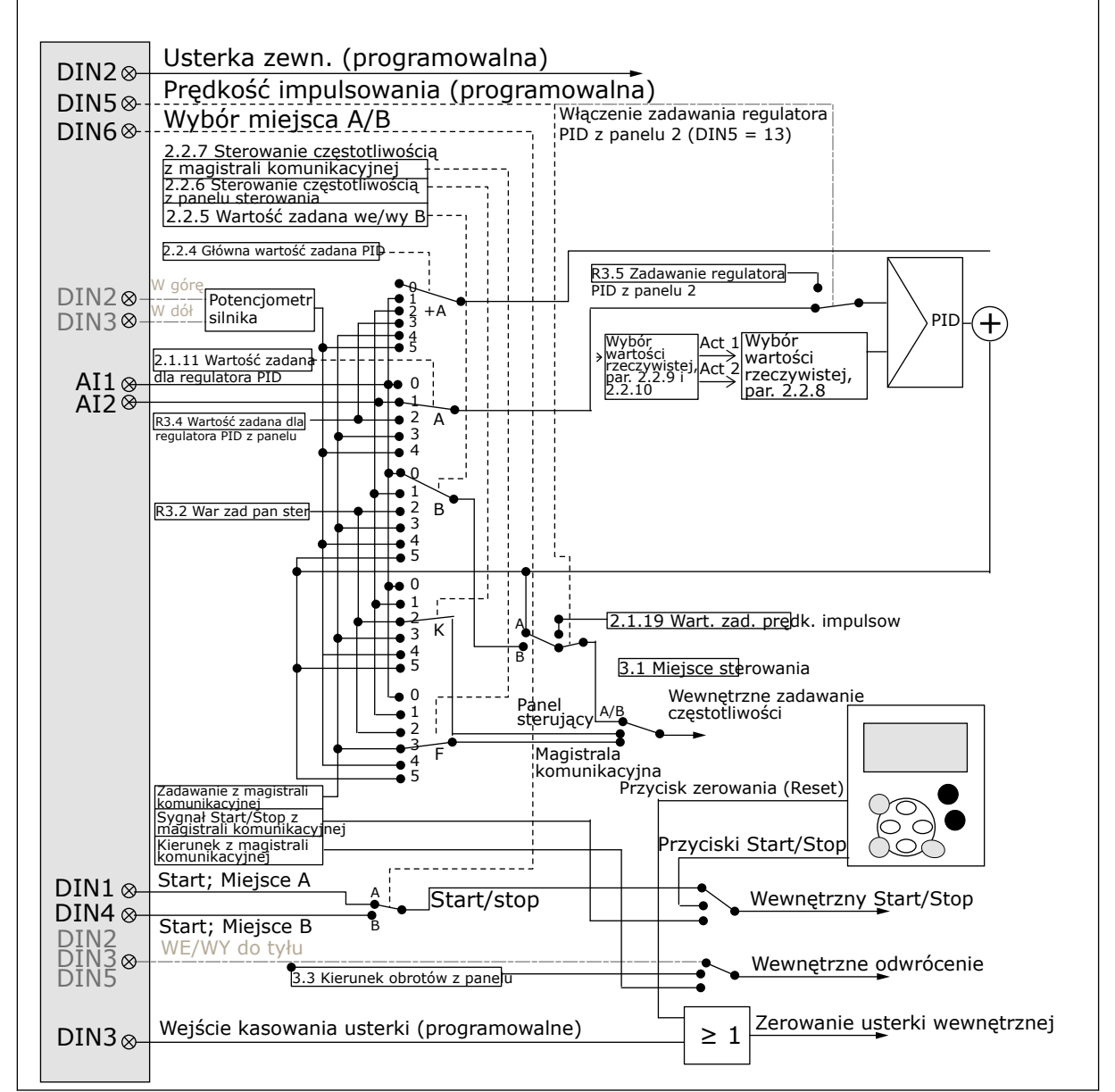

*Rys. 15: Logika sygnału sterowania aplikacji sterowania PID*

# **5.4 APLIKACJA Z REGULATOREM PID — LISTY PARAMETRÓW**

#### 5.4.1 MONITOROWANIE WARTOŚCI (PANEL STEROWANIA: MENU M1)

Wartości monitorowane są to aktualne wartości wybranych parametrów, jak również stany oraz wartości wybranych sygnałów mierzonych. Wartości monitorowanych nie można modyfikować.

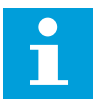

### **WSKAZÓWKA!**

Wartości monitorowania od V1.19 do V1.22 są dostępne tylko za pośrednictwem aplikacji sterowania PID.

a dhe ann an 1970.

#### *Tabela 34: Wielkości monitorowane*

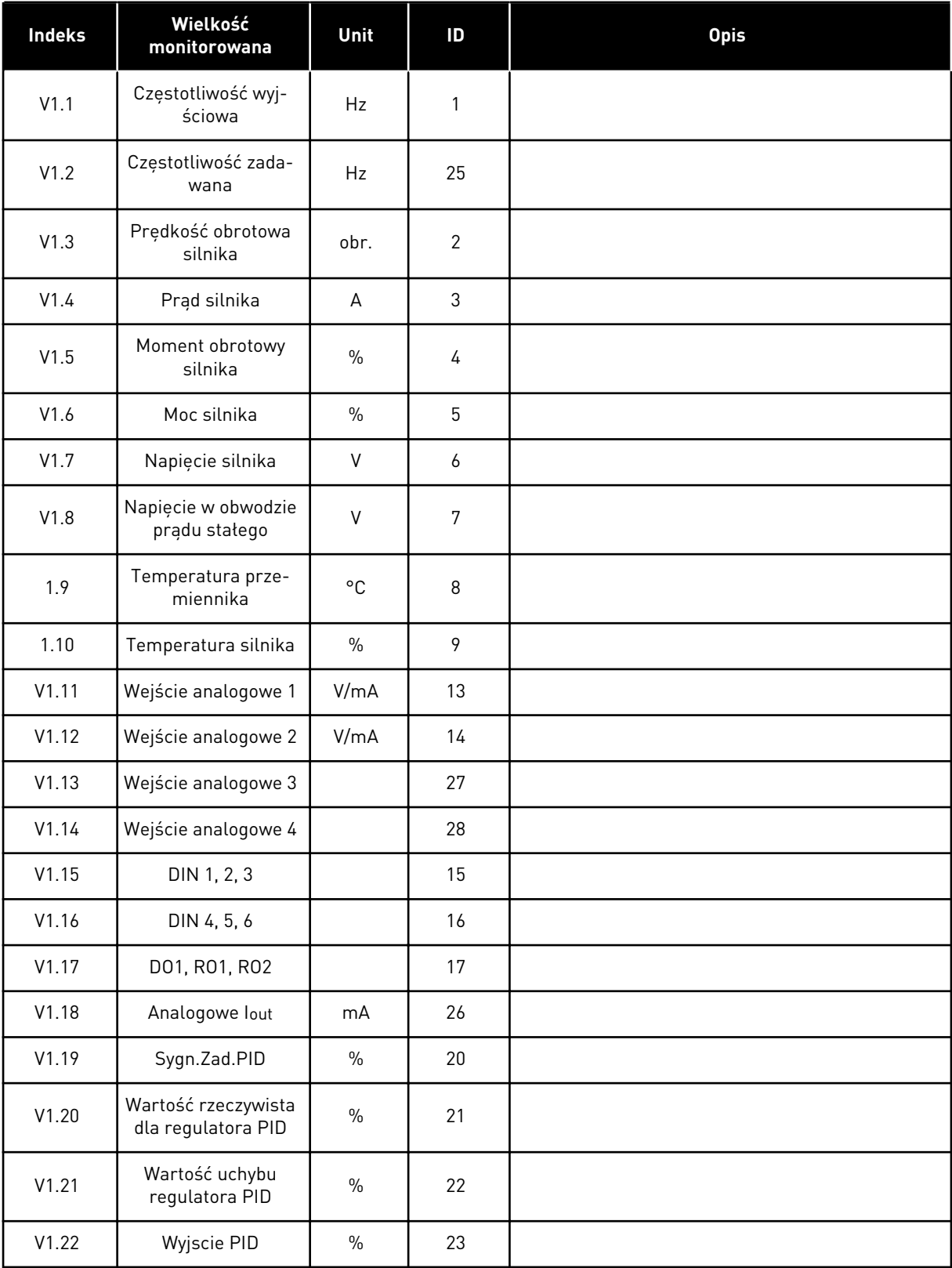

#### *Tabela 34: Wielkości monitorowane*

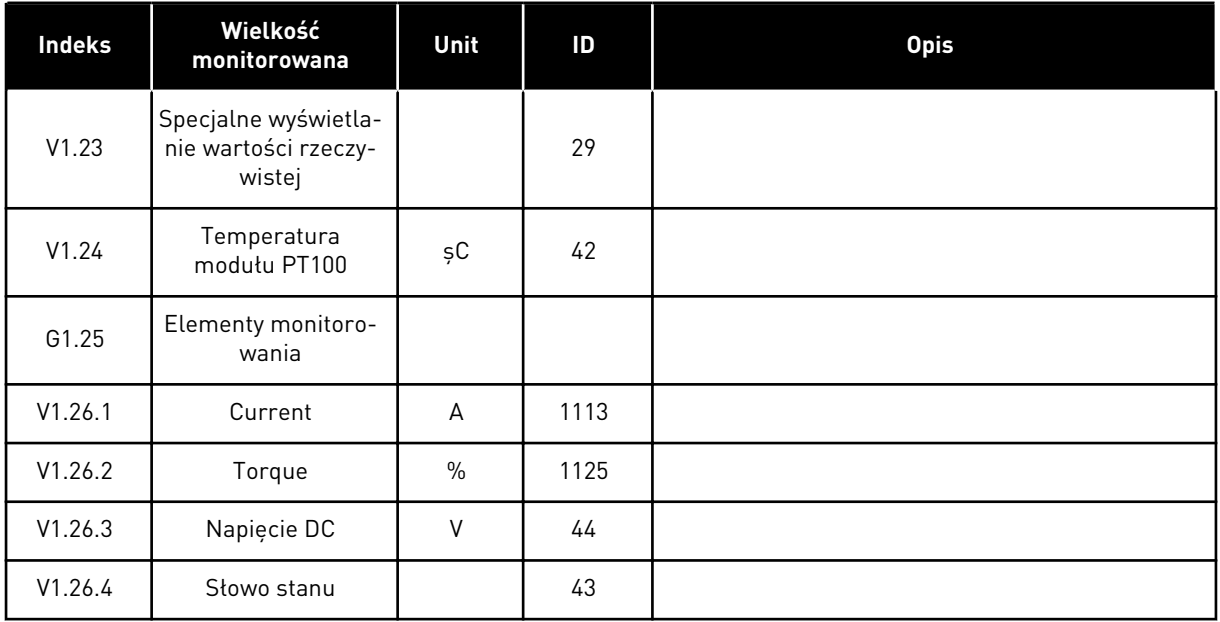

a dhe ann an 1970.<br>Tha ann an 1970, ann an 1970, ann an 1970.

#### 5.4.2 PARAMETRY PODSTAWOWE (PANEL STEROWANIA: MENU M2 -> G2.1)

#### *Tabela 35: Podstawowe parametry G2.1*

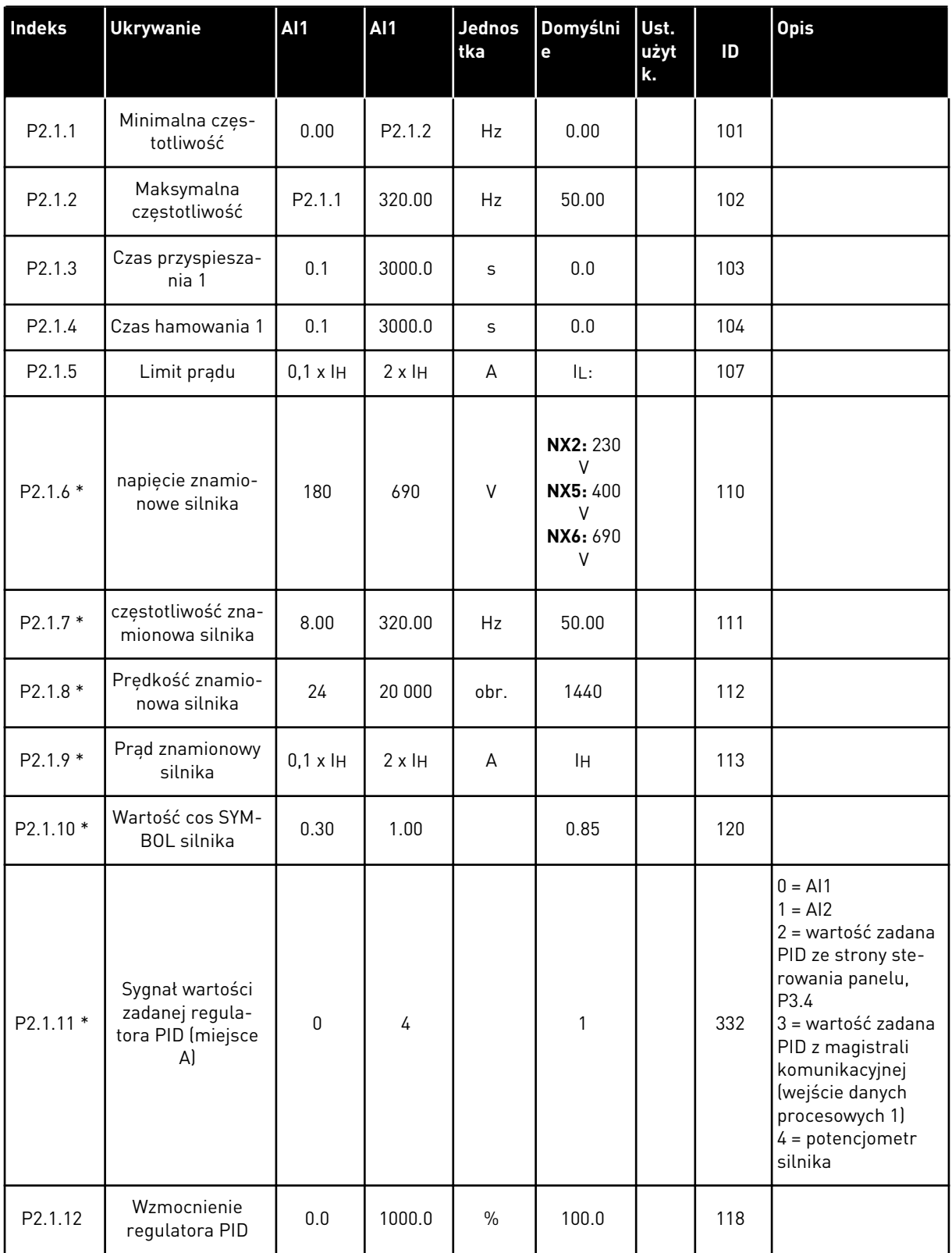

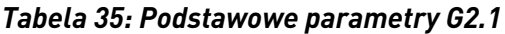

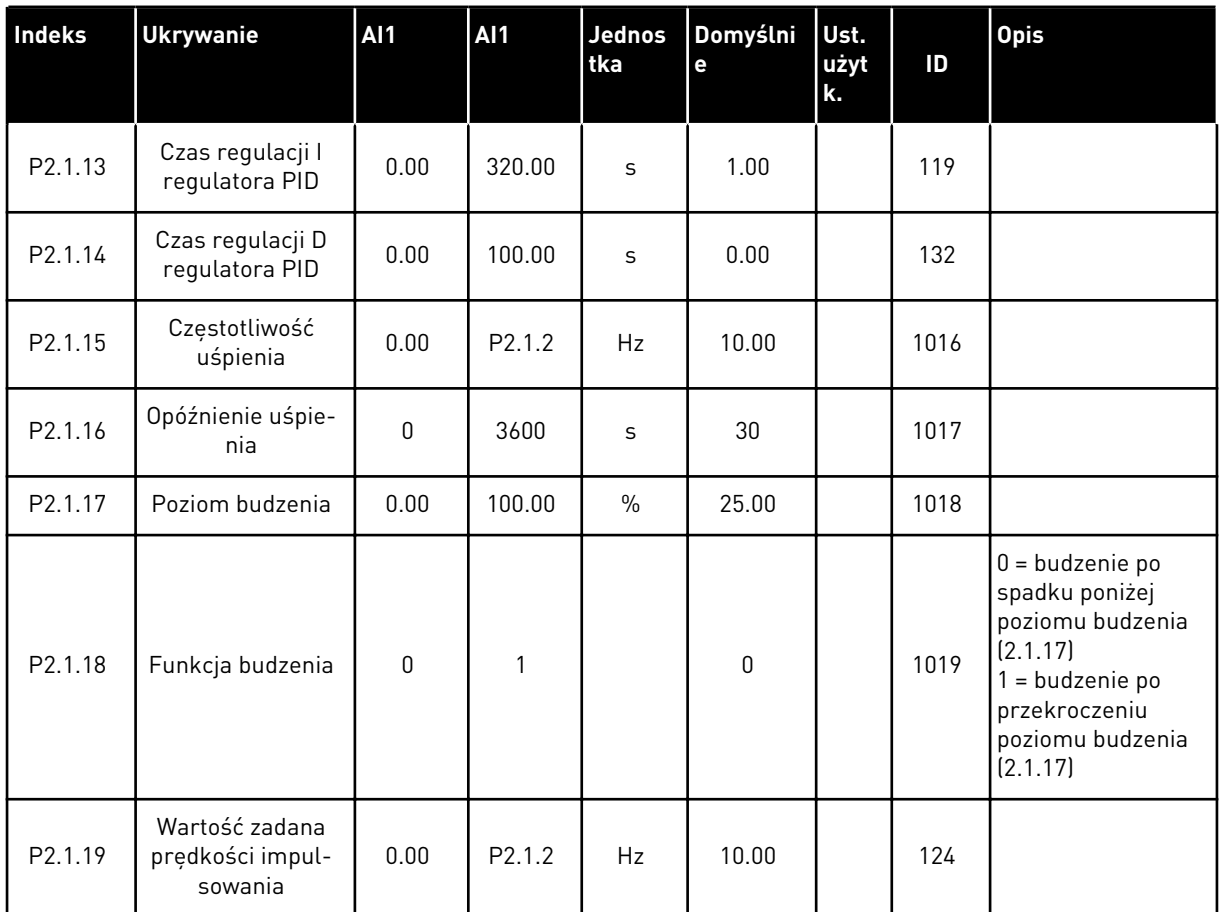

\* = wartość parametru można zmienić dopiero po zatrzymaniu przemiennika częstotliwości.

a dhe ann an 1970.<br>Chuirtean

# 5.4.3 SYGNAŁY WEJŚCIOWE

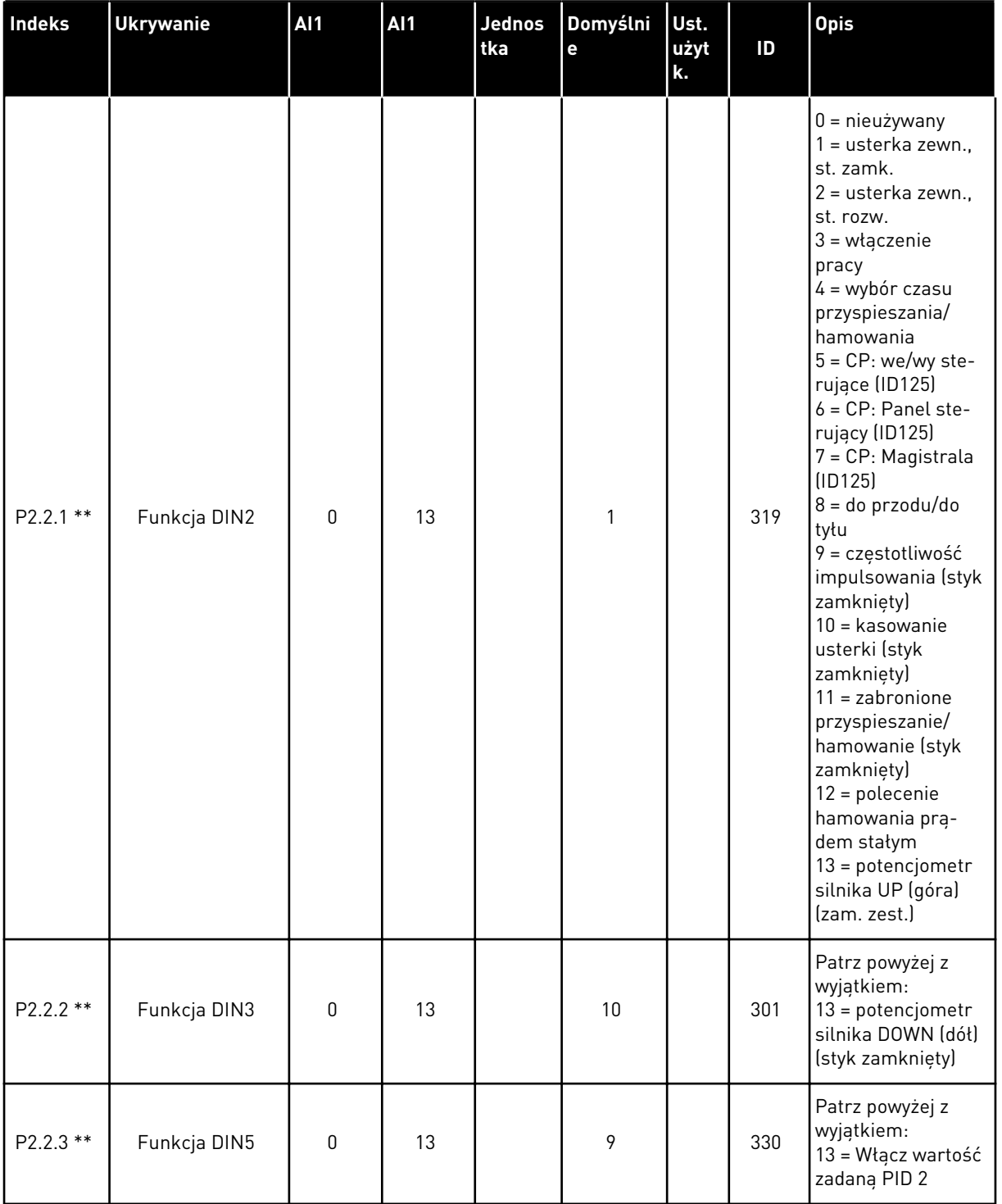

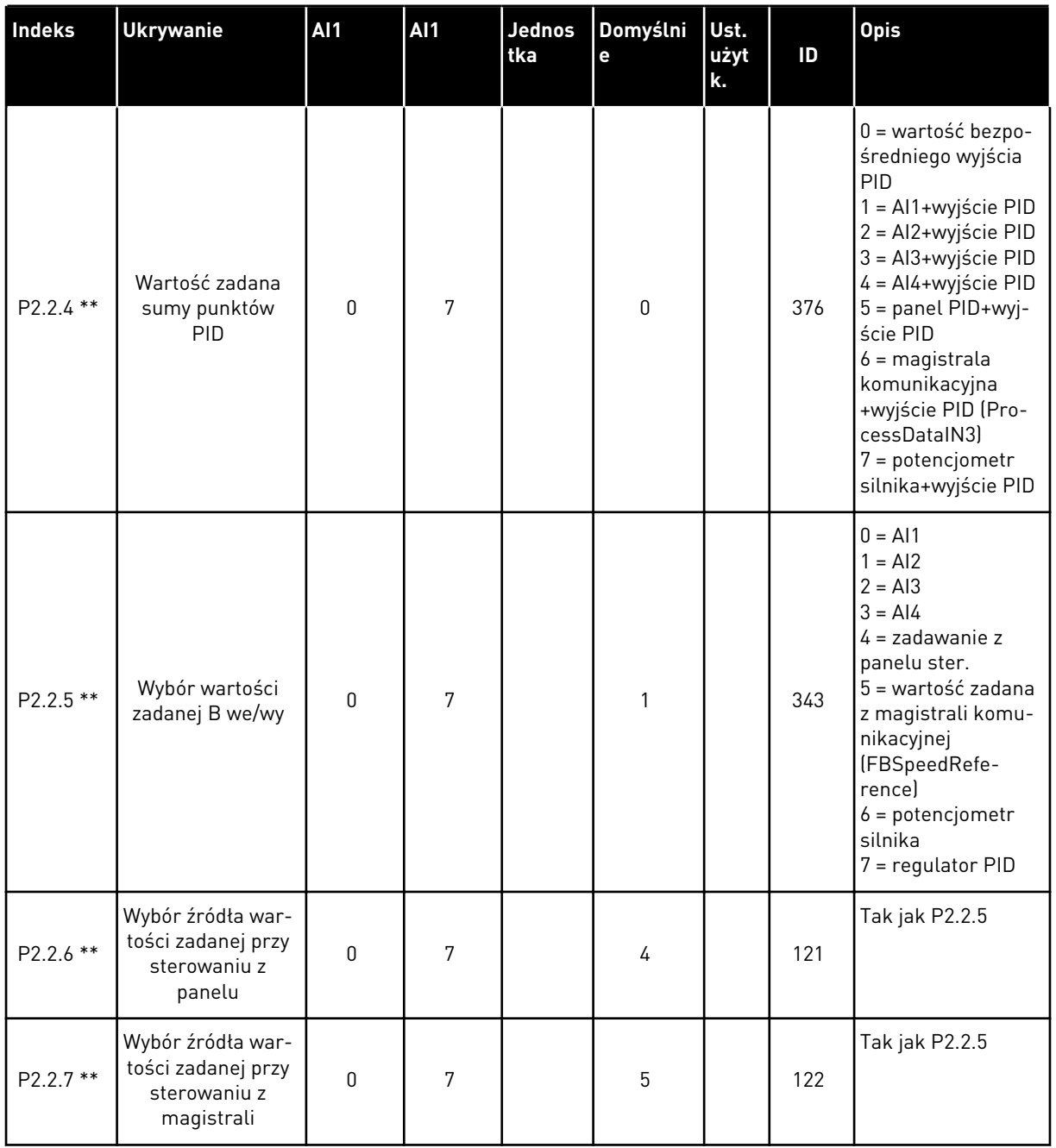

a dhe ann an 1970.

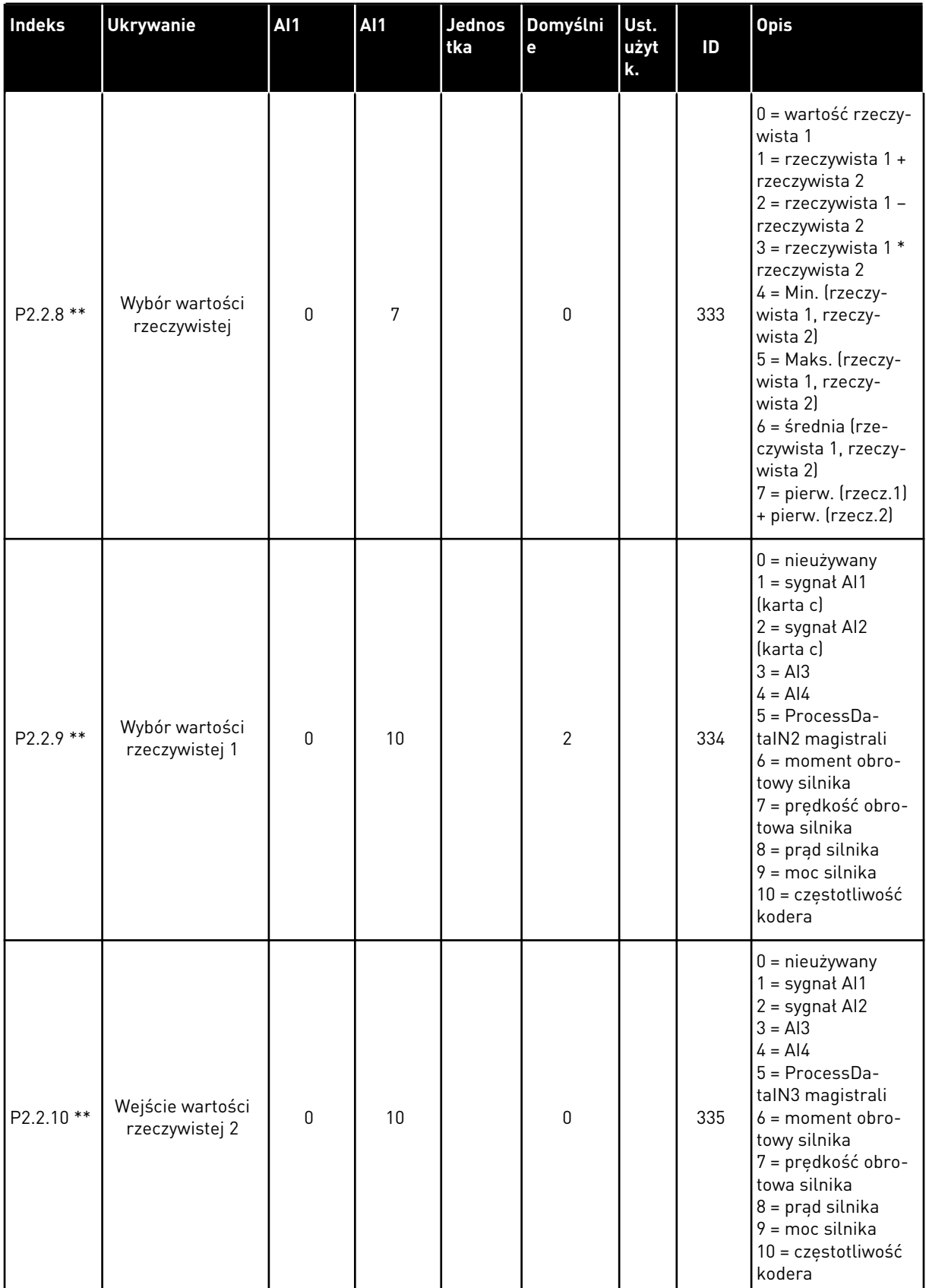

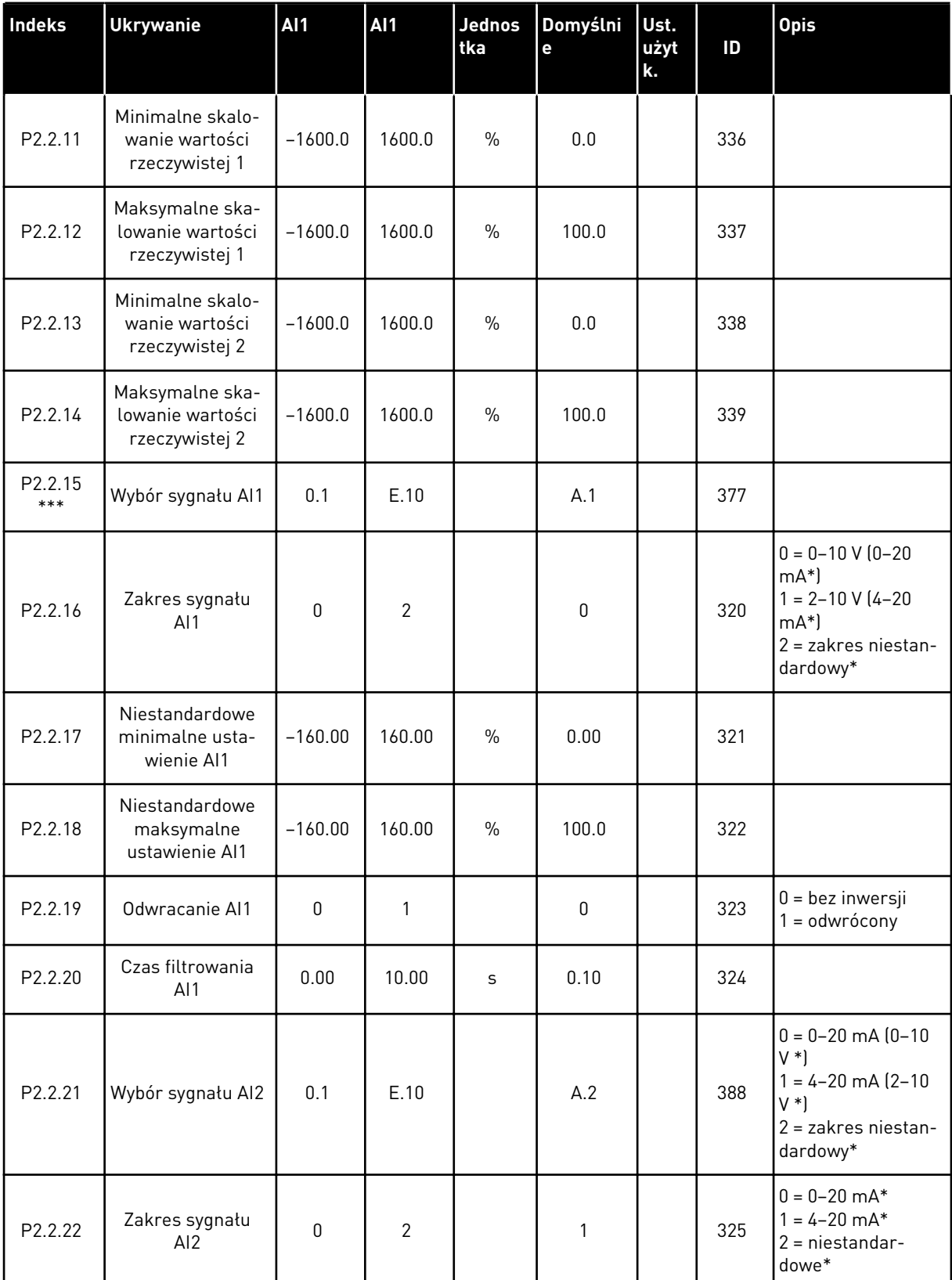

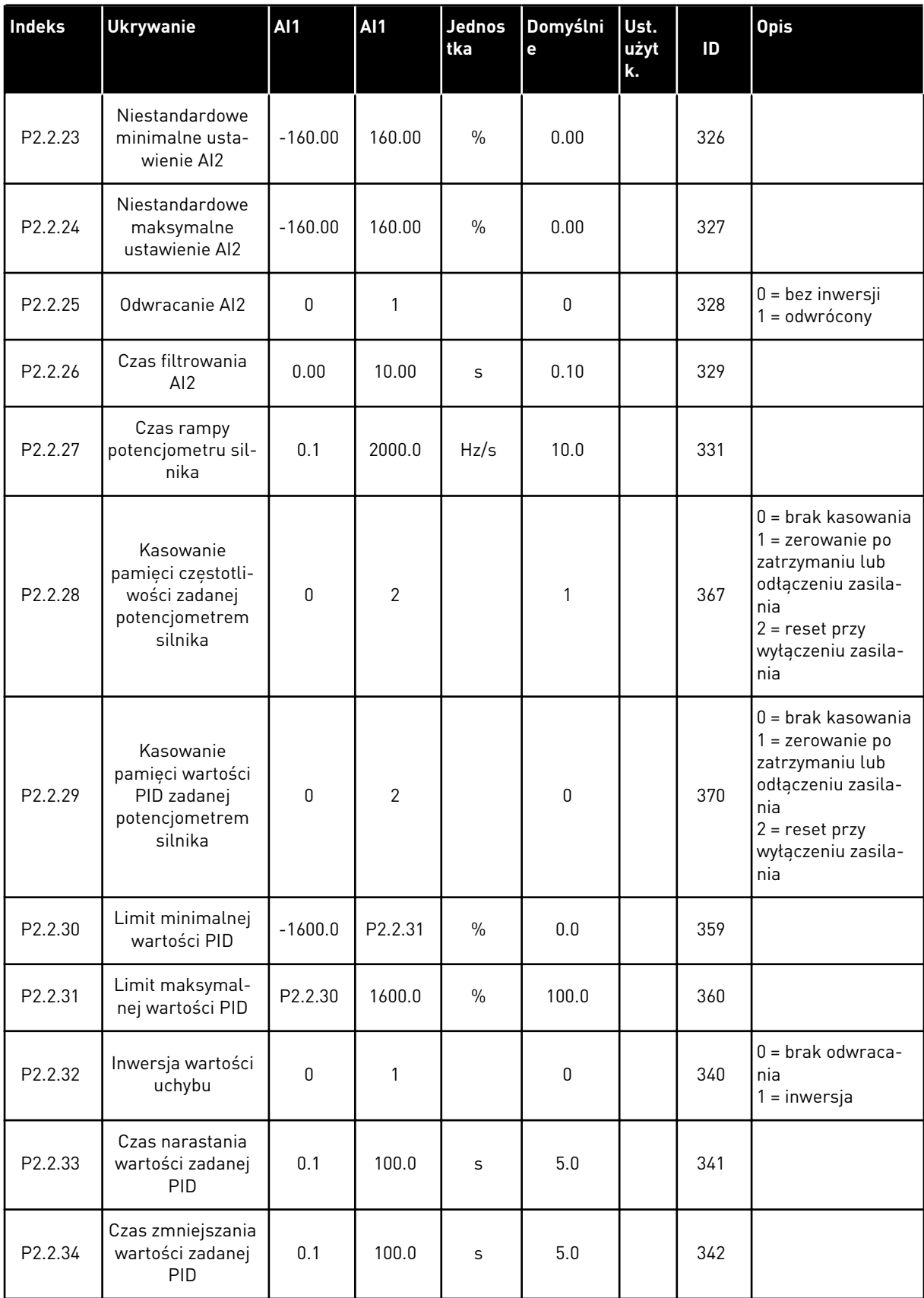

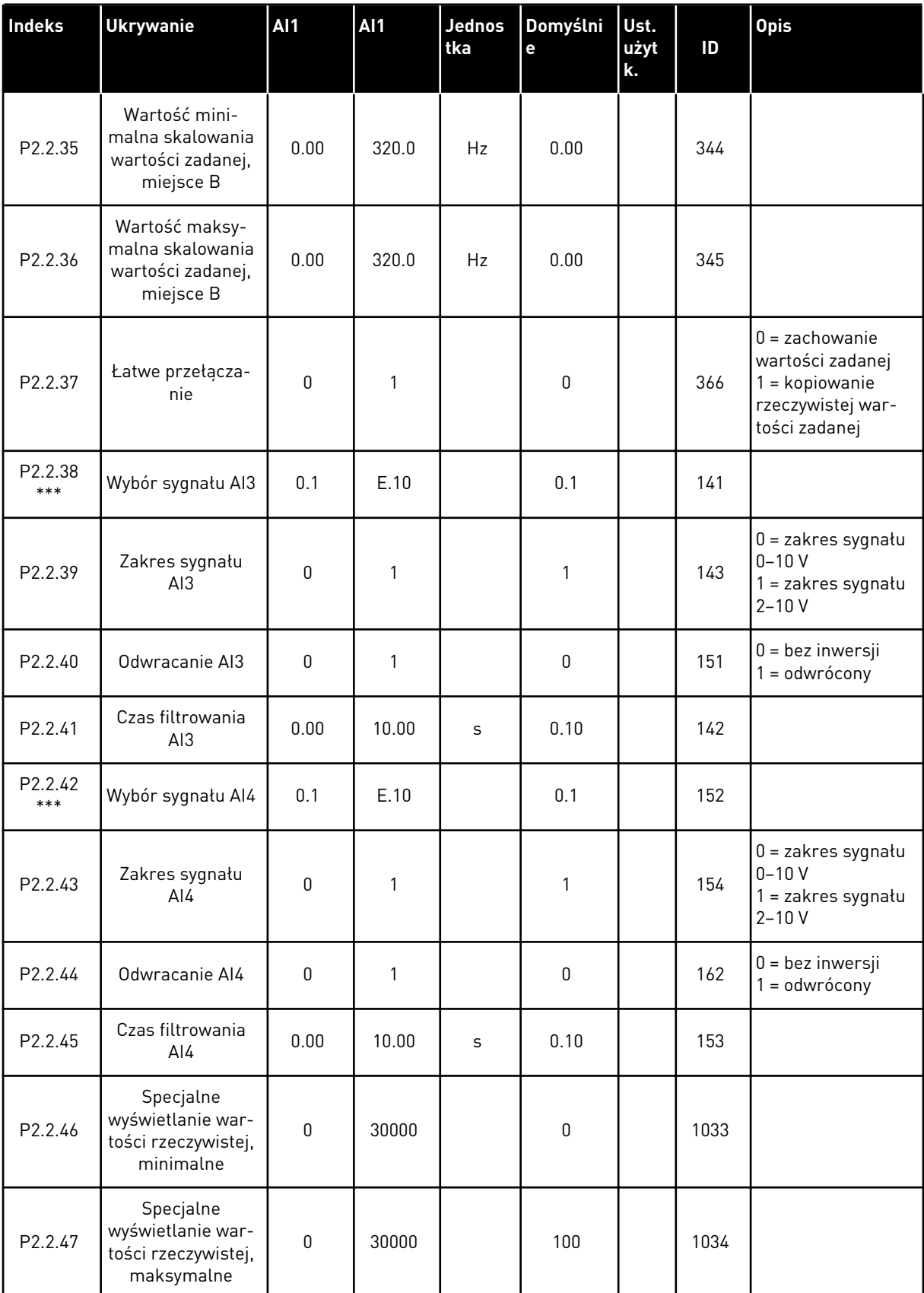

a dhe ann ann an 1970.<br>Tha ann an 1970, ann an 1970, ann an 1970.

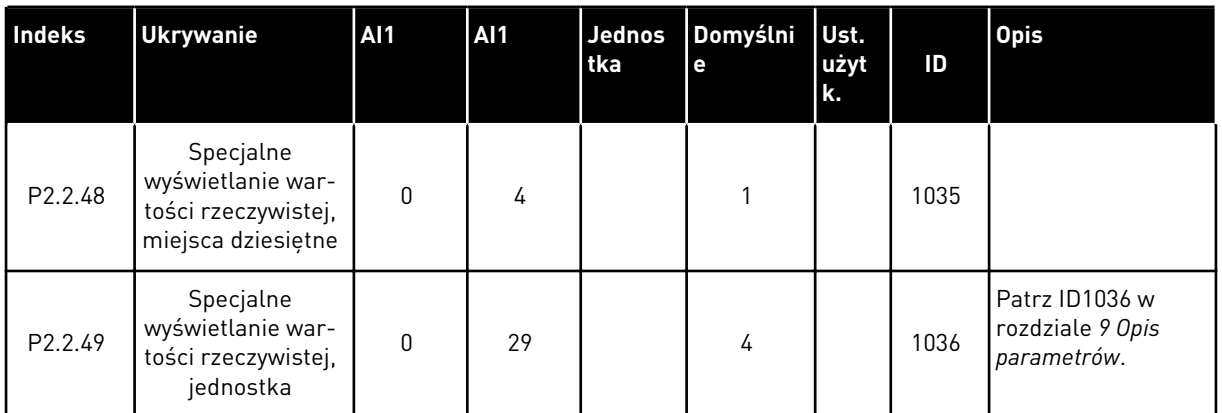

CP= miejsce sterowania

cc = styk

oc = styk otwarty

\* = należy pamiętać o odpowiednim ustawieniu zworek bloku X2. Patrz instrukcja obsługi produktu.

\*\* = wartość parametru można zmienić dopiero po zatrzymaniu przemiennika częstotliwości.

\*\*\* = użyj metody TTF do programowania tych parametrów.

# 5.4.4 SYGNAŁY WYJŚCIOWE (PANEL STEROWANIA: MENU M2 -> G2.3

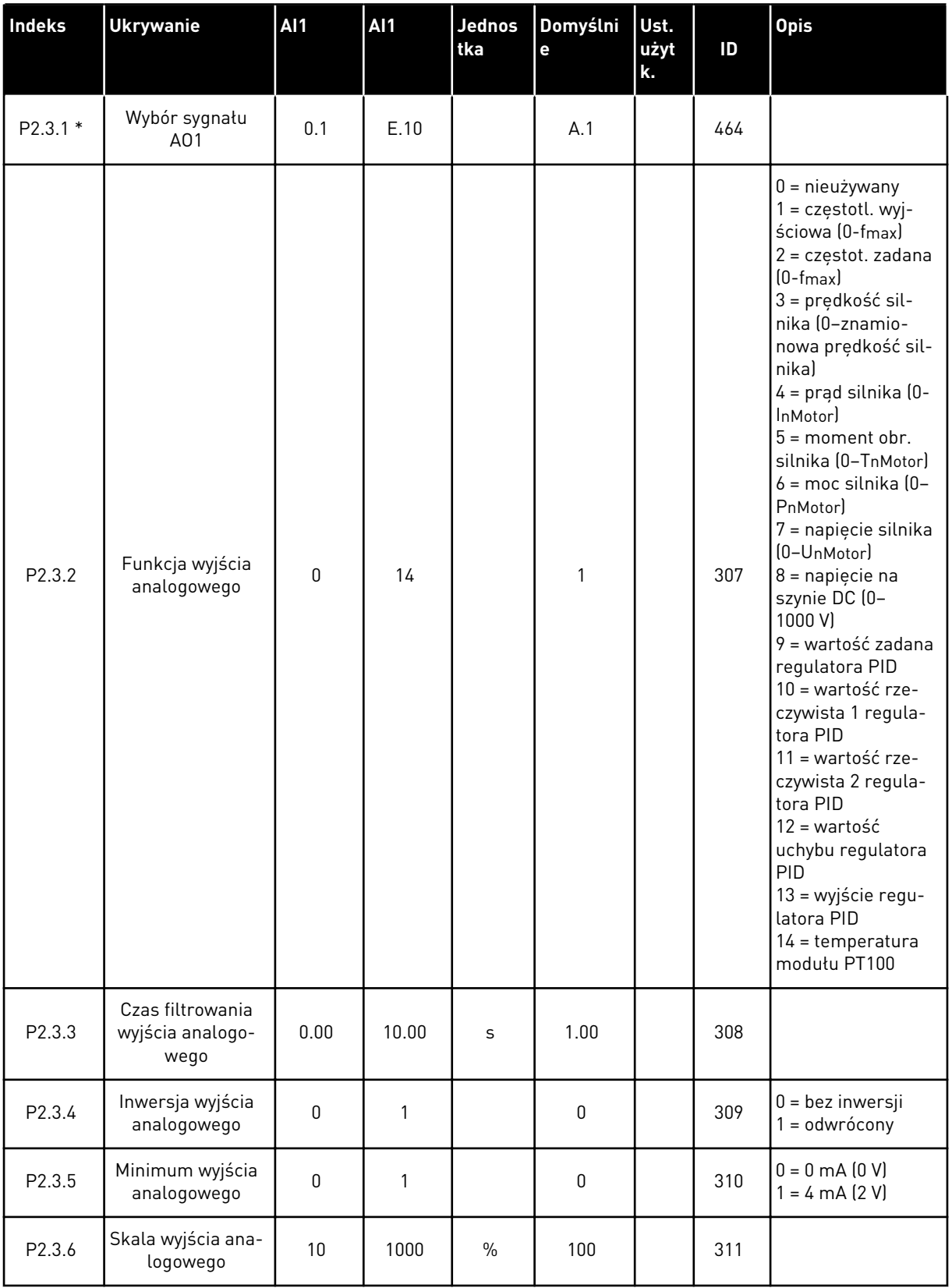

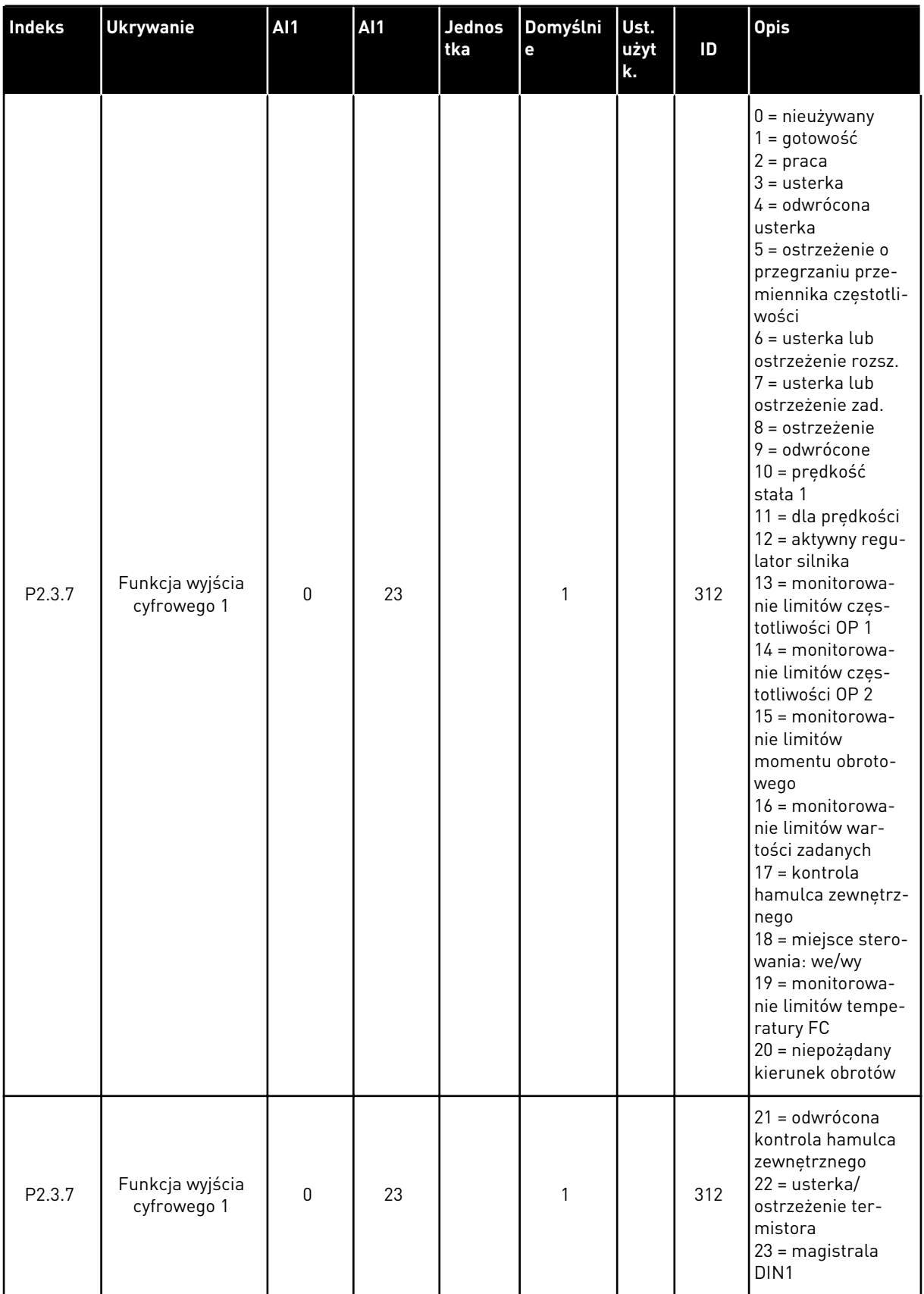

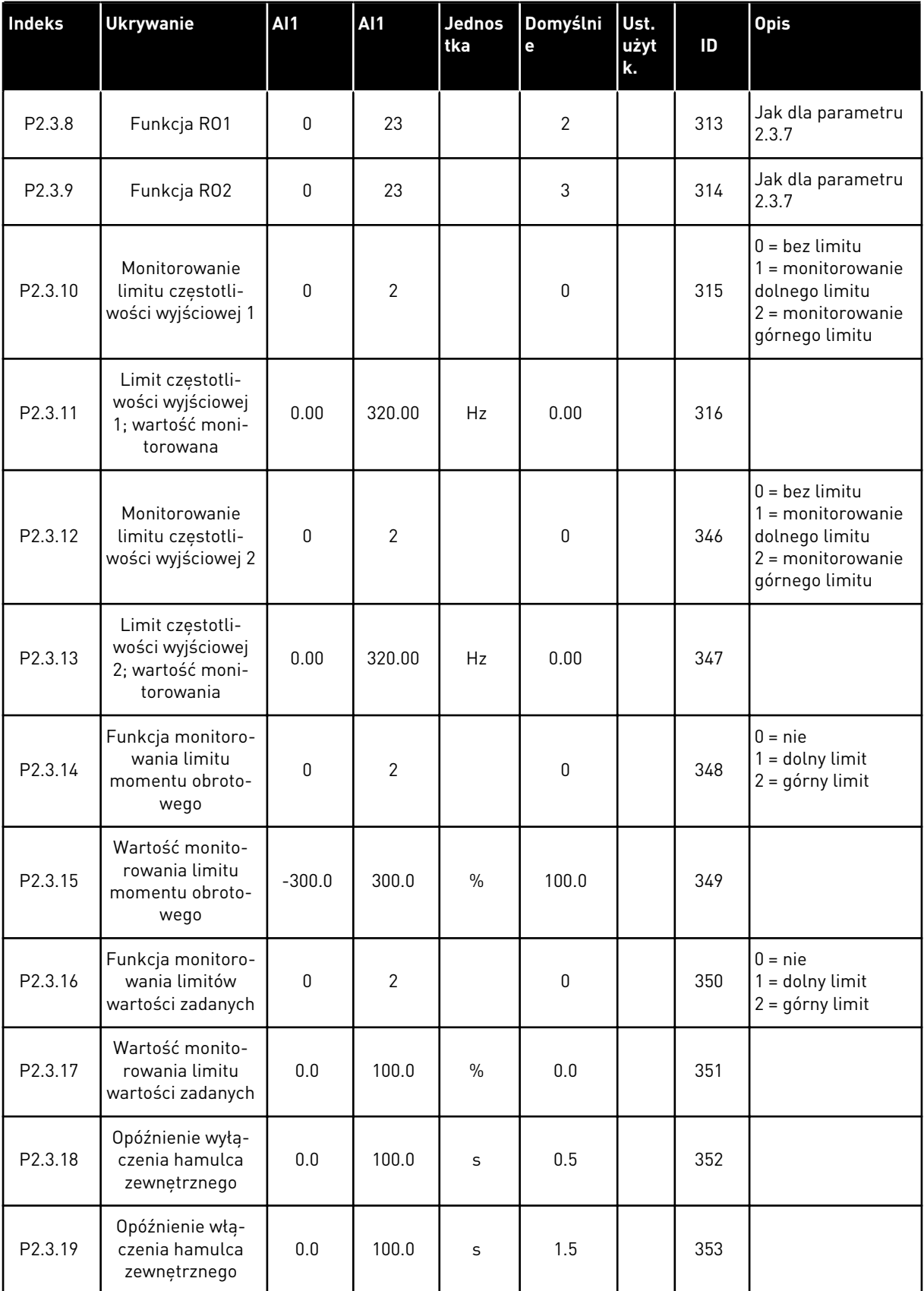

a dhe ann ann an 1970.<br>Tha ann an 1970, ann an 1970, ann an 1970.
*Tabela 37: Sygnały wyjściowe, G2.3*

| <b>Indeks</b>       | <b>Ukrywanie</b>                                                         | <b>AI1</b>   | <b>AI1</b> | <b>Jednos</b><br>tka | Domyślni<br>e | Ust.<br>użyt<br>k. | ID  | <b>Opis</b>                                            |
|---------------------|--------------------------------------------------------------------------|--------------|------------|----------------------|---------------|--------------------|-----|--------------------------------------------------------|
| P2.3.20             | Monitorowanie<br>limitów tempera-<br>tury przemiennika<br>częstotliwości | $\mathbf{0}$ | 2          |                      | $\mathbf{0}$  |                    | 354 | $0 = nie$<br>$1 =$ dolny limit<br>$2 = q$ órny limit   |
| P2.3.21             | Monitorowana<br>wartość tempera-<br>tury przemiennika<br>częstotliwości  | $-10$        | 100        | °C                   | 40            |                    | 355 |                                                        |
| P <sub>2.3.22</sub> | Skalowanie wyj-<br>ścia analogowego<br>2                                 | 0.1          | E.10       |                      | 0.1           |                    | 471 |                                                        |
| P2.3.23             | Funkcja wyjścia<br>analogowego 2                                         | $\pmb{0}$    | 14         |                      | 4             |                    | 472 | Jak dla parametru<br>2.3.2                             |
| P2.3.24             | Czas filtrowania<br>wyjścia analogo-<br>wego 2                           | 0.00         | 10.00      | S                    | 1.00          |                    | 473 |                                                        |
| P2.3.25             | Inwersja wyjścia<br>analogowego 2                                        | 0            | 1          |                      | $\mathbf{0}$  |                    | 474 | $0 = bez$ inwersji<br>$1 =$ odwrócony                  |
| P <sub>2.3.26</sub> | Minimum wyjścia<br>analogowego 2                                         | $\mathbf{0}$ | 1          |                      | $\mathbf{0}$  |                    | 475 | $0 = 0$ mA $[0 V]$<br>$1 = 4 \text{ mA} (2 \text{ V})$ |
| P.2.3.27            | Skalowanie wyj-<br>ścia analogowego<br>2                                 | 10           | 1000       | $\frac{0}{0}$        | 1.00          |                    | 476 |                                                        |

\* = użyj metody TTF do programowania tych parametrów

# 5.4.5 PARAMETRY STEROWANIA NAPĘDEM (PANEL STEROWANIA: MENU M2 -> G2.4

# *Tabela 38: Parametry sterowania napędu, G2.4*

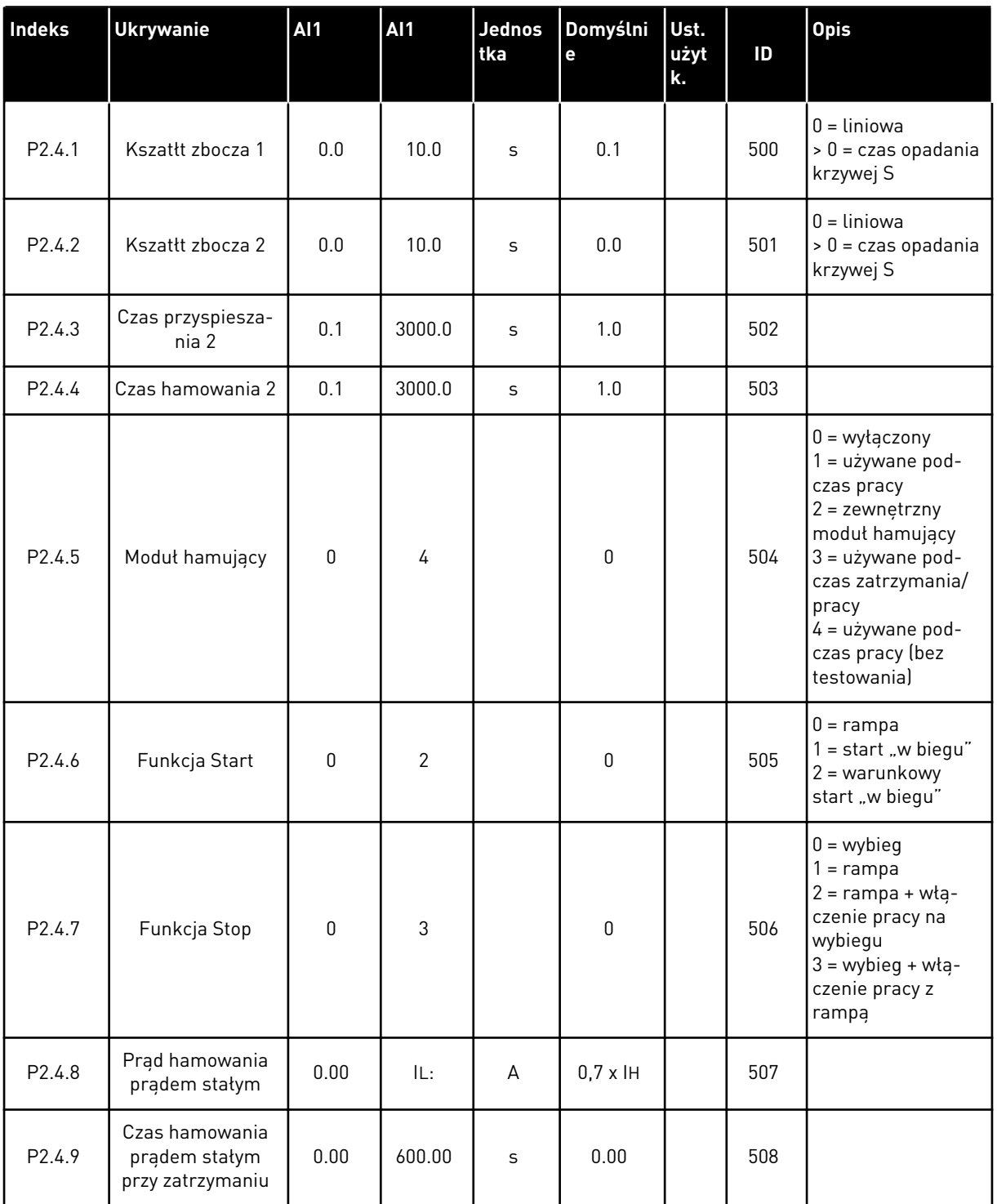

*Tabela 38: Parametry sterowania napędu, G2.4*

| <b>Indeks</b>        | <b>Ukrywanie</b>                                                                                     | <b>AI1</b>   | AI1    | Jednos<br>tka | Domyślni<br>e | Ust.<br>użyt<br>k. | ID  | <b>Opis</b>                   |
|----------------------|----------------------------------------------------------------------------------------------------|--------------|--------|---------------|---------------|--------------------|-----|-------------------------------|
| P <sub>2.4.10</sub>  | Częstotliwość roz-<br>poczęcia hamowa-<br>nia prądem sta-<br>łym podczas<br>zatrzymywania z<br>rampa | 0.10         | 10.00  | <b>Hz</b>     | 1.50          |                    | 515 |                               |
| P <sub>2</sub> .4.11 | Czas hamowania<br>prądem stałym<br>podczas startu                                                    | 0.00         | 600.00 | $\mathsf{s}$  | 0.00          |                    | 516 |                               |
| P2.4.12 *            | Hamulec strumie-<br>niowy                                                                            | $\mathbf{0}$ | 1      |               | $\mathbf 0$   |                    | 520 | $0 = wyłączona$<br>$0 = Wt$ . |
| P <sub>2.4.13</sub>  | Prąd hamowania<br>strumieniem                                                                        | 0.00         | IL:    | A             | IΗ            |                    | 519 |                               |

## 5.4.6 PARAMETRY ZABRONIONEJ CZĘSTOTLIWOŚCI (PANEL STEROWANIA: MENU M2 - > G2.5)

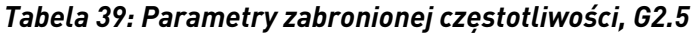

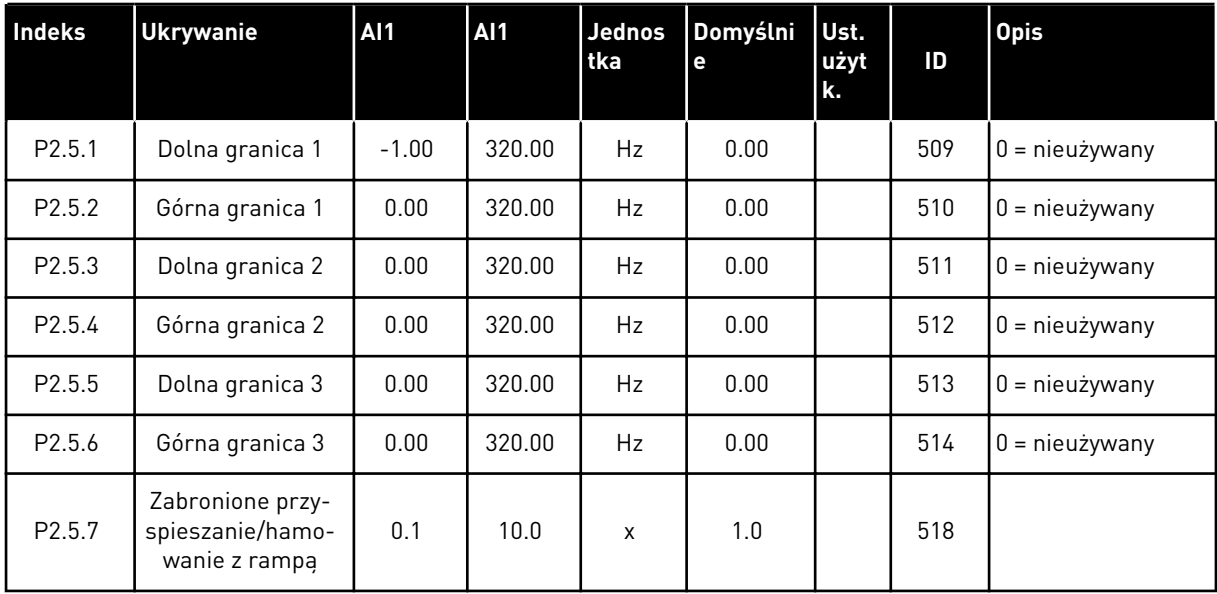

#### 5.4.7 PARAMETRY STEROWANIA SILNIKIEM (PANEL STEROWANIA: MENU M2 -> G2.6)

#### *Tabela 40: Parametry sterowania silnika, G2.6*

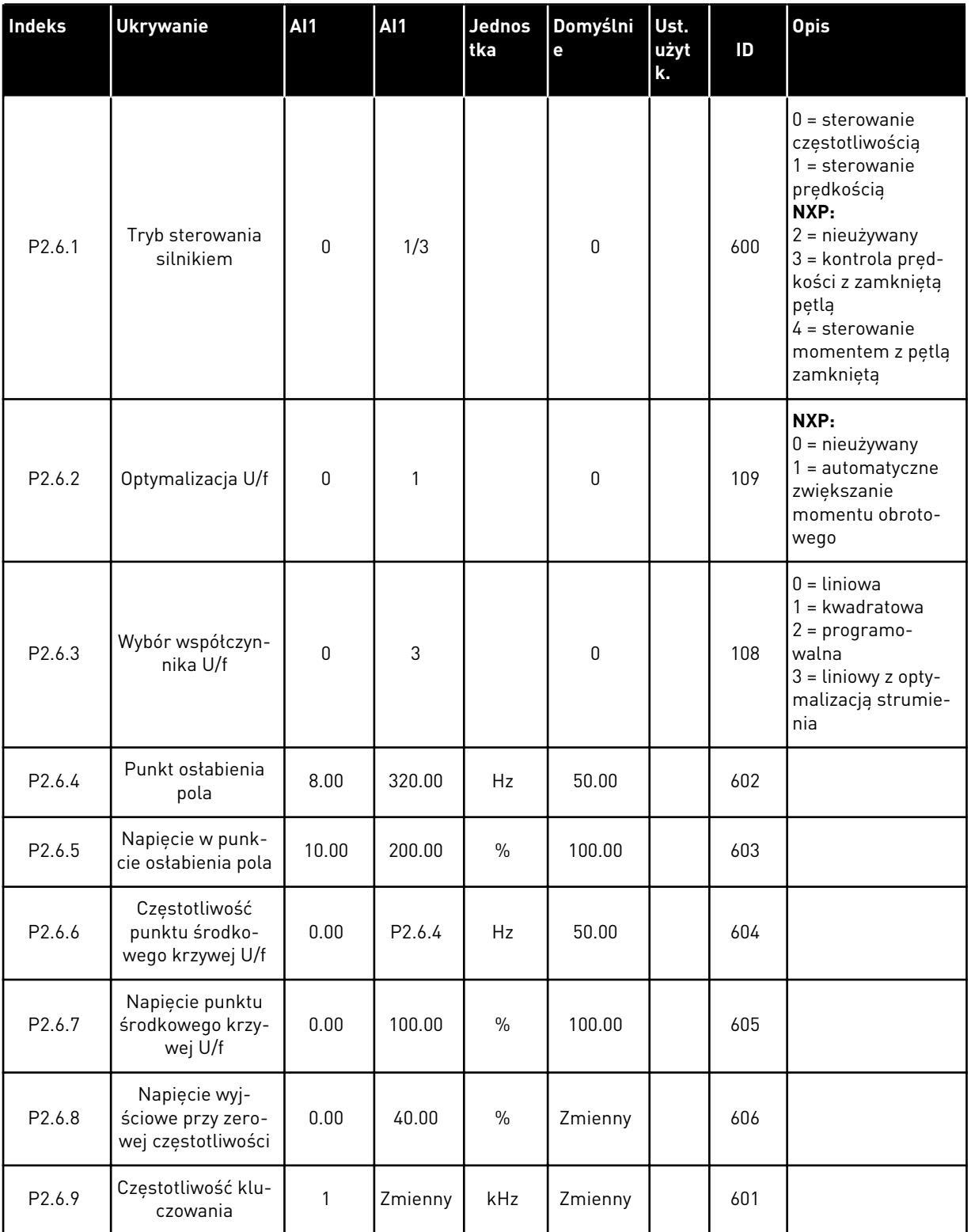

*Tabela 40: Parametry sterowania silnika, G2.6*

| Indeks                  | <b>Ukrywanie</b>                            | <b>AI1</b> | <b>AI1</b>   | <b>Jednos</b><br>tka | Domyślni<br>e | Ust.<br>użyt<br>k. | ID  | <b>Opis</b>                                                                                                    |
|-------------------------|---------------------------------------------|------------|--------------|----------------------|---------------|--------------------|-----|----------------------------------------------------------------------------------------------------|
| P2.6.10                 | Regulator prze-<br>pięć                     | 0          | 2            |                      | 1             |                    | 607 | $0 =$ nieużywany<br>1 = używane (bez<br>zmien. prędkości)<br>$2 = u\dot{z}ywane$<br>(zmien. prędkości)                                                          |
| P2.6.11                 | Regulator zbyt<br>niskiego napięcia         | 0          | 1            |                      | 1             |                    | 608 | $0 =$ nieużywany<br>$1 = u\dot{z}$ ywane                                                                                                    |
| P2.6.12                 | Spadek obciążenia                           | 0.00       | 100.00       | $\%$                 | 0.00          |                    | 620 |                                                                                                    |
| P2.6.13                 | ldentyfikacja                               | $\pmb{0}$  | 1/2          |                      | 0             |                    | 631 |                                                                                                    |
|                         | Grupa parametrów pętli zamkniętej 2.6.14    |            |              |                      |               |                    |     |                                                                                                    |
| P2.6.14.1               | Prąd magnesowa-<br>nia                      | 0.00       | $2 \times H$ | A                    | 0.00          |                    | 612 |                                                                                                    |
| P2.6.14.2               | Wzmocnienie P<br>sterowania pręd-<br>kością | 1          | 1000         |                      | 30            |                    | 613 |                                                                                                    |
| P2.6.14.3               | Czas I sterowania<br>prędkością             | 0.0        | 3200.0       | ms                   | 30.0          |                    | 614 |                                                                                                    |
| P2.6.14.5               | Kompensacja<br>przyspieszenia               | 0.00       | 300.00       | $\%$                 | 0.00          |                    | 626 |                                                                                                    |
| P2.6.14.6               | Regulacja<br>poślizgu                       | 0          | 500          | $\%$                 | 100           |                    | 619 |                                                                                                    |
| P2.6.14.7               | Prąd magnesowa-<br>nia przy starcie         | 0,00       | IL:          | A                    | 0.00          |                    | 627 |                                                                                                    |
| P2.6.14.8               | Czas magnesowa-<br>nia przy starcie         | 0          | 60000        | ms                   | 0             |                    | 628 |                                                                                                    |
| P2.6.14.9               | Czas prędkości 0<br>przy starcie            | 0          | 32000        | ms                   | 100           |                    | 615 |                                                                                                    |
| P2.6.14.10              | Czas prędkości-0<br>przy zatrzymaniu        | $\pmb{0}$  | 32000        | ms.                  | 100           |                    | 616 |                                                                                                    |
| P <sub>2.6</sub> .14.11 | Moment obrotowy<br>rozruchu                 | 0          | 3            |                      | 0             |                    | 621 | $0 =$ nieużywany<br>$1 = \text{pamięć}$<br>momentu obroto-<br>wego<br>2 = wartość zadana<br>momentu<br>$3 =$ moment obro-<br>towy rozruchu do<br>przodu/do tyłu |

*Tabela 40: Parametry sterowania silnika, G2.6*

| Indeks                 | <b>Ukrywanie</b>                                | AI1      | <b>AI1</b> | Jednos<br>tka | Domyślni<br>e | Ust.<br>użyt<br>k. | ID   | <b>Opis</b> |  |  |
|------------------------|-------------------------------------------------|----------|------------|---------------|---------------|--------------------|------|-------------|--|--|
| P <sub>2.6.14.12</sub> | Moment obrotowy<br>rozruchu DO<br><b>PRZODU</b> | $-300.0$ | 300.00     | $\frac{0}{0}$ | 0.0           |                    | 633  |             |  |  |
| P2.6.14.13             | Moment obrotowy<br>rozruchu DO TYŁU             | $-300.0$ | 300.0      | $\frac{0}{0}$ | 0.0           |                    | 634  |             |  |  |
| P2.6.14.15             | Czas filtrowania<br>kodera                      | 0.0      | 100.0      | ms            | 0.0           |                    | 618  |             |  |  |
| P2.6.14.17             | Bieżące wzmoc-<br>nienie P sterowa-<br>nia      | 0.00     | 100.00     | $\frac{0}{0}$ | 40.00         |                    | 617  |             |  |  |
|                        | Grupa parametrów identyfikacji 2.6.15           |          |            |               |               |                    |      |             |  |  |
| P2.6.15.1              | Prędkość krokowa                                | $-50.0$  | 50.0       | $\frac{0}{0}$ | 0.0           |                    | 1252 |             |  |  |

a dhe ann ann an 1970.<br>Tha ann an 1970, ann an 1970, ann an 1970.

# 5.4.8 ZABEZPIECZENIA (PANEL STERUJĄCY: MENU M2 -> G2.7

#### *Tabela 41: Zabezpieczenia, G2.7*

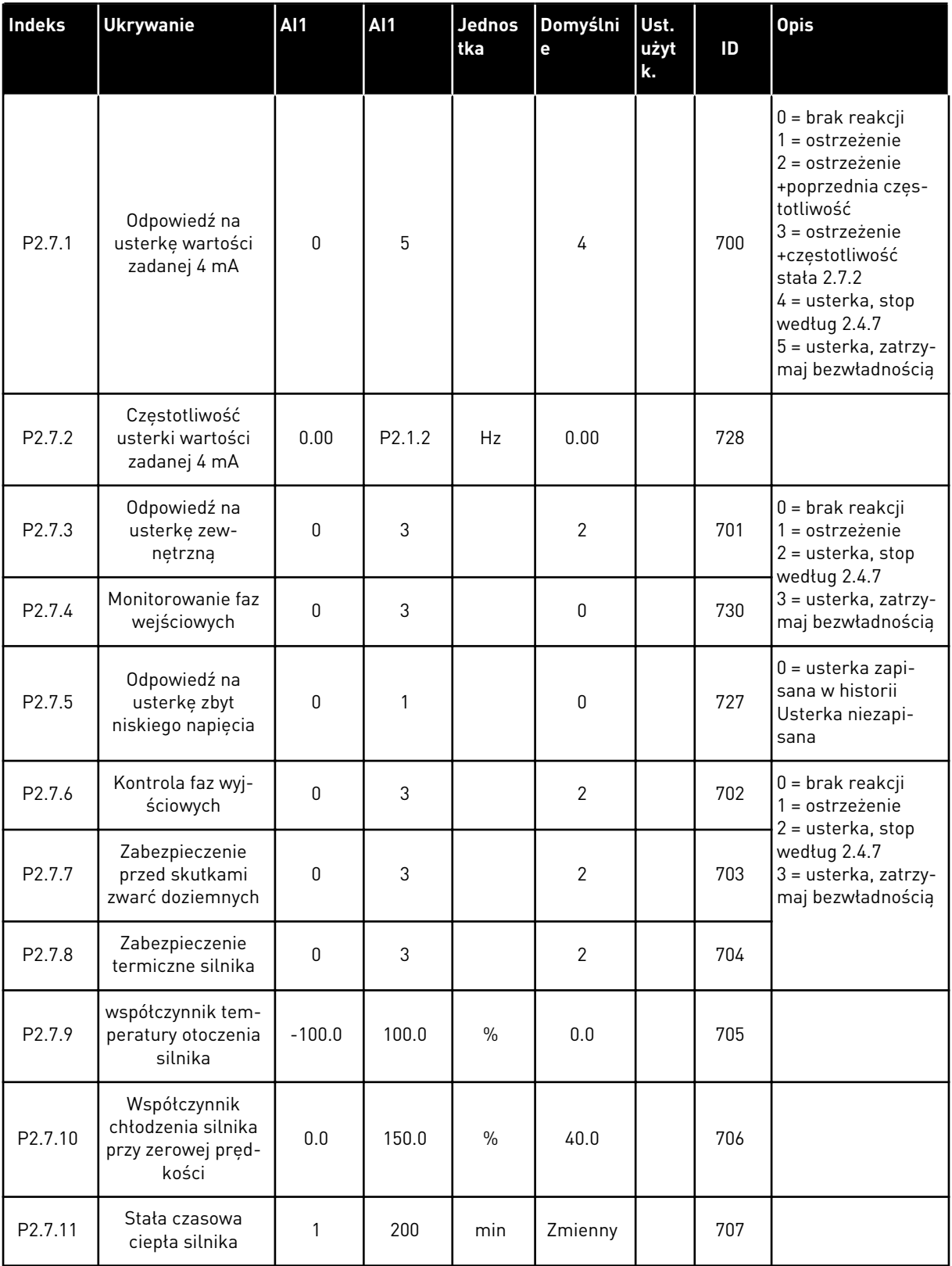

# *Tabela 41: Zabezpieczenia, G2.7*

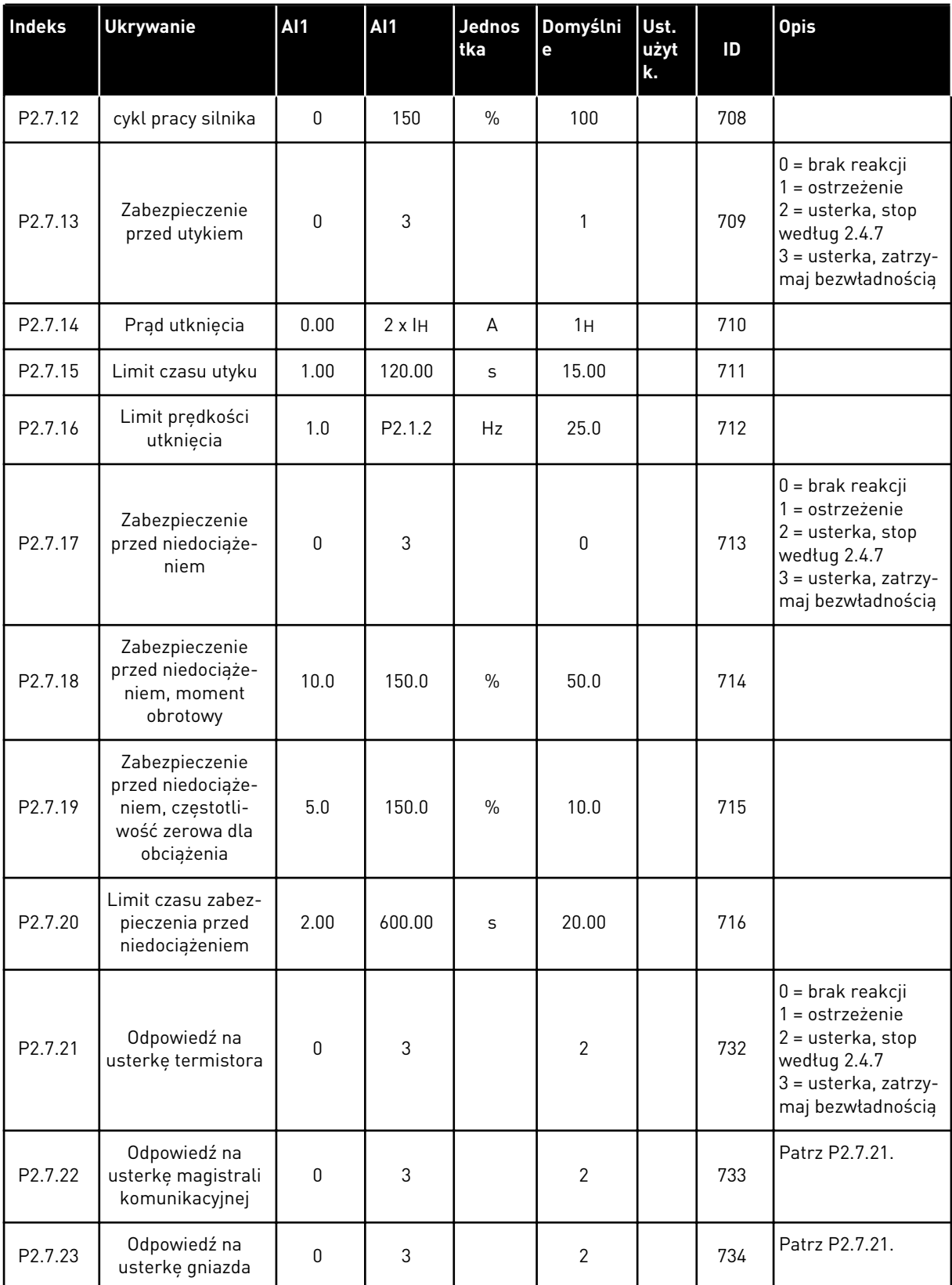

# *Tabela 41: Zabezpieczenia, G2.7*

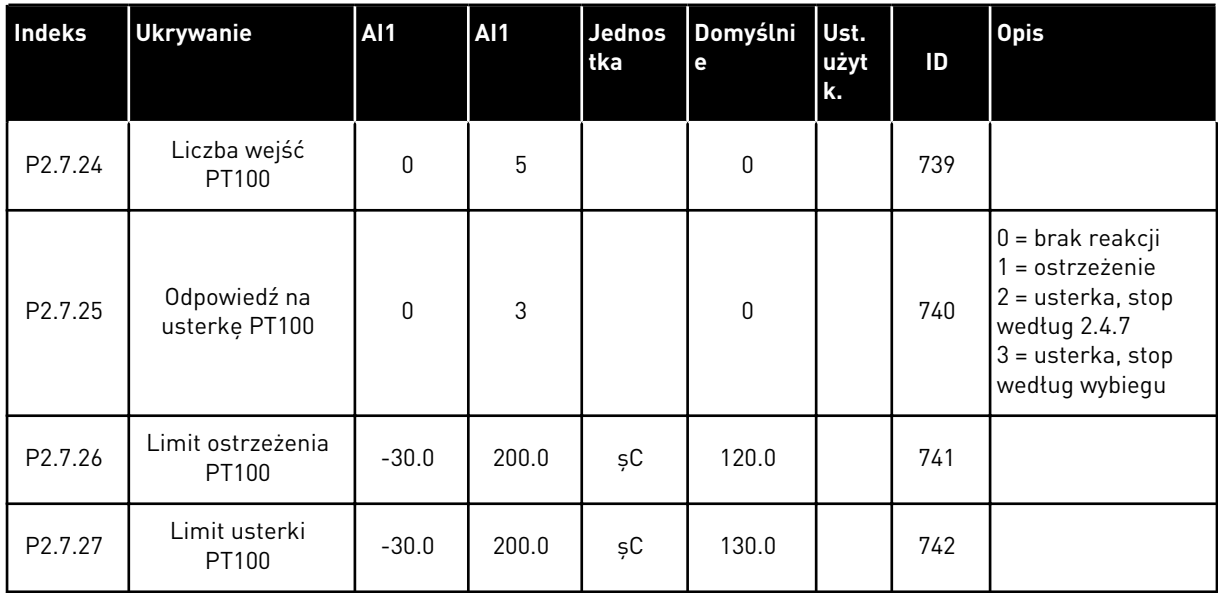

#### 5.4.9 PARAMETRY AUTOMATYCZNEGO PONOWNEGO STARTU (PANEL STEROWANIA: MENU M2 -> G2.8)

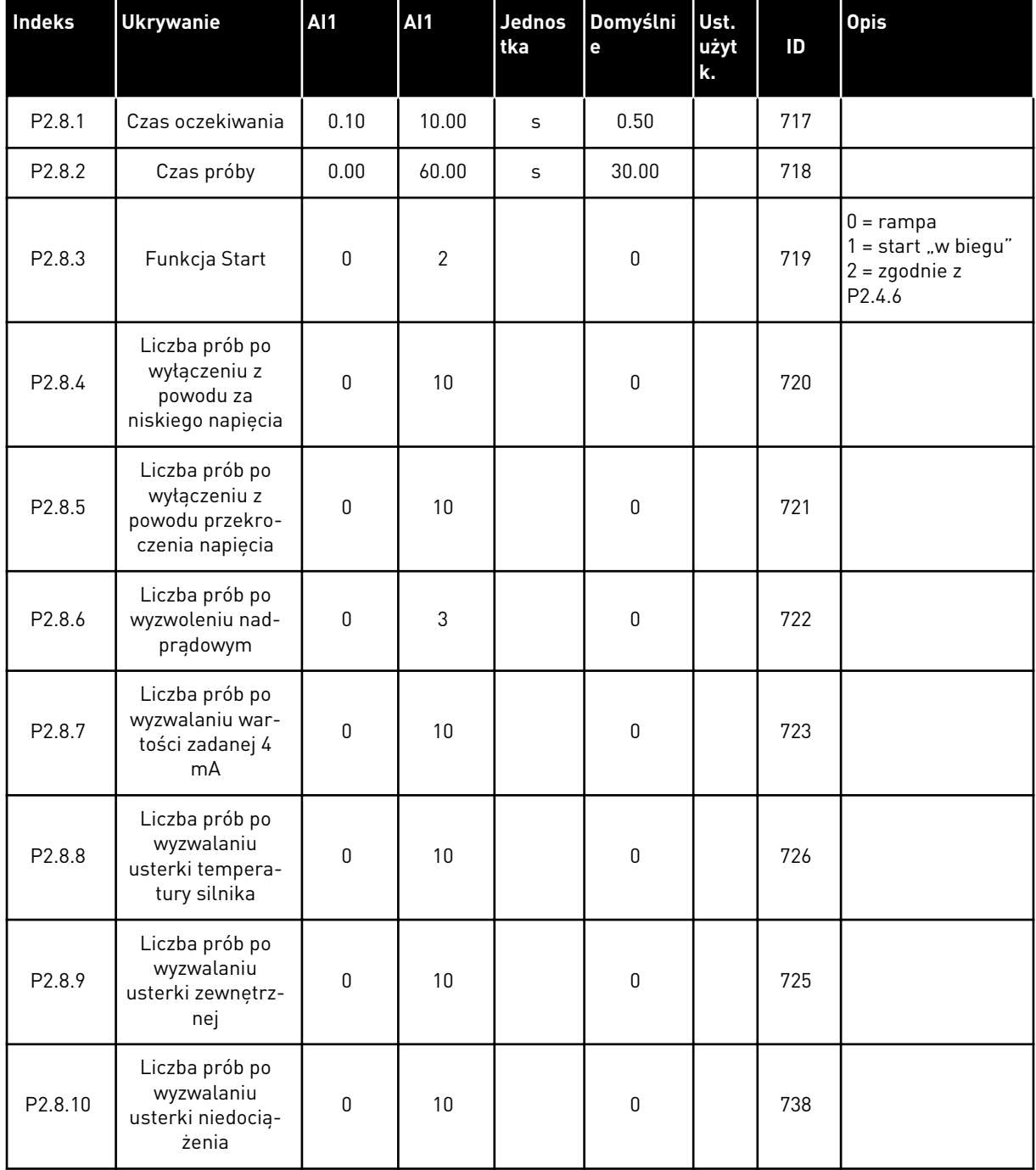

#### *Tabela 42: Parametry automatycznego ponownego startu, G2.8*

#### 5.4.10 PANEL STEROWANIA (PANEL STEROWANIA: MENU M3)

Poniżej zostały wymienione parametry wyboru miejsca sterowania i kierunku. Patrz menu panelu sterującego w instrukcji obsługi produktu.

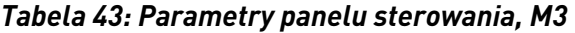

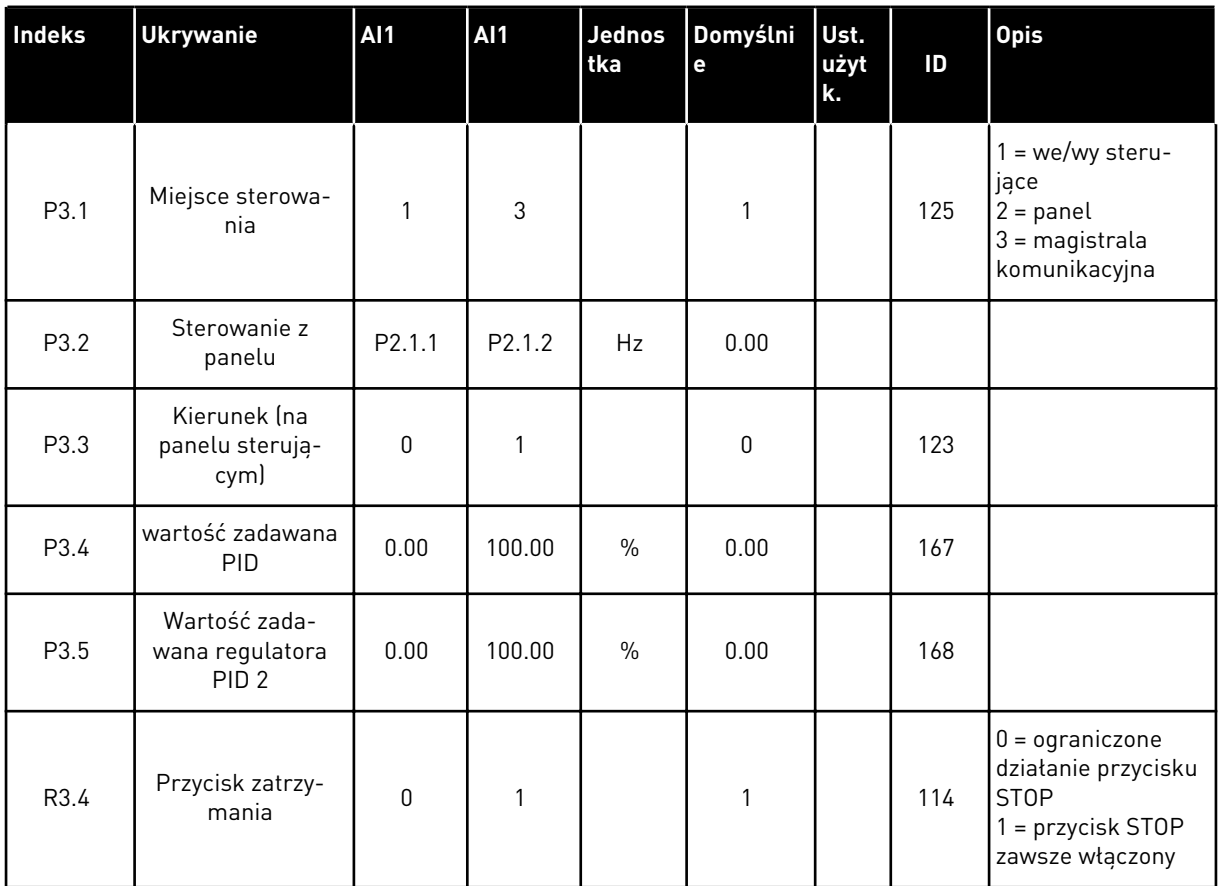

#### 5.4.11 MENU SYSTEMOWE (PANEL STEROWANIA: MENU M6)

Parametry i funkcje związane z ogólnym zastosowaniem przemiennika częstotliwości, takie jak wybór języka i aplikacji, niestandardowe zestawy parametrów lub informacje o sprzęcie i oprogramowaniu, można znaleźć w instrukcji obsługi produktu.

### 5.4.12 KARTY ROZSZERZEŃ (PANEL STEROWANIA: MENU M7

W menu M7 są wyświetlane karty rozszerzeń i opcjonalne karty podłączone do karty sterującej oraz informacje związane z kartą. Więcej informacji zawiera instrukcja obsługi produktu.

# **6 APLIKACJA WIELOZADANIOWA**

# **6.1 WPROWADZENIE**

Wybierz aplikację wielozadaniową w menu M6 na stronie S6.2.

Aplikacja wielozadaniowa udostępnia szereg parametrów do sterowania silnikami. Można ją zastosować w różnych procesach, w których jest wymagana duża elastyczność sygnałów we/wy i nie jest potrzebna regulacja PID (w przypadku, gdy wymagane są funkcje regulacyjne PID, należy korzystać z aplikacji z regulatorem PID lub aplikacji pompowo-wentylatorowej).

Wartość zadaną częstotliwości można wybrać np. za pomocą wejść analogowych, układu sterowania manipulatorem, potencjometru silnika oraz za pomocą funkcji matematycznej wejść analogowych. Można używać też parametrów magistrali komunikacyjnej. Ponadto można wybrać prędkości wielokrokowe i prędkość impulsowania, o ile zaprogramowano wejścia cyfrowe dla tych funkcji.

• Wejścia cyfrowe i wszystkie wyjścia można swobodnie programować, a aplikacja obsługuje wszystkie karty we/wy

#### **Funkcje dodatkowe:**

- Wybór zakresu sygnału wejścia analogowego
- Monitorowanie limitów dwóch częstotliwości
- Monitorowanie limitów momentu obrotowego
- Monitorowanie limitu wartości zadanych
- Programowanie drugich ramp i rampy o kształcie S
- Programowalna logika Start/Stop oraz Do tyłu
- Hamulec prądu stałego podczas uruchamiania i zatrzymywania
- Trzy obszary zabronionej częstotliwości
- Programowalna krzywa U/f i częstotliwość przełączania
- Automatyczne ponowne uruchomienie
- Ochrona silnika przed przegrzaniem i utykiem: w pełni programowalna; wyłączenie, ostrzeżenie, usterka
- Zabezpieczenie silnika przed niedociażeniem
- Monitorowanie faz wejściowych i wyjściowych
- Histereza manipulatora
- Funkcja uśpienia

#### **Funkcje NXP:**

- Funkcje limitu mocy
- Różne limity mocy dla pracy silnikowej i generatorowej
- Funkcja nadrzędny/napędzany
- Różne limity momentu dla pracy silnikowej i generatorowej
- Wejście monitorowania chłodzenia w module wymiany ciepła
- Wejście monitorowania hamulców i monitorowanie rzeczywistego prądu na potrzeby natychmiastowego zamknięcia hamulców.
- Oddzielne dostrajanie sterowania prędkością dla różnych prędkości i obciążeń
- Dwie różne wartości zadane funkcji pracy impulsowej
- Możliwość podłaczenia danych procesowych FB do dowolnego parametru i pewnych wartości monitorowania
- Parametr identyfikacji można dopasować ręcznie

Parametry aplikacji wielozadaniowej zostały opisane w rozdziale *[9 Opis parametrów](#page-232-0)* niniejszej instrukcji. Objaśnienia są uporządkowane według poszczególnych numerów ID parametrów.

# **6.2 WEJŚCIA/WYJŚCIA STERUJĄCE**

| $1-10$ kΩ    |           | <b>Zacisk</b>           | <b>Sygnał</b>                                                                         | <b>Opis</b>                                                                                         |  |  |
|--------------|-----------|-------------------------|---------------------------------------------------------------------------------------|----------------------------------------------------------------------------------------------------|--|--|
|              | 1         | $+10 V_{ref}$           | Wyjściowe napięcie odniesienia                                                        | Napiecie dla potenciometru itp.                                                                     |  |  |
|              | 2         | AI1+                    | Wejście analogowe 1<br>Zakres napięcia 0-10 V (prąd stały)<br>Programowalne (P2.1.11) | Wejście analogowe 1,<br>częstotliwość zadana                                                        |  |  |
|              | з         | AI1-                    | Masa dla wejścia/wyjścia                                                              | Masa dla wejść/wyjść<br>zadających oraz sterujących                                                 |  |  |
| AI2+<br>4    |           |                         | Wejście analogowe 2                                                                   | Wejście analogowe 2,                                                                                |  |  |
|              | 5         | $AI2-$                  | Zakres pradu 0-20 mA                                                                  | częstotliwość zadana                                                                                |  |  |
|              | 6         | +24 V                   | Wyjście napięcia sterującego                                                          | Napięcie dla przekaźników itp.,<br>maks. 0,1 A                                                      |  |  |
|              | 7         | GND                     | Masa dla WE/WY                                                                        | Masa dla wejść/wyjść zadających<br>oraz sterujących                                                 |  |  |
|              | 8         | DIN1                    | Start do przodu<br>Programowalna logika (P2.2.1.1)                                    | Zestyk zamknięty = start do przodu                                                                  |  |  |
|              | 9         | DIN2                    | Start do tyłu R, min. = 5 k $\Omega$                                                  | Zestyk zamknięty = start do tyłu                                                                    |  |  |
|              | 10        | DIN3                    | Zerowanie usterki<br>Programowalne (G2.2.7)                                           | Styk zamknięty (zbocze narastające)<br>= kasowanie usterki                                          |  |  |
|              | 11        | <b>CMA</b>              | Wspólne dla DIN 1 - DIN 3                                                             | Połącz z GND lub +24 V                                                                              |  |  |
|              | 12        | $+24$ V $\bullet$       | Wyjście napięcia sterującego                                                          | Napięcie dla przekaźników (patrz 6)                                                                 |  |  |
|              | GND<br>13 |                         | Masa dla WE/WY                                                                        | Masa dla wejść/wyjść zadających<br>oraz sterujących                                                 |  |  |
|              | 14        | DIN4                    | Wybór prędkości impulsowania<br>Programowalne (G2.2.7)                                | Styk otwarty = wartość zadana<br>we/wy aktywna<br>Styk zamknięty = prędkość<br>impulsowania aktywna |  |  |
|              | 15        | DIN5                    | Usterka zewnętrzna<br>Programowalne (G2.2.7)                                          | Styk otwarty = brak usterki<br>Styk zamknięty = usterka zewnętrzna                                  |  |  |
|              | 16        | DIN <sub>6</sub>        | Przyspieszenie /hamowanie,<br>wybór czasu<br>Programowalne (G2.2.7)                   | Styk otwarty = P2.1.3, a P2.1.4<br>w użyciu, Styk zamknięty = P2.4.3., a P2.4.4 w użyciu            |  |  |
|              | 17        | CMB                     | Wspólne dla zacisków DIN4-DIN6                                                        | Połącz z GND lub +24 V                                                                              |  |  |
| mA           | 18        | $AOA1+$                 | Wyjście analogowe 1<br>Częstotliwość wyjściowa                                        | Zakres $0-20$ mA/R <sub>1</sub> ,<br>maks. 500 $\Omega$                                             |  |  |
| GOTOWOŚĆ     | 19        | AOA1-                   | Programowalne (P2.3.5.2)                                                              |                                                                                                    |  |  |
|              | 20        | DOA1                    | Wyjście cyfrowe<br>GOTOWOŚĆ<br>Programowalne (G2.3.3)                                 | Otwarty kolektor, I≤50 mA,<br>$U \leq 48$ V (prad stały)                                            |  |  |
|              |           | <b>OPTA2 / OPTA3 *)</b> |                                                                                       |                                                                                                    |  |  |
| <b>PRACA</b> | 21        | RO <sub>1</sub>         | Wyjście przekaźnikowe 1                                                               |                                                                                                    |  |  |
|              | 22        | RO <sub>1</sub>         | <b>PRACA</b>                                                                          |                                                                                                    |  |  |
|              | 23        | RO <sub>1</sub>         | Programowalne<br>(G2.3.3)                                                             |                                                                                                    |  |  |
|              | 24        | RO <sub>2</sub>         | Wyjście przekaźnikowe 2                                                               |                                                                                                    |  |  |
|              | 25        | RO <sub>2</sub>         | <b>USTERKA</b><br>Programowalne                                                       |                                                                                                    |  |  |
|              | 26        | RO <sub>2</sub>         | (G2.3.3)                                                                              |                                                                                                    |  |  |

*Rys. 16: Domyślna konfiguracja we/wy aplikacji sterowania uniwersalnego i przykład połączenia*

\*) Opcjonalna karta A3 nie ma zacisku dla styku rozwiernego na drugim wyjściu przekaźnika (brak zacisku 24).

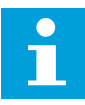

#### **WSKAZÓWKA!**

Patrz ustawienia zworek poniżej. Więcej informacji zawiera instrukcja obsługi produktu.

| <b>Blok zworek X3:</b><br>Uziemienie CMA i CMB                                               |
|----------------------------------------------------------------------------------------------|
| CMB połączono z GND<br>CMA połączono z GND                                                   |
| •• CMB izolowane od GND<br>CMA izolowane od GND                                              |
| CMB i CMA wewnętrznie<br>$\frac{\bullet}{\bullet}$<br>połączone ze sobą,<br>izolowane od GND |
| $=$ ustawienie fabryczne                                                                     |

*Rys. 17: Ustawienia zworek*

# **6.3 LOGIKA SYGNAŁU STEROWANIA W APLIKACJI STEROWANIA UNIWERSALNEGO**

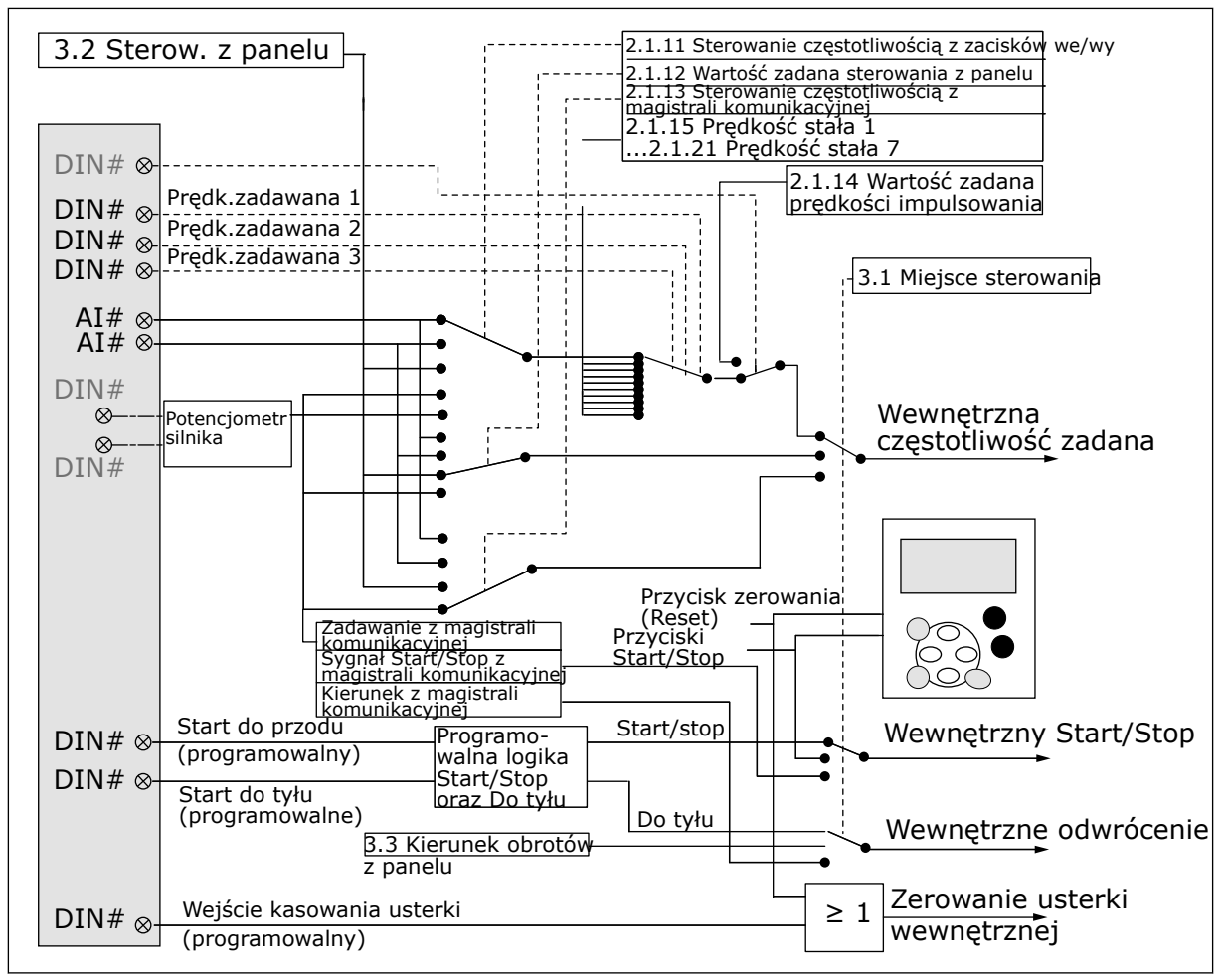

*Rys. 18: Logika sygnału sterowania aplikacji sterowania uniwersalnego*

# **6.4 APLIKACJA WIELOZADANIOWA — LISTY PARAMETRÓW**

# 6.4.1 MONITOROWANIE WARTOŚCI (PANEL STEROWANIA: MENU M1)

Wartości monitorowane są to aktualne wartości wybranych parametrów, jak również stany oraz wartości wybranych sygnałów mierzonych. Monitorowanie wartości oznaczonych gwiazdką (\*) może być sterowane za pomocą magistrali.

*Tabela 44: Monitorowanie wartości, napędy NXS*

| Indeks  | Wielkość<br>monitorowana                          | Unit         | ID             | <b>Opis</b> |
|---------|---------------------------------------------------|--------------|----------------|-------------|
| V1.1    | Częstotliwość wyj-<br>ściowa                      | Hz           | 1              |             |
| V1.2    | Częstotliwość zada-<br>wana                       | Hz           | 25             |             |
| V1.3    | Prędkość obrotowa<br>silnika                      | obr.         | $\overline{2}$ |             |
| V1.4    | Prąd silnika                                      | A            | 3              |             |
| V1.5    | Moment obrotowy<br>silnika                        | $\%$         | 4              |             |
| V1.6    | Moc silnika                                       | $\%$         | 5              |             |
| V1.7    | Napięcie silnika                                  | V            | 6              |             |
| V1.8    | Napięcie w obwodzie<br>prądu stałego              | $\mathsf V$  | $\overline{7}$ |             |
| V1.9    | Temperatura prze-<br>miennika                     | $^{\circ}$ C | 8              |             |
| V1.10   | Temperatura silnika                               | $\%$         | 9              |             |
| V1.11   | Wejście analogowe 1                               | V/mA         | 13             |             |
| V1.12   | Wejście analogowe 2                               | V/mA         | 14             |             |
| V1.13   | DIN 1, 2, 3                                       |              | 15             |             |
| V1.14   | DIN 4, 5, 6                                       |              | 16             |             |
| V1.15   | Wyjście analogowe 1                               | V/mA         | 26             |             |
| V1.16   | Wejście analogowe 3                               | V/mA         | 27             |             |
| V1.17   | Wejście analogowe 4                               | V/mA         | 28             |             |
| V1.18   | Wartość zadana<br>momentu                         | $\%$         | 18             |             |
| V1.19   | Temperatura mak-<br>symalna czujnika              | $^{\circ}$ C | 42             |             |
| G1.20   | Elementy monitoro-<br>wania wielopozycyj-<br>nego |              |                |             |
| V1.21.1 | Current                                           | А            | 1113           |             |
| V1.21.2 | Torque                                            | $\%$         | 1125           |             |

# *Tabela 44: Monitorowanie wartości, napędy NXS*

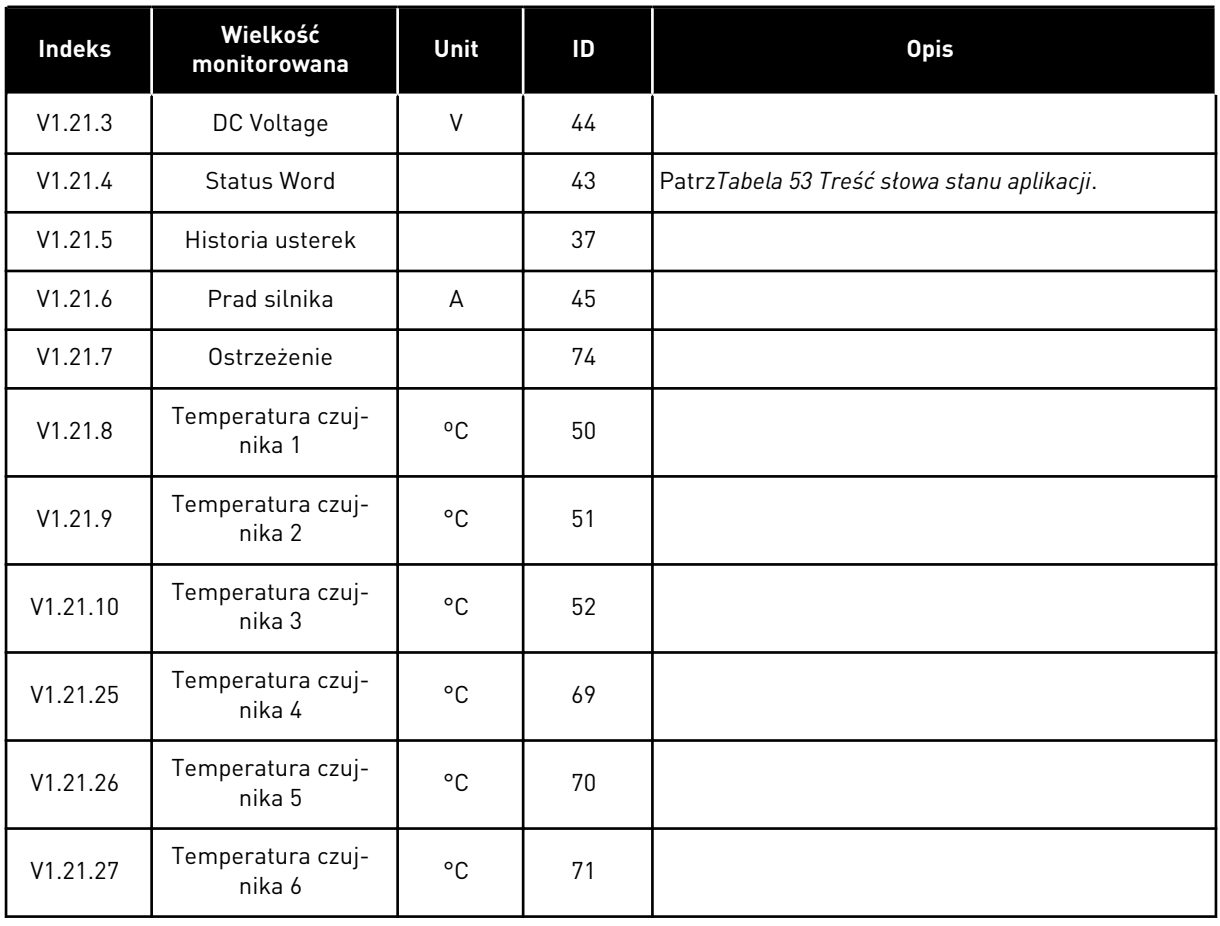

6 LOCAL CONTACTS: HTTP://DRIVES.DANFOSS.COM/DANFOSS-DRIVES/LOCAL-CONTACTS/

*Tabela 45: Monitorowanie wartości, napędy NXP*

| <b>Index</b> | Wielkość<br>monitorowana                          | Unit        | ID             | <b>Opis</b> |
|--------------|---------------------------------------------------|-------------|----------------|-------------|
| V1.1         | Częstotliwość wyj-<br>ściowa                      | Hz          | $\mathbf{1}$   |             |
| V1.2         | Częstotliwość zada-<br>wana                       | Hz          | 25             |             |
| V1.3         | Prędkość obrotowa<br>silnika                      | obr.        | $\overline{2}$ |             |
| V1.4         | Prąd silnika                                      | A           | 3              |             |
| V1.5         | Moment obrotowy<br>silnika                        | $\%$        | 4              |             |
| V1.6         | Moc silnika                                       | $\%$        | 5              |             |
| V1.7         | Napięcie silnika                                  | $\mathsf V$ | 6              |             |
| V1.8         | Napięcie w obwodzie<br>prądu stałego              | $\mathsf V$ | $\overline{7}$ |             |
| V1.9         | Temperatura prze-<br>miennika                     | $^{\circ}C$ | 8              |             |
| V1.10        | Temperatura silnika                               | $\%$        | 9              |             |
| $V1.11*$     | Wejście analogowe 1                               | V/mA        | 13             |             |
| $V1.12*$     | Wejście analogowe 2                               | V/mA        | 14             |             |
| V1.13        | DIN 1, 2, 3                                       |             | 15             |             |
| V1.14        | DIN 4, 5, 6                                       |             | 16             |             |
| V1.15        | Wyjście analogowe 1                               | V/mA        | 26             |             |
| $V1.16*$     | Wejście analogowe 3                               | V/mA        | 27             |             |
| $V1.17*$     | Wejście analogowe 4                               | V/mA        | 28             |             |
| V1.18        | Wartość zadana<br>momentu                         | $\%$        | 18             |             |
| V1.19        | Temperatura mak-<br>symalna czujnika              | °C          | 42             |             |
| G1.20        | Elementy monitoro-<br>wania wielopozycyj-<br>nego |             |                |             |
| V1.21.1      | Current                                           | А           | 1113           |             |
| V1.21.2      | Torque                                            | $\%$        | 1125           |             |

# *Tabela 45: Monitorowanie wartości, napędy NXP*

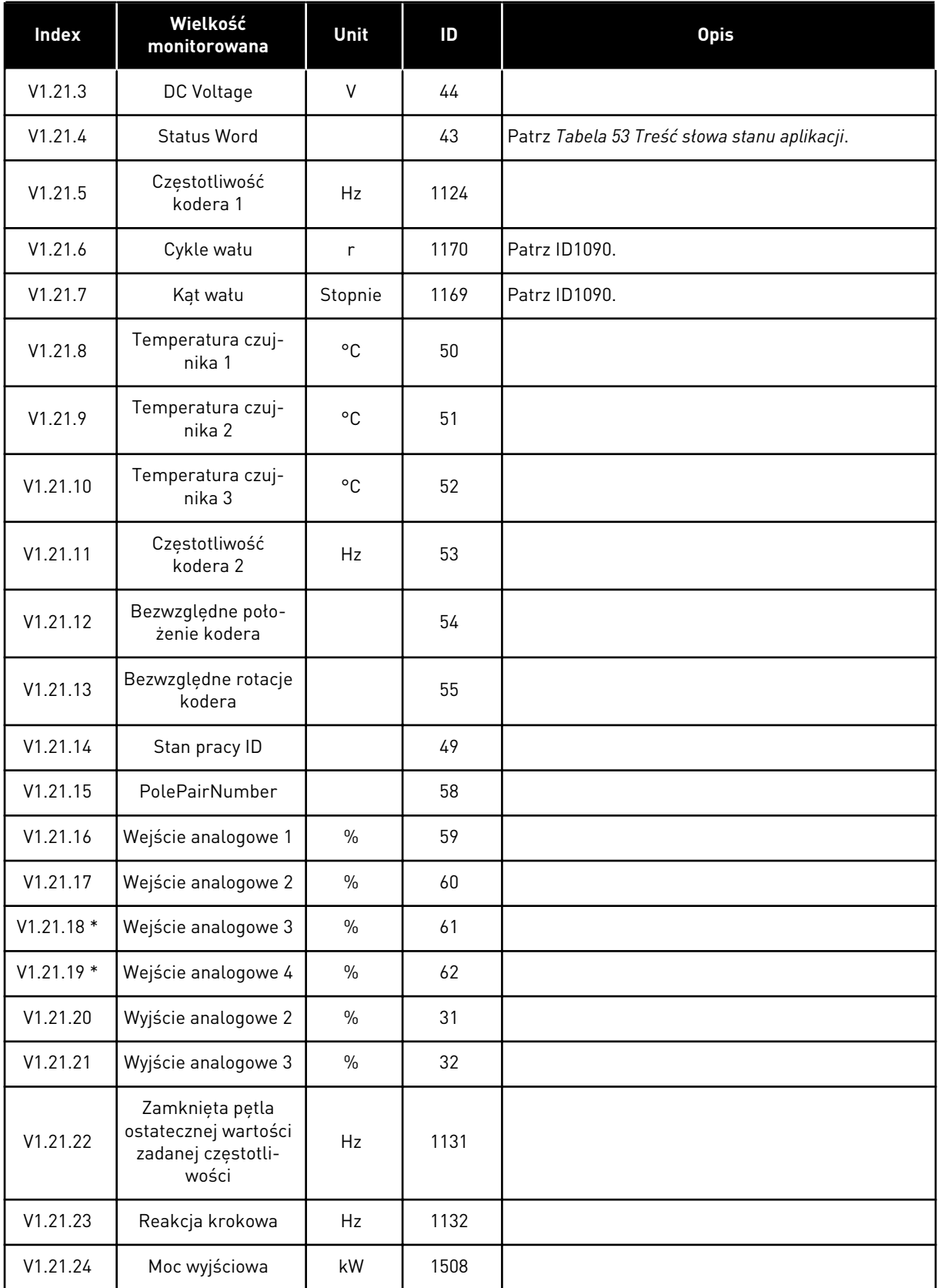

# *Tabela 45: Monitorowanie wartości, napędy NXP*

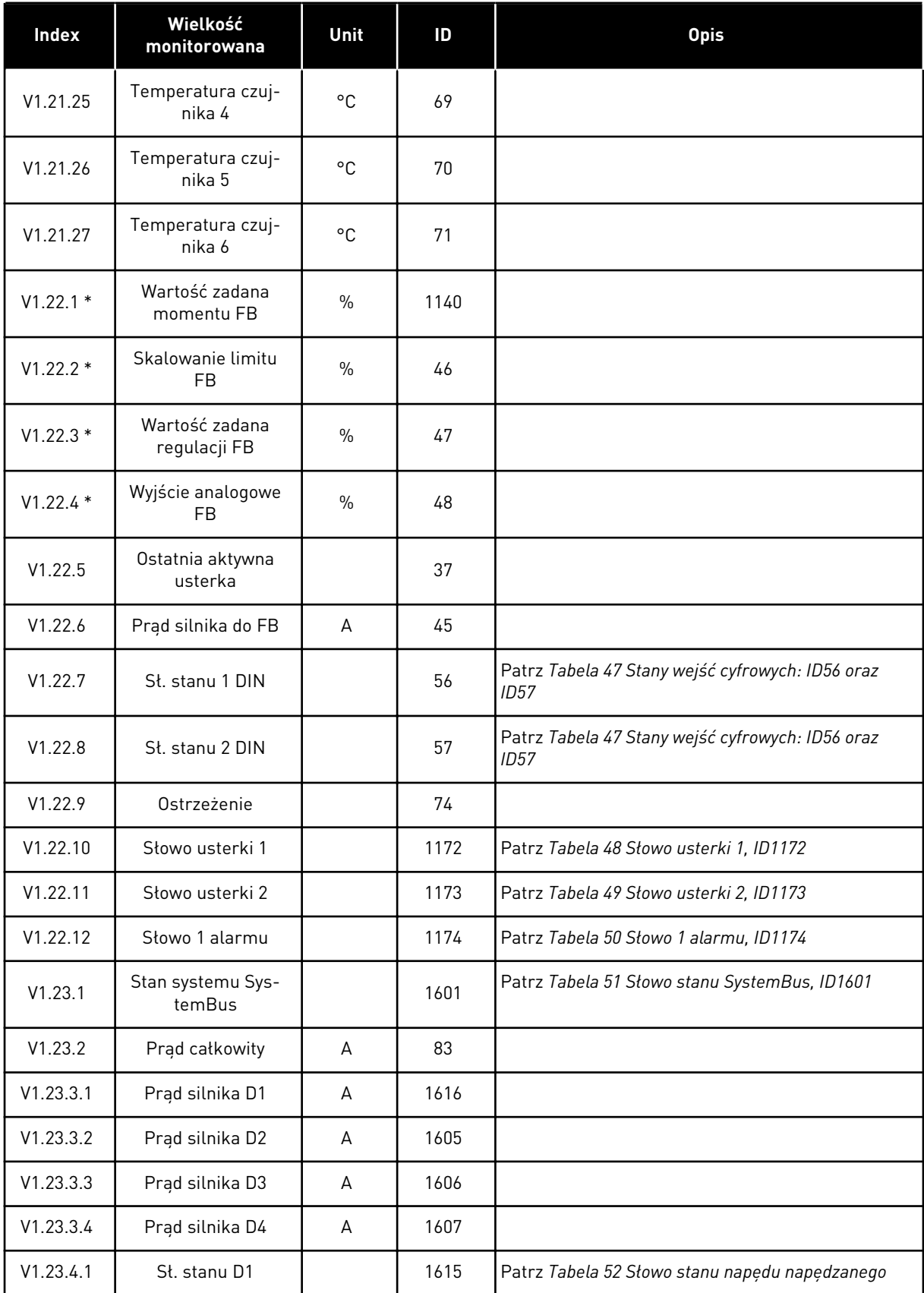

# <span id="page-129-0"></span>*Tabela 45: Monitorowanie wartości, napędy NXP*

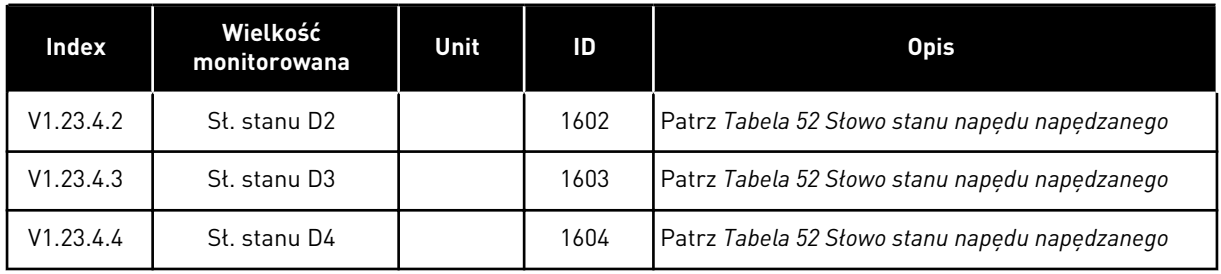

#### *Tabela 46: Stany wejść cyfrowych: ID15 oraz ID16*

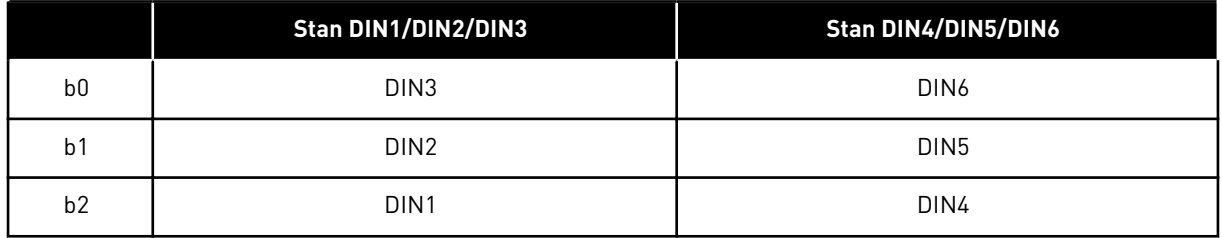

#### *Tabela 47: Stany wejść cyfrowych: ID56 oraz ID57*

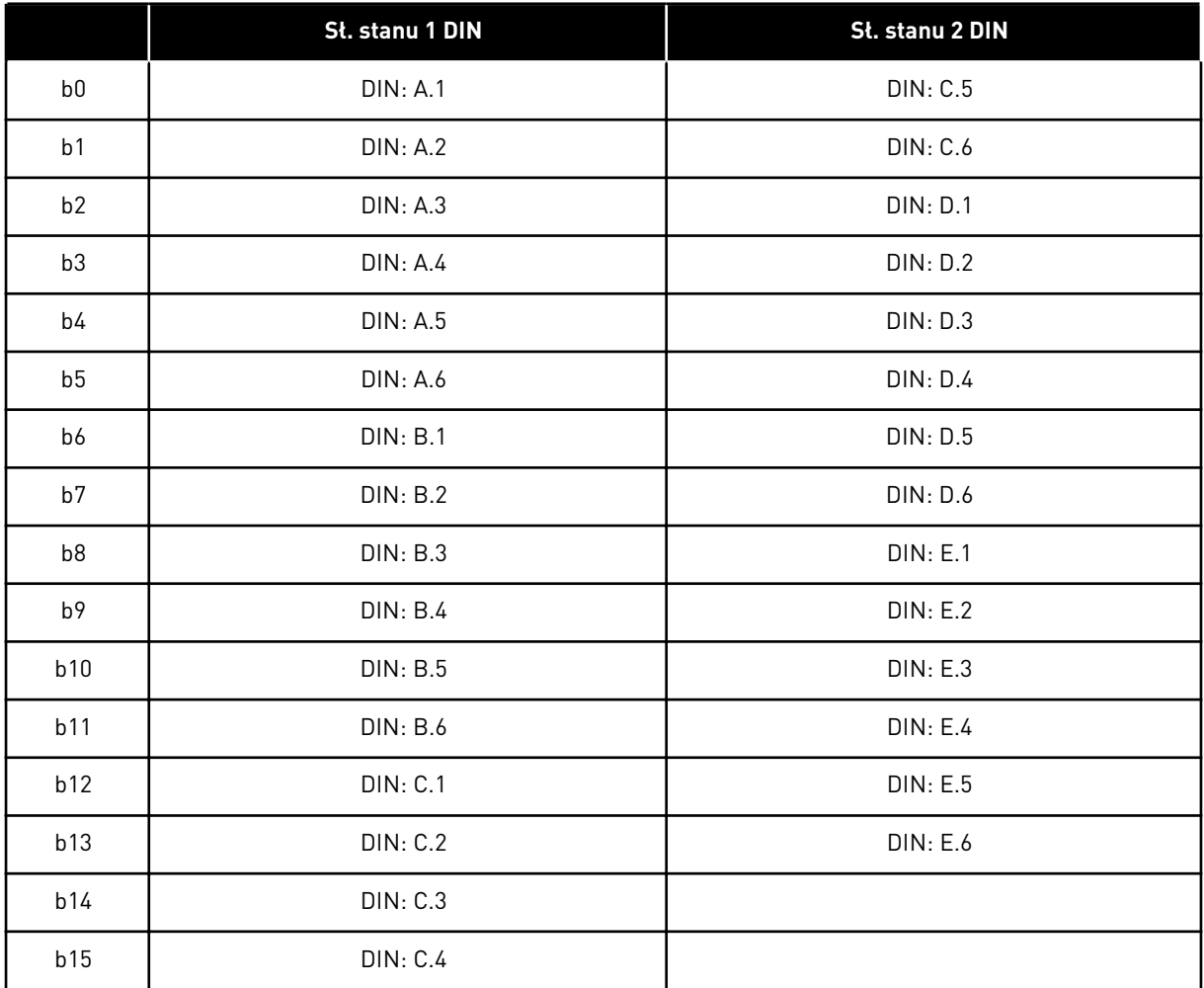

# <span id="page-130-0"></span>*Tabela 48: Słowo usterki 1, ID1172*

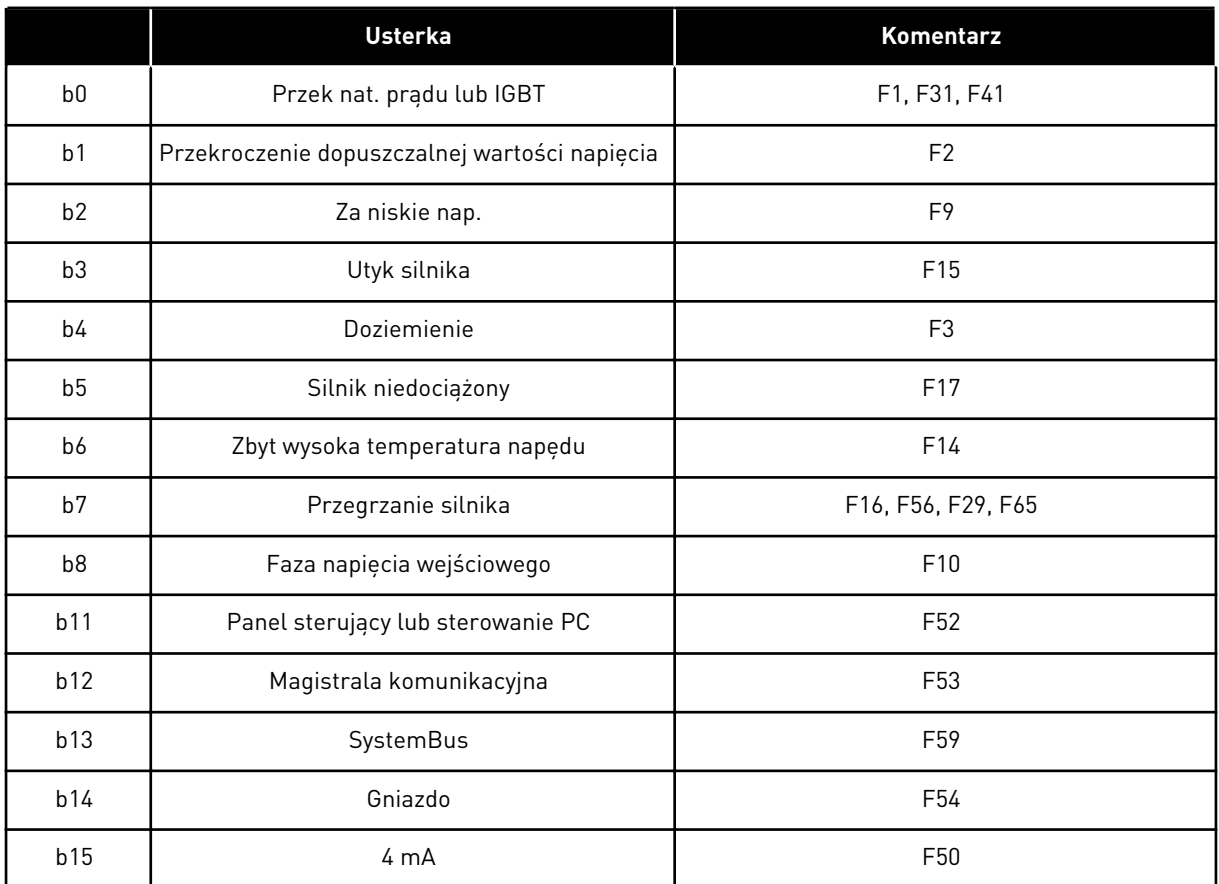

# *Tabela 49: Słowo usterki 2, ID1173*

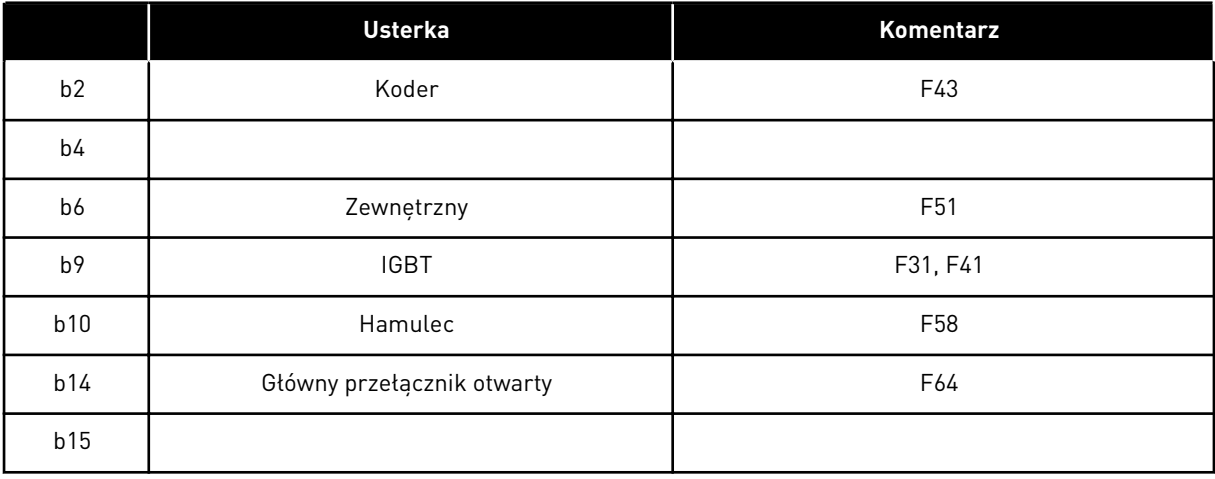

# <span id="page-131-0"></span>*Tabela 50: Słowo 1 alarmu, ID1174*

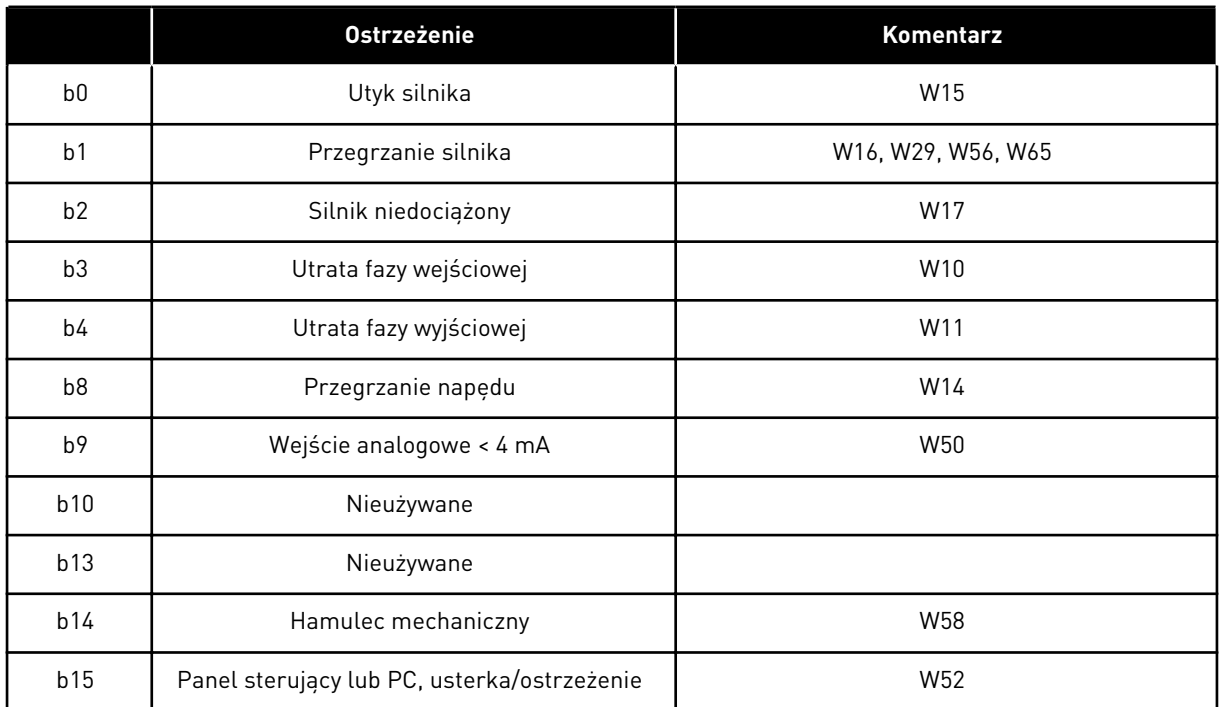

a dhe ann an 1970.<br>Tha ann an 1970, ann an 1970, ann an 1970.

<span id="page-132-0"></span>*Tabela 51: Słowo stanu SystemBus, ID1601*

|                | Fatsz | Prawda              |
|----------------|-------|---------------------|
| b <sub>0</sub> |       | Zarezerwowane       |
| b <sub>1</sub> |       | Napęd 1 jest gotowy |
| b <sub>2</sub> |       | Napęd 1 pracuje     |
| b3             |       | Usterka napędu 1    |
| b4             |       | Zarezerwowane       |
| b <sub>5</sub> |       | Napęd 2 jest gotowy |
| b6             |       | Napęd 2 pracuje     |
| b7             |       | Usterka napędu 2    |
| b <sub>8</sub> |       | Zarezerwowane       |
| b <sup>9</sup> |       | Napęd 3 jest gotowy |
| b10            |       | Napęd 3 pracuje     |
| b11            |       | Usterka napędu 3    |
| b12            |       | Zarezerwowane       |
| b13            |       | Napęd 4 jest gotowy |
| b14            |       | Napęd 4 pracuje     |
| b15            |       | Usterka napędu 4    |

|                | <b>Fatsz</b>                            | Prawda                                 |  |  |  |  |
|----------------|-----------------------------------------|----------------------------------------|--|--|--|--|
| b <sub>0</sub> | Strumień nie jest gotowy                | Strumień gotowy (> 90%)                |  |  |  |  |
| b <sub>1</sub> | Nie w stanie gotowości                  | Gotowość                               |  |  |  |  |
| b2             | Nie pracuje                             | Praca                                  |  |  |  |  |
| b3             | Brak usterki                            | Usterka                                |  |  |  |  |
| b4             |                                         | Stan przełącznika ładowania            |  |  |  |  |
| b <sub>5</sub> |                                         |                                        |  |  |  |  |
| b <sub>6</sub> | Praca wyłączona                         | Włączenie pracy                        |  |  |  |  |
| b7             | Brak ostrzeżenia                        | Ostrzeżenie                            |  |  |  |  |
| b <sub>8</sub> |                                         |                                        |  |  |  |  |
| b <sup>9</sup> |                                         |                                        |  |  |  |  |
| b10            |                                         |                                        |  |  |  |  |
| b11            | Brak hamowania DC                       | Hamowanie prądem stałym jest aktywne   |  |  |  |  |
| b12            | Bez żądania pracy                       | Żądanie pracy                          |  |  |  |  |
| b13            | Brak aktywnego sterowania limitem       | Sterowanie limitem aktywne             |  |  |  |  |
| b14            | Kontrola hamulca zewnętrznego wyłączona | Kontrola hamulca zewnętrznego włączona |  |  |  |  |
| b15            |                                         | Heartbeat                              |  |  |  |  |

<span id="page-133-0"></span>*Tabela 52: Słowo stanu napędu napędzanego*

Słowo stanu aplikacji łączy różne stany napędu w jedno słowo danych (patrz Monitorowanie wartości słowa stanu V1.21.4). Słowo stanu jest widoczne na panelu sterującym tylko w aplikacji uniwersalnej. Słowo stanu dowolnej innej aplikacji można odczytać za pomocą oprogramowania NCDrive PC.

<span id="page-134-0"></span>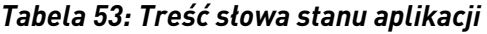

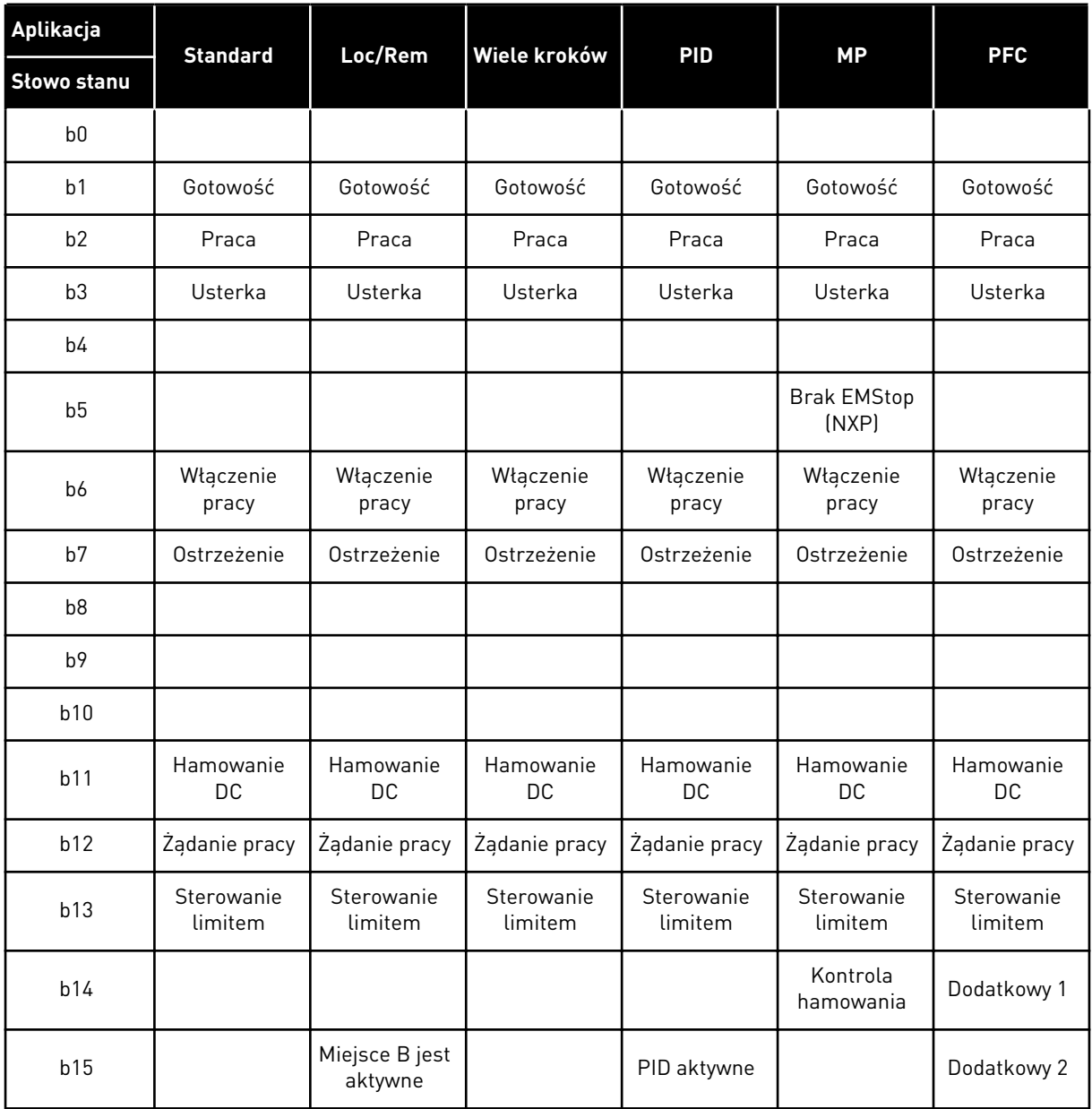

# 6.4.2 PARAMETRY PODSTAWOWE (PANEL STEROWANIA: MENU M2 -> G2.1)

#### *Tabela 54: Podstawowe parametry G2.1*

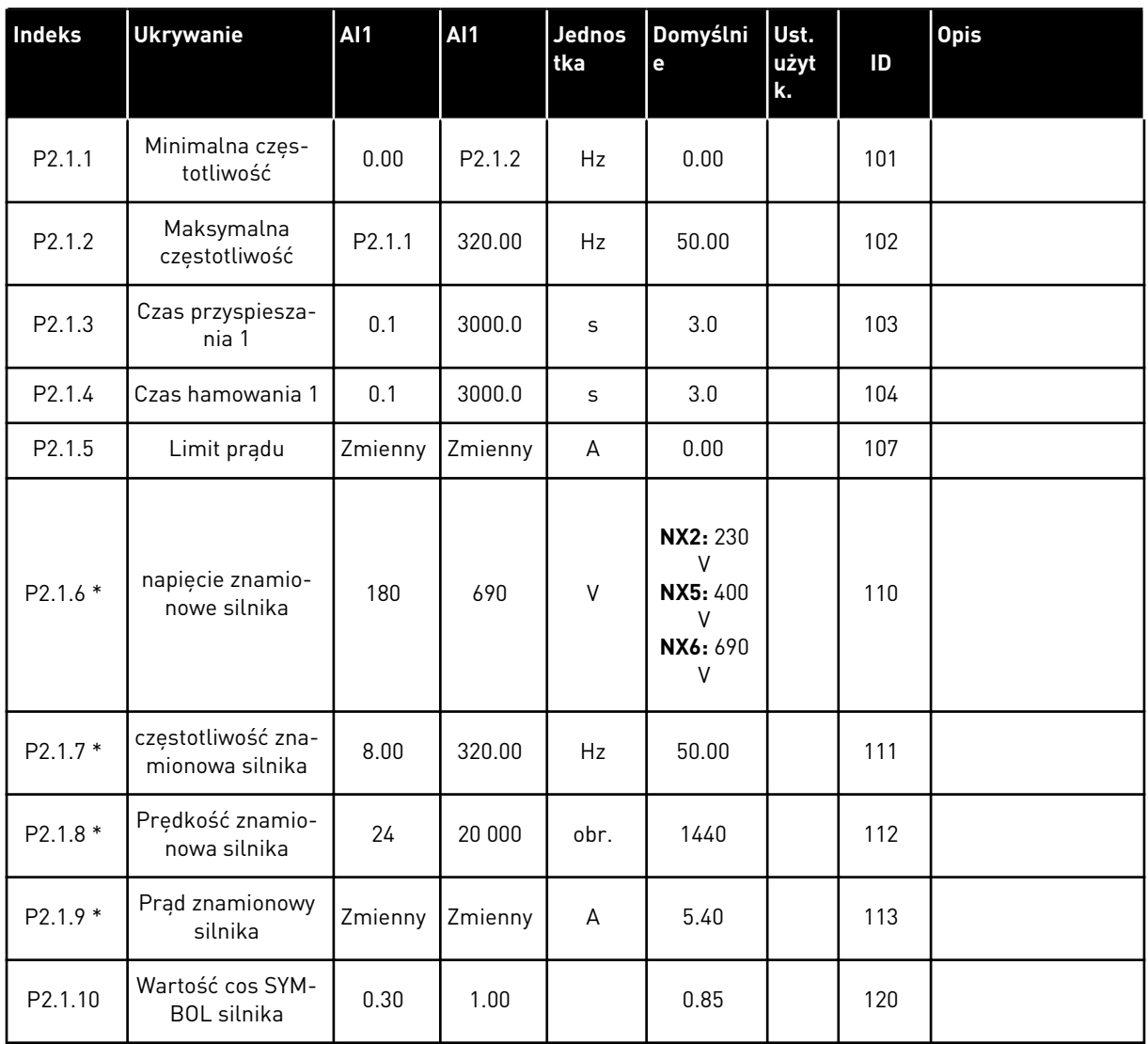

# *Tabela 54: Podstawowe parametry G2.1*

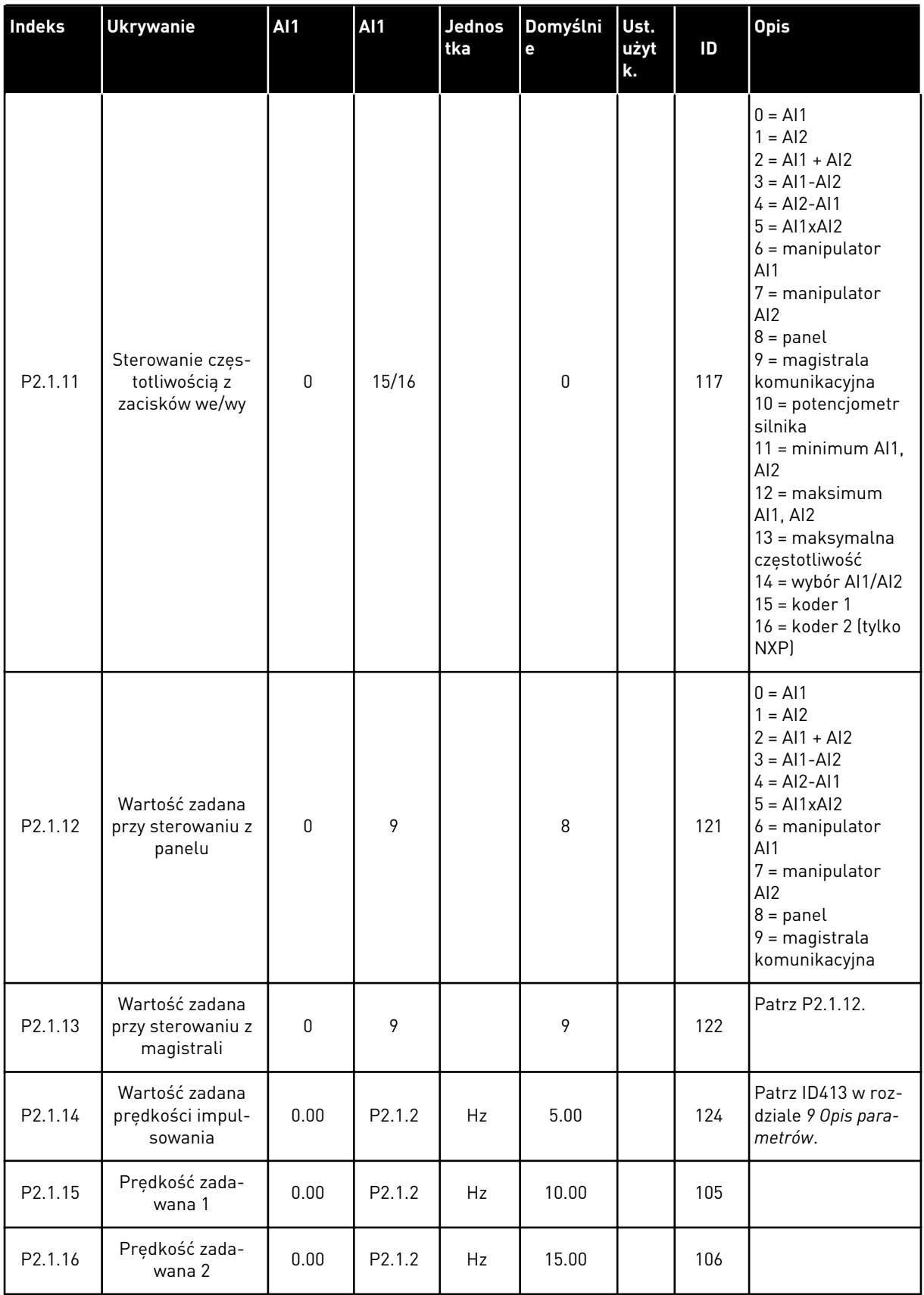

*Tabela 54: Podstawowe parametry G2.1*

| Indeks  | <b>Ukrywanie</b>         | <b>AI1</b> | <b>Al1</b>         | <b>Jednos</b><br>tka | Domyślni<br>e | Ust.<br>użyt<br>k. | ID  | <b>Opis</b> |
|---------|--------------------------|------------|--------------------|----------------------|---------------|--------------------|-----|-------------|
| P2.1.17 | Prędkość zada-<br>wana 3 | 0.00       | P <sub>2.1.2</sub> | <b>Hz</b>            | 20.00         |                    | 126 |             |
| P2.1.18 | Prędkość zada-<br>wana 4 | 0.00       | P <sub>2.1.2</sub> | Hz                   | 25.00         |                    | 127 |             |
| P2.1.19 | Prędkość zada-<br>wana 5 | 0.00       | P2.1.2             | <b>Hz</b>            | 30.00         |                    | 128 |             |
| P2.1.20 | Prędkość zada-<br>wana 6 | 0.00       | P2.1.2             | Hz                   | 40.00         |                    | 129 |             |
| P2.1.21 | Prędkość zada-<br>wana 7 | 0.00       | P <sub>2.1.2</sub> | Hz                   | 50.00         |                    | 130 |             |

\* = wartość parametru można zmienić dopiero po zatrzymaniu przemiennika częstotliwości.

a dhe ann an 1970.<br>Tha ann an 1970, ann an 1970, ann an 1970.

# 6.4.3 SYGNAŁY WEJŚCIOWE

### *Tabela 55: Podstawowe ustawienia (panel sterujący: menu M2 -> G2.2.1)*

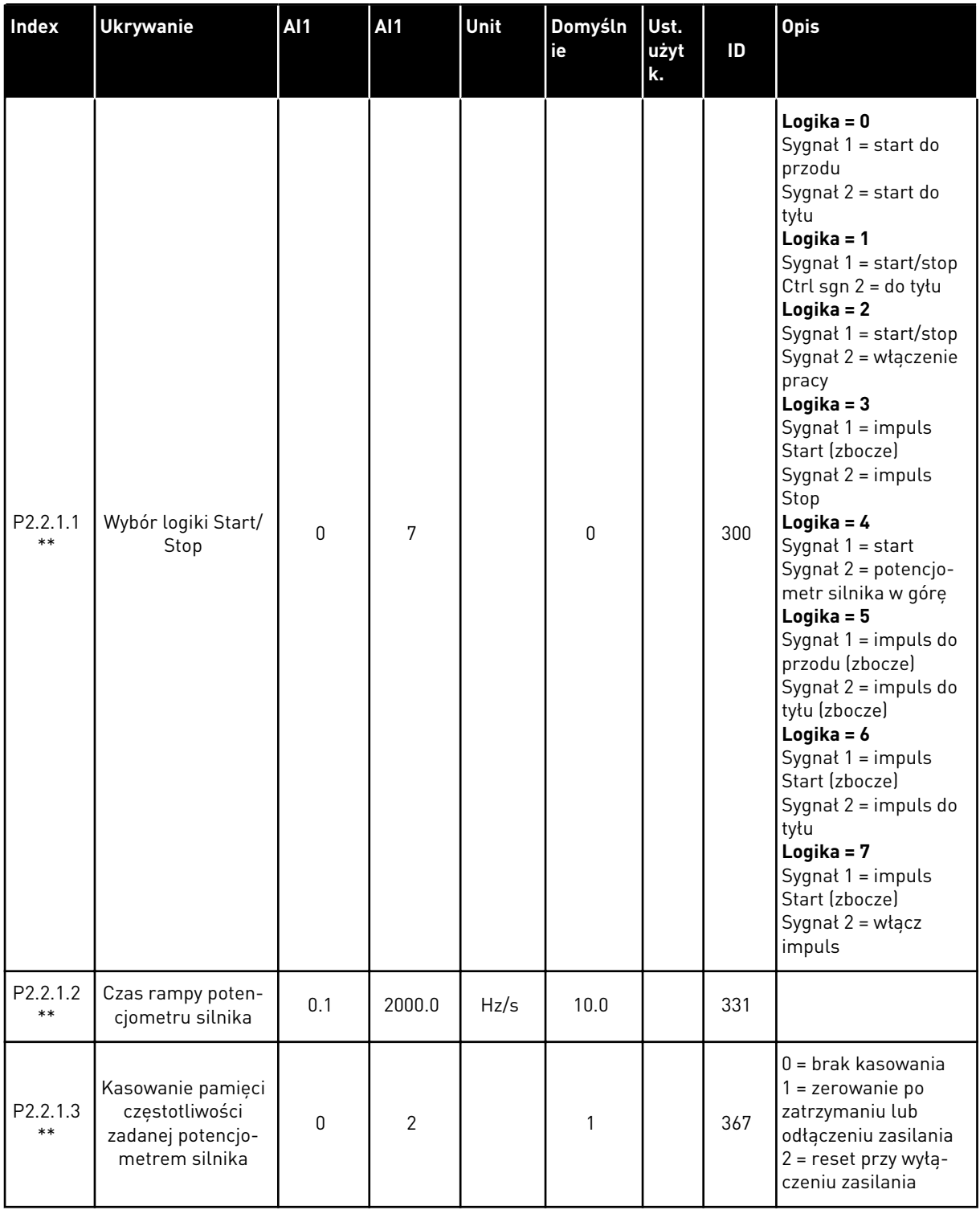

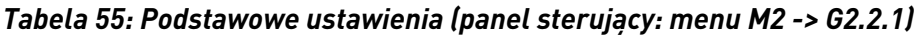

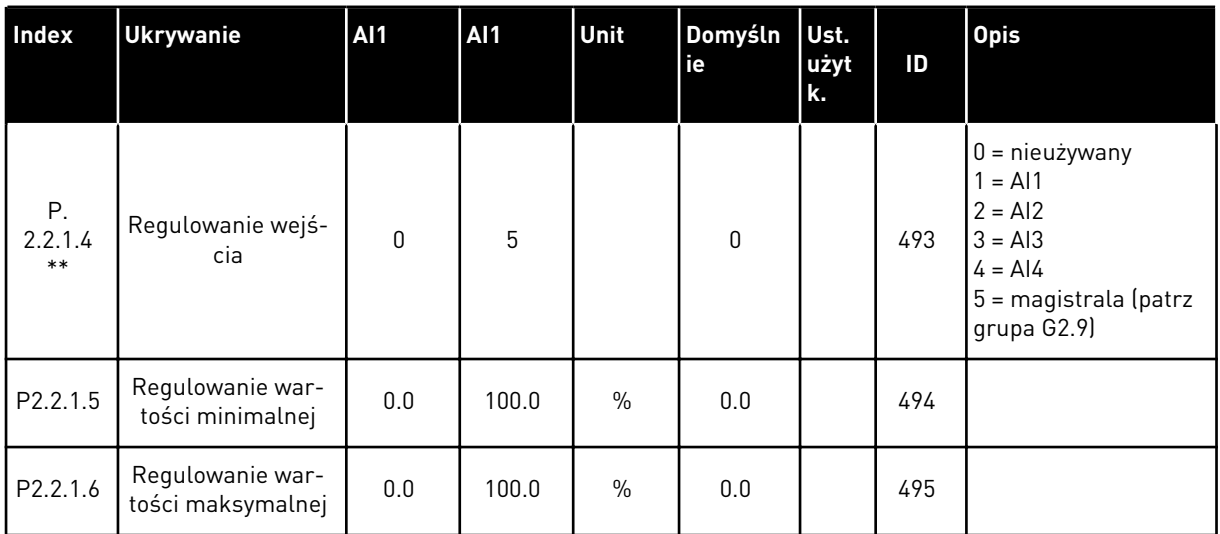

\*\* = wartość parametru można zmienić dopiero po zatrzymaniu przemiennika częstotliwości.

a dhe ann an 1970.<br>Tha ann an 1970, ann an 1970, ann an 1970.

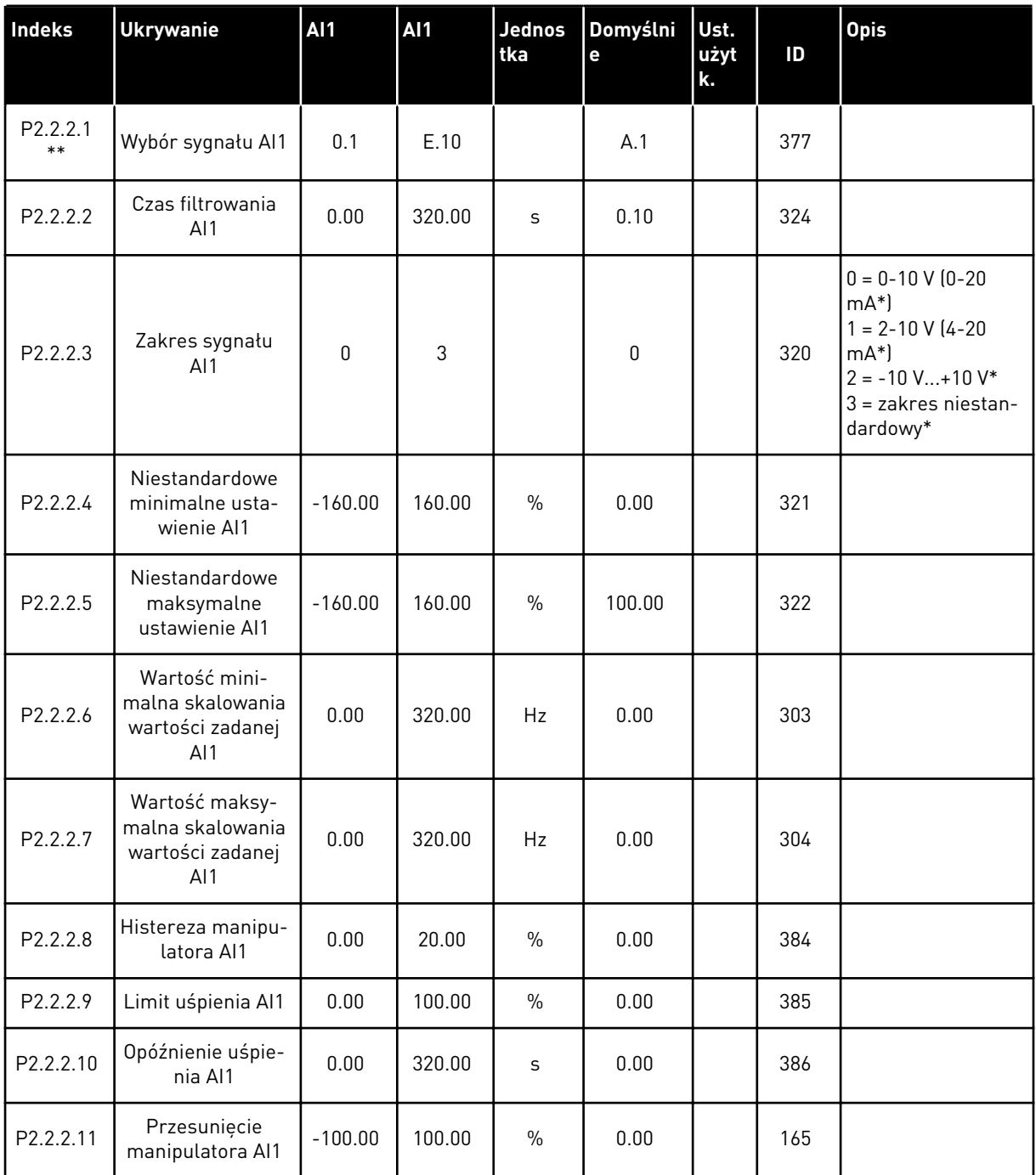

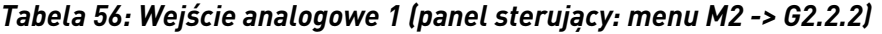

\*\* = Zastosuj metodę TTF do tych parametrów (patrz rozdział *[9.9 Zasada programowania](#page-401-0)  [metody TTF \(Terminal to function, zacisk do funkcji\)](#page-401-0)*)

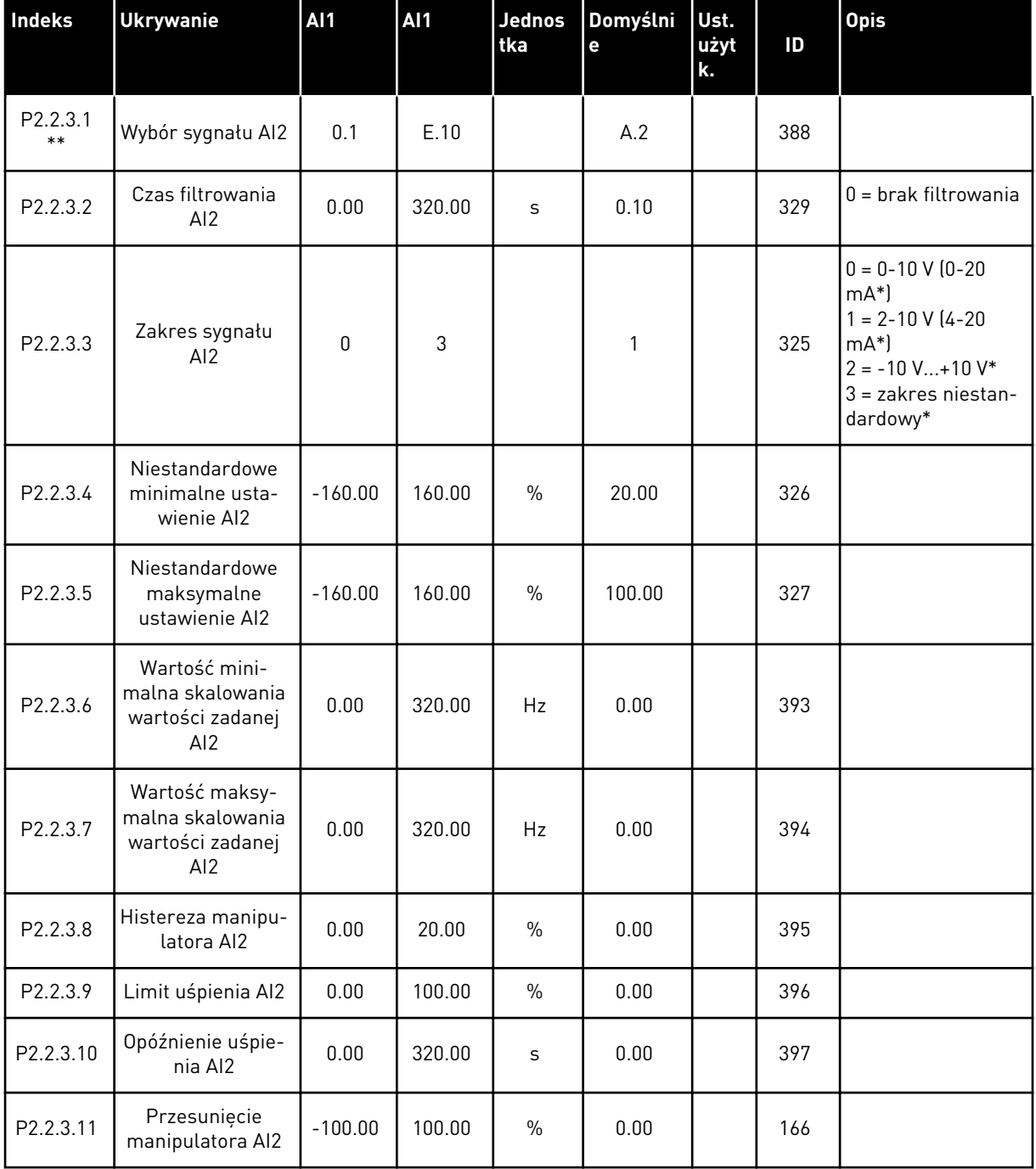

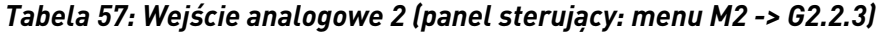

\*\* = Zastosuj metodę TTF do tych parametrów (patrz rozdział *[9.9 Zasada programowania](#page-401-0)  [metody TTF \(Terminal to function, zacisk do funkcji\)](#page-401-0)*)

a dhe ann ann an 1970.

| Indeks                        | <b>Ukrywanie</b>                                | <b>AI1</b>   | AI1    | <b>Jednos</b><br>tka | Domyślni<br>e | Ust.<br>użyt<br>k. | ID  | <b>Opis</b>                                                                                                    |
|-------------------------------|-------------------------------------------------|--------------|--------|----------------------|---------------|--------------------|-----|----------------------------------------------------------------------------------------------------|
| P <sub>2.2.4.1</sub><br>$***$ | Wybór sygnału AI3                               | 0.1          | E.10   |                      | 0.1           |                    | 141 |                                                                                                    |
| P <sub>2.2</sub> .4.2         | Czas filtrowania<br>AI3                         | 0.00         | 320.00 | S                    | 0.00          |                    | 142 | $0 =$ brak filtrowania                                                                                                    |
| P <sub>2.2</sub> .4.3         | Zakres sygnału<br>AI3                           | $\Omega$     | 3      |                      | $\pmb{0}$     |                    | 143 | $0 = 0 - 10 V (0 - 20)$<br>$mA^*$<br>$1 = 2 - 10 V (4 - 20)$<br>$mA^*$<br>$2 = -10 V+10 V*$<br>$3 =$ zakres niestan-<br>dardowy* |
| P2.2.4.4                      | Niestandardowe<br>minimalne usta-<br>wienie AI3 | $-160.00$    | 160.00 | $\frac{0}{0}$        | 0.00          |                    | 144 |                                                                                                    |
| P <sub>2.2</sub> .4.5         | Niestandardowe<br>maksymalne<br>ustawienie Al3  | $-160.00$    | 160.00 | $\frac{0}{0}$        | 100.00        |                    | 145 |                                                                                                    |
| P2.2.4.6                      | Inwersja sygnału<br>AI3                         | $\mathbf{0}$ | 1      |                      | 0             |                    | 151 | $0 =$ bez inwersji<br>$1 =$ odwrócony                                                                                            |

*Tabela 58: Wejście analogowe 3 (panel sterujący: menu M2 -> G2.2.4)*

\*\* = Zastosuj metodę TTF do tych parametrów (patrz rozdział *[9.9 Zasada programowania](#page-401-0)  [metody TTF \(Terminal to function, zacisk do funkcji\)](#page-401-0)*)

| <b>Indeks</b>     | <b>Ukrywanie</b>                                | <b>AI1</b>   | <b>AI1</b> | <b>Jednos</b><br>tka | Domyślni<br>$\mathbf e$ | Ust.<br>użyt<br>k. | ID  | <b>Opis</b>                                                                                                    |
|-------------------|-------------------------------------------------|--------------|------------|----------------------|-------------------------|--------------------|-----|----------------------------------------------------------------------------------------------------|
| P2.2.5.1<br>$***$ | Wybór sygnału Al4                               | 0.1          | E.10       |                      | 0.1                     |                    | 152 |                                                                                                    |
| P2.2.5.2          | Czas filtrowania<br>Al4                         | 0.00         | 320.00     | S                    | 0.00                    |                    | 153 | $0 =$ brak filtrowania                                                                                                    |
| P2.2.5.3          | Zakres sygnału<br>AI4                           | $\Omega$     | 3          |                      | 1                       |                    | 154 | $0 = 0 - 10 V (0 - 20)$<br>$mA^*$<br>$1 = 2 - 10 V (4 - 20)$<br>$mA^*$<br>$2 = -10 V+10 V*$<br>$3 =$ zakres niestan-<br>dardowy* |
| P2.2.5.4          | Niestandardowe<br>minimalne usta-<br>wienie Al4 | $-160.00$    | 160.00     | $\frac{0}{0}$        | 20.00                   |                    | 155 |                                                                                                    |
| P2.2.5.5          | Niestandardowe<br>maksymalne<br>ustawienie Al4  | $-160.00$    | 160.00     | $\frac{0}{0}$        | 100.00                  |                    | 156 |                                                                                                    |
| P2.2.5.6          | Inwersja sygnału<br>AI4                         | $\mathbf{0}$ | 1          |                      | 0                       |                    | 162 | $0 =$ bez inwersji<br>$1 =$ odwrócony                                                                                            |

*Tabela 59: Wejście analogowe 4 (panel sterujący: menu M2 -> G2.2.5)*

\*\* = Zastosuj metodę TTF do tych parametrów (patrz rozdział *[9.9 Zasada programowania](#page-401-0)  [metody TTF \(Terminal to function, zacisk do funkcji\)](#page-401-0)*)
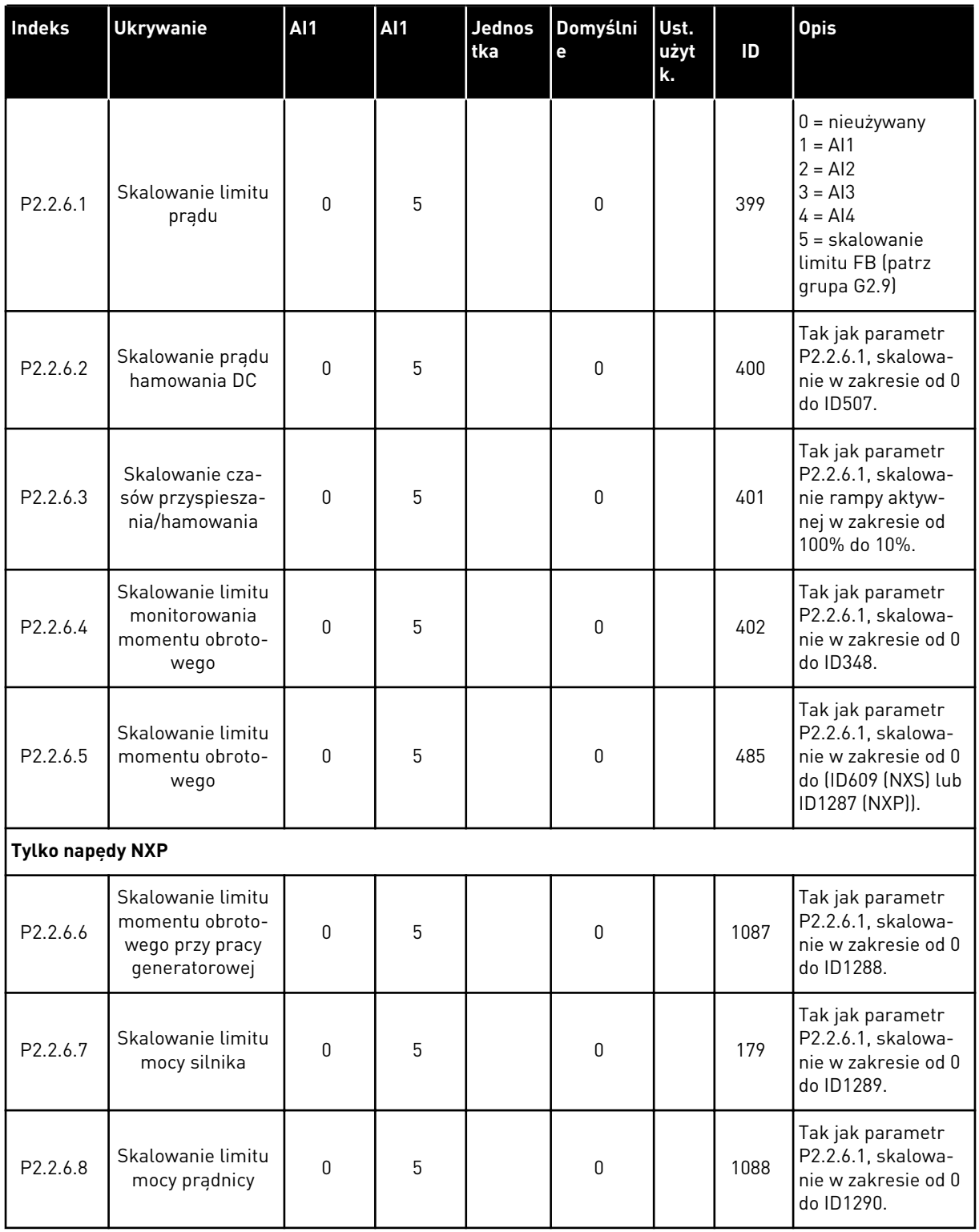

#### *Tabela 60: Wolne wejście analogowe, wybór sygnału (panel sterujący: menu M2 -> G2.2.6)*

Używaj metody programowania TTF dla wszystkich parametrów wejść cyfrowych. Patrz rozdział *[9.9 Zasada programowania metody TTF \(Terminal to function, zacisk do funkcji\)](#page-401-0)*.

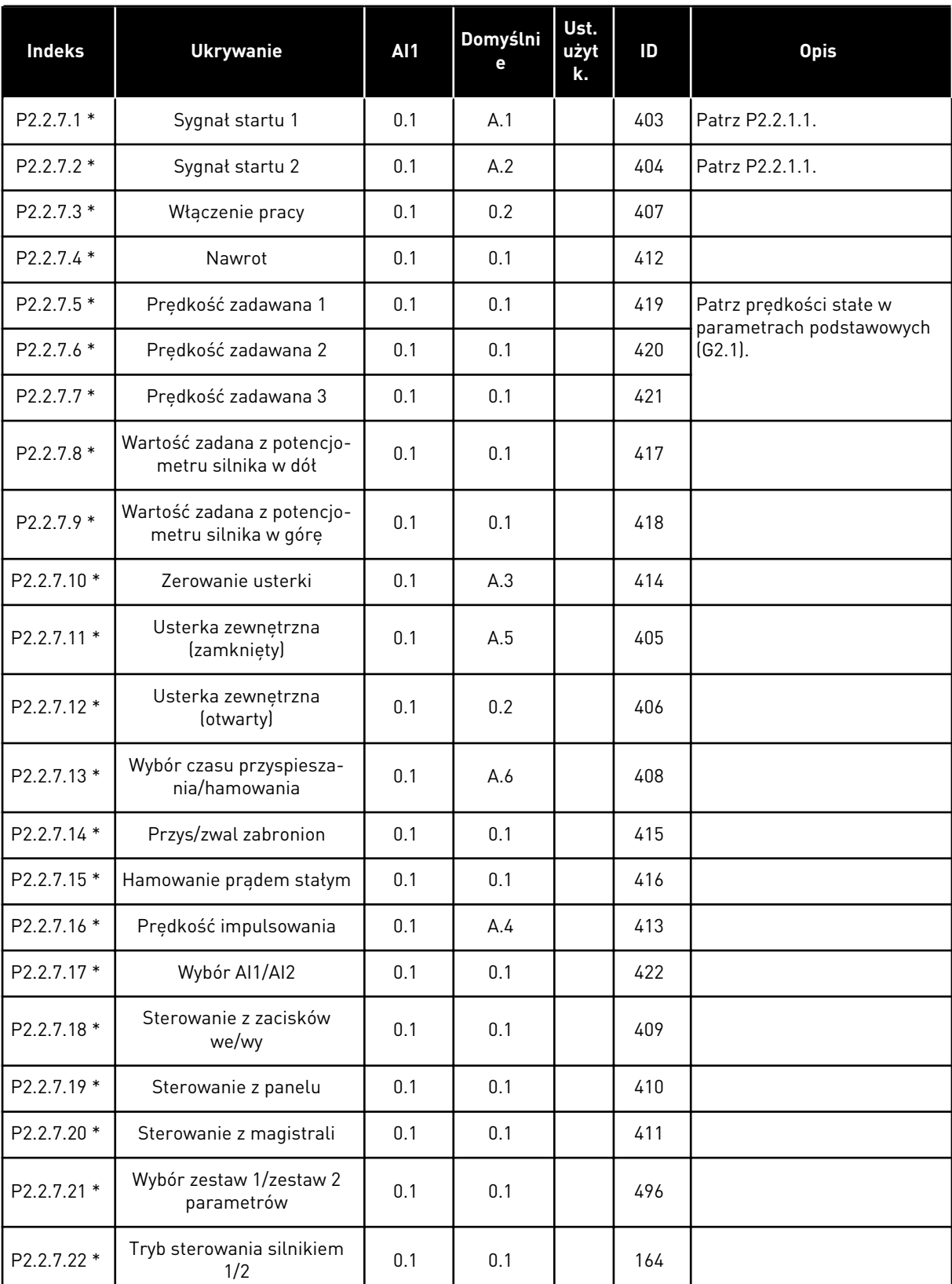

## *Tabela 61: Wejścia cyfrowe (panel sterujący: menu M2 -> G2.2.4)*

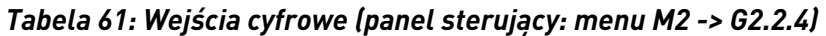

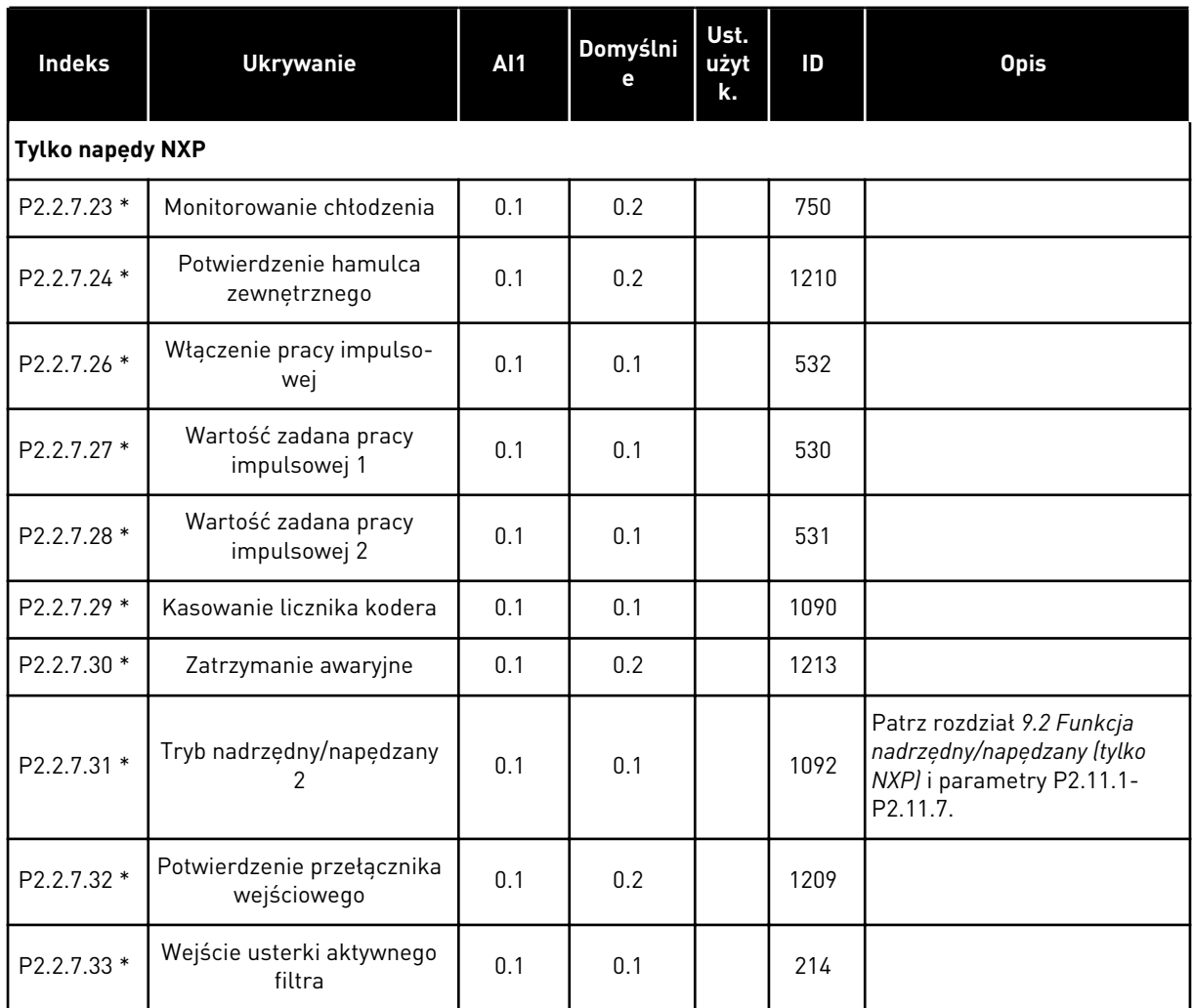

cc = styk zamknięty

oc = styk otwarty

\* = Zastosuj metodę TTF do tych parametrów (patrz rozdział *[9.9 Zasada programowania](#page-401-0)  [metody TTF \(Terminal to function, zacisk do funkcji\)](#page-401-0)*).

## 6.4.4 SYGNAŁY WYJŚCIOWE

#### *Tabela 62: Opóźnione wyjście cyfrowe 1 (panel sterujący: menu M2 -> G2.3.1)*

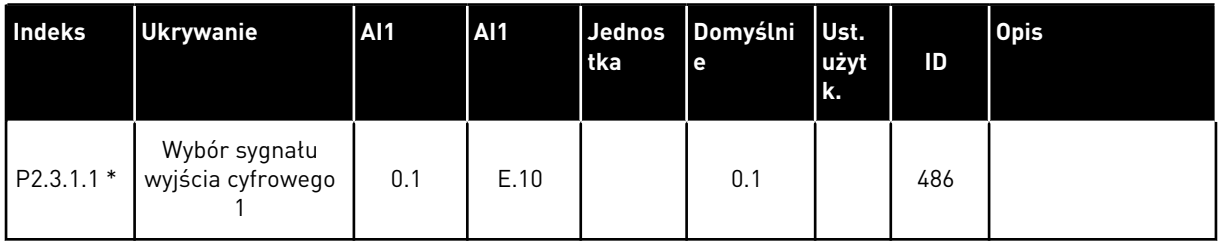

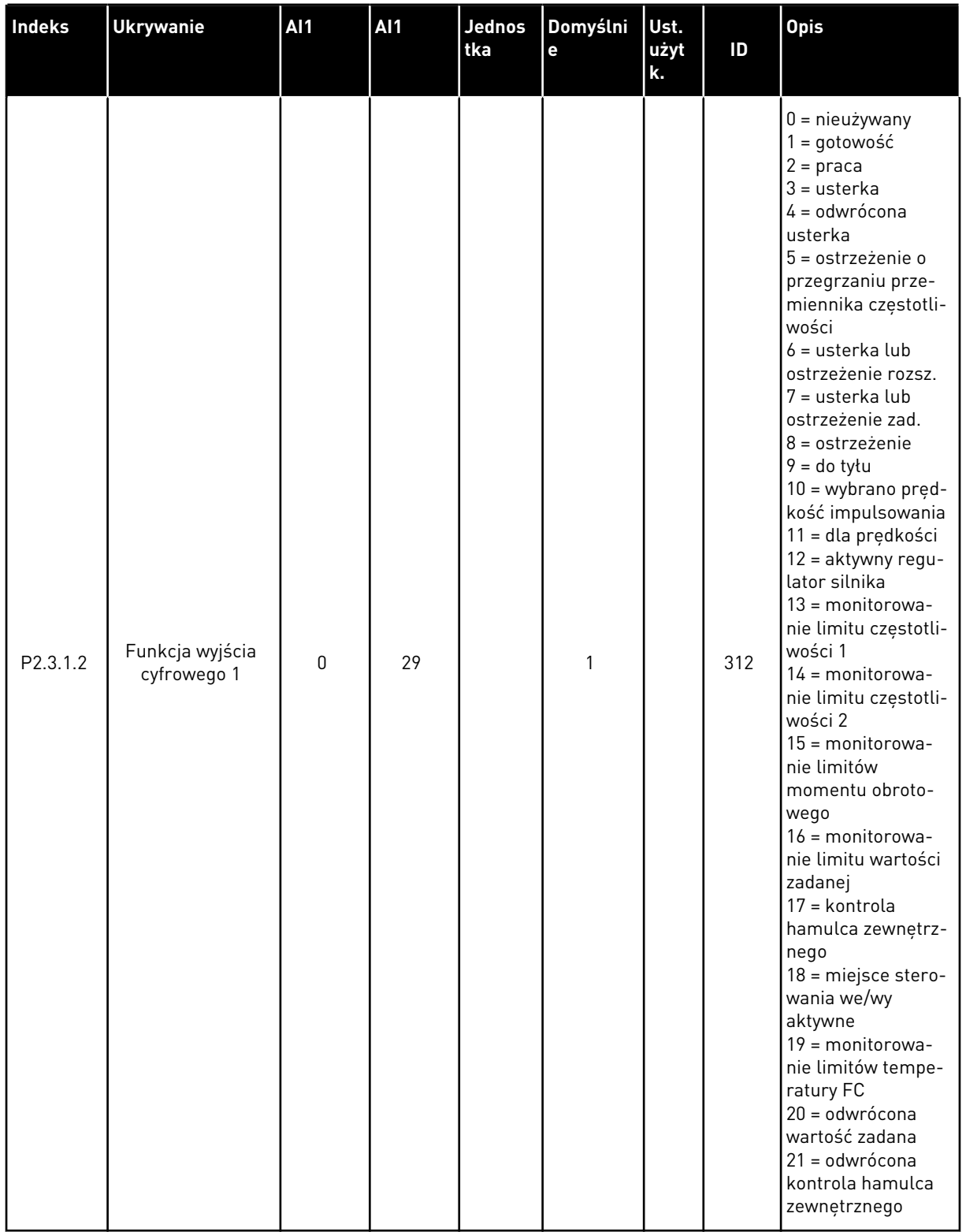

# *Tabela 62: Opóźnione wyjście cyfrowe 1 (panel sterujący: menu M2 -> G2.3.1)*

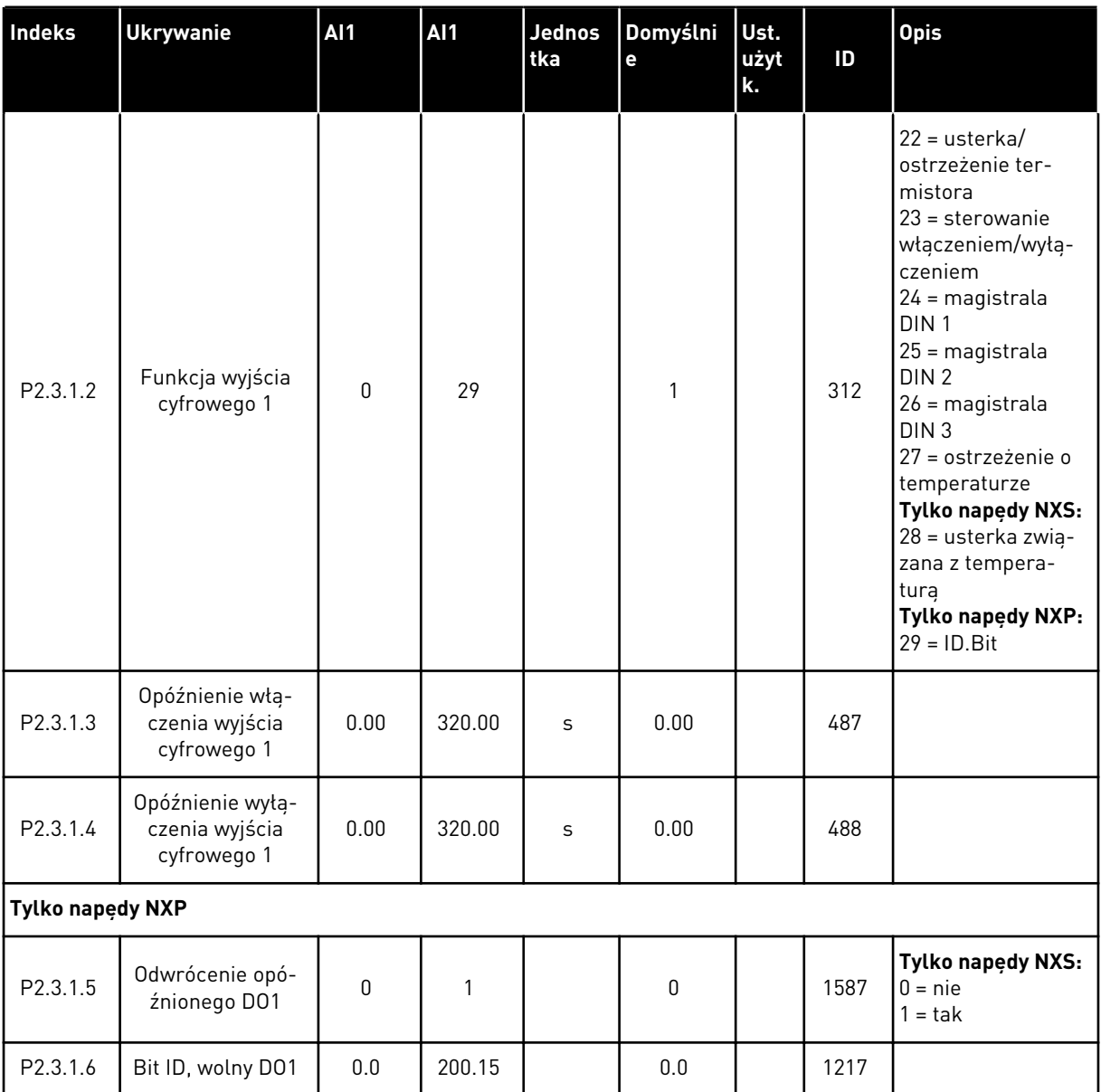

## *Tabela 62: Opóźnione wyjście cyfrowe 1 (panel sterujący: menu M2 -> G2.3.1)*

\* = użyj metody TTF do programowania tych parametrów.

| <b>Indeks</b>           | <b>Ukrywanie</b>                                  | <b>Al1</b>   | <b>AI1</b> | <b>Jednos</b><br>tka | Domyślni<br>е | Ust.<br>użyt<br>k. | ID   | <b>Opis</b>            |  |
|-------------------------|---------------------------------------------------|--------------|------------|----------------------|---------------|--------------------|------|------------------------|--|
| P2.3.2.1                | Wybór sygnału<br>wyjścia cyfrowego<br>2           | 0.1          | E.10       |                      | 0.1           |                    | 489  |                        |  |
| P2.3.2.2                | Funkcja wyjścia<br>cyfrowego 2                    | $\mathbf{0}$ | 29         |                      | $\mathbf{0}$  |                    | 490  | Patrz P2.3.1.2.        |  |
| P2.3.2.3                | Opóźnienie włą-<br>czenia wyjścia<br>cyfrowego 2  | 0.00         | 320.00     | S                    | 0.00          |                    | 491  |                        |  |
| P2.3.2.4                | Opóźnienie wyłą-<br>czenia wyjścia<br>cyfrowego 2 | 0.00         | 320.00     | S                    | 0.00          |                    | 492  |                        |  |
| <b>Tylko napędy NXP</b> |                                                   |              |            |                      |               |                    |      |                        |  |
| P2.3.2.5                | Odwrócenie opó-<br>źnionego DO1                   | $\Omega$     | 1          |                      | $\mathbf{0}$  |                    | 1588 | $0 = nie$<br>$1 = tak$ |  |
| P2.3.2.6                | Bit ID, wolny D01                                 | 0.0          | 200.15     |                      | 0.0           |                    | 1385 |                        |  |

*Tabela 63: Opóźnione wyjście cyfrowe 2 (panel sterujący: menu M2 -> G2.3.2)*

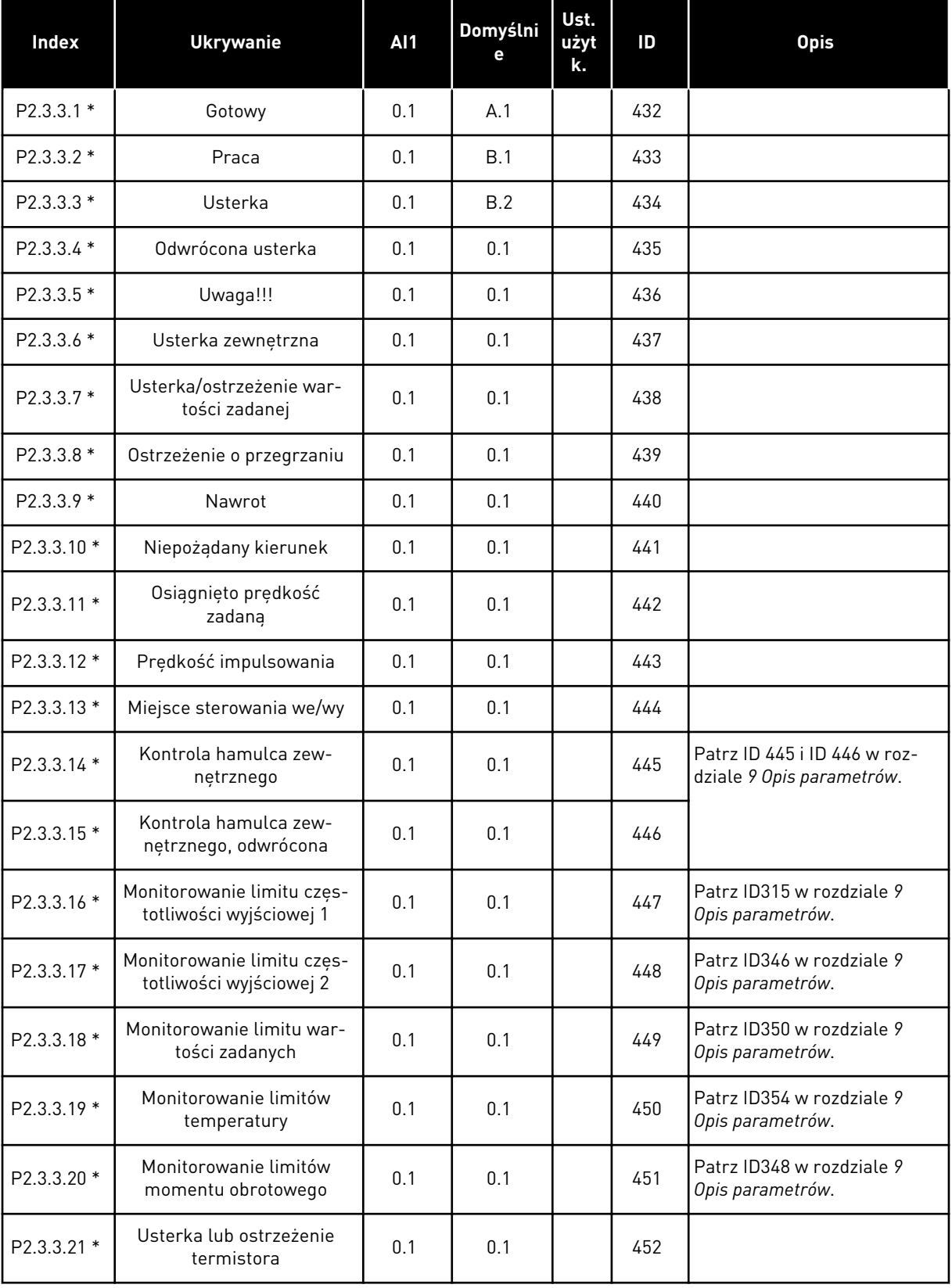

## *Tabela 64: Sygnały wyjścia cyfrowego (panel sterujący: menu M2 -> G2.2.4)*

| Index                   | <b>Ukrywanie</b>                             | <b>AI1</b> | Domyślni<br>е | Ust.<br>użyt<br>k. | ID   | <b>Opis</b>                                   |
|-------------------------|----------------------------------------------|------------|---------------|--------------------|------|-----------------------------------------------|
| P2.3.3.22 *             | Limit monitorowania wejś-<br>cia analogowego | 0.1        | 0.1           |                    | 453  | Patrz ID356 w rozdziale 9<br>Opis parametrów. |
| P2.3.3.23 *             | Aktywacja regulatora sil-<br>nika            | 0.1        | 0.1           |                    | 454  |                                               |
| P2.3.3.24 *             | Magistrala DIN 1                             | 0.1        | 0.1           |                    | 455  |                                               |
| P2.3.3.25 *             | Magistrala DIN 2                             | 0.1        | 0.1           |                    | 456  |                                               |
| $P2.3.3.26*$            | Magistrala DIN 3                             | 0.1        | 0.1           |                    | 457  |                                               |
| P2.3.3.27 *             | Magistrala DIN 4                             | 0.1        | 0.1           |                    | 169  |                                               |
| P2.3.3.28 *             | Magistrala DIN 5                             | 0.1        | 0.1           |                    | 170  |                                               |
| <b>Tylko napędy NXP</b> |                                              |            |               |                    |      |                                               |
| $P2.3.3.29*$            | Impuls gotowości DC                          | 0.1        | 0.1           |                    | 1218 |                                               |
| P2.3.3.30 *             | Bezpieczne wyłączenie<br>aktywne             | 0.1        | 0.1           |                    | 756  |                                               |

*Tabela 64: Sygnały wyjścia cyfrowego (panel sterujący: menu M2 -> G2.2.4)*

\* = użyj metody TTF do programowania tych parametrów.

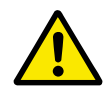

## **UWAGA!**

Aby uniknąć błędu i zapewnić prawidłowe działanie funkcji, należy mieć CAŁKOWITĄ pewność, że nie doszło do podłączenia dwóch funkcji do tego samego wyjścia.

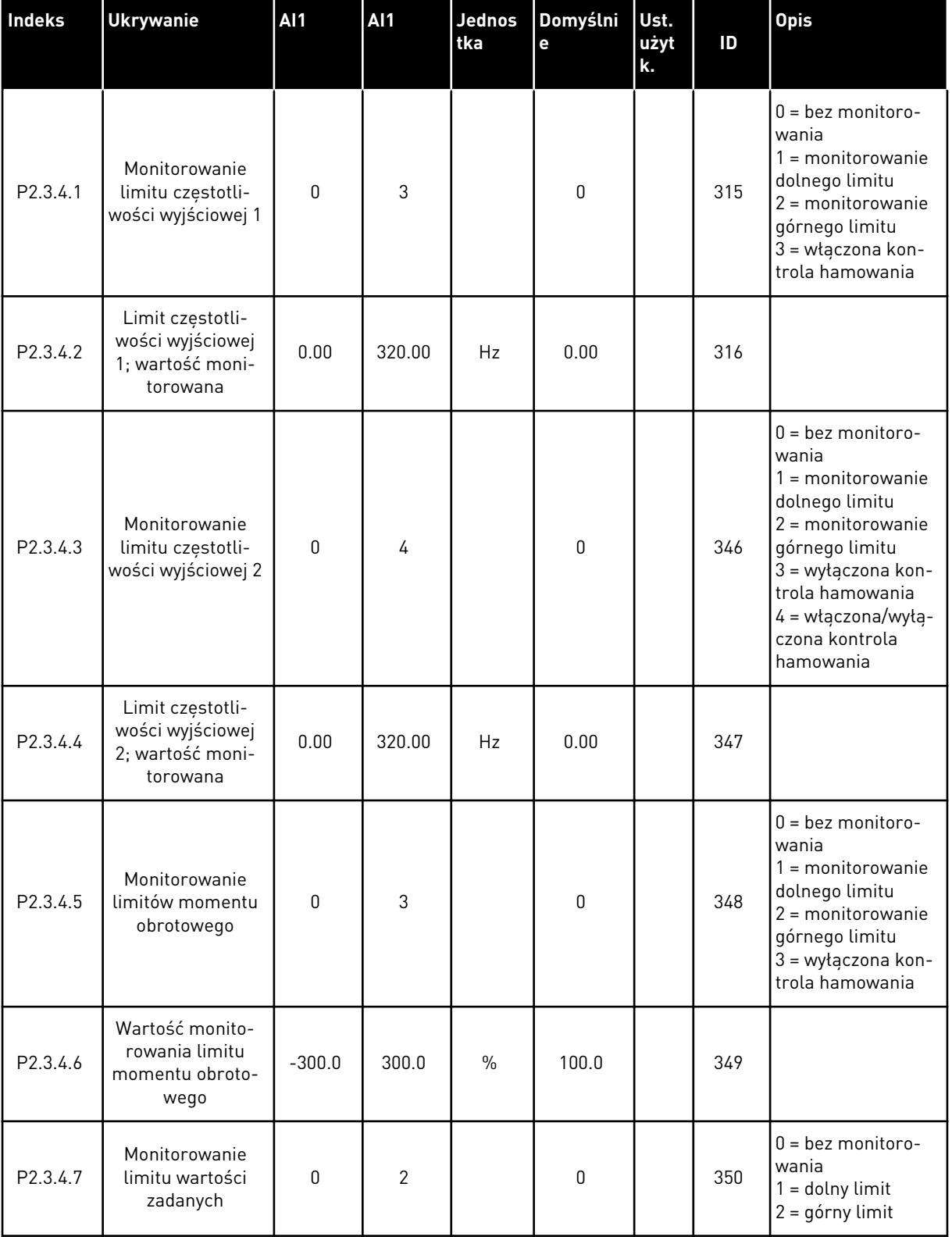

## *Tabela 65: Ustawienia limitu (panel sterujący: menu M2 -> G2.3.4)*

a dheegaal isaa dheegaal isaa dheegaal isaa dheegaal isaa dheegaal isaa dheegaal isaa dheegaal isaa dheegaal i<br>Markooyinka

## *Tabela 65: Ustawienia limitu (panel sterujący: menu M2 -> G2.3.4)*

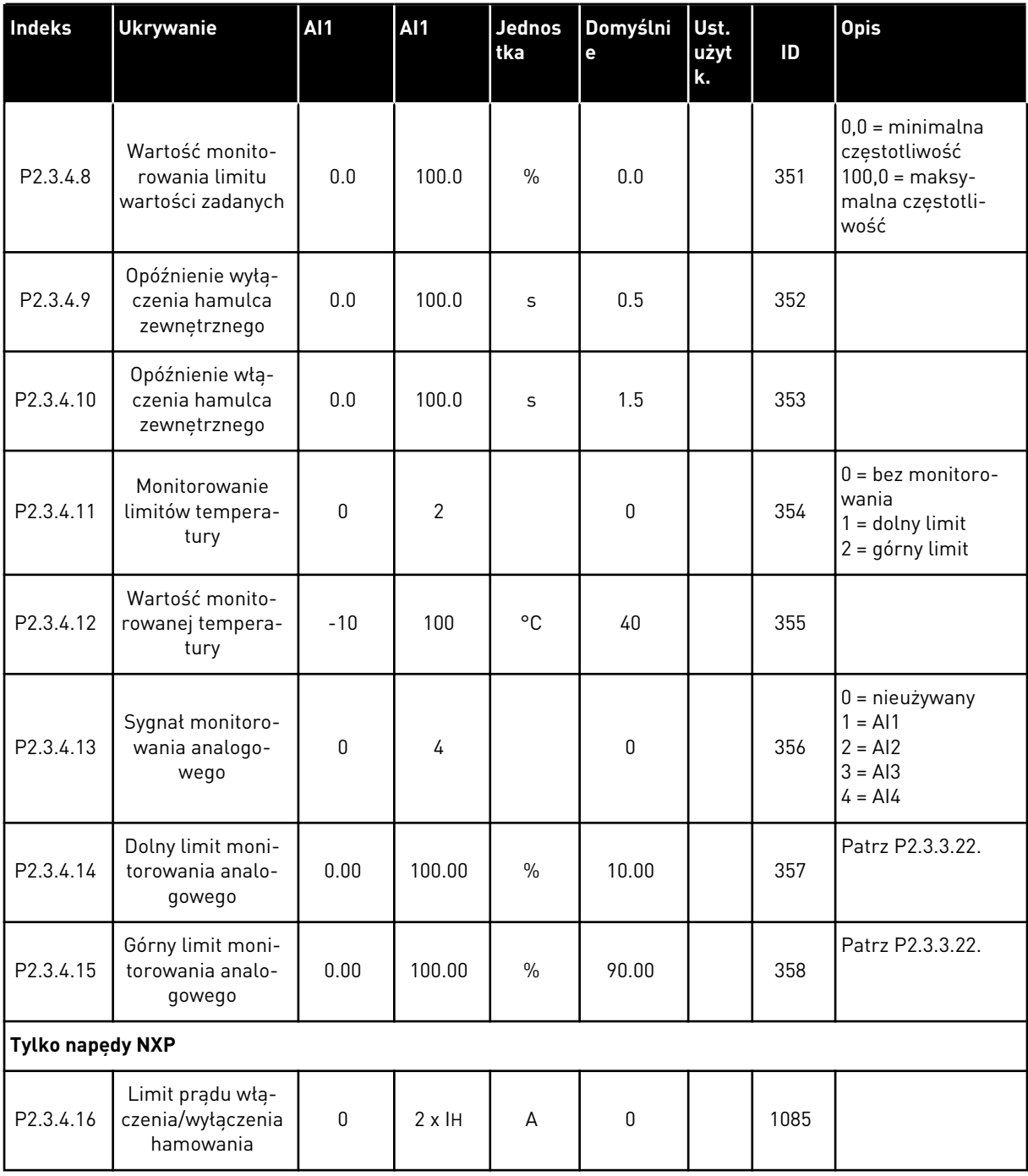

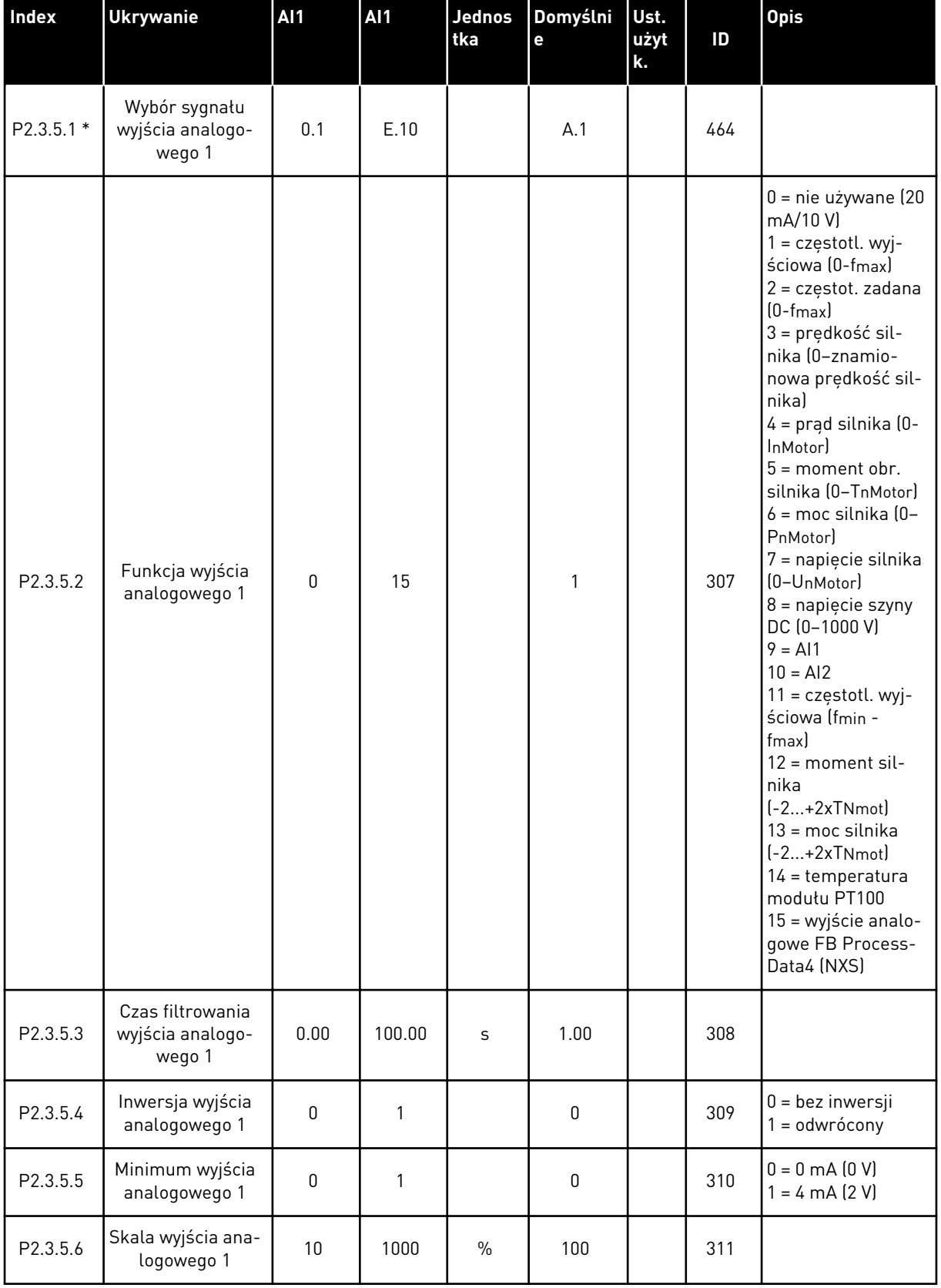

# *Tabela 66: Wyjście analogowe 1 (panel sterujący: menu M2 -> G2.3.5)*

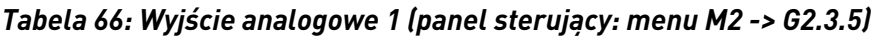

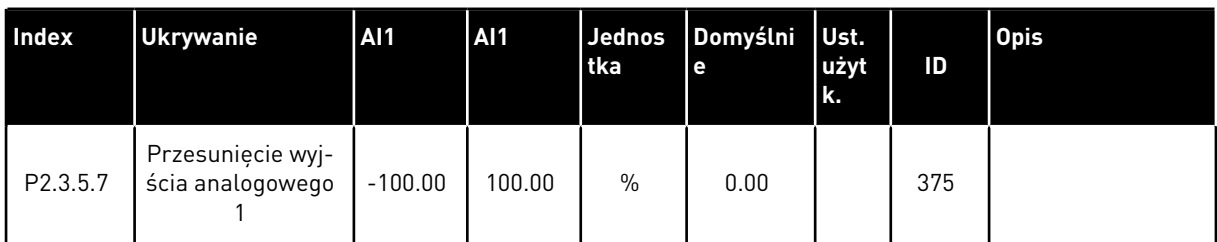

\* = użyj metody TTF do programowania tych parametrów.

*Tabela 67: Wyjście analogowe 2 (panel sterujący: menu M2 -> G2.3.6)*

| Indeks                | <b>Ukrywanie</b>                               | <b>AI1</b>   | <b>AI1</b> | Jednos<br>tka | Domyślni<br>e | Ust.<br>użyt<br>k. | ID  | <b>Opis</b>                                            |
|-----------------------|------------------------------------------------|--------------|------------|---------------|---------------|--------------------|-----|--------------------------------------------------------|
| $P2.3.6.1*$           | Wybór sygnału<br>wyjścia analogo-<br>wego 2    | 0.1          | E.10       |               | 0.1           |                    | 471 |                                                        |
| P2.3.6.2              | Funkcja wyjścia<br>analogowego 2               | $\Omega$     | 15         |               | 4             |                    | 472 | Patrz P2.3.5.2.                                        |
| P <sub>2.3</sub> .6.3 | Czas filtrowania<br>wyjścia analogo-<br>wego 2 | 0.00         | 10.00      | S             | 1.00          |                    | 473 |                                                        |
| P2.3.6.4              | Inwersja wyjścia<br>analogowego 2              | 0            | 1          |               | $\mathbf{0}$  |                    | 474 | $0 =$ bez inwersji<br>= odwrócony                      |
| P <sub>2.3</sub> .6.5 | Minimum wyjścia<br>analogowego 2               | $\mathbf{0}$ | 1          |               | $\mathbf{0}$  |                    | 475 | $0 = 0$ mA $[0 V]$<br>$1 = 4 \text{ mA} (2 \text{ V})$ |
| P <sub>2.3</sub> .6.6 | Skala wyjścia ana-<br>logowego 2               | 10           | 1000       | $\frac{0}{n}$ | 100           |                    | 476 |                                                        |
| P <sub>2.3.6.7</sub>  | Przesunięcie wyj-<br>ścia analogowego<br>2     | $-100.00$    | 100.00     | $\frac{0}{0}$ | 0.00          |                    | 477 |                                                        |

\* = użyj metody TTF do programowania tych parametrów.

| <b>Indeks</b>        | <b>Ukrywanie</b>                               | AI1          | AI1    | Jednos<br>tka | Domyślni<br>e | Ust.<br>użyt<br>k. | ID  | <b>Opis</b>                                            |
|----------------------|------------------------------------------------|--------------|--------|---------------|---------------|--------------------|-----|--------------------------------------------------------|
| $P2.3.7.1*$          | Wybór sygnału<br>wyjścia analogo-<br>wego 3    | 0.1          | E.10   |               | 0.1           |                    | 478 |                                                        |
| P2.3.7.2             | Funkcja wyjścia<br>analogowego 3               | $\mathbf{0}$ | 15     |               | 5             |                    | 479 | Patrz P2.3.5.2.                                        |
| P <sub>2.3.7.3</sub> | Czas filtrowania<br>wyjścia analogo-<br>wego 3 | 0.00         | 10.00  | S             | 1.00          |                    | 480 |                                                        |
| P <sub>2.3.7.4</sub> | Inwersja wyjścia<br>analogowego 3              | $\mathbf{0}$ |        |               | $\mathbf{0}$  |                    | 481 | $0 =$ bez inwersji<br>= odwrócony                      |
| P2.3.7.5             | Minimum wyjścia<br>analogowego 3               | $\mathbf{0}$ |        |               | $\Omega$      |                    | 482 | $0 = 0$ mA $(0 V)$<br>$1 = 4 \text{ mA} (2 \text{ V})$ |
| P <sub>2.3.7.6</sub> | Skala wyjścia ana-<br>logowego 3               | 10           | 1000   | $\%$          | 100           |                    | 483 |                                                        |
| P <sub>2.3.7.7</sub> | Przesunięcie wyj-<br>ścia analogowego<br>3     | $-100.00$    | 100.00 | $\frac{0}{0}$ | 0.00          |                    | 484 |                                                        |

*Tabela 68: Wyjście analogowe 3 (panel sterujący: menu M2 -> G2.3.7)*

\* = użyj metody TTF do programowania tych parametrów.

6 LOCAL CONTACTS: HTTP://DRIVES.DANFOSS.COM/DANFOSS-DRIVES/LOCAL-CONTACTS/

## 6.4.5 PARAMETRY STEROWANIA NAPĘDEM (PANEL STEROWANIA: MENU M2 -> G2.4

#### *Tabela 69: Parametry sterowania napędu, G2.4*

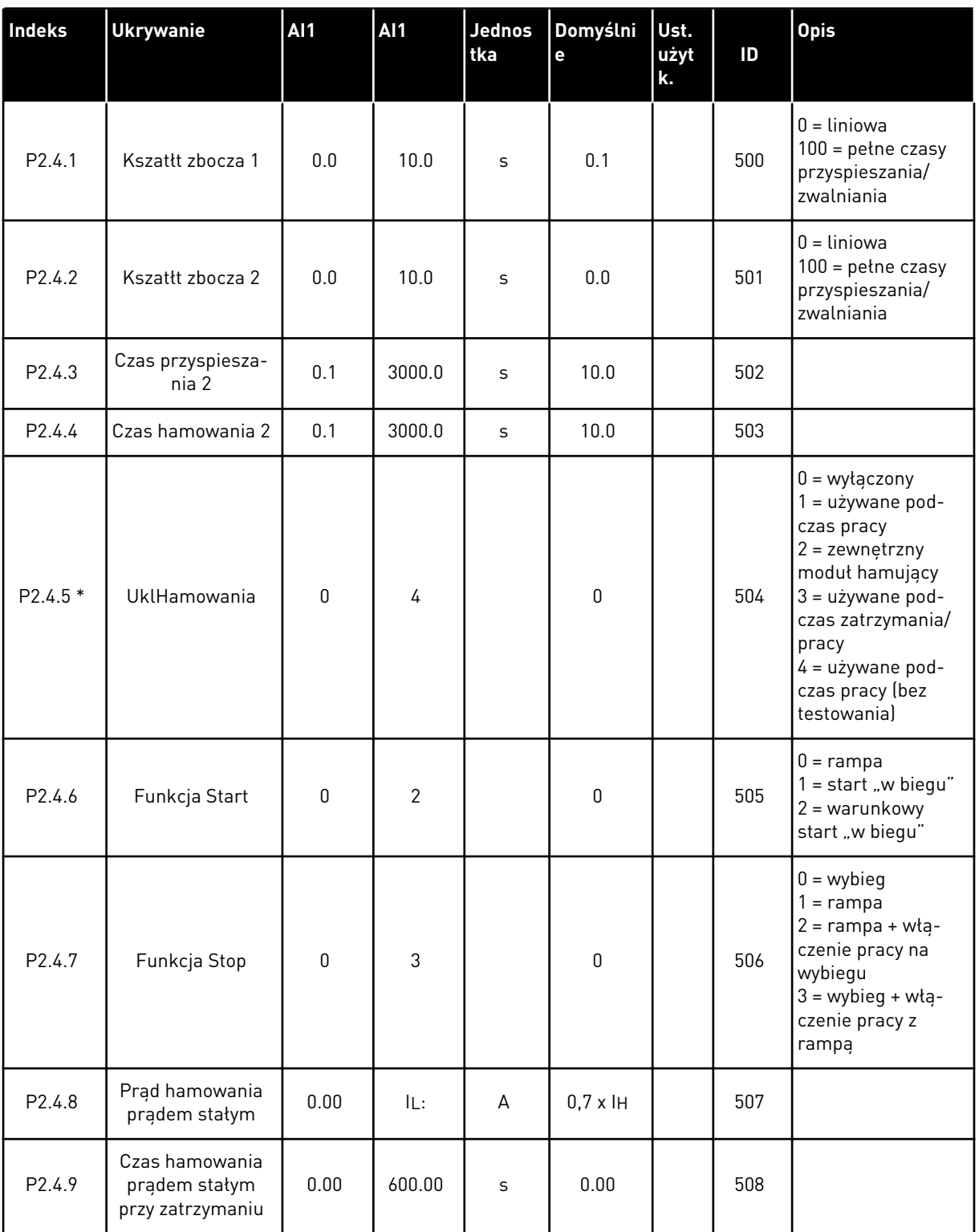

*Tabela 69: Parametry sterowania napędu, G2.4*

| <b>Indeks</b>           | <b>Ukrywanie</b>                                                                                     | AI1         | <b>AI1</b>   | <b>Jednos</b><br>tka | Domyślni<br>e    | Ust.<br>użyt<br>k. | ID   | <b>Opis</b>                                               |
|-------------------------|----------------------------------------------------------------------------------------------------|-------------|--------------|----------------------|------------------|--------------------|------|-----------------------------------------------------------|
| P2.4.10                 | Częstotliwość roz-<br>poczęcia hamowa-<br>nia prądem sta-<br>łym podczas<br>zatrzymywania z<br>rampą | 0.10        | 10.00        | <b>Hz</b>            | 1.50             |                    | 515  |                                                           |
| P2.4.11                 | Czas hamowania<br>prądem stałym<br>podczas startu                                                    | 0.00        | 600.00       | S                    | 0.00             |                    | 516  |                                                           |
| P2.4.12                 | Hamulec strumie-<br>niowy                                                                            | $\pmb{0}$   | 1            |                      | $\boldsymbol{0}$ |                    | 520  | $0 = wyłączona$<br>$0 = Wt$ .                             |
| P2.4.13                 | Prąd hamowania<br>strumieniem                                                                        | 0.00        | IL:          | A                    | Iн               |                    | 519  |                                                           |
| <b>Tylko napędy NXP</b> |                                                                                                    |             |              |                      |                  |                    |      |                                                           |
| P2.4.14                 | Prąd przy hamo-<br>waniu DC przy<br>zatrzymaniu                                                      | 0           | IL:          | A                    | $0,1 \times H$   |                    | 1080 |                                                           |
| P <sub>2.4.15</sub>     | Wartość zadana<br>pracy impulsowej                                                                   | $-320.00$   | 320.00       | <b>Hz</b>            | 2.00             |                    | 1239 |                                                           |
| P2.4.16                 | Wartość zadana<br>pracy impulsowej<br>2                                                              | $-320.00$   | 320.00       | <b>Hz</b>            | 653.36           |                    | 1240 |                                                           |
| P2.4.17                 | Rampa pracy<br>impulsowej                                                                            | 0.1         | 3200.0       | $\mathsf{s}$         | 1.0              |                    | 1257 |                                                           |
| P <sub>2.4.18</sub>     | Tryb zatrzymania<br>awaryjnego                                                                       | 0           | 1            |                      | $\mathbf 0$      |                    | 1276 | $0 = wybieg$<br>$1 = \text{rampa}$                        |
| P2.4.19                 | Opcje sterowania                                                                                     | $\mathbf 0$ | 65536        |                      | $\mathbf 0$      |                    | 1084 |                                                           |
| P2.4.20                 | Typ modulatora                                                                                       | $\pmb{0}$   | 1            |                      | $\pmb{0}$        |                    | 1516 | $0 =$ modulator ASIC<br>$1 =$ modulator pro-<br>gramowy 1 |
| P2.4.21                 | Rampa; pomiń S2                                                                                      | $\mathbf 0$ | $\mathbf{1}$ |                      | $\mathbf 0$      |                    | 1900 |                                                           |

\* = wartość parametru można zmienić dopiero po zatrzymaniu przemiennika częstotliwości.

#### 6.4.6 PARAMETRY ZABRONIONEJ CZĘSTOTLIWOŚCI (PANEL STEROWANIA: MENU M2 - > G2.5)

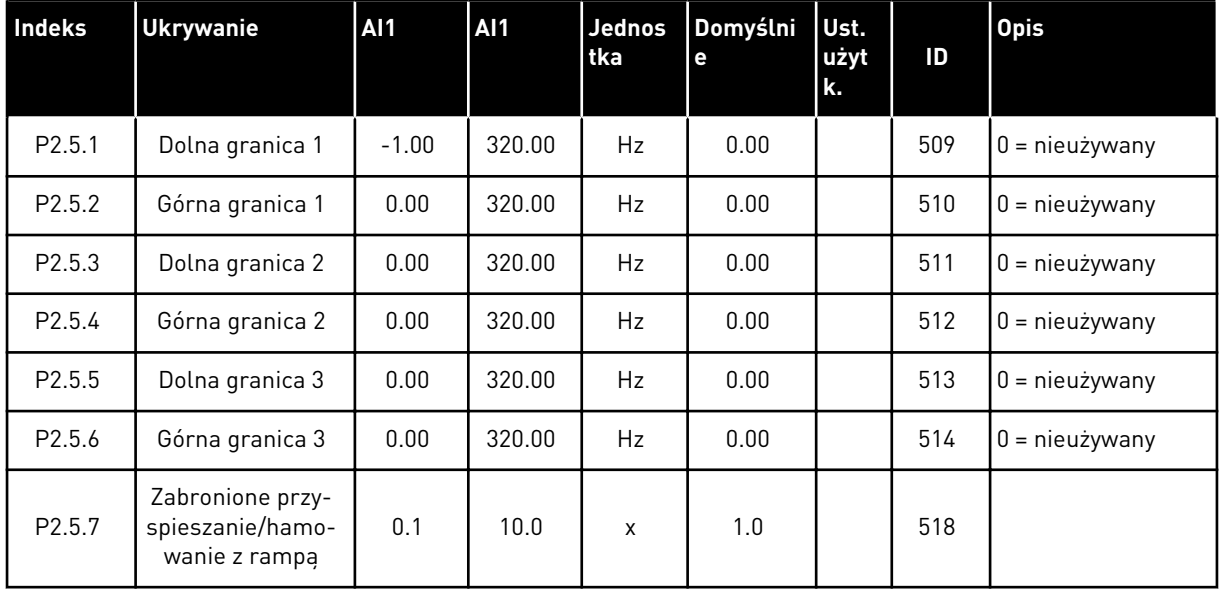

#### *Tabela 70: Parametry zabronionej częstotliwości, G2.5*

#### 6.4.7 PARAMETRY STEROWANIA SILNIKIEM (PANEL STEROWANIA: MENU M2 -> G2.6)

#### *Tabela 71: Parametry sterowania silnika, G2.6*

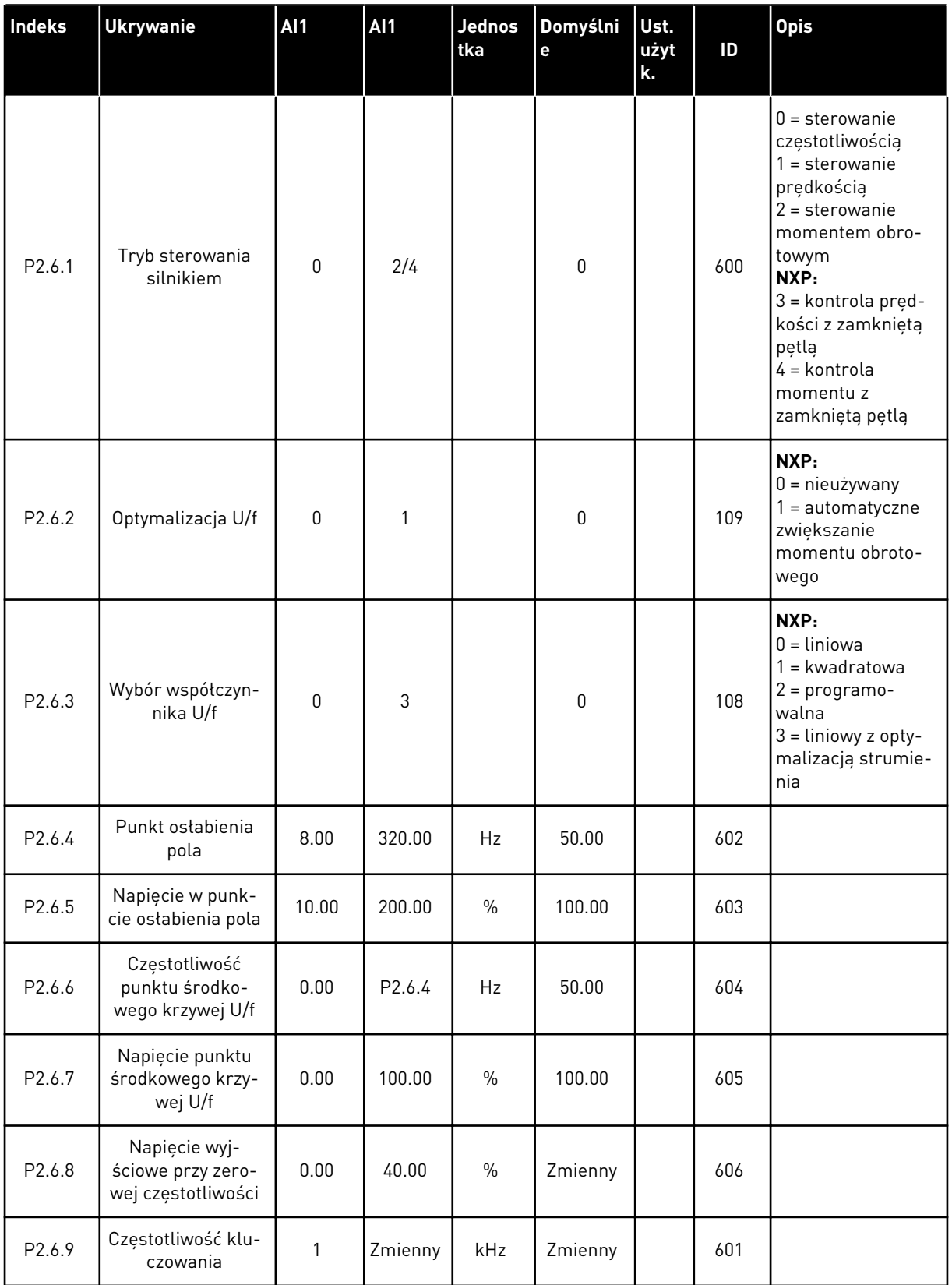

*Tabela 71: Parametry sterowania silnika, G2.6*

| Indeks           | <b>Ukrywanie</b>                                              | <b>AI1</b>       | AI1            | <b>Jednos</b><br>tka | Domyślni<br>e  | Ust.<br>użyt<br>k. | ID   | <b>Opis</b>                                                                                                    |
|------------------|---------------------------------------------------------------|------------------|----------------|----------------------|----------------|--------------------|------|----------------------------------------------------------------------------------------------------|
| P2.6.10          | Regulator przepięć                                            | 0                | $\overline{2}$ |                      | 1              |                    | 607  | $0 =$ nieużywany<br>1 = używane (bez<br>zmien. prędkości)<br>$2 = u\dot{z}$ ywane<br>(zmien. prędkości)                                                                           |
| P2.6.11          | Regulator zbyt<br>niskiego napięcia                           | 0                | $\overline{2}$ |                      | 1              |                    | 608  | $0 =$ nieużywany<br>1 = używane (bez<br>zmien. prędkości)<br>$2 = u\dot{z}$ ywane<br>(zmien. prędkości)                                                                           |
| P2.6.12          | Tryb sterowania<br>silnikiem 2                                | $\boldsymbol{0}$ | 4              |                      | $\overline{2}$ |                    | 521  | Patrz P2.6.1.                                                                                                    |
| P2.6.13          | Wzmocnienie P<br>regulatora pręd-<br>kości (pętla<br>otwarta) | $\mathbf{0}$     | 32767          |                      | 3000           |                    | 637  |                                                                                                    |
| P2.6.14          | Wzmocnienie I<br>regulatora pręd-<br>kości (pętla<br>otwarta) | $\pmb{0}$        | 32767          |                      | 300            |                    | 638  |                                                                                                    |
| P2.6.15          | Spadek obciążenia                                             | 0.00             | 100.00         | $\%$                 | 0.00           |                    | 620  |                                                                                                    |
| P2.6.16          | ldentyfikacja                                                 | 0                | 1/4            |                      | $\mathbf{0}$   |                    | 631  | $0 =$ brak reakcji<br>1 = identyfikacja<br>bez pracy<br>NXP:<br>2 = identyfikacja<br>przy pracy<br>$3 =$ przebieg ID<br>kodera (silnik<br>PMS)<br>4 = identyfikacja<br>wszystkich |
| Tylko napędy NXP |                                                               |                  |                |                      |                |                    |      |                                                                                                    |
| P2.6.17          | Opóźnienie ponow-<br>nego startu                              | 0.100            | 60000          | S                    | Zmienny        |                    | 1424 |                                                                                                    |
| P2.6.18          | Czas spadku<br>obciąż.                                        | $\pmb{0}$        | 32000          | ms                   | $\pmb{0}$      |                    | 656  |                                                                                                    |
| P2.6.19          | Ujemny limit częs-<br>totliwości                              | $-327.67$        | P2.6.20        | Hz                   | $-327.67$      |                    | 1286 |                                                                                                    |
| P2.6.20          | Dodatni limit częs-<br>totliwości                             | P2.6.19          | 327.67         | Hz                   | 327.67         |                    | 1285 |                                                                                                    |

*Tabela 71: Parametry sterowania silnika, G2.6*

| <b>Indeks</b> | <b>Ukrywanie</b>                          | AI1 | <b>AI1</b> | <b>Jednos</b><br>tka | Domyślni<br>Te. | Ust.<br>użyt<br>lk. | ID   | <b>Opis</b> |
|---------------|-------------------------------------------|-----|------------|----------------------|-----------------|---------------------|------|-------------|
| P2.6.21       | Limit momentu<br>obrotowego prąd-<br>nicy | 0.0 | 300.0      | $\%$                 | 300.0           |                     | 1288 |             |
| P2.6.22       | Limit momentu<br>obrotowego silnika       | 0.0 | 300.0      | $\%$                 | 300.0           |                     | 1287 |             |

\* = wartość parametru można zmienić dopiero po zatrzymaniu przemiennika częstotliwości.

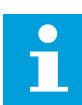

#### **WSKAZÓWKA!**

W zależności od wersji aplikacji kod parametru może być wyświetlany jako 2.6.17.xx, a nie 2.6.23.xx.

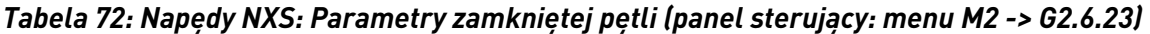

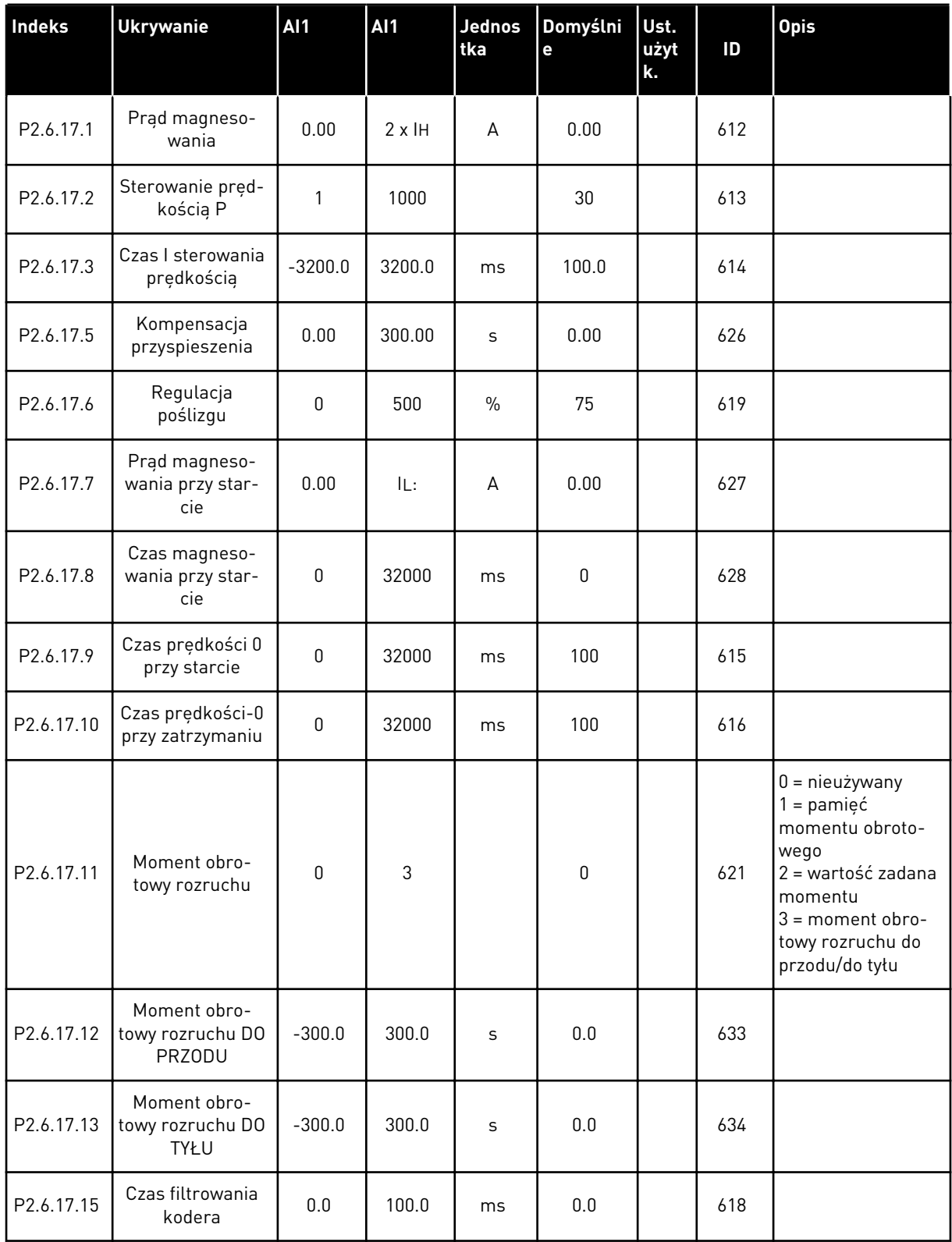

## *Tabela 72: Napędy NXS: Parametry zamkniętej pętli (panel sterujący: menu M2 -> G2.6.23)*

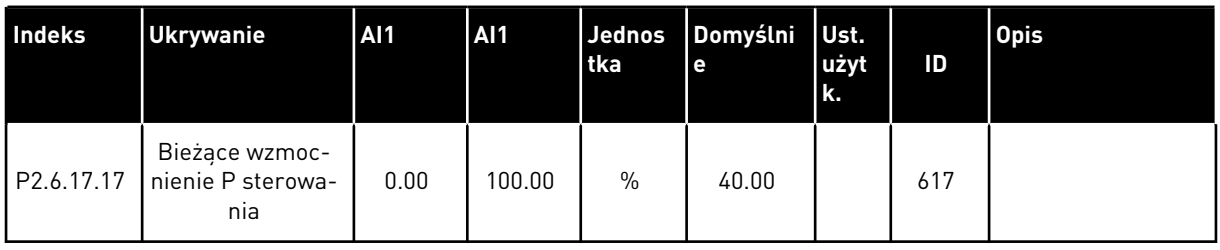

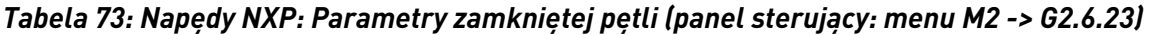

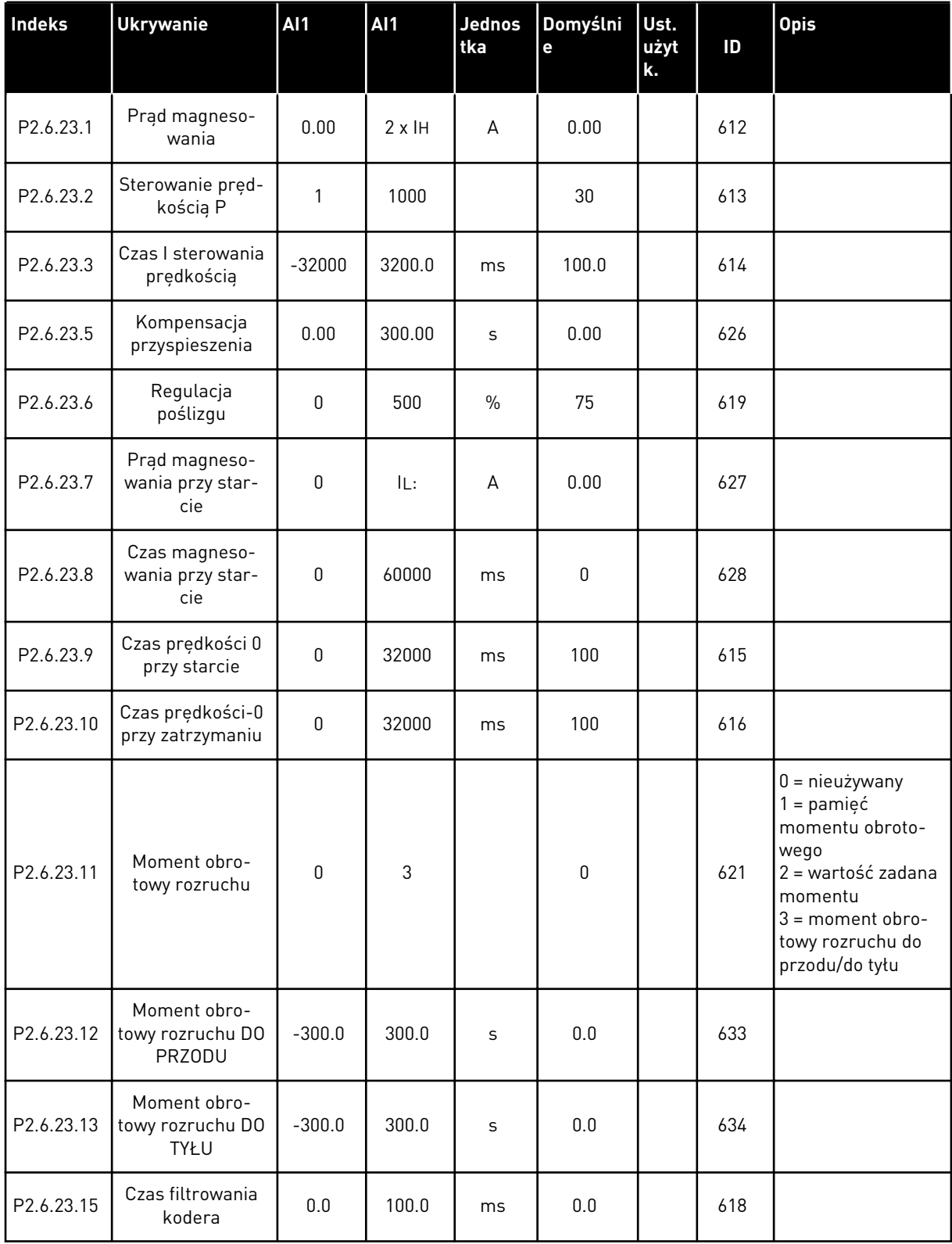

#### **Indeks Ukrywanie AI1 AI1 Jednos tka Domyślni e Ust. użyt k. ID Opis** P2.6.23.17 Bieżące wzmocnienie P sterowania  $0.00$  320.00 % 40.00 617 P2.6.23.18 Czas regulacji<br>
prądu prądu | 0.0 | 3200.0 | ms | 1.5 | | 657<br>prądu P2.6.23.19 Limit mocy prądnicy Praga | 0.0 | 300.0 | % | 300.0 | 1290<br>nicy P2.6.23.20 Limit mocy sil-<br>nika nika | 0.0 | 300.0 | % | 300.0 | 1289<br>nika P2.6.23.21 Ujemny limit momentu obrotowego 0.0 300.0 % 300.0 645 P2.6.23.22 Dodatni limit momentu obrotowego 0.0 300.0 % 300.0 646 P2.6.23.23 Opóźnienie wyłączenia strumienia -1 <sup>32000</sup> <sup>s</sup> <sup>0</sup> <sup>1402</sup> P2.6.23.24 Strumień stanu 1101.000 150.00 % 100.00 1401 P2.6.23.25 Punkt SPC f1 0.00 320.00 Hz 0.00 1 1301 P2.6.23.26 Punkt SPC f0 0.00 320.0 Hz 0.00 1300 P2.6.23.27 SPC Kp f0 0 1000 % 100 100 1299 P2.6.23.28 SPC Kp FWP 0 1000 % 100 100 1298 P2.6.23.29 Minimalny moment obrotowy SPC 0.0 400.0 % 0.0 1296 P2.6.23.30 Kp, minimalny moment obrotowy SPC 0 | 1000 | % | 100 | | 1295  $P2.6.23.31$  Moment obro-Moment opro-<br>towy SPC Kp TC 0 1000 ms 0 10 1297 P2.6.23.32 Wartość zadana strumienia 0.0 500.0 % 100.0 <sup>1250</sup> P2.6.23.33 TC, filtr błędów<br>prędkości prędkości <sup>0</sup> <sup>1000</sup> ms <sup>0</sup> <sup>1311</sup> P2.6.23.34 Limit modulacji | 0 | 150 | % | 100 | | 655

#### *Tabela 73: Napędy NXP: Parametry zamkniętej pętli (panel sterujący: menu M2 -> G2.6.23)*

*Tabela 74: Napędy NXP: Parametry sterowania silnikiem PMS (panel sterujący: menu M2 -> G2.6.24)*

| <b>Indeks</b>         | <b>Ukrywanie</b>                | <b>AI1</b>   | AI1   | Jednos<br>tka | Domyślni<br>e | Ust.<br>użyt<br>k. | ID   | <b>Opis</b>                                      |
|-----------------------|---------------------------------|--------------|-------|---------------|---------------|--------------------|------|--------------------------------------------------|
| P <sub>2.6.24.1</sub> | Typ silnika                     | $\mathbf{0}$ | 1     |               | $\pmb{0}$     |                    | 650  | $0 =$ silnik induk-<br>cyjny<br>$1 =$ silnik PMS |
| P2.6.24.2             | Pozycja wału sil-<br>nika PMS   | $\mathbf{0}$ | 65535 |               | $\pmb{0}$     |                    | 649  |                                                  |
| P2.6.24.3             | ID kąta startu<br>zmodyfikowano | $\mathbf{0}$ | 10    |               | $\pmb{0}$     |                    | 1691 |                                                  |
| P2.6.24.4             | Prąd ID kąta startu             | 0.0          | 150.0 | $\%$          | $0.0\,$       |                    | 1756 |                                                  |
| P2.6.24.5             | Prąd impulsu<br>polaryzacji     | $-1.0$       | 200.0 | $\%$          | $-1.0$        |                    | 1566 |                                                  |
| P2.6.24.6             | Prąd I/f                        | $0.0\,$      | 150.0 | $\frac{0}{0}$ | 50.0          |                    | 1693 |                                                  |
| P2.6.24.7             | Limit sterowania<br>1/f         | $0.0\,$      | 300.0 | $\%$          | 10.0          |                    | 1790 |                                                  |
| P2.6.24.8             | FluxCurrent Kp                  | $\mathbf 0$  | 32000 |               | 500           |                    | 651  |                                                  |
| P2.6.24.9             | Czas FluxCurrent                | 0.0          | 100.0 | ms            | 5.0           |                    | 652  |                                                  |

#### *Tabela 75: Napędy NXS: Parametry identyfikacji (panel sterujący: menu M2 -> G2.6.25)*

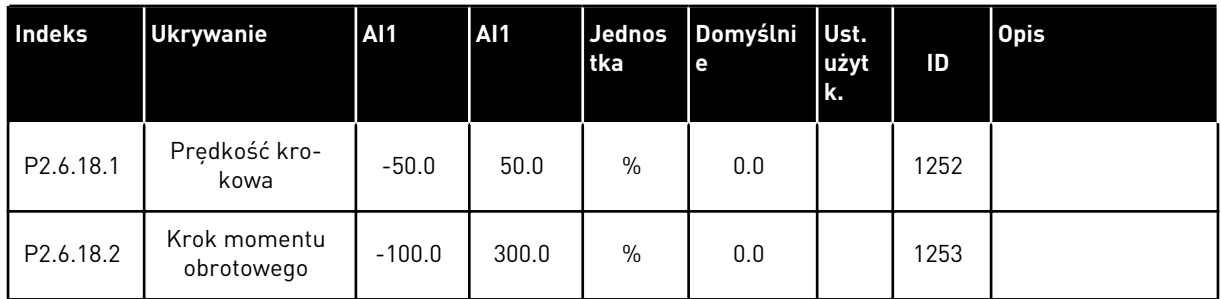

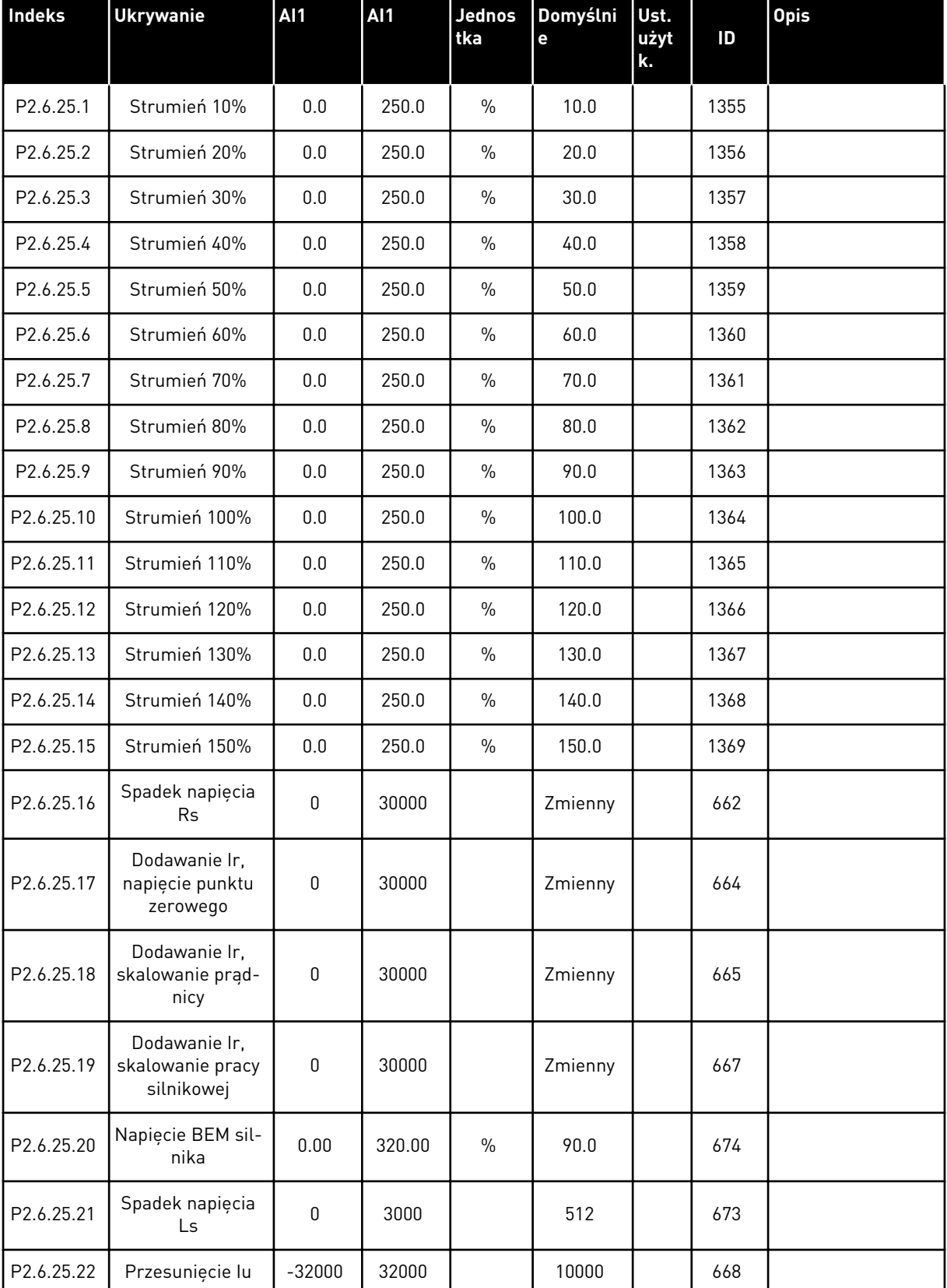

## *Tabela 76: Napędy NXP: Parametry identyfikacji (panel sterujący: menu M2 -> G2.6.25)*

| <b>Indeks</b>          | <b>Ukrywanie</b>           | <b>AI1</b> | <b>Al1</b> | Jednos<br>tka | Domyślni<br>e | Ust.<br>użyt<br>k. | ID   | <b>Opis</b> |
|------------------------|----------------------------|------------|------------|---------------|---------------|--------------------|------|-------------|
| P <sub>2.6.25.23</sub> | Przesunięcie lv            | $-32000$   | 32000      |               | $\mathbf 0$   |                    | 669  |             |
| P2.6.25.24             | Przesunięcie lw            | $-32000$   | 32000      |               | 0             |                    | 670  |             |
| P2.6.25.25             | Prędkość kro-<br>kowa      | $-50.0$    | 50.0       | $\%$          | 0.0           |                    | 1252 |             |
| P2.6.25.26             | Krok momentu<br>obrotowego | $-100.0$   | 100.0      | $\%$          | 0.0           |                    | 1253 |             |

*Tabela 76: Napędy NXP: Parametry identyfikacji (panel sterujący: menu M2 -> G2.6.25)*

## *Tabela 77: Stabilizatory*

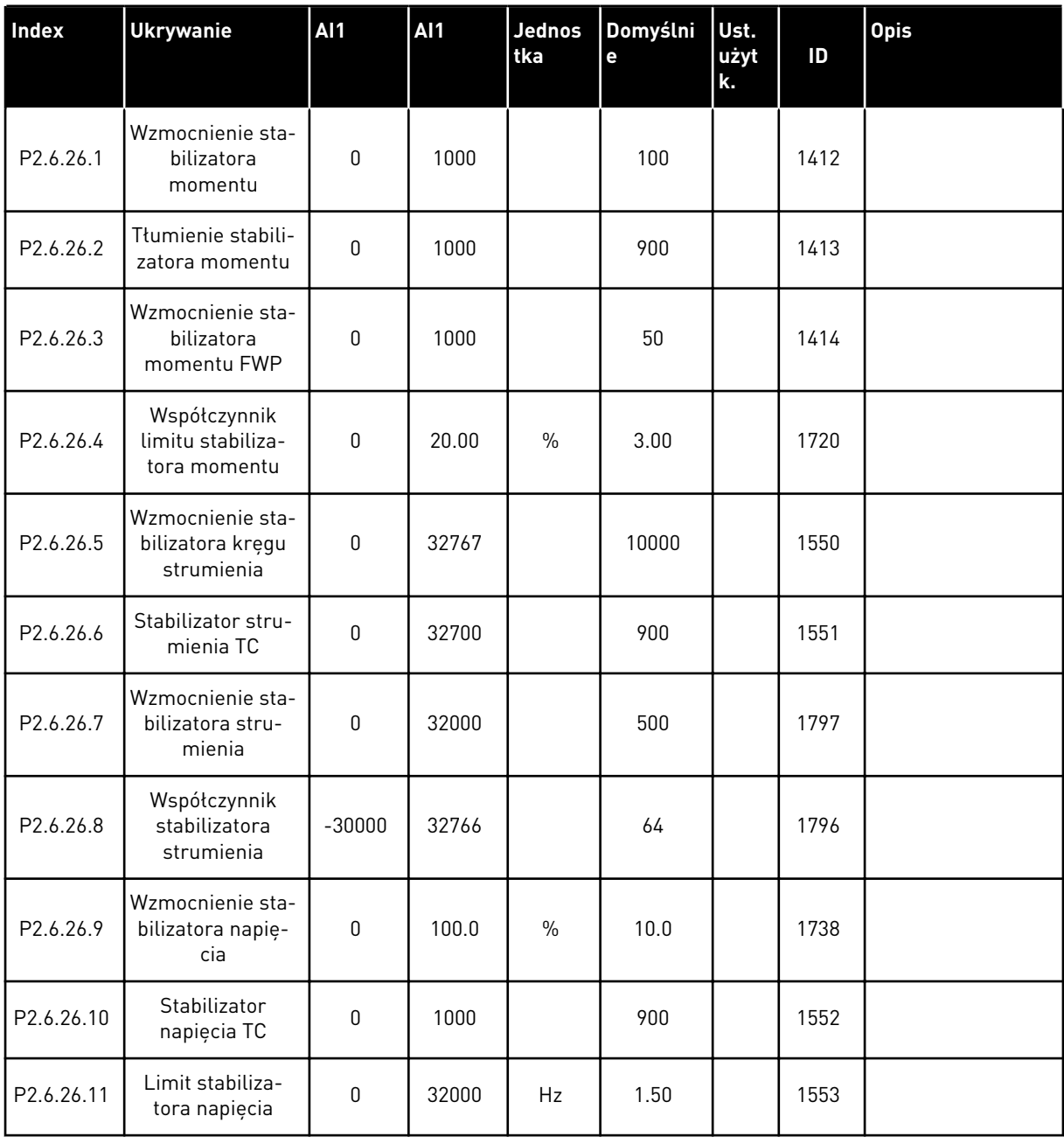

a dhe ann ann an 1970.<br>Tha ann an 1970, ann an 1970, ann an 1970.

# 6.4.8 ZABEZPIECZENIA (PANEL STERUJĄCY: MENU M2 -> G2.7

#### *Tabela 78: Zabezpieczenia, G2.7*

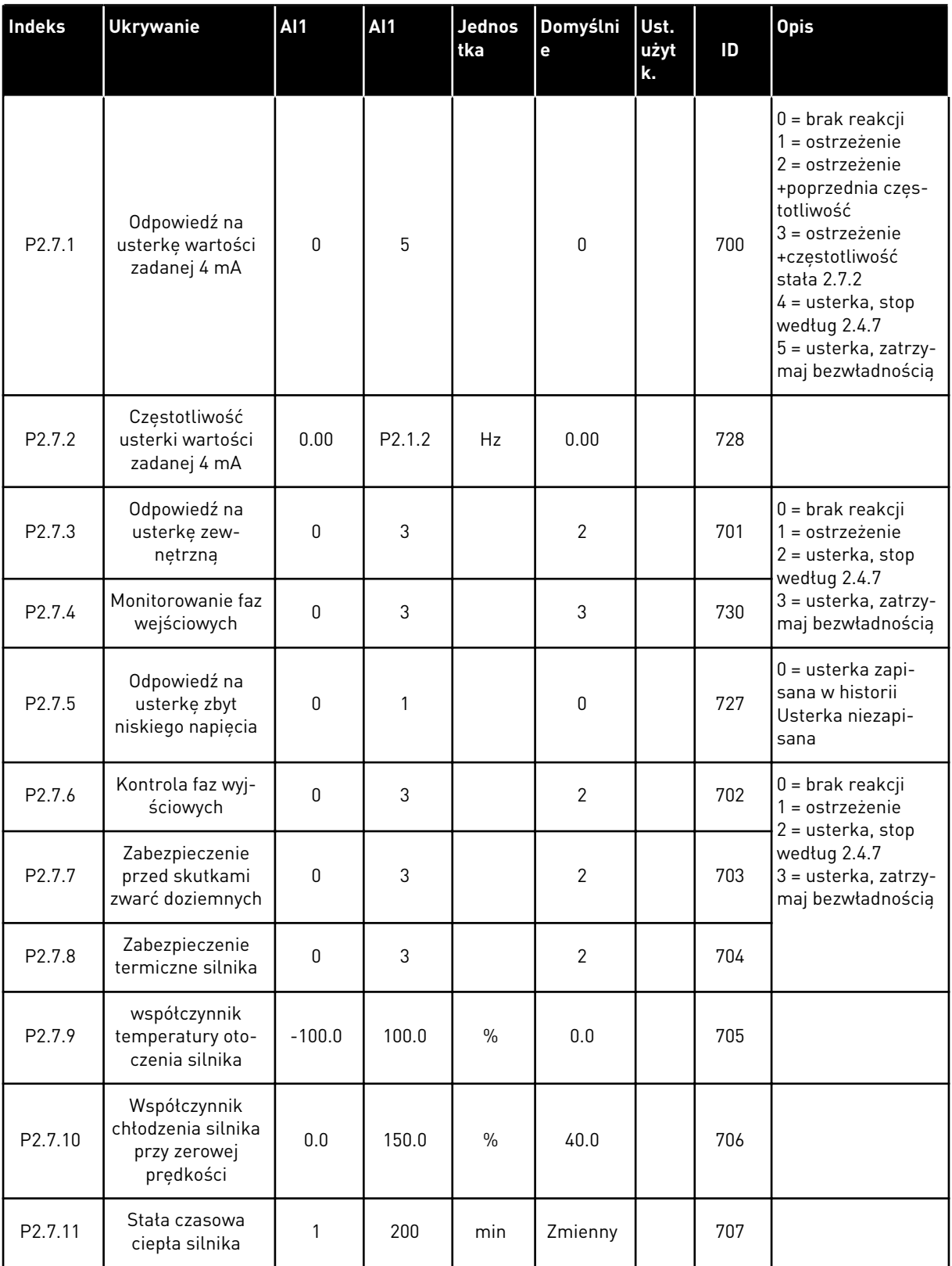

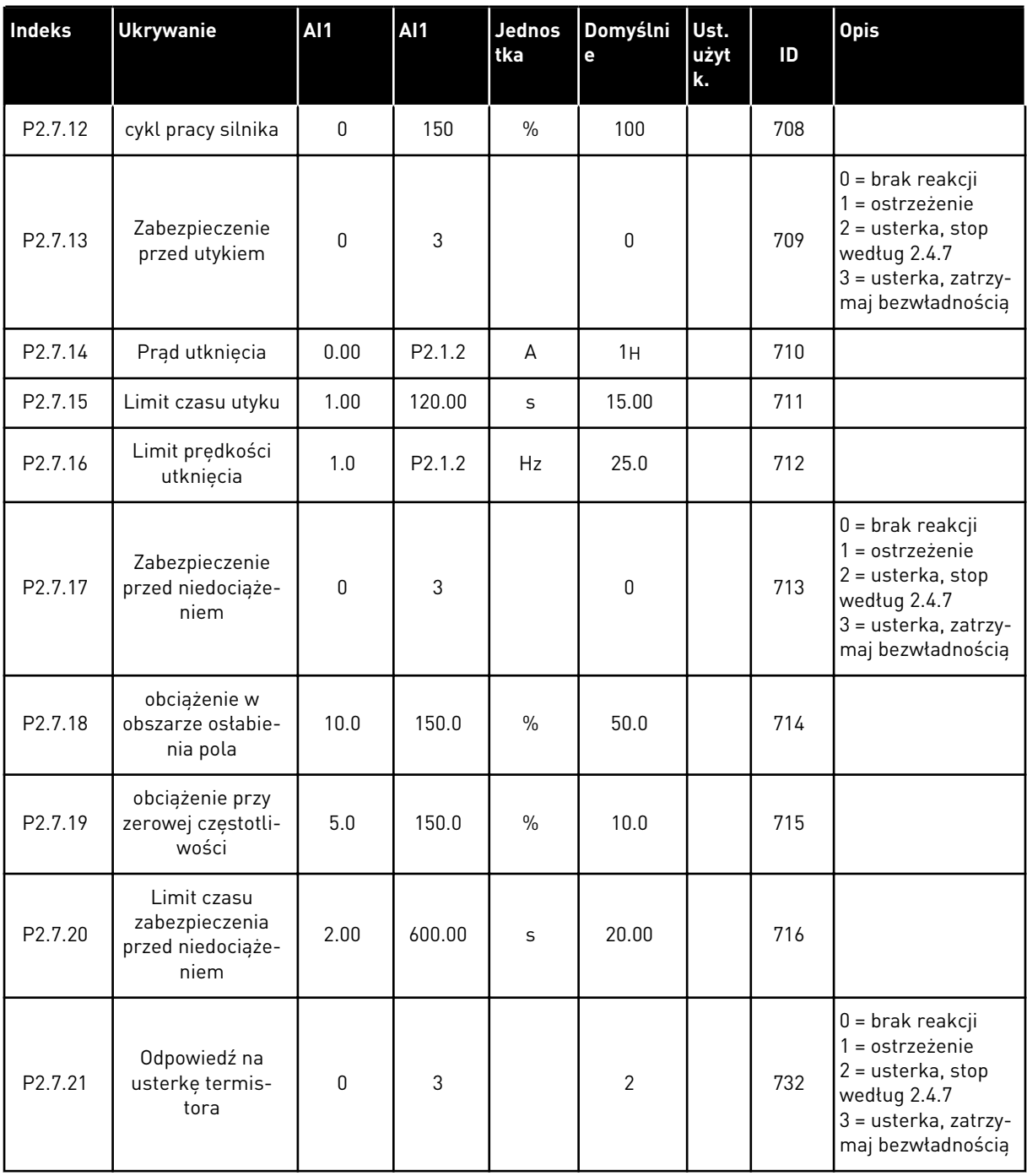

a dhe ann an 1970.<br>Tha ann an 1970, ann an 1970, ann an 1970.

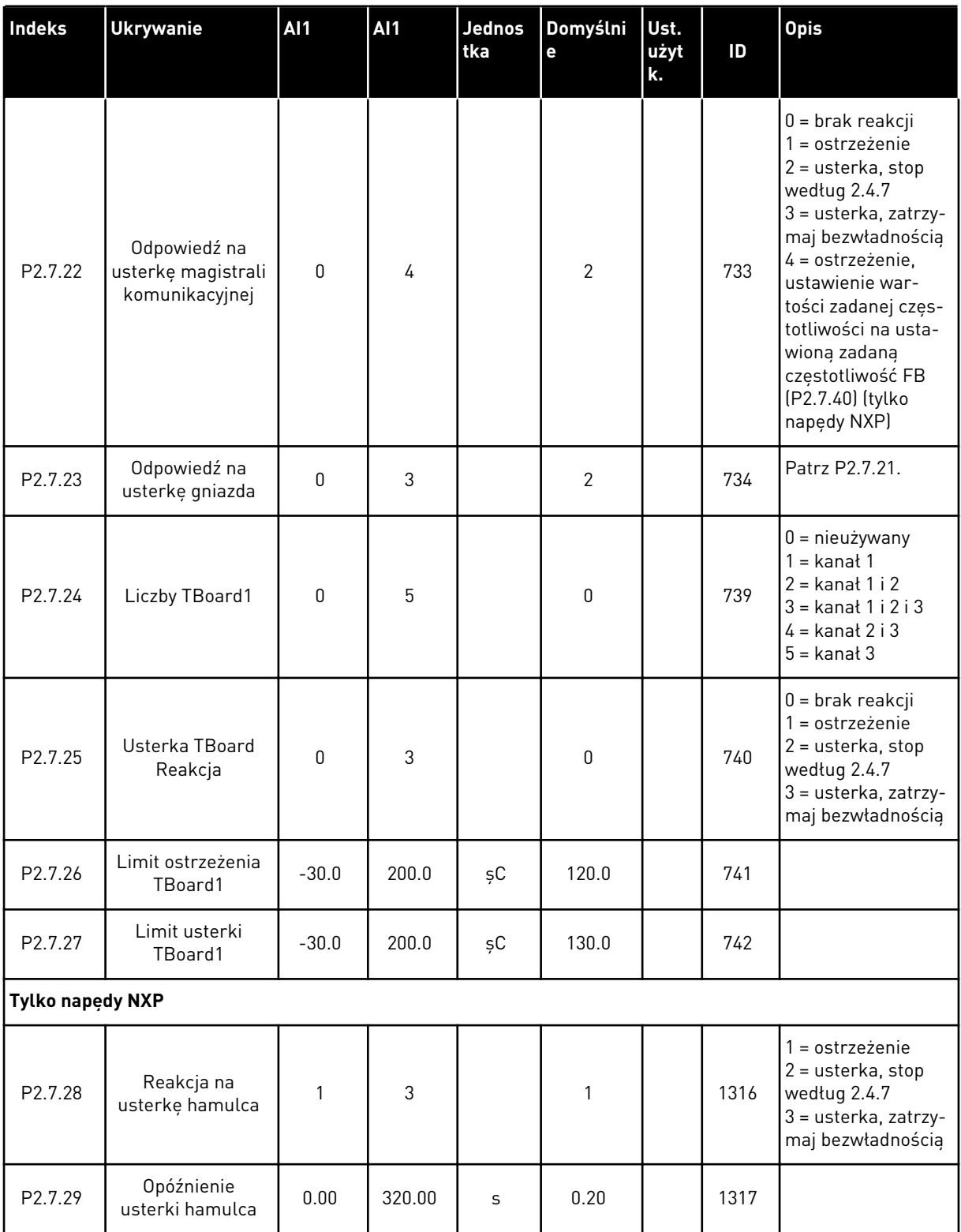

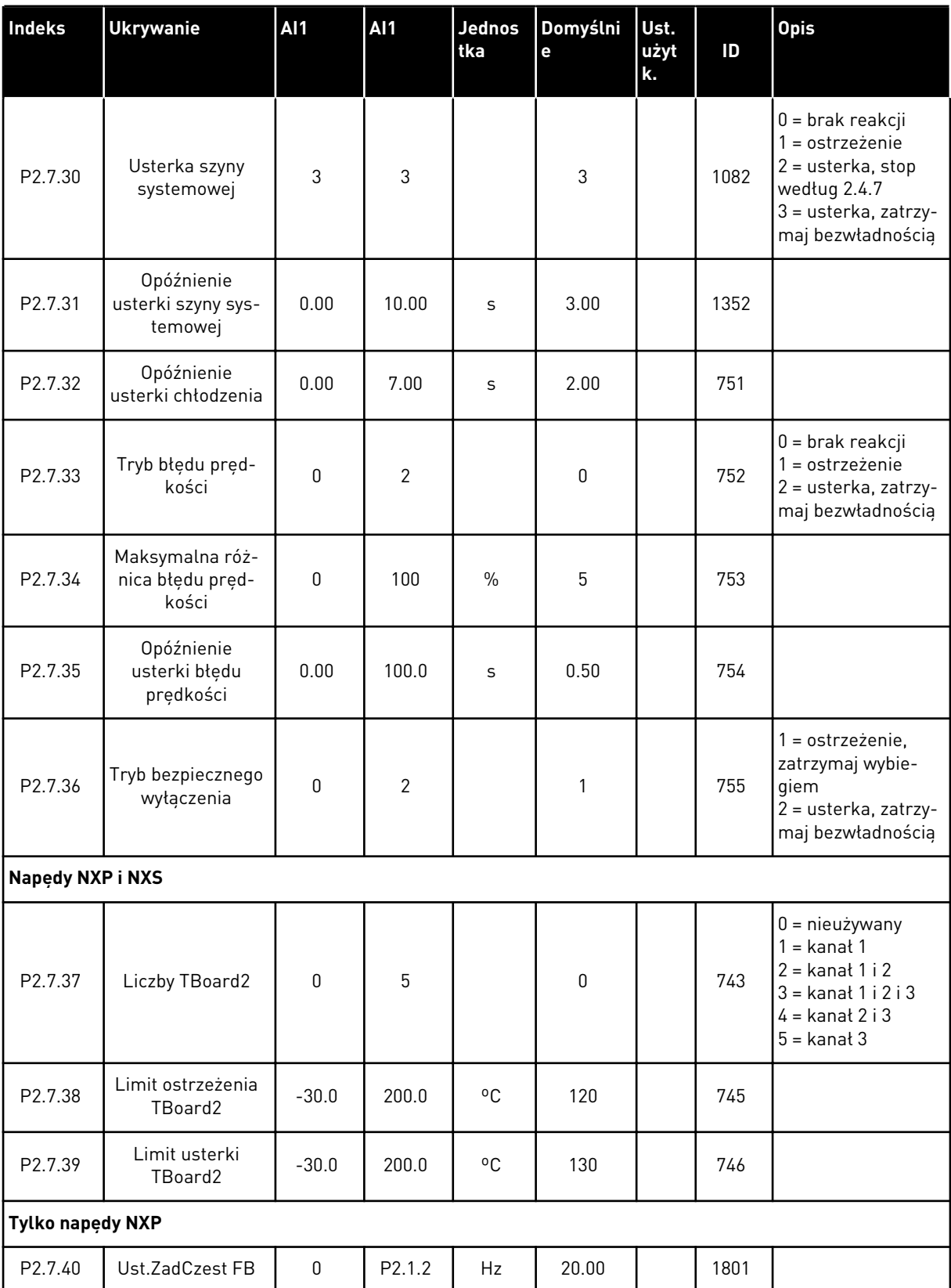

a dhe ann ann an 1970.<br>Tha ann an 1970, ann an 1970, ann an 1970.

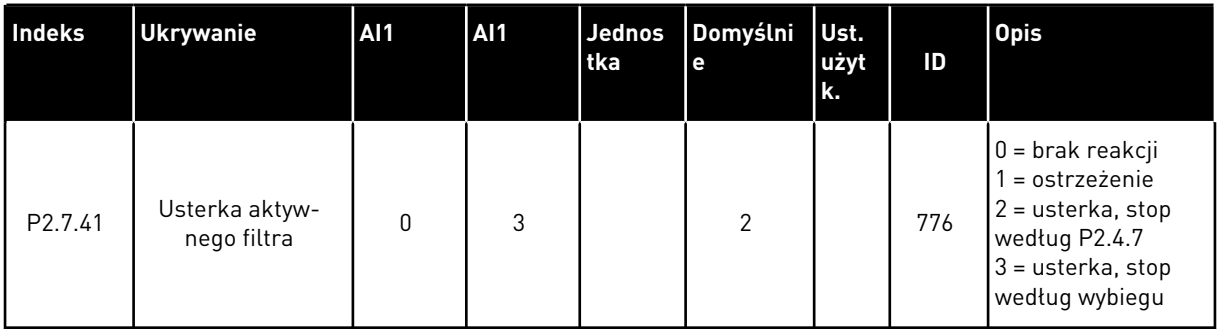

#### 6.4.9 PARAMETRY AUTOMATYCZNEGO PONOWNEGO STARTU (PANEL STEROWANIA: MENU M2 -> G2.8)

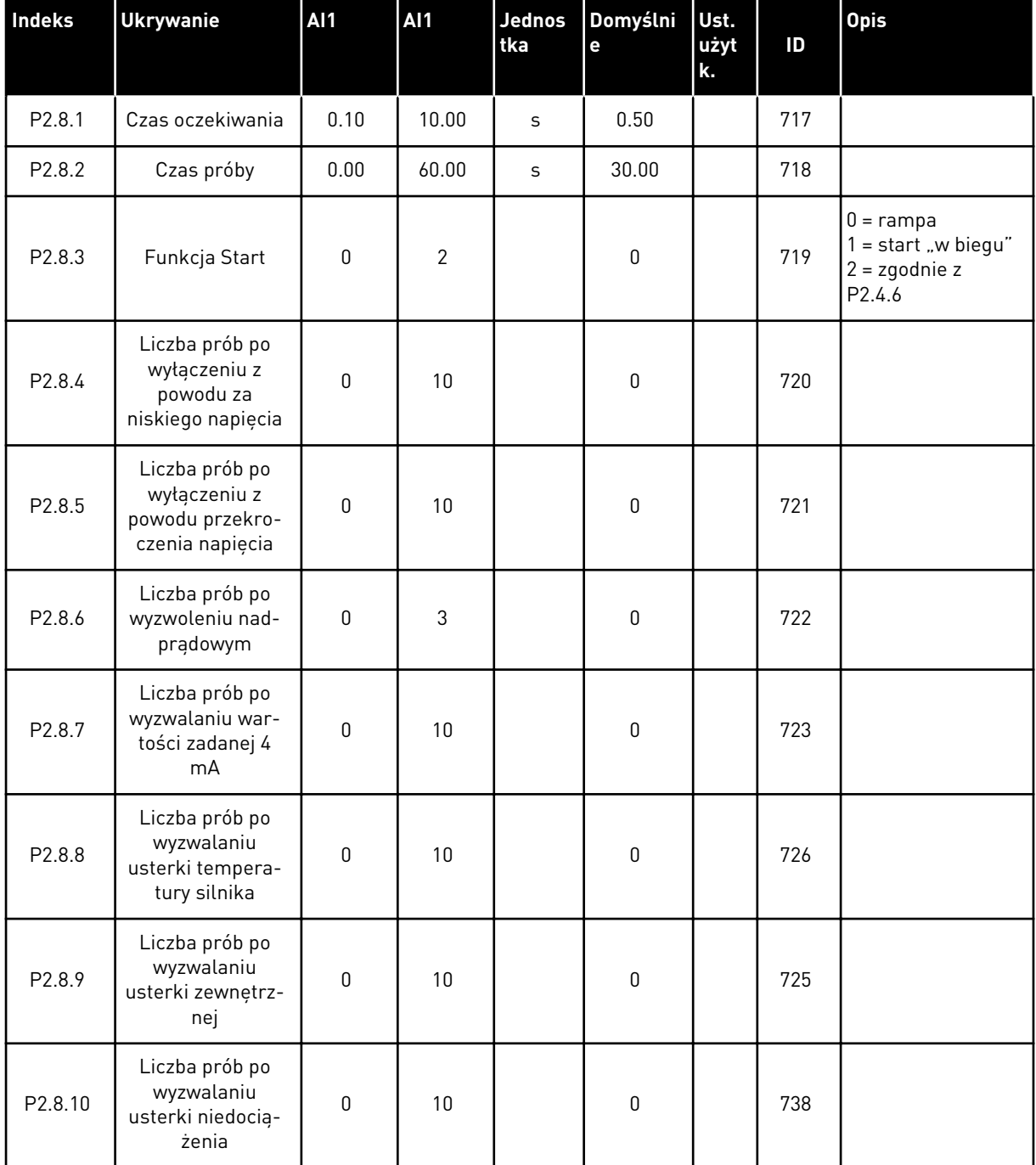

#### *Tabela 79: Parametry automatycznego ponownego startu, G2.8*

## 6.4.10 PARAMETRY MAGISTRALI (PANEL STERUJĄCY: MENU M2 -> G2.9)

#### *Tabela 80: Parametry magistrali komunikacyjnej*

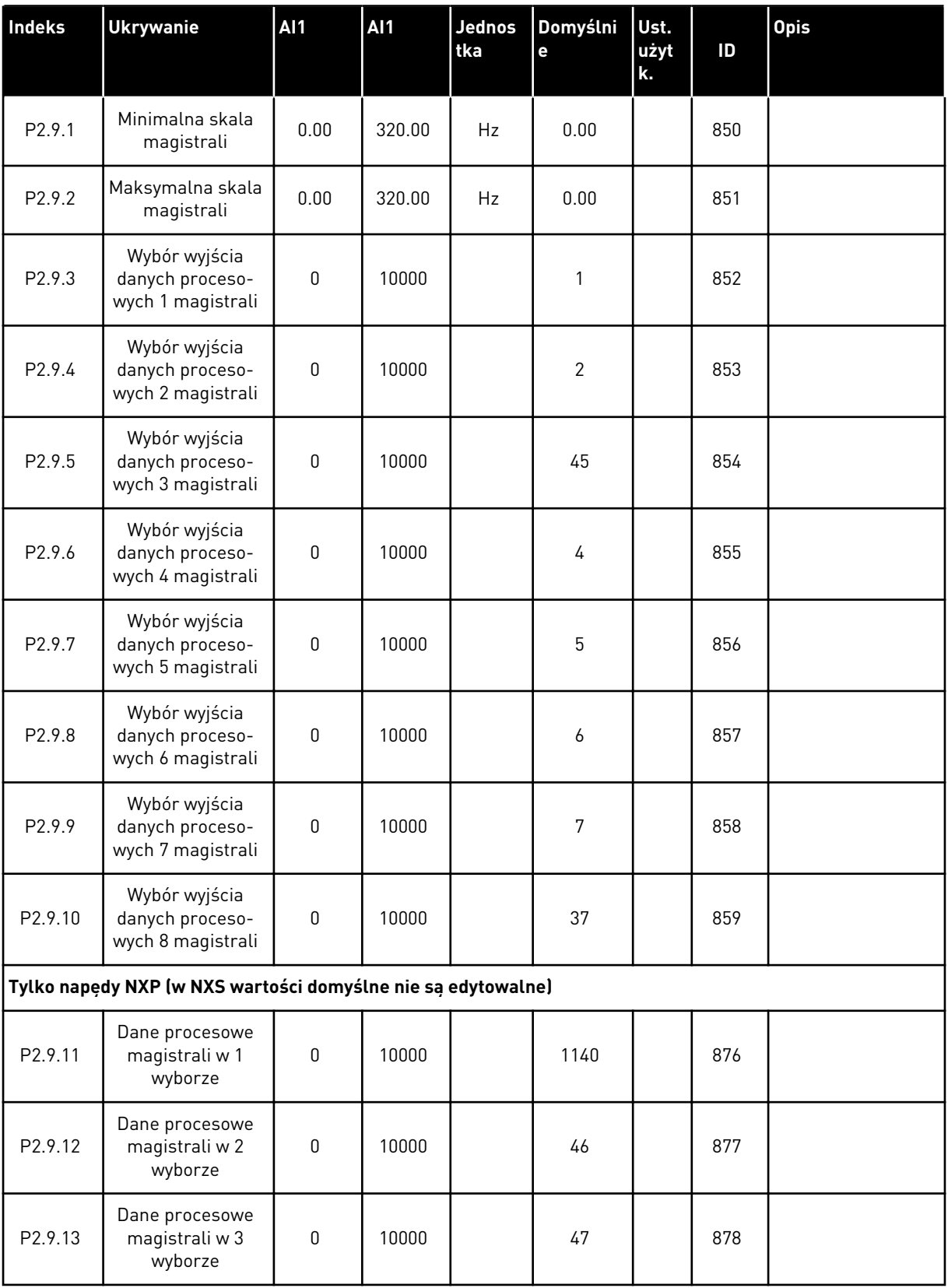

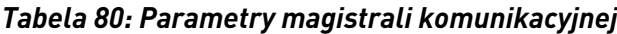

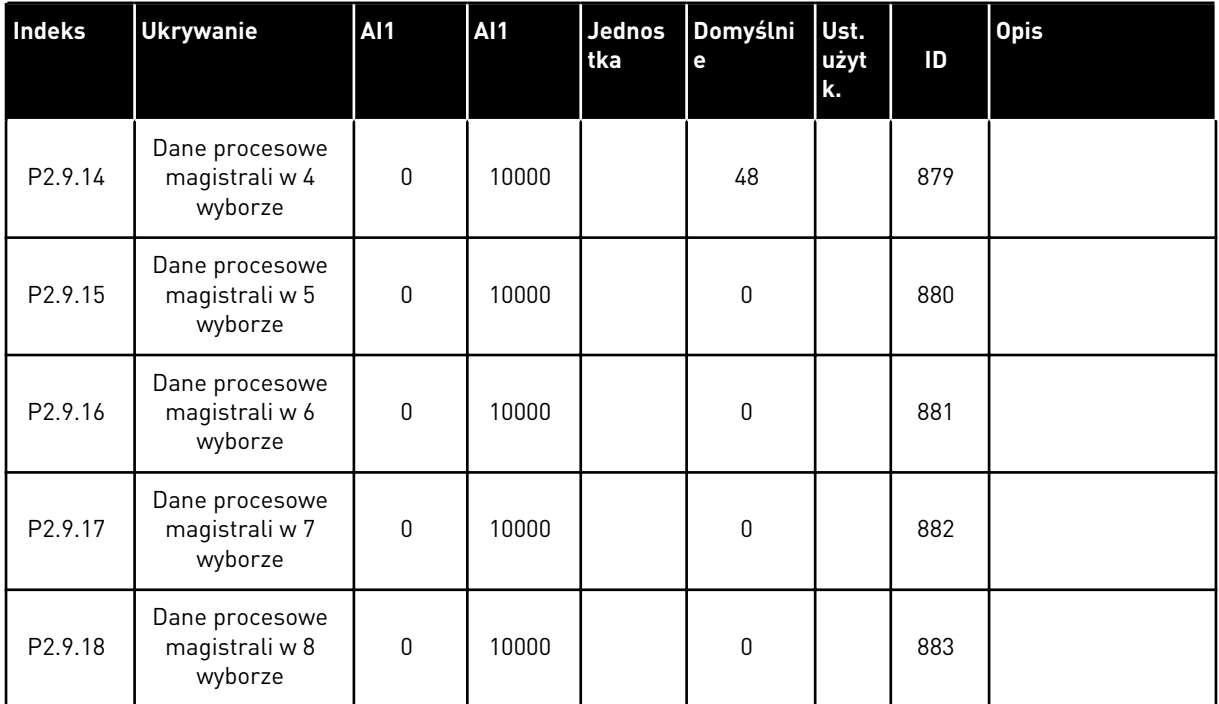

6 LOCAL CONTACTS: HTTP://DRIVES.DANFOSS.COM/DANFOSS-DRIVES/LOCAL-CONTACTS/

a dhe ann an 1970.<br>Chuirtean
#### 6.4.11 PARAMETRY STEROWANIA MOMENTEM OBROTOWYM (PANEL STERUJĄCY: MENU M2 -> G2.10)

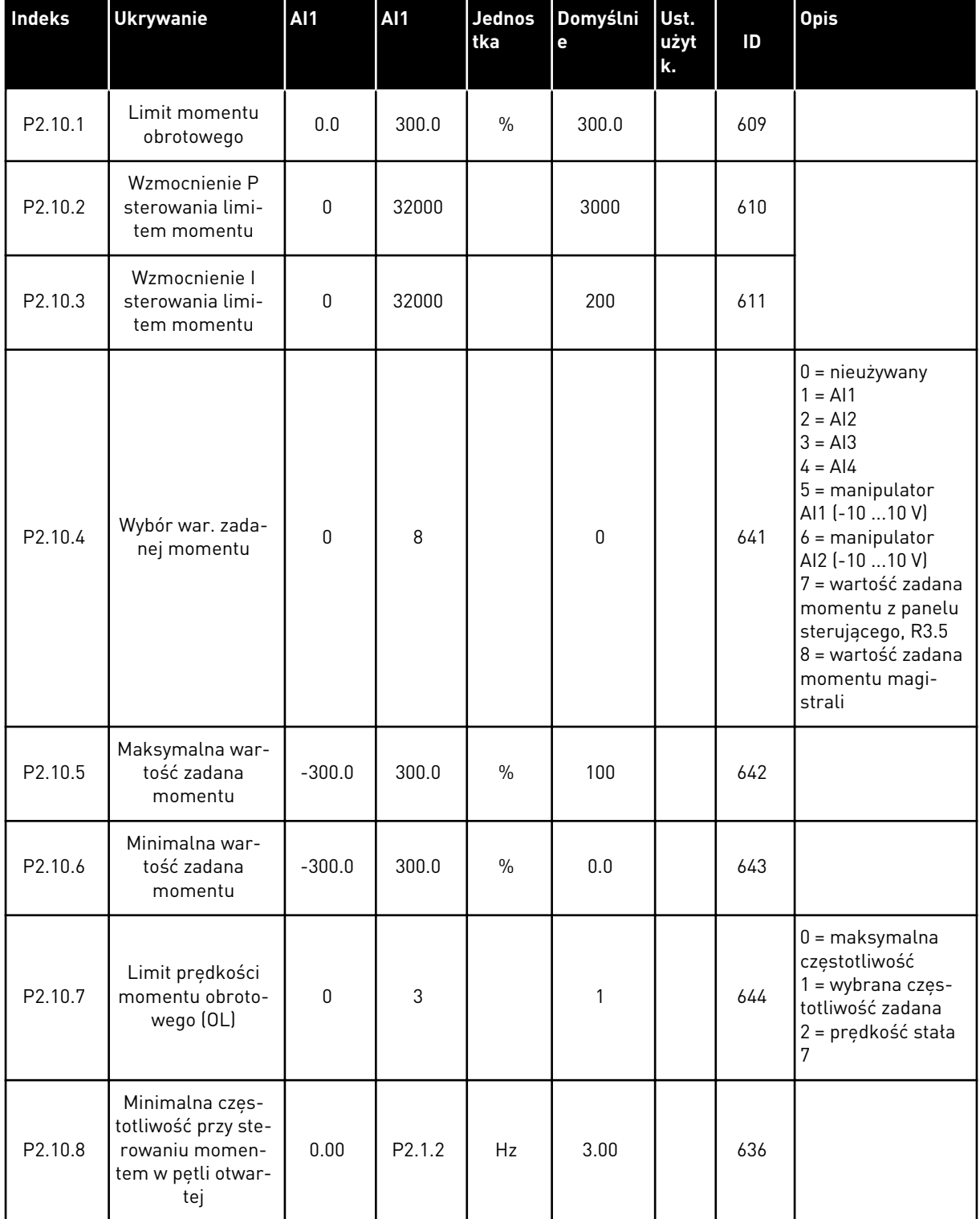

#### *Tabela 81: Parametry sterowania momentem obrotowym, G2.10*

## *Tabela 81: Parametry sterowania momentem obrotowym, G2.10*

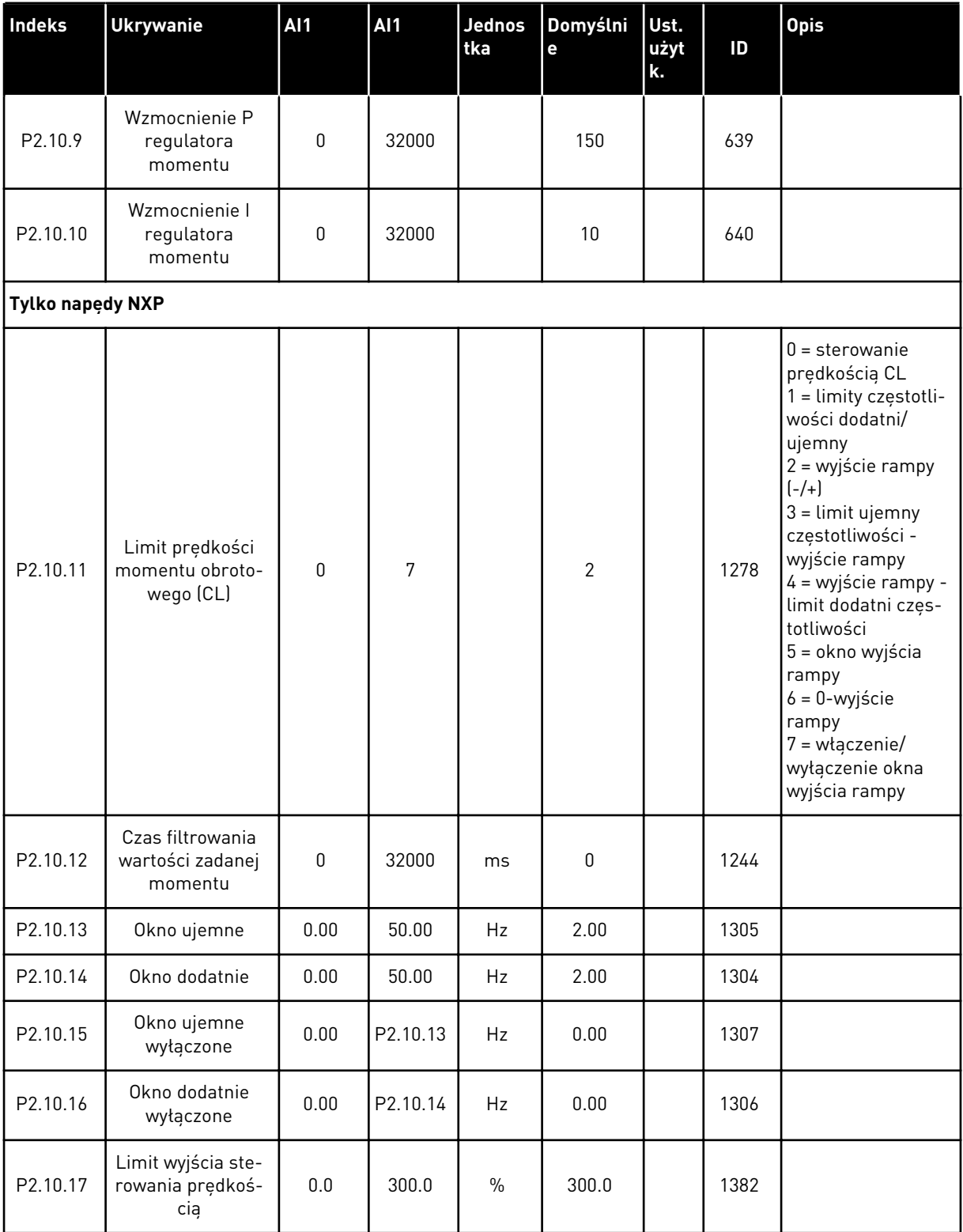

#### 6.4.12 NAPĘDY NXP: PARAMETRY NADRZĘDNY/NAPĘDZANY (PANEL STERUJĄCY: MENU M2 -> G2.11)

| Indeks  | <b>Ukrywanie</b>                                               | <b>AI1</b>       | <b>AI1</b>     | Jednos<br>tka | Domyślni<br>e  | Ust.<br>użyt<br>k. | ID   | <b>Opis</b>                                                                                                    |
|---------|----------------------------------------------------------------|------------------|----------------|---------------|----------------|--------------------|------|----------------------------------------------------------------------------------------------------|
| P2.11.1 | Tryb nadrzędny/<br>napędzany                                   | 0                | $\overline{2}$ |               | $\mathbf 0$    |                    | 1324 | $0 = jeden naped$<br>$1 =$ naped nad-<br>rzędny<br>$2 =$ napęd napę-<br>dzany                                                                                                    |
| P2.11.2 | Funkcja stopu<br>napędzanego                                   | 0                | $\overline{2}$ |               | $\overline{2}$ |                    | 1089 | $0 = wybieg$<br>$1 = \text{rampa}$<br>2 = jako nadrzędny                                                                                                    |
| P2.11.3 | Wybór wartości<br>zadanej prędkości<br>napędu napędza-<br>nego | $\boldsymbol{0}$ | 18             |               | 18             |                    | 1081 | $0 = A11$<br>$1 = AI2$<br>$2 = A11 + A12$<br>$3 = A11 - A12$<br>$4 = A12 - A11$<br>$5 = A11xA12$<br>$6 =$ manipulator<br>AI1<br>$7 =$ manipulator<br>AI2<br>$8 = panel$<br>$9 = magistrala$<br>komunikacyjna<br>$10 = potencjometr$<br>silnika<br>$11 = \text{minimum}$ Al1,<br>AI2<br>$12 = maksimum$<br>AI1, AI2<br>13 = maksymalna<br>częstotliwość<br>$14 = wybór Al1/Al2$<br>$15 = koder 1 (C.1)$<br>$16 = koder 2 (C.3)$<br>17 = nadrzędna<br>wartość zadana<br>$18 =$ nadrzędne<br>wyjście rampy |

*Tabela 82: Parametry nadrzędny/napędzany, G2.5*

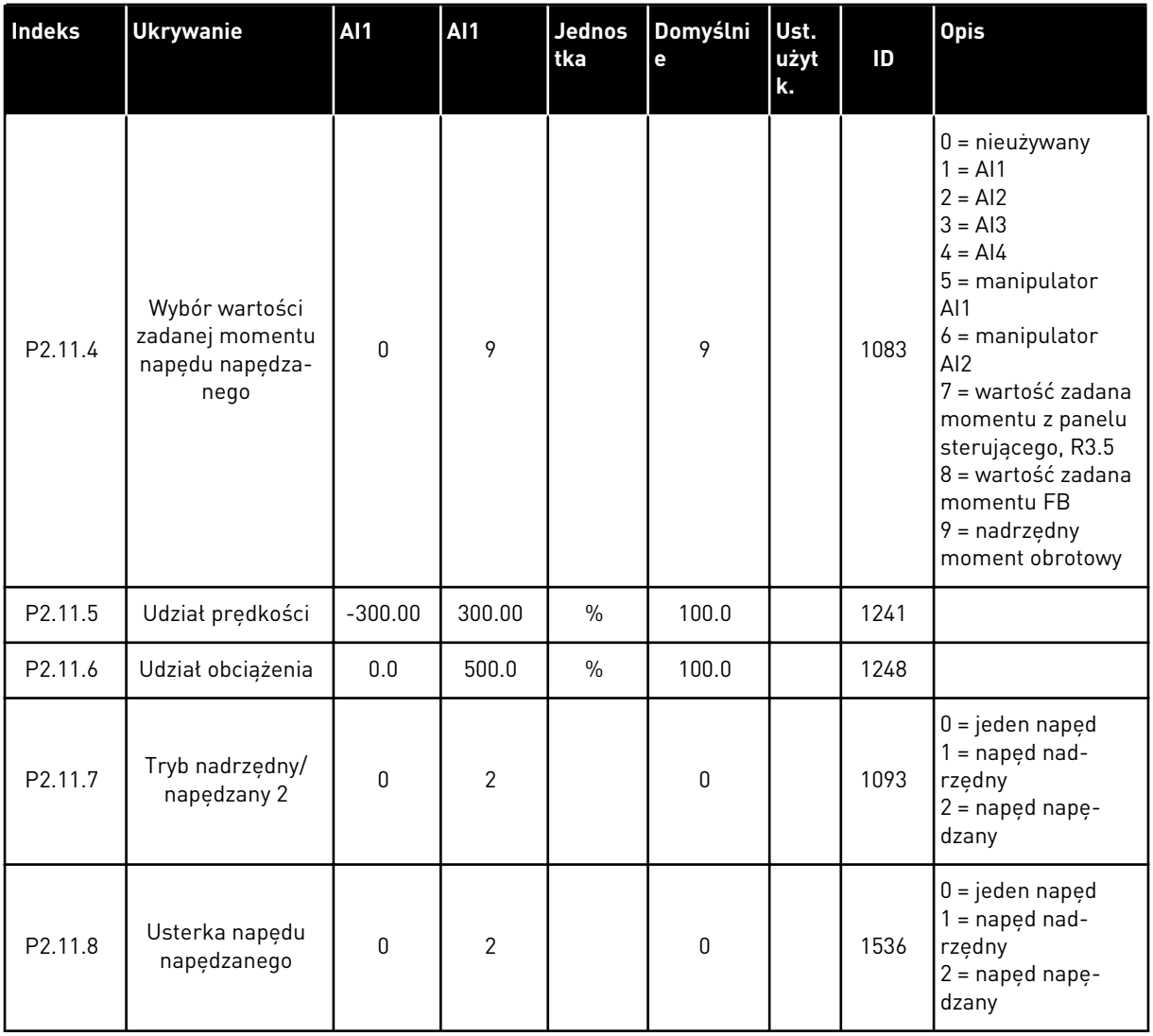

### *Tabela 82: Parametry nadrzędny/napędzany, G2.5*

#### 6.4.13 PANEL STEROWANIA (PANEL STEROWANIA: MENU M3)

Poniżej zostały wymienione parametry wyboru miejsca sterowania i kierunku. Patrz menu panelu sterującego w instrukcji obsługi produktu.

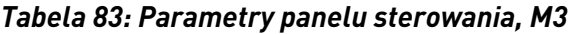

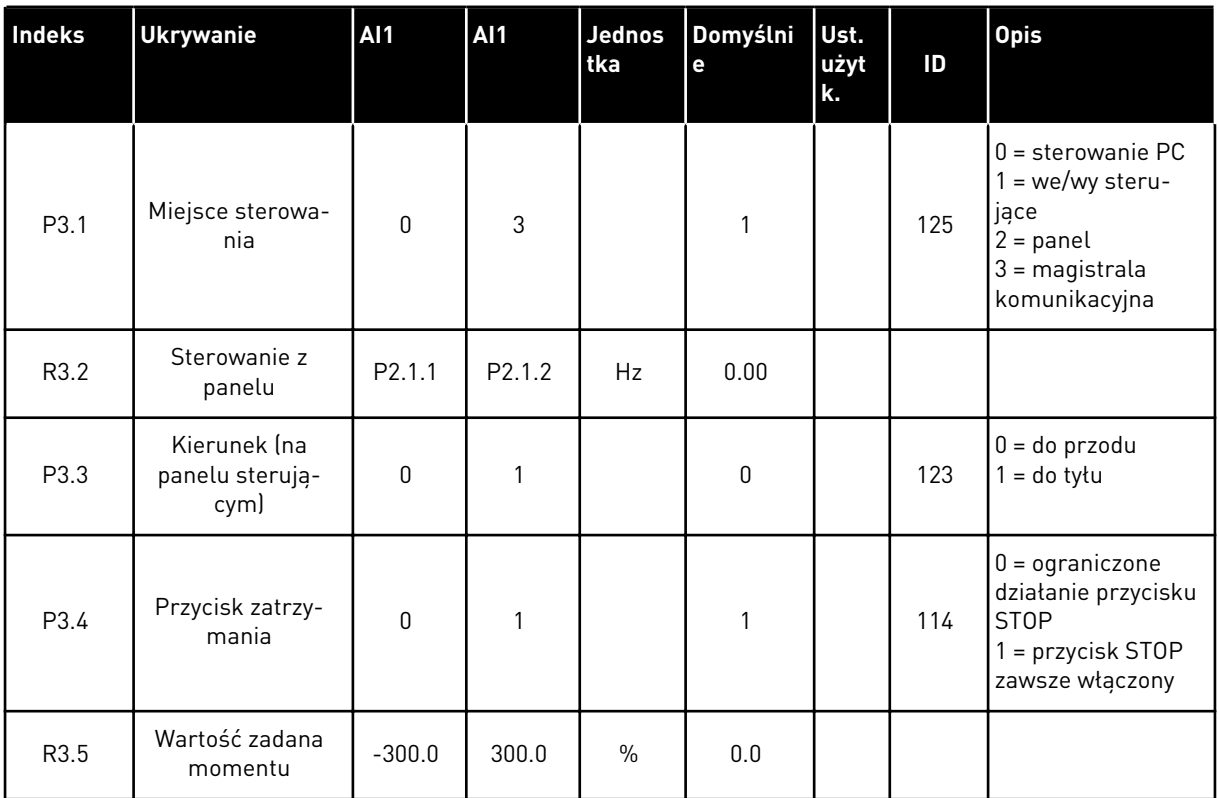

#### 6.4.14 MENU SYSTEMOWE (PANEL STEROWANIA: MENU M6)

Parametry i funkcje związane z ogólnym zastosowaniem przemiennika częstotliwości, takie jak wybór języka i aplikacji, niestandardowe zestawy parametrów lub informacje o sprzęcie i oprogramowaniu, można znaleźć w instrukcji obsługi produktu.

#### 6.4.15 KARTY ROZSZERZEŃ (PANEL STEROWANIA: MENU M7

W menu M7 są wyświetlane karty rozszerzeń i opcjonalne karty podłączone do karty sterującej oraz informacje związane z kartą. Więcej informacji zawiera instrukcja obsługi produktu.

# **7 APLIKACJA POMPOWO-WENTYLATOROWA**

## **7.1 WPROWADZENIE**

Wybierz aplikację pompowo-wentylatorową w menu M6 na stronie S6.2.

Aplikacja pompowo-wentylatorowa służy do sterowania jednym napędem o zmiennej prędkości i co najwyżej czterema napędami dodatkowymi. Regulator PID przemiennika częstotliwości steruje prędkością napędu o zmiennej prędkości i podaje sygnały sterujące Start i Stop do napędów dodatkowych w celu sterowania przepływem całkowitym. Oprócz standardowych ośmiu grup parametrów dostępna jest grupa parametrów dla funkcji sterowania wieloma pompami i wentylatorem.

W aplikacji są dwa miejsca sterowania w we/wy sterujących. Miejsce A to regulator pompy i wentylatora, a miejsce B to bezpośrednia wartość zadana częstotliwości. Miejsce sterowania jest wybierane za pomocą wejścia cyfrowego DIN6.

Zgodnie ze swoją nazwą aplikacja pompowo-wentylatorowa służy do sterowania działaniem pomp i wentylatorów. Można jej używać np. do zmniejszenia dostarczanego ciśnienia w stacjach sprężania, gdy zmierzone ciśnienie wejściowe spadnie poniżej limitu określonego przez użytkownika.

W zastosowaniach są używane styczniki zewnętrzne do przełączania się między silnikami podłączonymi do przemiennika częstotliwości. Funkcja automatycznej zmiany umożliwia zmianę kolejności uruchamiania napędów dodatkowych. Automatyczna zmiana kolejności 2 napędów (napęd główny + 1 napęd dodatkowy) jest ustawiona domyślnie, patrz rozdział *[9.11](#page-406-0)  [Automatyczne przełączanie między napędami \(tylko aplikacja 7\)](#page-406-0)*.

• Wszystkie wejścia i wyjścia można swobodnie programować.

#### **Funkcje dodatkowe:**

- Wybór zakresu sygnału wejścia analogowego
- Monitorowanie limitów dwóch częstotliwości
- Monitorowanie limitów momentu obrotowego
- Monitorowanie limitu wartości zadanych
- Programowanie drugich ramp i rampy o kształcie S
- Programowalna logika Start/Stop oraz Do tyłu
- Hamulec prądu stałego podczas uruchamiania i zatrzymywania
- Trzy obszary zabronionej częstotliwości
- Programowalna krzywa U/f i częstotliwość przełaczania
- Automatyczne ponowne uruchomienie
- Ochrona silnika przed przegrzaniem i utykiem: w pełni programowalna; wyłączenie, ostrzeżenie, usterka
- Zabezpieczenie silnika przed niedociążeniem
- Monitorowanie faz wejściowych i wyjściowych
- Funkcja uśpienia

Parametry aplikacji pompowo-wentylatorowej zostały opisane w rozdziale *[9 Opis parametrów](#page-232-0)* niniejszej instrukcji. Objaśnienia są uporządkowane według poszczególnych numerów ID parametrów.

# **7.2 WEJŚCIA/WYJŚCIA STERUJĄCE**

| Sterowanie potenciometrem,<br>$1-10 k\Omega$       |                         | <b>Zacisk</b>                                          | Sygnał                                                     | <b>Opis</b>                                                                                                    |  |  |
|----------------------------------------------------|-------------------------|--------------------------------------------------------|------------------------------------------------------------|----------------------------------------------------------------------------------------------------|--|--|
| 1<br>$+10$ V <sub>wartość zadana</sub>             |                         | Wyjściowe napiecie odniesienia                         | Napiecie dla potencjometru itp.                            |                                                                                                    |  |  |
|                                                    | $\overline{\mathbf{z}}$ | AI1+                                                   | Wejście analogowe 1<br>Zakres napięcia 0-10 V (prąd stały) | Wejście analogowe 1, wartość zadana<br>PID z we/wy, domyślna wartość<br>zadana z panelu sterujacego, P3.4                                                                                                   |  |  |
|                                                    | З                       | $AI1-$                                                 | Masa dla wejścia/wyjścia                                   | Masa dla wejść/wyjść<br>zadających oraz sterujących                                                                                                    |  |  |
| Nadajnik 2-przewodowy<br>lWartość                  | 4                       | $AI2+$                                                 | Wejście analogowe 2<br>Zakres pradu 0-20 mA                | Wejście analogowe 2,                                                                                                    |  |  |
| rzeczy-<br>lwista.<br>$(0)$ 4-20<br>$\,{}^+$<br>mA | 5                       | $AI2-$                                                 | Programowalne (P2.2.1.9)                                   | wartość rzeczywista PID 1                                                                                                    |  |  |
|                                                    | 6                       | $+24V$ (                                               | Wyjście napięcia sterującego                               | Napięcie dla przekaźników itp.,                                                                                                    |  |  |
|                                                    | 7                       | GND                                                    | Masa dla WE/WY                                             | Masa dla wejść/wyjść<br>zadających oraz sterujących                                                                                                    |  |  |
|                                                    | 8                       | DIN1                                                   | Miejsce A: Start/stop<br>Programowalne (G2.2.6)            | Sygnał startu dla miejsca<br>sterowania A, regulator PID.<br>Styk zamknięty = blokada używana<br>Stýk otwarty = blokada nieużywana<br>Styk zamknięty = blokada używana<br>Styk otwarty = blokada nieużywana |  |  |
|                                                    | 9                       | DIN <sub>2</sub>                                       | Blokada 1<br>Programowalne (G2.2.6)                        |                                                                                                    |  |  |
|                                                    | 10                      | DIN3                                                   | Blokada 2<br>Programowalne (G2.2.6)                        |                                                                                                    |  |  |
|                                                    | 11                      | CMA                                                    | Wspólne dla DIN 1 - DIN 3                                  | Połacz z GND lub +24 V                                                                                                    |  |  |
|                                                    | 12                      | $+24$ V $\bullet$                                      | Wyjście napiecia sterującego                               | Napiecie dla przekaźników (patrz 6)                                                                                                    |  |  |
|                                                    | 13                      | GND                                                    | Masa dla WE/WY                                             | Masa dla wejść/wyjść<br>zadających oraz sterujących                                                                                                    |  |  |
|                                                    | 14                      | DIN4                                                   | Miejsce B: Start/stop<br>Programowalne (G2.2.6)            | Styk zamknięty = start                                                                                                    |  |  |
|                                                    | 15                      | DIN5                                                   | Wybór prędkości impulsowania<br>Programowalne (G2.2.6)     | Styk zamknięty = prędkość<br>impulsowania aktywna                                                                                                    |  |  |
|                                                    | 16                      | DIN6                                                   | Wybór miejsca sterowania A/B<br>Programowalne (G2.2.6)     | Styk otwarty = miejsce sterowania A<br>jest aktywne, styk zamknięty = miejsce<br>sterowania B jest aktywne                                                                                                  |  |  |
|                                                    | 17                      | CMB                                                    | Wspólne dla zacisków<br>DIN4-DIN6                          | Połącz z GND lub +24 V                                                                                                    |  |  |
|                                                    | 18                      | $AO1+$                                                 | Wyjście analogowe 1<br>Częstotliwość wyjściowa             | **) Zakres 0-20 mA/R <sub>1</sub> ,<br>maks. 500 Ω                                                                                                    |  |  |
| Usterka                                            | 19                      | $AO1-(GND)$                                            | Programowalne (P2.3.3.2)                                   |                                                                                                    |  |  |
|                                                    | 20                      | DO <sub>1</sub>                                        | Wyjście cyfrowe<br>GOTOWOŚĆ<br>Programowalne (G2.3.1)      | Otwarty kolektor,<br>I≤50 mA, U≤48 V (prad stały)                                                                                                    |  |  |
|                                                    |                         | <b>OPTA2 / OPTA3 ***)</b>                              |                                                            |                                                                                                    |  |  |
|                                                    | 21                      | RO <sub>1</sub>                                        | Wyjście przekaźnikowe 1                                    |                                                                                                    |  |  |
|                                                    | 22                      | RO <sub>1</sub>                                        | Dodatkowy/Automatyczna<br>zmiana kolejności silników 1     | *)                                                                                                    |  |  |
| 23<br>RO <sub>1</sub>                              |                         | Programowalne<br>(G2.3.1)                              |                                                            |                                                                                                    |  |  |
|                                                    | 24                      | RO <sub>2</sub>                                        | Wyjście przekaźnikowe 2                                    |                                                                                                    |  |  |
| 25<br>RO <sub>2</sub>                              |                         | Dodatkowy/Automatyczna<br>zmiana kolejności silników 2 | *)                                                         |                                                                                                    |  |  |
|                                                    | 26                      | RO <sub>2</sub>                                        | Programowalne<br>(G2.3.1)                                  |                                                                                                    |  |  |

*Rys. 19: Domyślna konfiguracja we/wy aplikacji sterowania pompą i wentylatorem i przykład połączenia (z nadajnikiem 2-przewodowym)*

\*) Patrz *[Tabela 92 Sygnały wyjścia cyfrowego \(panel sterujący: menu M2 -> G2.3.1\)](#page-205-0)*.

\*\*) Patrz *[Tabela 94 Wyjście analogowe 1 \(panel sterujący: menu M2 -> G2.3.3\)](#page-209-0)*, *[Tabela 95 Wyjście](#page-210-0)  [analogowe 2 \(panel sterujący: menu M2 -> G2.3.4\)](#page-210-0)* i *[Tabela 96 Wyjście analogowe 3 \(panel](#page-211-0)  [sterujący: menu M2 -> G2.3.7\)](#page-211-0)*.

\*\*\*) Opcjonalna karta A3 nie ma zacisku dla styku rozwiernego na drugim wyjściu przekaźnika (brak zacisku 24).

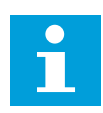

## **WSKAZÓWKA!**

Patrz ustawienia zworek poniżej. Więcej informacji zawiera instrukcja obsługi produktu.

|                      | <b>Blok zworek X3:</b><br>Uziemienie CMA i CMB                                               |
|----------------------|----------------------------------------------------------------------------------------------|
|                      | CMB połączono z GND<br>CMA połączono z GND<br>$\frac{\bullet}{\bullet}$                      |
|                      | CMB izolowane od GND<br>CMA izolowane od GND                                                 |
|                      | CMB i CMA wewnętrznie<br>$\frac{\bullet}{\bullet}$<br>połączone ze sobą,<br>izolowane od GND |
|                      | $=$ ustawienie fabryczne                                                                     |
| $\sim$ $\sim$ $\sim$ |                                                                                              |

*Rys. 20: Ustawienia zworek*

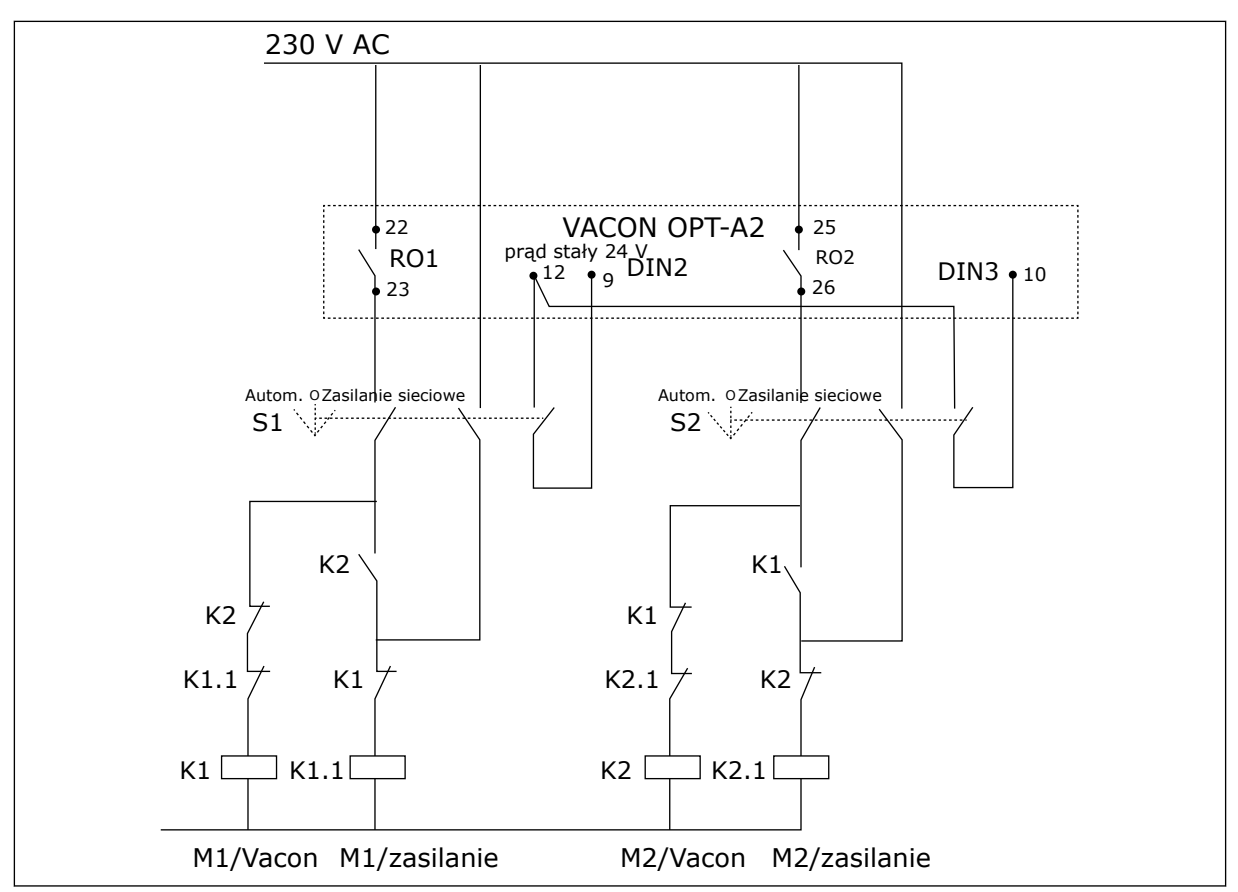

*Rys. 21: System automatycznej zmiany pomp, główny schemat sterowania*

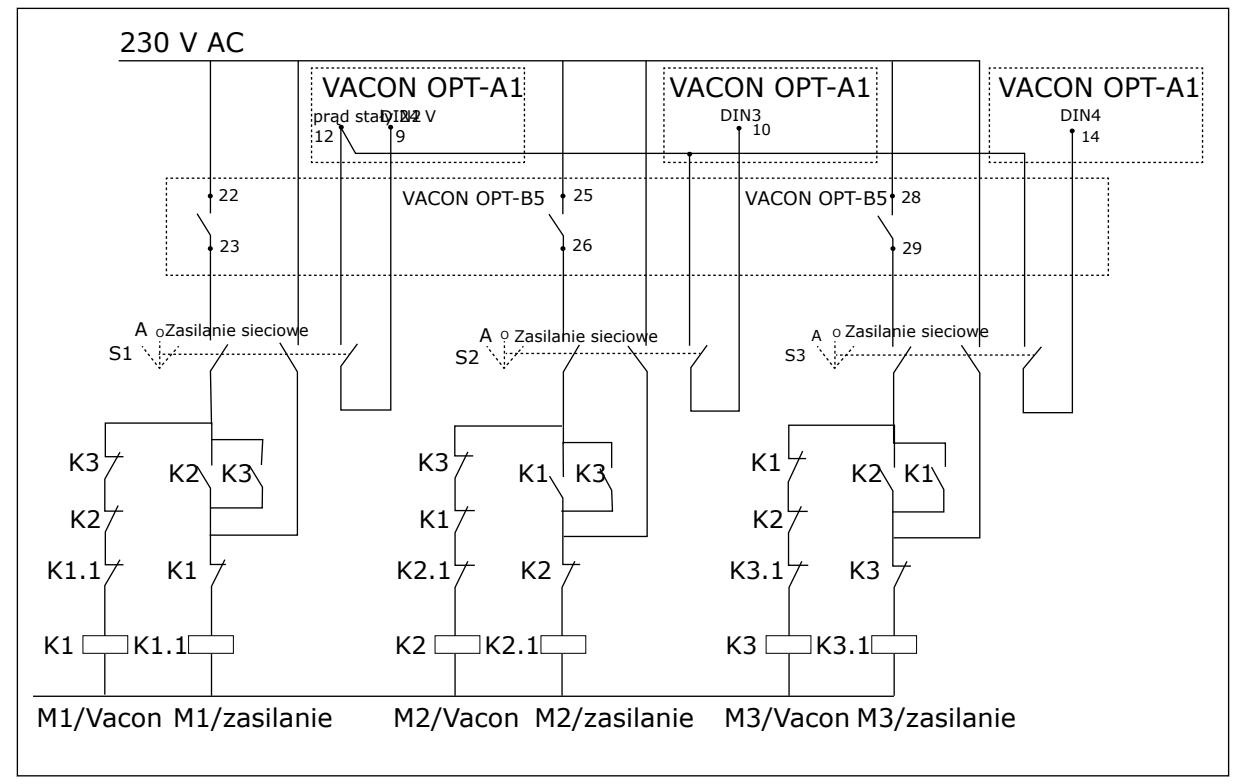

*Rys. 22: System automatycznej zmiany pomp, główny schemat sterowania*

## **7.3 LOGIKA SYGNAŁU STEROWANIA W APLIKACJI STEROWANIA POMPĄ I WENTYLATOREM**

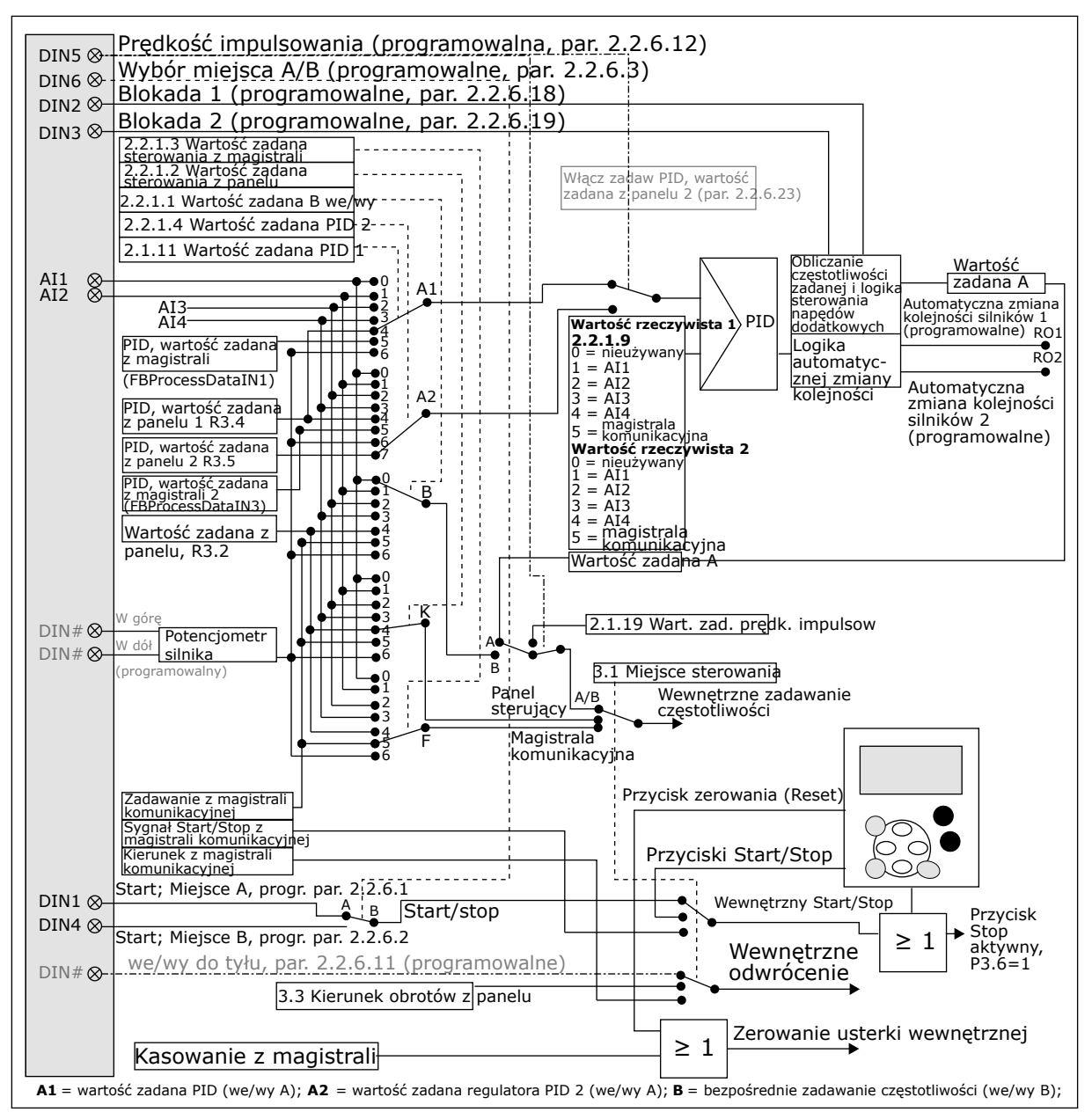

*Rys. 23: Logika sygnału sterowania aplikacji sterowania pompą i wentylatorem*

## **7.4 APLIKACJA POMPOWO-WENTYLATOROWA — LISTY PARAMETRÓW**

## 7.4.1 MONITOROWANIE WARTOŚCI (PANEL STEROWANIA: MENU M1)

Wartości monitorowane są to aktualne wartości wybranych parametrów, jak również stany oraz wartości wybranych sygnałów mierzonych. Wartości monitorowanych nie można modyfikować.

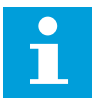

## **WSKAZÓWKA!**

Wartości monitorowania od V1.18 do V1.23 są dostępne tylko za pośrednictwem aplikacji sterowania PFC.

#### *Tabela 84: Wielkości monitorowane*

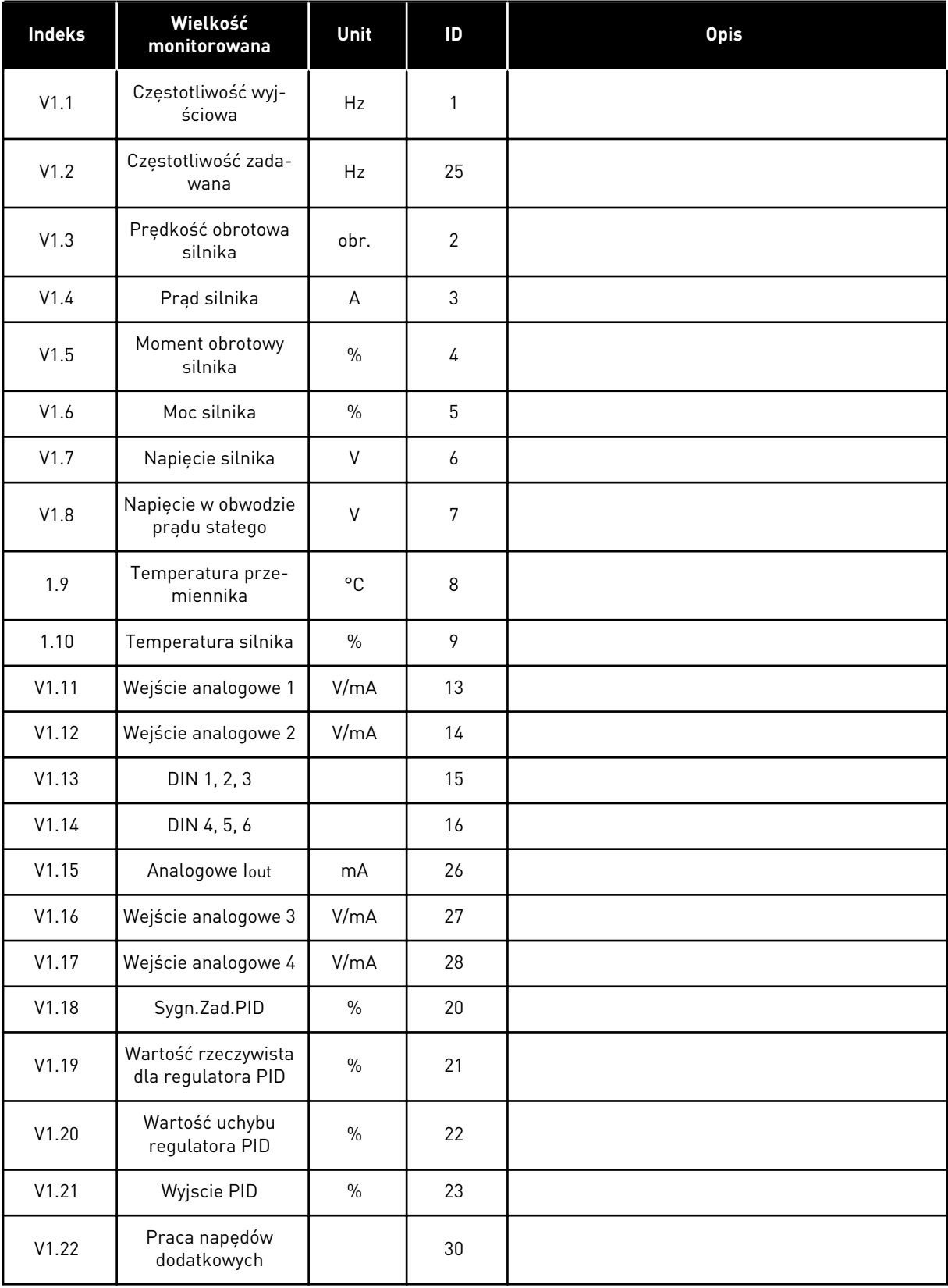

#### *Tabela 84: Wielkości monitorowane*

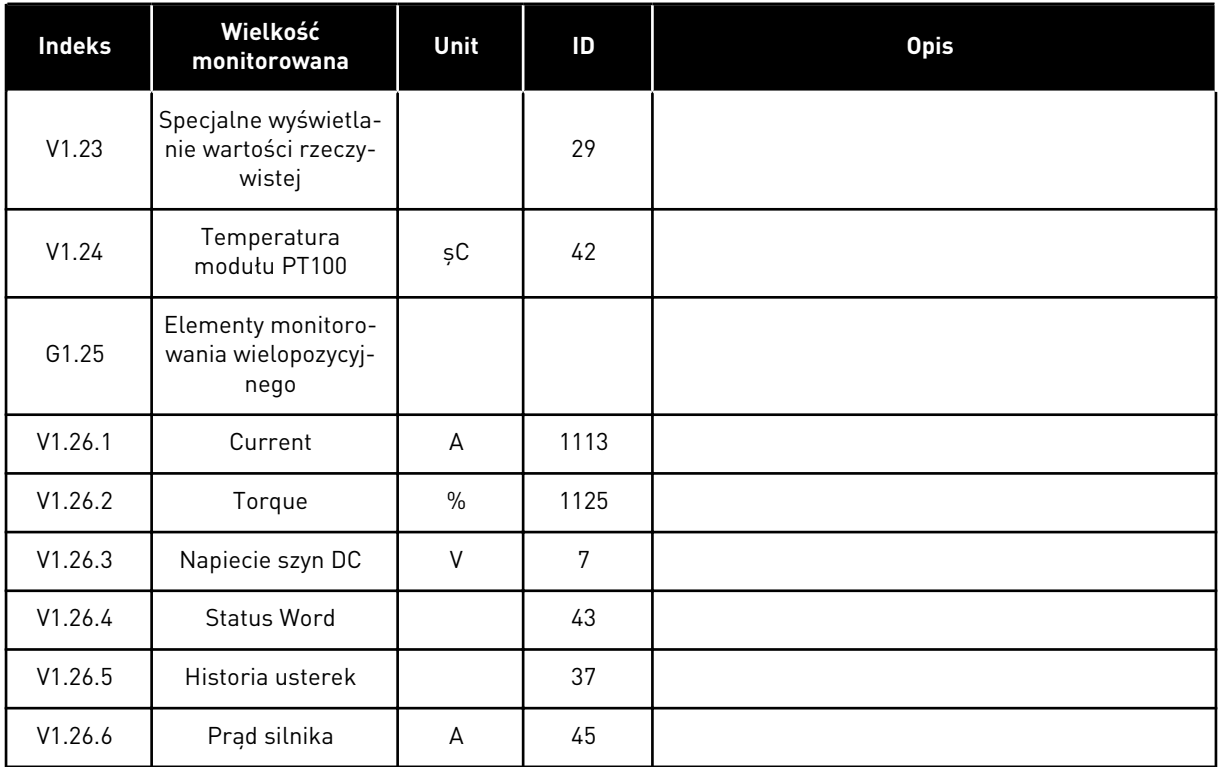

a dhe ann ann an 1970.

#### 7.4.2 PARAMETRY PODSTAWOWE (PANEL STEROWANIA: MENU M2 -> G2.1)

#### *Tabela 85: Podstawowe parametry G2.1*

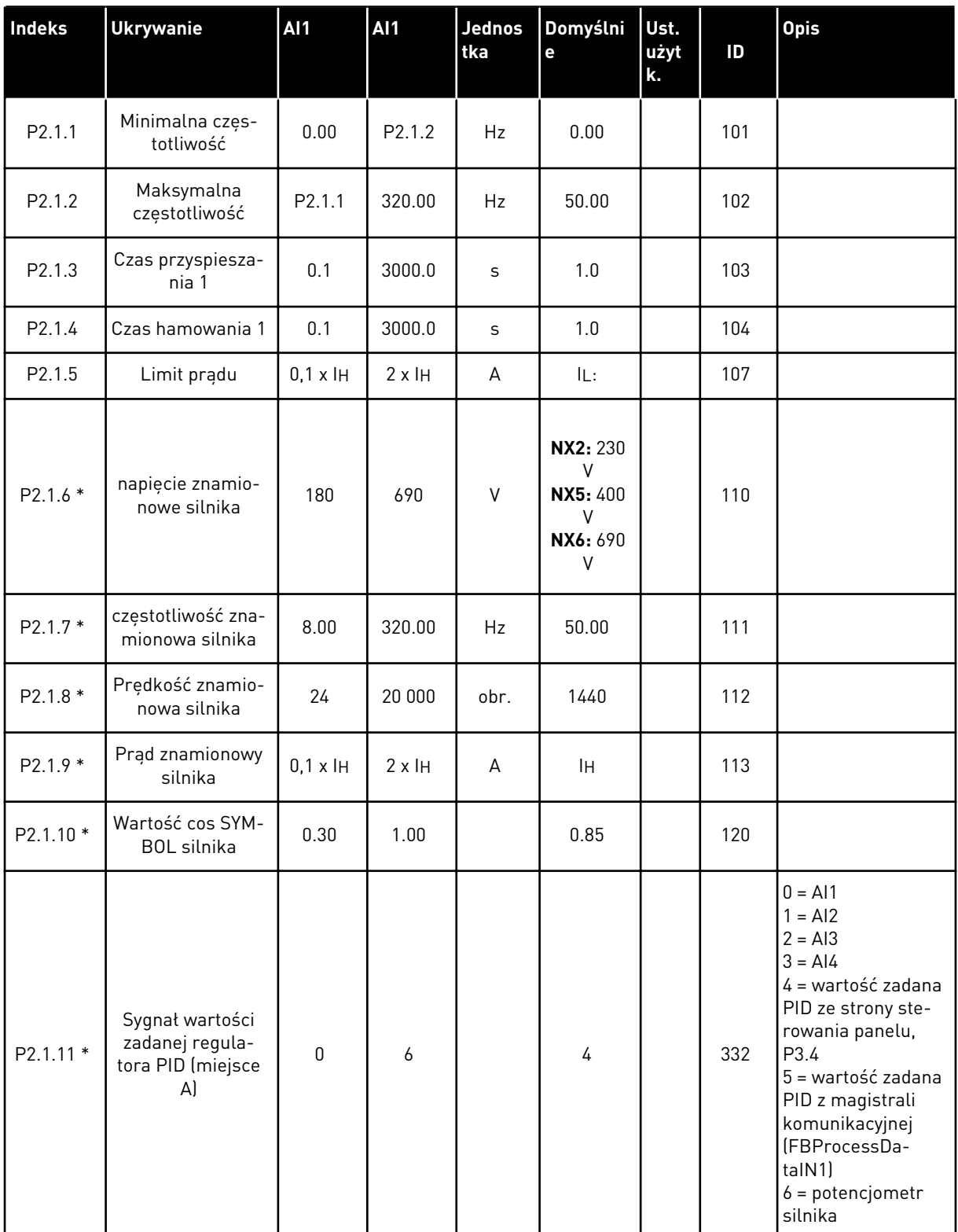

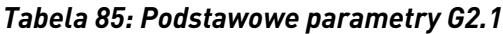

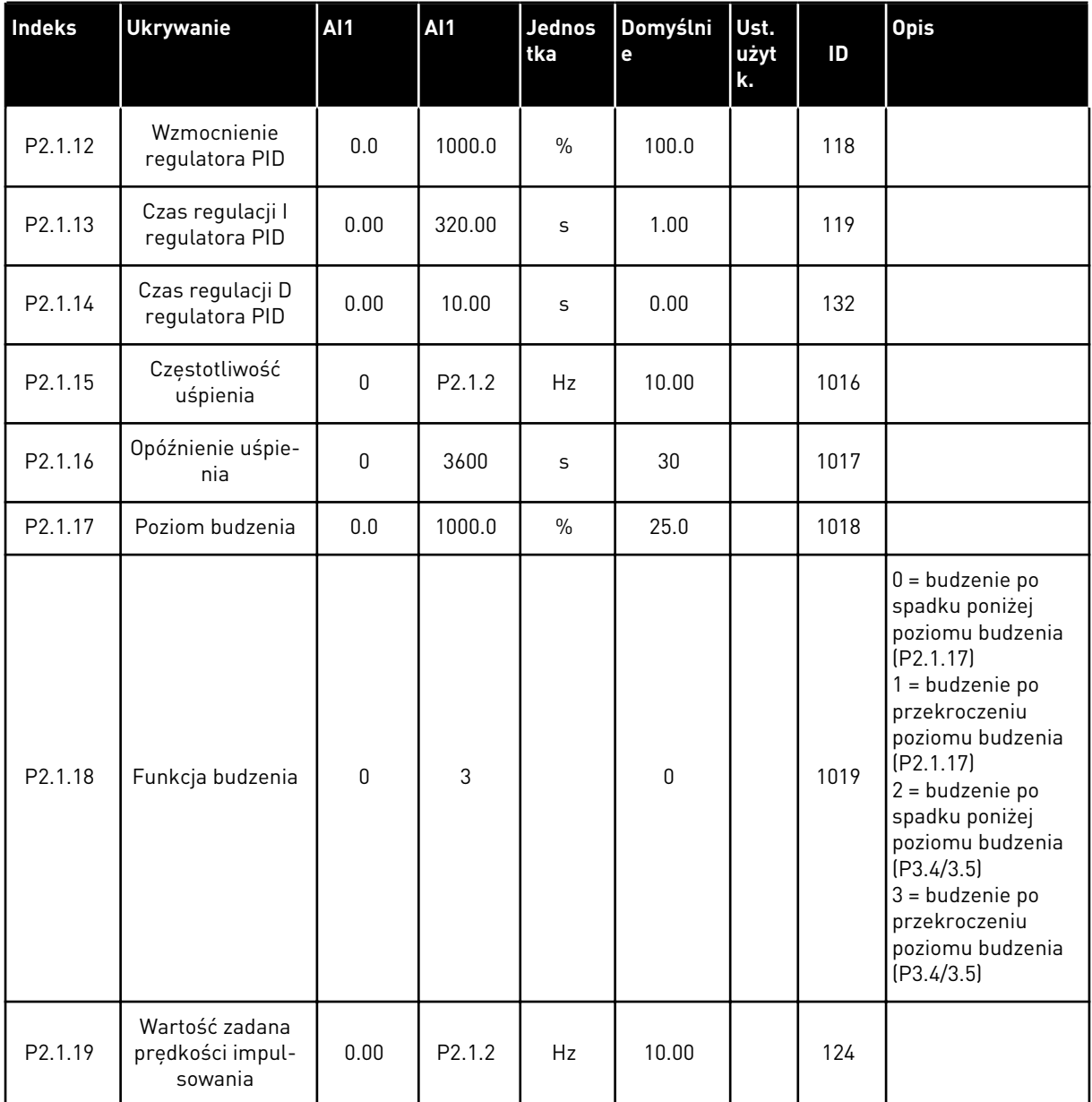

\* = Zastosuj metodę TTF do tych parametrów (patrz rozdział *[9.9 Zasada programowania](#page-401-0)  [metody TTF \(Terminal to function, zacisk do funkcji\)](#page-401-0)*).

## 7.4.3 SYGNAŁY WEJŚCIOWE

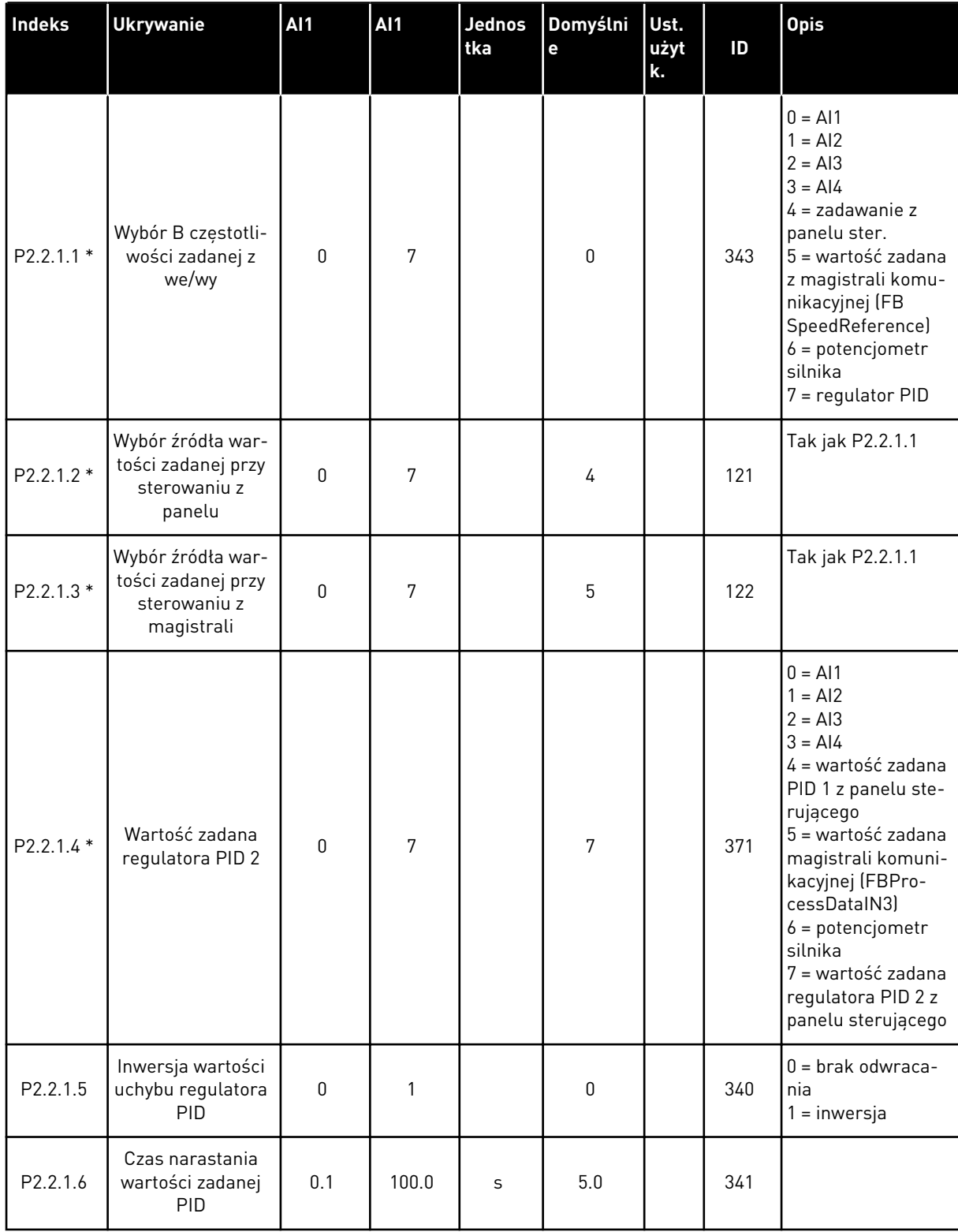

### *Tabela 86: Podstawowe ustawienia (panel sterujący: menu M2 -> G2.2.1)*

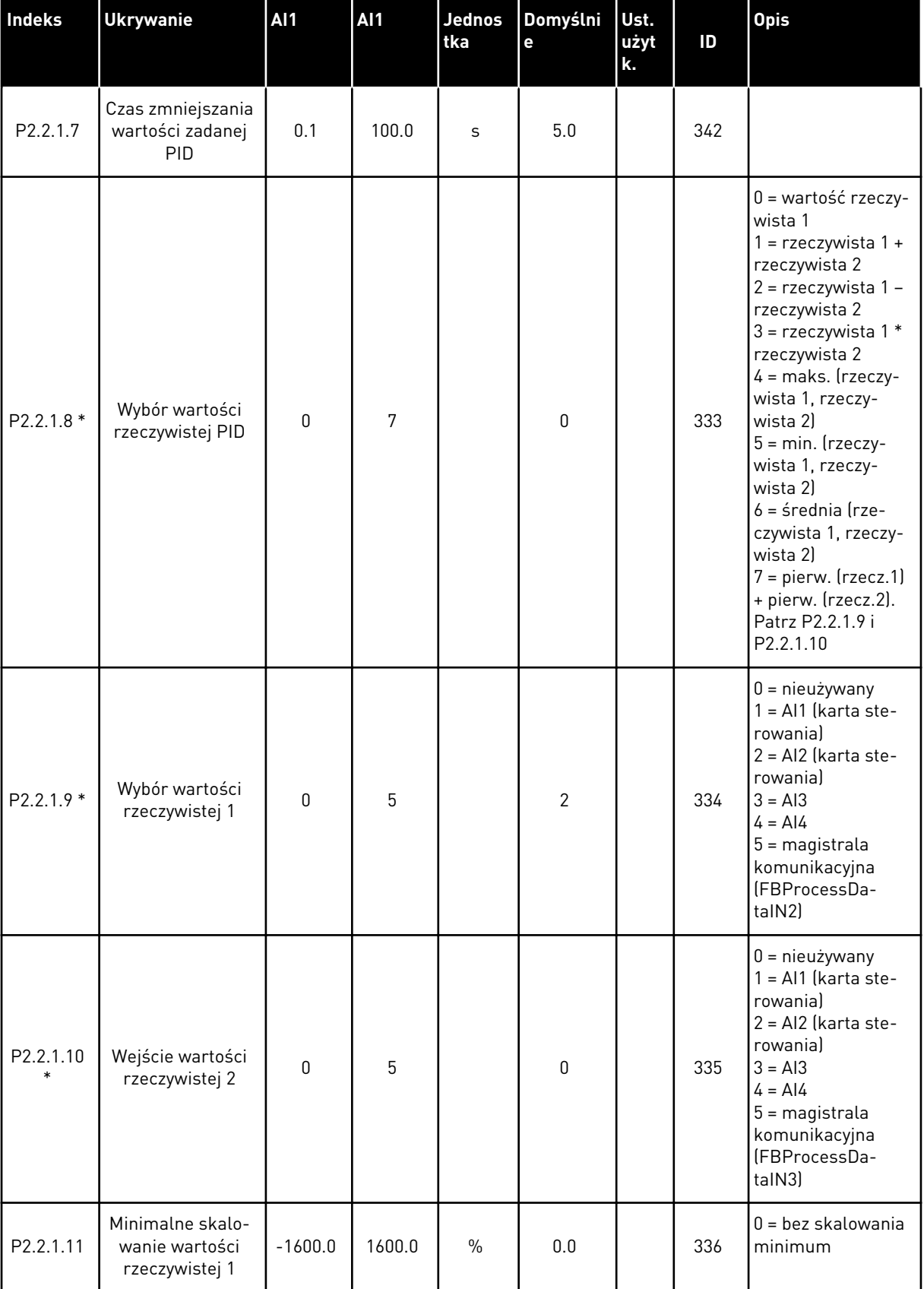

## *Tabela 86: Podstawowe ustawienia (panel sterujący: menu M2 -> G2.2.1)*

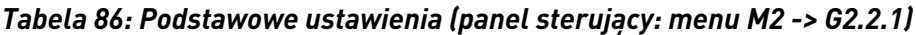

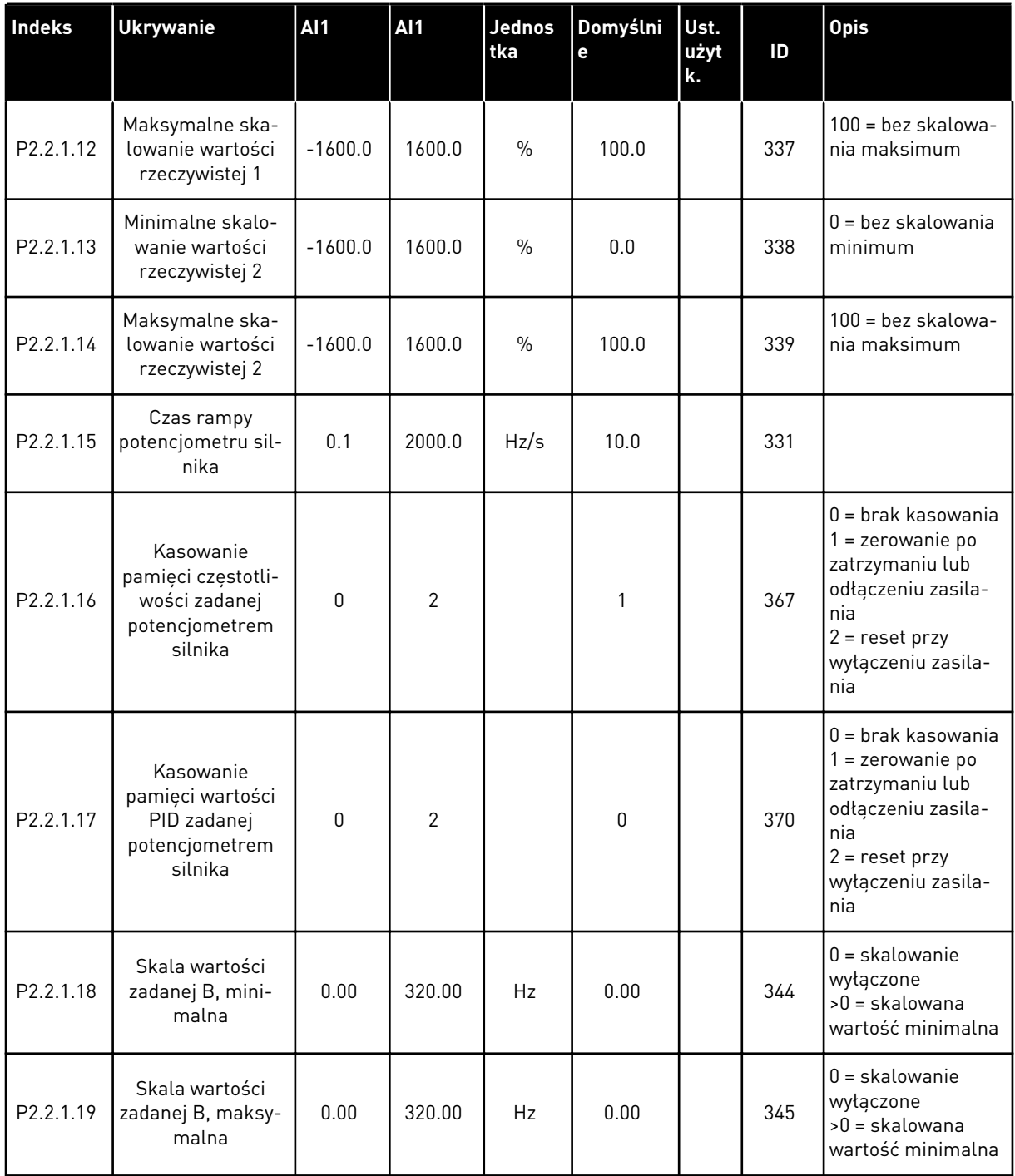

\* = Zastosuj metodę TTF do tych parametrów (patrz rozdział *[9.9 Zasada programowania](#page-401-0)  [metody TTF \(Terminal to function, zacisk do funkcji\)](#page-401-0)*).

| Indeks            | <b>Ukrywanie</b>                                | <b>Al1</b>   | AI1            | <b>Jednos</b><br>tka | Domyślni<br>e | Ust.<br>użyt<br>k. | ID  | <b>Opis</b>                                                                                          |
|-------------------|-------------------------------------------------|--------------|----------------|----------------------|---------------|--------------------|-----|----------------------------------------------------------------------------------------------------|
| P2.2.2.1<br>$***$ | Wybór sygnału Al1                               | 0.1          | E.10           |                      | A.1           |                    | 377 |                                                                                                    |
| P2.2.2.2          | Czas filtrowania<br>AI1                         | 0.00         | 10.00          | S                    | 0.10          |                    | 324 | $0 =$ brak filtrowania                                                                               |
| P2.2.2.3          | Zakres sygnału<br>AI1                           | $\mathbf{0}$ | $\overline{2}$ |                      | $\mathbf{0}$  |                    | 320 | $0 = 0 - 10 V (0 - 20)$<br>$mA^*$<br>$1 = 2 - 10 V (4 - 20)$<br>$mA^*$<br>$2 = niestandar-$<br>dowe* |
| P2.2.2.4          | Niestandardowe<br>minimalne usta-<br>wienie Al1 | $-160.00$    | 160.00         | $\frac{0}{0}$        | 0.00          |                    | 321 |                                                                                                    |
| P2.2.2.5          | Niestandardowe<br>maksymalne<br>ustawienie Al1  | $-160.00$    | 160.00         | $\frac{0}{0}$        | 100.00        |                    | 322 |                                                                                                    |
| P2.2.2.6          | Inwersja sygnału<br>AI1                         | $\mathbf{0}$ | 1              |                      | $\pmb{0}$     |                    | 323 | $0 =$ bez inwersji<br>= odwrócony                                                                    |

*Tabela 87: Wejście analogowe 1 (panel sterujący: menu M2 -> G2.2.2)*

\*\* = Zastosuj metodę TTF do tych parametrów (patrz rozdział *[9.9 Zasada programowania](#page-401-0)  [metody TTF \(Terminal to function, zacisk do funkcji\)](#page-401-0)*)

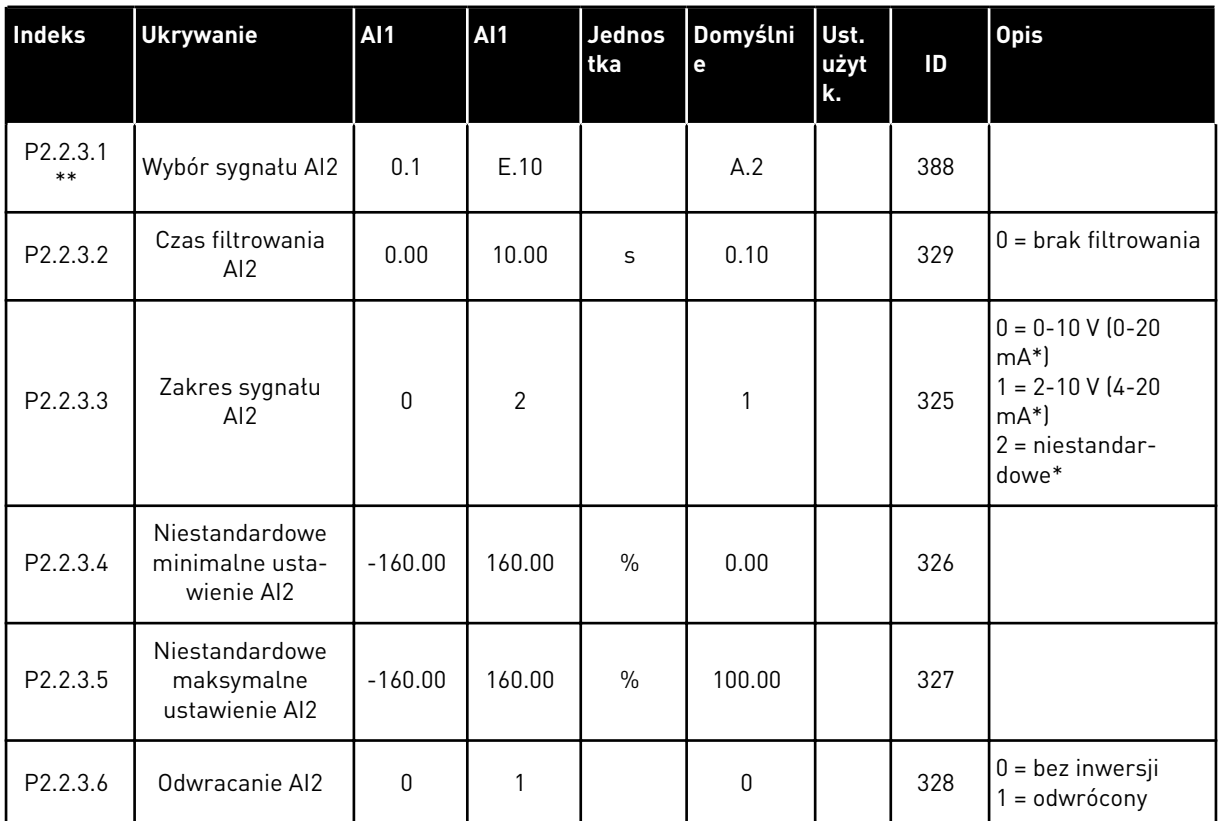

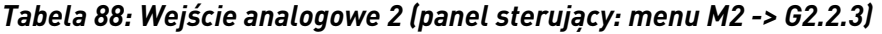

\*\* = Zastosuj metodę TTF do tych parametrów (patrz rozdział *[9.9 Zasada programowania](#page-401-0)  [metody TTF \(Terminal to function, zacisk do funkcji\)](#page-401-0)*).

| Indeks            | <b>Ukrywanie</b>                                | <b>AI1</b>   | <b>AI1</b>     | Jednos<br>tka | Domyślni<br>e | Ust.<br>użyt<br>k. | ID  | <b>Opis</b>                                                                                        |
|-------------------|-------------------------------------------------|--------------|----------------|---------------|---------------|--------------------|-----|----------------------------------------------------------------------------------------------------|
| P2.2.4.1<br>$***$ | Wybór sygnału AI3                               | 0.1          | E.10           |               | 0.1           |                    | 141 |                                                                                                    |
| P2.2.4.2          | Czas filtrowania<br>AI3                         | 0.00         | 10.00          | S             | 0.10          |                    | 142 | $0 =$ brak filtrowania                                                                             |
| P2.2.4.3          | Zakres sygnału<br>AI3                           | $\mathbf{0}$ | $\overline{2}$ |               | $\mathbf{1}$  |                    | 143 | $0 = 0 - 10 V (0 - 20)$<br>$mA^*$<br>$1 = 2 - 10 V (4 - 20)$<br>$mA^*$<br>$= niestandar-$<br>dowe* |
| P2.2.4.4          | Niestandardowe<br>minimalne usta-<br>wienie AI3 | $-160.00$    | 160.00         | $\frac{0}{n}$ | 0.00          |                    | 144 |                                                                                                    |
| P2.2.4.5          | Niestandardowe<br>maksymalne<br>ustawienie AI3  | $-160.00$    | 160.00         | $\frac{0}{0}$ | 100.00        |                    | 145 |                                                                                                    |
| P2.2.4.6          | Inwersja sygnału<br>AI3                         | $\mathbf{0}$ | 1              |               | $\pmb{0}$     |                    | 151 | $0 =$ bez inwersji<br>= odwrócony                                                                  |

*Tabela 89: Wejście analogowe 3 (panel sterujący: menu M2 -> G2.2.4)*

\*\* = Zastosuj metodę TTF do tych parametrów (patrz rozdział *[9.9 Zasada programowania](#page-401-0)  [metody TTF \(Terminal to function, zacisk do funkcji\)](#page-401-0)*)

| Indeks               | <b>Ukrywanie</b>                                | <b>AI1</b> | <b>AI1</b>     | <b>Jednos</b><br>tka | Domyślni<br>e | Ust.<br>użyt<br>k. | ID  | <b>Opis</b>                                                                                          |
|----------------------|-------------------------------------------------|------------|----------------|----------------------|---------------|--------------------|-----|----------------------------------------------------------------------------------------------------|
| P2.2.5.1<br>$***$    | Wybór sygnału Al4                               | 0.1        | E.10           |                      | 0.1           |                    | 152 |                                                                                                    |
| P2.2.5.2             | Czas filtrowania<br>AI4                         | 0.00       | 10.00          | S                    | 0.00          |                    | 153 | $0 =$ brak filtrowania                                                                               |
| P2.2.5.3             | Zakres sygnału<br>Al4                           | 0          | $\overline{2}$ |                      | 1             |                    | 154 | $0 = 0 - 10 V (0 - 20)$<br>$mA^*$<br>$1 = 2 - 10 V (4 - 20)$<br>$mA^*$<br>$2 = niestandar-$<br>dowe* |
| P <sub>2.2.5.4</sub> | Niestandardowe<br>minimalne usta-<br>wienie Al4 | $-160.00$  | 160.00         | $\frac{0}{0}$        | 0.00          |                    | 155 |                                                                                                    |
| P2.2.5.5             | Niestandardowe<br>maksymalne<br>ustawienie AI4  | $-160.00$  | 160.00         | $\frac{0}{0}$        | 100.00        |                    | 156 |                                                                                                    |
| P2.2.5.6             | Inwersja sygnału<br>AI4                         | $\Omega$   | 1              |                      | 0             |                    | 162 | $0 = bez$ inwersji<br>$1 =$ odwrócony                                                                |

*Tabela 90: Wejście analogowe 4 (panel sterujący: menu M2 -> G2.2.5)*

\*\* = Zastosuj metodę TTF do tych parametrów (patrz rozdział *[9.9 Zasada programowania](#page-401-0)  [metody TTF \(Terminal to function, zacisk do funkcji\)](#page-401-0)*)

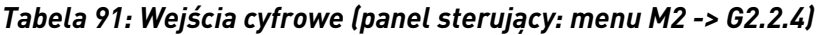

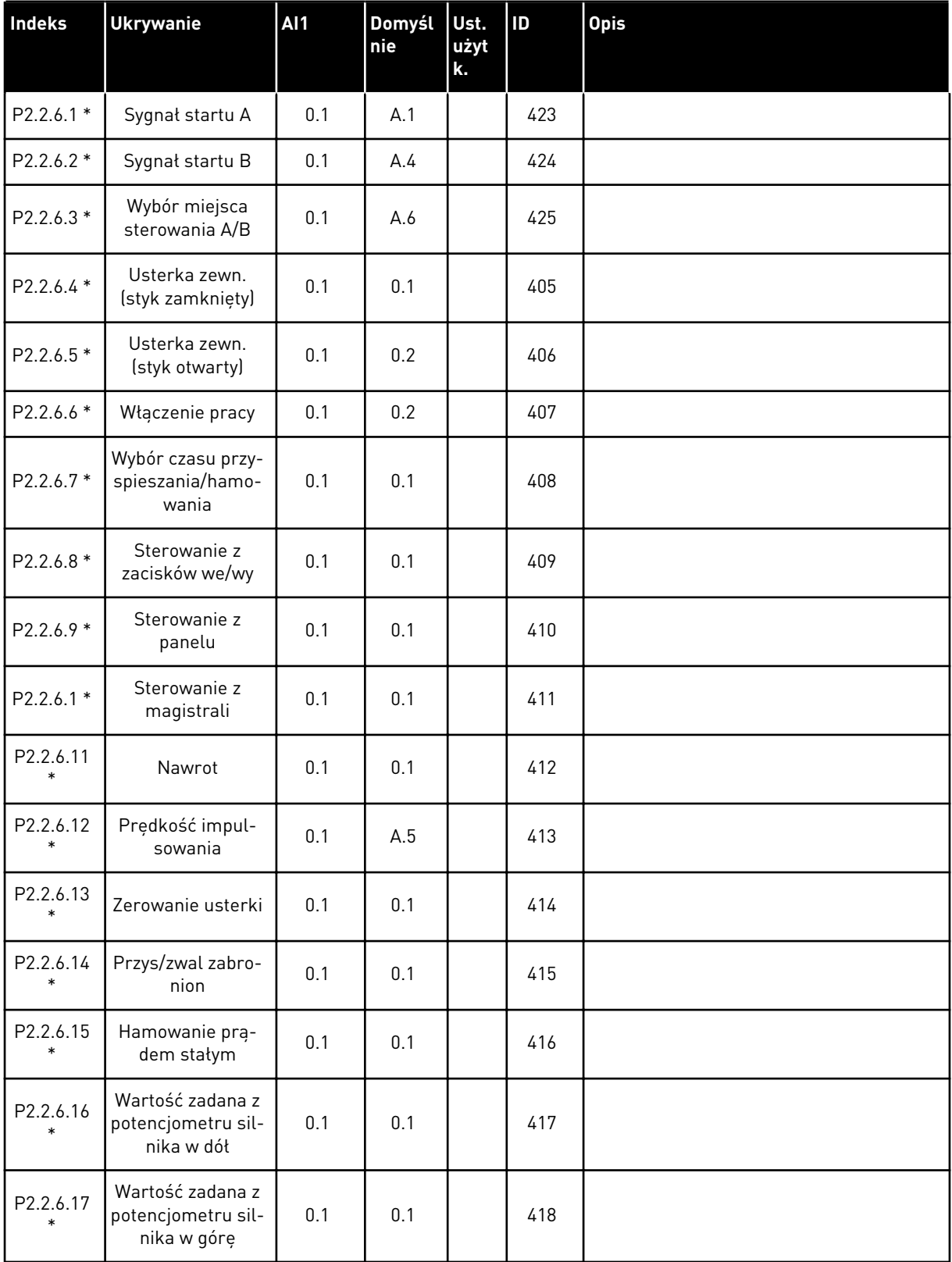

a dhe ann an 1970.

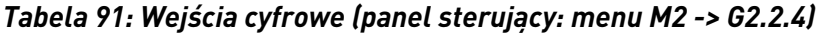

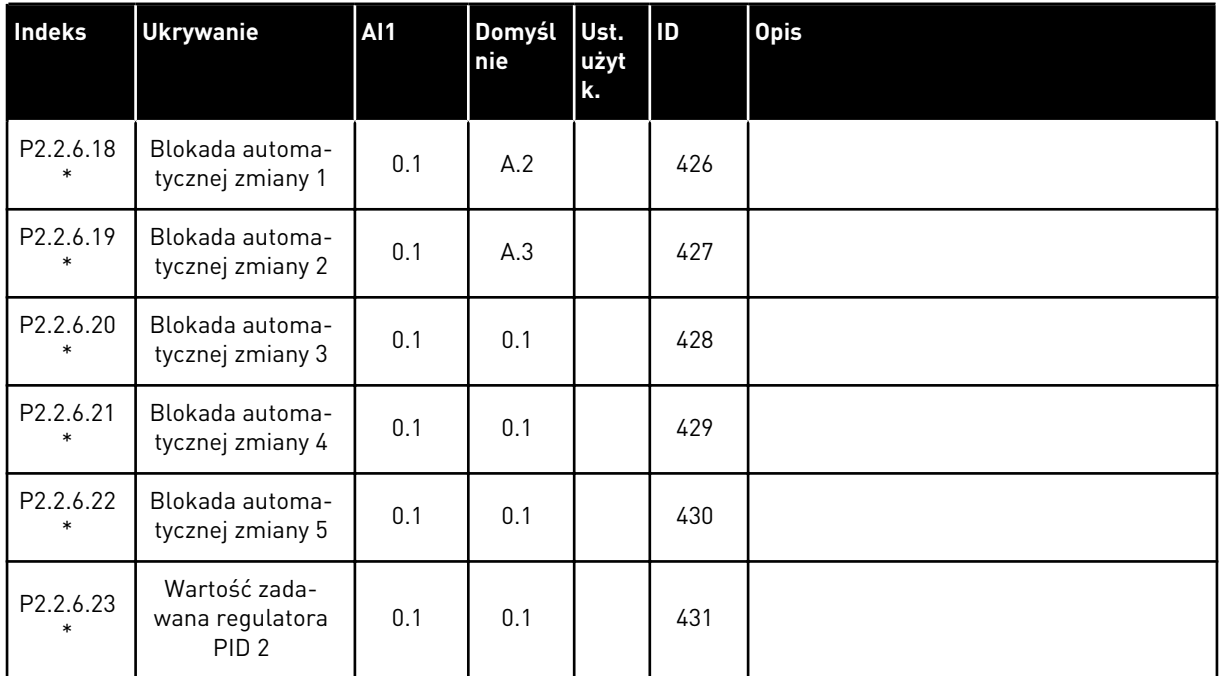

cc = styk zamknięty

oc = styk otwarty

\* Zastosuj metodę TTF do tych parametrów (patrz rozdział *[9.9 Zasada programowania metody](#page-401-0)  [TTF \(Terminal to function, zacisk do funkcji\)](#page-401-0)*).

#### 7.4.4 SYGNAŁY WYJŚCIOWE

Używaj metody TTF do programowania wszystkich parametrów sygnałów wyjść cyfrowych.

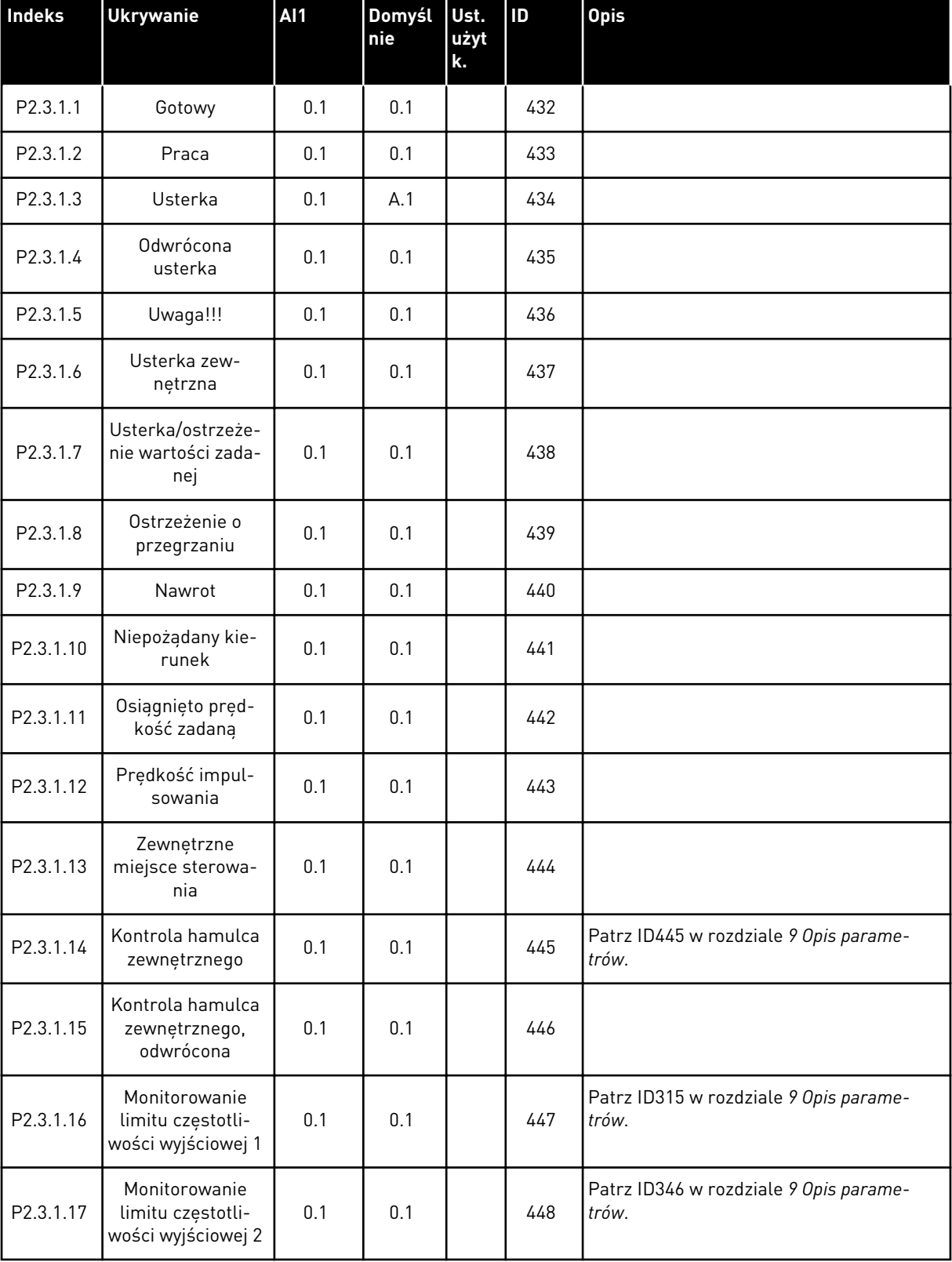

# <span id="page-205-0"></span>*Tabela 92: Sygnały wyjścia cyfrowego (panel sterujący: menu M2 -> G2.3.1)*

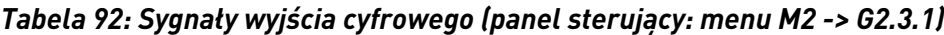

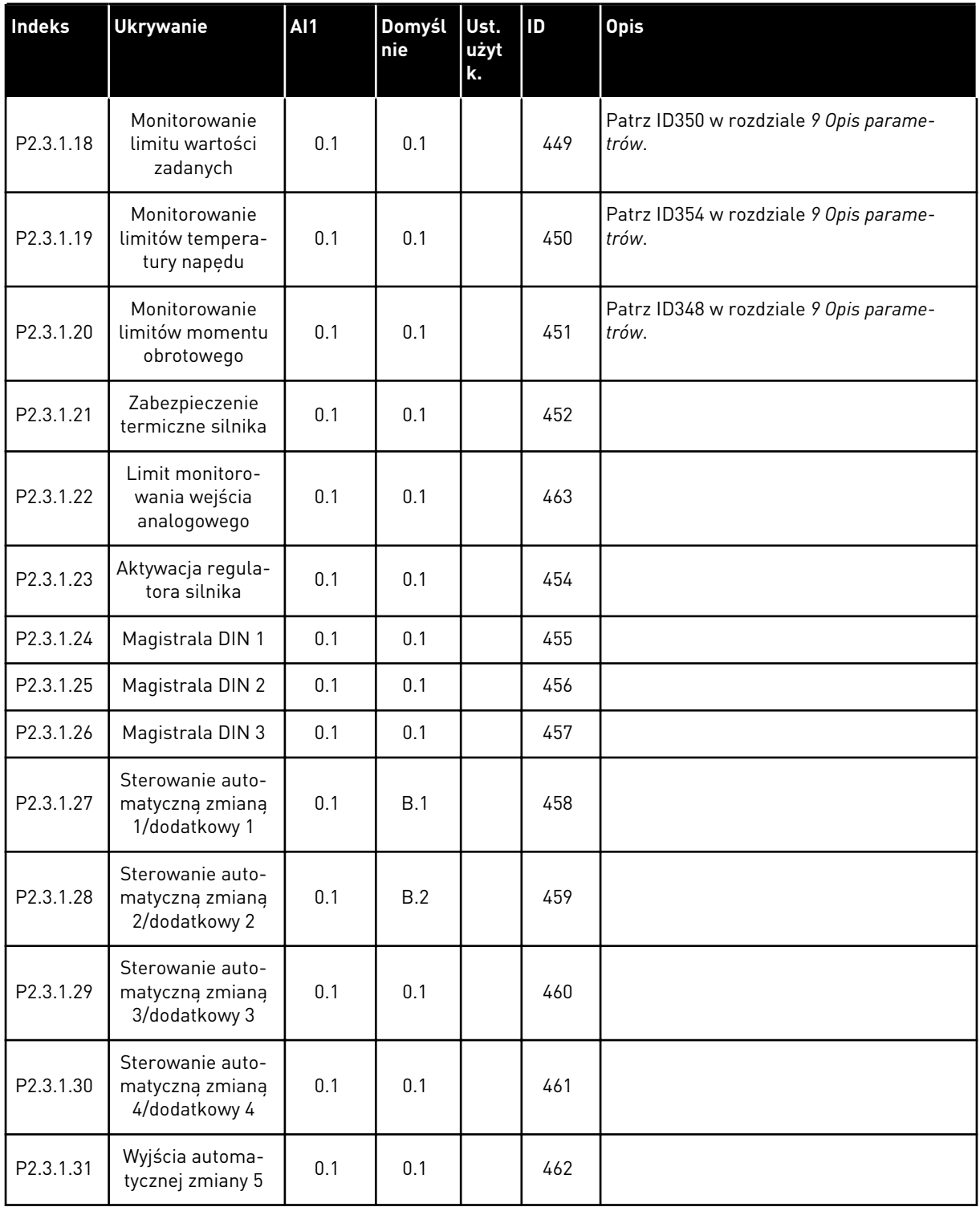

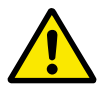

#### **UWAGA!**

Aby uniknąć błędu i zapewnić prawidłowe działanie funkcji, należy mieć CAŁKOWITĄ pewność, że nie doszło do podłączenia dwóch funkcji do tego samego wyjścia.

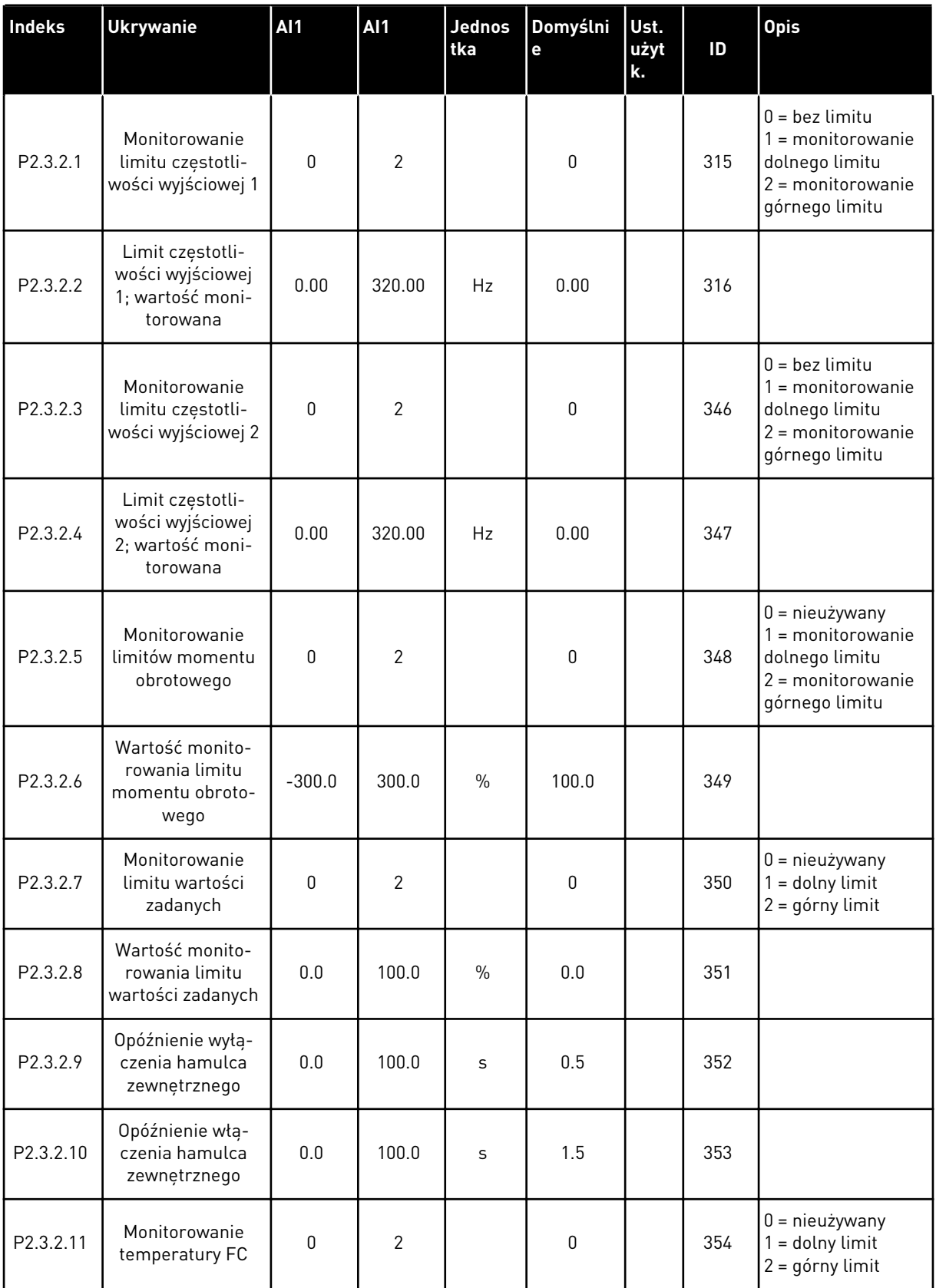

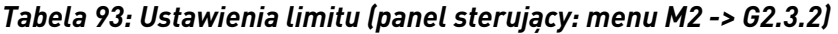

a dhe ann ann an 1970.<br>Tha ann an 1970, ann an 1970, ann an 1970.

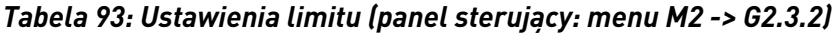

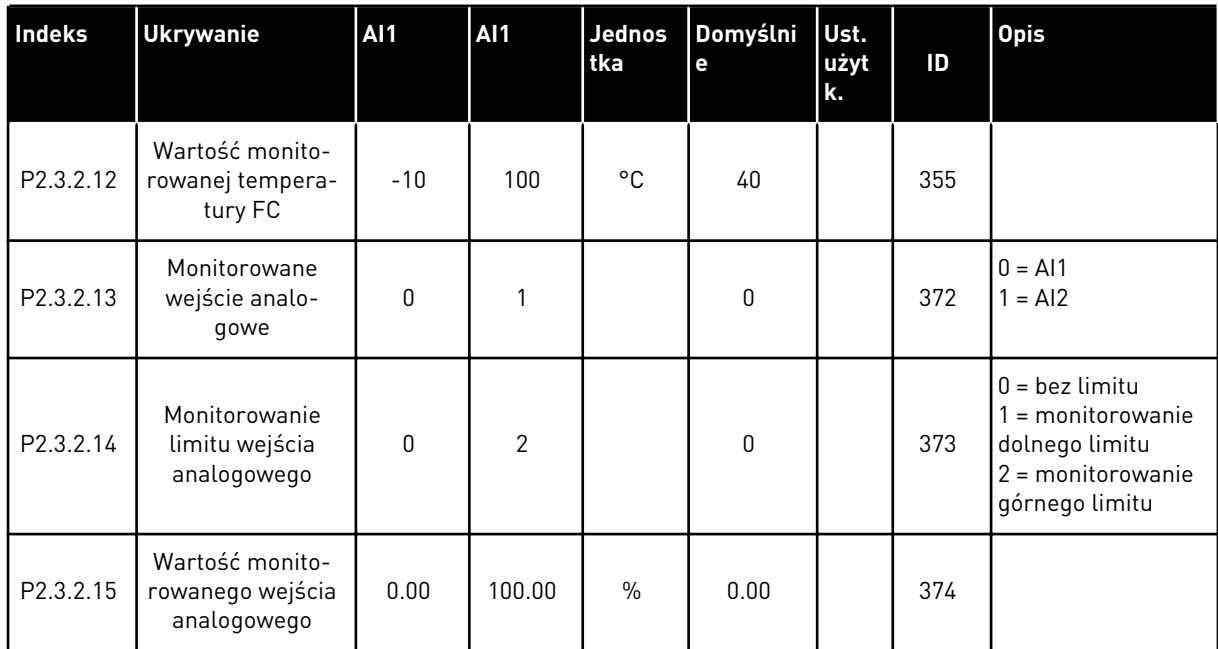

| Indeks     | <b>Ukrywanie</b>                             | AI1              | Al1          | Jednos<br>tka | Domyślni<br>$\mathbf e$ | Ust.<br>użyt<br>k. | ID  | <b>Opis</b>                                                                                                    |
|------------|----------------------------------------------|------------------|--------------|---------------|-------------------------|--------------------|-----|----------------------------------------------------------------------------------------------------|
| P2.3.3.1 * | Wybór sygnału<br>wyjścia analogo-<br>wego 1  | 0.1              | E.10         |               | A.1                     |                    | 464 |                                                                                                    |
| P2.3.3.2   | Funkcja wyjścia<br>analogowego               | $\mathbf{0}$     | 14           |               | 1                       |                    | 307 | 0 = nie używane (20<br>mA/10 V)<br>$1 =$ częstotl. wyj-<br>ściowa (0-fmax)<br>$2 =$ częstot. zadana<br>$[0-f_{max}]$<br>3 = prędkość sil-<br>nika (0-znamio-<br>nowa prędkość sil-<br>nika)<br>$4 =$ prąd silnika (0-<br>InMotorl<br>$5 =$ moment obr.<br>silnika (0-TnMotor)<br>$6 =$ moc silnika $[0 -$<br>PnMotor)<br>7 = napięcie silnika<br>(0-UnMotor)<br>$8$ = napięcie szyny<br>DC (0-1000 V)<br>9 = wartość zadana<br>regulatora PID<br>$10 =$ wartość rze-<br>czywista 1 regula-<br>tora PID<br>$11 =$ wartość rze-<br>czywista 2 regula-<br>tora PID<br>$12 = \text{wartość}$<br>uchybu regulatora<br>PID<br>13 = wyjście regu-<br>latora PID<br>$14 = temperature$<br>modułu PT100 |
| P2.3.3.3   | Czas filtrowania<br>wyjścia analogo-<br>wego | 0.00             | 10.00        | S             | 1.00                    |                    | 308 | $0 =$ brak filtrowania                                                                                                    |
| P2.3.3.4   | Inwersja wyjścia<br>analogowego              | $\boldsymbol{0}$ | 1            |               | $\pmb{0}$               |                    | 309 | $0 = bez$ inwersji<br>$1 =$ odwrócony                                                                                                    |
| P2.3.3.5   | Minimum wyjścia<br>analogowego               | $\pmb{0}$        | $\mathbf{1}$ |               | $\pmb{0}$               |                    | 310 | $0 = 0$ mA $(0 V)$<br>$1 = 4 \text{ mA} (2 \text{ V})$                                                                                                    |
| P2.3.3.6   | Skala wyjścia ana-<br>logowego               | 10               | 1000         | $\%$          | 100                     |                    | 311 |                                                                                                    |

<span id="page-209-0"></span>*Tabela 94: Wyjście analogowe 1 (panel sterujący: menu M2 -> G2.3.3)*

<span id="page-210-0"></span>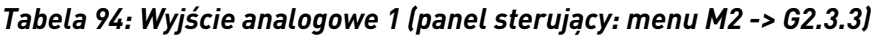

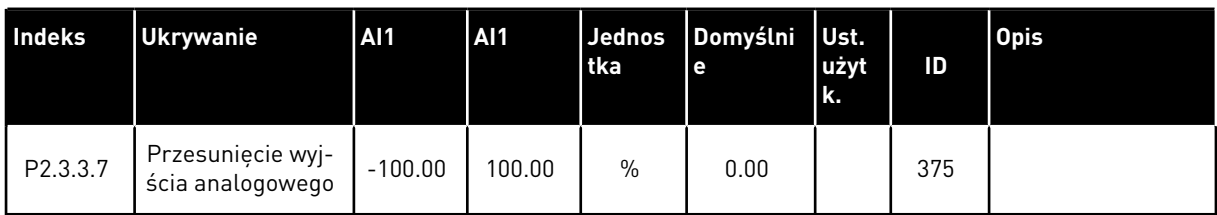

\* = użyj metody TTF do programowania tych parametrów.

*Tabela 95: Wyjście analogowe 2 (panel sterujący: menu M2 -> G2.3.4)*

| <b>Indeks</b>         | <b>Ukrywanie</b>                               | <b>AI1</b> | <b>AI1</b> | Jednos<br>tka | Domyślni<br>e | Ust.<br>użyt<br>k. | ID  | <b>Opis</b>                                            |
|-----------------------|------------------------------------------------|------------|------------|---------------|---------------|--------------------|-----|--------------------------------------------------------|
| $P2.3.6.1*$           | Wybór sygnału<br>wyjścia analogo-<br>wego 2    | 0.1        | E.10       |               | 0.1           |                    | 471 |                                                        |
| P2.3.6.2              | Funkcja wyjścia<br>analogowego 2               | $\Omega$   | 14         |               | $\mathbf{0}$  |                    | 472 | Patrz P2.3.3.2.                                        |
| P <sub>2.3</sub> .6.3 | Czas filtrowania<br>wyjścia analogo-<br>wego 2 | 0.00       | 10.00      | S             | 1.00          |                    | 473 | $0 =$ brak filtrowania                                 |
| P2.3.6.4              | Inwersja wyjścia<br>analogowego 2              | 0          | 1          |               | $\mathbf{0}$  |                    | 474 | $0 =$ bez inwersji<br>$1 =$ odwrócony                  |
| P <sub>2.3</sub> .6.5 | Minimum wyjścia<br>analogowego 2               | 0          |            |               | $\Omega$      |                    | 475 | $0 = 0$ mA $(0 V)$<br>$1 = 4 \text{ mA} (2 \text{ V})$ |
| P <sub>2.3</sub> .6.6 | Skala wyjścia ana-<br>logowego 2               | 10         | 1000       | $\frac{0}{0}$ | 100           |                    | 476 |                                                        |
| P <sub>2.3.6.7</sub>  | Przesunięcie wyj-<br>ścia analogowego<br>2     | $-100.00$  | 100.00     | $\frac{0}{0}$ | 0.00          |                    | 477 |                                                        |

\* = użyj metody TTF do programowania tych parametrów.

| <b>Indeks</b>        | <b>Ukrywanie</b>                               | AI1          | AI1    | <b>Jednos</b><br>tka | Domyślni<br>e | Ust.<br>użyt<br>k. | ID  | <b>Opis</b>                                            |
|----------------------|------------------------------------------------|--------------|--------|----------------------|---------------|--------------------|-----|--------------------------------------------------------|
| $P2.3.5.1*$          | Wybór sygnału<br>wyjścia analogo-<br>wego 3    | 0.1          | E.10   |                      | 0.1           |                    | 478 |                                                        |
| P2.3.5.2             | Funkcja wyjścia<br>analogowego 3               | 0            | 4      |                      | 4             |                    | 479 | Patrz P2.3.5.2.                                        |
| P <sub>2.3.5.3</sub> | Czas filtrowania<br>wyjścia analogo-<br>wego 3 | 0.00         | 10.00  | S                    | 1.00          |                    | 480 | $0 =$ brak filtrowania                                 |
| P2.3.5.4             | Inwersja wyjścia<br>analogowego 3              | $\mathbf{0}$ |        |                      | 0             |                    | 481 | $0 = bez$ inwersji<br>= odwrócony                      |
| P2.3.5.5             | Minimum wyjścia<br>analogowego 2               | $\Omega$     |        |                      | $\Omega$      |                    | 482 | $0 = 0$ mA $(0 V)$<br>$1 = 4 \text{ mA} (2 \text{ V})$ |
| P2.3.5.6             | Skala wyjścia ana-<br>logowego 3               | 10           | 1000   | $\%$                 | 100           |                    | 483 |                                                        |
| P <sub>2.3.5.7</sub> | Przesunięcie wyj-<br>ścia analogowego<br>3     | $-100.00$    | 100.00 | $\frac{0}{0}$        | 0.00          |                    | 484 |                                                        |

<span id="page-211-0"></span>*Tabela 96: Wyjście analogowe 3 (panel sterujący: menu M2 -> G2.3.7)*

\* = użyj metody TTF do programowania tych parametrów.

7 LOCAL CONTACTS: HTTP://DRIVES.DANFOSS.COM/DANFOSS-DRIVES/LOCAL-CONTACTS/

## 7.4.5 PARAMETRY STEROWANIA NAPĘDEM (PANEL STEROWANIA: MENU M2 -> G2.4

## *Tabela 97: Parametry sterowania napędu, G2.4*

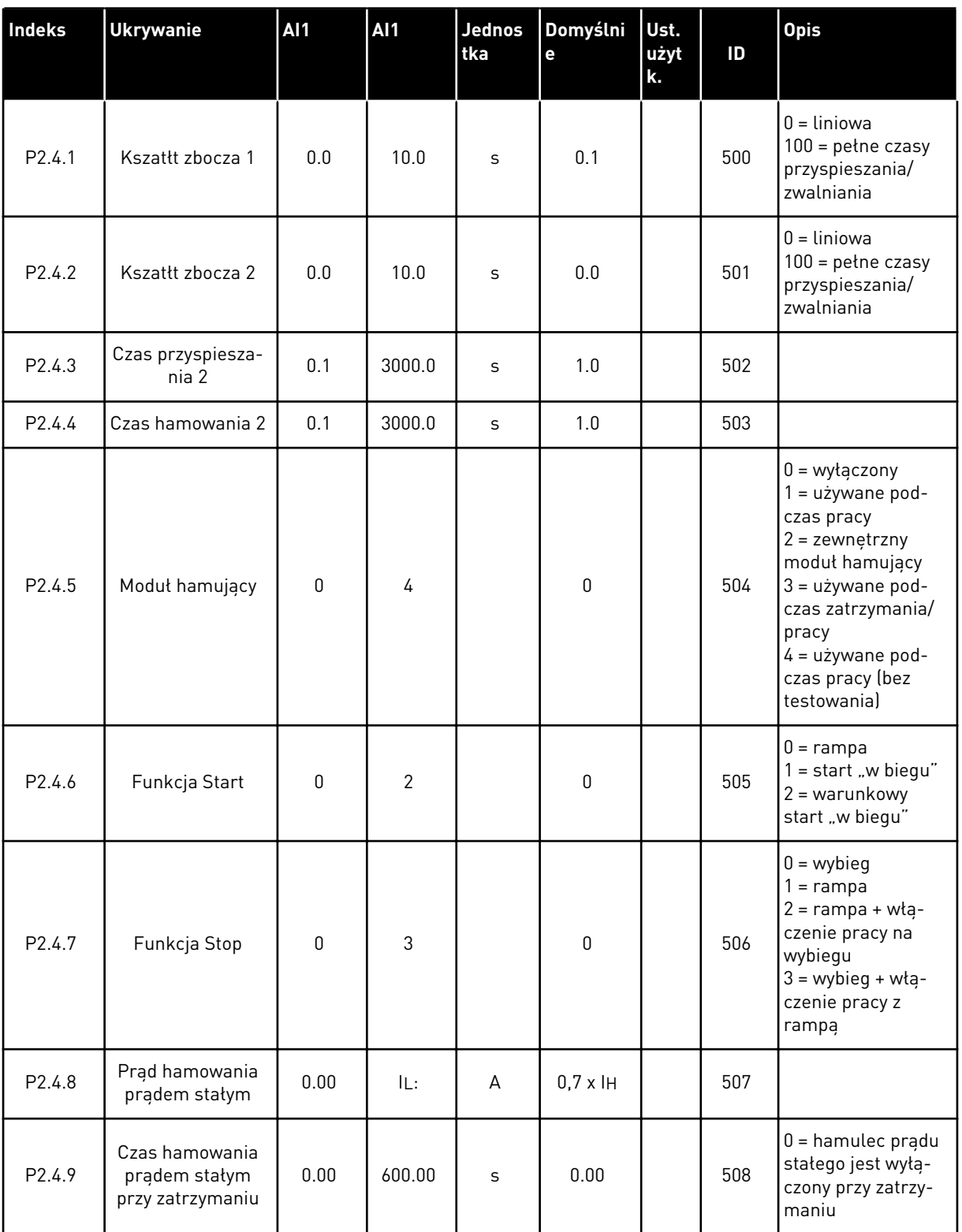

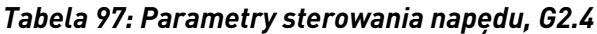

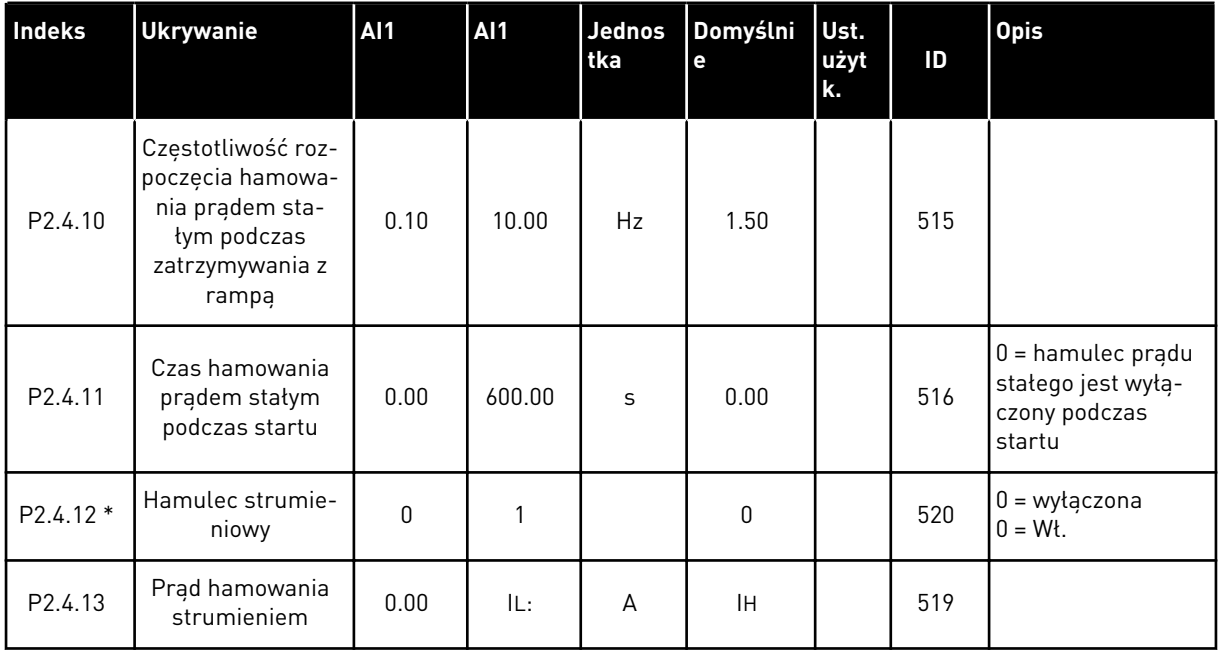

### 7.4.6 PARAMETRY ZABRONIONEJ CZĘSTOTLIWOŚCI (PANEL STEROWANIA: MENU M2 - > G2.5)

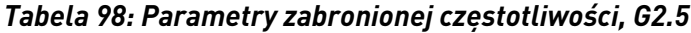

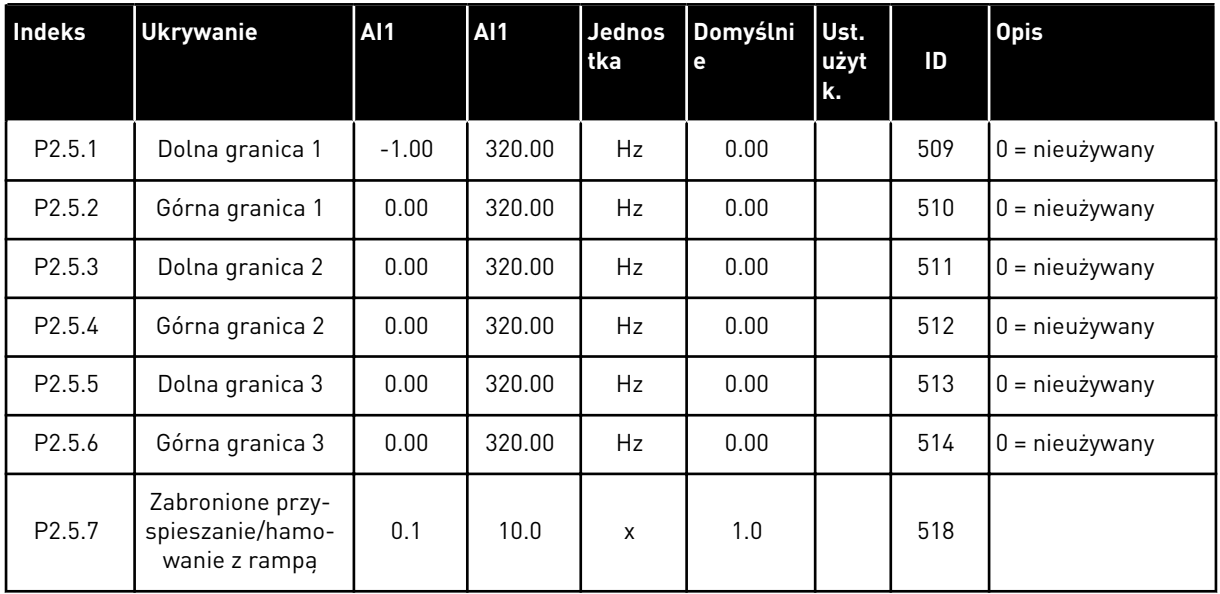

a dhe ann an 1970.

#### 7.4.7 PARAMETRY STEROWANIA SILNIKIEM (PANEL STEROWANIA: MENU M2 -> G2.6)

#### *Tabela 99: Parametry sterowania silnika, G2.6*

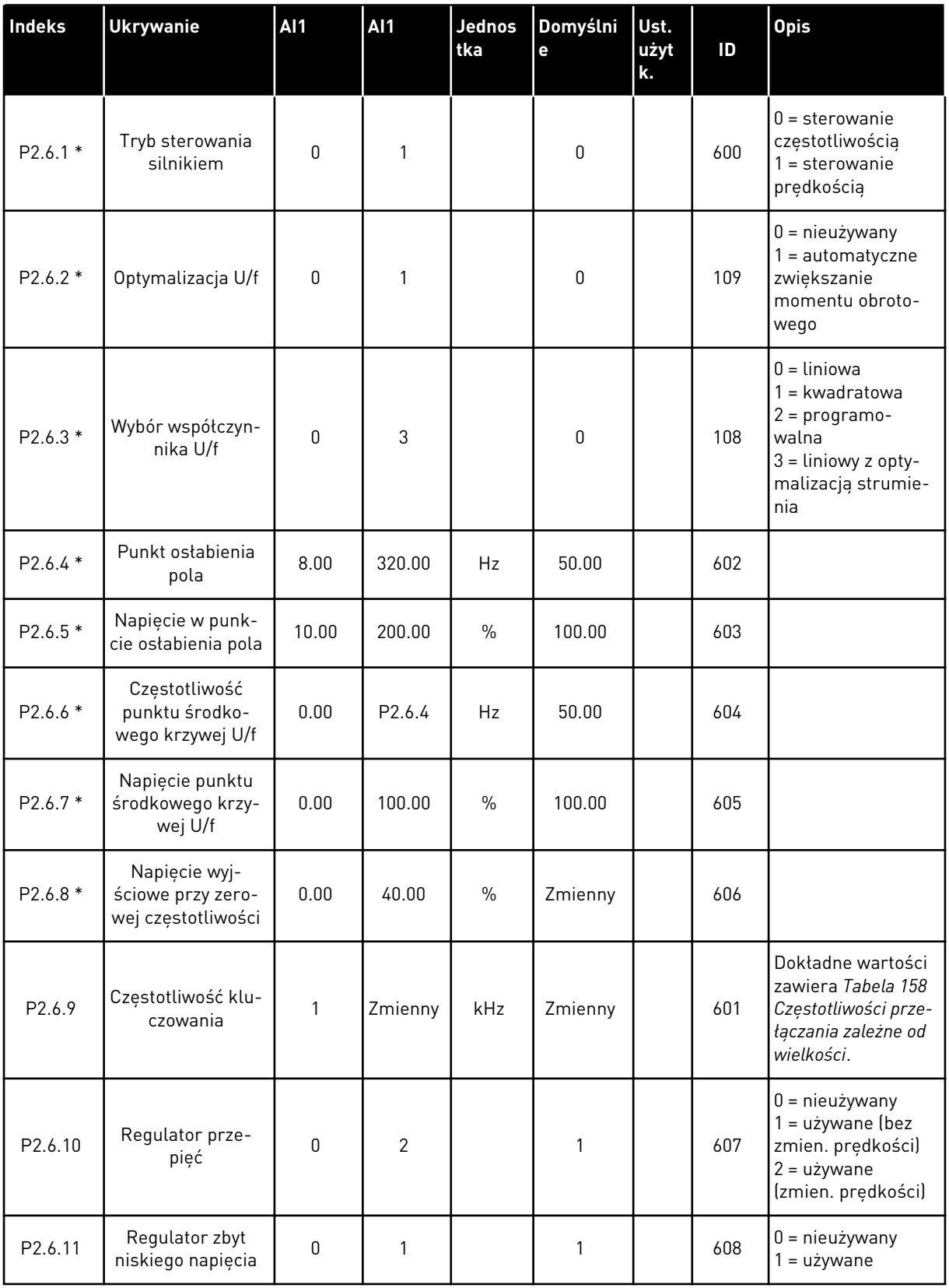

*Tabela 99: Parametry sterowania silnika, G2.6*

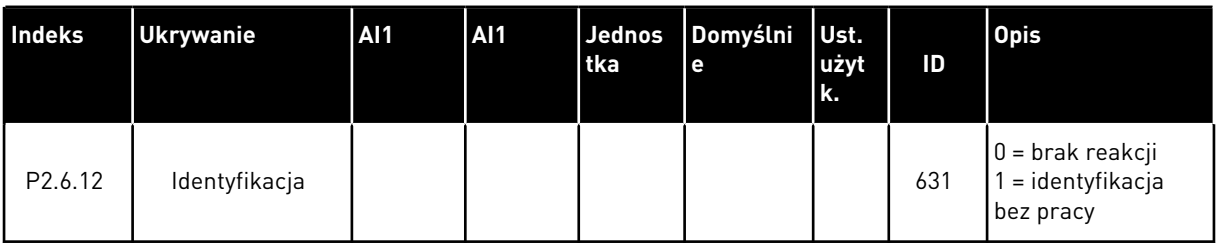

\* = Zastosuj metodę TTF do tych parametrów (patrz rozdział *[9.9 Zasada programowania](#page-401-0)  [metody TTF \(Terminal to function, zacisk do funkcji\)](#page-401-0)*).
# 7.4.8 ZABEZPIECZENIA (PANEL STERUJĄCY: MENU M2 -> G2.7

## *Tabela 100: Zabezpieczenia, G2.7*

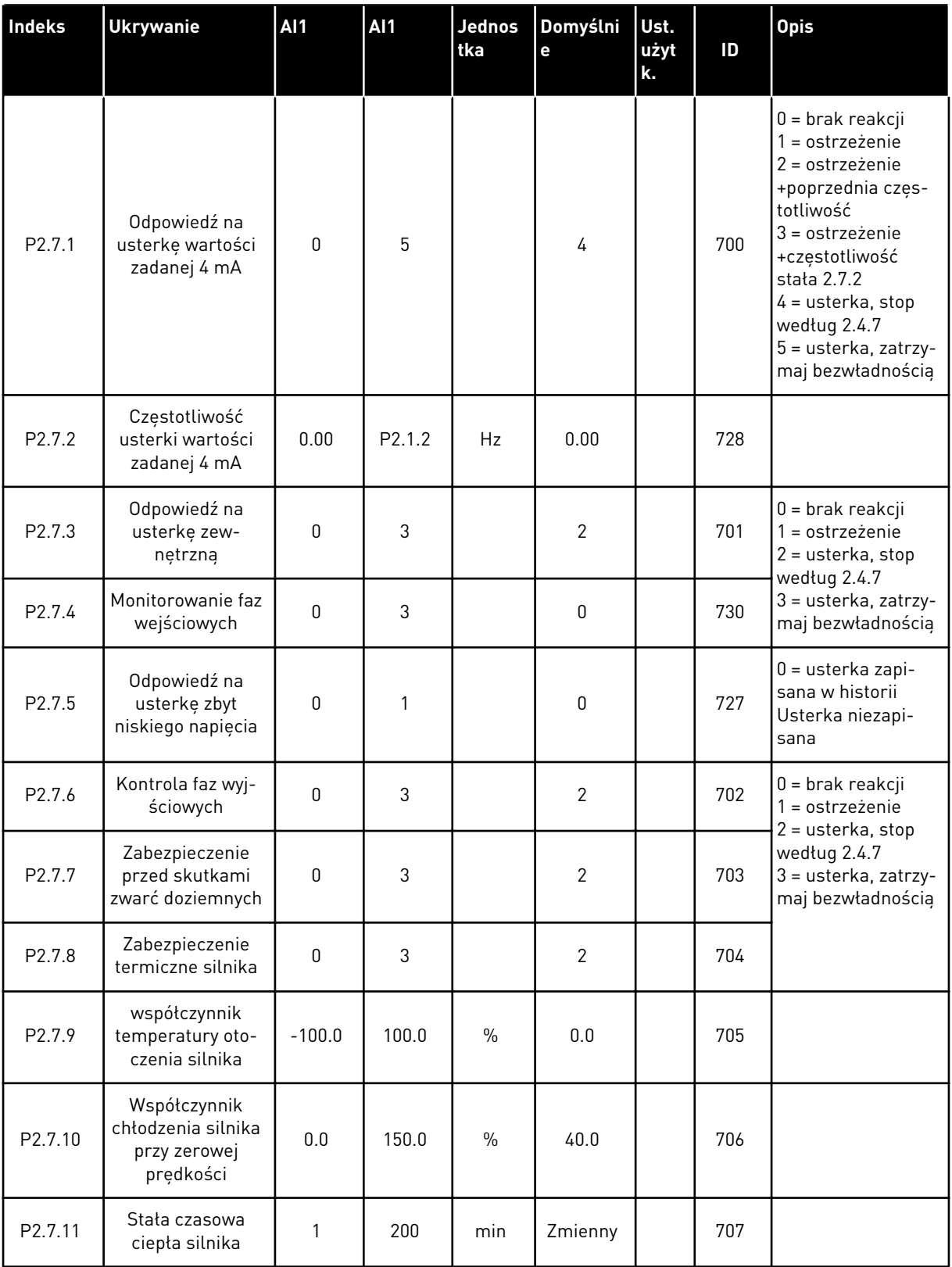

# *Tabela 100: Zabezpieczenia, G2.7*

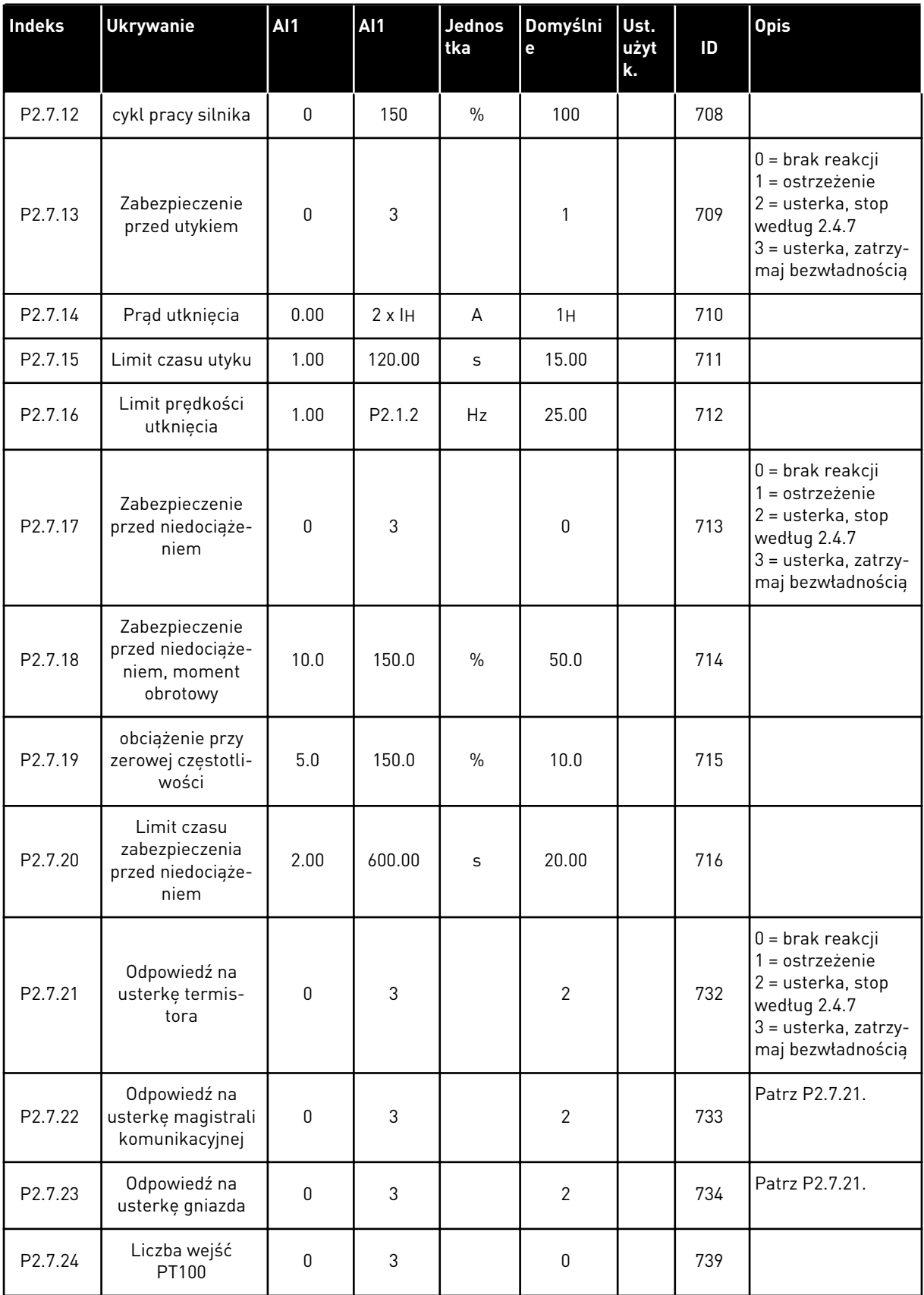

a dhe ann ann an 1970.

# *Tabela 100: Zabezpieczenia, G2.7*

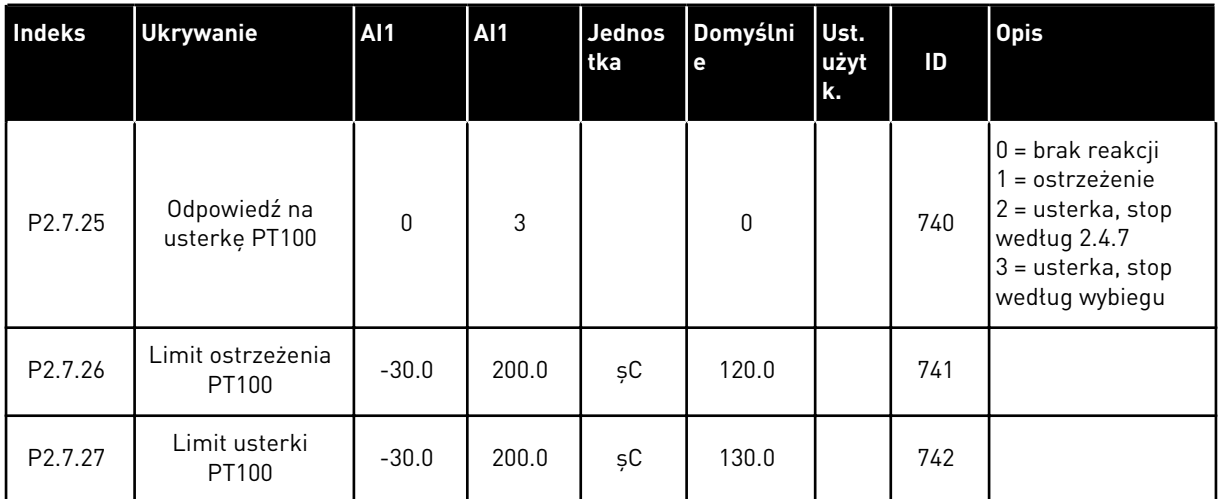

#### 7.4.9 PARAMETRY AUTOMATYCZNEGO PONOWNEGO STARTU (PANEL STEROWANIA: MENU M2 -> G2.8)

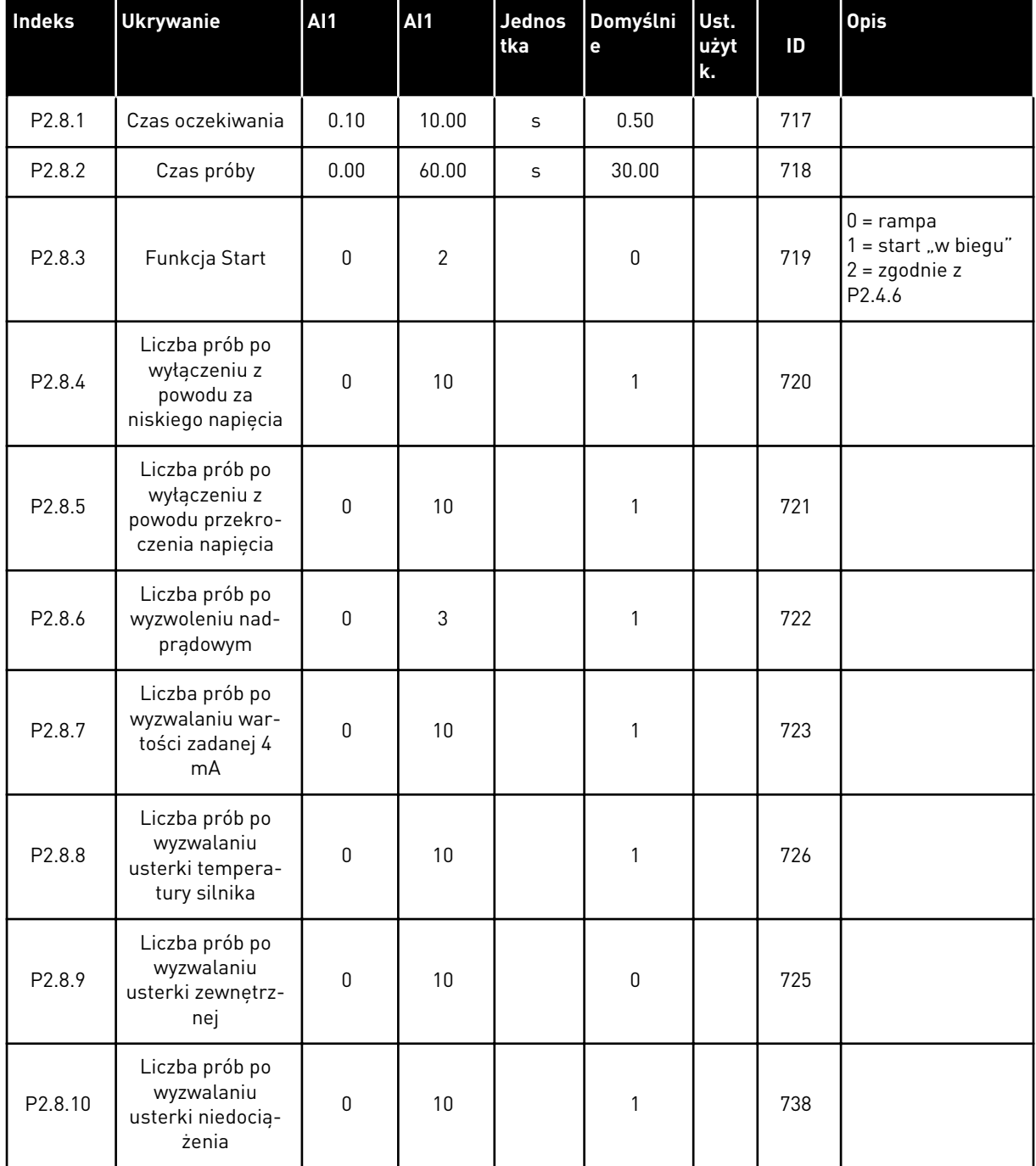

#### *Tabela 101: Parametry automatycznego ponownego startu, G2.8*

#### 7.4.10 PARAMETRY STEROWANIA POMPĄ I WENTYLATOREM (PANEL STERUJĄCY: MENU M2 -> G2.9)

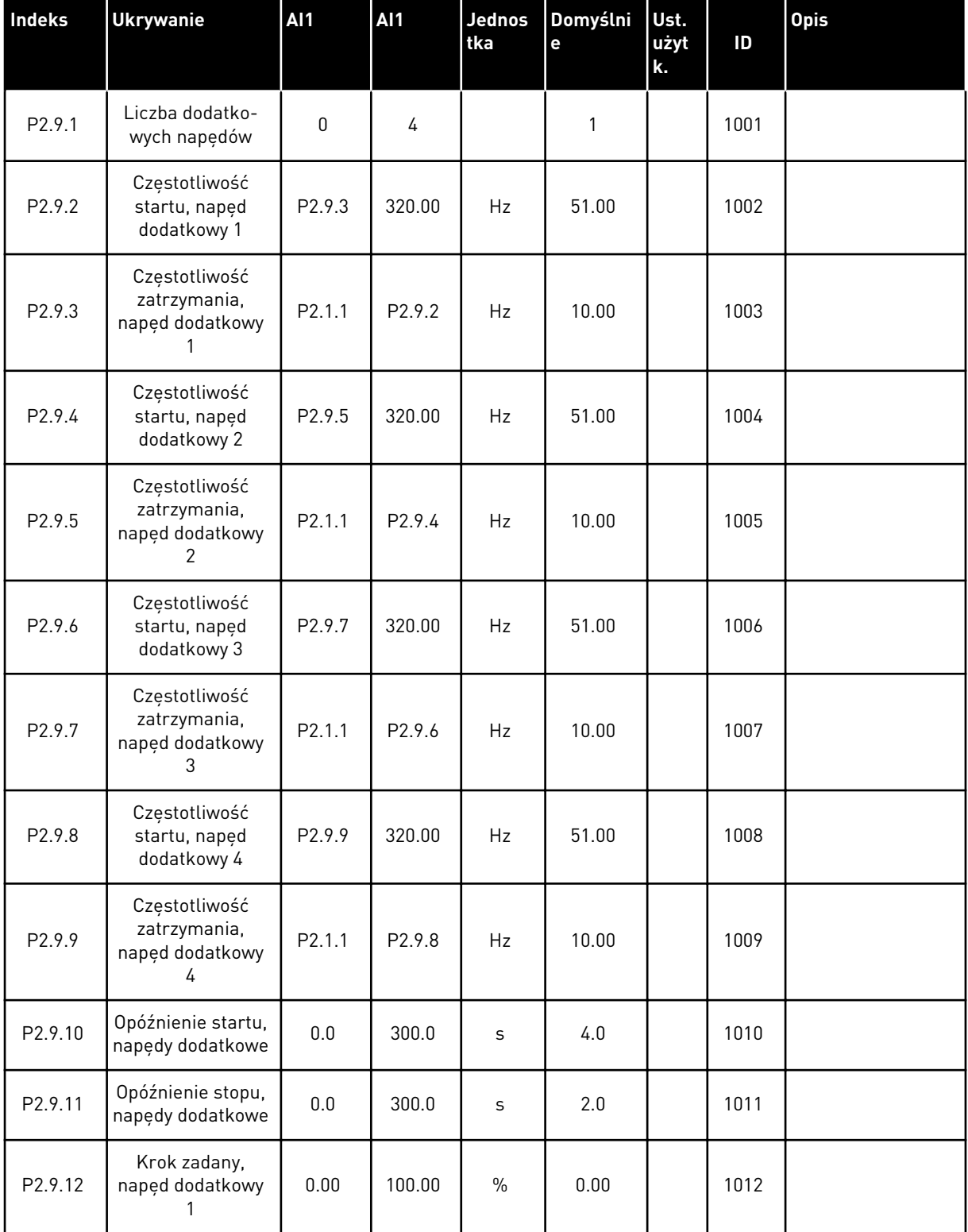

#### *Tabela 102: Parametry sterowania pompą i wentylatorem*

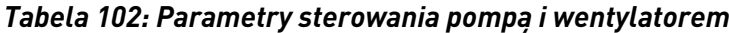

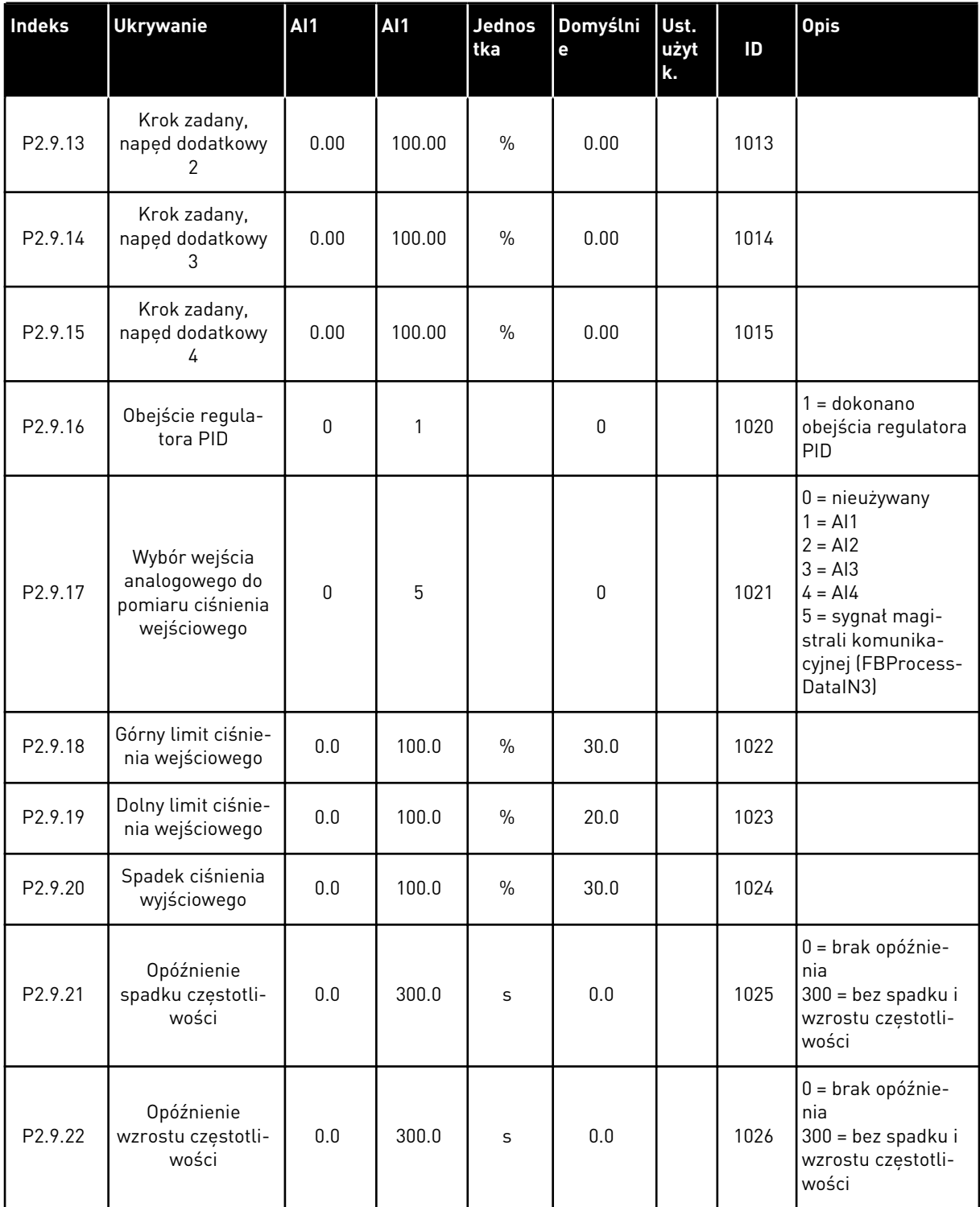

a dhe ann ann an 1970.<br>Tha ann an 1970, ann an 1970, ann an 1970.

# *Tabela 102: Parametry sterowania pompą i wentylatorem*

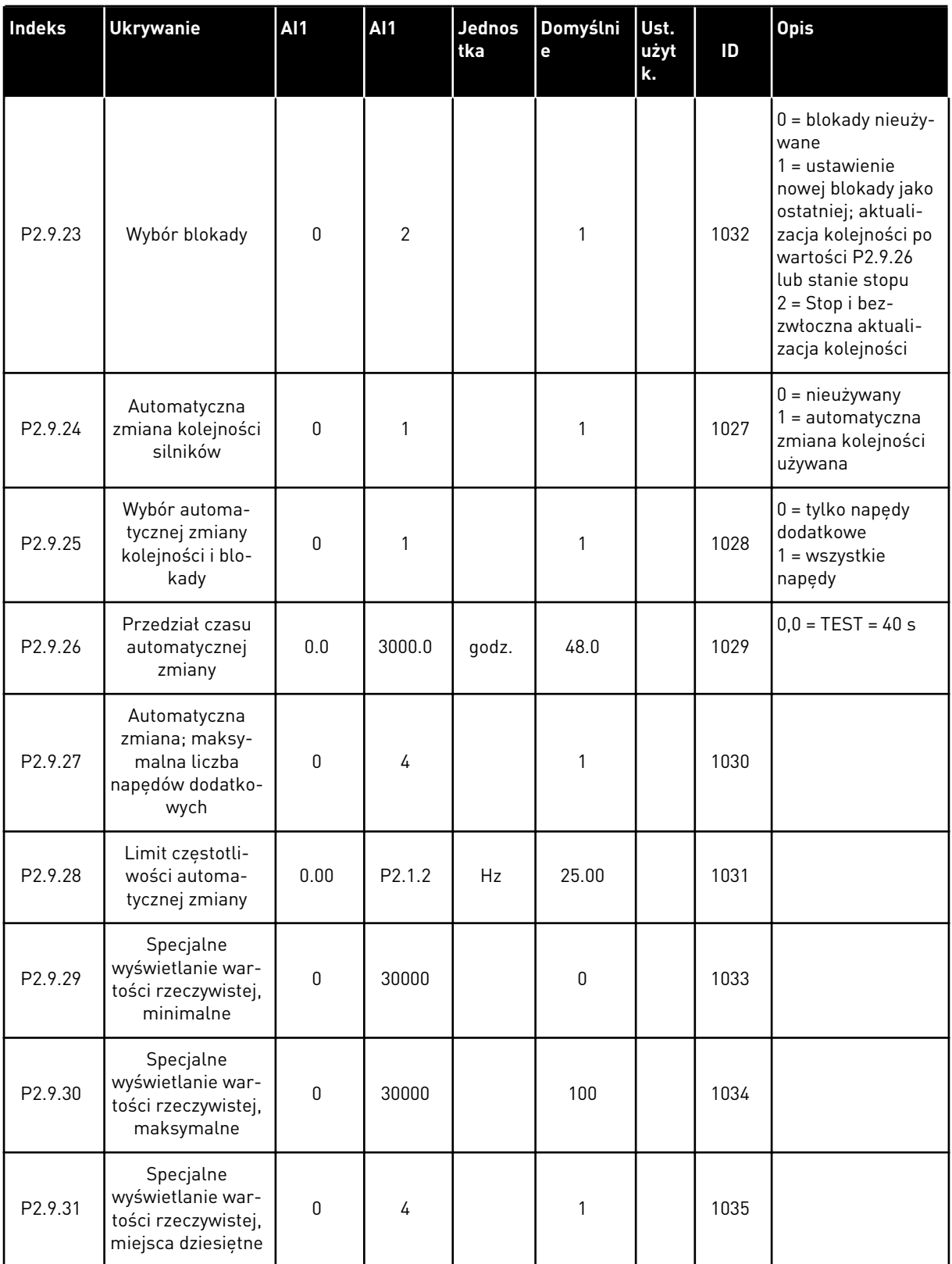

#### *Tabela 102: Parametry sterowania pompą i wentylatorem*

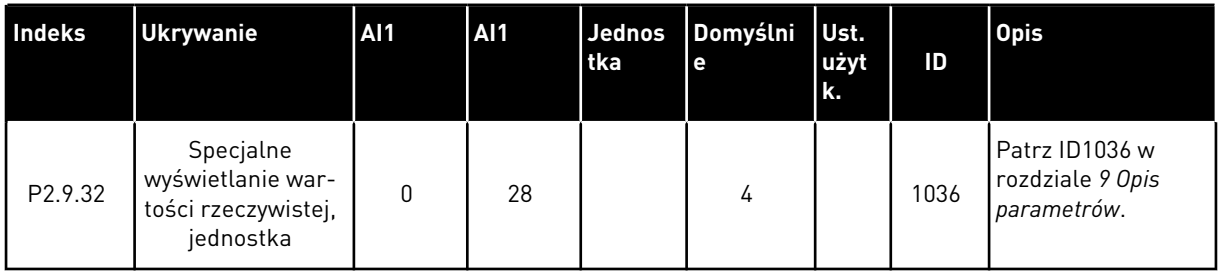

## 7.4.11 PANEL STEROWANIA (PANEL STEROWANIA: MENU M3)

Poniżej zostały wymienione parametry wyboru miejsca sterowania i kierunku. Patrz menu panelu sterującego w instrukcji obsługi produktu.

## *Tabela 103: Parametry panelu sterowania, M3*

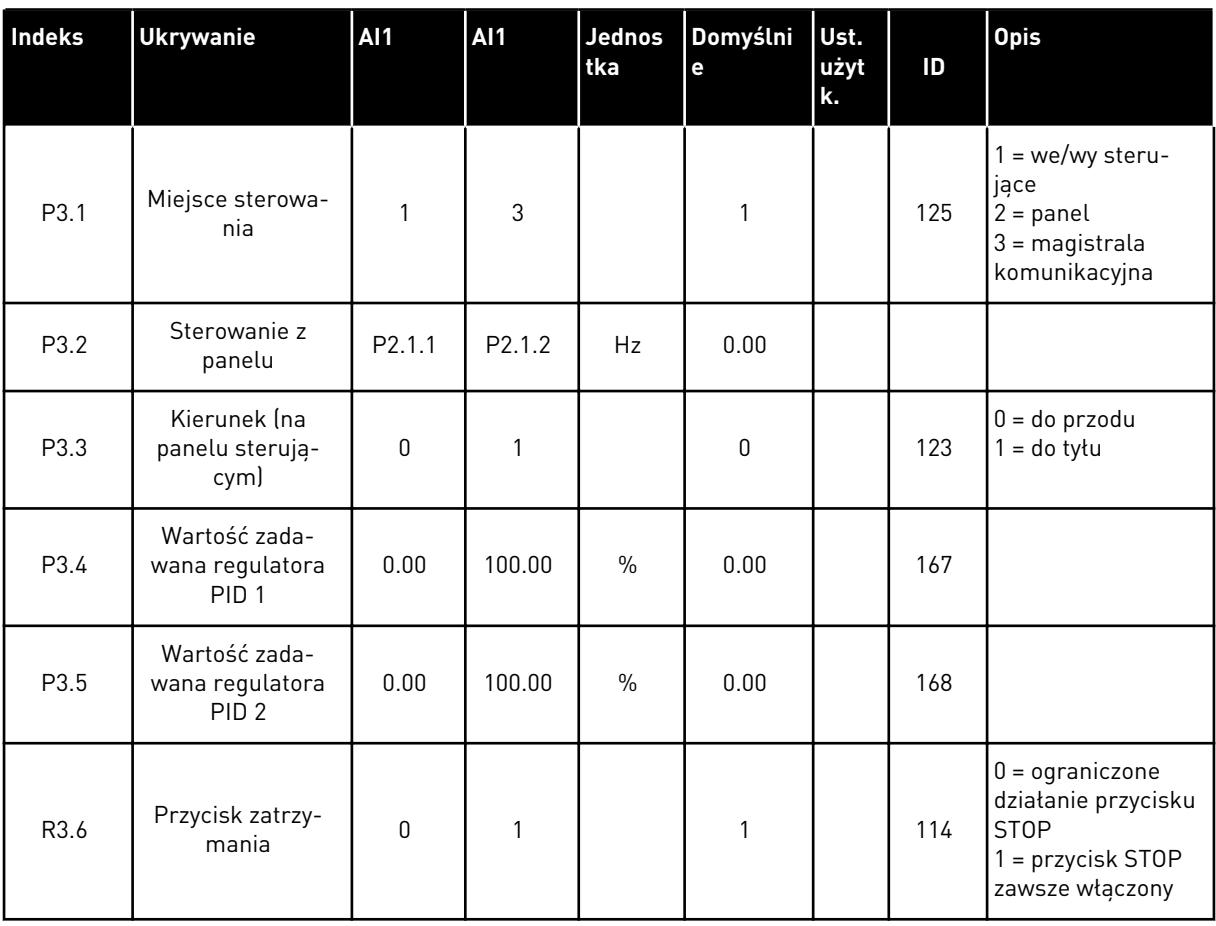

# 7.4.12 MENU SYSTEMOWE (PANEL STEROWANIA: MENU M6)

Parametry i funkcje związane z ogólnym zastosowaniem przemiennika częstotliwości, takie jak wybór języka i aplikacji, niestandardowe zestawy parametrów lub informacje o sprzęcie i oprogramowaniu, można znaleźć w instrukcji obsługi produktu.

# 7.4.13 KARTY ROZSZERZEŃ (PANEL STEROWANIA: MENU M7

W menu M7 są wyświetlane karty rozszerzeń i opcjonalne karty podłączone do karty sterującej oraz informacje związane z kartą. Więcej informacji zawiera instrukcja obsługi produktu.

# **8 OPIS WARTOŚCI MONITOROWANYCH**

Ten rozdział zawiera podstawowe opisy wszystkich monitorowanych wartości.

# *1 CZĘSTOTLIWOŚĆ WYJŚCIOWA (V1.1)*

Ta wartość monitorowana określa częstotliwość wyjściową do silnika.

# *2 PRĘDKOŚĆ SILNIKA (V1.3)*

Ta wartość monitorowana określa rzeczywistą prędkość silnika w obr./min. (wartość obliczona).

## *3 PRĄD SILNIKA (V1.4)*

Ta wartość monitorowana określa zmierzony prąd silnika.

#### *4 MOMENT OBROTOWY SILNIKA (V1.5)*

Ta wartość monitorowana określa rzeczywisty moment silnika na wale (wartość obliczona). Gdy moment obrotowy ma kierunek przeciwny do ruchu wskazówek zegara, wartość jest ujemna.

#### *5 MOC SILNIKA (V1.6)*

Ta wartość monitorowana wyświetla rzeczywistą moc na wale silnika (wartość obliczona) jako wartość procentową mocy znamionowej silnika.

#### *6 NAPIĘCIE SILNIKA (V1.7)*

Ta wartość monitorowana określa zmierzone napięcie wyjściowe do silnika.

#### *7 NAPIĘCIE SZYNY DC (V1.8, V1.26.3)*

Ta wartość monitorowana określa zmierzone napięcie szyny DC napędu.

#### *8 TEMPERATURA PRZEMIENNIKA (V1.9)*

Ta wartość monitorowana określa zmierzoną temperaturę radiatora napędu.

#### *9 TEMPERATURA SILNIKA (V1.10)*

Ta wartość monitorowana określa obliczoną temperaturę silnika jako procent znamionowej temperatury roboczej.

#### *13 WEJŚCIE ANALOGOWE 1 (V1.11)*

Ta wartość monitorowana określa stan wejścia analogowego 1.

## *14 WEJŚCIE ANALOGOWE 2 (V1.12)*

Ta wartość monitorowana określa stan wejścia analogowego 2.

## *15 DIN1, DIN2, DIN3 (V1.13, V1.15)*

Ta wartość monitorowana określa stan wejść cyfrowych 1–3 w gnieździe A (standardowe WE/ WY).

#### *16 DIN4, DIN5, DIN6 (V1.14, V1.16)*

Ta wartość monitorowana określa stan wejść cyfrowych 4–6 w OPTA1 (standardowe WE/WY).

## *17 DO1, RO1, RO2 (V1.15, V1.17)*

Ta wartość monitorowana określa stan wyjść cyfrowych i wyjść przekaźnikowych 1–2 w OPTA2 i OPTA3.

## *18 WAR. ZADANA MOMENTU (V1.18)*

Ta wartość monitorowana określa końcową war. zadaną momentu do sterowania silnikiem.

#### *20 WART. ZADANA PID (V1.18, V1.19)*

Ta wartość monitorowana określa wartość zadaną PID jako wartość procentowa częstotliwości maksymalnej.

## *21 WARTCHWILOWAPID (V1.19, V1.20)*

Ta wartość monitorowana określa wartość chwilową PID jako wartość procentowa wartości chwilowej.

## *22 UCHYB REGUL.PID (V1.20, V1.21)*

Ta wartość monitorowana określa wartość błędu regulatora PID.

#### *23 WYJŚCIE PID (V1.21, V1.22)*

Ta wartość monitorowana określa wyjście regulatora PID w formie procentowej (0-100%).

## *25 CZĘSTOTLIWOŚĆ ZADANA (V1.2)*

Ta wartość monitorowana określa częstotliwość zadaną do sterowania silnikiem.

#### *26 IWY ANALOGOWE (V1.15, V1.16, V1.18)*

Ta wartość monitorowana określa stan wyjścia analogowego 1.

#### *27 WEJŚCIE ANALOGOWE 3 (V1.13, V1.16)*

Ta wartość monitorowana określa stan wejścia analogowego 3.

#### *28 WEJŚCIE ANALOGOWE 4 (V1.14, V1.17)*

Ta wartość monitorowana określa stan wejścia analogowego 4.

## *29 SPECJALNE WYŚWIETLANIE WARTOŚCI RZECZYWISTYCH (V1.23)*

Ta wartość monitorowana określa wartości rzeczywiste parametrów do specjalnego wyświetlania.

#### *30 PRACA NAPĘDÓW DODATKOWYCH (V1.22)*

Ta wartość monitorowana określa rzeczywistą liczbę napędów dodatkowych pracujących w systemie.

#### *31 WYJŚCIE ANALOGOWE 2 (V1.21.20)*

Ta wartość monitorowana określa wartość wyjścia analogowego 2 jako wartość procentową wykorzystanego zakresu.

#### *32 WYJŚCIE ANALOGOWE 3 (V1.21.21)*

Ta wartość monitorowana określa wartość wyjścia analogowego 3 jako wartość procentową wykorzystanego zakresu.

#### *37 HISTORIA USTEREK (V1.21.5, V1.22.5, V1.26.5)*

Ta wartość monitorowana określa kod ostatniej aktywowanej usterki, która nie została skasowana.

#### *39 PRĄD FAZY U (V1.18.5)*

Ta wartość monitorowana określa zmierzoną fazę prądu silnika (pierwsze filtrowanie).

#### *40 PRĄD FAZY V (V1.18.6)*

Ta wartość monitorowana określa zmierzoną fazę prądu silnika (pierwsze filtrowanie).

#### *41 PRĄD FAZY W (V1.18.7)*

Ta wartość monitorowana określa zmierzoną fazę prądu silnika (pierwsze filtrowanie).

#### *42 TEMPERATURA MAKS. CZUJNIKA (V1.19, V1.24)*

Ta wartość monitorowana określa temperaturę maksymalną czujnika.

#### *43 SŁOWO STANU (V1.18.4, V1.21.4, V1.26.4)*

Ta wartość monitorowana określa zakodowany bitowo stan przemiennika częstotliwości.

#### *44 NAPIĘCIE DC (V1.18.3, V1.21.3, V1.26.3)*

Ta wartość monitorowana określa niefiltrowane napięcie DC.

#### *45 PRĄD FB (V1.21.6, V1.22.6, V1.26.6)*

Ta wartość monitorowana określa zmierzony prąd silnika ze stałą liczbą miejsc po przecinku.

## *46 SKALOWANIE LIMITU FB (V1.22.2)*

Ta wartość monitorowana określa wartość skalowania limitu magistrali komunikacyjnej w formie procentowej.

## *47 WARTOŚĆ ZADANA REGULACJI FB (V1.22.3)*

Ta wartość monitorowana określa wartość zadaną regulacji magistrali komunikacyjnej w formie procentowej.

#### *48 WYJŚCIE ANALOGOWE FB (V1.22.4)*

Ta wartość monitorowana określa stan wyjścia analogowego sterowanego przez wejście magistrali komunikacyjnej.

#### *49 STAN PRACY ID (V1.21.14)*

Ta wartość monitorowana określa stan identyfikacji parametrów silnika.

#### *50 TEMPERATURA CZUJNIKA 1 (V1.21.8)*

Ta wartość monitorowana określa zmierzoną wartość temperatury czujnika 1.

## *51 TEMPERATURA CZUJNIKA 2 (V1.21.9)*

Ta wartość monitorowana określa zmierzoną wartość temperatury czujnika 2.

## *52 TEMPERATURA CZUJNIKA 3 (V1.21.10))*

Ta wartość monitorowana określa zmierzoną wartość temperatury czujnika 3.

## *53 CZĘSTOTLIWOŚĆ KODERA 2 (V1.21.11)*

Ta wartość monitorowana określa częstotliwość kodera 2 z karty OPTA7 (wejście C.3).

#### *54 POZYCJA ABS (V1.21.12)*

Ta wartość monitorowana określa pozycję ABS podczas używania karty OPTBB.

#### *55 OBROTY ABS (V1.21.13)*

Ta wartość monitorowana określa liczbę obrotów ABS podczas używania karty OPTBB.

#### *56 SŁOWO 1 STANU DIN (V1.22.7)*

Ta wartość monitorowana określa zakodowany bitowo stan cyfrowych sygnałów wej.

#### *57 SŁOWO 2 STANU DIN (V1.22.8)*

Ta wartość monitorowana określa zakodowany bitowo stan cyfrowych sygnałów wej.

#### *58 LICZBA PAR BIEGUNÓW (V1.21.15)*

Ta wartość monitorowana określa liczbę używanych par biegunów.

# *59 AI1 (V1.21.16)*

Ta wartość monitorowana określa wartość sygnału wejścia analogowego jako wartość procentową wykorzystanego zakresu.

## *60 AI2 (V1.21.17)*

Ta wartość monitorowana określa wartość sygnału wejścia analogowego jako wartość procentową wykorzystanego zakresu.

## *61 AI3 (V1.21.18)*

Ta wartość monitorowana określa wartość sygnału wejścia analogowego jako wartość procentową wykorzystanego zakresu.

## *62 AI4 (V1.21.19)*

Ta wartość monitorowana określa wartość sygnału wejścia analogowego jako wartość procentową wykorzystanego zakresu.

## *69 TEMPERATURA CZUJNIKA 4 (V1.21.25)*

Ta wartość monitorowana określa zmierzoną wartość temperatury.

## *70 TEMPERATURA CZUJNIKA 5 (V1.21.26)*

Ta wartość monitorowana określa zmierzoną wartość temperatury.

## *71 TEMPERATURA CZUJNIKA 6 (V1.21.27)*

Ta wartość monitorowana określa zmierzoną wartość temperatury.

#### *74 OSTRZEŻENIE (V1.21.7, V1.22.9)*

Ta wartość monitorowana określa kod ostrzegawczy ostatniego aktywowanego ostrzeżenia, które nie zostało skasowane.

#### *83 PRĄD CAŁKOWITY (V1.32.2)*

Ta wartość monitorowana określa prąd całkowity napędów w systemie nadrzędny/ napędzany.

#### *1113 PRĄD (V1.18.1, V1.21.1, V1.26.1)*

Ta wartość monitorowana określa niefiltrowany prąd silnika.

## *1124 CZĘSTOTLIWOŚĆ KODERA 1 (V1.21.5)*

Ta wartość monitorowana określa częstotliwość wejściową kodera.

#### *1125 MOMENT OBROTOWY (V1.18.2, V1.21.2, V1.26.2)*

Ta wartość monitorowana określa niefiltrowany moment obrotowy silnika.

# *1131 OSTATECZNA WARTOŚĆ ZADANA CZĘSTOTLIWOŚCI CL (V1.21.22)*

Ta wartość monitorowana określa ostateczną wartość zadaną częstotliwości wału dla regulatora prędkości.

#### *1132 REAKCJA KROKOWA (V1.21.23)*

Ta wartość monitorowana określa odpowiedź na krok rampy częstotliwości.

## *1140 WARTOŚĆ ZADANA MOMENTU OBROTOWEGO FB (V1.22.1)*

Ta wartość monitorowana określa wartość zadaną momentu obrotowego magistrali komunikacyjnej.

#### *1169 KĄT WAŁU (V1.21.7)*

Ta wartość monitorowana określa kąt wału z kodera.

#### *1170 CYKLE WAŁU (V1.21.6)*

Ta wartość monitorowana określa cykle wału z kodera.

## *1173 SŁOWO 2 USTERKI (V1.22.11)*

Ta wartość monitorowana określa zakodowany bitowo stan słowa 2 usterki.

#### *1172 SŁOWO 1 USTERKI (V1.22.10)*

Ta wartość monitorowana określa zakodowany bitowo stan słowa 1 usterki.

#### *1174 SŁOWO 1 ALARMU (V1.22.12)*

Ta wartość monitorowana określa zakodowany bitowo stan słowa alarmu.

## *1508 MOC WYJŚCIOWA (V1.21.24)*

Ta wartość monitorowana określa moc wyjściową.

#### *1601 STAN MAGISTRALI SB (V1.23.1)*

Ta wartość monitorowana określa stan magistrali SystemBus.

#### *1602 SŁOWO STANU (V1.23.4.2)*

Ta wartość monitorowana określa stan słowa stanu napędu napędzanego.

#### *1603 SŁOWO D3 STANU (V1.23.4.3)*

Ta wartość monitorowana określa stan słowa stanu napędu napędzanego.

#### *1604 SŁOWO D4 STANU (V1.23.4.4)*

Ta wartość monitorowana określa stan słowa stanu napędu napędzanego.

# *1605 PRĄD D2 SILNIKA (V1.23.3.2)*

Ta wartość monitorowana określa zmierzony prąd silnika.

## *1606 PRĄD D3 SILNIKA (V1.23.3.3)*

Ta wartość monitorowana określa zmierzony prąd silnika.

## *1607 PRĄD D4 SILNIKA (V1.23.3.4)*

Ta wartość monitorowana określa zmierzony prąd silnika.

## *1615 SŁOWO 1 STANU (V1.23.4.1)*

Ta wartość monitorowana określa stan słowa stanu napędu napędzanego.

## *1616 PRĄD D1 SILNIKA (V1.23.3.1)*

Ta wartość monitorowana określa zmierzony prąd silnika.

# <span id="page-232-0"></span>**9 OPIS PARAMETRÓW**

Na poniższych stronach można znaleźć opisy parametrów uporządkowane według kolejnych numerów ID. Gwiazdka po numerze ID parametru ID (np. 418 Potencjometr silnika w górę \*) oznacza konieczność zastosowania metody programowania TTF do danego parametru (patrz rozdział *[9.9 Zasada programowania metody TTF \(Terminal to function, zacisk do funkcji\)](#page-401-0)*).

Po nazwach niektórych parametrów występuje kod liczbowy oznaczający aplikacje All in One, w których parametr jest uwzględniony. Brak kodu oznacza, że parametr jest dostępny we wszystkich aplikacjach. Patrz poniżej. Podawane są również numery, pod którymi parametry pojawiają się w różnych aplikacjach.

- 1. Aplikacja podstawowa
- 2. Aplikacja standardowa
- 3. Aplikacja sterowania lokalnego/zdalnego
- 4. Aplikacja sterowania z wieloma poziomami prędkości
- 5. Aplikacja z regulatorem PID
- 6. Aplikacja wielozadaniowa
- 7. Aplikacja pompowo-wentylatorowa

#### *101 CZĘSTOTLIWOŚĆ MINIMALNA (2.1, 2.1.1)*

Parametr ten umożliwia ustawienie minimalnej wart. zadanej częstotliwości.

#### *102 CZĘSTOTLIWOŚĆ MAKSYMALNA (2.2, 2.1.2)*

Parametr ten umożliwia ustawienie maksymalnej wart. zadanej częstotliwości.

Definiuje limity częstotliwości przemiennika częstotliwości. Maksymalna wartość tych parametrów wynosi 320 Hz.

Częstotliwości minimalna i maksymalna określają limity innych parametrów dotyczących częstotliwości (np. Prędkość stała 1 (ID105), Prędkość stała 2 (ID106) i Prędkość stała usterki 4 mA (ID728).

#### *103 CZAS PRZYSPIESZENIA 1 (2.3, 2.1.3)*

Parametr ten określa czas wymagany do zwiększenia częstotliwości wyjściowej od zera do wartości maksymalnej.

#### *104 CZAS HAMOWANIA 1 (2.4, 2.1.4)*

Parametr ten określa czas wymagany do zmniejszenia częstotliwości wyjściowej od wartości maksymalnej do zera.

#### *105 PRĘDKOŚĆ STAŁA 1 1246 (2.18, 2.1.14, 2.1.15)*

Za pomocą tego parametru można ustawić częstotliwość zadaną, która będzie używana po uaktywnieniu funkcji częstotliwości zadanych.

# *106 PRĘDKOŚĆ STAŁA 2 1246 (2.19, 2.1.15, 2.1.16)*

Za pomocą tego parametru można ustawić częstotliwość zadaną, która będzie używana po uaktywnieniu funkcji częstotliwości zadanych.

Parametry te mogą służyć do określania częstotliwości zadanych stosowanych po aktywowaniu odpowiednich wejść cyfrowych.

Wartości parametrów są automatycznie ograniczane do częstotliwości maksymalnej (ID102).

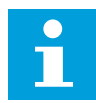

# **WSKAZÓWKA!**

Użycie metody programowania TTF w aplikacji sterowania uniwersalnego. Ponieważ wszystkie wejścia cyfrowe są programowalne, najpierw należy przypisać dwa wejścia DIN do funkcji Prędkość stała (parametry ID419 i ID420).

#### *Tabela 104: Prędkość stała*

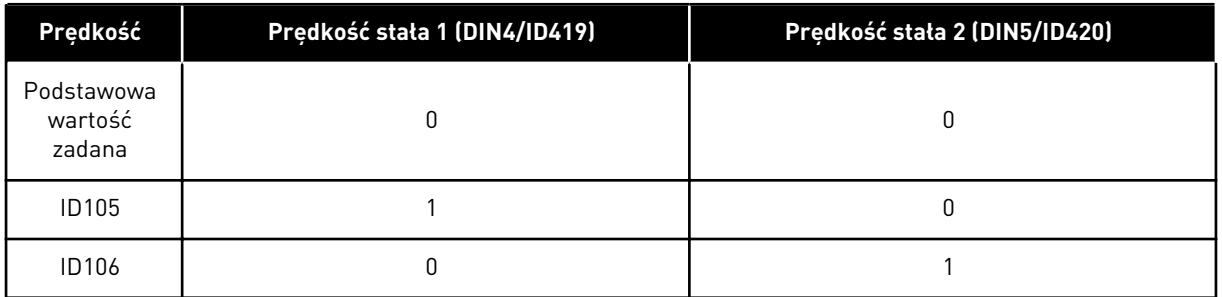

#### *107 LIMIT PRĄDU (2.5, 2.1.5)*

Ten parametr określa maksymalny prąd silnika z przemiennika częstotliwości.

Zakres wartości parametru zależy od rozmiaru obudowy napędu. W przypadku zmiany limitu prądu, limit prądu utyku (ID710) jest wewnętrznie przeliczany na 90% limitu prądu.

W przypadku osiągnięcia limitu prądu częstotliwość wyjściowa napędu zostanie obniżona.

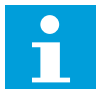

#### **WSKAZÓWKA!**

Limit prądu nie jest limitem zabezpieczenia nadprądowego.

## *108 WYBÓR WSPÓŁCZYNNIKA U/F 234567 (2.6.3)*

Za pomocą tego parametru można ustawić typ krzywej U/f między częstotliwością zerową a punktem osłabienia pola.

# *Tabela 105: Wybory dotyczące parametru ID108*

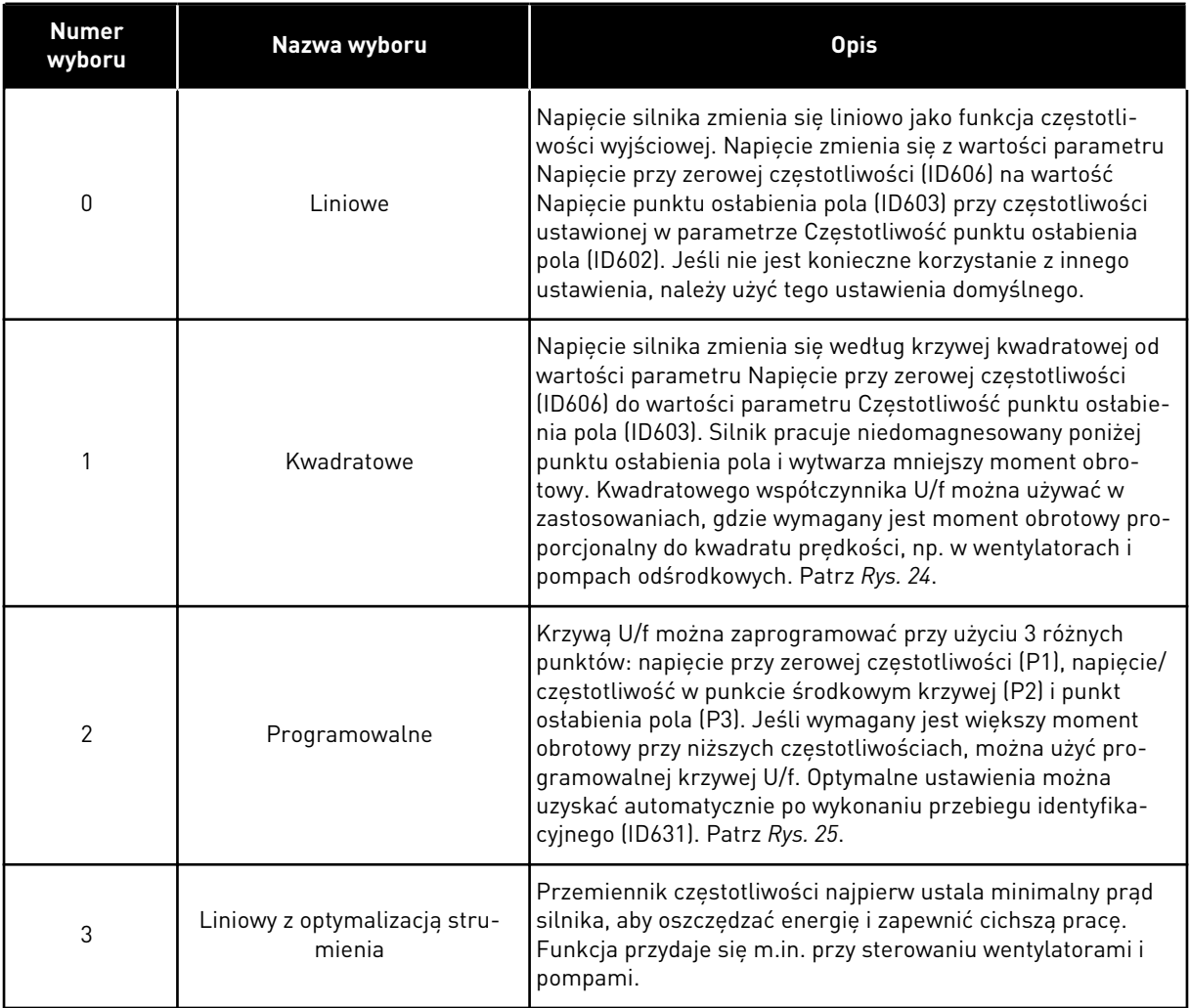

<span id="page-235-0"></span>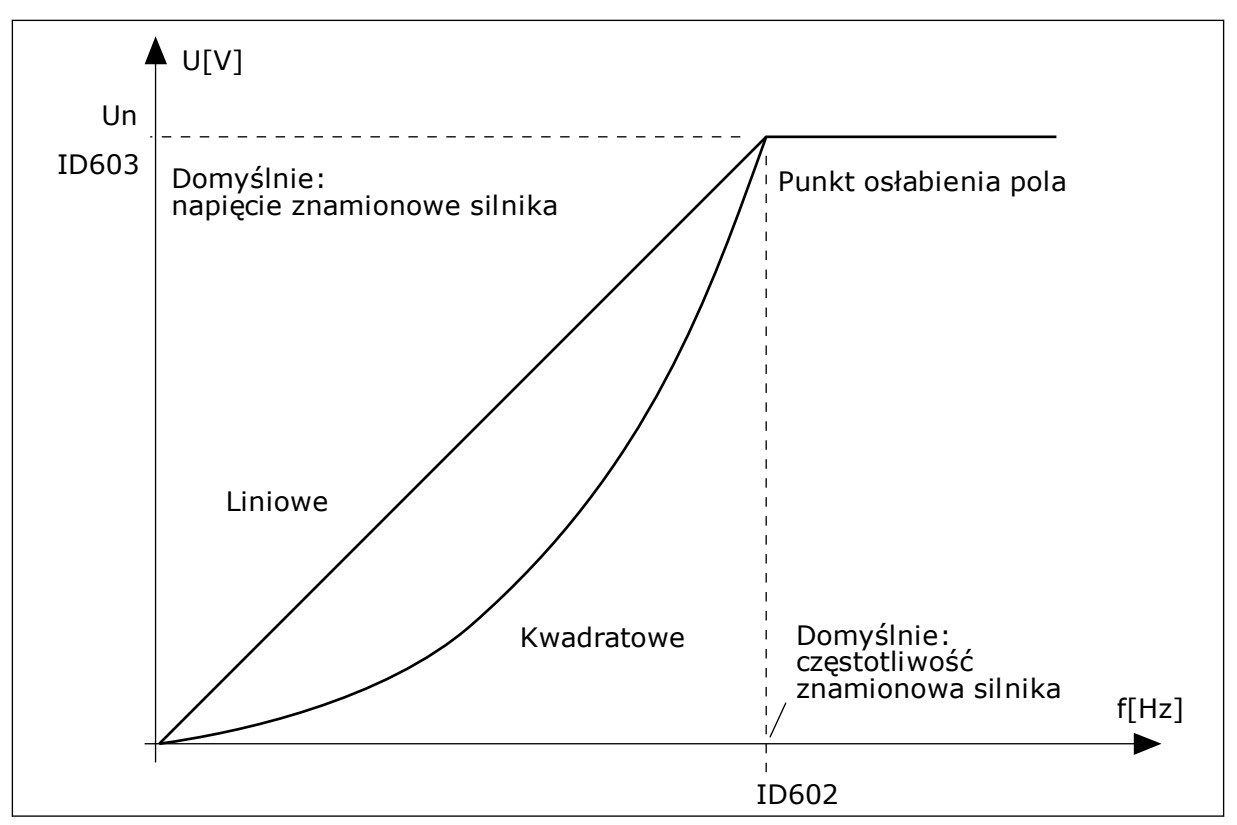

*Rys. 24: Liniowa i kwadratowa zmiana napięcia silnika*

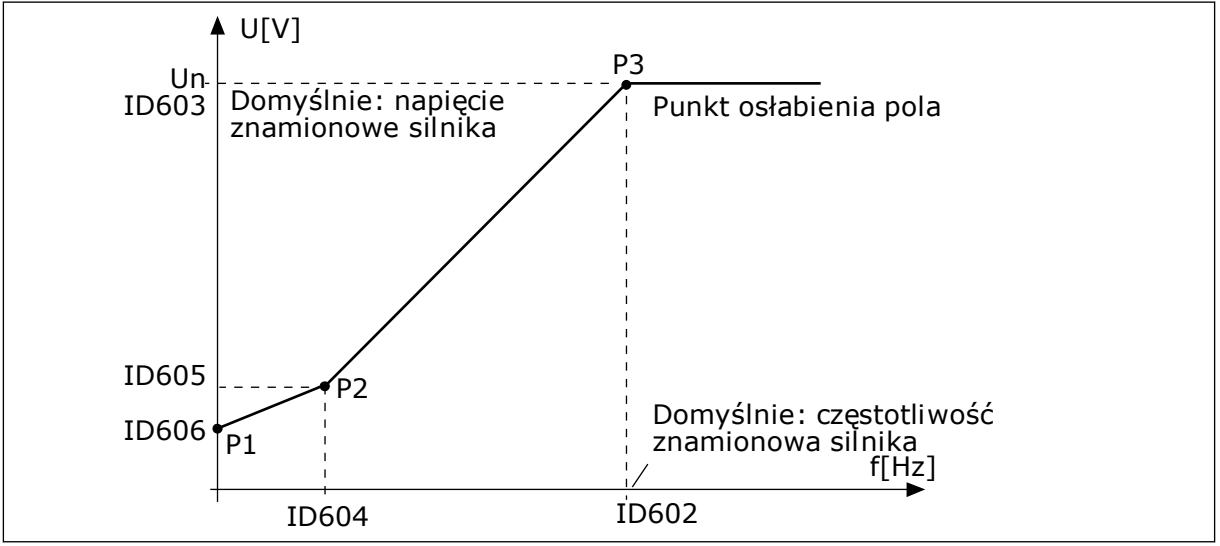

*Rys. 25: Programowalna krzywa U/f*

#### *109 OPTYMALIZACJA U/F (2.13, 2.6.2)*

Ten parametr służy do ustawienia optymalizacji U/f.

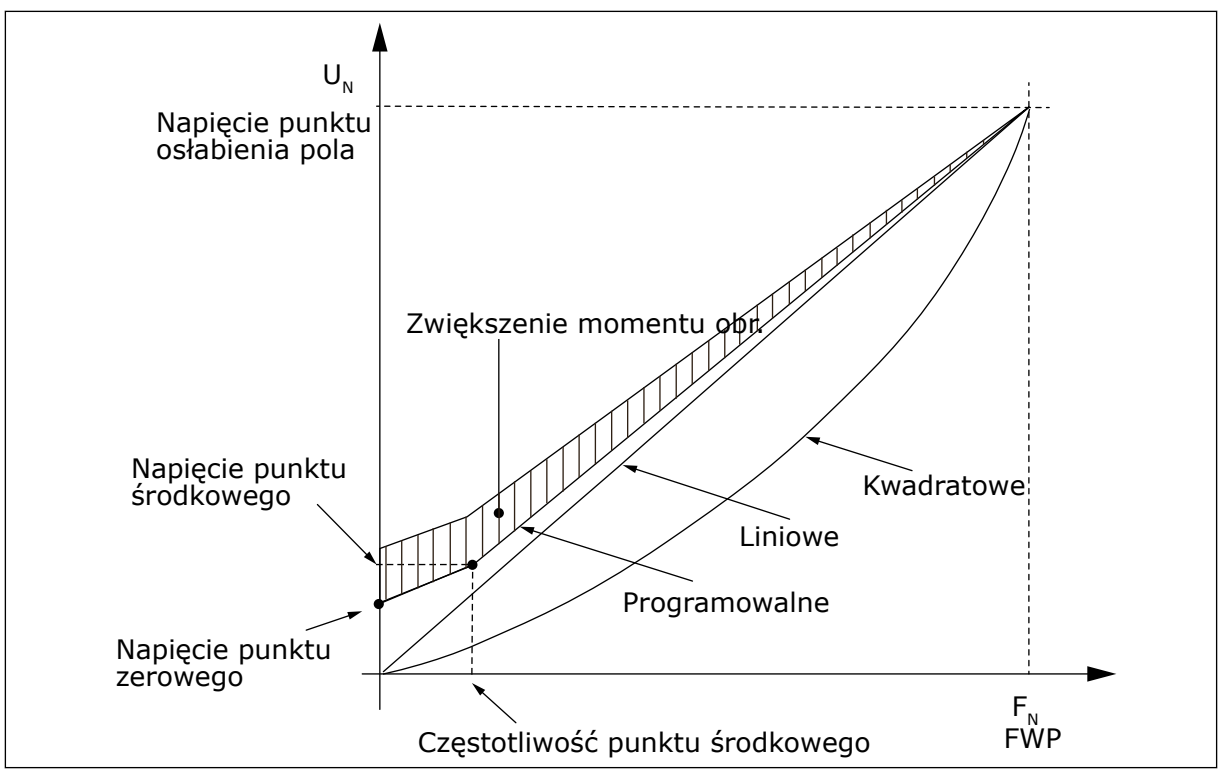

*Rys. 26: Optymalizacja U/f*

Napięcie silnika zmienia się proporcjonalnie do wymaganego momentu obrotowego, co powoduje, że silnik wytwarza wystarczający moment obrotowy do rozruchu i zatrzymania przy niskiej częstotliwości. Automatycznego zwiększania momentu obrotowego można używać w zastosowaniach, gdzie występuje duży moment obrotowy uruchamiania, np. w przenośnikach.

Aby uruchomić z wysokim momentem obrotowym od 0 Hz, należy ustawić wartości znamionowe silnika (grupa parametrów 2.1) automatycznie lub ręcznie.

#### **Ustawienie wartości znamionowych silnika za pomocą automatycznych funkcji**

- 1. Uruchom przebieg identyfikacyjny (ID631) z obrotami silnika.
- 2. W razie potrzeby uaktywnij sterowanie prędkością lub optymalizację U/f (zwiększenie momentu obrotowego).
- 3. W razie potrzeby uaktywnij zarówno sterowanie prędkością, jak i optymalizację U/f.

#### **Ustawienie wartości znamionowych silnika za pomocą ręcznego strojenia**

- 1. Ustaw prad magnesowania silnika:
	- 1. Uruchom silnik przy użyciu 2/3 znamionowej częstotliwości silnika jako częstotliwości zadanej.
	- 2. Odczytaj prąd silnika w menu monitorowania lub użyj NCDrive do monitorowania.
	- 3. Ustaw ten prąd jako prąd magnesowania silnika (ID612).
- 2. Ustaw wybór współczynnika U/f (ID108) na wartość 2 (programowalna krzywa U/f).
- 3. Uruchom silnik z zerową częstotliwością zadaną i zwiększaj napięcie punktu zerowego silnika (ID606), aż prąd silnika będzie w przybliżeniu taki sam jak prąd magnesowania silnika. Jeśli silnik pracuje w dolnym obszarze częstotliwości tylko w krótkich okresach, możliwe jest wykorzystanie do 65% prądu znamionowego silnika.
- 4. Ustaw napięcie punktu środkowego (ID605) na wartość 1,4142\*ID606 i częstotliwość punktu środkowego (ID604) na wartość ID606/100%\*ID111.
- 5. W razie potrzeby uaktywnij sterowanie prędkością lub optymalizację U/f (zwiększenie momentu obrotowego).
- 6. W razie potrzeby uaktywnij zarówno sterowanie prędkością, jak i optymalizację U/f.

# **WSKAZÓWKA!**

W zastosowaniach o dużym momencie obrotowym i niskiej prędkości – istnieje duże prawdopodobieństwo przegrzania silnika. Jeśli silnik ma przez dłuższy czas pracować w tych warunkach, należy zwrócić szczególną uwagę na chłodzenie silnika. Jeśli temperatura ma tendencję do nadmiernego wzrostu, należy użyć chłodzenia zewnętrznego.

#### *110 NAPIĘCIE ZNAMIONOWE SILNIKA (2.6, 2.1.6)*

Wartość Un można znaleźć na tabliczce znamionowej silnika.

Ten parametr ustawia napięcie w punkcie osłabienia pola (ID603) na wartość 100% \* Unsilnika.

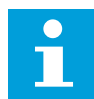

H

## **WSKAZÓWKA!**

Sprawdź, czy podłączenie silnika jest typu Trójkąt czy Gwiazda.

## *111 CZĘSTOTLIWOŚĆ ZNAMIONOWA SILNIKA (2.7, 2.1.7)*

Wartość f<sub>n</sub> można znaleźć na tabliczce znamionowej silnika.

Ten parametr ustawia punkt osłabienia pola (ID602) na tę samą wartość.

## *112 ZNAMIONOWA PRĘDKOŚĆ SILNIKA (2.8, 2.1.8)*

Wartość n<sub>n</sub> można znaleźć na tabliczce znamionowej silnika.

#### *113 ZNAMIONOWY PRĄD SILNIKA (2.9, 2.1.9)*

Wartość In można znaleźć na tabliczce znamionowej silnika.

Jeśli występuje prąd magnesowania, należy ustawić też parametr ID612 przed uruchomieniem identyfikacji (tylko NXP).

#### *114 AKTYWNY PRZYCISK STOP (3.4, 3.6)*

Parametr umożliwia włączenie przycisku stop.

Jeśli przycisk Stop ma zostać przyciskiem szybkiego dostępu, który zawsze zatrzymuje napęd bez względu na wybrane miejsce sterowania, należy nadać temu parametrowi wartość 1.

Patrz również parametr ID125.

#### *117 WYBÓR CZĘSTOTLIWOŚCI ZADANEJ Z WE/WY 12346 (2.14, 2.1.11)*

Za pomocą tego parametru można wybrać źródło zadanej częstotliwości, gdy miejscem sterowania jest WE/WY A.

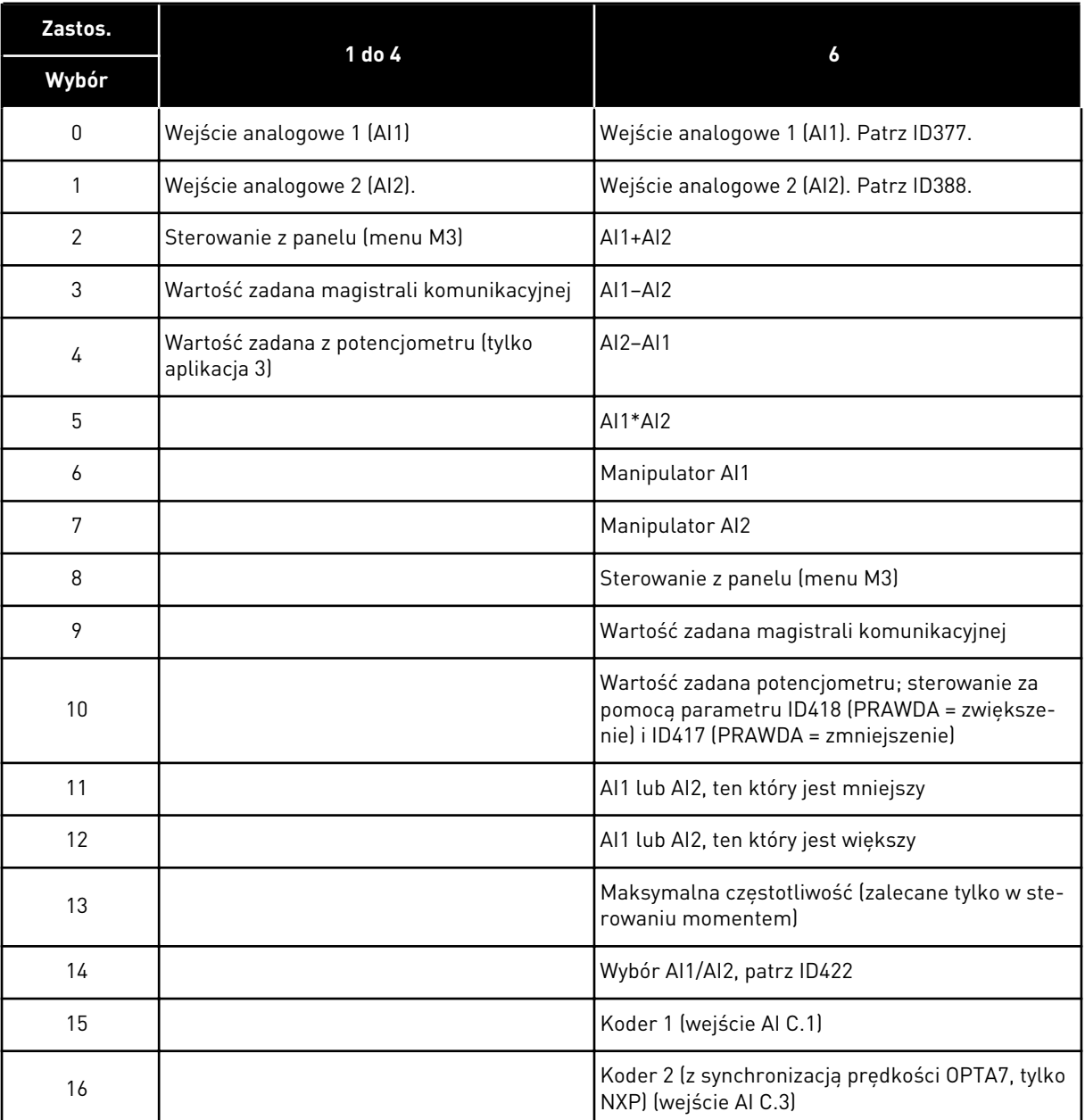

#### *Tabela 106: Wybory dotyczące parametru ID117*

#### *118 WZMOCNIENIE REGULATORA PID 57 (2.1.12)*

Ten parametr służy do regulacji wzmocnienia gain regulatora PID.

Jeśli wartość parametru zostanie ustawiona na 100%, zmiana wartości uchybu o 10% powoduje zmianę wyjścia regulatora o 10%. Jeśli wartość parametru jest ustawiona na 0, regulator PID pracuje jako regulator ID.

Przykłady zawiera rozdział ID132.

## *119 CZAS REGULACJI I REGULATORA PID 57 (2.1.13)*

Ten parametr określa czas całkowania regulatora PID.

Jeśli ten parametr zostanie ustawiony na 1,00 s, zmiana wartości uchybu o 10% powoduje zmianę wyjścia regulatora o 10,00%/s. Jeśli wartość parametru jest ustawiona na 0,00 s, regulator PID pracuje jako regulator PD.

Przykłady zawiera rozdział ID132.

## *120 ZNAMIONOWA WARTOŚĆ COS* Φ *SILNIKA (2.10, 2.1.10)*

Wartość można znaleźć na tabliczce znamionowej silnika.

#### *121 WYBÓR CZĘSTOTLIWOŚCI ZADANEJ Z PANELU STERUJĄCEGO 234567 (2.1.12, 2.1.13, 2.2.6, 2.2.1.2)*

Za pomocą tego parametru można wybrać źródło zadanej częstotliwości, gdy miejscem sterowania jest panel sterujący.

#### *Tabela 107: Wybór dotyczący parametru ID121*

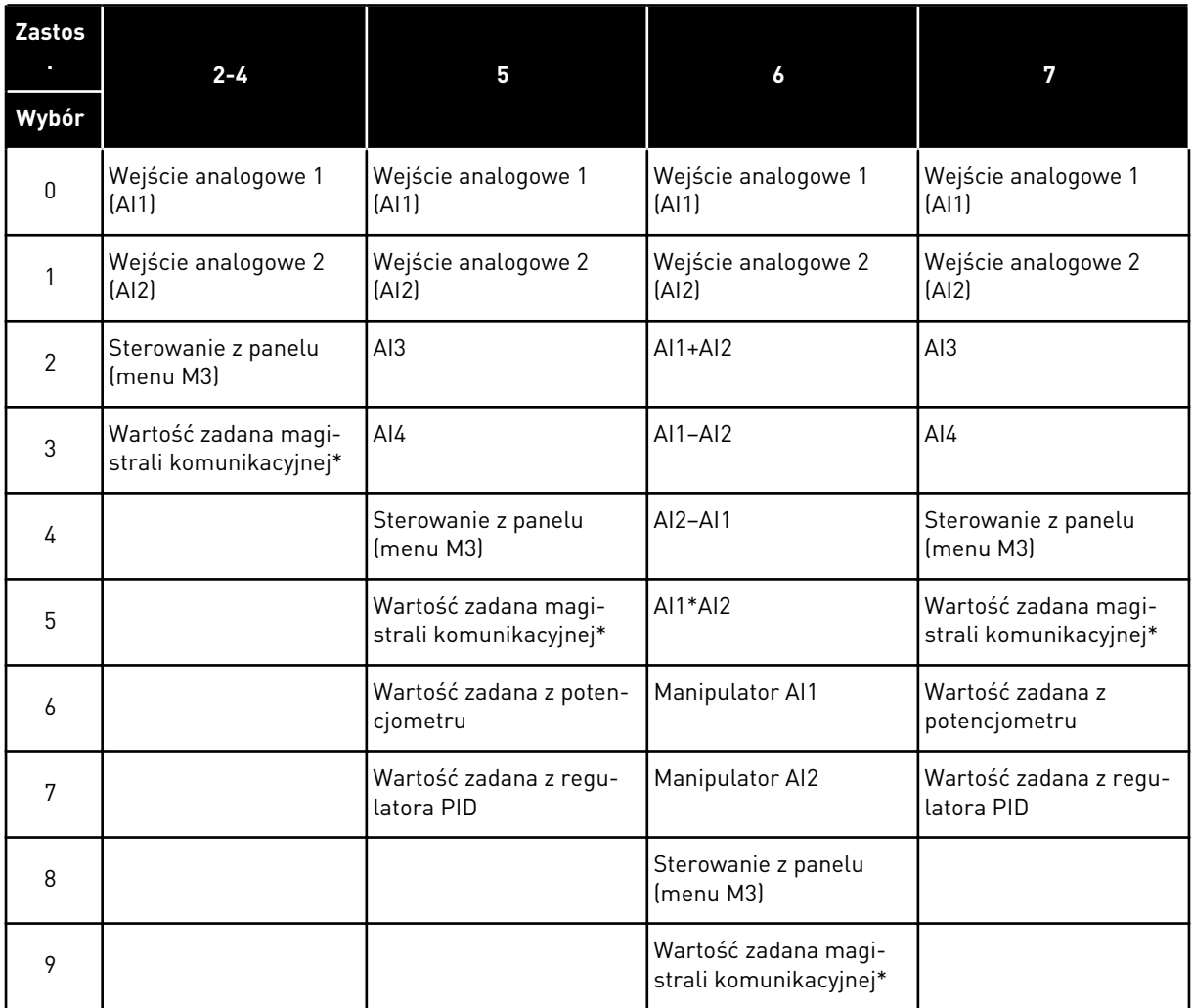

\*FBSpeedReference. Więcej informacji można znaleźć w odpowiedniej instrukcji obsługi magistrali komunikacyjnej.

## *122 WYBÓR WARTOŚCI CZĘSTOTLIWOŚCI ZADANEJ Z MAGISTRALI KOMUNIKACYJNEJ 234567 (2.1.13, 2.1.14, 2.2.7, 2.2.1.3)*

Za pomocą tego parametru można wybrać źródło zadanej częstotliwości, gdy miejscem sterowania jest szyna.

Aby uzyskać informacje o wyborach dotyczących innych zastosowań, patrz ID121.

# *123 ZMIANA KIERUNKU Z PANELU STERUJĄCEGO (3.3)*

Za pomocą tego parametru można określić kierunek obrotów silnika, gdy miejscem sterowania jest panel sterujący.

*Tabela 108: Wybory dotyczące parametru ID123*

| <b>Numer</b><br>wyboru | Nazwa wyboru | <b>Opis</b>                                                                    |
|------------------------|--------------|--------------------------------------------------------------------------------|
| 0                      | Prawe        | silnik obraca się do przodu, gdy aktywnym miejscem stero-<br>wania jest panel. |
|                        | Do tyłu      | silnik obraca się do tyłu, gdy aktywnym miejscem sterowania<br>jest panel.     |

Więcej informacji zawiera instrukcja obsługi produktu.

# *124 WARTOŚĆ ZADANA PRĘDKOŚCI IMPULSOWANIA 34567 (2.1.14, 2.1.15, 2.1.19)*

Ten parametr służy do ustawienia wartości zadanej częstotliwości impulsowania podczas korzystania z funkcji prędkości impulsowania.

Określa zadaną prędkość impulsowania po aktywowaniu przez wejście cyfrowe. Patrz parametry ID301 i ID413.

Wartość parametru jest automatycznie ograniczana do częstotliwości maksymalnej (ID102).

## *125 MIEJSCE STEROWANIA (3.1)*

Ten parametr służy do wyboru miejsca sterowania.

Więcej informacji zawiera instrukcja obsługi produktu.

Naciśnięcie przycisku Start przez 3 sekundy powoduje wybranie panelu sterującego jako aktywnego miejsca sterowania i skopiowanie informacji o stanie uruchomienia (Praca/Stop, kierunek i wartość zadana).

#### *Tabela 109: Wybory dotyczące parametru ID125*

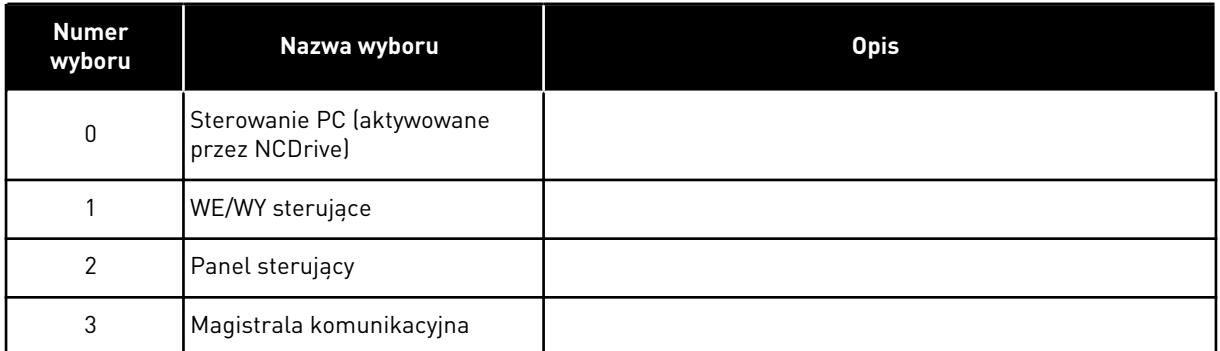

# *126 PRĘDKOŚĆ STAŁA 3 46 (2.1.17)*

Ten parametr służy do ustawienia zadanej prędkości stałej podczas korzystania z funkcji prędkości stałej.

## *127 PRĘDKOŚĆ STAŁA 4 46 (2.1.18)*

Ten parametr służy do ustawienia zadanej prędkości stałej podczas korzystania z funkcji prędkości stałej.

## *128 PRĘDKOŚĆ STAŁA 5 46 (2.1.19)*

Ten parametr służy do ustawienia zadanej prędkości stałej podczas korzystania z funkcji prędkości stałej.

## *129 PRĘDKOŚĆ STAŁA 6 46 (2.1.20)*

Ten parametr służy do ustawienia zadanej prędkości stałej podczas korzystania z funkcji prędkości stałej.

## *130 PRĘDKOŚĆ STAŁA 7 46 (2.1.21)*

Ten parametr służy do ustawienia zadanej prędkości stałej podczas korzystania z funkcji prędkości stałej.

Parametry te mogą służyć do określania częstotliwości zadanych stosowanych po aktywowaniu odpowiednich kombinacji wejść cyfrowych.

W aplikacji sterowania prędkością wielokrokową (aplikacja 4) wejście cyfrowe DIN4, DIN5 i DIN6 są przypisane do funkcji Prędkość stała. Kombinacje tych aktywowanych wejść wybierają zadaną prędkość stałą.

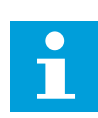

# **WSKAZÓWKA!**

Użycie metody programowania TTF w aplikacji sterowania uniwersalnego. Ponieważ wszystkie wejścia cyfrowe są programowalne, najpierw należy przypisać trzy wejścia DIN do funkcji Prędkość stała (parametry ID41, ID420 i ID421).

## *Tabela 110: Prędkości zadawane od 1 do 7*

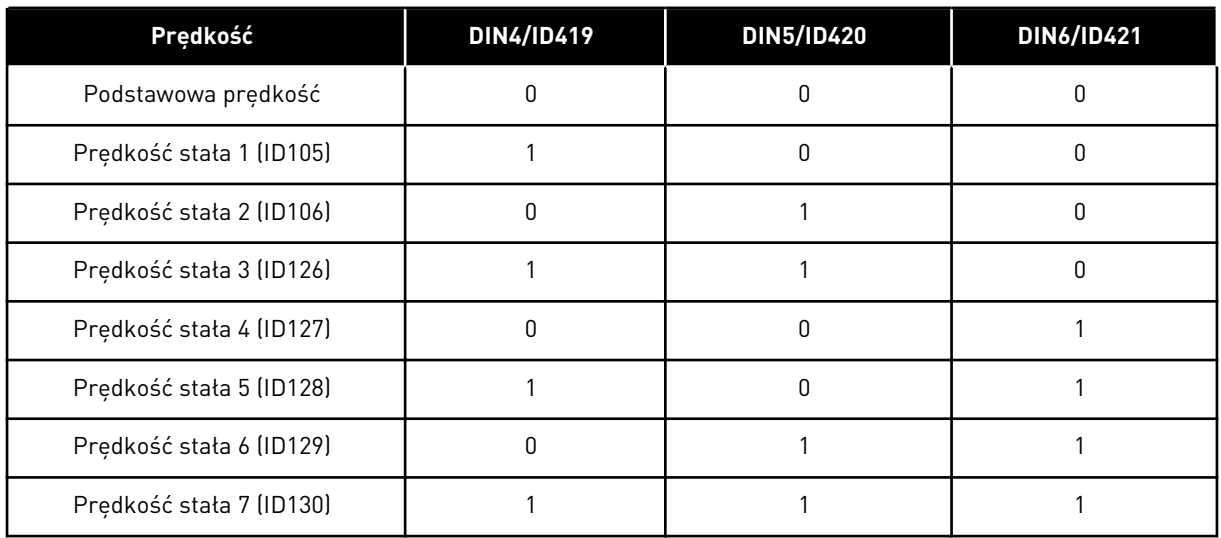

Patrz również parametry ID105 i ID106.

Wartość parametru jest automatycznie ograniczana do częstotliwości maksymalnej (ID102).

## *131 WYBÓR CZĘSTOTLIWOŚCI ZADANEJ Z WE/WY, MIEJSCE B3 (2.1.12)*

Za pomocą tego parametru można wybrać źródło zadanej częstotliwości, gdy miejscem sterowania jest WE/WY B.

Wartości parametru ID117 podano powyżej.

## *132 CZAS REGULACJI D REGULATORA PID 57 (2.1.14)*

Ten parametr służy do regulacji czasu różniczkow. regulatora PID.

Jeśli ten parametr zostanie ustawiony na 1,00 s, zmiana wartości uchybu o 10% w ciągu 1,00 s powoduje zmianę wyjścia regulatora o 10,00%. Jeśli wartość parametru jest ustawiona na 0,00 s, regulator PID pracuje jako regulator PI.

Patrz przykłady poniżej.

#### PRZYKŁAD 1:

W celu zmniejszenia wartości uchybu do zera przy zadawanych wartościach wyjście przemiennika częstotliwości będzie zachowywać się w następujący sposób:

#### **Zadawane wartości:**

P2.1.12,  $P = 0\%$ P2.1.13, czas  $I = 1,00$  s P2.1.14, czas D = 0,00 s, częstotliwość minimalna = 0 Hz Wartość uchybu (wartość zadana – wartość procesu) = 10,00%, częstotliwość maksymalna = 50 Hz

W tym przykładzie regulator PID pracuje praktycznie tylko jako regulator I.

Zgodnie z zadawaną wartością parametru 2.1.13 (czas I) wyjście regulatora PID zwiększa się o 5 Hz (10% różnicy między częstotliwością maksymalną i minimalną) co sekundę do chwili osiągnięcia przez uchyb wartości 0.

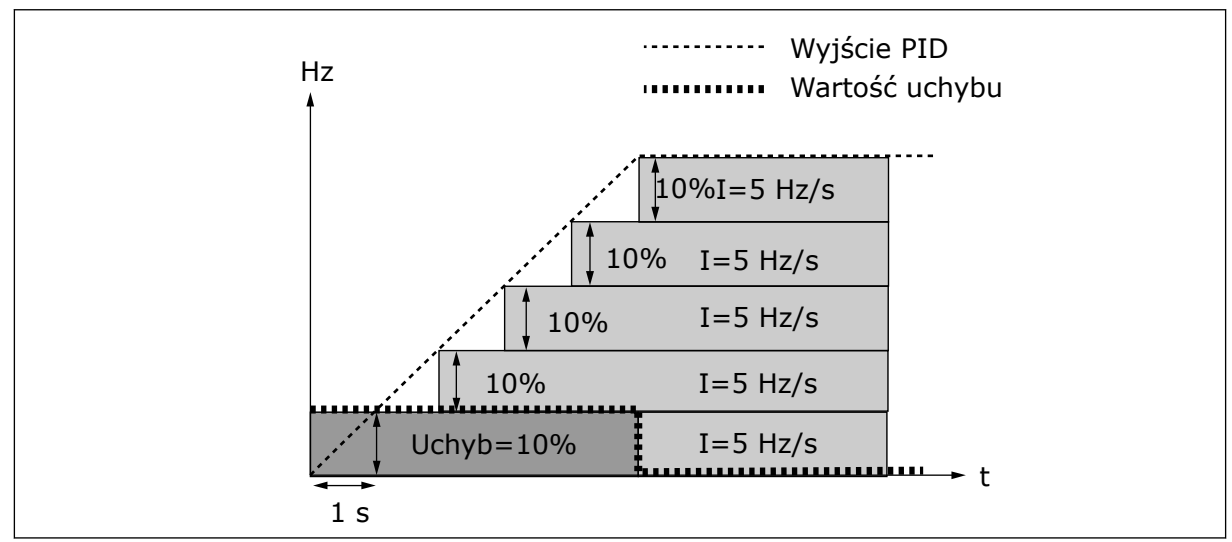

*Rys. 27: Praca regulatora PID jako regulatora I*

## PRZYKŁAD<sub>2</sub>

#### **Zadawane wartości:**

P2.1.12,  $P = 100\%$ P2.1.13, czas  $I = 1,00$  s P2.1.14, czas D = 1,00 s, częstotliwość minimalna = 0 Hz Wartość uchybu (wartość zadana – wartość procesu) = ±10%, częstotliwość maksymalna = 50 Hz

W trakcie włączania zasilania system wykrywa różnicę między punktem ustawienia i rzeczywistą wartością procesu i zaczyna zwiększać albo zmniejszać (w przypadku ujemnej wartości uchybu) wyjście regulatora PID zgodnie z czasem regulacji I. Gdy różnica między punktem ustawienia i wartością procesu spadnie do 0, sygnał wyjściowy jest zmniejszany o wielkość odpowiadającą wartości parametru 2.1.13.

W przypadku ujemnej wartości uchybu przemiennik częstotliwości reaguje, odpowiednio zmniejszając sygnał wyjściowy.

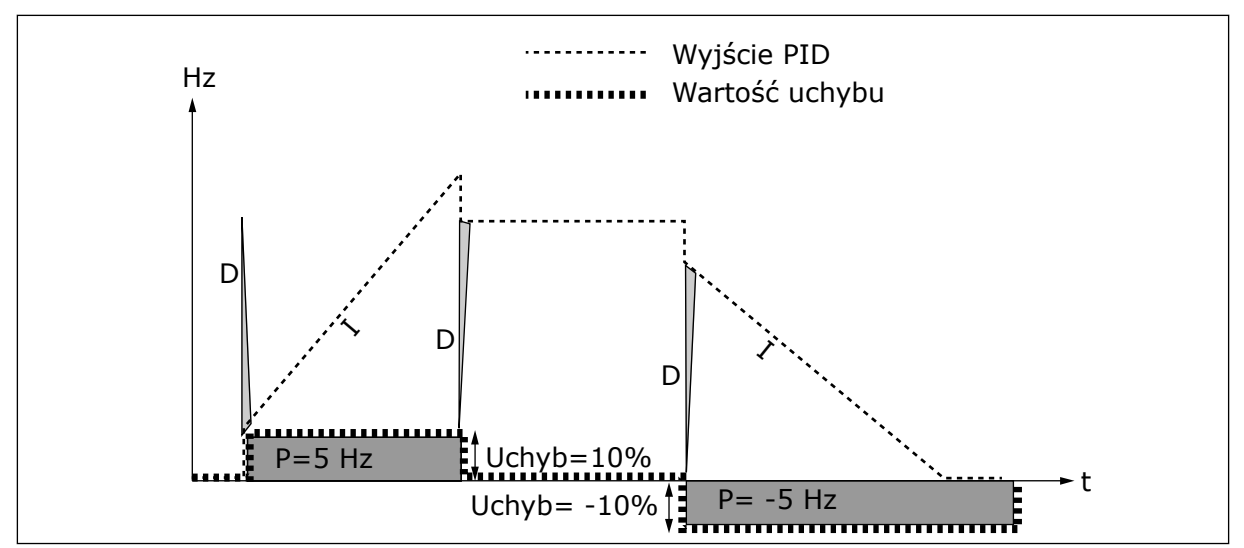

*Rys. 28: Krzywa wyjściowa regulatora PID dla wartości z przykładu 2*

#### PRZYKŁAD 3

#### **Zadawane wartości:**

P2.1.12,  $P = 100\%$ P2.1.13, czas  $I = 0,00 s$ P2.1.14, czas D = 1,00 s, częstotliwość minimalna = 0 Hz Wartość uchybu (wartość zadana – wartość procesu) = 10%/s, częstotliwość maksymalna = 50 Hz

W miarę wzrostu wartości uchybu również wyjście regulatora PID zwiększa się zgodnie z ustawionymi wartościami (czas regulacji D = 1,00 s).

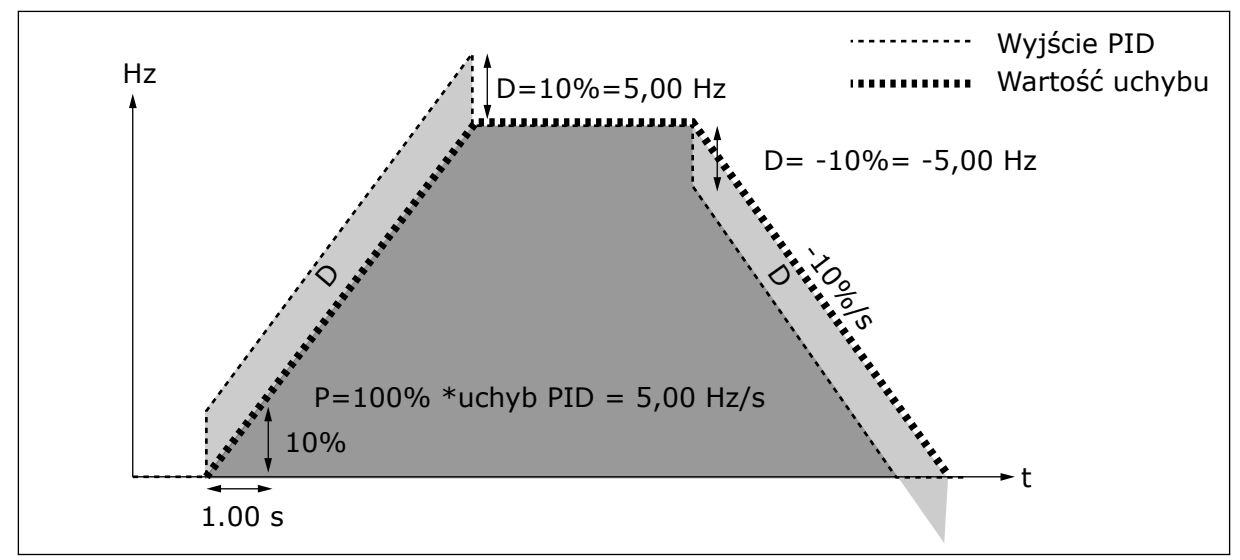

*Rys. 29: Wyjście regulatora PID dla wartości z przykładu 3*

## *133 PRĘDKOŚĆ STAŁA 8 4 (2.1.22)*

Ten parametr służy do ustawienia zadanej prędkości stałej podczas korzystania z funkcji prędkości stałej.

## *134 PRĘDKOŚĆ STAŁA 9 4 (2.1.23)*

Ten parametr służy do ustawienia zadanej prędkości stałej podczas korzystania z funkcji prędkości stałej.

#### *135 PRĘDKOŚĆ STAŁA 10 4 (2.1.24)*

Ten parametr służy do ustawienia zadanej prędkości stałej podczas korzystania z funkcji prędkości stałej.

#### *136 PRĘDKOŚĆ STAŁA 11 4 (2.1.25)*

Ten parametr służy do ustawienia zadanej prędkości stałej podczas korzystania z funkcji prędkości stałej.

#### *137 PRĘDKOŚĆ STAŁA 12 4 (2.1.26)*

Ten parametr służy do ustawienia zadanej prędkości stałej podczas korzystania z funkcji prędkości stałej.

#### *138 PRĘDKOŚĆ STAŁA 13 4 (2.1.27)*

Ten parametr służy do ustawienia zadanej prędkości stałej podczas korzystania z funkcji prędkości stałej.

#### *139 PRĘDKOŚĆ STAŁA 14 4 (2.1.28)*

Ten parametr służy do ustawienia zadanej prędkości stałej podczas korzystania z funkcji prędkości stałej.

#### *140 PRĘDKOŚĆ STAŁA 15 4 (2.1.29)*

Ten parametr służy do ustawienia zadanej prędkości stałej podczas korzystania z funkcji prędkości stałej.

Aby używać tych prędkości stałych w aplikacji sterowania prędkością wielokrokową (ASFIFF04), parametr ID301 musi mieć określoną wartość 13. W aplikacji sterowania prędkością wielokrokową (aplikacja 4), wejścia cyfrowe DIN4, DIN5 i DIN6 są przypisane do funkcji Prędkość stała. Kombinacje tych aktywowanych wejść wybierają zadaną prędkość stałą.

| Prędkość     | Wybór prędkości<br>wielokrokowej 1<br>(DIN4) | Wybór prędkości<br>wielokrokowej 2<br>(DIN5) | Wybór prędkości<br>wielokrokowej 3<br>(DIN6) | Wybór prędkości<br>wielokrokowej 4<br>(DIN3) |
|--------------|----------------------------------------------|----------------------------------------------|----------------------------------------------|----------------------------------------------|
| P2.1.22 (8)  |                                              | O                                            |                                              |                                              |
| P2.1.23 (9)  |                                              | U                                            | U                                            |                                              |
| P2.1.24 (10) | U                                            |                                              | U                                            |                                              |
| P2.1.25 (11) |                                              |                                              | 0                                            |                                              |
| P2.1.26 [12] | U                                            | U                                            |                                              |                                              |
| P2.1.27 (13) |                                              | $\Omega$                                     |                                              |                                              |
| P2.1.28 (14) | N                                            |                                              |                                              |                                              |
| P2.1.29 (15) |                                              |                                              |                                              |                                              |

*Tabela 111: Wybór prędkości wielokrokowych za pomocą wejść cyfrowych DIN3, DIN4, DIN5 i DIN6*

## *141 WYBÓR SYGNAŁU AI3 \* 567 (2.2.38, 2.2.4.1)*

Za pomocą tego parametru można podłączyć sygnał AI do wybranego wejścia analogowego.

Za pomocą tego parametru można podłączyć sygnał AI3 do wybranego wejścia analogowego. Więcej informacji zawiera rozdział *[9.9 Zasada programowania metody TTF \(Terminal to](#page-401-0)  [function, zacisk do funkcji\)](#page-401-0)*.

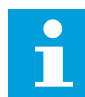

# **WSKAZÓWKA!**

W przypadku użycia napędu NXP i aplikacji sterowania uniwersalnego (aplikacja 6) możliwe jest sterowanie AI3 za pomocą magistrali po ustawieniu tego wejścia na wartość 0,1.

#### *142 CZAS FILTROWANIA SYGNAŁU AI3 567 (2.2.41, 2.2.4.2)*

Ten parametr służy do filtrowania zakłóceń w analogowym sygnale wejściowym.

Jeśli parametr ten ma nadaną wartość większą od 0.0, uaktywniana jest funkcja odfiltrowująca zakłócenia z przychodzącego sygnału analogowego.

Długie czasy filtrowania spowalniają odpowiedź regulacji. Patrz parametr ID324.

#### *143 ZAKRES SYGNAŁU AI3 567 (2.2.39, 2.2.4.3)*

Ten parametr służy do zmiany zakresu sygnału analogowego.

Za pomocą tego parametru można wybrać zakres sygnału AI3.

# *Tabela 112: Wybór dotyczący parametru ID143*

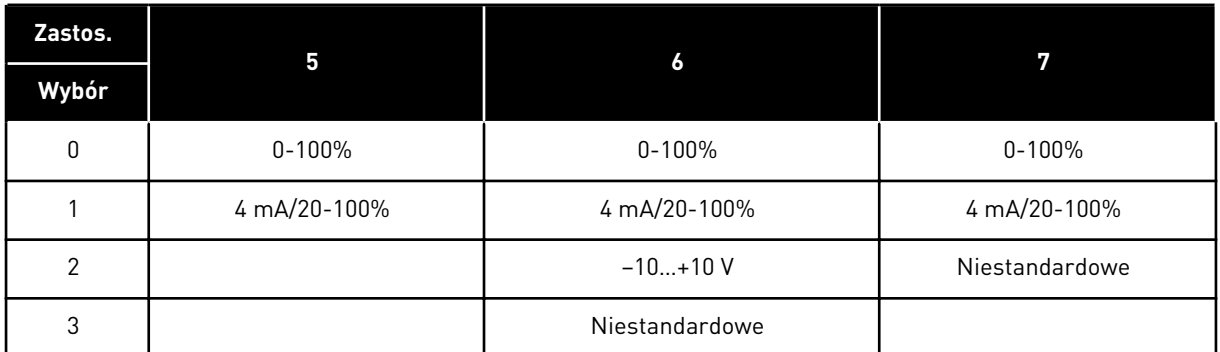

## *144 NIESTANDARDOWE MINIMALNE USTAWIENIE AI3 67 (2.2.4.4)*

Za pomocą tego parametru można swobodnie regulować skalowanie sygnału na wyjściu analogowym w przedziale -160%...160%.

## *145 NIESTANDARDOWE MAKSYMALNE USTAWIENIE AI3 67 (2.2.4.5)*

Za pomocą tego parametru można swobodnie regulować skalowanie sygnału na wyjściu analogowym w przedziale -160%...160%.

Ustaw niestandardowy poziom minimalny i maksymalny dla sygnału AI3 w zakresie - 160...160%.

Przykład: Min 40%, Max 80% = 8–16 mA.

## *151 INWERSJA SYGNAŁU AI3 567 (2.2.40, 2.2.4.6)*

Za pomocą tego parametru można odwrócić sygnał wejścia analogowego.

## *Tabela 113: Wybory dotyczące parametru ID151*

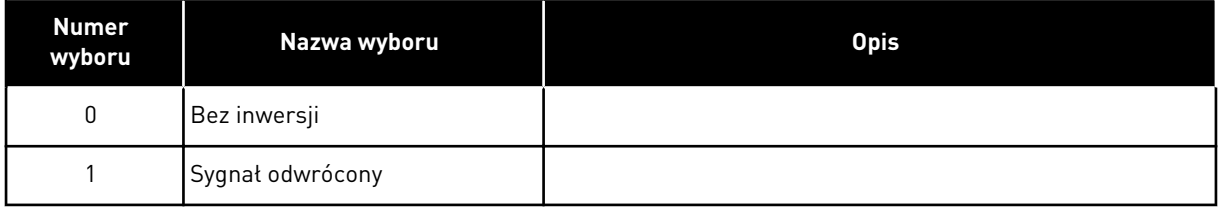

## *152 WYBÓR SYGNAŁU AI4 \* 567 (2.2.42, 2.2.5.1)*

Za pomocą tego parametru można podłączyć sygnał AI do wybranego wejścia analogowego.

Patrz ID141.

## *153 CZAS FILTROWANIA AI4 567 (2.2.45, 2.2.5.2)*

Ten parametr służy do filtrowania zakłóceń w analogowym sygnale wejściowym.

Patrz ID142.

## *154 ZAKRES SYGNAŁU AI4 567 (2.2.43, 2.2.5.3)*

Ten parametr służy do zmiany zakresu sygnału analogowego.

Patrz ID143.

#### *155 NIESTANDARDOWE MINIMALNE USTAWIENIE AI4 67 (2.2.5.3, 2.2.5.4)*

Za pomocą tego parametru można swobodnie regulować skalowanie sygnału na wyjściu analogowym w przedziale -160%...160%.

#### *156 NIESTANDARDOWE MAKSYMALNE USTAWIENIE AI4 \* 67 (2.2.5.4, 2.2.5.5)*

Za pomocą tego parametru można swobodnie regulować skalowanie sygnału na wyjściu analogowym w przedziale -160%...160%.

Patrz ID 144 i 145.

#### *162 INWERSJA SYGNAŁU AI4 567 (2.2.44, 2.2.5.5, 2.2.5.6)*

Za pomocą tego parametru można odwrócić sygnał wejścia analogowego.

Patrz ID151.

#### *164 TRYB STEROWANIA SILNIKIEM 1/2 6 (2.2.7.22)*

Ten parametr służy do ustawienia trybu 1 lub 2 sterowania silnikiem.

Styk jest otwarty (oc) = wybrano tryb sterowania silnikiem 1 Styk jest zamknięty (cc) = wybrano tryb sterowania silnikiem 2

Patrz identyfikatory parametrów 600 i 521.

Zmiana trybu sterowania z pętli otwartej na pętlę zamkniętą lub odwrotnie jest możliwa tylko w stanie stopu.

#### *165 PRZESUNIĘCIE MANIPULATORA AI1 6 (2.2.2.11)*

Ten parametr służy do ustawienia punktu zerowego częstotliwości. Po znalezieniu tego parametru należy ustawić potencjometr w przyjętym punkcie zerowym, a następnie nacisnąć klawisz Enter na panelu sterującym.

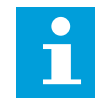

## **WSKAZÓWKA!**

Jednak nie zmieni to skalowania wartości zadanej.

Aby zmienić wartość parametru z powrotem na 0,00%, naciśnij przycisk Skasuj (Reset).

#### *166 PRZESUNIĘCIE MANIPULATORA AI2 6 (2.2.3.11)*

Ten parametr służy do ustawienia punktu zerowego częstotliwości. Po znalezieniu tego parametru należy ustawić potencjometr w przyjętym punkcie zerowym, a następnie nacisnąć klawisz Enter na panelu sterującym.

Patrz parametr ID165.

## *167 WARTOŚĆ ZADANA PID 1 57 (3.4)*

Ten parametr służy do ustawienia wartości zadanej regulatora PID.

Sterowanie regulatorem PID z panelu można ustawić w zakresie od 0% do 100%. Ta wartość zadana jest aktywną wartością zadaną regulatora PID, jeśli parametr ID332 = 2.

#### *168 WARTOŚĆ ZADANA REGULATORA PID 2 57 (3.5)*

Ten parametr służy do ustawienia wartości zadanej regulatora PID.

Sterowanie regulatorem PID z panelu 2 można ustawić w zakresie od 0% do 100%. Ta wartość zadana jest aktywna, jeśli funkcja DIN5 = 13 i styk DIN5 jest zamknięty.

#### *169 MAGISTRALA KOMUNIKACYJNA DIN4 (FBFIXEDCONTROLWORDK, BIT 6) 6 (2.3.3.27)*

Ten parametr służy do podłączania sygnału szyny komunikacyjnej (FBFixedControlWord) do wybranego wejścia cyfrowego.

#### *170 MAGISTRALA KOMUNIKACYJNA DIN 5 (FBFIXEDCONTROLWORD, BIT 7) 6 (2.3.3.28)*

Ten parametr służy do podłączania sygnału szyny komunikacyjnej (FBFixedControlWord) do wybranego wejścia cyfrowego.

Więcej informacji można znaleźć w instrukcji obsługi magistrali komunikacyjnej.

#### *179 SKALOWANIE LIMITU MOCY SILNIKA 6 (2.2.6.7)*

Ten parametr służy do ustawienia maksymalnej wartości limitu mocy silnika.

Jeśli wybrano wartość 0 Nieużywane, limit mocy silnika jest równy ID1289. Jeśli wybrano dowolne wejścia, limit mocy silnika jest skalowany w zakresie od zero do wartości parametru ID1289. Ten parametr dotyczy tylko trybu sterowania pętli zamkniętej NXP.

#### *Tabela 114: Wybory dotyczące parametru ID179*

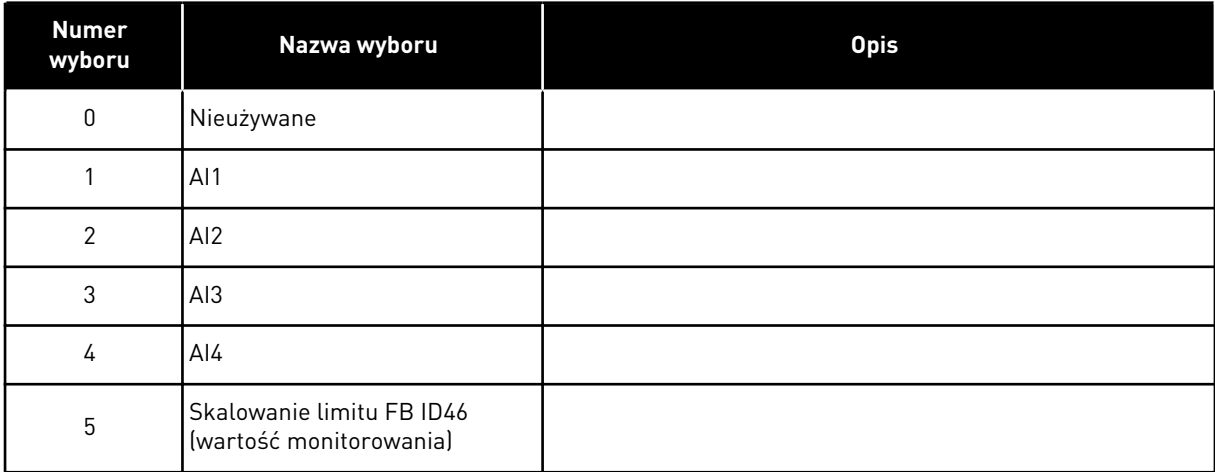

#### *214 WEJŚCIE USTERKI FILTRA AKTYWNEGO 6 (2.2.6.7)*

Ten parametr służy do włączania aktywnej usterki filtra.

Powoduje wybranie wejścia cyfrowego wyzwalającego aktywną usterkę lub ostrzeżenie pochodzące od aktywnego filtra, zgodnie z parametrem ID776. Jeśli styk jest zamknięty, wyzwalana jest odpowiedź zdefiniowana przez parametr ID776.

Parametr ten występuje tylko w przypadku napędów NXP.

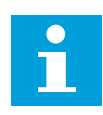

# **WSKAZÓWKA!**

To wejście jest skonfigurowane jako normalnie otwarte. Jeśli wymagane jest wejście normalnie zamknięte, należy rozważyć skorzystanie z usterki zewnętrznej.

## *300 WYBÓR LOGIKI SYGNAŁÓW START/STOP 2346 (2.2.1, 2.2.1.1)*

Za pomocą tego parametru można sterować uruchamianiem i zatrzymywaniem napędu za pomocą sygnałów cyfrowych.
*Tabela 115: Wybory dotyczące parametru ID300*

| Wybór            | DIN <sub>1</sub>                                                                                        | DIN <sub>2</sub>                                                                                                    | DIN <sub>3</sub>                                                                                                 |  |  |  |
|------------------|----------------------------------------------------------------------------------------------------|----------------------------------------------------------------------------------------------------|----------------------------------------------------------------------------------------------------|--|--|--|
| 0                | styk zamknięty = start do<br>przodu                                                                     | styk zamknięty = start do tyłu                                                                                                    |                                                                                                    |  |  |  |
|                  | Patrz Rys. 30.                                                                                          |                                                                                                    |                                                                                                    |  |  |  |
| 1                | styk zamknięty = start, styk<br>otwarty = stop                                                          | styk zamknięty = do tyłu, styk<br>otwarty = do przodu                                                                                                    |                                                                                                    |  |  |  |
|                  | Patrz Rys. 31.                                                                                          |                                                                                                    |                                                                                                    |  |  |  |
| $\overline{2}$   | styk zamknięty = start, styk<br>otwarty = stop                                                          | styk zamknięty = start włą-<br>czony, styk otwarty = start<br>wyłączony i zatrzymanie uru-<br>chomionego napędu                                                                                             | można zaprogramować dla pole-<br>cenia zmiany kierunku na<br>wsteczny                                            |  |  |  |
| $3*$             | styk zamknięty = impuls Start                                                                           | styk otwarty = impuls Stop                                                                                                    | można zaprogramować dla pole-<br>cenia zmiany kierunku na<br>wsteczny                                            |  |  |  |
|                  | Patrz Rys. 32.                                                                                          |                                                                                                    |                                                                                                    |  |  |  |
| Aplikacje 2 i 4: |                                                                                                    |                                                                                                    |                                                                                                    |  |  |  |
| 4                | styk zamknięty = start do<br>przodu (wymagany start w<br>przypadku narastającego zbo-<br>cza)           | styk zamknięty = start do tyłu<br>(wymagany start w przypadku<br>narastającego zbocza)                                                                                                    |                                                                                                    |  |  |  |
| 5                | styk zamknięty = start (wyma-<br>gany start w przypadku<br>narastającego zbocza)<br>styk otwarty = stop | styk zamknięty = do tyłu<br>styk otwarty = do przodu                                                                                                    |                                                                                                    |  |  |  |
| 6                | styk zamknięty = start (wyma-<br>gany start w przypadku<br>narastającego zbocza)<br>styk otwarty = stop | styk zamknięty = start włą-<br>czony<br>styk otwarty = start wyłączony i<br>zatrzymanie uruchomionego<br>napędu                                                                                             | można zaprogramować dla pole-<br>cenia zmiany kierunku na<br>wsteczny, o ile nie wybrano dla<br>DIN <sub>2</sub> |  |  |  |
| Aplikacje 3 i 6: |                                                                                                    |                                                                                                    |                                                                                                    |  |  |  |
| 4                | styk zamknięty = start do<br>przodu                                                                     | styk zamknięty = zwiększenie<br>wartości zadanej (wartość<br>zadana potencjometru silnika;<br>jeśli ustawieniem parametru<br>ID117 jest 4 [aplikacja 4]),<br>parametr jest automatycznie<br>ustawiany na 4. |                                                                                                    |  |  |  |

#### *Tabela 115: Wybory dotyczące parametru ID300*

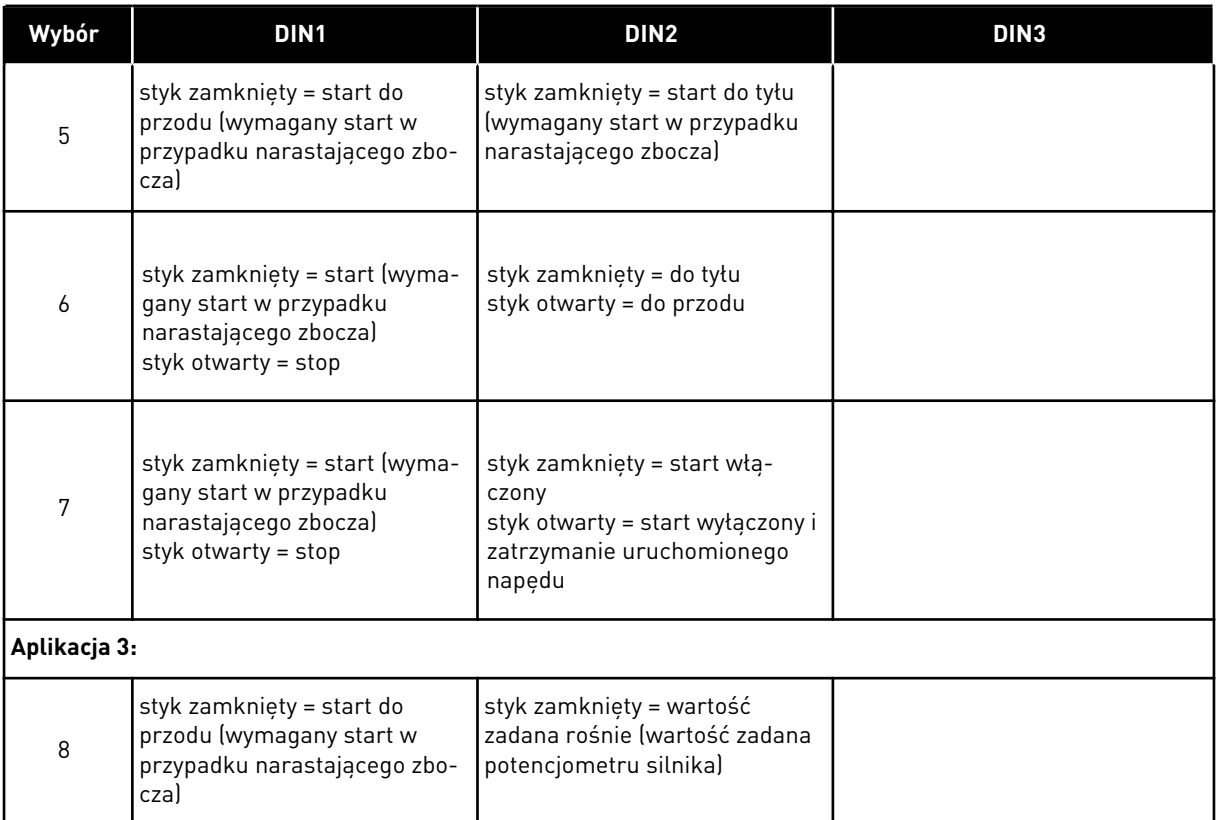

\* = połączenie 3-przewodowe (sterowanie impulsami)

Wybory zawierające tekst "Wymagany start w przypadku narastającego zbocza" muszą być używane, gdy konieczne jest uniknięcie niezamierzonego startu. Przykładowe sytuacje tego typu: po załączeniu napięcia lub ponownym załączeniu napięcia po braku zasilania, po skasowaniu usterki, po zatrzymaniu napędu brakiem zezwolenia na pracę (Włączenie pracy = FAŁSZ) lub po zmianie miejsca sterowania na sterowanie z we/wy. Uruchomienie silnika wymaga, aby styk Start/Stop był rozwarty.

<span id="page-254-0"></span>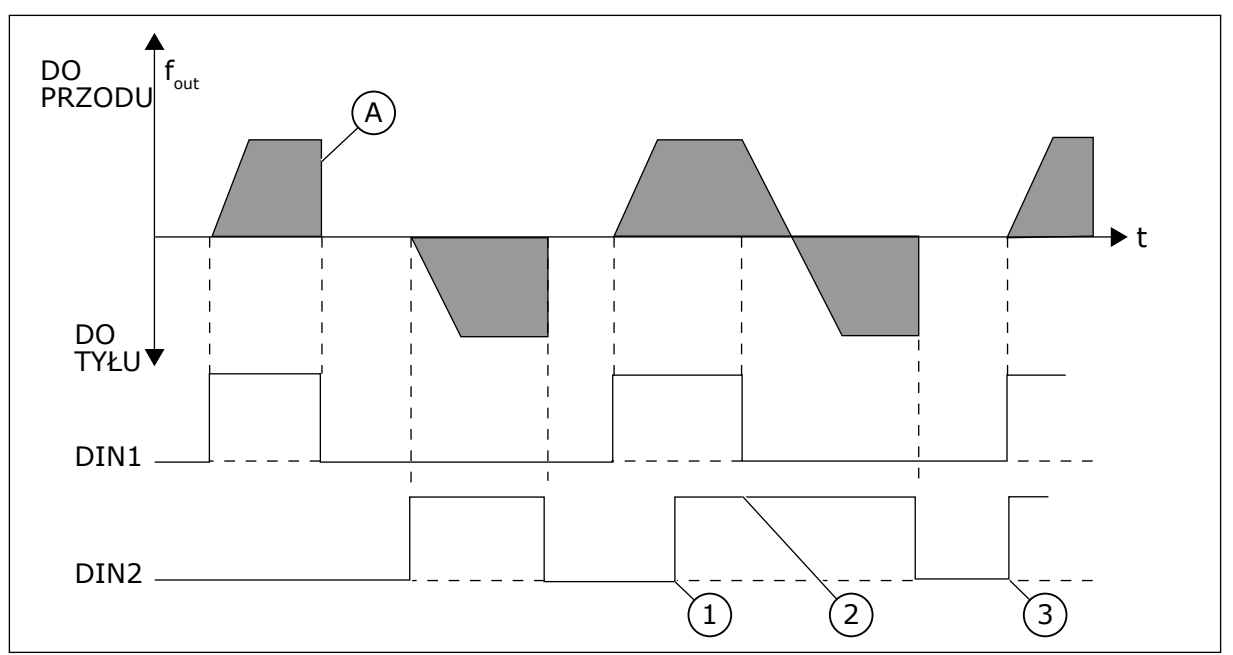

*Rys. 30: Start do przodu/Start do tyłu*

- 1. Najwyższy priorytet ma pierwszy wybrany kierunek.
- 2. W przypadku otwarcia styku DIN1 zacznie się zmieniać kierunek obrotów.
- A) Funkcja stopu (ID506) = wybieg
- 3. Jeśli sygnały Start do przodu (DIN1) i Start do tyłu (DIN2) są aktywowane jednocześnie, sygnał Start do przodu (DIN1) ma pierwszeństwo.

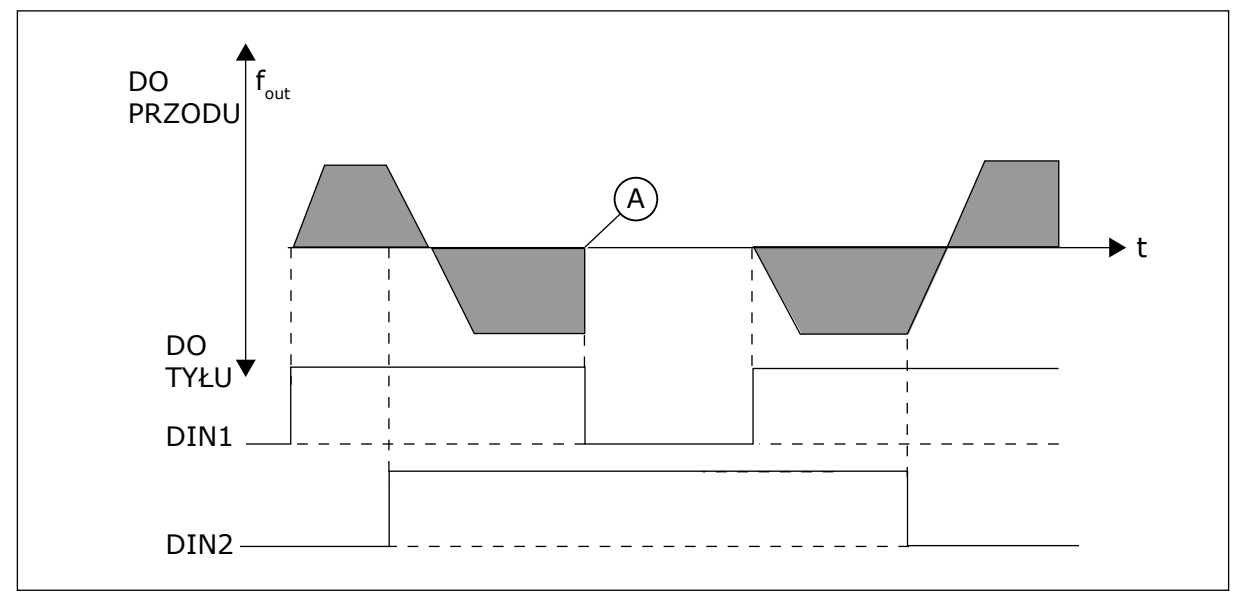

*Rys. 31: Start, Stop, Do tyłu*

A) Funkcja stopu (ID506) = wybieg

<span id="page-255-0"></span>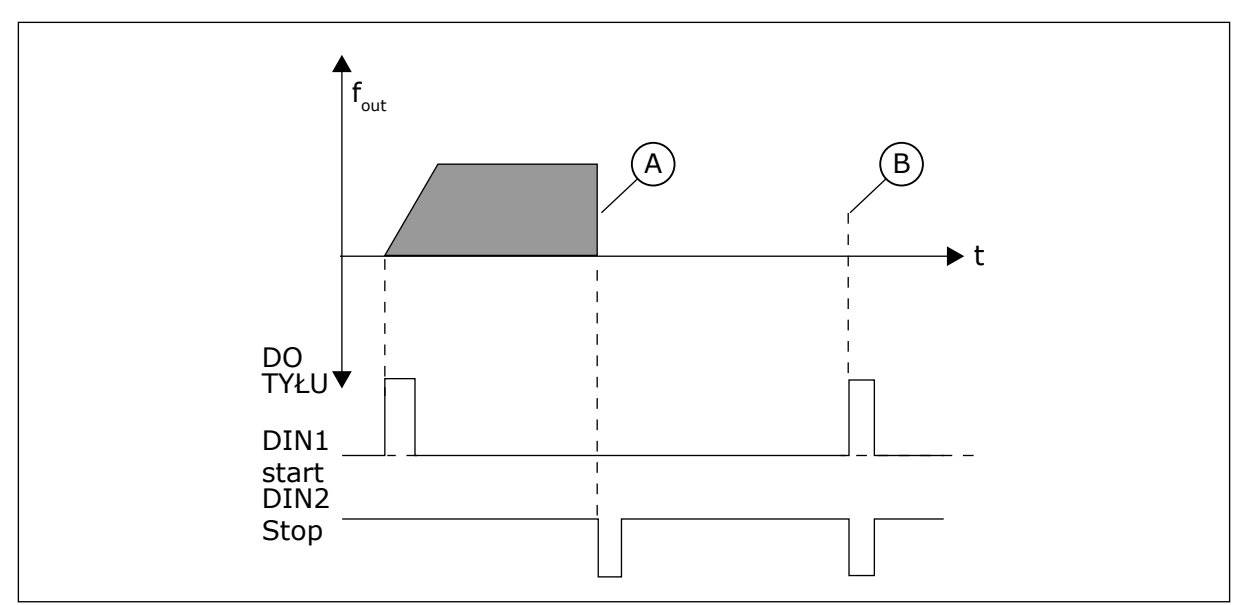

*Rys. 32: Impuls Start/Impuls Stop*

- A) Funkcja stopu (ID506) = wybieg
- B) Jeśli impulsy Start i Stop są aktywne jednocześnie, impuls Stop zastępuje impuls Start.

# *301 FUNKCJA DIN3 12345 (2.17, 2.2.2)*

Ten parametr służy do wyboru funkcji wejścia cyfrowego A3.

# *Tabela 116: Wybory dotyczące parametru ID301*

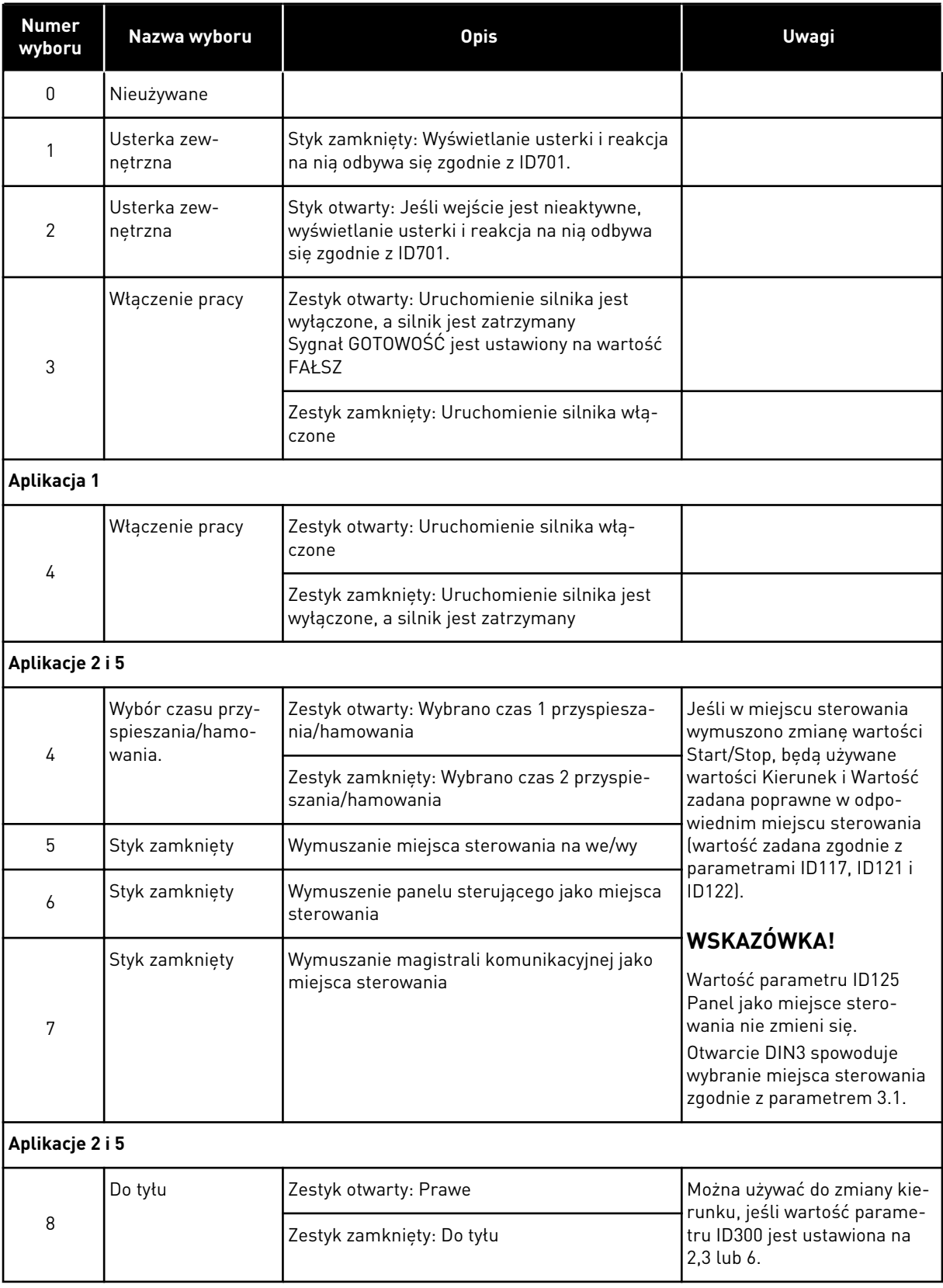

#### *Tabela 116: Wybory dotyczące parametru ID301*

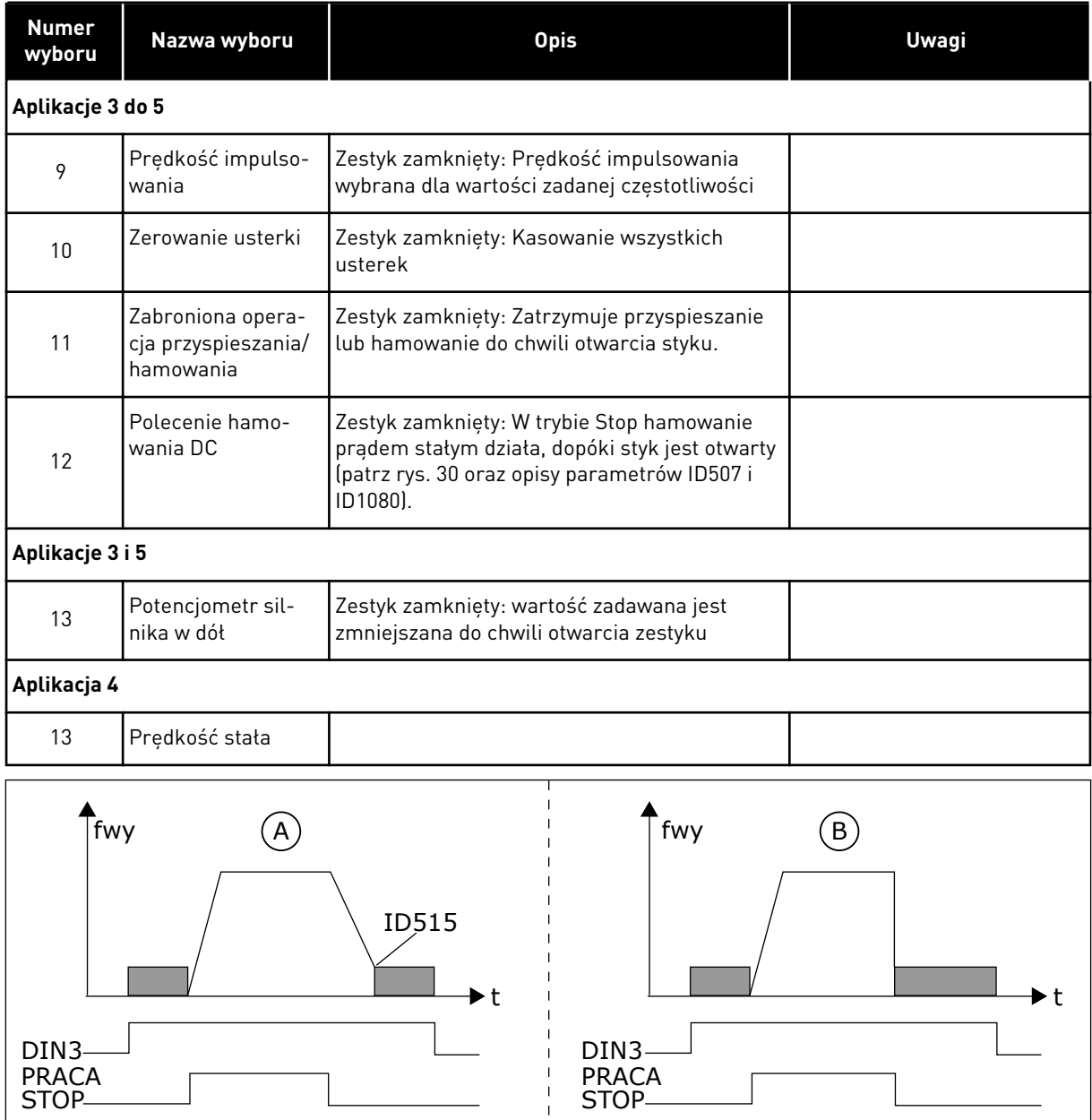

*Rys. 33: DIN3 jako wejście polecenia hamowania DC*

A. Tryb Stop = rampa B. Tryb Stop = wybieg

# *302 WEJŚCIE ANALOGOWE 2, PRZESUNIĘCIE REFERENCYJNE 12 (2.15, 2.2.3)*

Ten parametr służy do ustawienia przesunięcia wartości zadanej wejścia analogowego.

## *Tabela 117: Wybory dotyczące parametru ID302*

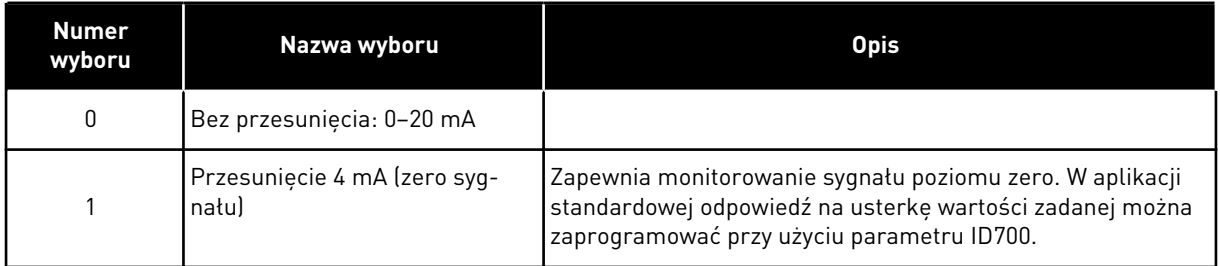

# *303 WARTOŚĆ MINIMALNA SKALOWANIA WARTOŚCI ZADANEJ 2346 (2.2.4, 2.2.16, 2.2.2.6)*

Ten parametr służy do ustawienia dodatkowego skalowania wartości zadanej.

## *304 SKALOWANIE WARTOŚCI ZADANEJ, MAKSYMALNA WARTOŚĆ 2346 (2.2.5, 2.2.17, 2.2.2.7)*

Ten parametr służy do ustawienia dodatkowego skalowania wartości zadanej.

Jeśli oba parametry, ID303 i ID304 = 0, skalowanie jest wyłączone. Do skalowania użyto częstotliwości, minimalnej i maksymalnej.

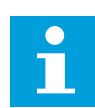

## **WSKAZÓWKA!**

Skalowanie nie ma wpływu na wartość zadaną magistrali komunikacyjnej (skalowaną w zakresie od minimalnej częstotliwości (parametr ID101) do maksymalnej częstotliwości (parametr ID102)).

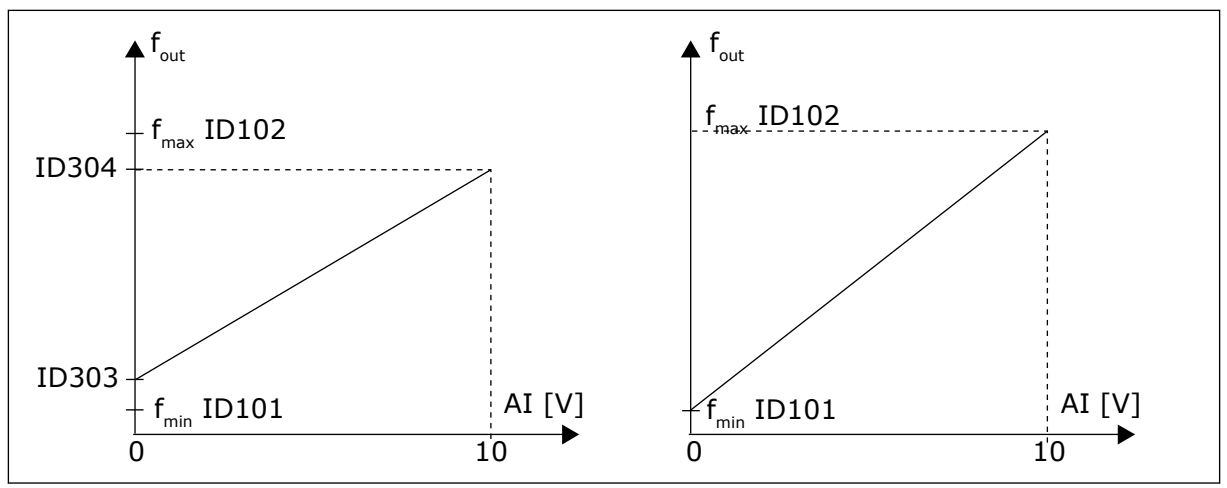

*Rys. 34: Lewy: Skalowanie wartości zadanej; prawy: brak skalowania (parametr ID303 = 0)*

# *305 INWERSJA WARTOŚCI ZADANEJ 2 (2.2.6)*

Za pomocą tego parametru można odwrócić kierunek wsteczny.

Odwraca sygnał wartości zadanej:

Maksymalny sygnał wejściowy = minimalna wartość zadana częstotliwości Minimalny sygnał wejściowy = maksymalna wartość zadana częstotliwości

### *Tabela 118: Wybory dotyczące parametru ID305*

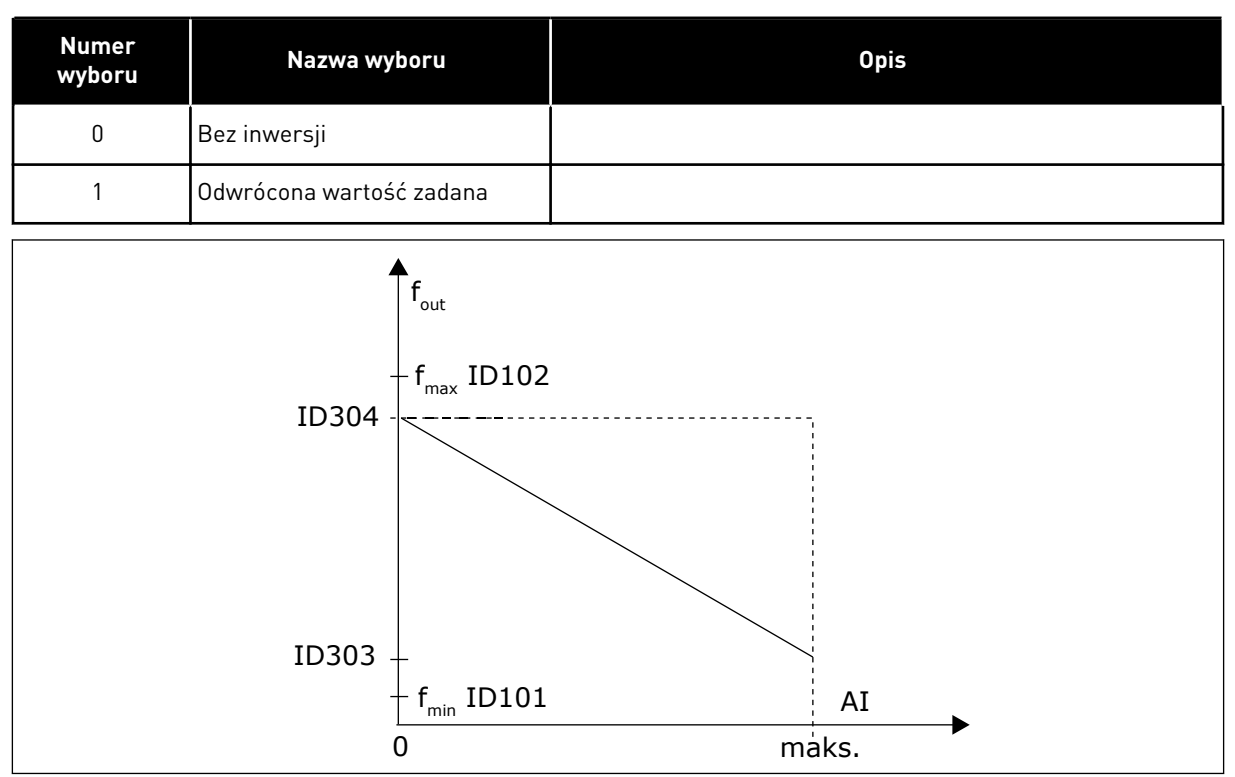

*Rys. 35: Odwrócenie wartości zadanej*

# *306 CZAS FILTROWANIA WARTOŚCI ZADANEJ 2 (2.2.7)*

Ten parametr służy do ustawienia czasu filtrowania zakłóceń w analogowych sygnałach wejściowych AI1 i AI2.

Długie czasy filtrowania spowalniają odpowiedź regulacji.

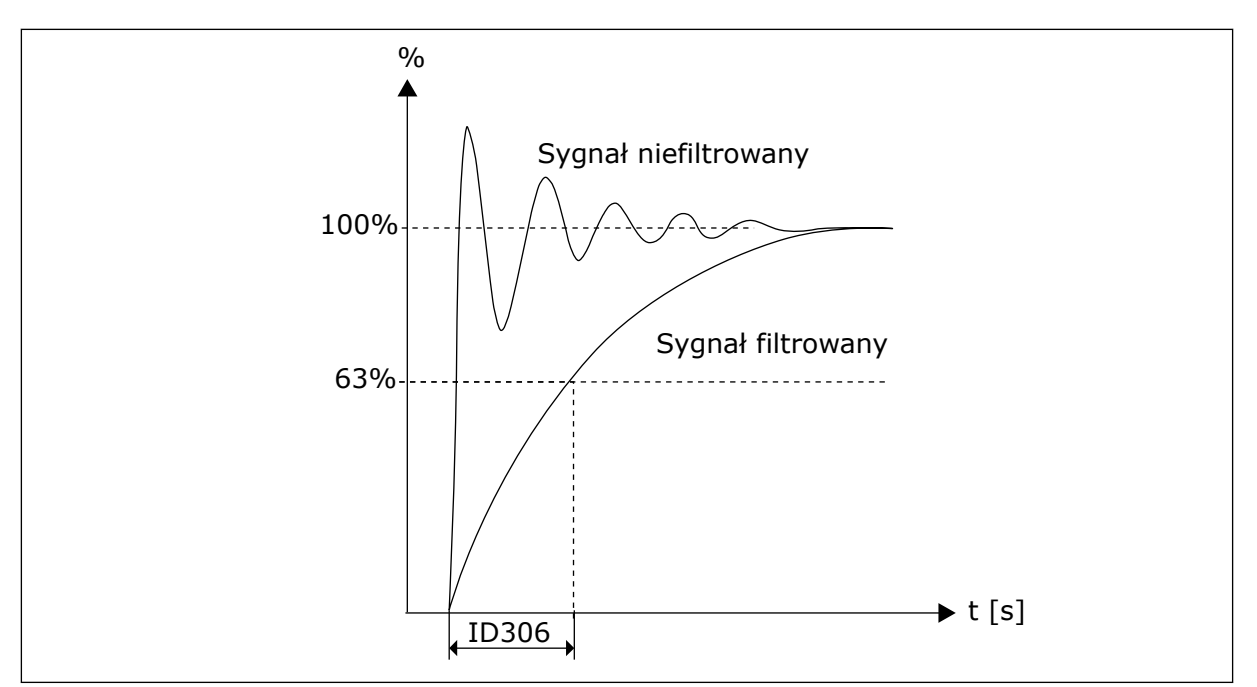

*Rys. 36: Filtrowanie wartości zadanej*

# *307 FUNKCJA WYJŚCIA ANALOGOWEGO (2.16, 2.3.2, 2.3.5.2, 2.3.3.2)*

Ten parametr służy do wyboru funkcji sygnału wyjścia analogowego.

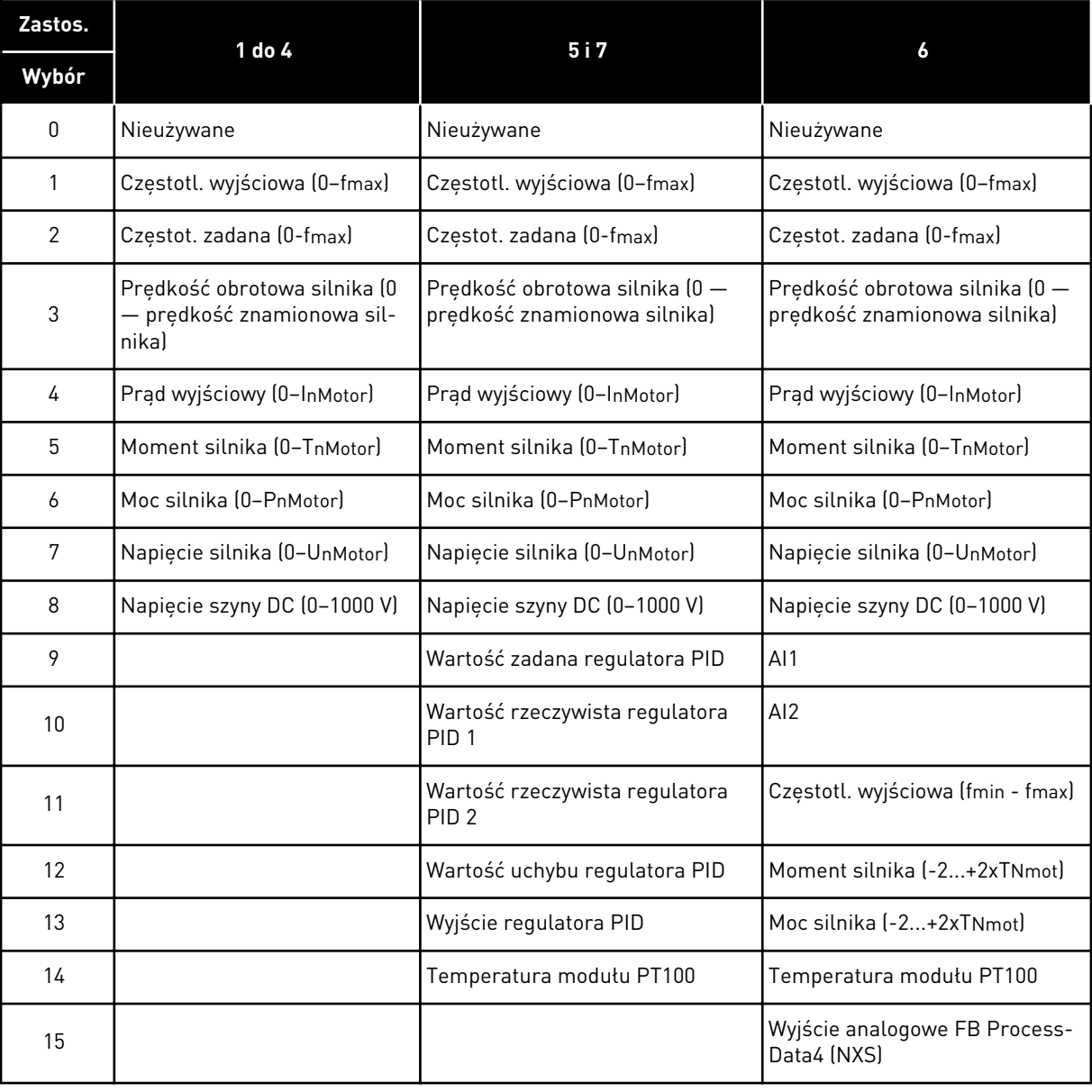

### *Tabela 119: Wybory dotyczące parametru ID307*

# *308 CZAS FILTROWANIA WYJŚCIA ANALOGOWEGO 234567 (2.3.3, 2.3.5.3, 2.3.3.3)*

Ten parametr służy do ustawienia czasu filtrowania dla sygnału wyjścia analogowego.

Ustawienie wartości 0 dla tego parametru spowoduje wyłączenie filtrowania.

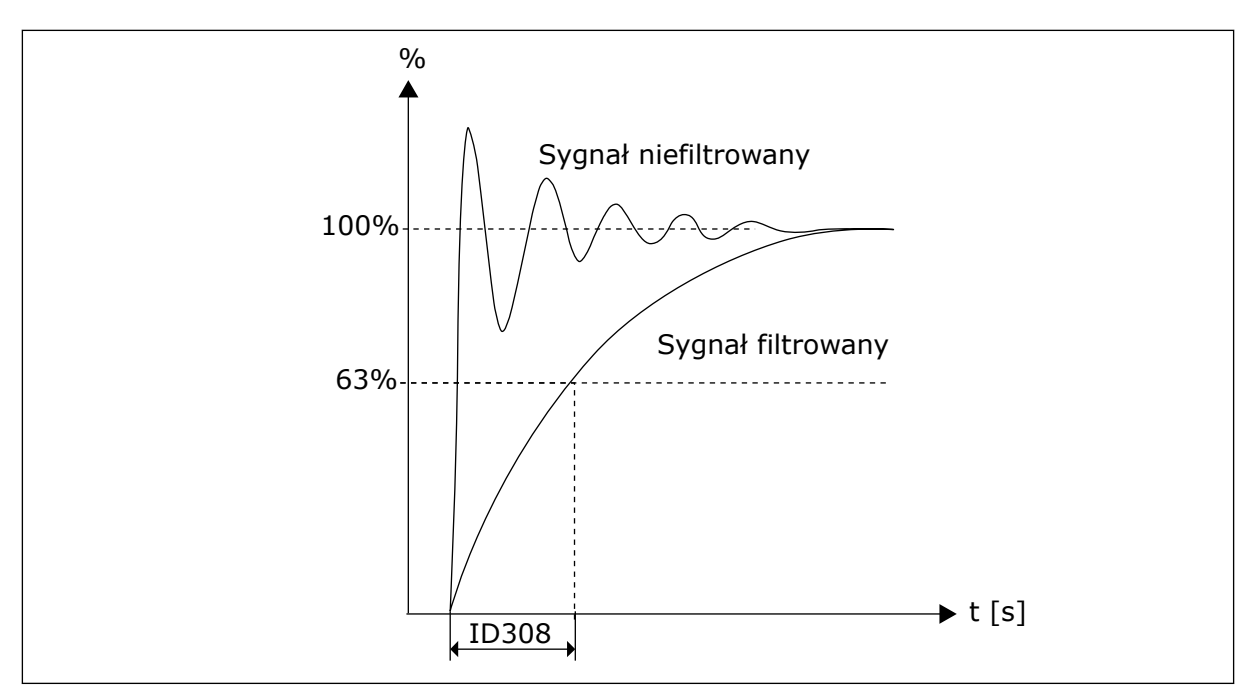

*Rys. 37: Filtrowanie wyjścia analogowego*

# *309 INWERSJA WYJŚCIA ANALOGOWEGO 234567 (2.3.4, 2.3.5.4, 2.3.3.4)*

Za pomocą tego parametru można odwrócić sygnał wyjścia analogowego.

Maksymalny sygnał wyjściowy = minimalna ustawiona wartość Minimalny sygnał wyjściowy = maksymalna ustawiona wartość

```
Patrz parametr ID311 poniżej.
```
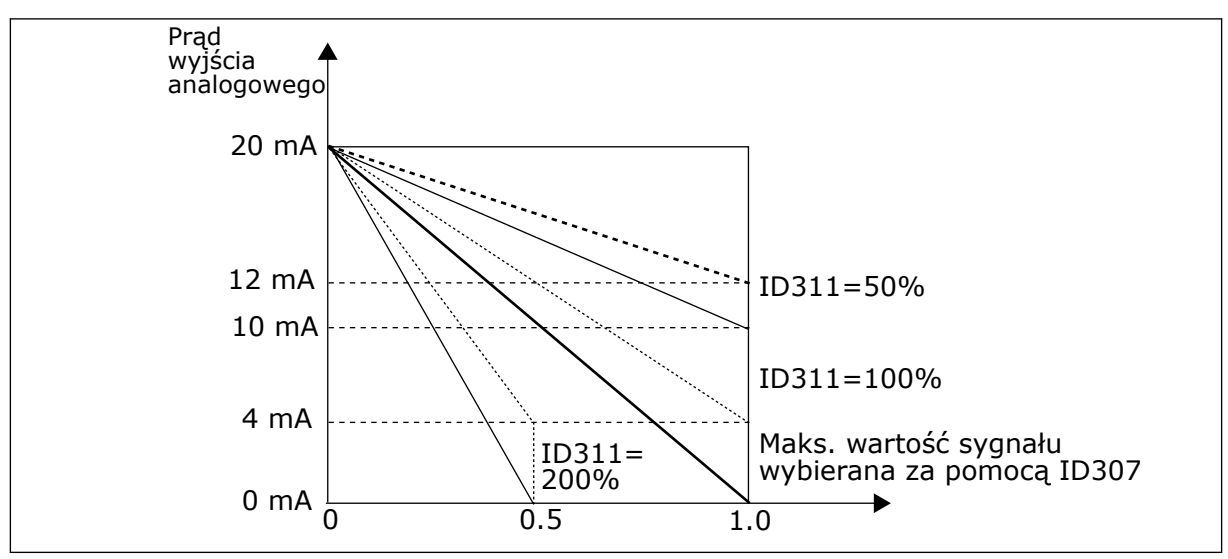

*Rys. 38: Odwrócenie wyjścia analogowego*

# *310 MINIMUM WYJŚCIA ANALOGOWEGO 234567 (2.3.5, 2.3.5.5, 2.3.3.5)*

Ten parametr służy do ustawienia minimalnej wartości sygnału wyjścia analogowego.

Ustawia minimum sygnału na 0 mA lub 4 mA (zero sygnału). Należy zwrócić uwagę na różnicę skalowania wyjścia analogowego w parametrze ID311 (8-15).

*Tabela 120: Wybory dotyczące parametru ID310*

| <b>Numer</b><br>wyboru | Nazwa wyboru                                    | Opis |
|------------------------|-------------------------------------------------|------|
| 0                      | Ustawienie wartości minimal-<br>nej na 0 mA/0 V |      |
|                        | Ustawienie wartości minimal-<br>nej na 4 mA/2 V |      |

# *311 SKALA WYJŚCIA ANALOGOWEGO 234567 (2.3.6, 2.3.5.6, 2.3.3.6)*

Ten parametr służy do ustawienia współczynnika skalowania wyjścia analogowego.

Podany wzór umożliwia obliczanie wartości.

*Tabela 121: Skalowanie wyjścia analogowego*

| Sygnał                                 | Maks. wartość sygnału                  |  |
|----------------------------------------|----------------------------------------|--|
| Częstotliwość wyjściowa                | Maks. częstotl. (parametr ID102)       |  |
| Wartość zadana częstotliwości          | Maks. częstotl. (parametr ID102)       |  |
| Prędkość obrotowa silnika              | Prędk znam siln. 1xnmMotor             |  |
| Prąd wyjściowy                         | Prad znam siln. 1xlnMotor              |  |
| Moment obrotowy silnika                | Moment znamionowy silnika 1xTnMotor    |  |
| Moc silnika                            | Moc znam silnika 1xPnMotor             |  |
| Napięcie silnika                       | 100% x Unsilnika                       |  |
| Napięcie w obwodzie prądu stałego      | 1000 V                                 |  |
| Wartość zadawana regulatora PI         | 100% × maks. wart. zadawana            |  |
| Wartość rzeczywista regulatora PI      | $100\% \times$ maks. wart. rzeczywista |  |
| Wartość rzeczywista regulatora PI<br>2 | 100% × maks. wart. rzeczywista         |  |
| Wartość uchybu regulatora PI           | 100% × maks. wart. uchybu              |  |
| Wyjście regulatora PI                  | 100% × maks. wart. wyjściowa           |  |

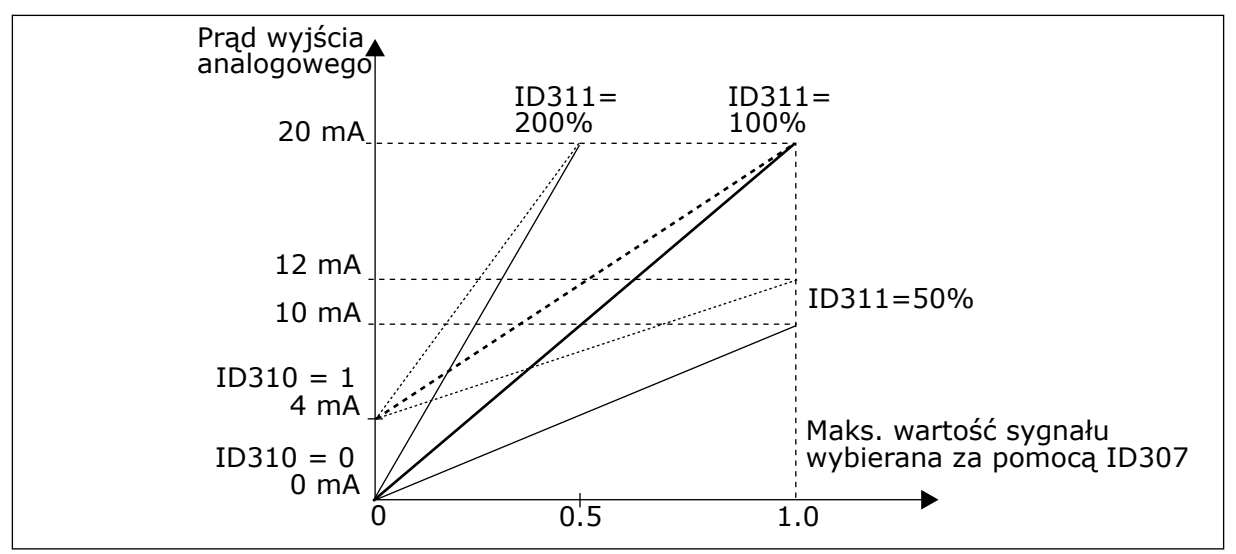

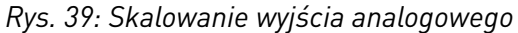

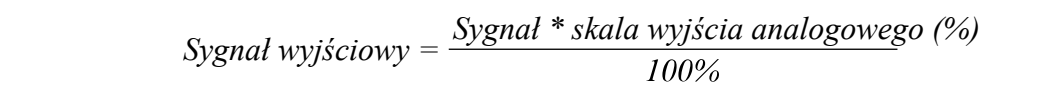

## *312 FUNKCJA WYJŚCIA CYFROWEGO 23456 (2.3.7, 2.3.1.2)*

Ten parametr służy do wyboru funkcji sygnału wyjścia cyfrowego.

## *313 FUNKCJA WYJŚCIA PRZEKAŹNIKOWEGO 1, 2345 (2.3.8, 2.3.1.3)*

Ten parametr służy do wyboru funkcji sygnału wyjścia przekaźnikowego.

## *314 FUNKCJA WYJŚCIA PRZEKAŹNIKOWEGO 2, 2345 (2.3.9)*

Ten parametr służy do wyboru funkcji sygnału wyjścia przekaźnikowego.

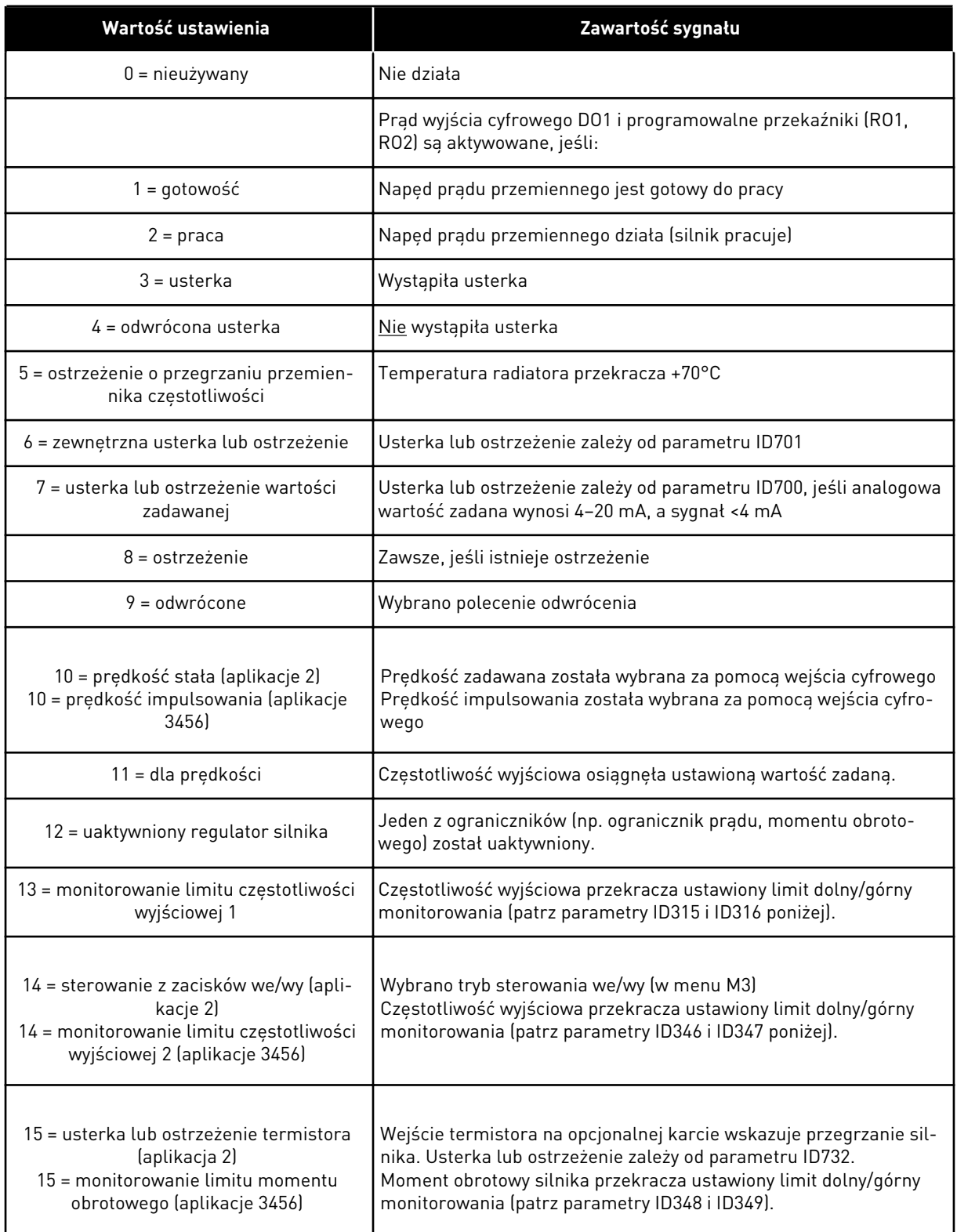

# *Tabela 122: Sygnały wyjściowe za pośrednictwem DO1 oraz wyjścia przekaźnikowe RO1 i RO2*

# *Tabela 122: Sygnały wyjściowe za pośrednictwem DO1 oraz wyjścia przekaźnikowe RO1 i RO2*

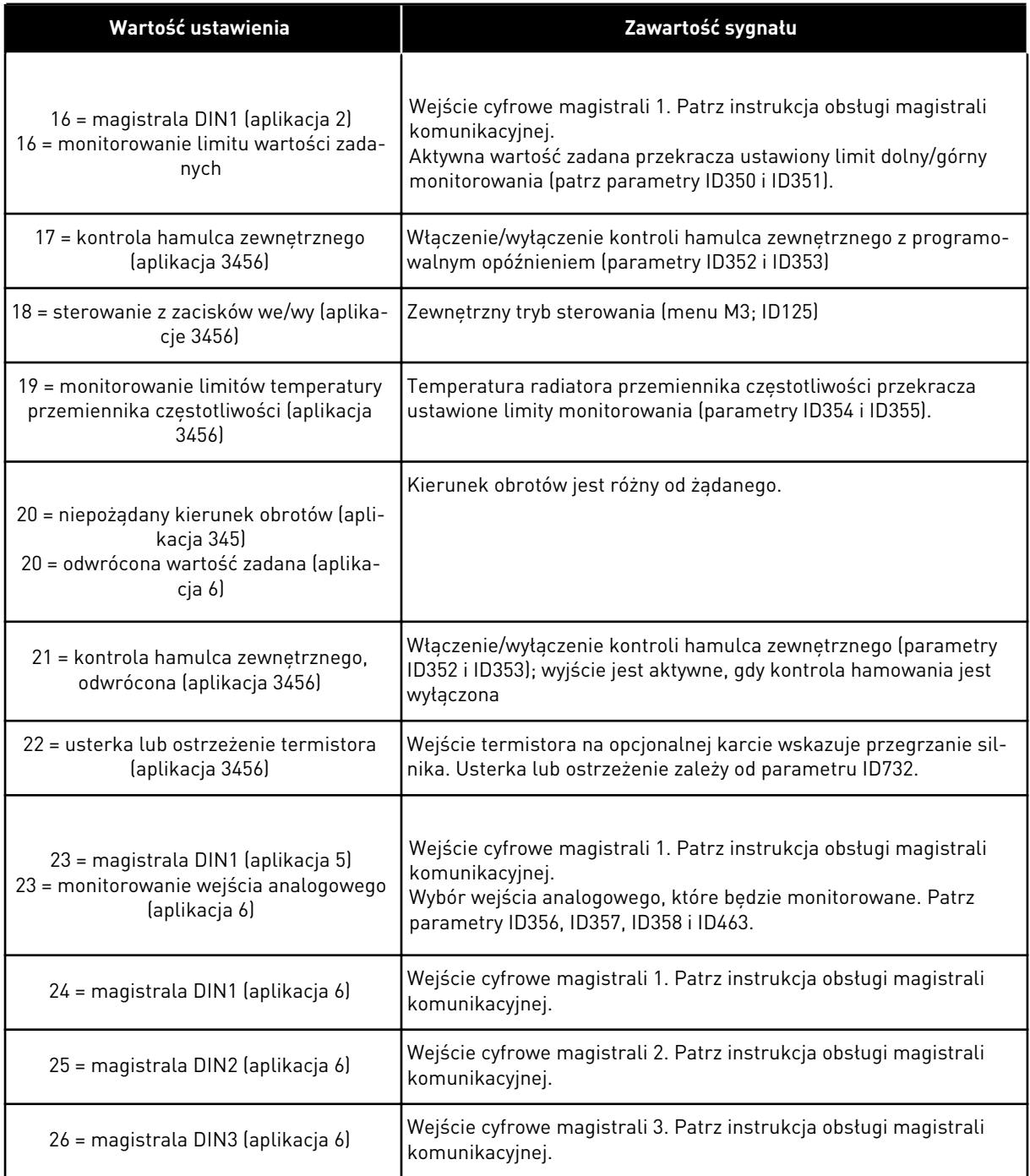

# *315 FUNKCJA MONITOROWANIA LIMITU CZĘSTOTLIWOŚCI WYJŚCIOWEJ 234567 (2.3.10, 2.3.4.1, 2.3.2.1)*

Ten parametr służy do wyboru funkcji monitorowania limitów częstotliwości wyjściowej.

### <span id="page-267-0"></span>*Tabela 123: Wybory dotyczące parametru ID315*

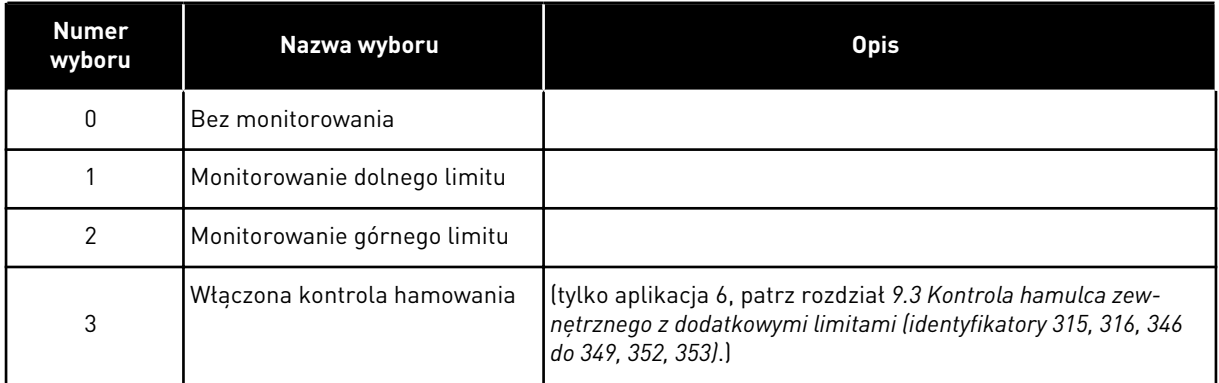

Jeśli częstotliwość wyjściowa wykroczy poza ustalony limit (ID316), ta funkcja wygeneruje komunikat za pomocą wyjścia cyfrowego w zależności od

- 1. ustawień parametrów od ID312 do ID314 (aplikacje 3,4,5) lub
- 2. w zależności od podłączonego wyjścia sygnału monitorowania 1 (ID447) (aplikacje 6 i 7).

W kontroli hamowania używane są inne funkcje wyjść. Patrz ID445 i ID446.

### *316 WARTOŚĆ MONITOROWANIA LIMITU CZĘSTOTLIWOŚCI WYJŚCIOWEJ 234567 (2.3.11, 2.3.4.2, 2.3.2.2)*

Ten parametr służy do ustawienia wartości monitorowania limitów częstotliwości wyjściowej podczas uaktywniania funkcji monitorowania limitów.

Umożliwia wybranie wartości częstotliwości monitorowanej za pomocą parametru ID315.

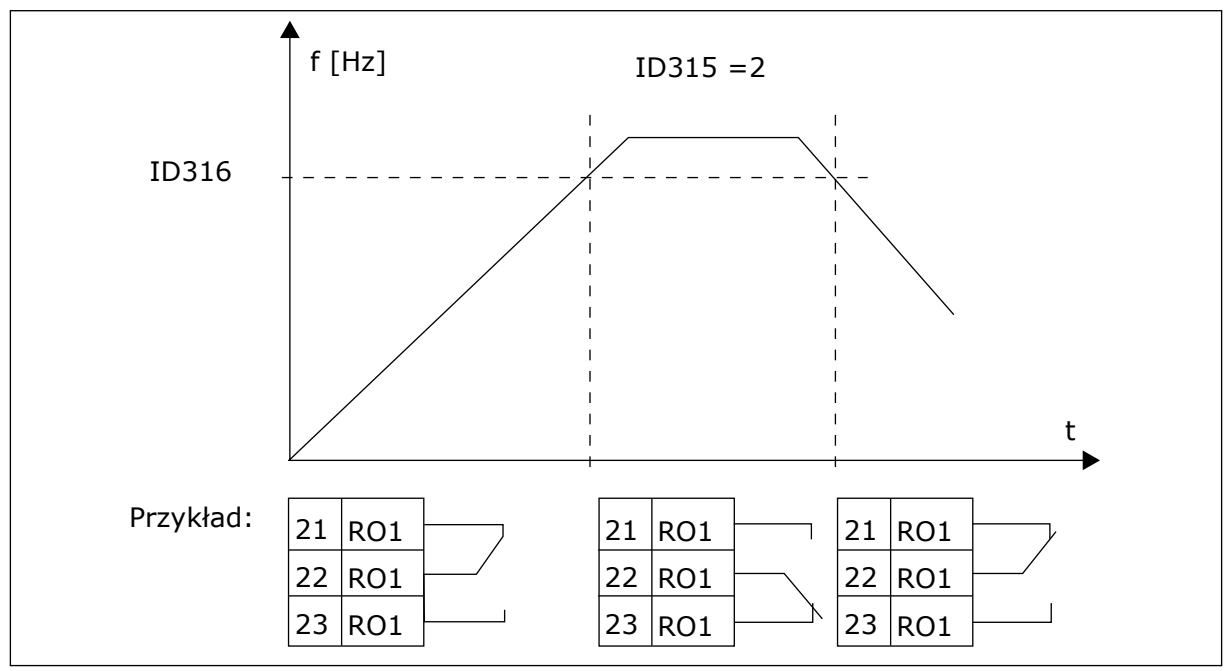

*Rys. 40: Monitorowanie częstotliwości wyjściowej*

#### *319 FUNKCJA DIN2 5 (2.2.1)*

Ten parametr służy do wyboru funkcji sygnału wejścia cyfrowego.

Ten parametr ma 14 opcji. Jeśli wejście cyfrowe DIN2 nie jest używane, należy ustawić wartość parametru na 0.

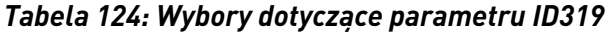

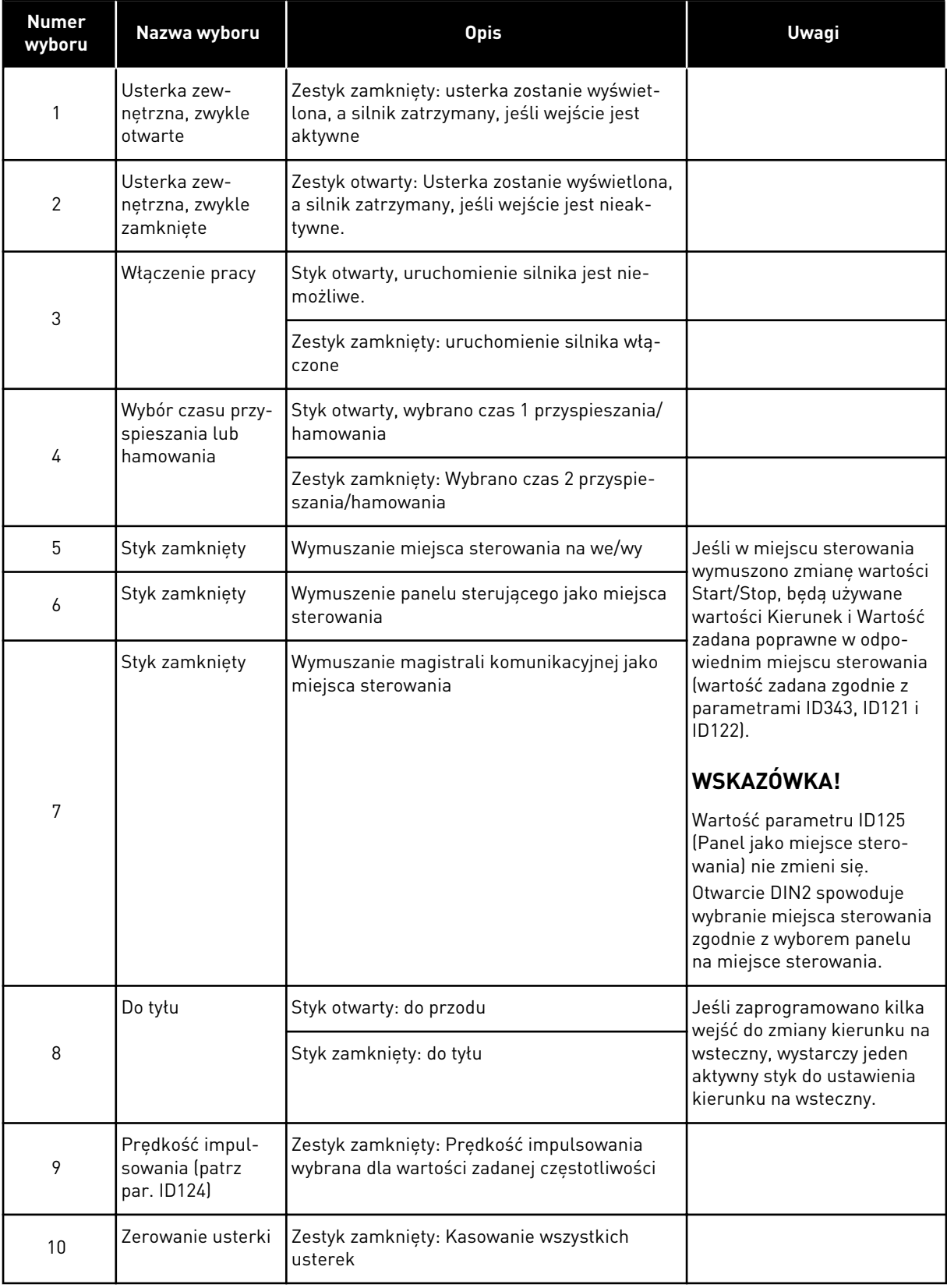

a dhe ann ann an 1970.

*Tabela 124: Wybory dotyczące parametru ID319*

| <b>Numer</b><br>wyboru | Nazwa wyboru                                  | <b>Opis</b>                                                                                                    | <b>Uwagi</b> |
|------------------------|-----------------------------------------------|----------------------------------------------------------------------------------------------------|--------------|
| 11                     | Przyspieszanie/<br>zwalnianie zabro-<br>nione | Zestyk zamknięty: Nie jest możliwe przyspie-<br>szanie ani hamowanie do chwili otwarcia<br>styku.                                                                      |              |
| 12                     | Polecenie hamo-<br>wania DC                   | Zestyk zamknięty: w trybie Stop hamowanie<br>prądem stałym działa do chwili otwarcia zes-<br>tyku. Patrz Rys. 41 Polecenie hamowania DC<br>(wybór 12) wybrano dla DIN2 |              |
| 13                     | Potencjometr sil-<br>nika w górę              | Zestyk zamknięty: wartość zadawana jest<br>zwiększana do chwili otwarcia zestyku                                                                                       |              |

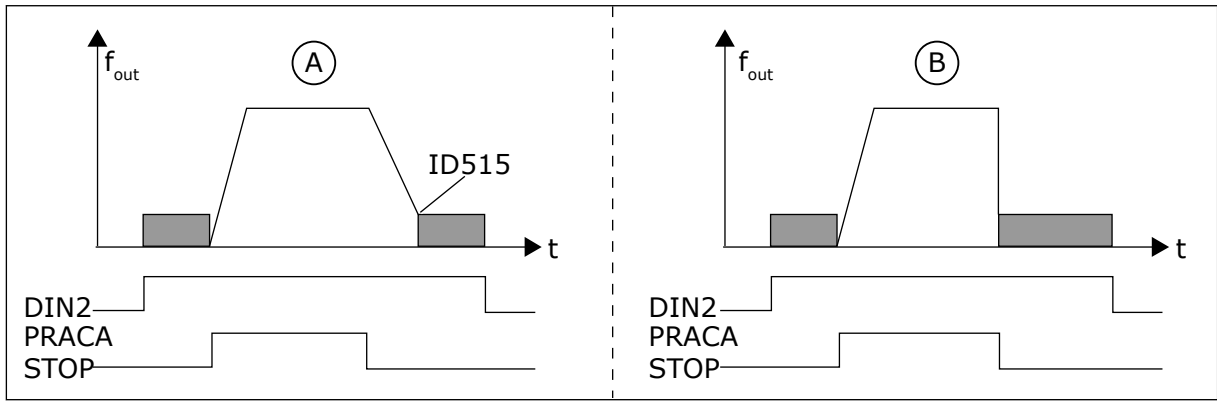

*Rys. 41: Polecenie hamowania DC (wybór 12) wybrano dla DIN2*

A. Tryb Stop = rampa B. Tryb Stop = wybieg

# *320 ZAKRES SYGNAŁU AI1 34567 (2.2.4, 2.2.16, 2.2.2.3*

Ten parametr służy do wyboru zakresu sygnału wejścia analogowego.

# *Tabela 125: Wybory dotyczące parametru ID320*

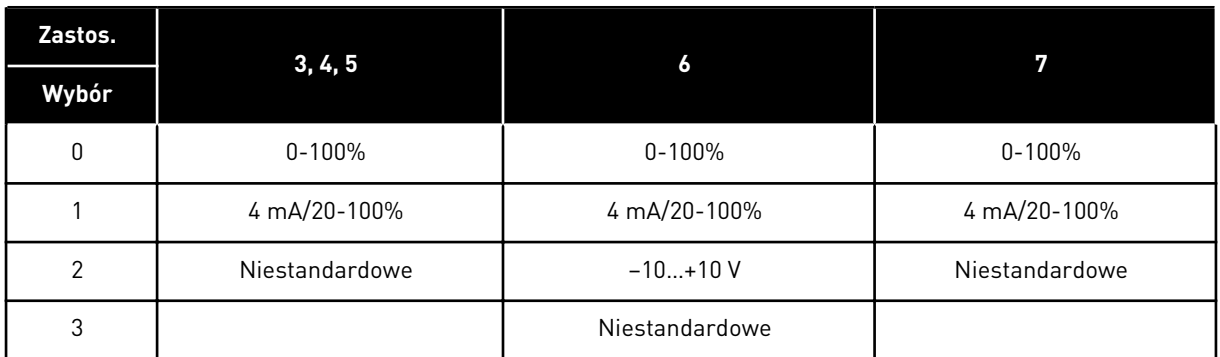

W przypadku wyboru opcji Niestandardowe, patrz parametry ID321 i ID322.

# *321 NIESTANDARDOWE MINIMALNE USTAWIENIE AI1 34567 (2.2.5, 2.2.17, 2.2.2.4)*

Ten parametr służy do swobodnego regulowania minimalnej wartości sygnału na wyjściu analogowym w przedziale -160%...160%.

### *322 NIESTANDARDOWE MAKSYMALNE USTAWIENIE AI1 34567 (2.2.6, 2.2.18, 2.2.2.5)*

Ten parametr służy do swobodnego regulowania maksymalnej wartości sygnału na wyjściu analogowym w przedziale -160%...160%.

Na przykład sygnał na wejściu analogowym można wykorzystać jako wartość zadaną częstotliwości i ustawić te dwa parametry na wartości z przedziału od 40 do 80%. W takich warunkach wartość zadana częstotliwości będzie się zmieniać w zakresie: minimalna wartość zadana częstotliwości (ID101) – maksymalna wartość zadana częstotliwości (ID102), a sygnał wejścia analogowego w zakresie 8–16 mA.

## *323 INWERSJA SYGNAŁU AI1 3457 (2.2.7, 2.2.19, 2.2.2.6)*

Za pomocą tego parametru można odwrócić sygnał wejścia analogowego.

Jeśli parametr = 0, inwersja sygnału wejść analogowych nie zachodzi

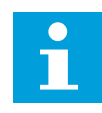

# **WSKAZÓWKA!**

W aplikacji 3 AI1 jest częstotliwością zadaną miejsca B, jeśli parametr ID131= 0 (domyślnie).

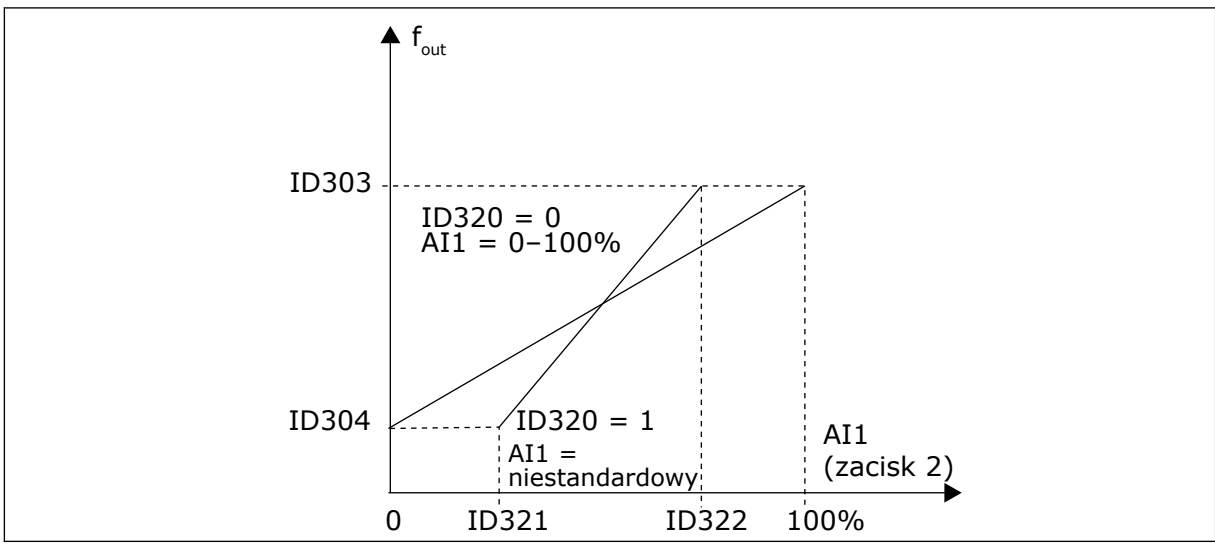

*Rys. 42: Bez inwersji sygnału AI1*

Jeśli parametr = 1, ma miejsce inwersja sygnału wejść analogowych.

Maksymalny sygnał AI1 = minimalna wartość zadana częstotliwości Minimalny sygnał AI1 = maksymalna wartość zadana częstotliwości

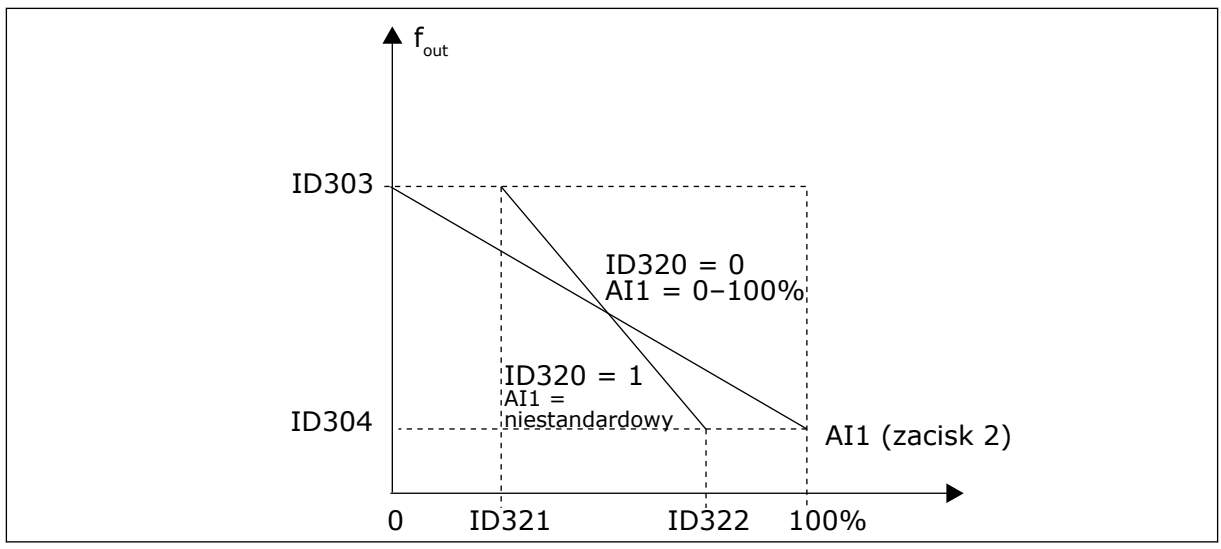

*Rys. 43: Inwersja sygnału AI1*

## *324 CZAS FILTROWANIA SYGNAŁU AI1 34567 (2.2.8, 2.2.20, 2.2.2.2)*

Ten parametr służy do filtrowania zakłóceń w analogowym sygnale wejściowym.

Aby uaktywnić ten parametr, należy ustawić go na wartość większą od zera.

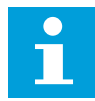

# **WSKAZÓWKA!**

Długie czasy filtrowania spowalniają odpowiedź regulacji.

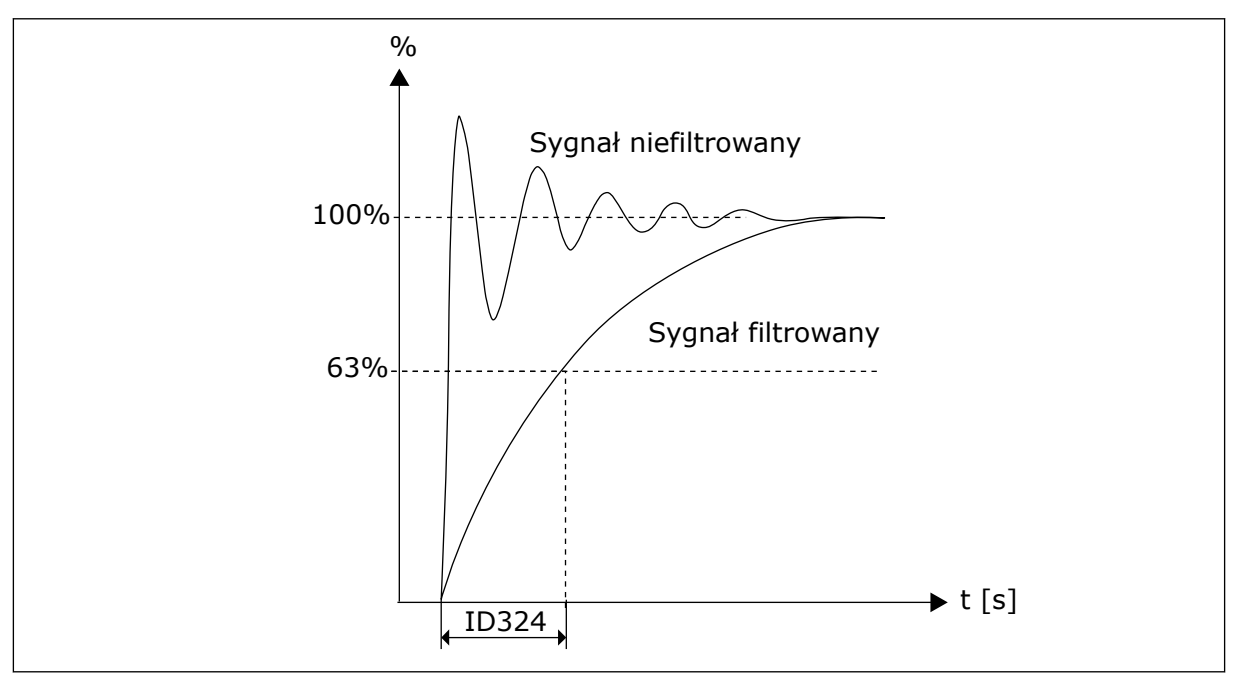

*Rys. 44: Filtrowanie sygnału AI1*

# *325 AI2 ZAKRES SYGNAŁU WEJŚCIA ANALOGOWEGO 34567 (2.2.10, 2.2.22, 2.2.3.3*

Ten parametr służy do wyboru zakresu sygnału wejścia analogowego.

## *Tabela 126: Wybory dotyczące parametru ID325*

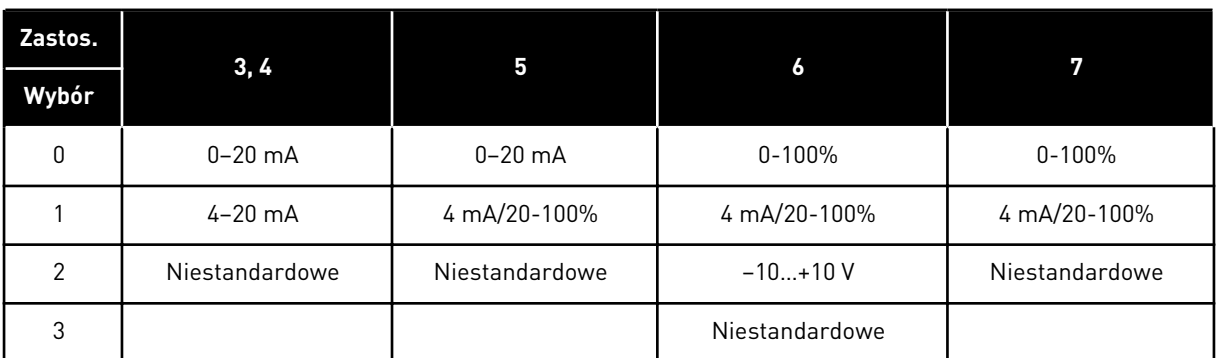

### *326 WEJŚCIE ANALOGOWE AI2 NIESTANDARDOWE USTAWIENIE MIN. 34567 (2.2.11, 2.2.23, 2.2.3.4)*

Ten parametr służy do swobodnego regulowania minimalnej wartości sygnału na wyjściu analogowym w przedziale -160%...160%.

## *327 WEJŚCIE ANALOGOWE AI2 NIESTANDARDOWE USTAWIENIE MAKS. 34567 (2.2.12, 2.2.24, 2.2.3.5)*

Ten parametr służy do swobodnego regulowania maksymalnej wartości sygnału na wyjściu analogowym w przedziale -160%...160%.

Patrz ID322.

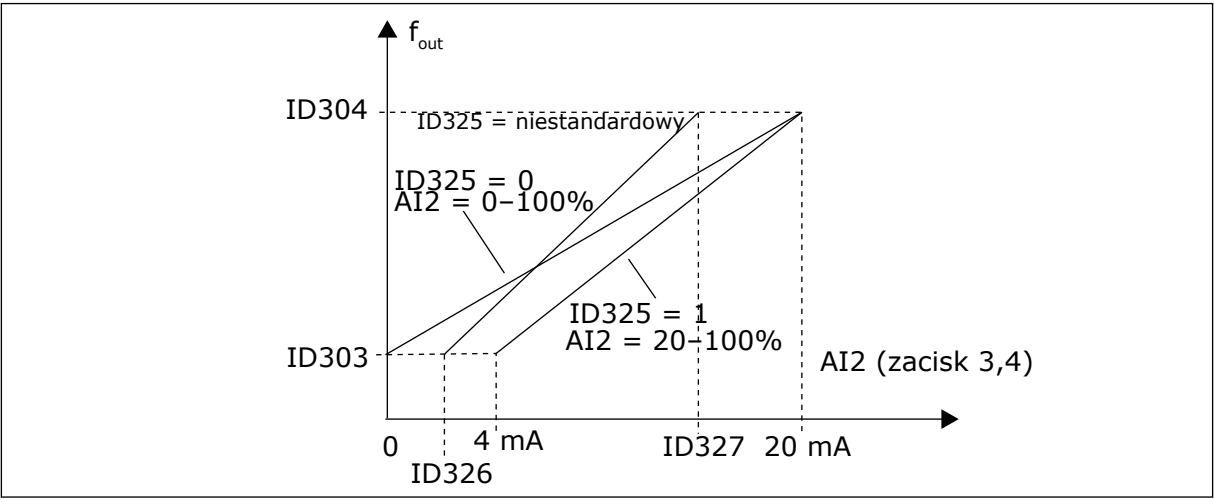

*Rys. 45: Skalowanie wejścia analogowego AI2*

# *328 INWERSJA WEJŚCIA ANALOGOWEGO 2, 3457 (2.2.13, 2.2.25, 2.2.3.6)*

Za pomocą tego parametru można odwrócić sygnał wejścia analogowego. Patrz ID323.

C Г

# **WSKAZÓWKA!**

W aplikacji 3 AI2 jest częstotliwością zadaną miejsca A, jeśli parametr ID117= 1 (domyślnie).

### *329 STAŁA CZASOWA FILTRACJI WEJŚCIA ANALOGOWEGO 2, 34567 (2.2.14, 2.2.26, 2.2.3.2)*

Ten parametr służy do filtrowania zakłóceń w analogowym sygnale wejściowym.

Patrz ID324.

#### *330 FUNKCJA DIN5 5 (2.2.3)*

Ten parametr służy do wyboru funkcji sygnału wejścia cyfrowego.

Wejście cyfrowe DIN5 ma 14 możliwych funkcji. Jeśli nie musi być używane, należy ustawić wartość parametru na 0.

Opcje są takie same jak dla parametru ID319, z wyjątkiem:

13 Włącz wartość zadaną PID 2

Zestyk otwarty: Wybrano wartość zadaną regulatora PID za pomocą parametru ID332. Zestyk zamknięty: Wybrano sterowanie regulatorem PID z panelu 2 za pomocą parametru R3.5.

#### *331 CZAS RAMPY POTENCJOMETRU SILNIKA 3567 (2.2.22, 2.2.27, 2.2.1.2, 2.2.1.15)*

Za pomocą tego parametru można określić tempo zmian wartości zadanej potencjometru silnika w przypadku, w którym ona rośnie lub maleje.

Czasy rampy sterowania silnikiem są nadal aktywne.

#### *332 SYGNAŁ WARTOŚCI ZADANEJ REGULATORA PID (MIEJSCE A) 57 (2.1.11)*

Ten parametr służy do wyboru źródła sygnału regulatora PID.

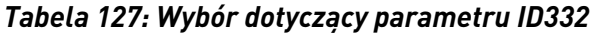

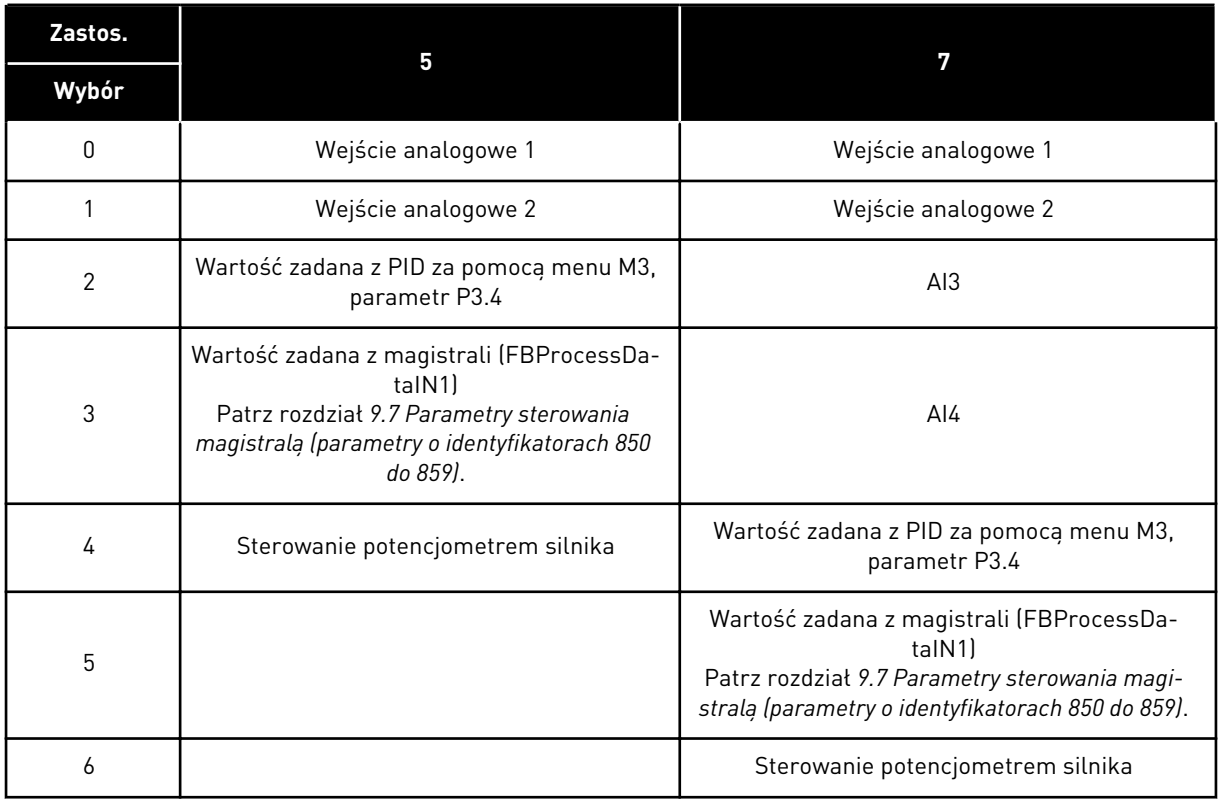

# *333 WYBÓR RZECZYWISTEJ WARTOŚCI ZADANEJ REGULATORA PID 57 (2.2.8, 2.2.1.8)*

Ten parametr służy do wyboru wartości rzeczywistej sygnału regulatora PID.

### *Tabela 128: Wybory dotyczące parametru ID333*

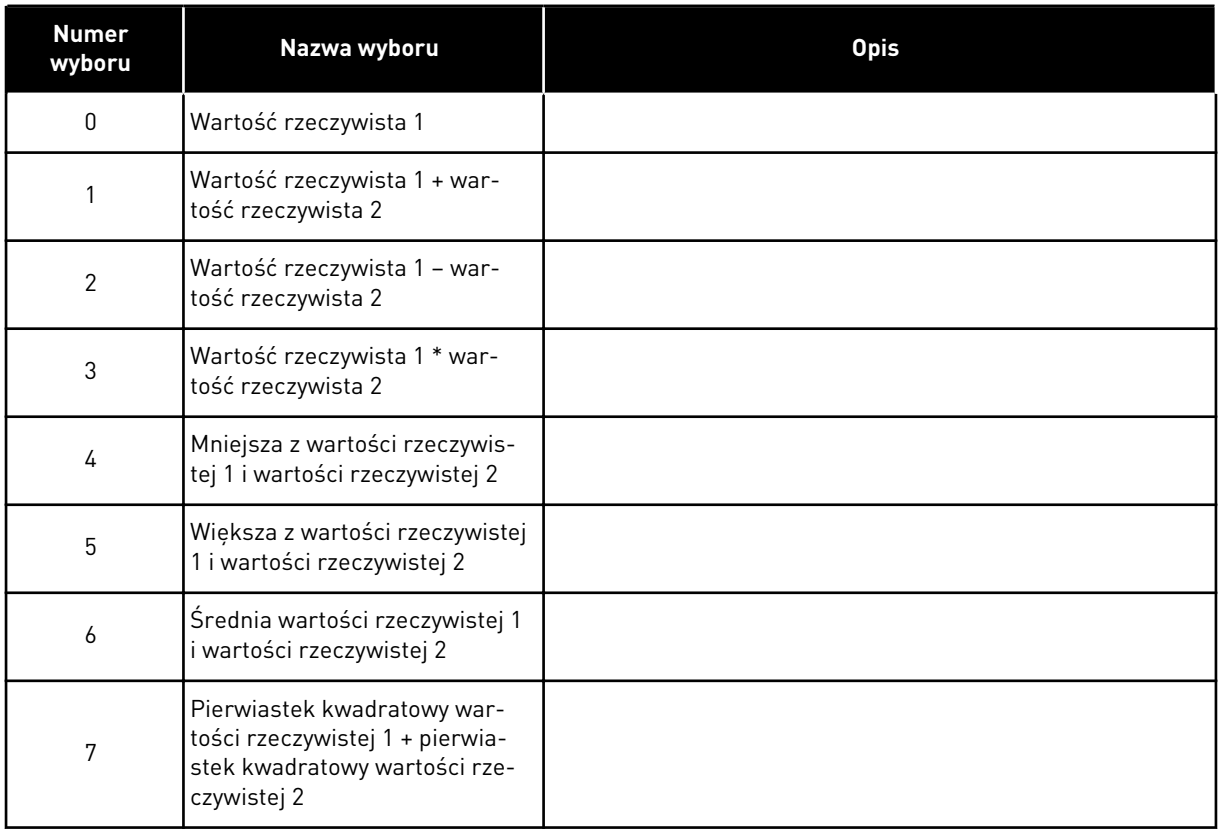

# *334 WYBÓR WARTOŚCI RZECZYWISTEJ 1, 57 (2.2.9, 2.2.1.9)*

Ten parametr służy do wyboru źródła wartości rzeczywistej.

# *335 WYBÓR WARTOŚCI RZECZYWISTEJ 2, 57 (2.2.10, 2.2.1.10)*

Ten parametr służy do wyboru źródła wartości rzeczywistej.

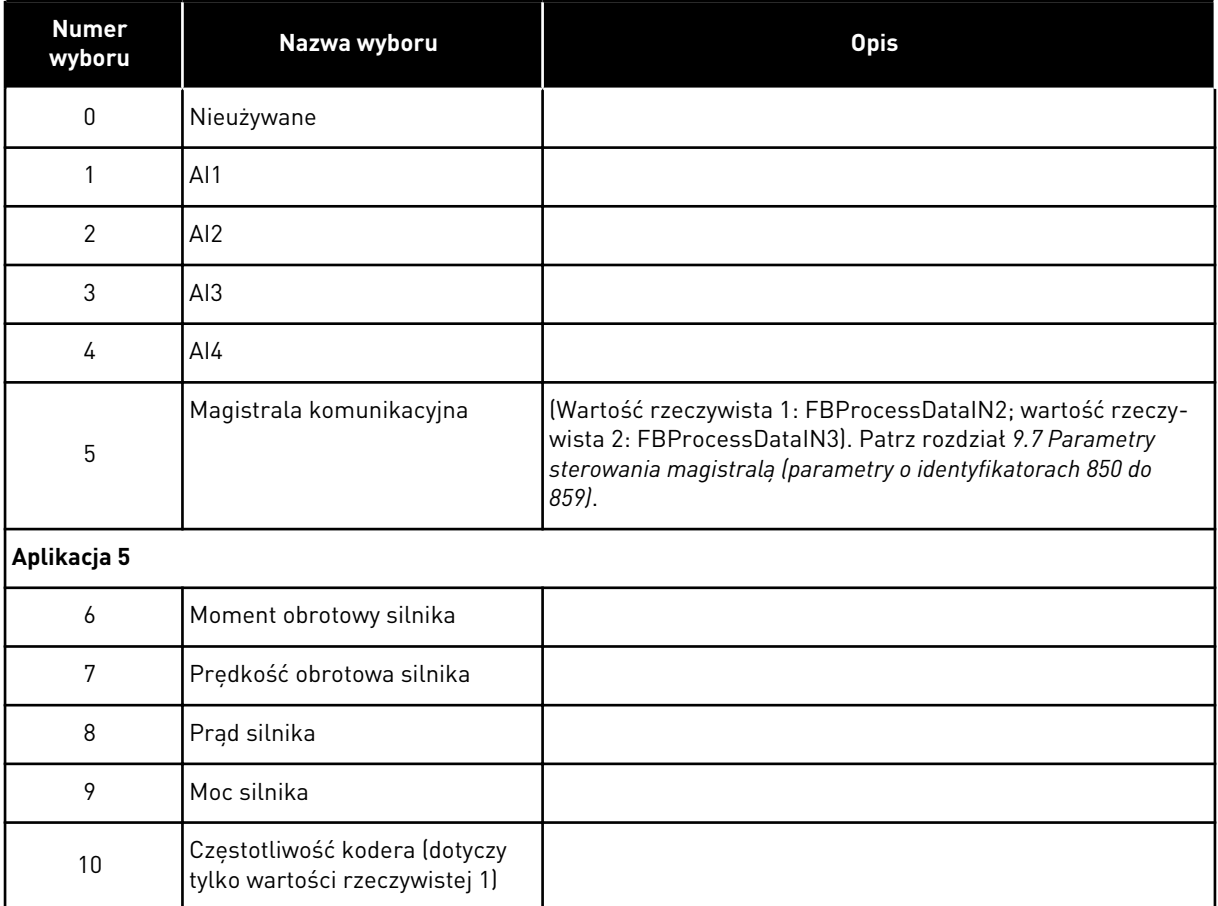

#### *Tabela 129: Wybory dotyczące parametrów o identyfikatorach 334 i 335*

### *336 MINIMALNE SKALOWANIE WARTOŚCI RZECZYWISTEJ 1, 57 (2.2.11, 2.2.1.11)*

Ten parametr służy do ustawienia minimalnego punktu skalowania wartości rzeczywistej.

Patrz *[Rys. 46 Przykłady skalowania sygnału wartości rzeczywistej](#page-278-0)*.

### *337 MAKSYMALNA SKALA WARTOŚCI RZECZYWISTEJ 1, 57 (2.2.12, 2.2.1.12)*

Ten parametr służy do ustawienia maksymalnego punktu skalowania wartości rzeczywistej.

Patrz *[Rys. 46 Przykłady skalowania sygnału wartości rzeczywistej](#page-278-0)*.

# *338 MINIMALNE SKALOWANIE WARTOŚCI RZECZYWISTEJ 2, 57 (2.2.13, 2.2.1.13)*

Ten parametr służy do ustawienia minimalnego punktu skalowania wartości rzeczywistej.

Określa minimalny punkt skalowania dla wartości rzeczywistej 2. Patrz rozdział *339 Maksymalna skala wartości rzeczywistej 2, 57 (2.2.14, 2.2.1.14)*.

# *339 MAKSYMALNA SKALA WARTOŚCI RZECZYWISTEJ 2, 57 (2.2.14, 2.2.1.14)*

Ten parametr służy do ustawienia maksymalnego punktu skalowania wartości rzeczywistej.

<span id="page-278-0"></span>Określa maksymalny punkt skalowania dla wartości rzeczywistej 2. Patrz REF. *Rys. 46 Przykłady skalowania sygnału wartości rzeczywistej*.

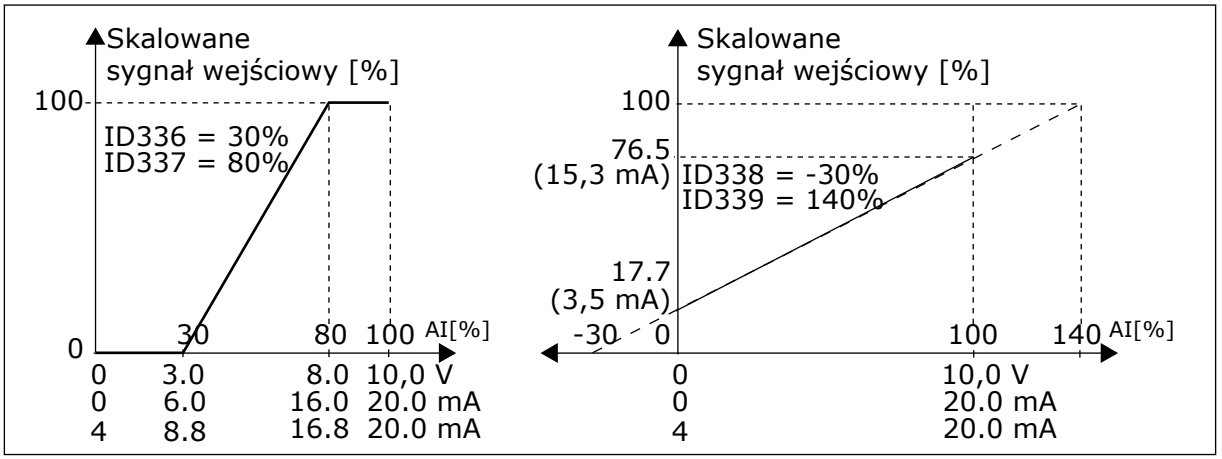

*Rys. 46: Przykłady skalowania sygnału wartości rzeczywistej*

# *340 INWERSJA WARTOŚCI UCHYBU REGULATORA PID 57 (2.2.32, 2.2.1.5)*

Ten parametr służy do zamiany wartości błędu regulatora PID.

### *Tabela 130: Wybory dotyczące parametru ID340*

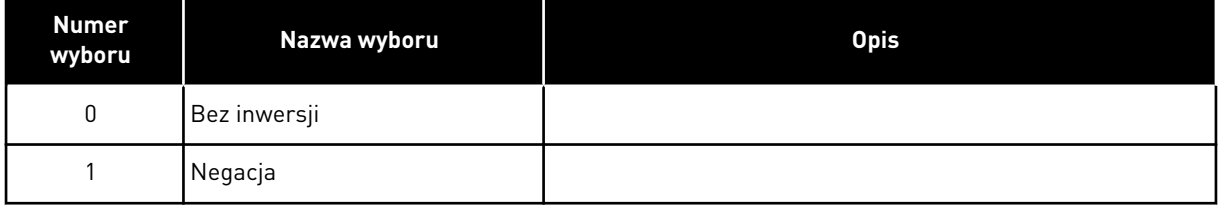

# *341 CZAS NARASTANIA WARTOŚCI ZADANEJ PID 57 (2.2.33, 2.2.1.6)*

Ten parametr służy do ustawienia czasu narastania wartości zadanej regulatora PID od 0% do 100%.

# *342 CZAS ZMNIEJSZANIA WARTOŚCI ZADANEJ PID 57 (2.2.34, 2.2.1.7)*

Ten parametr służy do ustawienia czasu zmniejszenia wartości zadanej regulatora PID od 100% do 0%.

# *343 WYBÓR WARTOŚCI ZADANEJ WE/WY 57 (2.2.34, 2.2.1.7)*

Ten parametr służy do wyboru źródła wartości zadanej częstotliwości, gdy zaciski we/wy są miejscem sterowania, a źródło wartości zadanej B jest aktywne.

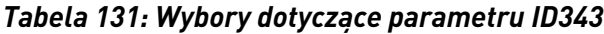

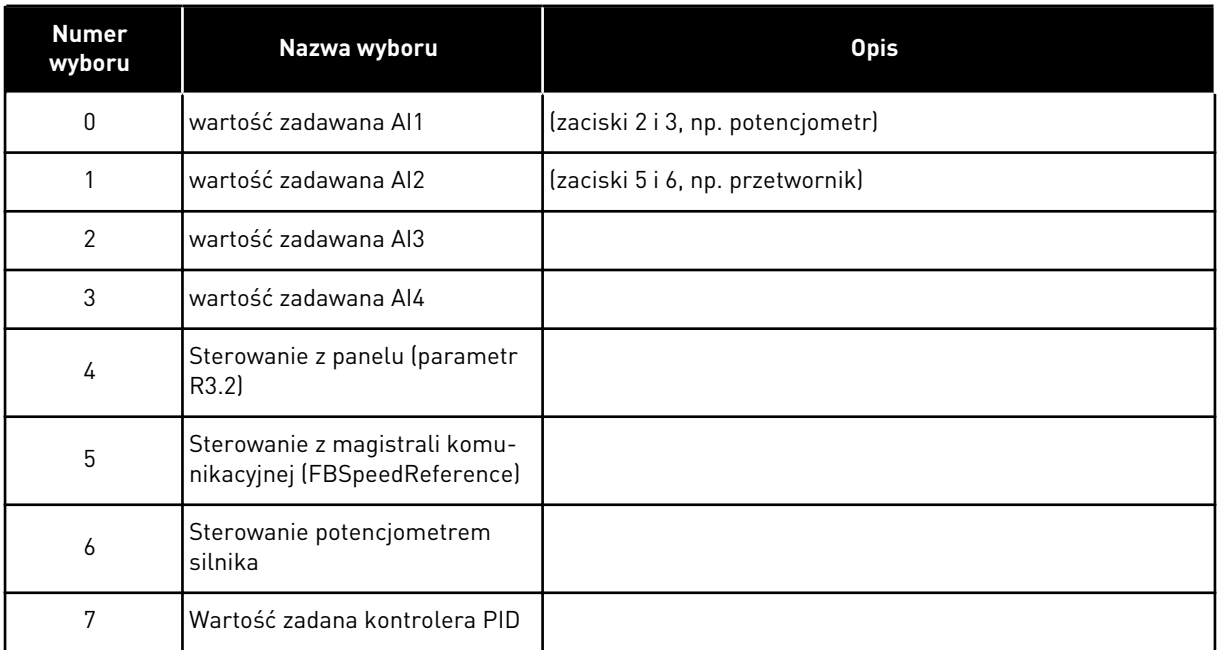

Wybór wartości rzeczywistej (parametry od ID333 do ID339) i wartości zadanej sterowanie PID (parametr ID332). Jeśli dla tego parametru wybrano wartość 6 w aplikacji 5, wartości parametrów ID319 i ID301 są automatycznie ustawiane na 13.

W aplikacji 7 funkcje Potencjometr silnika w dół i Potencjometr silnika w górę muszą być podłączone do wejść cyfrowych (parametry ID417 i ID418), jeśli wybrano wartość 6 dla tego parametru.

### *344 WARTOŚĆ MINIMALNA SKALOWANIA WARTOŚCI ZADANEJ, MIEJSCE B 57 (2.2.35, 2.2.1.18)*

Ten parametr służy do ustawienia minimalnego punktu skalowania wartości zadanej.

### *345 WARTOŚĆ MAKSYMALNA SKALOWANIA WARTOŚCI ZADANEJ, MIEJSCE B 57 (2.2.36, 2.2.1.19)*

Ten parametr służy do ustawienia maksymalnego punktu skalowania wartości zadanej.

Można wybrać zakres skalowania wartości zadanej częstotliwości za pomocą miejsca sterowania B w zakresie od minimum do maksimum częstotliwości.

Jeśli skalowanie jest niepotrzebne, należy ustawić wartość parametru na 0.

Na poniższych rysunkach jako wartość zadana miejsca B zostało wybrane wejście napięciowe AI1 o zakresie sygnału 0–100%.

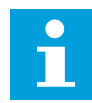

### **WSKAZÓWKA!**

Skalowanie nie ma wpływu na wartość zadaną magistrali komunikacyjnej (skalowaną w zakresie od minimalnej częstotliwości (parametr ID101) do maksymalnej częstotliwości (parametr ID102)).

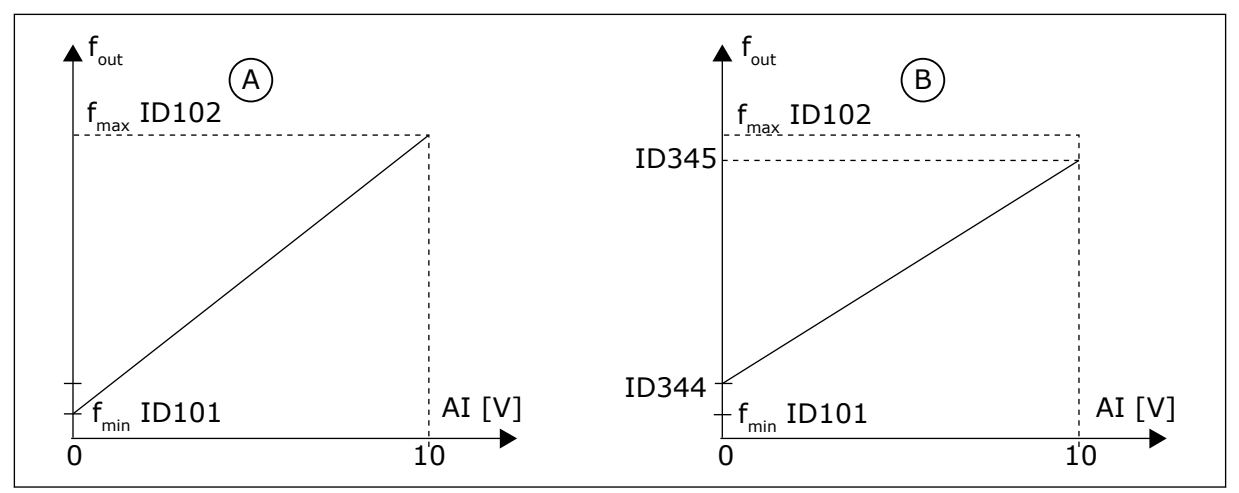

*Rys. 47: Wartość maksymalna skalowania wartości zadawanej*

A. Par. ID344=0 (bez skalowania wartości zadanej)

B. Skalowanie wartości zadawanej

# *346 FUNKCJA MONITOROWANIA LIMITU CZĘSTOTLIWOŚCI WYJŚCIOWEJ 2, 34567 (2.3.12, 2.3.4.3, 2.3.2.3)*

Ten parametr służy do wyboru funkcji monitorowania limitów częstotliwości wyjściowej.

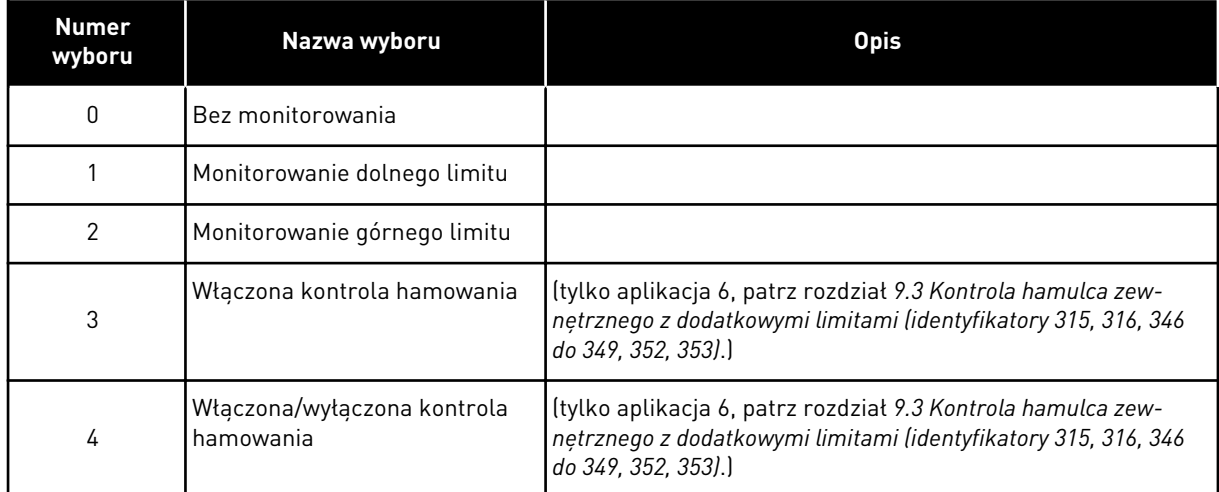

### *Tabela 132: Wybory dotyczące parametru ID346*

Jeśli częstotliwość wyjściowa przekroczy ustalony limit (ID347), ta funkcja wygeneruje komunikat ostrzegawczy za pomocą wyjścia cyfrowego w zależności od

- 1. ustawień parametrów od ID312 do ID314 (aplikacje 3,4,5) lub
- 2. w zależności od podłączonego wyjścia sygnału monitorowania 2 (ID448) (aplikacje 6 i 7).

W kontroli hamowania używane są inne funkcje wyjść. Patrz parametry ID445 i ID446.

### *347 WARTOŚĆ MONITOROWANIA LIMITU CZĘSTOTLIWOŚCI WYJŚCIOWEJ 2, 34567 (2.3.13, 2.3.4.4, 2.3.2.4)*

Ten parametr służy do ustawienia wartości monitorowania limitów częstotliwości wyjściowej podczas uaktywniania funkcji monitorowania limitów.

Umożliwia wybór wartości częstotliwości monitorowanej za pomocą parametru ID346. Patrz *[Rys. 40 Monitorowanie częstotliwości wyjściowej](#page-267-0)*.

## *348 LIMIT MOMENTU OBROTOWEGO, FUNKCJA MONITOROWANIA 34567 (2.3.14, 2.3.4.5, 2.3.2.5)*

Ten parametr służy do wyboru funkcji monitorowania limitów obliczonej wartości momentu obrotowego.

### *Tabela 133: Wybory dotyczące parametru ID348*

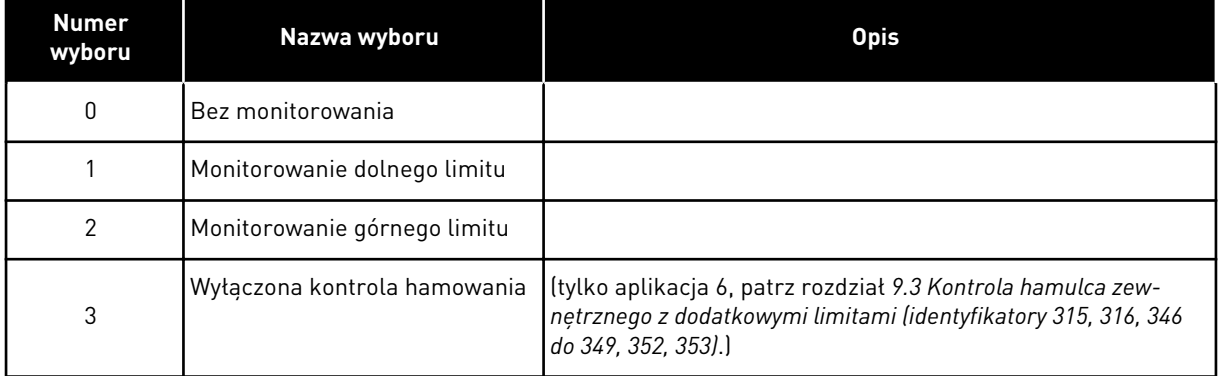

Jeśli obliczona wartość momentu obrotowego spadnie poniżej ustalonego limitu (ID349) lub go przekroczy, ta funkcja wygeneruje komunikat ostrzegawczy za pomocą wyjścia cyfrowego w zależności od

- 1. ustawień parametrów od ID312 do ID314 (aplikacje 3,4,5) lub
- 2. podłączonego wyjścia sygnału monitorowania limitu momentu obrotowego (parametr ID451) (aplikacje 6 i 7).

## *349 LIMIT MOMENTU OBROTOWEGO, WARTOŚĆ MONITOROWANIA 34567 (2.3.15, 2.3.4.6, 2.3.2.6)*

Ten parametr służy do ustawienia wartości monitorowania limitów momentu obrotowego podczas uaktywniania funkcji monitorowania momentu obrotowego.

Umożliwia ustawienie wartości momentu obrotowego monitorowanej za pomocą parametru ID348.

### APLIKACJE 3 I 4:

Wartość monitorowania momentu obrotowego można zmniejszyć do wartości mniejszej od zadanej, wybierając sygnał zewnętrznego wolnego wejścia analogowego i funkcję (patrz parametry ID361 i ID362).

## *350 LIMIT WARTOŚCI ZADANEJ, FUNKCJA MONITOROWANIA 34567 (2.3.16, 2.3.4.7, 2.3.2.7)*

Ten parametr służy do wybór funkcji monitorowania limitów wartości zadanej.

#### *Tabela 134: Wybory dotyczące parametru ID350*

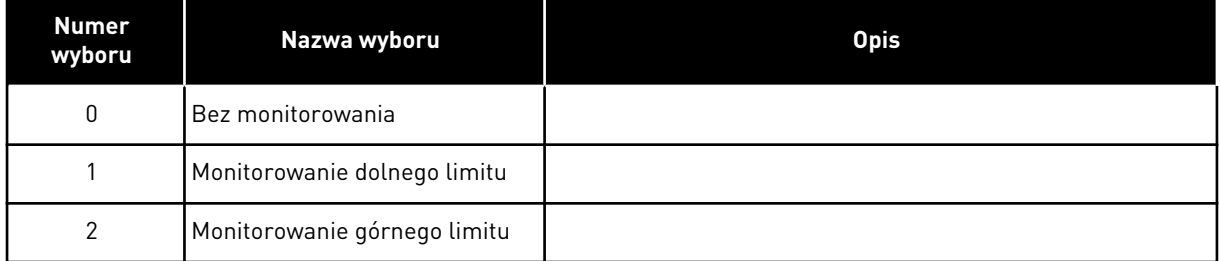

Jeśli wartość zadana spadnie poniżej ustalonego limitu (ID351) lub go przekroczy, ta funkcja wygeneruje ostrzeżenie za pomocą wyjścia cyfrowego w zależności od

- 1. ustawień parametrów od ID312 do ID314 (aplikacje 3,4,5) lub
- 2. podłączonego wyjścia sygnału monitorowania limitu wartości zadanej (parametr ID449) (aplikacje 6 i 7).

Monitorowana jest aktywna wartość zadana prądu. Może to być wartość zadana miejsca A lub B w zależności od tego, czy chodzi o wejście DIN6, sterowanie z zacisków we/wy, panelu lub magistrali komunikacyjnej.

# *351 LIMIT WARTOŚCI ZADANEJ, WARTOŚĆ MONITOROWANIA 34567 (2.3.17, 2.3.4.8, 2.3.2.8)*

Ten parametr służy do ustawienia wartości monitorowania limitów wartości zadanej podczas uaktywniania funkcji monitorowania limitów wartości zadanej.

Wartość częstotliwości, która będzie monitorowana za pomocą parametru ID350. Należy podać wartość jako procent skali w zakresie częstotliwości, minimalnej i maksymalnej.

### *352 OPÓŹNIENIE WYŁĄCZENIA HAMULCA ZEWNĘTRZNEGO 34567 (2.3.18, 2.3.4.9, 2.3.2.9)*

Ten parametr służy do ustawienia opóźnienia czasowego otwarcia hamulca po spełnieniu warunków otwarcia hamulca.

### *353 OPÓŹNIENIE WŁĄCZENIA HAMULCA ZEWNĘTRZNEGO 34567 (2.3.19, 2.3.4.10, 2.3.2.10)*

Ten parametr służy do ustawienia opóźnienia czasowego zamknięcia hamulca po spełnieniu warunków zamknięcia hamulca.

Parametry te pozwalają na określenie czasu uruchamiania funkcji hamulca zewnętrznego za pomocą sygnałów sterujących start i stop. Patrz *[Rys. 48 Kontrola hamulca zewnętrznego](#page-283-0)* i rozdział *[9.3 Kontrola hamulca zewnętrznego z dodatkowymi limitami \(identyfikatory 315, 316, 346](#page-393-0)  [do 349, 352, 353\)](#page-393-0)*.

Sygnał sterujący hamowaniem można zaprogramować za pośrednictwem wyjścia cyfrowego DO1 lub jednego z wyjść przekaźnikowych RO1 lub RO2; patrz parametry od ID312 do ID314 (aplikacje 3,4,5) lub ID445 (aplikacje 6 i 7). Opóźnienie włączenia hamulca jest ignorowane, jeśli jednostka osiąga stan stopu po zmniejszaniu prędkości lub zostanie zatrzymana przez wybieg.

<span id="page-283-0"></span>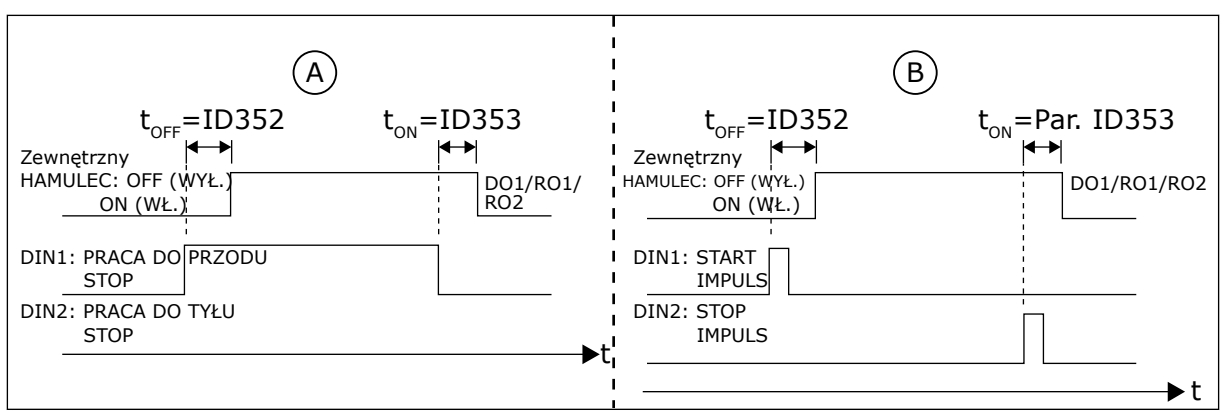

*Rys. 48: Kontrola hamulca zewnętrznego*

- A. Wybór logiki sygnałów Start/Stop, ID300  $= 0, 1$  lub 2
- B. Wybór logiki sygnałów Start/Stop, ID300= 3

# *354 MONITOROWANIE LIMITÓW TEMPERATURY PRZEMIENNIKA CZĘSTOTLIWOŚCI 34567 (2.3.20, 2.3.4.11, 2.3.2.11)*

Ten parametr służy do wyboru funkcji monitorowania limitów temperatury przemiennika częstotliwości.

# *Tabela 135: Wybory dotyczące parametru ID354*

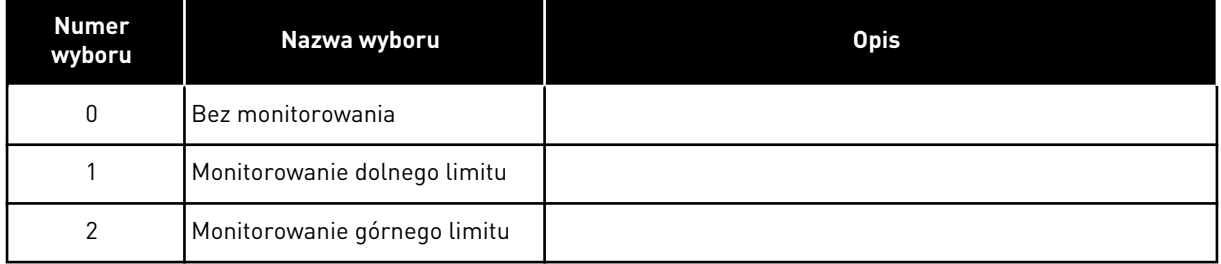

Jeśli temperatura przemiennika częstotliwości spadnie poniżej ustalonego limitu (ID355) lub go przekroczy, ta funkcja wygeneruje komunikat ostrzegawczy za pomocą wyjścia cyfrowego w zależności od

- 1. ustawień parametrów od ID312 do ID314 (aplikacje 3,4,5) lub
- 2. podłączonego wyjścia sygnału monitorowania limitu temperatury (parametr ID450) (aplikacje 6 i 7).

# *355 WARTOŚĆ LIMITU TEMPERATURY PRZEMIENNIKA CZĘSTOTLIWOŚCI 34567 (2.3.21, 2.3.4.12, 2.3.2.12)*

Ten parametr służy do ustawienia wartości monitorowania limitów temperatury podczas uaktywniania funkcji monitorowania temperatury.

Ta wartość temperatury jest monitorowana za pomocą parametru ID354.

# *356 SYGNAŁ MONITOROWANIA ANALOGOWEGO 6 (2.3.4.13)*

Ten parametr służy do wyboru wejścia analogowego do monitorowania.

### *Tabela 136: Wybory dotyczące parametru ID356*

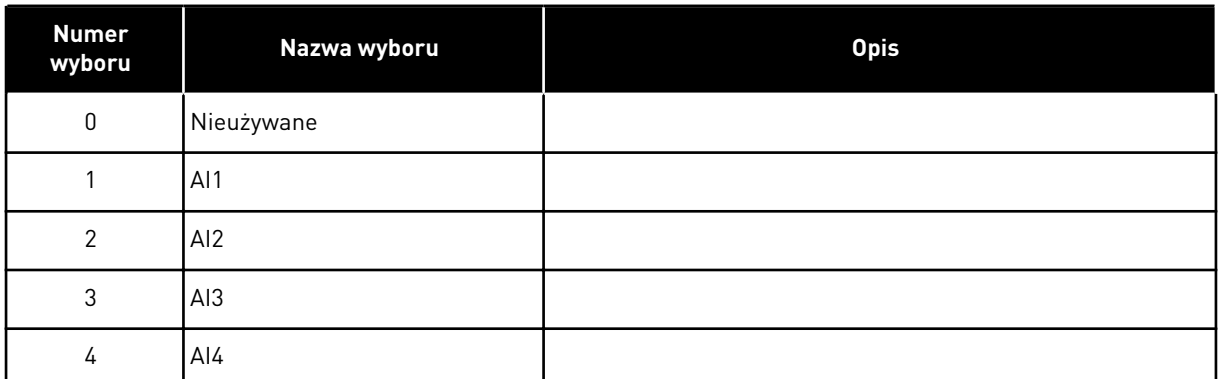

### *357 DOLNY LIMIT MONITOROWANIA ANALOGOWEGO 6 (2.3.4.14)*

Ten parametr służy do ustawienia dolnego limitu dla wejścia analogowego wybranego do monitorowania.

### *358 GÓRNY LIMIT MONITOROWANIA ANALOGOWEGO 6 (2.3.4.15)*

Ten parametr służy do ustawienia górnego limitu dla wejścia analogowego wybranego do monitorowania.

Parametry te określają limity, dolny i górny sygnału wybranego przy użyciu parametru ID356.

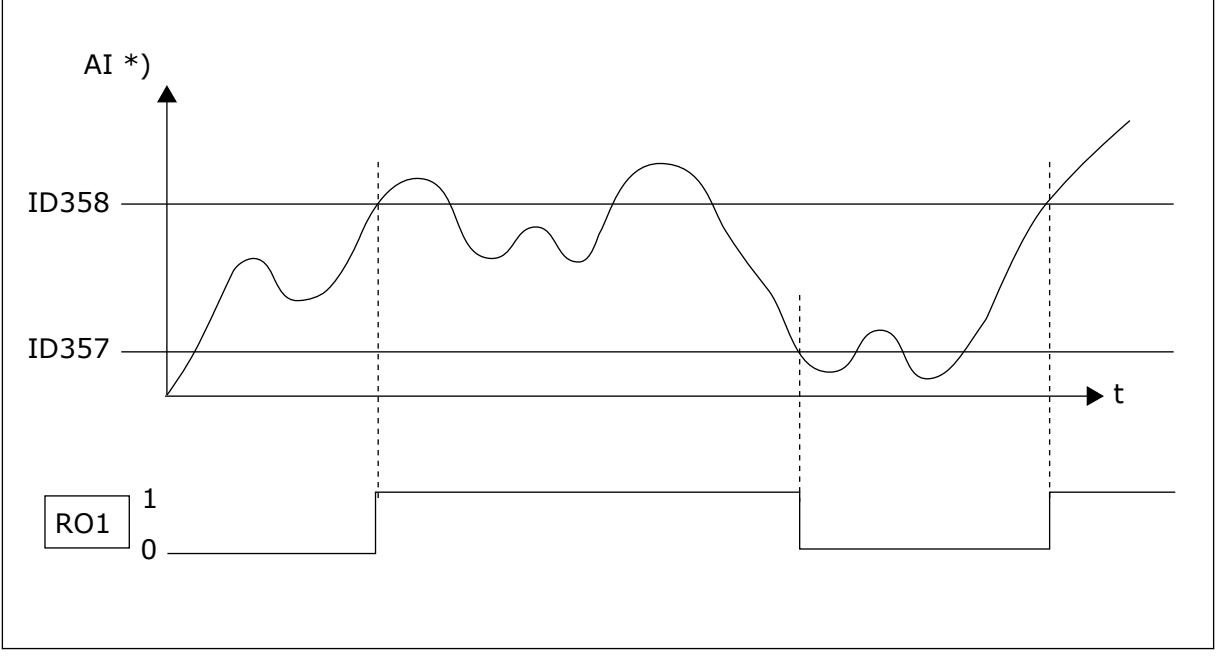

*Rys. 49: Przykładowe sterowanie włączeniem/wyłączeniem*

\*) Wybrane za pomocą par. ID356

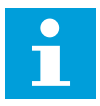

# **WSKAZÓWKA!**

W tym przykładzie programowanie par. ID463 = B.1

## *359 LIMIT MINIMALNEJ WARTOŚCI REGULATORA PID 5 (2.2.30)*

Ten parametr służy do ustawienia minimalnego limitu dla wyjścia regulatora PID.

## *360 LIMIT MAKSYMALNEJ WARTOŚCI REGULATORA PID 5 (2.2.31)*

Ten parametr służy do ustawienia maksymalnego limitu dla wyjścia regulatora PID.

Ustawienie limitu:  $-1600,0\%$  (wartości f<sub>max</sub>) < par. ID359 < par. ID360 < 1600,0% (f<sub>max</sub>).

Limity te mają znaczenie np. podczas określania wzmocnienia, czasów I i D dla regulatora PID.

## *361 WOLNE WEJŚCIE ANALOGOWE, WYBÓR SYGNAŁU 34 (2.2.20, 2.2.17)*

Ten parametr służy do wyboru sygnału wejściowego wejścia analogowego nieużywanego do przesyłania sygnału wartości zadanej.

#### *Tabela 137: Wybory dotyczące parametru ID361*

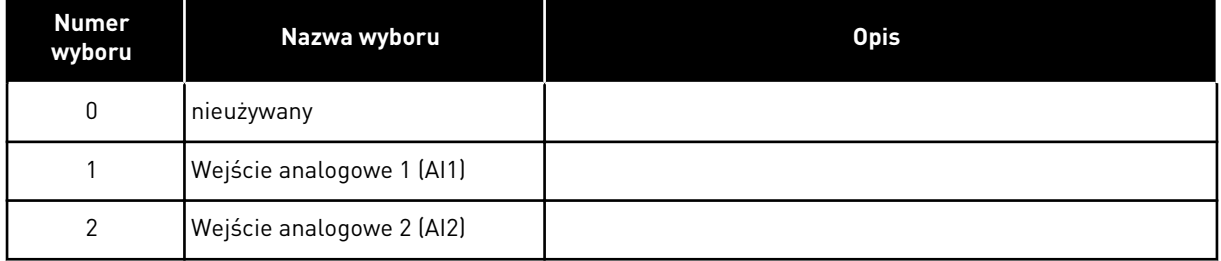

## *362 WOLNE WEJŚCIE ANALOGOWE, FUNKCJA 34 (2.2.21, 2.2.18)*

Ten parametr służy do wyboru funkcji wejścia analogowego nieużywanego do przesyłania sygnału wartości zadanej.

### *Tabela 138: Wybory dotyczące parametru ID362*

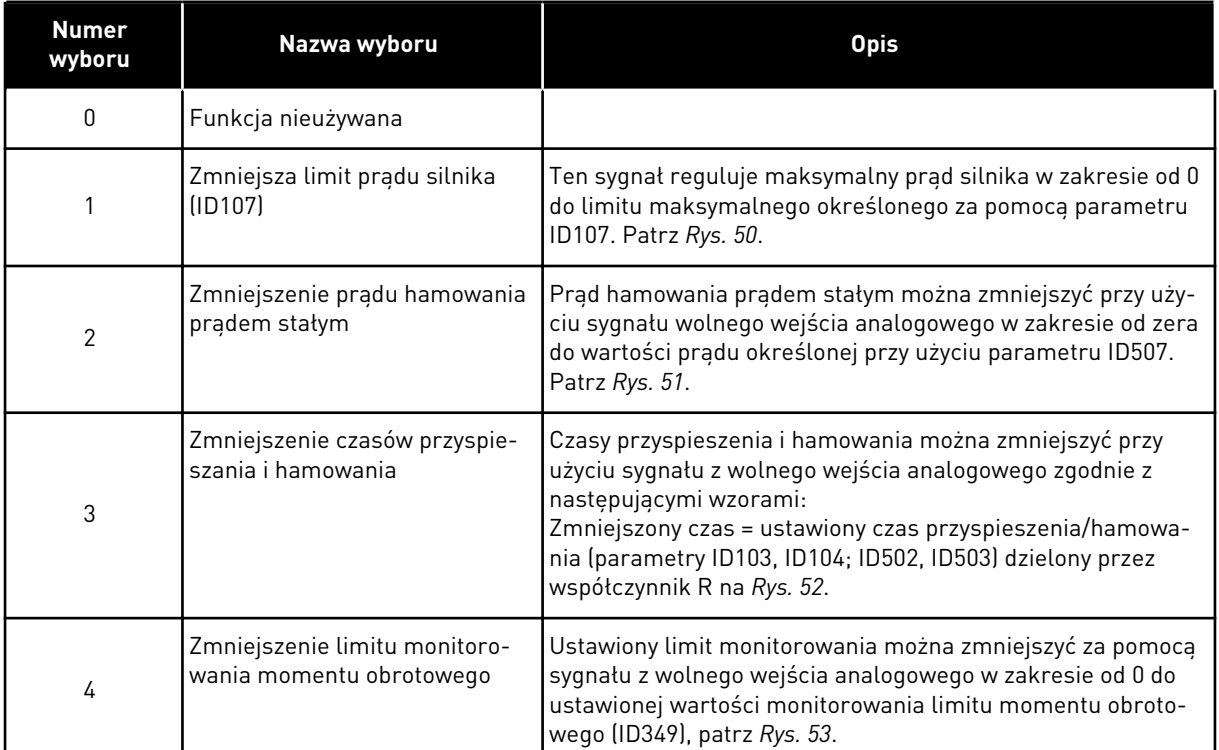

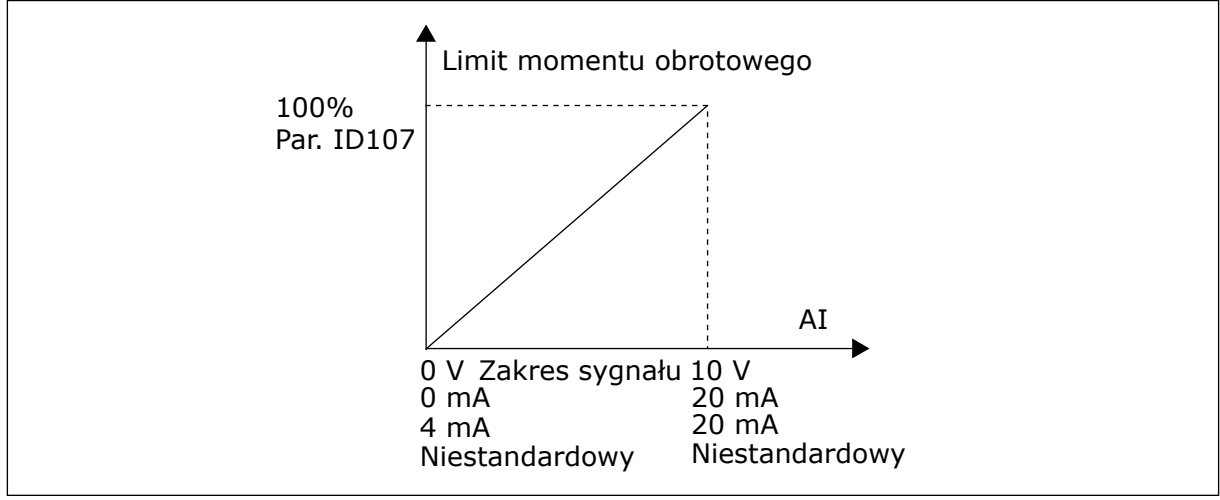

*Rys. 50: Skalowanie maksymalnego prądu silnika*

<span id="page-287-0"></span>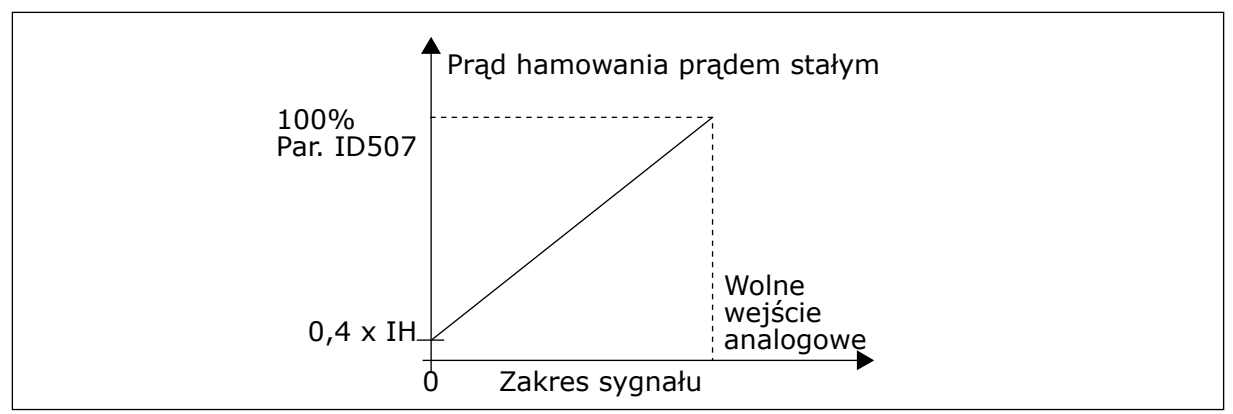

*Rys. 51: Zmniejszenie prądu hamowania DC*

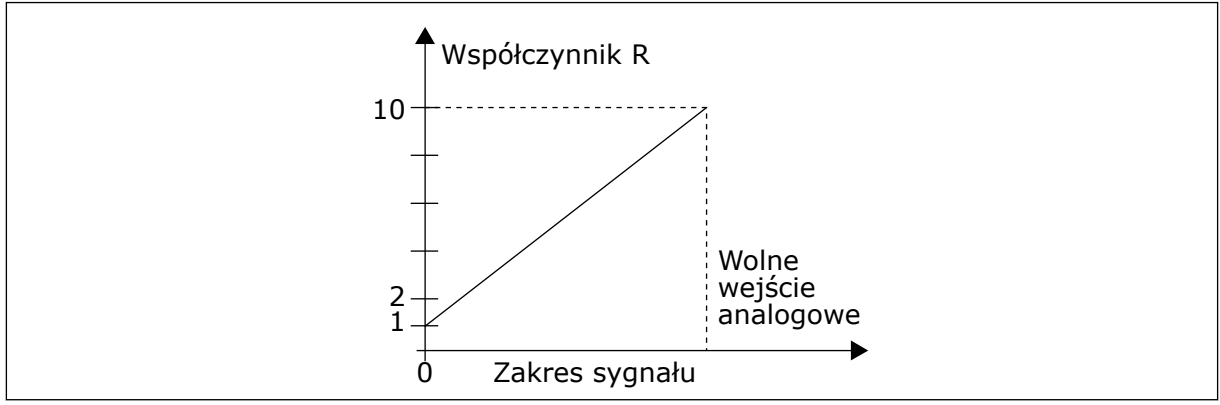

*Rys. 52: Zmniejszenie czasów przyspieszania i hamowania*

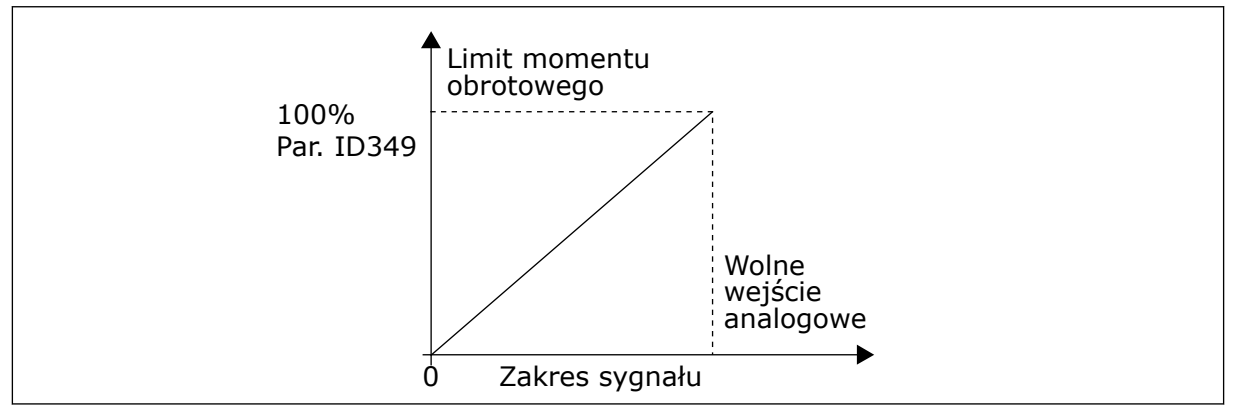

*Rys. 53: Zmniejszenie limitu monitorowania momentu obrotowego*

# *363 WYBÓR LOGIKI SYGNAŁÓW START/STOP, MIEJSCE B3 (2.2.15)*

Za pomocą tego parametru można sterować uruchamianiem i zatrzymywaniem napędu za pomocą sygnałów cyfrowych.
*Tabela 139: Wybory dotyczące parametru ID363*

| Wybór          | DIN3                                                                | DIN4                                                                                                    | DIN <sub>5</sub>                                                                                            |  |  |
|----------------|---------------------------------------------------------------------|----------------------------------------------------------------------------------------------------|----------------------------------------------------------------------------------------------------|--|--|
| 0              |                                                                     | styk zamknięty = start do<br>przodu                                                                       | styk zamknięty = start do tyłu                                                                              |  |  |
|                | Patrz Rys. 54.                                                      |                                                                                                    |                                                                                                    |  |  |
| $\mathbf{1}$   |                                                                     | styk zamknięty = start, styk<br>otwarty = stop                                                            | styk zamknięty = do tyłu, styk<br>otwarty = do przodu                                                       |  |  |
|                | Patrz Rys. 55.                                                      |                                                                                                    |                                                                                                    |  |  |
| $\overline{2}$ |                                                                     | styk zamknięty = start, styk<br>otwarty = stop                                                            | styk zamknięty = start włączony,<br>styk otwarty = start wyłączony i<br>zatrzymanie uruchomionego<br>napędu |  |  |
| $3*$           | Można zaprogramować dla<br>polecenia zmiany kierunku na<br>wsteczny | styk zamknięty = impuls Start                                                                             | styk otwarty = impuls Stop                                                                                  |  |  |
|                | Patrz Rys. 56.                                                      |                                                                                                    |                                                                                                    |  |  |
| $4***$         |                                                                     | styk zamknięty = start do<br>przodu (wymagany start w<br>przypadku narastającego zbo-<br>czal             | styk zamknięty = start do tyłu<br>(wymagany start w przypadku<br>narastającego zbocza)                      |  |  |
| $5**$          |                                                                     | styk zamknięty = start (wyma-<br>gany start w przypadku naras-<br>tającego zbocza)<br>styk otwarty = stop | styk zamknięty = do tyłu<br>styk otwarty = do przodu                                                        |  |  |
| $6***$         |                                                                     | styk zamknięty = start (wyma-<br>gany start w przypadku naras-<br>tającego zbocza)<br>styk otwarty = stop | styk zamknięty = start włączony<br>styk otwarty = start wyłączony i<br>zatrzymanie uruchomionego<br>napędu  |  |  |

\* = połączenie 3-przewodowe (sterowanie impulsami)

\*\* = Wybory 4 i 6 umożliwiają wykluczenie możliwości wystąpienia niezamierzonego startu. Przykładowe sytuacje tego typu: po załączeniu napięcia lub ponownym załączeniu napięcia po braku zasilania, po skasowaniu usterki, po zatrzymaniu napędu brakiem zezwolenia na pracę (Włączenie pracy = FAŁSZ) lub po zmianie miejsca sterowania. Uruchomienie silnika wymaga, aby styk Start/Stop był rozwarty.

Wybory zawierające tekst "Wymagany start w przypadku narastającego zbocza" muszą być używane, gdy konieczne jest uniknięcie niezamierzonego startu. Przykładowe sytuacje tego typu: po załączeniu napięcia lub ponownym załączeniu napięcia po braku zasilania, po skasowaniu usterki, po zatrzymaniu napędu brakiem zezwolenia na pracę (Włączenie pracy = FAŁSZ) lub po zmianie miejsca sterowania na sterowanie z we/wy. Uruchomienie silnika wymaga, aby styk Start/Stop był rozwarty.

<span id="page-289-0"></span>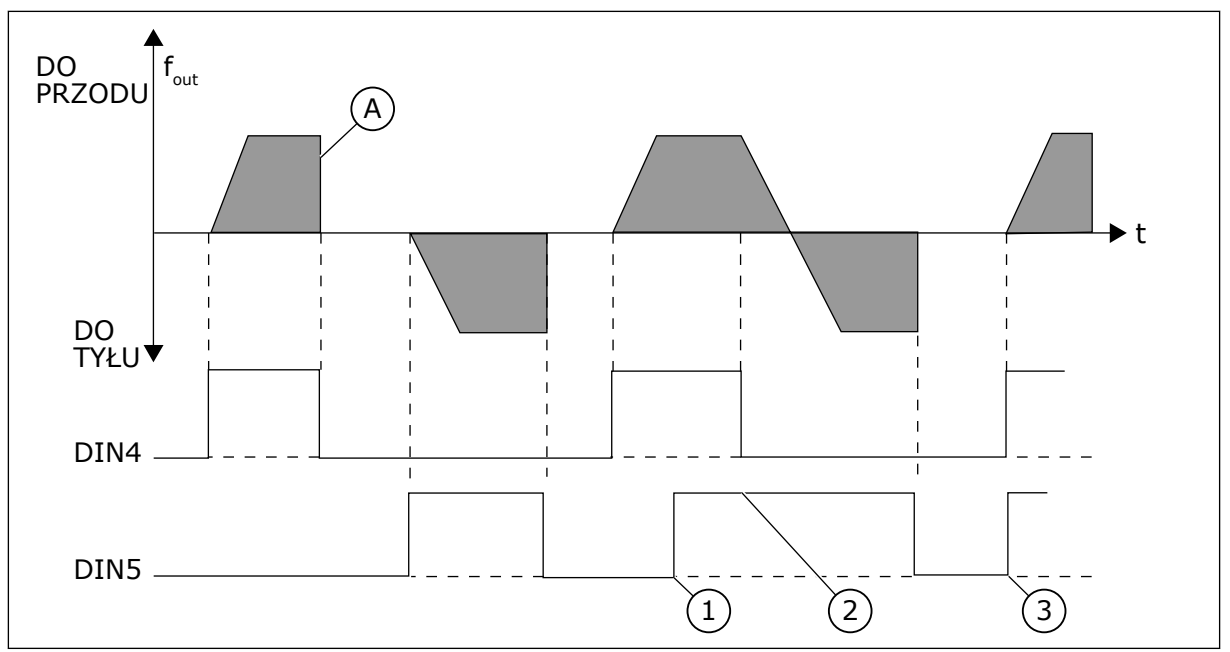

*Rys. 54: Start do przodu/Start do tyłu*

- 1. Najwyższy priorytet ma pierwszy wybrany kierunek.
- 2. W przypadku otwarcia styku DIN4 zacznie się zmieniać kierunek obrotów.
- A) Funkcja stopu (ID506) = wybieg
- 3. Impuls Start/Impuls Stop

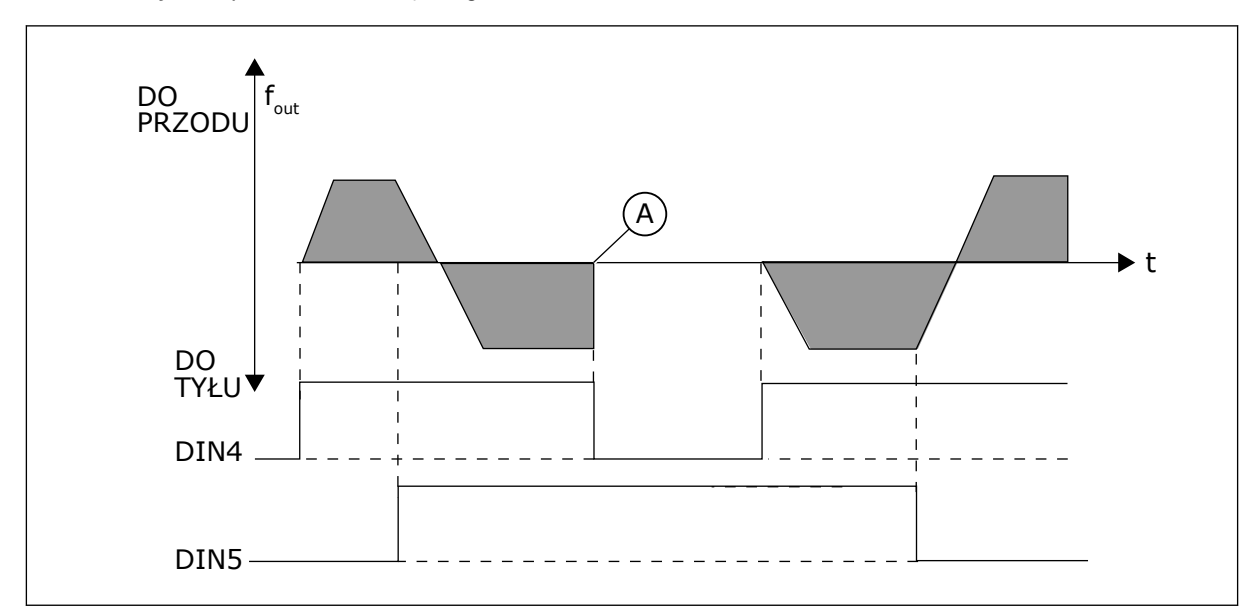

*Rys. 55: Start, Stop, Do tyłu*

A) Funkcja stopu (ID506) = wybieg

<span id="page-290-0"></span>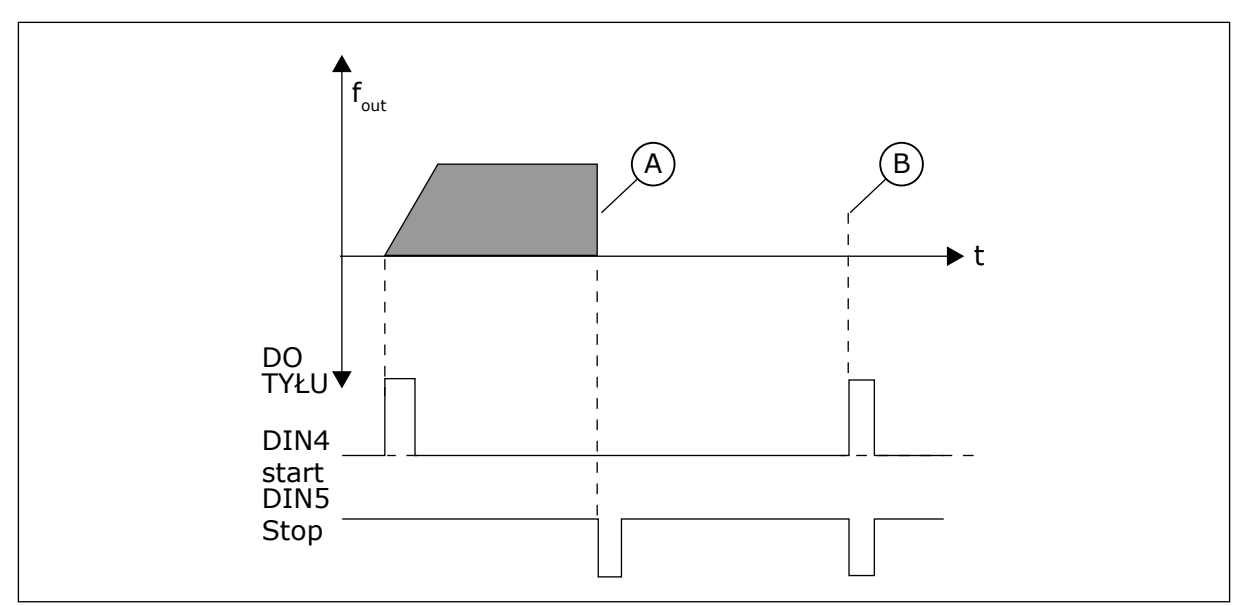

*Rys. 56: Impuls Start/Impuls Stop*

- A) Funkcja stopu (ID506) = wybieg
- B) Jeśli impulsy Start i Stop są aktywne jednocześnie, impuls Stop zastępuje impuls Start.

### *364 SKALOWANIE WARTOŚCI ZADANEJ, WARTOŚĆ MINIMALNA, MIEJSCE B3 (2.2.18)*

Ten parametr służy do ustawienia dodatkowego skalowania wartości zadanej.

### *365 SKALOWANIE WARTOŚCI ZADANEJ, MAKSYMALNA WARTOŚĆ, MIEJSCE B3 (2.2.19)*

Ten parametr służy do ustawienia dodatkowego skalowania wartości zadanej.

Patrz parametry ID303 i ID304 powyżej.

#### *366 ŁATWE PRZEŁĄCZANIE 5 (2.2.37)*

Ten parametr służy do wyboru funkcji kopiowania wartości zadanej.

#### *Tabela 140: Wybory dotyczące parametru ID366*

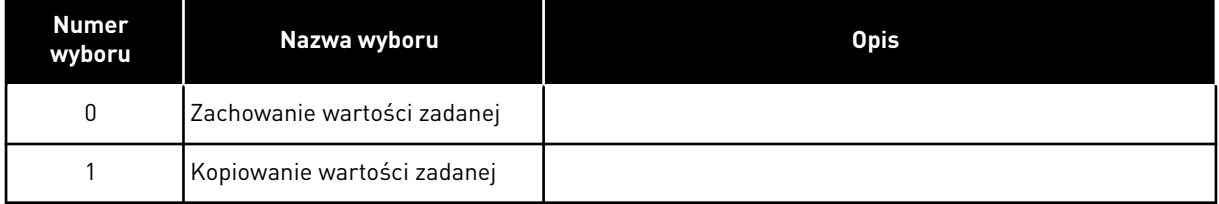

W przypadku wybrania opcji Kopiowanie wartości zadanej istnieje możliwość przełączenia bezpośredniego sterowania na sterowanie PID i z powrotem bez skalowania wartości zadanej i wartości rzeczywistej.

Na przykład: Proces jest kierowany za pomocą bezpośredniej wartości zadanej częstotliwości (miejsce sterowania we/wy B, magistrala komunikacyjna lub panel sterujący) do pewnego

punktu, a następnie miejsce sterowania jest przełączane na to, w którym wybrano regulator PID. Uruchamiane jest sterowanie PID w celu zachowania tego punktu.

Istnieje też możliwość zmiany źródła sterowania z powrotem na bezpośrednie sterowanie częstotliwością. W takim przypadku częstotliwość wyjściowa jest kopiowana jako częstotliwość zadana. Jeśli miejscem docelowym jest panel sterujący, zostanie skopiowany stan uruchomienia (Praca/Stop, Kierunek i Wartość zadana).

Przełączenie jest bezproblemowe, jeśli wartość zadana docelowego źródła pochodzi z panelu sterującego lub wewnętrznego potencjometru silnika (parametr ID332 [Wart zadana PID] = 2 lub 4, ID343 [Wart zadana WE/WY] = 2 lub 4, par. ID121 [War zad pan ster] = 2 lub 4 i ID122 [Wartość zadana z magistrali]= 2 lub 4.

### *367 KASOWANIE PAMIĘCI POTENCJOMETRU SILNIKA (WARTOŚĆ ZADANA CZĘSTOTLIWOŚCI) 3567 (2.2.23, 2.2.28, 2.2.1.3, 2.2.1.16)*

Ten parametr określa logikę zerowania zadanej częstotliwości potencjometru silnika.

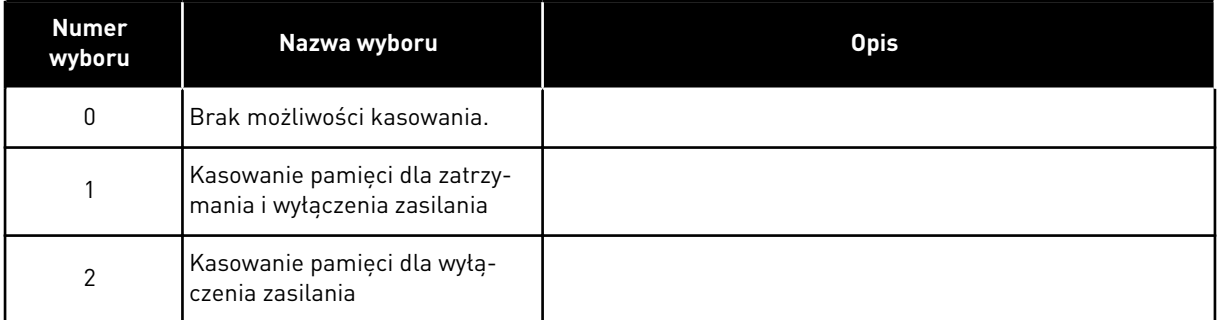

### *Tabela 141: Wybory dotyczące parametru ID367*

# *370 KASOWANIE PAMIĘCI POTENCJOMETRU SILNIKA (WARTOŚĆ ZADANA PID) 57 (2.2.29, 2.2.1.17)*

Ten parametr służy do ustawienia logiki kasowania wartości zadanej regulatora PID potencjometru silnika.

#### *Tabela 142: Wybory dotyczące parametru ID370*

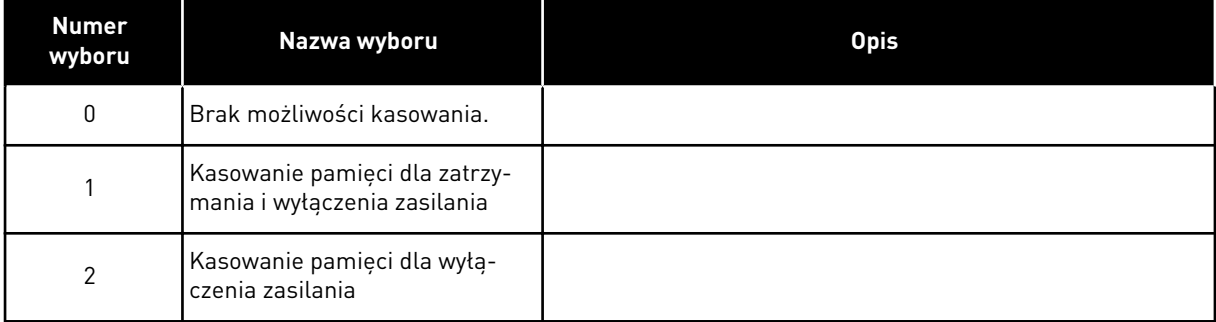

### *371 WARTOŚĆ ZADANA REGULATORA PID 2 (DODATKOWA WARTOŚĆ ZADANA MIEJSCA A) 7 (2.2.1.4)*

Ten parametr służy do wyboru źródła wartości zadanej regulatora PID podczas uaktywniania tej wartości.

Jeśli funkcja Wartość zadana regulatora PID 2, włączenie wejścia (ID330)= PRAWDA, parametr określa miejsce wartości zadanej, które wybrano jako wartość zadaną kontrolera PID.

*Tabela 143: Wybory dotyczące parametru ID371*

| <b>Numer</b><br>wyboru | Nazwa wyboru                                                          | <b>Opis</b>                                                                                                    |
|------------------------|-----------------------------------------------------------------------|----------------------------------------------------------------------------------------------------|
| 0                      | wartość zadawana Al1                                                  | (zaciski 2 i 3, np. potencjometr)                                                                                                    |
|                        | wartość zadawana AI2                                                  | (zaciski 5 i 6, np. przetwornik)                                                                                                    |
| 2                      | wartość zadawana Al3                                                  |                                                                                                    |
| 3                      | wartość zadawana Al4                                                  |                                                                                                    |
| 4                      | Wartość zadana PID 1 z panelu<br>sterującego                          |                                                                                                    |
| 5                      | Wartość zadana z magistrali<br>komunikacyjnej (FBProcessDa-<br>talN3) | patrz rozdział 9.7 Parametry sterowania magistralą (parametry<br>o identyfikatorach 850 do 859)                                                                                    |
| 6                      | Potencjometr silnika                                                  | Jeśli dla parametru wybrano wartość 6, funkcje Potencjo-<br>metr silnika w dół i Potencjometr silnika w górę muszą być<br>podłączone do wejść cyfrowych (parametry ID417 i ID418). |
| 7                      | Wartość zadana regulatora PID<br>2 z panelu sterującego               |                                                                                                    |

# *372 MONITOROWANE WEJŚCIE ANALOGOWE 7 (2.3.2.13)*

Ten parametr służy do wyboru wejścia analogowego, dla którego ma zostać ustawiona funkcja monitorowania limitów.

*Tabela 144: Wybory dotyczące parametru ID372*

| <b>Numer</b><br>wyboru | Nazwa wyboru              | <b>Opis</b> |
|------------------------|---------------------------|-------------|
| 0                      | Wejście analogowe 1 (Al1) |             |
|                        | Wejście analogowe 2 (AI2) |             |

# *373 MONITOROWANIE LIMITU WEJŚCIA ANALOGOWEGO 7 (2.3.2.14)*

Ten parametr służy do wyboru funkcji monitorowania limitów dla wybranego wejścia analogowego.

Jeśli wartość wybranego wejścia analogowego jest mniejsza lub większa od ustawionej wartości monitorowania (parametr ID374), ta funkcja generuje komunikat za pośrednictwem wyjścia cyfrowego lub wyjść przekaźnikowych w zależności od tego, do którego wyjścia podłączono funkcję monitorowania wejścia analogowego (parametr ID463).

#### *Tabela 145: Wybory dotyczące parametru ID373*

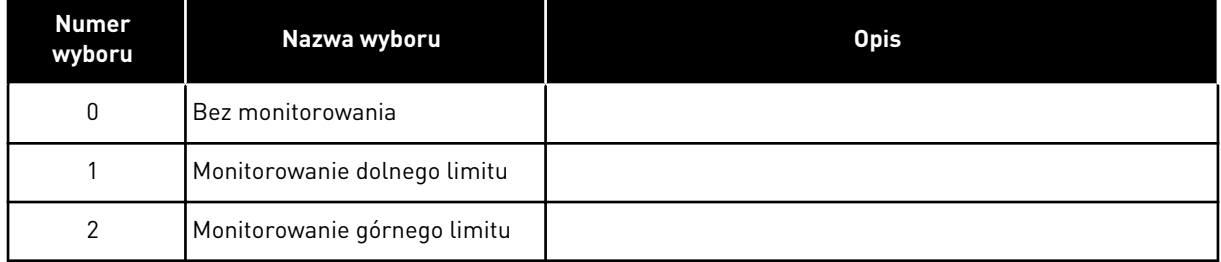

### *374 WARTOŚĆ MONITOROWANEGO WEJŚCIA ANALOGOWEGO 7 (2.3.2.15)*

Ten parametr służy do ustawienia wartości monitorowania limitów dla wybranego wejścia analogowego podczas uaktywniania funkcji monitorowania temperatury.

Wartość wybranego wejścia analogowego, które ma być monitorowane za pomocą parametru ID373.

#### *375 PRZESUNIĘCIE WYJŚCIA ANALOGOWEGO 67 (2.3.5.7, 2.3.3.7)*

Ten parametr służy do dodania przesunięcia dla wyjścia analogowego.

Dodaj wartość z zakresu od –100,0 do 100,0% do sygnału wyjścia analogowego.

#### *376 WARTOŚĆ ZADANA SUMY PUNKTÓW PID (BEZPOŚREDNIA WARTOŚĆ ZADANA MIEJSCA A) 5 (2.2.4)*

Ten parametr służy do wyboru dodatkowego źródła wartości zadanej dla wyjścia regulatora PID, jeśli regulator PID jest używany.

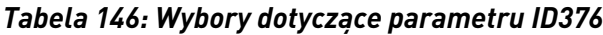

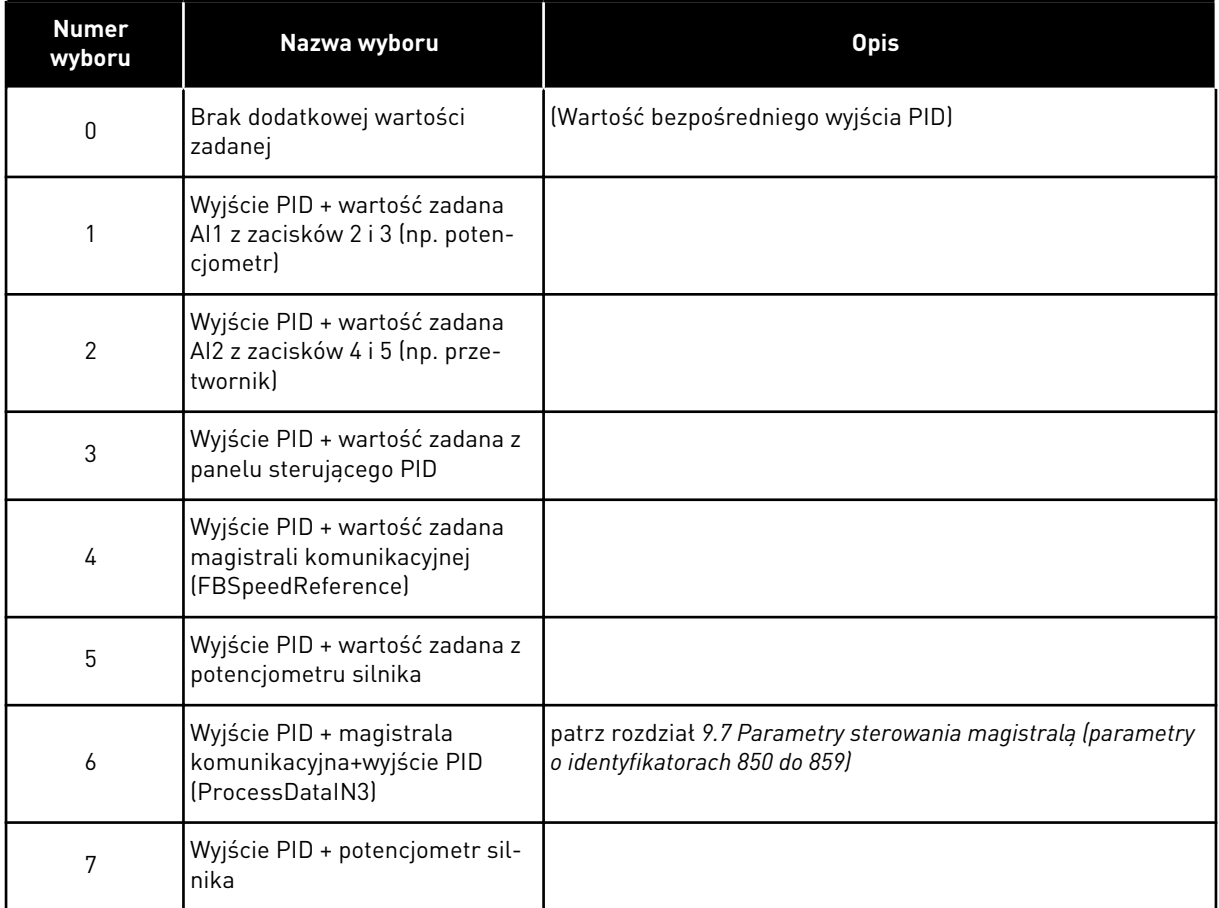

Jeśli dla tego parametru wybrano wartość 7, wartości parametrów ID319 i ID301 są automatycznie ustawiane na 13.

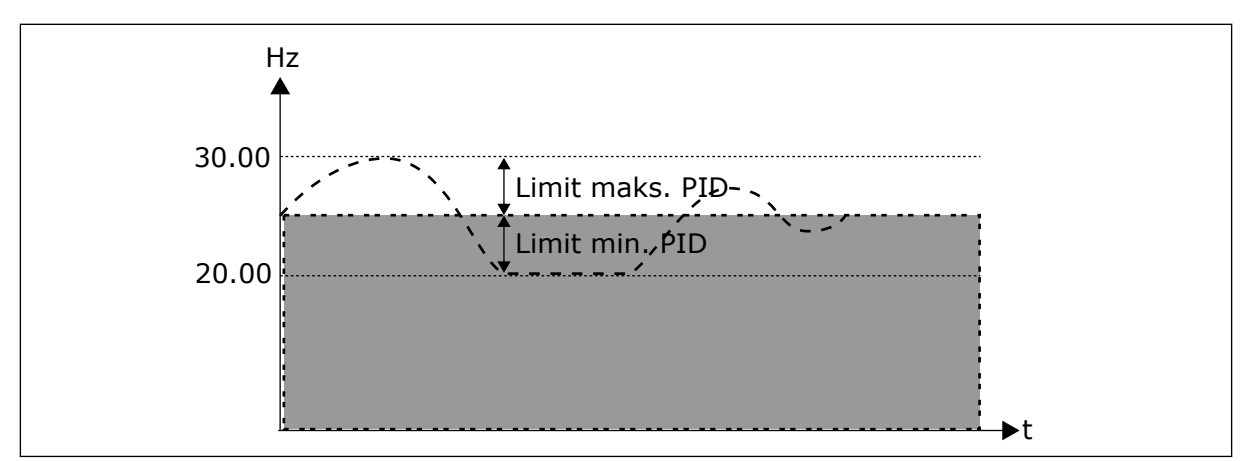

*Rys. 57: Wartość zadana sumy punktów PID*

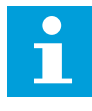

# **WSKAZÓWKA!**

Limity, maksymalny i minimalny, przedstawione na rysunku dotyczą tylko wyjścia PID i nie dotyczą żadnych innych wyjść.

### *377 WYBÓR SYGNAŁU AI1 \* 234567 (2.2.8, 2.2.3, 2.2.15, 2.2.2.1)*

Za pomocą tego parametru można podłączyć sygnał AI do wybranego wejścia analogowego.

Więcej informacji na temat metody programowania TTF można znaleźć w rozdziale *[9.9](#page-401-0)  [Zasada programowania metody TTF \(Terminal to function, zacisk do funkcji\)](#page-401-0)*.

#### *384 HISTEREZA MANIPULATORA AI1 6 (2.2.2.8)*

Ten parametr służy do ustawienia histerezy manipulatora.

Ten parametr określa histerezę manipulatora w zakresie od 0 do 20%.

Gdy zmieniany jest kierunek obrotów manipulatorem lub potencjometrem z wstecznego na do przodu, częstotliwość wyjściowa spada liniowo do wybranej częstotliwości minimalnej (manipulator/potencjometr w położeniu środkowym) i pozostaje taka aż do wybrania obrotów do przodu manipulatorem/potencjometrem. Wielkość wychylenia manipulatora/ potencjometru konieczna do rozpoczęcia zwiększania częstotliwości do wartości maksymalnej zależy od wielkości histerezy manipulatora określonej w tym parametrze.

Jeśli wartość parametru wynosi 0, liniowe narastanie częstotliwości rozpoczyna się natychmiast po przechyleniu manipulatora/przekręceniu potencjometru w położenie do przodu z położenia środkowego. Po zmianie kierunku z do przodu na wsteczny częstotliwość zmienia się w taki sam sposób, jak w przypadku odwrotnym.

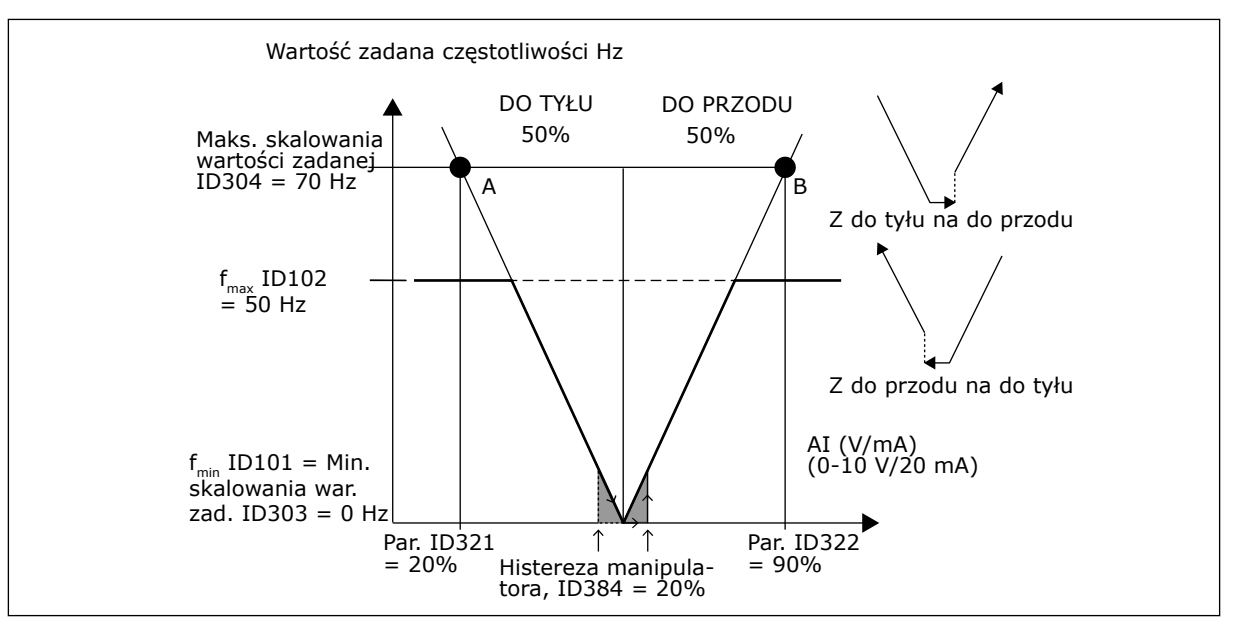

*Rys. 58: Przykład histerezy manipulatora. W tym przykładzie wartość parametru ID385 (Limit uśpienia) = 0*

### *385 LIMIT UŚPIENIA AI1 6 (2.2.2.9)*

Ten parametr służy do ustawienia limitu uśpienia. Przemiennik częstotliwości zatrzymuje się automatycznie, jeśli poziom sygnału AI spadnie poniżej wartości określonej za pomocą tego parametru.

Patrz również parametr ID386 i *[Rys. 59](#page-296-0)*.

<span id="page-296-0"></span>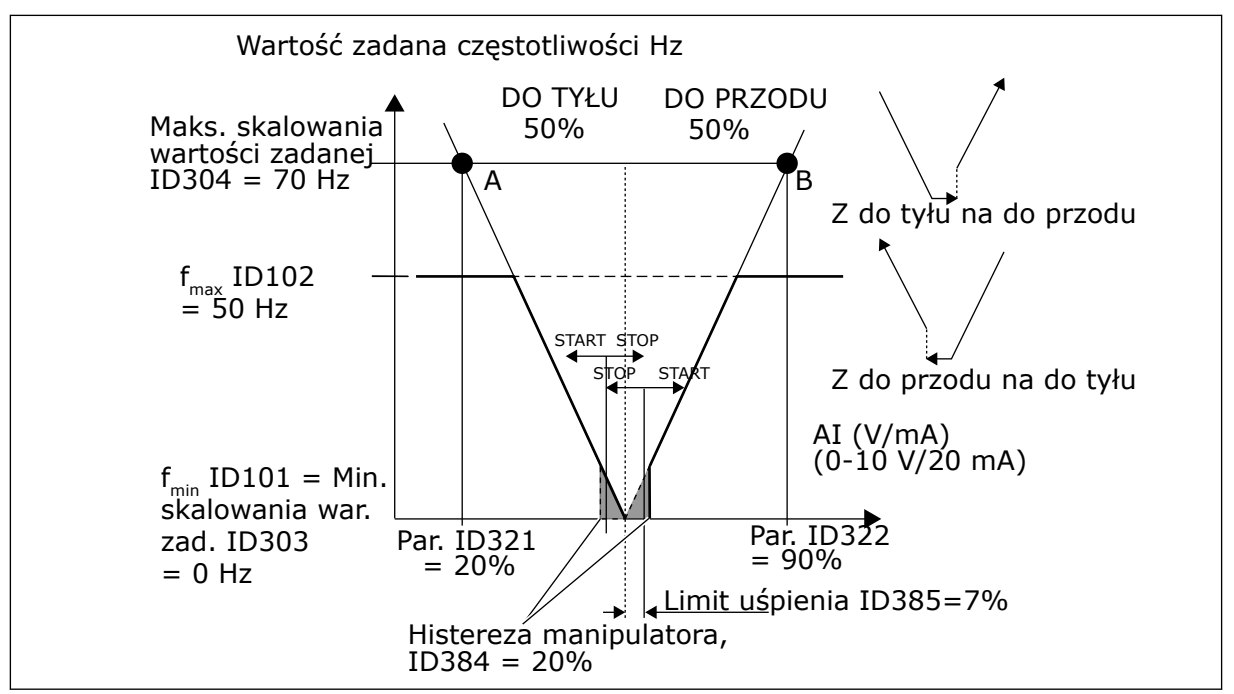

*Rys. 59: Przykład funkcji limitu uśpienia*

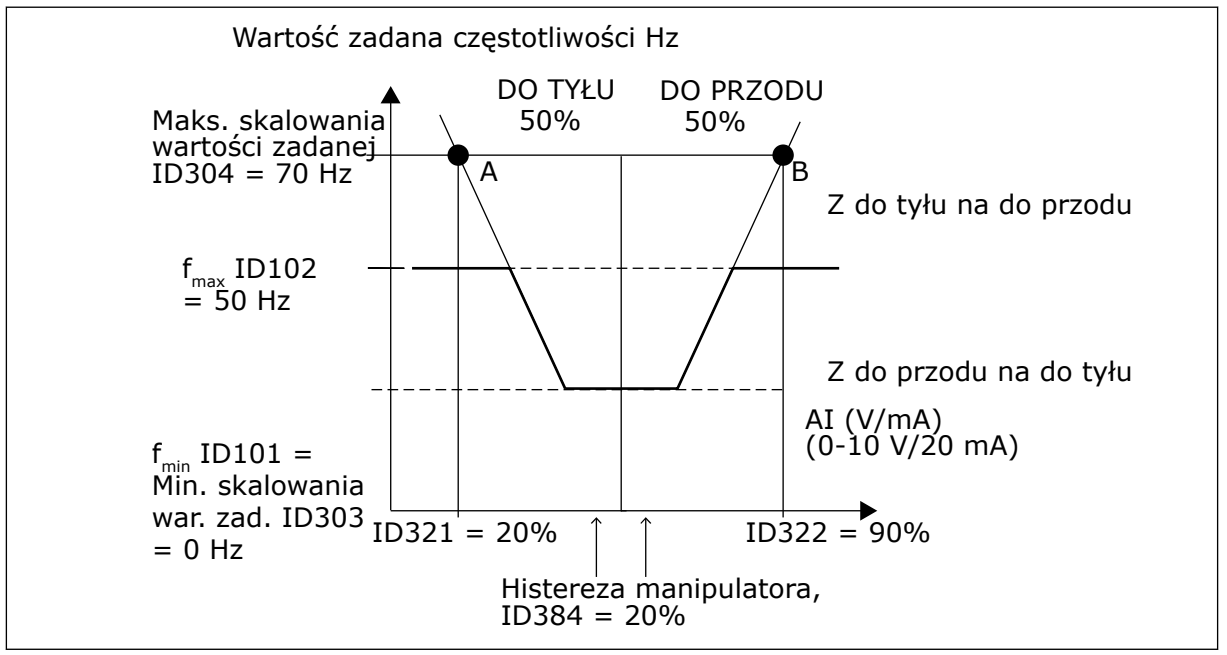

*Rys. 60: Histereza manipulatora z częstotliwością minimalną 35 Hz*

#### *386 OPÓŹNIENIE UŚPIENIA AI1 6 (2.2.2.10)*

Ten parametr służy do ustawienia czasu, przez jaki sygnał wejścia analogowego musi pozostawać poniżej limitu uśpienia, zanim nastąpi zatrzymanie przemiennika częstotliwości.

Parametr ten określa czas pozostawania sygnału wejść analogowych na poziomie niższym od limitu uśpienia, określonego za pomocą parametru ID385, w celu zatrzymania przemiennika częstotliwości.

### *388 WYBÓR SYGNAŁU AI2 \* 234567 (2.2.9, 2.2.21, 2.2.3.1)*

Za pomocą tego parametru można podłączyć sygnał AI do wybranego wejścia analogowego.

Za pomocą tego parametru można podłączyć sygnał AI2 do wybranego wejścia analogowego. Więcej informacji na temat metody programowania TTF można znaleźć w rozdziale *[9.9](#page-401-0)  [Zasada programowania metody TTF \(Terminal to function, zacisk do funkcji\)](#page-401-0)*.

#### *393 WARTOŚĆ MINIMALNA SKALOWANIA WARTOŚCI ZADANEJ AI2 6 (2.2.3.6)*

Ten parametr służy do ustawienia dodatkowego skalowania wartości zadanej.

#### *394 WARTOŚĆ MAKSYMALNA SKALOWANIA WARTOŚCI ZADANEJ AI2 6 (2.2.3.7)*

Ten parametr służy do ustawienia dodatkowego skalowania wartości zadanej.

Jeśli wartości parametrów ID393 i ID394 wynoszą zero, skalowanie jest wyłączone. Do skalowania użyto częstotliwości, minimalnej i maksymalnej. Patrz parametry ID303 i ID304

#### *395 HISTEREZA MANIPULATORA AI2 6 (2.2.3.8)*

Ten parametr służy do ustawienia histerezy manipulatora.

Ten parametr określa martwą strefę manipulatora w zakresie od 0 do 20%. Patrz ID384.

#### *396 LIMIT UŚPIENIA AI2 6 (2.2.3.9)*

Ten parametr służy do ustawienia limitu uśpienia. Przemiennik częstotliwości zatrzymuje się automatycznie, jeśli poziom sygnału AI spadnie poniżej wartości określonej za pomocą tego parametru.

Patrz również parametr ID397 i *[Rys. 60 Histereza manipulatora z częstotliwością minimalną](#page-296-0)  [35 Hz](#page-296-0)*.

Patrz ID385.

### *397 OPÓŹNIENIE UŚPIENIA AI2 6 (2.2.3.10)*

Ten parametr służy do ustawienia czasu, przez jaki sygnał wejścia analogowego musi pozostawać poniżej limitu uśpienia, zanim nastąpi zatrzymanie przemiennika częstotliwości.

#### *399 SKALOWANIE LIMITU PRĄDU 6 (2.2.6.1)*

Ten parametr służy do wyboru sygnału regulacji maksymalnej wartości prądu silnika.

#### *Tabela 147: Wybory dotyczące parametru ID399*

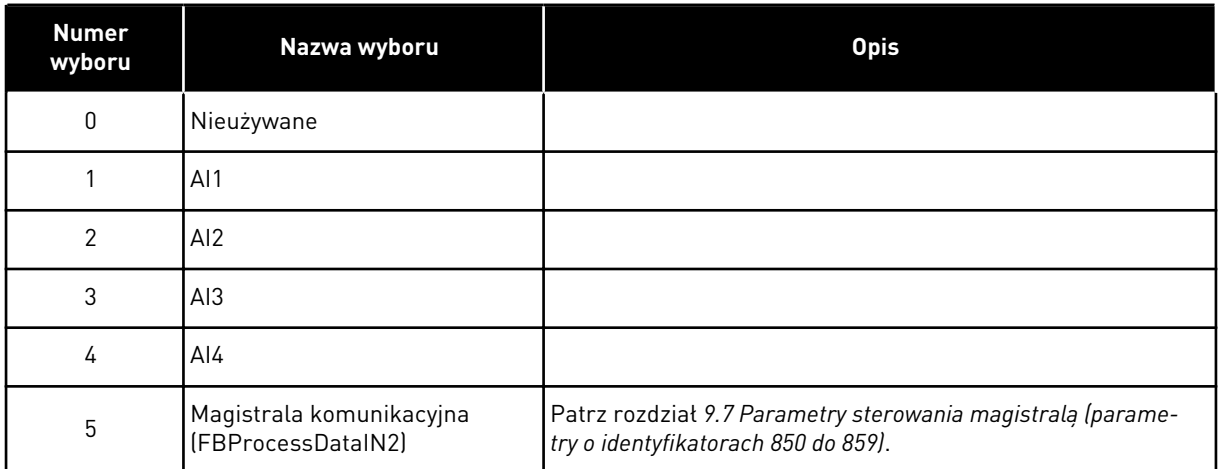

Ten sygnał reguluje maksymalny prąd silnika w zakresie od 0 do wartości Limit prądu silnika (ID107).

#### *400 SKALOWANIE PRĄDU HAMOWANIA DC 6 (2.2.6.2)*

Ten parametr służy do wyboru sygnału regulacji prądu hamowania prądem stałym.

Aby zapoznać się z opcjami do wyboru, patrz parametr ID399.

Prąd hamowania prądem stałym można zmniejszyć przy użyciu sygnału wolnego wejścia analogowego w zakresie od zera do wartości prądu określonej przy użyciu parametru ID507.

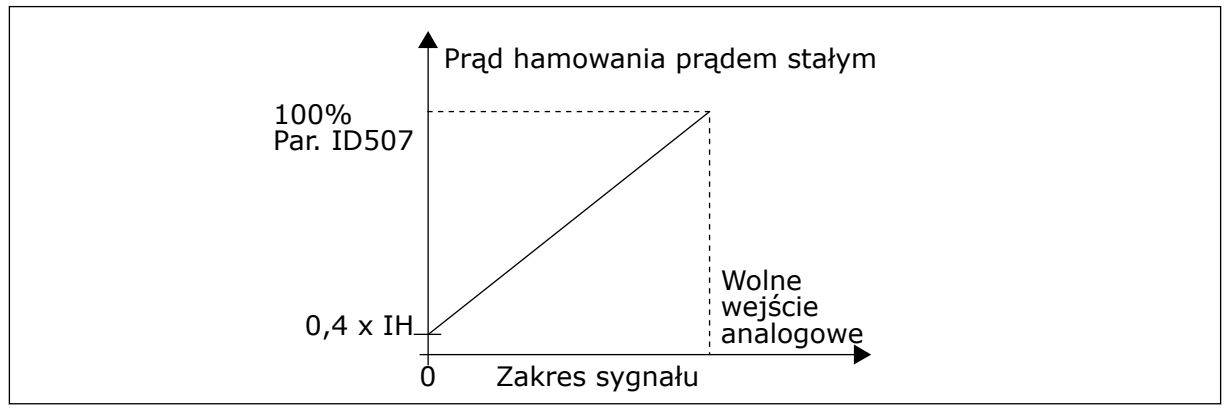

*Rys. 61: Skalowanie prądu hamowania DC*

#### *401 ZMNIEJSZENIE CZASÓW PRZYSPIESZANIA I HAMOWANIA 6 (2.2.6.3)*

Ten parametr służy do wyboru sygnału regulacji czasów przyspieszenia i opóźnienia.

Patrz parametr ID399.

Czasy przyspieszenia i hamowania można zmniejszyć przy użyciu sygnału z wolnego wejścia analogowego zgodnie z następującymi wzorami:

Zmniejszony czas = ustawiony czas przyspieszenia/hamowania (parametry ID103, ID104; ID502, ID503) dzielony przez współczynnik R z *[Rys. 62](#page-299-0)*.

<span id="page-299-0"></span>Poziom zero wejścia analogowego odpowiada czasom rampy ustawionym za pomocą parametrów. Poziom maksymalny oznacza dziesiątą część wartości ustawionej za pomocą parametru.

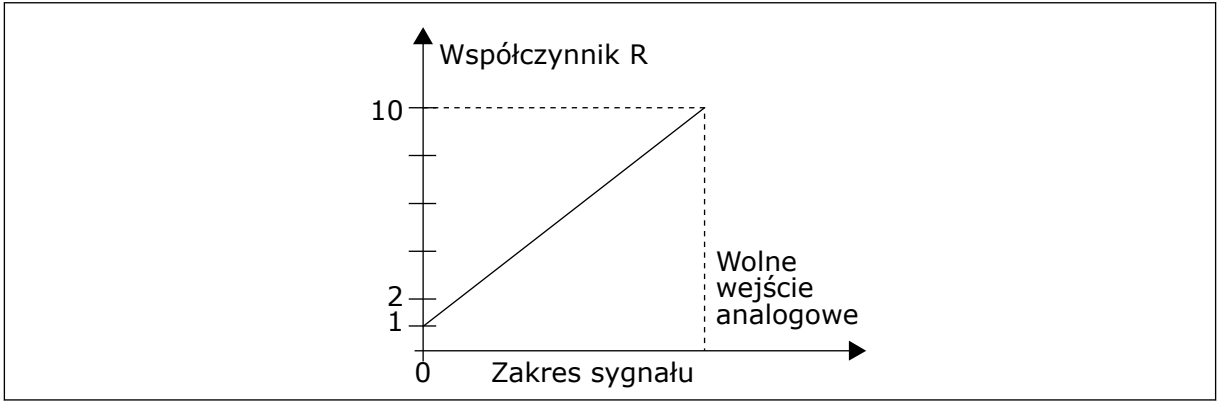

*Rys. 62: Zmniejszenie czasów przyspieszania i hamowania*

# *402 SKALOWANIE LIMITU MONITOROWANIA MOMENTU OBROTOWEGO 6 (2.2.6.4)*

Ten parametr służy do wyboru sygnału regulacji limitu monitorowania momentu obrotowego.

Patrz ID399.

Ustawiony limit monitorowania momentu obrotowego można zmniejszyć za pomocą sygnału z wolnego wejścia analogowego w zakresie od 0 do ustawionej wartości limitu monitorowania ID349.

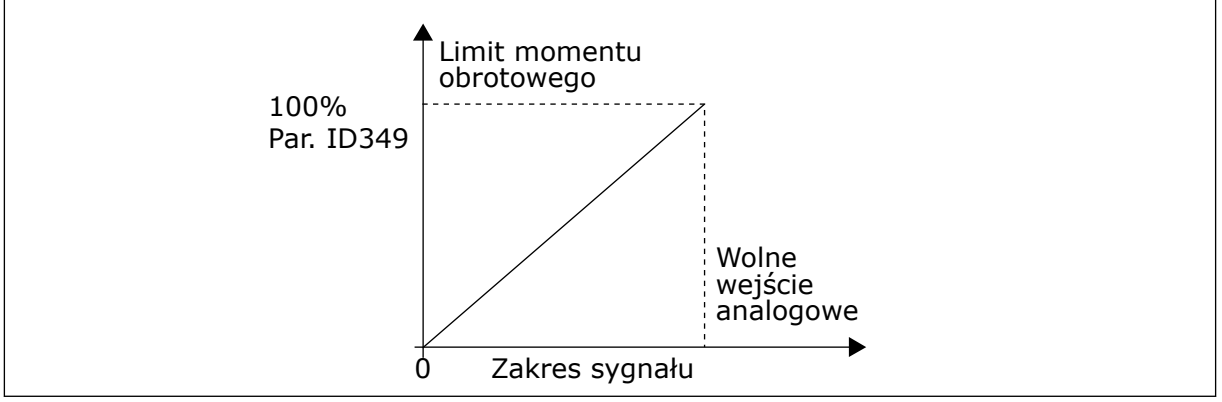

*Rys. 63: Zmniejszenie limitu monitorowania momentu obrotowego*

# *403 SYGNAŁ STARTU \* 16 (2.2.7.1)*

Parametr ten określa cyfrowy sygnał wejściowy (sygnał sterujący 1), który uruchamia i zatrzymuje napęd, gdy miejsce sterowania to WE/WY A (prawe).

Programowanie domyślne A.1.

# *404 SYGNAŁ STARTU \* 26 (2.2.7.2)*

Parametr ten określa cyfrowy sygnał wejściowy (sygnał sterujący 2), który uruchamia i zatrzymuje napęd, gdy miejsce sterowania to WE/WY A (lewe).

Programowanie domyślne A.2.

#### *405 USTERKA ZEWNĘTRZNA (ZAMKNIĘTY) \* 67 (2.2.7.11, 2.2.6.4)*

Ten parametr służy do ustawienia sygnału wejścia cyfrowego uaktywniającego usterkę zewn.

Styk zamknięty: wyświetlanie usterki (F51) i zatrzymanie silnika.

#### *406 USTERKA ZEWNĘTRZNA (OTWARTY) \* 67 (2.2.7.12, 2.2.6.5)*

Ten parametr służy do ustawienia sygnału wejścia cyfrowego uaktywniającego usterkę zewn.

Styk otwarty: wyświetlanie usterki (F51) i zatrzymanie silnika.

#### *407 WŁĄCZENIE PRACY \* 67 (2.2.7.3, 2.2.6.6)*

Ten parametr służy do ustawienia sygnału wejścia cyfrowego przełączającego napęd w stan gotowości.

Jeśli styk jest OTWARTY, funkcja uruchamiania silnika jest wyłączona. Jeśli styk jest ZAMKNIĘTY, funkcja uruchamiania silnika jest włączona.

Aby ją zatrzymać, napęd uwzględnia wartość parametru ID506. Człon napędzany zawsze będzie pracował na luzie do momentu zatrzymania.

#### *408 WYBÓR CZASU PRZYSPIESZANIA/HAMOWANIA \* 67 (2.2.7.13, 2.2.6.7)*

Ten parametr służy do wyboru sygnału wejścia cyfrowego używanego do wybierania czasu przyspieszenia/opóźnienia 1 lub 2.

Gdy styk jest OTWARTY, wybrano czas 1 przyspieszania/hamowania Gdy styk jest ZAMKNIĘTY, wybrano czas 2 przyspieszania/hamowania

Ustaw czasy przyspieszania/hamowania za pomocą parametrów ID103 i ID104 oraz alternatywne czasy rampy za pomocą parametrów ID502 i ID503.

#### *409 STEROWANIE Z ZACISKÓW WE/WY \* 67 (2.2.7.18, 2.2.6.8)*

Ten parametr służy do wyboru sygnału wejścia cyfrowego przełączającego miejsce sterowania i źródło wartości zadanej częstotliwości na zaciski we/wy (z dowolnego miejsca sterowania).

Styk zamknięty: wymuszanie miejsca sterowania na we/wy.

To wejście ma pierwszeństwo nad parametrami ID410 i ID411.

#### *410 STEROWANIA Z PANELU \* 67 (2.2.7.19, 2.2.6.9)*

Parametr ten określa cyfrowy sygnał wejściowy, który przełącza miejsce sterowania i źródło częstotliwości zadanej na panel sterujący (z dowolnego miejsca sterowania).

Styk zamknięty: wymuszanie panelu sterującego jako miejsca sterowania.

To wejście ma pierwszeństwo nad parametrem ID411, lecz ustępuje parametrowi ID409.

# *411 STEROWANIE Z MAGISTRALI \* 67 (2.2.7.20, 2.2.6.10)*

Parametr ten określa cyfrowy sygnał wejściowy, który przełącza miejsce sterowania i źródło częstotliwości zadanej na szynę (z WE/WY A, WE/WY B lub sterowanie lokalne).

Styk zamknięty: wymuszanie magistrali komunikacyjnej jako miejsca sterowania.

To wejście ustępuje pod względem priorytetu parametrom ID409 i ID410.

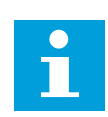

# **WSKAZÓWKA!**

Jeśli w miejscu sterowania wymuszono zmianę wartości Start/Stop, będą używane wartości Kierunek i Wartość zadana poprawne w odpowiednim miejscu sterowania.

Wartość parametru ID125 (Panel jako miejsce sterowania) nie zmieni się.

Otwarcie wejścia spowoduje wybranie miejsca sterowania zgodnie z wyborem panelu za pomocą parametru ID125.

# *412 DO TYŁU \* 67 (2.2.7.4, 2.2.6.11)*

Ten parametr służy do wyboru sygnału wejścia cyfrowego zmieniającego kierunek, gdy sygnał startu 2 jest używany do innych celów.

Zestyk otwarty: Kierunek do przodu Zestyk zamknięty: Kierunek wsteczny

To polecenie jest aktywne po użyciu sygnału Start 2 (ID404) do innych celów.

# *413 PRĘDKOŚĆ IMPULSOWANIA \* 67 (2.2.7.16, 2.2.6.12)*

Ten parametr służy do wyboru sygnału wejścia cyfrowego wybierającego prędkość impulsowania wartości zadanej częstotliwości.

Zestyk zamknięty: Prędkość impulsowania wybrana dla wartości zadanej częstotliwości

Patrz parametr ID124.

Programowanie domyślne: A.4.

#### *414 KASOWANIE USTERKI \* 67 (2.2.7.10, 2.2.6.13)*

Ten parametr służy do ustawienia sygnału wejścia cyfrowego, który kasuje wszystkie aktywne usterki.

ZAMKNIĘTY = kasowanie wszystkich aktywnych usterek

#### *415 PRZYSPIESZANIE/ZWALNIANIE ZABRONIONE \* 67 (2.2.7.14, 2.2.6.14)*

Parametr ten określa cyfrowy sygnał wejściowy, który zapobiega przyspieszaniu i zwalnianiu napędu.

Nie jest możliwe przyspieszanie ani hamowanie do chwili otwarcia zestyku.

### *416 HAMOWANIE PRĄDEM STAŁYM \* 67 (2.2.7.15, 2.2.6.15)*

Ten parametr służy do ustawienia sygnału wejścia cyfrowego uruchamiającego hamowanie prądem stałym w trybie STOP.

Styk zamknięty: w trybie STOP hamowanie prądem stałym działa do chwili otwarcia styku.

Patrz ID1080.

### *417 POTENCJOMETR SILNIKA W DÓŁ \* 67 (2.2.7.8, 2.2.6.16)*

Za pomocą tego parametru można zmniejszać częstotliwość wyjściową cyfrowego sygnału wejściowego.

Zestyk zamknięty: Wartość zadana z potencjometru silnika SPADA aż do otwarcia styku.

#### *418 POTENCJOMETR SILNIKA W GÓRĘ \* 67 (2.2.7.9, 2.2.6.17)*

Za pomocą tego parametru można zwiększać częstotliwość wyjściową cyfrowego sygnału wejściowego.

Styk zamknięty: wartość zadana z potencjometru silnika ROŚNIE aż do otwarcia styku.

#### *419 PRĘDKOŚĆ STAŁA \* 16 (2.2.7.5)*

Za pomoca tego parametru można wybrać cyfrowy sygnał wejściowy pełniący funkcje wybieraka ustalonych częstotliwości.

### *420 PRĘDKOŚĆ STAŁA \* 26 (2.2.7.6)*

Za pomocą tego parametru można wybrać cyfrowy sygnał wejściowy pełniący funkcję wybieraka ustalonych częstotliwości.

#### *421 PRĘDKOŚĆ STAŁA \* 36 (2.2.7.7)*

Za pomocą tego parametru można wybrać cyfrowy sygnał wejściowy pełniący funkcję wybieraka ustalonych częstotliwości.

#### *422 WYBÓR AI1/AI2 \* 6 (2.2.7.17)*

Ten parametr służy do wyboru sygnału wejścia analogowego służącego do regulacji wartości zadanej częstotliwości.

Po wyborze wartości 14 dla parametru ID117 parametr ten umożliwia wybranie sygnału AI1 lub AI2 dla częstotliwości zadanej.

#### *423 SYGNAŁ STARTU A \* 7 (2.2.6.1)*

Ten parametr służy do wyboru sygnału wejścia cyfrowego uruchamiającego i zatrzymującego napęd, gdy miejscem sterowania jest WE/WY A.

Programowanie domyślne: A.1

# *424 SYGNAŁ STARTU B \* 7 (2.2.6.2)*

Ten parametr służy do wyboru sygnału wejścia cyfrowego uruchamiającego i zatrzymującego napęd, gdy miejscem sterowania jest WE/WY B.

Programowanie domyślne: A.4

### *425 WYBÓR MIEJSCA STEROWANIA A/B \* 7 (2.2.6.3)*

Ten parametr służy do wyboru sygnału wejścia cyfrowego wybierającego miejsce sterowania WE/WY A lub WE/WY B.

Styk otwarty: miejsce sterowania A Styk zamknięty: miejsce sterowania B

Programowanie domyślne: A.6

### *426 BLOKADA AUTOMATYCZNEJ ZMIANY 1, \* 7 (2.2.6.18)*

Za pomocą tego parametru można wybrać cyfrowy sygnał wejściowy pełniący funkcję sygnału blokady w konfiguracji z wieloma pompami.

Styk zamknięty: uaktywniono blokadę automatycznej zmiany napędu 1 lub napęd dodatkowy 1.

Programowanie domyślne: A.2.

### *427 BLOKADA AUTOMATYCZNEJ ZMIANY 2, \* 7 (2.2.6.19)*

Za pomocą tego parametru można wybrać cyfrowy sygnał wejściowy pełniący funkcję sygnału blokady w konfiguracji z wieloma pompami.

Styk zamknięty: uaktywniono blokadę automatycznej zmiany napędu 2 lub napęd dodatkowy 2.

Programowanie domyślne: A.3.

#### *428 BLOKADA AUTOMATYCZNEJ ZMIANY 3, \* 7 (2.2.6.20)*

Za pomocą tego parametru można wybrać cyfrowy sygnał wejściowy pełniący funkcję sygnału blokady w konfiguracji z wieloma pompami.

Styk zamknięty: uaktywniono blokadę napędu automatycznej zmiany 3 lub napęd dodatkowy 3.

#### *429 BLOKADA AUTOMATYCZNEJ ZMIANY 4, 7 (2.2.6.21)*

Za pomocą tego parametru można wybrać cyfrowy sygnał wejściowy pełniący funkcję sygnału blokady w konfiguracji z wieloma pompami.

Styk zamknięty: uaktywniono blokadę napędu automatycznej zmiany 4 lub napęd dodatkowy 4.

# *430 BLOKADA AUTOMATYCZNEJ ZMIANY 5, \* 7 (2.2.6.22)*

Za pomocą tego parametru można wybrać cyfrowy sygnał wejściowy pełniący funkcję sygnału blokady w konfiguracji z wieloma pompami.

Styk zamknięty: uaktywniono blokadę napędu automatycznej zmiany 5.

### *431 WARTOŚĆ ZADANA PID \* 27 (2.2.6.23)*

Ten parametr służy do wyboru źródła sygnału wart. zadanej PID.

Zestyk otwarty: Wybrano wartość zadaną regulatora PID za pomocą parametru ID332. Zestyk zamknięty: Wybrano sterowanie regulatorem PID z panelu 2 za pomocą parametru ID371.

# *432 GOTOWOŚĆ \* 67 (2.3.3.1, 2.3.1.1)*

Ten parametr służy do wyboru wyjścia cyfrowego dla stanu gotowości.

#### *433 PRACA \* 67 (2.3.3.2, 2.3.1.2)*

Ten parametr służy do wyboru wyjścia cyfrowego dla stanu pracy.

#### *434 USTERKA \* 67 (2.3.3.3, 2.3.1.3)*

Ten parametr służy do wyboru wyjścia cyfrowego dla stanu usterki.

#### *435 ODWRÓCONA USTERKA \* 67 (2.3.3.4, 2.3.1.4)*

Ten parametr służy do wyboru wyjścia cyfrowego dla stanu usterki z negacją.

#### *436 OSTRZEŻENIE \* 67 (2.3.3.5, 2.3.1.5)*

Ten parametr służy do wyboru wyjścia cyfrowego dla stanu ostrzeżenia.

#### *437 ZEWNĘTRZNA USTERKA LUB OSTRZEŻENIE \* 67 (2.3.3.6, 2.3.1.6)*

Ten parametr służy do wyboru wyjścia cyfrowego dla stanu usterki zewnętrznej.

Usterka lub ostrzeżenie zależy od parametru ID701.

#### *438 USTERKA LUB OSTRZEŻENIE WARTOŚCI ZADANEJ \* 67 (2.3.3.7, 2.3.1.7)*

Ten parametr służy do wyboru wyjścia cyfrowego dla stanu usterki wartości zadanej sygnału AI.

Usterka lub ostrzeżenie zależy od parametru ID700.

#### *439 OSTRZEŻENIE O PRZEGRZANIU NAPĘDU \* 67 (2.3.3.8, 2.3.1.8)*

Ten parametr służy do wyboru wyjścia cyfrowego dla stanu usterki w wyniku przegrzania.

Temperatura radiatora przekracza limit ostrzeżenia.

### *440 DO TYŁU \* 67 (2.3.3.9, 2.3.1.9)*

Ten parametr służy do wyboru wyjścia cyfrowego dla stanu pracy do tyłu.

### *441 NIEPOŻĄDANY KIERUNEK \* 67 (2.3.3.10, 2.3.1.10)*

Ten parametr służy do wyboru wyjścia cyfrowego dla stanu różnicy kierunku.

Kierunek obrotów silnika jest różny od żądanego.

#### *442 DLA PRĘDKOŚCI \* 67 (2.3.3.11, 2.3.1.11)*

Ten parametr służy do wyboru wyjścia cyfrowego dla stanu pracy silnika z zadaną prędkością obrotową.

Częstotliwość wyjściowa osiągnęła ustawioną wartość zadaną.

Histereza równa się znamionowemu poślizgowi silnika w przypadku silników indukcyjnych i 1,00 Hz w przypadku silników PMS.

### *443 PRĘDKOŚĆ IMPULSOWANIA \* 67 (2.3.3.12, 2.3.1.12)*

Ten parametr służy do wyboru wyjścia cyfrowego dla stanu prędkości impulsowania.

#### *444 MIEJSCE STEROWANIA WE/WY AKTYWNE \* 67 (2.3.3.13, 2.3.1.13)*

Ten parametr służy do wyboru wyjścia cyfrowego dla stanu zewnętrznego miejsca sterowania.

#### *445 KONTROLA HAMULCA ZEWNĘTRZNEGO \* 67 (2.3.3.14, 2.3.1.14)*

Ten parametr służy do wyboru wyjścia cyfrowego dla stanu zewnętrznej kontroli hamowania.

Aby uzyskać szczegółowe informacje, patrz rozdział *[9.3 Kontrola hamulca zewnętrznego z](#page-393-0)  [dodatkowymi limitami \(identyfikatory 315, 316, 346 do 349, 352, 353\)](#page-393-0)*.

Przykład: Karta RO1 na OPTA2:

Funkcja hamowania WŁĄCZONA: Zaciski 22-23 są zamknięte (przekaźnik jest pod napięciem).

Funkcja hamowania WYŁĄCZONA: Zaciski 22-23 są otwarte (przekaźnik nie jest pod napięciem).

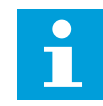

### **WSKAZÓWKA!**

Wyłączenie zasilania karty sterowania powoduje otwarcie zacisków 22-23.

Gdy funkcja nadrzędny/napędzany jest włączona, napęd napędzany otworzy hamulec w tym samym czasie co nadrzędny, nawet jeśli nie są spełnione warunki napędzanego dotyczące otwierania hamulca.

#### *446 KONTROLA HAMULCA ZEWNĘTRZNEGO, ODWRÓCONA \* 67 (2.3.3.15, 2.3.1.15)*

Ten parametr służy do wyboru wyjścia cyfrowego dla stanu zewnętrznej odwróconej kontroli hamowania.

Aby uzyskać szczegółowe informacje, patrz rozdział *[9.3 Kontrola hamulca zewnętrznego z](#page-393-0)  [dodatkowymi limitami \(identyfikatory 315, 316, 346 do 349, 352, 353\)](#page-393-0)*.

Przykład: Karta RO1 na OPTA2:

Funkcja hamowania WŁĄCZONA: Zaciski 22-23 są otwarte (przekaźnik nie jest pod napięciem).

Funkcja hamowania WYŁĄCZONA: Zaciski 22-23 są zamknięte (przekaźnik jest pod napięciem).

Gdy funkcja nadrzędny/napędzany jest włączona, napęd napędzany otworzy hamulec w tym samym czasie co nadrzędny, nawet jeśli nie są spełnione warunki napędzanego dotyczące otwierania hamulca.

#### *447 MONITOROWANIE LIMITU CZĘSTOTLIWOŚCI WYJŚCIOWEJ 1 \* 67 (2.3.3.16, 2.3.1.16)*

Ten parametr służy do wyboru wyjścia cyfrowego dla stanu monitorowania częstotliwości wyjściowej 1.

Częstotliwość wyjściowa przekracza ustawiony limit dolny/górny monitorowania (patrz parametry ID315 i ID316).

### *448 MONITOROWANIE LIMITU CZĘSTOTLIWOŚCI WYJŚCIOWEJ 2 \* 67 (2.3.3.17, 2.3.1.17)*

Ten parametr służy do wyboru wyjścia cyfrowego dla stanu monitorowania częstotliwości wyjściowej 2.

Częstotliwość wyjściowa przekracza ustawiony limit dolny/górny monitorowania (patrz parametry ID346 i ID347).

#### *449 MONITOROWANIE LIMITU WARTOŚCI ZADANYCH \* 67 (2.3.3.18, 2.3.1.18)*

Ten parametr służy do wyboru wyjścia cyfrowego dla stanu monitorowania limitów wartości zadanej.

Aktywna wartość zadana przekracza ustawiony limit dolny/górny monitorowania (patrz parametry ID350 i ID351).

#### *450 MONITOROWANIE LIMITU TEMPERATURY \* 67 (2.3.3.19, 2.3.1.19)*

Ten parametr służy do wyboru wyjścia cyfrowego dla stanu monitorowania limitów temperatury.

Temperatura radiatora przemiennika częstotliwości przekracza ustawione limity monitorowania (patrz parametry ID354 i ID355).

#### *451 MONITOROWANIE LIMITU MOMENTU OBROTOWEGO \* 67 (2.3.3.20, 2.3.1.20)*

Ten parametr służy do wyboru wyjścia cyfrowego dla stanu monitorowania limitów momentu obrotowego.

Moment obrotowy silnika przekracza ustawione limity monitorowania (patrz parametry ID348 i ID349).

# *452 USTERKA LUB OSTRZEŻENIE TERMISTORA \* 67 (2.3.3.21, 2.3.1.21)*

Ten parametr służy do wyboru wyjścia cyfrowego dla stanu usterki charakterystyki cieplnej silnika.

Termistor silnika inicjuje sygnał nadmiernej temperatury, który można poprowadzić do wyjścia cyfrowego.

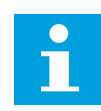

# **WSKAZÓWKA!**

Ta funkcja wymaga przemiennika częstotliwości z wejściem termistorowym.

### *453 LIMIT MONITOROWANIA WEJŚCIA ANALOGOWEGO \* 6 (V2.3.3.22)*

Ten parametr służy do wyboru wyjścia cyfrowego dla stanu monitorowania wejścia analogowego.

Sygnał wybranego wejścia analogowego przekracza ustawione limity monitorowania (patrz parametry ID372, ID373 i ID374).

### *454 AKTYWACJA REGULATORA SILNIKA \* 67 (2.3.3.23, 2.3.1.23)*

Ten parametr służy do wyboru wyjścia cyfrowego dla stanu regulatora silnika.

Jeden z regulatorów limitu (limitu prądu, limitu momentu obrotowego) został uaktywniony.

### *455 WEJŚCIE CYFROWE MAGISTRALI 1 \* 67 (2.3.3.24, 2.3.1.24)*

Ten parametr służy do wyboru wyjścia cyfrowego dla stanu FBFixedControlWord B3.

#### *456 WEJŚCIE CYFROWE MAGISTRALI 2 \* 67 (2.3.3.25, 2.3.1.25)*

Ten parametr służy do wyboru wyjścia cyfrowego dla stanu FBFixedControlWord B4.

#### *457 WEJŚCIE CYFROWE MAGISTRALI 3 \* 67 (2.3.3.26, 2.3.1.26)*

Ten parametr służy do wyboru wyjścia cyfrowego dla stanu FBFixedControlWord B5.

Aby uzyskać szczegółowe informacje, patrz instrukcja obsługi magistrali komunikacyjnej. Patrz również parametry ID169 i ID170.

#### *458 AUTOMATYCZNA ZMIANA KOLEJNOŚCI 1/STEROWANIE NAPĘDEM DODATKOWYM 1 7 (2.3.1.27)*

Ten parametr służy do wyboru wyjścia cyfrowego dla stanu automatycznej zmiany/napędu dodatkowego.

Programowanie domyślne: B.1

#### *459 AUTOMATYCZNA ZMIANA KOLEJNOŚCI 2/STEROWANIE NAPĘDEM DODATKOWYM 2 \* 7 (2.3.1.28)*

Ten parametr służy do wyboru wyjścia cyfrowego dla stanu automatycznej zmiany/napędu dodatkowego.

Sygnał sterujący automatyczną zmianą/napędem dodatkowym 2.

Programowanie domyślne: B.2

### *460 AUTOMATYCZNA ZMIANA KOLEJNOŚCI 3/STEROWANIE NAPĘDEM DODATKOWYM 3 \* 7 (2.3.1.29)*

Ten parametr służy do wyboru wyjścia cyfrowego dla stanu automatycznej zmiany/napędu dodatkowego.

Sygnał sterujący automatyczną zmianą/napędem dodatkowym 3. Jeśli używane są trzy (lub więcej) napędy dodatkowe, zaleca się, aby podłączyć również nr 3 do wyjścia przekaźnikowego. Ponieważ karta OPTA2 ma tylko dwa wyjścia przekaźnikowe, zaleca się zakup karty rozszerzeń we/wy z dodatkowymi wyjściami przekaźnikowymi (np. Vacon® OPTB5).

#### *461 AUTOMATYCZNA ZMIANA KOLEJNOŚCI 4/STEROWANIE NAPĘDEM DODATKOWYM 4 \* 7 (2.3.1.30)*

Ten parametr służy do wyboru wyjścia cyfrowego dla stanu automatycznej zmiany/napędu dodatkowego.

Sygnał sterujący automatyczną zmianą/napędem dodatkowym 4. Jeśli używane są trzy (lub więcej) napędy dodatkowe, zaleca się, aby podłączyć również nr 3 i 4 do wyjścia przekaźnikowego. Ponieważ karta OPTA2 ma tylko dwa wyjścia przekaźnikowe, zaleca się zakup karty rozszerzeń we/wy z dodatkowymi wyjściami przekaźnikowymi (np. Vacon® OPTB5).

# *462 STEROWANIE AUTOMATYCZNĄ ZMIANĄ 5 \* 7 (2.3.1.31)*

Ten parametr służy do wyboru wyjścia cyfrowego dla stanu automatycznej zmiany.

Sygnał sterujący automatyczną zmianą napędu 5.

#### *463 LIMIT MONITOROWANIA WEJŚCIA ANALOGOWEGO \* 7 (2.3.1.22)*

Ten parametr służy do wyboru wyjścia cyfrowego dla stanu monitorowania wejścia analogowego.

Sygnał wybranego wejścia analogowego przekracza ustawione limity monitorowania (patrz parametry ID372, ID373 i ID374).

# *464 WYBÓR SYGNAŁU WYJŚCIA ANALOGOWEGO 1 \* 234567 (2.3.1, 2.3.5.1, 2.3.3.1)*

Ten parametr służy do podłączenia sygnału wyjścia analogowego do wybranego wyjścia analogowego.

Więcej informacji na temat metody programowania TTF można znaleźć w rozdziale *[9.9](#page-401-0)  [Zasada programowania metody TTF \(Terminal to function, zacisk do funkcji\)](#page-401-0)*.

# *471 WYBÓR SYGNAŁU WYJŚCIA ANALOGOWEGO 2 \* 234567 (2.3.12, 2.3.22, 2.3.6.1, 2.3.4.1)*

Ten parametr służy do podłączenia sygnału wyjścia analogowego do wybranego wyjścia analogowego.

Więcej informacji na temat metody programowania TTF można znaleźć w rozdziale *[9.9](#page-401-0)  [Zasada programowania metody TTF \(Terminal to function, zacisk do funkcji\)](#page-401-0)*.

### *472 FUNKCJA WYJŚCIA ANALOGOWEGO 2, 234567 (2.3.13, 2.3.23, 2.3.6.2, 2.3.4.2)*

Ten parametr służy do wyboru funkcji sygnału wyjścia analogowego.

#### *473 CZAS FILTROWANIA WYJŚCIA ANALOGOWEGO 2, 234567 (2.3.13, 2.3.23, 2.3.6.3, 2.3.4.3)*

Ten parametr służy do ustawienia czasu filtrowania dla sygnału wyjścia analogowego.

#### *474 INWERSJA WYJŚCIA ANALOGOWEGO 2, 234567 (2.3.15, 2.3.25, 2.3.6.4, 2.3.4.4)*

Za pomocą tego parametru można odwrócić sygnał wyjścia analogowego.

### *475 MINIMUM WYJŚCIA ANALOGOWEGO 2, 234567 (2.3.16, 2.3.26, 2.3.6.5, 2.3.4.5)*

Ten parametr służy do ustawienia minimalnej wartości sygnału wyjścia analogowego.

#### *476 SKALOWANIE WYJŚCIA ANALOGOWEGO 2, 234567 (2.3.17, 2.3.27, 2.3.6.6, 2.3.4.6)*

Ten parametr służy do ustawienia współczynnika skalowania wyjścia analogowego.

Aby uzyskać więcej informacji dotyczących tych pięciu parametrów, patrz odpowiednie parametry wyjścia analogowego 1 (parametry o identyfikatorach 307-311).

#### *477 PRZESUNIĘCIE WYJŚCIA ANALOGOWEGO 2, 67 (2.3.6.7, 2.3.4.7)*

Ten parametr służy do dodania przesunięcia dla wyjścia analogowego.

Dodaj wartość z zakresu od –100,0 do 100,0% do wyjścia analogowego.

#### *478 WYJŚCIE ANALOGOWE 3, WYBÓR SYGNAŁU \* 67 (2.3.7.1, 2.3.5.1)*

Ten parametr służy do podłączenia sygnału wyjścia analogowego do wybranego wyjścia analogowego.

Patrz ID464.

#### *479 WYJŚCIE ANALOGOWE 3, FUNKCJA 67 (2.3.7.2, 2.3.5.2)*

Ten parametr służy do wyboru funkcji sygnału wyjścia analogowego.

Patrz ID307.

#### *480 WYJŚCIE ANALOGOWE 3, CZAS FILTROWANIA 67 (2.3.7.3, 2.3.5.3)*

Ten parametr służy do ustawienia czasu filtrowania dla sygnału wyjścia analogowego.

Ustawienie wartości 0 dla tego parametru spowoduje wyłączenie filtrowania. Patrz ID308.

#### *481 INWERSJA WYJŚCIA ANALOGOWEGO 3, 67 (2.3.7.4, 2.3.5.4)*

Za pomocą tego parametru można odwrócić sygnał wyjścia analogowego. Patrz ID309.

### *482 MINIMUM WYJŚCIA ANALOGOWEGO 3, 67 (2.3.7.5, 2.3.5.5)*

Ten parametr służy do ustawienia minimalnej wartości sygnału wyjścia analogowego.

Ustawia minimum sygnału na 0 mA lub 4 mA (zero sygnału). Patrz ID310.

#### *483 SKALOWANIE WYJŚCIA ANALOGOWEGO 3, 67 (2.3.7.6, 2.3.5.6)*

Ten parametr służy do ustawienia współczynnika skalowania wyjścia analogowego.

Wartość 200% podwaja wyjście. Patrz ID311.

#### *484 PRZESUNIĘCIE WYJŚCIA ANALOGOWEGO 3, 67 (2.3.7.7, 2.3.5.7)*

Ten parametr służy do dodania przesunięcia dla wyjścia analogowego.

Dodaj wartość z zakresu od –100,0 do 100,0% do sygnału wyjścia analogowego. Patrz ID375.

#### *485 SKALOWANIE LIMITU MOMENTU OBROTOWEGO SILNIKA 6 (2.2.6.5)*

Ten parametr służy do wyboru sygnału regulującego maksymalny limit momentu obrotowego silnika.

# **Numer wyboru Nazwa wyboru Opis** 0 Nieużywane 1 AI1 2 AI2  $3$   $A13$ 4 AI4 5 Magistrala komunikacyjna (FBProcessDataIN2) Patrz rozdział *[9.7 Parametry sterowania magistralą \(parame](#page-397-0)[try o identyfikatorach 850 do 859\)](#page-397-0)* 100% Par. ID349 Zakres sygnału Limit momentu obrotowego Wolne wejście analogowe

#### *Tabela 148: Wybory dotyczące parametru ID485*

*Rys. 64: Skalowanie limitu momentu obrotowego silnika*

# *486 WYBÓR SYGNAŁU WYJŚCIA CYFROWEGO 1, \* 6 (2.3.1.1)*

Ten parametr służy do podłączenia sygnału wyjścia cyfrowego do wybranego wyjścia cyfrowego.

Więcej informacji na temat metody programowania TTF można znaleźć w rozdziale *[9.9](#page-401-0)  [Zasada programowania metody TTF \(Terminal to function, zacisk do funkcji\)](#page-401-0)*. Funkcję wyjścia cyfrowego można odwrócić za pomocą opcji sterowania, parametr ID1084.

### *487 OPÓŹNIENIE WŁĄCZENIA WYJŚCIA CYFROWEGO 1 (2.3.1.3)*

Ten parametr służy do ustawienia opóźnienia włączenia wyjścia cyfrowego.

### *488 OPÓŹNIENIE WYŁĄCZENIA WYJŚCIA CYFROWEGO 1, 6 (2.3.1.4)*

Ten parametr służy do ustawienia opóźnienia wyłączenia wyjścia cyfrowego.

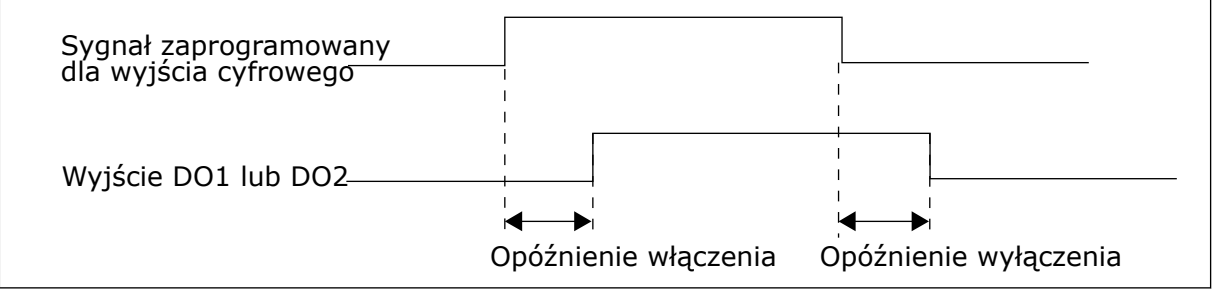

*Rys. 65: Wyjścia cyfrowe 1 i 2, włączenie i wyłączenie opóźnień*

### *489 WYBÓR SYGNAŁU WYJŚCIA CYFROWEGO 2, \* 6 (2.3.2.1)*

Ten parametr służy do podłączenia sygnału wyjścia cyfrowego do wybranego wyjścia cyfrowego.

Patrz ID486.

# *490 FUNKCJA WYJŚCIA CYFROWEGO 2, 6 (2.3.2.2)*

Ten parametr służy do wyboru funkcji sygnału wyjścia cyfrowego.

Patrz ID312.

# *491 OPÓŹNIENIE WŁĄCZENIA WYJŚCIA CYFROWEGO 2, 6 (2.3.2.3)*

Ten parametr służy do ustawienia opóźnienia włączenia wyjścia cyfrowego.

# *492 OPÓŹNIENIE WYŁĄCZENIA WYJŚCIA CYFROWEGO 2, 6 (2.3.2.4)*

Ten parametr służy do ustawienia opóźnienia wyłączenia wyjścia cyfrowego.

Patrz parametry ID487 i ID488.

# *493 REGULOWANIE WEJŚCIA 6 (2.2.1.4)*

Ten parametr służy do wyboru sygnału regulacji wartości zadanej częstotliwości silnika.

#### *Tabela 149: Wybory dotyczące parametru ID493*

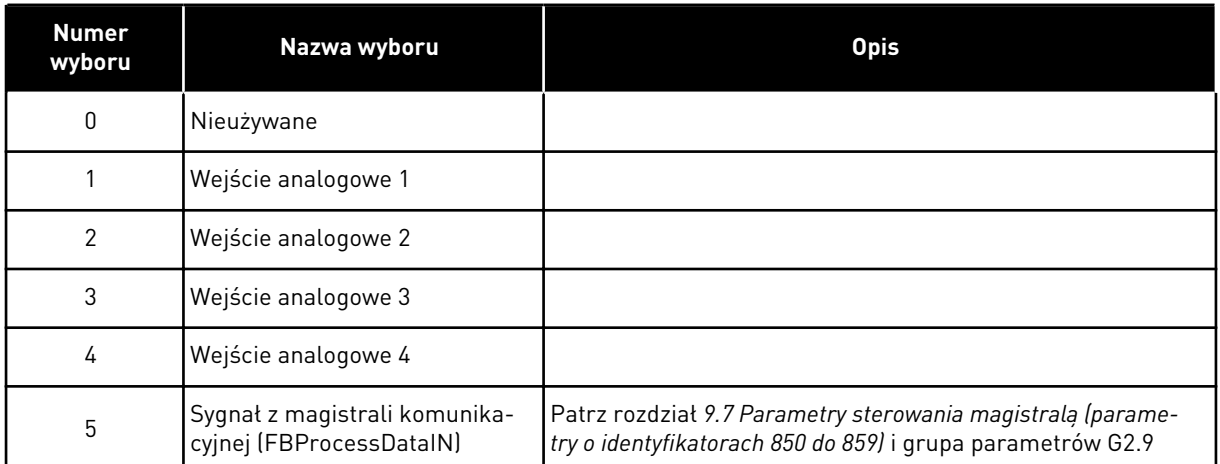

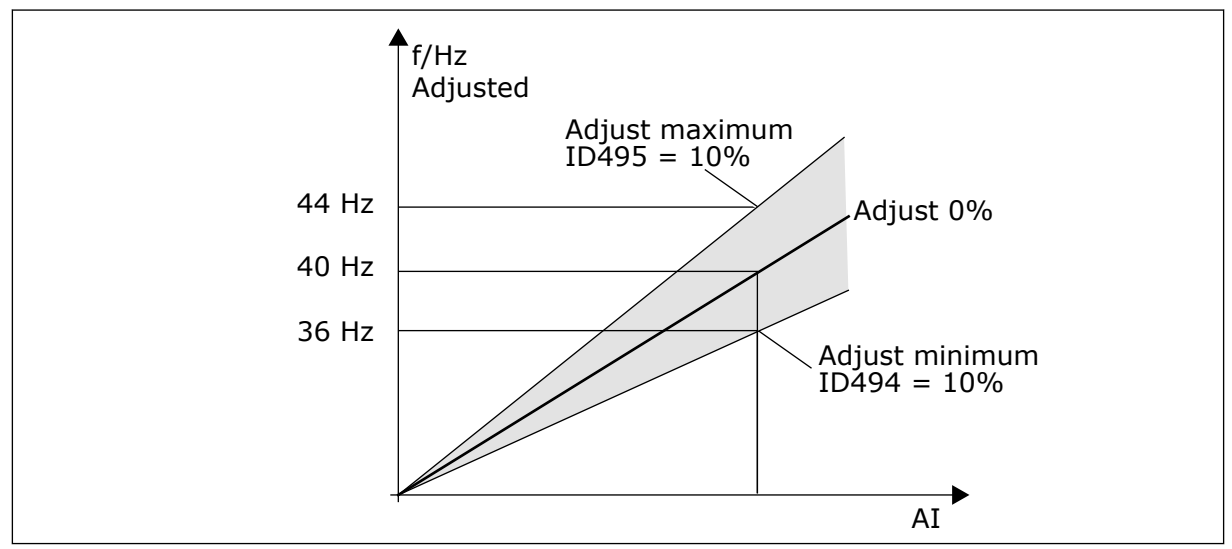

*Rys. 66: Przykład regulowania wejścia*

# *494 REGULOWANIE WARTOŚCI MINIMALNEJ 6 (2.2.1.5)*

Ten parametr służy do ustawienia dodatkowego skalowania wyregulowanej wartości zadanej częstotliwości.

# *495 REGULOWANIE WARTOŚCI MAKSYMALNEJ 6 (2.2.1.6)*

Ten parametr służy do ustawienia dodatkowego skalowania wyregulowanej wartości zadanej częstotliwości.

Patrz *Rys. 66 Przykład regulowania wejścia*.

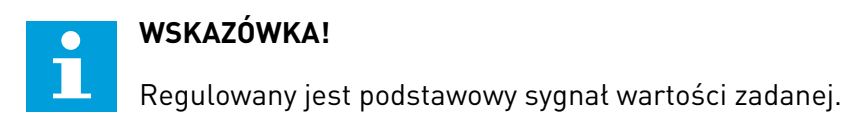

### *496 WYBÓR ZESTAW 1/ZESTAW 2 PARAMETRÓW \* 6 (2.2.7.21)*

Za pomocą tego parametru można wybrać cyfrowy sygnał wejściowy służący do wybierania zestawu parametrów do wykorzystania.

Ten parametr określa wejście cyfrowe, które ma służyć do wyboru zestawu parametrów 1 i 2. Jako wejście tej funkcji można wybrać dowolne gniazdo. Więcej informacji na temat wyboru zestawu zawiera instrukcja obsługi produktu.

Wejście cyfrowe = FAŁSZ:

Jako aktywny zestaw został wczytany zestaw 1

Wejście cyfrowe = PRAWDA:

Jako aktywny zestaw został wczytany zestaw 2

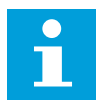

#### **WSKAZÓWKA!**

Wartości parametrów są przechowywane tylko w przypadku wybrania zestawu parametrów P6.3.1, Zestaw przechowywania 1 lub Zestaw przechowywania 2, w menu systemowym lub NCDrive: Napęd > zestaw parametrów.

### *498 PAMIĘĆ IMPULSU START 3 (2.2.24)*

Ten parametr służy do wyboru, czy stan PRACA jest kopiowany po zmianie miejsca sterowania między A i B.

#### *Tabela 150: Wybory dotyczące parametru ID498*

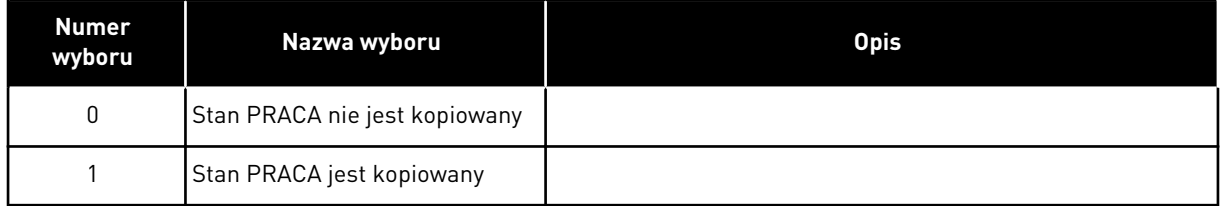

Aby parametr ten działał, parametry ID300 i ID363 muszą ustawić wartość 3.

#### *500 KSZTAŁT RAMPY 1 PRZYSPIESZANIA/ZWALNIANIA 234567 (2.4.1)*

Za pomocą tego parametru można wygładzić początek i koniec ramp przyspieszania i zwalniania.

#### *501 KSZTAŁT RAMPY 2 PRZYSPIESZANIA/ZWALNIANIA 234567 (2.4.2)*

Za pomocą tego parametru można wygładzić początek i koniec ramp przyspieszania i zwalniania.

Ustawienie wartości 0,0% daje liniowy kształt rampy. W reakcji na zmiany sygnału zadającego przyspieszanie i zwalnianie odbywa się natychmiast.

Ustawienie wartości od 1,0% do 100,0% daje rampę przyspieszania i zwalniania w kształcie S. Ta funkcja służy zwykle do ograniczenia zużycia mechanicznego części i udarów prądowych w przypadku zmian wartości zadanej. Czas przyspieszenia można zmieniać za pomocą parametrów ID103/ID104 (ID502/ID503).

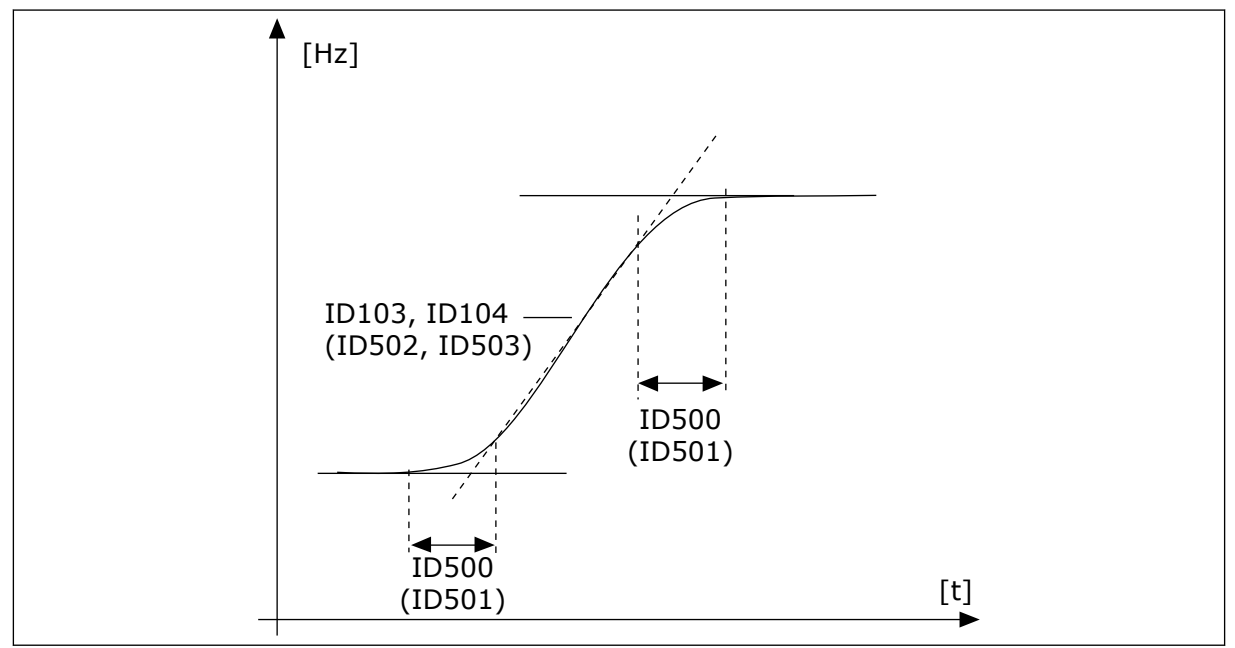

*Rys. 67: Przyspieszanie/zwalnianie (kształt litery S)*

# *502 CZAS PRZYSPIESZENIA 2, 234567 (2.4.3)*

Parametr ten określa czas wymagany do zwiększenia częstotliwości wyjściowej od zera do wartości maksymalnej.

# *503 CZAS HAMOWANIA 2, 234567 (2.4.4)*

Parametr ten określa czas wymagany do zmniejszenia częstotliwości wyjściowej od wartości maksymalnej do zera.

Te wartości odpowiadają czasowi wymaganemu, aby częstotliwość wyjściowa przyspieszyła od częstotliwości zerowej do ustawionej częstotliwości maksymalnej (parameter ID102). Parametry te dają możliwość ustawienia dwóch różnych zestawów czasów przyspieszania/ zwalniania dla jednej aplikacji. Zestaw aktywny można wybrać za pomocą programowalnego sygnału DIN3 (parametr ID301).

# *504 MODUŁ HAMUJĄCY 234567 (2.4.5)*

Ten parametr służy do wyboru trybu modułu hamującego.

*Tabela 151: Wybory dotyczące parametru ID504*

| <b>Numer</b><br>wyboru | Nazwa wyboru                                                | <b>Opis</b>                                        |
|------------------------|-------------------------------------------------------------|----------------------------------------------------|
| $\Omega$               | Moduł hamujący nie jest uży-<br>wany                        |                                                    |
|                        | Moduł hamujący – używanie i<br>testowanie podczas pracy.    | Testowanie jest możliwe również w stanie GOTOWOŚĆ. |
| 2                      | Zewnętrzny moduł hamujący<br>(bez testowania)               |                                                    |
| 3                      | Używanie i testowanie w stanie<br>GOTOWOŚĆ i podczas pracy. |                                                    |
| 4                      | Używanie podczas pracy (bez<br>testowania)                  |                                                    |

Gdy przemiennik częstotliwości zwalnia silnik, bezwładność silnika i obciążenie są przekazywane na zewnętrzny rezystor hamowania. Umożliwia to przemiennikowi częstotliwości spowolnienie obciążenia przy momencie obrotowym równym momentowi przyspieszania (zakładając, że został wybrany prawidłowy rezystor hamowania).

Tryb testowy modułu hamującego generuje impuls do rezystora co sekundę. Jeśli sprzężenie zwrotne impulsu nie działa właściwie (brak rezystora lub modułu hamującego), generowana jest usterka F12.

Patrz oddzielna Instrukcja instalacji rezystora hamowania.

#### *505 FUNKCJA STARTU (2.4.6)*

Ten parametr służy do wyboru typu funkcji startu.

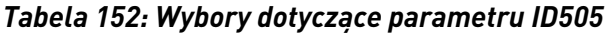

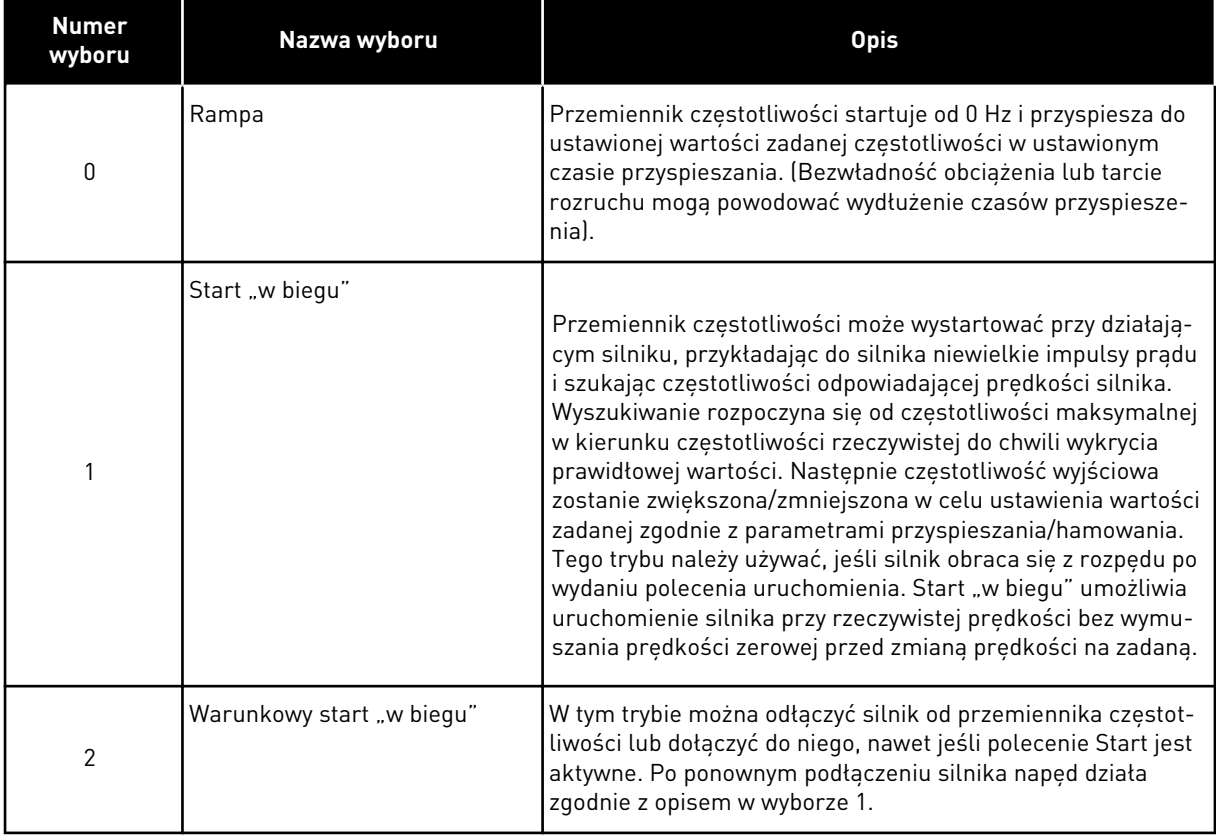

### *506 FUNKCJA STOPU (2.4.7)*

Ten parametr służy do wyboru typu funkcji stopu.

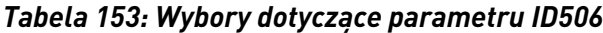

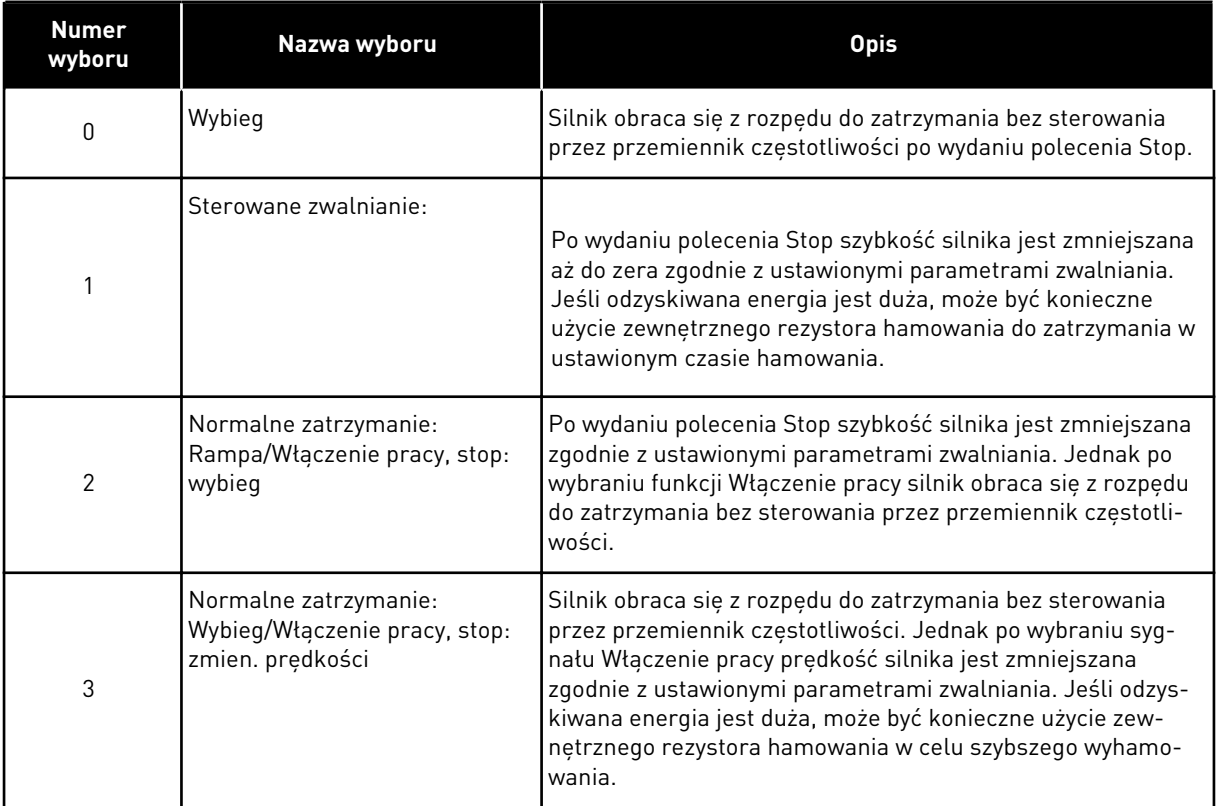

#### *507 PRĄD HAMOWANIA PRĄDEM STAŁYM 234567 (2.4.8)*

Za pomocą tego parametru można ustawić prąd stały podawany do silnika podczas hamowania DC.

Przy hamowaniu DC w stanie stopu używana jest jedynie dziesiąta część wartości tego parametru.

Podczas rozruchu parametr ten jest używany wraz z parametrem ID516 do skrócenia czasu uzyskiwania przez silnik zdolności wytwarzania maksymalnego momentu obrotowego.

#### *508 CZAS HAMOWANIA PRĄDEM STAŁYM PRZY ZATRZYMANIU 234567 (2.4.9)*

Parametr ten określa, czy hamowanie jest włączone czy wyłączone, oraz określa czas hamowania po zatrzymaniu silnika.

Funkcja hamowania prądem stałym zależy od funkcji stopu, parametr ID506.

*Tabela 154: Wybory dotyczące parametru ID508*

| <b>Numer</b><br>wyboru | Nazwa wyboru                                                                                                    | <b>Opis</b> |
|------------------------|----------------------------------------------------------------------------------------------------|-------------|
| 0                      | Hamowanie prądem stałym nie<br>jest używane                                                                                                    |             |
| >0                     | Hamowanie prądem stałym jest<br>używane i jego funkcja zależy<br>od funkcji stopu (parameter<br>ID506). Ten parametr określa<br>czas hamowania prądem sta-<br>tym. |             |

# PARAMETR ID506 = 0; FUNKCJA STOPU = WYBIEG:

Po wydaniu polecenia Stop silnik obraca się z rozpędu do zatrzymania bez sterowania za pomocą przemiennika częstotliwości.

Dzięki podaniu prądu stałego silnik można elektrycznie zatrzymać w najkrótszym możliwym czasie bez korzystania z opcjonalnego zewnętrznego rezystora hamowania.

Czas hamowania jest skalowany zgodnie z częstotliwością, gdy zostanie uruchomione hamowanie prądem stałym. Jeśli częstotliwość jest ≥ częstotliwości znamionowej silnika, ustawiona wartość parametru ID508 określa czas hamowania. Jeśli częstotliwość jest ≤10% znamionowej, czas hamowania wynosi 10% ustawionej wartości parametru ID508.

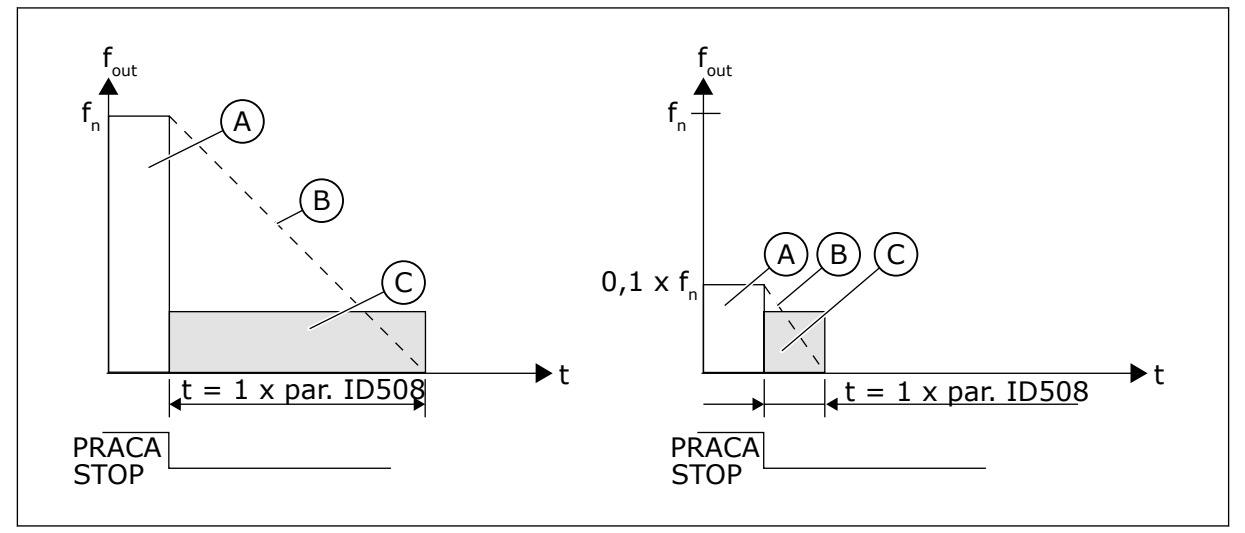

*Rys. 68: Czas hamowania prądem stałym, gdy tryb Stop = wybieg*

A. Częstotliwość wyjściowa

- C. Hamowanie prądem stałym WŁĄCZONE
- B. Prędkość obrotowa silnika

# PARAMETR ID506 = 1; FUNKCJA STOPU = RAMPA:

Po wydaniu polecenia Stop prędkość silnika jest zmniejszana zgodnie z ustawionymi parametrami zwalniania tak szybko, jak tylko to możliwe, do prędkości zdefiniowanej za pomocą parametru ID515, gdy rozpocznie się hamowanie prądem stałym.

Parametr ID508 określa czas hamowania. W przypadku istnienia dużej bezwładności, zaleca się użycie zewnętrznego rezystora hamowania w celu przyspieszenia zwalniania.

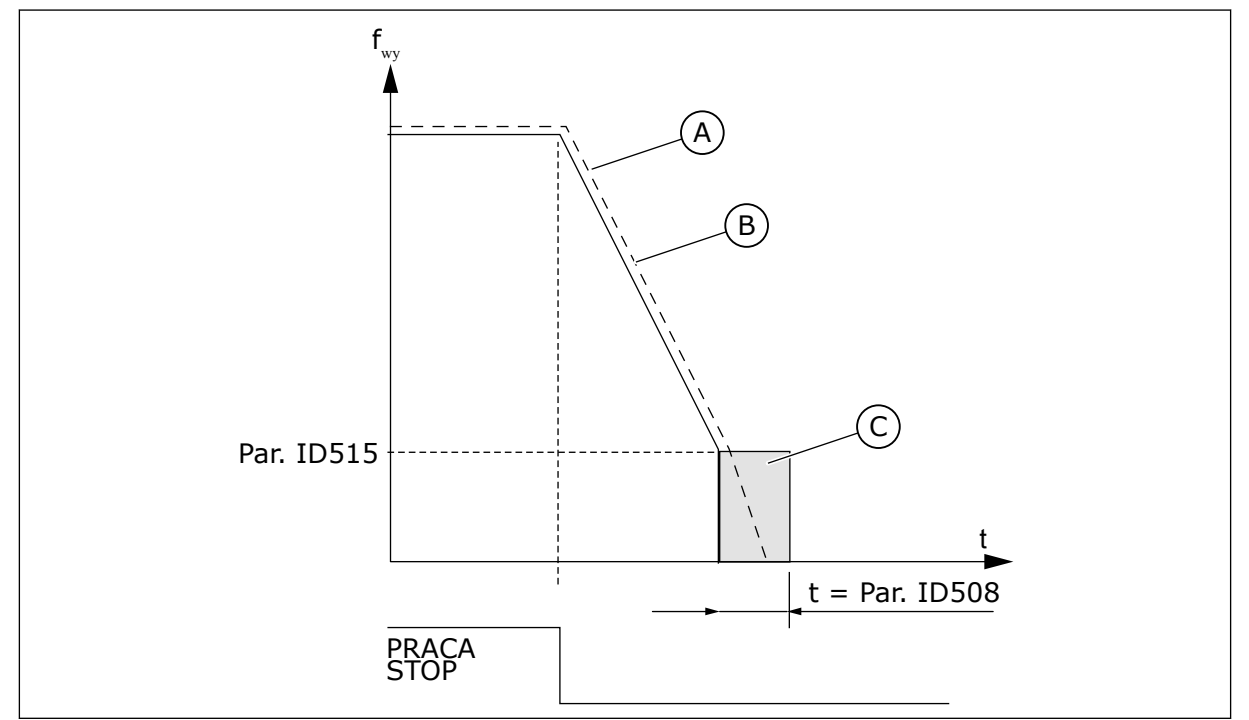

*Rys. 69: Czas hamowania prądem stałym, gdy tryb Stop = opadanie*

A. Prędkość obrotowa silnika

C. Hamowanie prądem stałym

B. Częstotliwość wyjściowa

# *509 OBSZAR CZĘSTOTLIWOŚCI ZABRONIONEJ 1; DOLNY LIMIT 23457 (2.5.1)*

Za pomocą tego parametru można uniemożliwić pracę napędu z zabronionymi częstotliwościami.

#### *510 OBSZAR CZĘSTOTLIWOŚCI ZABRONIONEJ 1; GÓRNY LIMIT 23457 (2.5.2)*

Za pomocą tego parametru można uniemożliwić pracę napędu z zabronionymi częstotliwościami.

#### *511 OBSZAR CZĘSTOTLIWOŚCI ZABRONIONEJ 2; DOLNY LIMIT 3457 (2.5.3)*

Za pomocą tego parametru można uniemożliwić pracę napędu z zabronionymi częstotliwościami.

#### *512 OBSZAR CZĘSTOTLIWOŚCI ZABRONIONEJ 2; GÓRNY LIMIT 3457 (2.5.4)*

Za pomocą tego parametru można uniemożliwić pracę napędu z zabronionymi częstotliwościami.

#### *513 OBSZAR CZĘSTOTLIWOŚCI ZABRONIONEJ 3; DOLNY LIMIT 3457 (2.5.5)*

Za pomocą tego parametru można uniemożliwić pracę napędu z zabronionymi częstotliwościami.

# *514 OBSZAR CZĘSTOTLIWOŚCI ZABRONIONEJ 3; GÓRNY LIMIT 3457 (2.5.6)*

Za pomocą tego parametru można uniemożliwić pracę napędu z zabronionymi częstotliwościami.

W niektórych systemach może być konieczne unikanie pewnych częstotliwości, które mogą powodować problemy z rezonansem mechanicznym. Za pomocą tych parametrów można ustawić limity zakresu "pomijanych częstotliwości".

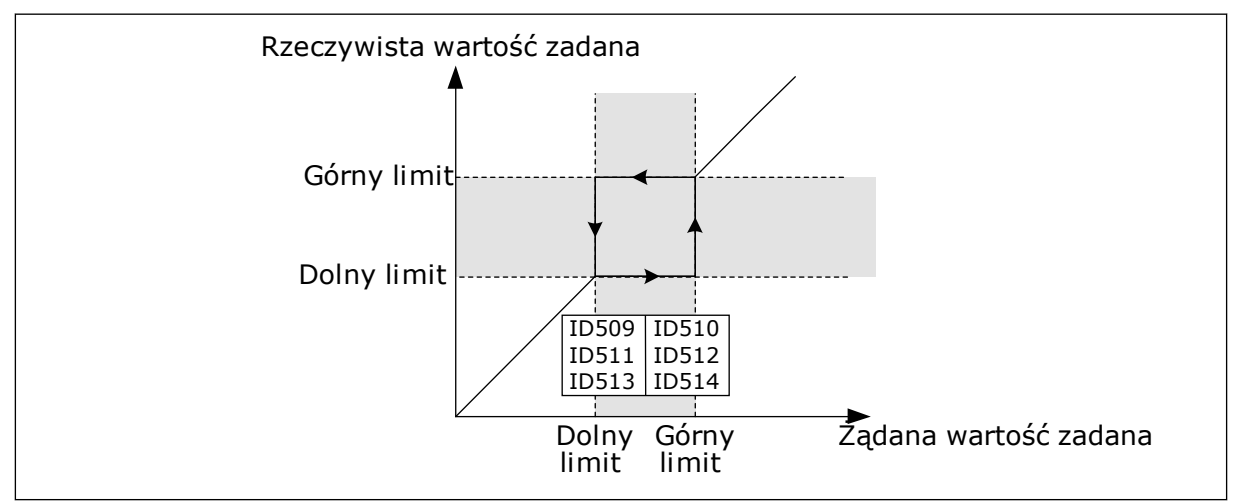

*Rys. 70: Przykład ustawienia obszaru zabronionej częstotliwości*

# *515 CZĘSTOTLIWOŚĆ HAMOWANIA PRĄDEM STAŁYM PRZY ZATRZYMANIU 234567 (2.4.10)*

Za pomocą tego parametru można ustawić częstotliwość wyjściową, przy której następuje zadziałanie hamowania DC.

Patrz *Rys. 70 Przykład ustawienia obszaru zabronionej częstotliwości*.

# *516 CZAS HAMOWANIA PRĄDEM STAŁYM PODCZAS STARTU 234567 (2.4.11)*

Parametr ten określa czas podawania prądu stałego do silnika przed przyspieszeniem.

Prąd przy hamowaniu DC służy podczas startu do wstępnego namagnesowania silnika przed pracą. Zwiększa to wydajność momentu obrotowego podczas startu. Potrzebny czas mieści się w zakresie od 100 ms do 3 s i zależy od parametrów silnika. Większy silnik wymaga dłuższego czasu. Patrz parametr ID507.

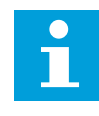

# **WSKAZÓWKA!**

W przypadku użycia funkcji Start "w biegu" (patrz parametr ID505) do uruchomienia hamowanie DC podczas startu jest wyłączone.

# *518 WSPÓŁCZYNNIK SKALOWANIA SZYBKOŚCI ZMIANY PRĘDKOŚCI PRZYSPIESZANIA/ ZWALNIANIA MIĘDZY LIMITAMI ZABRONIONEJ CZĘSTOTLIWOŚCI 23457 (2.5.3, 2.5.7)*

Za pomocą tego parametru można ustawić mnożnik wybranych czasów ramp, gdy częstotliwość wyjściowa napędu znajduje się w limicie zabronionych częstotliwości.

Definiuje czas przyspieszanie/zwalniania, gdy częstotliwość wyjściowa znajduje się między wybranymi ograniczeniami zakresu zabronionej częstotliwości (parametry od ID509 do

ID514). Szybkość zmiany prędkości (wybrany czas 1 lub 2 przyspieszania/zwalniania) jest mnożona przez wartość tego współczynnika. Na przykład wartość 0,1 powoduje, że czas przyspieszania jest 10 razy krótszy niż poza limitami zakresu zabronionej częstotliwości.

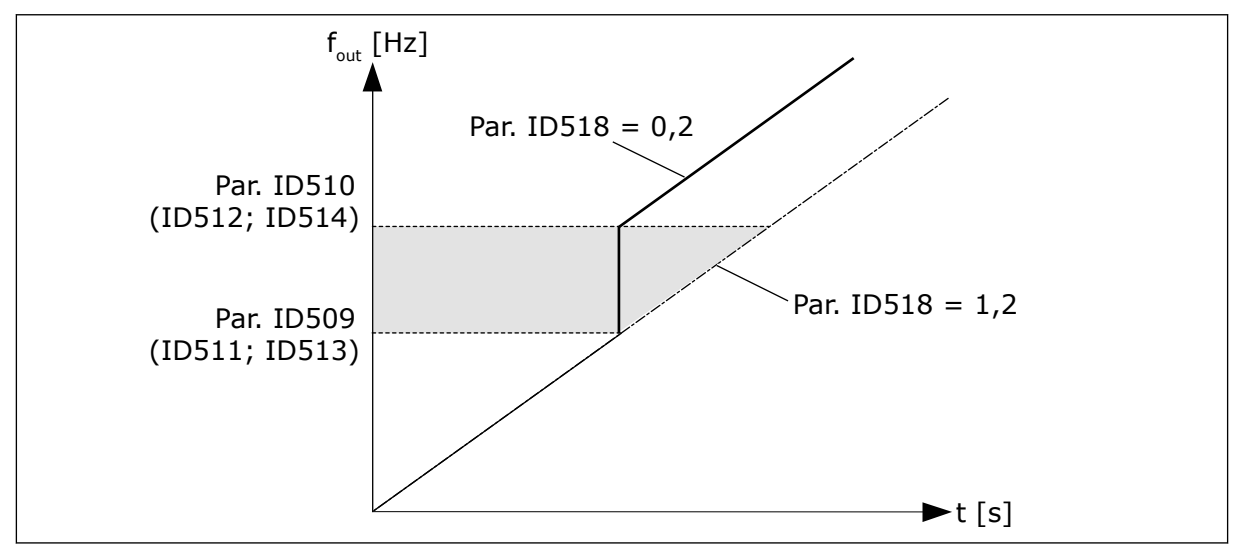

*Rys. 71: Skalowanie szybkości zmiany prędkości między zabronionymi częstotliwościami*

# *519 PRĄD HAMOWANIA STRUMIENIEM 234567 (2.4.13)*

Ten parametr służy do ustawienia poziomu ham. strumieniem.

Zakres ustawionych wartości zależy od używanej aplikacji.

# *520 HAMULEC STRUMIENIOWY 234567 (2.4.12)*

Parametr umożliwia włączenie funkcji ham. strumieniem.

Alternatywą dla hamowania prądem stałym jest hamowanie strumieniowe. Hamowanie strumieniowe zwiększa możliwość hamowania w przypadku, gdy nie są wymagane dodatkowe rezystory hamowania.

Gdy wystąpi potrzeba hamowania, układ zmniejszy częstotliwość i wzrośnie strumień w silniku. Zwiększy to zdolność hamowania silnika. W czasie hamowania jest kontrolowana prędkość obrotowa silnika.

Hamowanie strumieniowe można włączyć lub wyłączyć.

#### *Tabela 155: Wybory dotyczące parametru ID520*

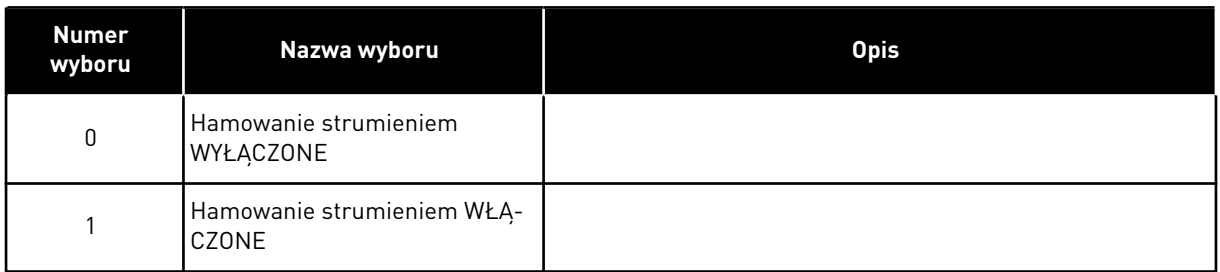

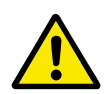

### **UWAGA!**

Hamowanie należy stosować wyłącznie z przerwami. Hamowanie strumieniowe przekształca energię w ciepło i może spowodować uszkodzenie silnika.

#### *521 TRYB STEROWANIA SILNIKIEM 26 (2.6.12)*

Ten parametr służy do ustawienia trybu sterowania przemiennika częstotliwości.

Wybór używanego trybu określa parametr ID164.

Aby zapoznać się z opcjami do wyboru, patrz parametr ID600.

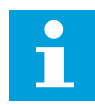

### **WSKAZÓWKA!**

Zmiana trybu sterowania z pętli otwartej na pętlę zamkniętą lub odwrotnie nie jest możliwa, gdy silnik jest w stanie PRACA.

### *530 WARTOŚĆ ZADANA PRACY IMPULSOWEJ 1 6 (2.2.7.27)*

Ten parametr służy do wyboru sygnału wejścia cyfrowego uaktywniającego wartość zadaną pracy impulsowej.

#### *531 WARTOŚĆ ZADANA PRACY IMPULSOWEJ 2 6 (2.2.7.28)*

Ten parametr służy do wyboru sygnału wejścia cyfrowego uaktywniającego wartość zadaną pracy impulsowej.

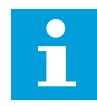

#### **WSKAZÓWKA!**

Ponadto uaktywnione wejścia powodują uruchomienie napędu, jeśli polecenie Żądanie pracy nie jest aktywne w innym miejscu.

Ujemna wartość zadana jest używana w przypadku kierunku wstecznego (patrz parametry ID1239 i ID1240).

Parametr dostępny tylko w przypadku napędów NXP.

#### *532 WŁĄCZENIE PRACY IMPULSOWEJ 6 (2.2.7.26)*

Ten parametr służy do wyboru sygnału wejścia cyfrowego uaktywniającego funkcję pracy impulsowej.

Praca impulsowa to kombinacja polecenia Start i prędkości stałych (ID1239 i ID1240) oraz czasu rampy (ID533).

W przypadku użycia funkcji pracy impulsowej należy ustawić wartość wejściową na PRAWDA za pomocą sygnału cyfrowego lub ustawić wartość parametru na 0,2. Parametr dostępny tylko w przypadku napędów NXP.

#### *600 TRYB STEROWANIA SILNIKIEM 234567 (2.6.1)*

Ten parametr służy do ustawienia trybu sterowania przemiennika częstotliwości.

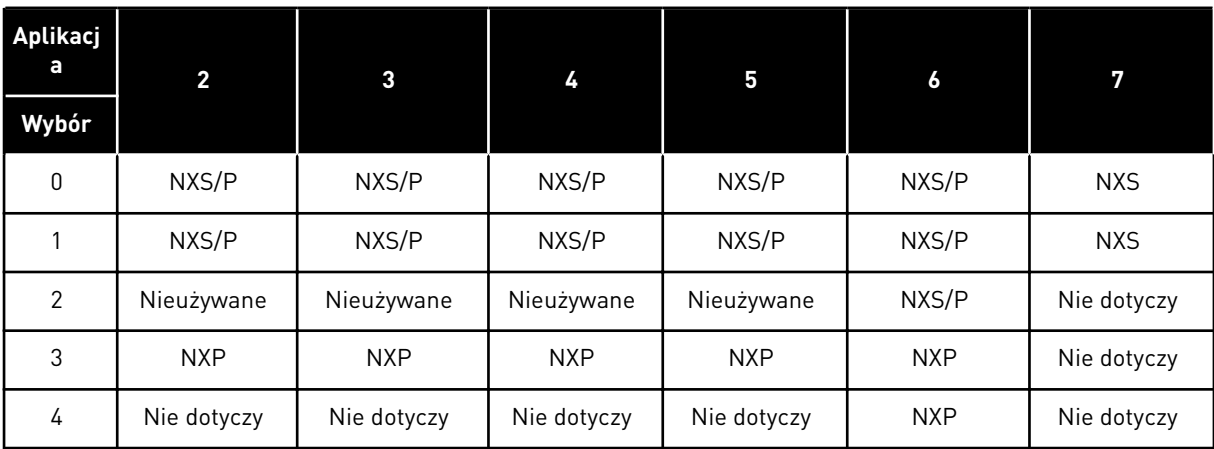

#### *Tabela 156: Wybory dotyczące trybu sterowania silnikiem w innych aplikacjach.*

# *Tabela 157: Wybór dotyczący parametru ID600 Tryb sterowania silnikiem*

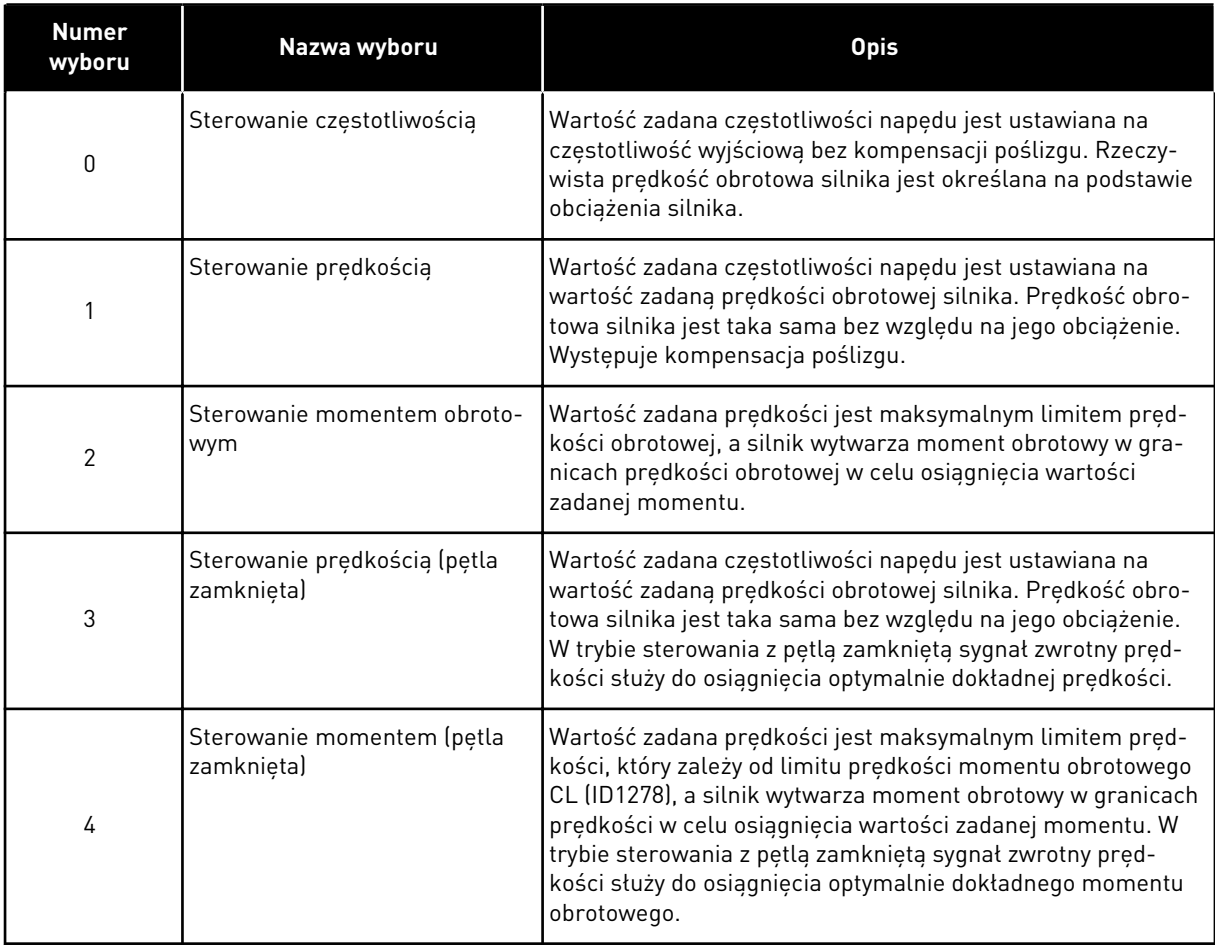

# *601 CZĘSTOTLIWOŚĆ PRZEŁĄCZANIA 234567 (2.6.9)*

Ten parametr definiuje częst. przełącz. przemiennika częstotliwości.
Zwiększanie częstotliwości kluczowania powoduje zmniejszanie wydajności przemiennika częstotliwości. W przypadku używania długiego kabla silnika zaleca się stosowanie niskiej częstotliwości kluczowania w celu ograniczenia do minimum prądów pojemnościowych na kablu. Hałas silnika można zminimalizować przy użyciu wysokiej częstotliwości kluczowania.

Zakres tego parametru zależy od wielkości przemiennika częstotliwości:

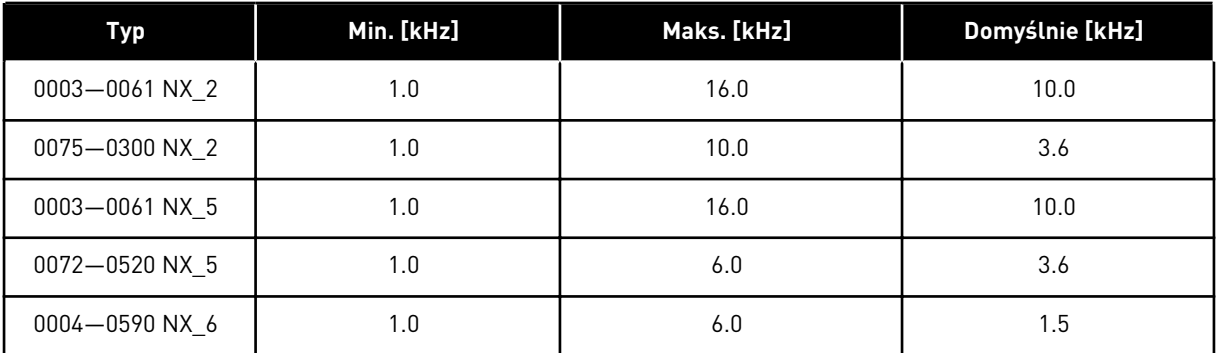

## *Tabela 158: Częstotliwości przełączania zależne od wielkości*

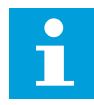

## **WSKAZÓWKA!**

Rzeczywista częstotliwość przełączania może być zmniejszona do wartości 1,5 kHz za pomocą funkcji zarządzania temperaturą. Należy przy tym brać pod uwagę użycie filtrów sinusoidalnych lub innych filtrów wyjściowych z niską częstotliwością rezonansową. Patrz parametry ID1084 i ID655.

### *602 PUNKT OSŁABIENIA POLA 234567 (2.6.4)*

Za pomocą tego parametru można ustawić częstotliwość wyjściową, przy której napięcie wyjściowe osiąga wartość napięcia punktu osłabienia pola.

## *603 NAPIĘCIE W PUNKCIE OSŁABIENIA POLA 234567 (2.6.5)*

Za pomocą tego parametru można ustawić napięcie w punkcie osłabienia pola jako procent napięcia znamionowego silnika.

Powyżej częstotliwości w punkcie osłabienia pola napięcie wyjściowe odpowiada ustawionej wartości maksymalnej. Poniżej częstotliwości w punkcie osłabienia pola napięcie wyjściowe zależy od ustawienia parametrów krzywej U/f. Patrz parametry ID109, ID108, ID604 i ID605.

Po ustawieniu parametrów ID110 i ID111 (napięcie znamionowe i częstotliwość znamionowa silnika) parametrom ID602 i ID603 zostaną automatycznie nadane odpowiednie wartości. Jeśli potrzebne są inne wartości punktu osłabienia pola i maksymalnego napięcia wyjściowego, należy zmienić te parametry dopiero po ustawieniu parametrów P3.1.1.1 i P3.1.1.2.

## *604 KRZYWA U/F, CZĘSTOTLIWOŚĆ PUNKTU ŚRODKOWEGO 234567 (2.6.6)*

Ten parametr definiuje punkt środkowy częstotliwości krzywej U/f.

Jeśli wartość ID108 jest programowalna, ten parametr definiuje częstotliwość punktu środkowego krzywej. Patrz *[Rys. 24 Liniowa i kwadratowa zmiana napięcia silnika](#page-235-0)* i parametr ID605.

## *605 KRZYWA U/F, NAPIĘCIE PUNKTU ŚRODKOWEGO 234567 (2.6.7)*

Ten parametr definiuje punkt środkowy napięcia krzywej U/f.

Jeśli wartość ID108 jest programowalna, ten parametr definiuje napięcie punktu środkowego krzywej. Patrz rozdział *108 Wybór współczynnika U/F 234567 (2.6.3)*.

## *606 NAPIĘCIE WYJŚCIOWE PRZY ZEROWEJ CZĘSTOTLIWOŚCI 234567 (2.6.8)*

Ten parametr definiuje napięcie przy zerowej częstotliwości dla krzywej U/f.

Wartość domyślna zależy od rozmiaru jednostki.

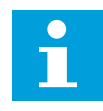

## **WSKAZÓWKA!**

W przypadku zmiany wartości parametru ID108 ustawiana jest wartość zero tego parametru. Patrz *[Rys. 25 Programowalna krzywa U/f](#page-235-0)*.

## *607 REGULATOR PRZEPIĘĆ 234567 (2.6.10)*

Za pomocą tego parametru można wyłączyć regulator przek. napięcia.

Po włączeniu parametru ID607 lub ID608 regulatory rozpoczną monitorowanie zmian napięcia zasilającego. Regulatory zmienią częstotliwość wyjściową, jeśli będzie ona za wysoka lub za niska.

Aby zatrzymać pracę regulatorów zbyt niskiego napięcia i regulatorów nadnapięciowych, należy wyłączyć te dwa parametry. Jest to przydatne, gdy zmiany napięcia zasilającego przekraczają przedział od -15% do +10%, a w danej aplikacji nie jest tolerowane działanie regulatorów.

## *Tabela 159: Wybory dotyczące parametru ID607*

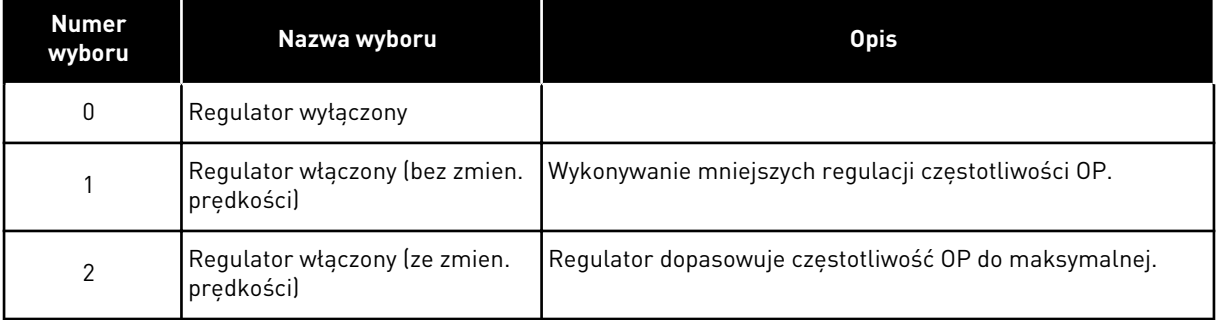

W przypadku wybrania wartości innej niż 0 aktywny staje się też regulator przepięć pętli zamkniętej (w aplikacji sterowania uniwersalnego).

## *608 REGULATOR ZBYT NISKIEGO NAPIĘCIA 234567 (2.6.11)*

Za pomocą tego parametru można wyłączyć regulator za niskiego napięcia.

Patrz parametr ID607.

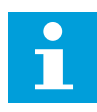

### **WSKAZÓWKA!**

Wyłączenia z powodu za wysokiego/za niskiego napięcia mogą wystąpić, gdy regulatory są wyłączane.

#### *Tabela 160: Wybory dotyczące parametru ID608*

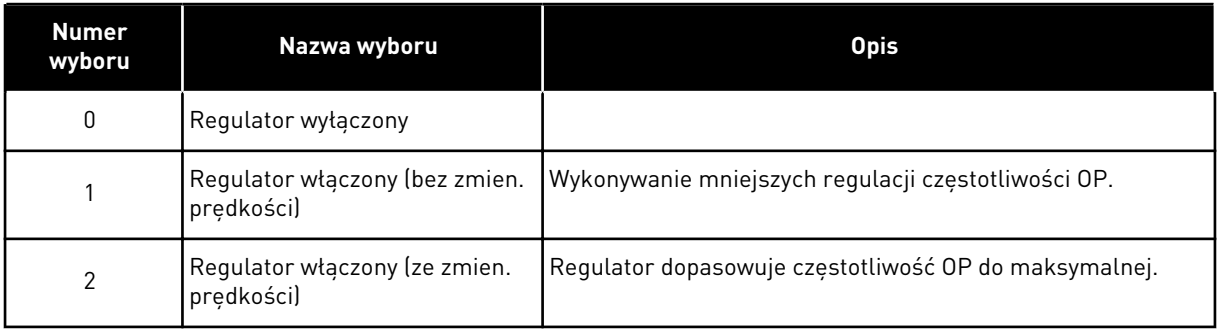

W przypadku wybrania wartości innej niż 0 aktywny staje się też regulator przepięć pętli zamkniętej (w aplikacji sterowania uniwersalnego).

### *609 LIMIT MOMENTU OBROTOWEGO 6 (2.10.1)*

Ten parametr służy do ustawienia regulacji limitu momentu obrotowego.

Parametr ten umożliwia ustawienie sterowania limitem momentu obrotowego w zakresie od 0,0 do 300,0%.

W aplikacji sterowania uniwersalnego wyboru limitu momentu obrotowego dokonuje się w zakresie od wartości minimalnej tego parametru do limitów momentów pracy silnikowej i generatorowej (parametry ID1287 i ID1288).

#### *610 WZMOCNIENIE P STEROWANIA LIMITEM MOMENTU OBROTOWEGO 6 (2.10.2)*

Ten parametr służy do ustawienia wzmocnienia P regulatora limitu momentu obrotowego.

Ten parametr określa wzmocnienie P regulatora limitu momentu obrotowego. Jest używany wyłącznie w trybie sterowania pętli otwartej.

#### *611 WZMOCNIENIE I STEROWANIA LIMITEM MOMENTU 6 (2.10.3)*

Ten parametr służy do ustawienia wzmocnienia I regulatora limitu momentu obrotowego.

Ten parametr określa wzmocnienie I regulatora limitu momentu obrotowego. Jest używany wyłącznie w trybie sterowania pętli otwartej.

#### *612 CL: PRĄD MAGNESOWANIA 6 (2.6.23.1)*

Ten parametr służy do ustawienia prądu magnesowania silnika.

Wartości parametrów U/f są identyfikowane na podstawie prądu magnesowania, jeśli są podane przed przebiegiem identyfikacyjnym. Jeśli wartość jest ustawiona na zero, prąd magnesowania zostanie obliczony wewnętrznie.

W NXP wartości parametrów U/f są identyfikowane na podstawie prądu magnesowania, jeśli są podane przed przebiegiem identyfikacyjnym. Patrz rozdział *[9.8 Parametry pętli zamkniętej](#page-400-0)  [\(parametry o identyfikatorach 612 do 621\)](#page-400-0)*.

## *613 CL: WZMOCNIENIE P STEROWANIA PRĘDKOŚCIĄ 6 (2.6.23.2)*

Ten parametr służy do ustawienia wzmocnienia regulatora prędkości w formie wartości procentowej na Hz.

Wzmocnienie o wartości 100% oznacza, że znamionowa wartość zadana momentu jest wytwarzana na wyjściu regulatora prędkości dla błędu częstotliwości 1Hz. Patrz rozdział *[9.8](#page-400-0)  [Parametry pętli zamkniętej \(parametry o identyfikatorach 612 do 621\)](#page-400-0)*.

## *614 CL: CZAS I STEROWANIA PRĘDKOŚCIĄ 6 (2.6.23.3)*

Ten parametr służy do ustawienia integralnej stałej czasowej regulatora prędkości.

Patrz rozdział *[9.8 Parametry pętli zamkniętej \(parametry o identyfikatorach 612 do 621\)](#page-400-0)*.

Wyjście sterowania prędkością(k) = SPC OUT(k-1) + SPC Kp\*[błąd prędkości(k) – błąd prędkości (k-1)] + Ki\*błąd prędkości(k)

gdzie Ki = SPC Kp\*Ts/SPC Ti.

## *615 CL: ZEROWY CZAS PRĘDKOŚCI PRZY STARCIE 6 (2.6.23.9)*

Ten parametr służy do ustawienia czasu pracy przemiennika częstotliwości z zerową prędkością po wydaniu polecenia uruchomienia.

Prędkość może osiągnąć ustawioną wartość zadaną częstotliwości/prędkości po upływie czasu liczonego od momentu podania polecenia. Patrz rozdział *[9.8 Parametry pętli zamkniętej](#page-400-0)  [\(parametry o identyfikatorach 612 do 621\)](#page-400-0)*.

## *616 CL: ZEROWY CZAS PRĘDKOŚCI PRZY ZATRZYMANIU 6 (2.6.23.10)*

Ten parametr służy do ustawienia czasu przemiennika częstotliwości z zerową prędkością po podaniu polecenia zatrzymania.

Parametr nie działa, jeśli wybraną funkcją stopu (ID506) jest wybieg. Czas prędkości zerowej jest liczony od momentu, gdy oczekiwany czas rampy osiągnie prędkość zerową. Patrz rozdział *[9.8 Parametry pętli zamkniętej \(parametry o identyfikatorach 612 do 621\)](#page-400-0)*.

## *617 CL: BIEŻĄCE WZMOCNIENIE P STEROWANIA 6 (2.6.23.17)*

Ten parametr służy do regulacji wzmocnienia P-gain aktualnego regulatora.

Ten regulator jest aktywny tylko w trybie sterowania pętli zamkniętej. Regulator generuje wartość zadaną wektora napięcia dla modulatora. Patrz rozdział *[9.8 Parametry pętli](#page-400-0)  [zamkniętej \(parametry o identyfikatorach 612 do 621\)](#page-400-0)*.

## *618 CL: CZAS FILTROWANIA KODERA 6 (2.6.23.15)*

Ten parametr służy do ustawienia czasu filtrowania dla pomiaru prędkości.

Parametr może służyć do eliminowania szumów sygnału kodera. Zbyt duży czas filtrowania zmniejsza stabilność sterowania prędkością. Patrz rozdział *[9.8 Parametry pętli zamkniętej](#page-400-0)  [\(parametry o identyfikatorach 612 do 621\)](#page-400-0)*.

## *619 CL: REGULACJA POŚLIZGU 6 (2.6.23.6)*

Ten parametr służy do wyregulowania napięcia obciążonego silnika.

Prędkość znamionowa silnika służy do obliczania poślizgu znamionowego. Wartość ta umożliwia regulację napięcia silnika, gdy silnik jest obciążony. Czasami prędkość znamionowa bywa niedokładna i wtedy ten parametr umożliwia dopasowanie poślizgu. Zmniejszenie wartości regulacji poślizgu powoduje zwiększenie napięcia silnika, gdy silnik jest obciążony. Wartość 100% odpowiada poślizgowi znamionowemu przy obciążeniu znamionowym. Patrz rozdział *[9.8 Parametry pętli zamkniętej \(parametry o identyfikatorach 612](#page-400-0)  [do 621\)](#page-400-0)*.

# *620 SPADEK OBCIĄŻENIA 23456 (2.6.12, 2.6.15)*

Parametr umożliwia włączenie funkcji spadku obciążenia.

Funkcja spadku obciążenia umożliwia zmniejszenie prędkości obrotowej. Ten parametr umożliwia ustawienie procentowego spadku nominalnego momentu obrotowego silnika.

Z tej funkcji można korzystać, gdy dla silników sprzężonych mechanicznie jest wymagane zrównoważone obciążenie.

Jeśli dla silnika o częstotliwości znamionowej 50 Hz z obciążeniem znamionowym (100% momentu) spadek obciążenia jest ustawiony na 10%, możliwe jest zmniejszenie częstotliwości wyjściowej o 5 Hz względem częstotliwości zadanej.

## *621 CL: MOMENT OBROTOWY ROZRUCHU 6 (2.6.23.11)*

Ten parametr służy do wyboru momentu rozruchu.

Pamięć momentu obrotowego jest wykorzystywana w aplikacjach dźwigowych. W innych aplikacjach moment obrotowy rozruchu DO PRZODU/DO TYŁU może wspomagać regulator prędkości. Patrz rozdział *[9.8 Parametry pętli zamkniętej \(parametry o identyfikatorach 612 do](#page-400-0)  [621\)](#page-400-0)*.

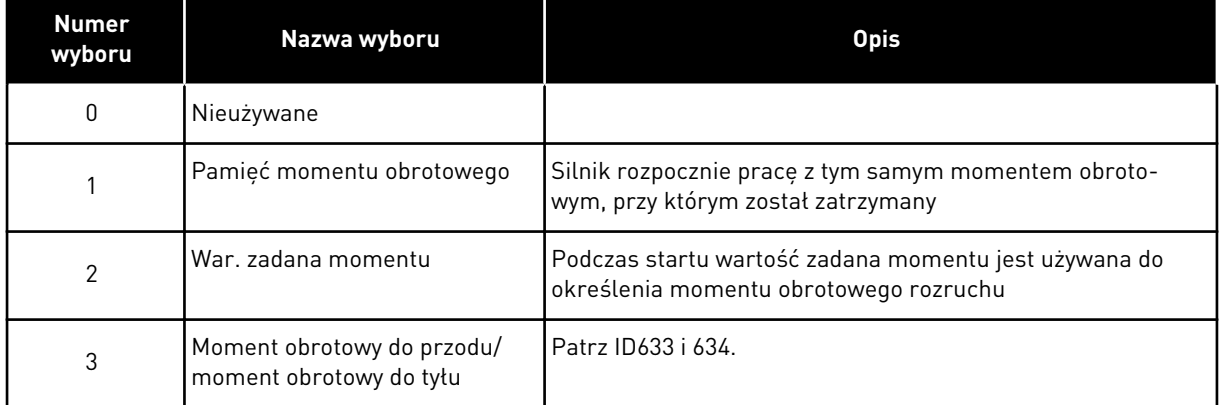

## *Tabela 161: Wybory dotyczące parametru ID621*

## *626 CL: KOMPENSACJA PRZYSPIESZENIA 6 (2.6.23.5)*

Ten parametr służy do ustawienia kompensacji bezwładności w celu zapewnienia większej dokładności reakcji na zmianę prędkości podczas przyspieszania lub zwalniania.

Czas jest określony jako czas przyspieszenia do prędkości znamionowej przy znamionowym momencie obrotowym. Gdy jest znana bezwładność systemu, funkcja służy do uzyskiwania optymalnej prędkości przy zmianie wartości zadanych.

Kompensacja przyspieszenia 
$$
TC = J \cdot \frac{2\pi \cdot f_{\text{nom}}}{T_{\text{nom}}} = J \cdot \frac{(2\pi \cdot f_{\text{nom}})^2}{P_{\text{nom}}}
$$

J = bezwładność układowa (kg\*m2) fnom = częstotliwość znamionowa silnika (Hz) Tnom = znamionowy moment obrotowy silnika Pnom = znamionowa moc silnika (kW)

## *627 CL: PRĄD MAGNESOWANIA PRZY STARCIE 6 (2.6.23.7)*

Za pomocą tego parametru można ustawić prąd stały podawany do silnika po uaktywnieniu funkcji startu.

Określa prąd silnika stosowany po wydaniu polecenia Start (w trybie sterowania pętli zamkniętej). Podczas rozruchu parametr ten jest używany wraz z parametrem ID628 do skrócenia czasu uzyskiwania przez silnik zdolności wytwarzania maksymalnego momentu obrotowego.

## *628 CL: CZAS MAGNESOWANIA PRZY STARCIE 6 (2.6.23.8)*

Parametr ten określa czas podawania prądu stałego do silnika przed przyspieszeniem.

Określa czas stosowania prądu magnesowania (ID627) w silniku podczas startu. Prąd magnesowania służy podczas startu do wstępnego namagnesowania silnika przed pracą. Zwiększa to wydajność momentu obrotowego podczas startu. Potrzebny czas zależy od parametrów silnika. Wartość parametru mieści się w zakresie od 100 ms do 3 s. Im większy silnik, tym więcej czasu potrzeba.

## *631 IDENTYFIKACJA 23456 (2.6.13,2.6.16)*

Parametr ten umożliwia znalezienie wartości parametrów optymalnych do pracy napędu.

Funkcja identyfikacji oblicza lub mierzy parametry silnika, które są wymagane do prawidłowego sterowania silnikiem i jego prędkością.

Przebieg identyfikacyjny ułatwia dostosowanie parametrów związanych z silnikiem i napędem. Jest to narzędzie do uruchamiania i obsługi napędu. Celem jest znalezienie wartości parametrów optymalnych do pracy napędu.

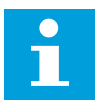

## **WSKAZÓWKA!**

Przed uruchomieniem przebiegu identyfikacyjnego należy ustawić parametry z tabliczki znamionowej silnika.

ID110 Napięcie znamionowe silnika (P2.1.6) ID111 Częstotliwość znamionowa silnika (P2.1.7) ID112 Prędkość znamionowa silnika (P2.1.8) ID113 Prąd znamionowy silnika (P2.1.9) ID120 Cos φ silnika (P2.1.10)

### *Tabela 162: Wybory dotyczące parametru ID631*

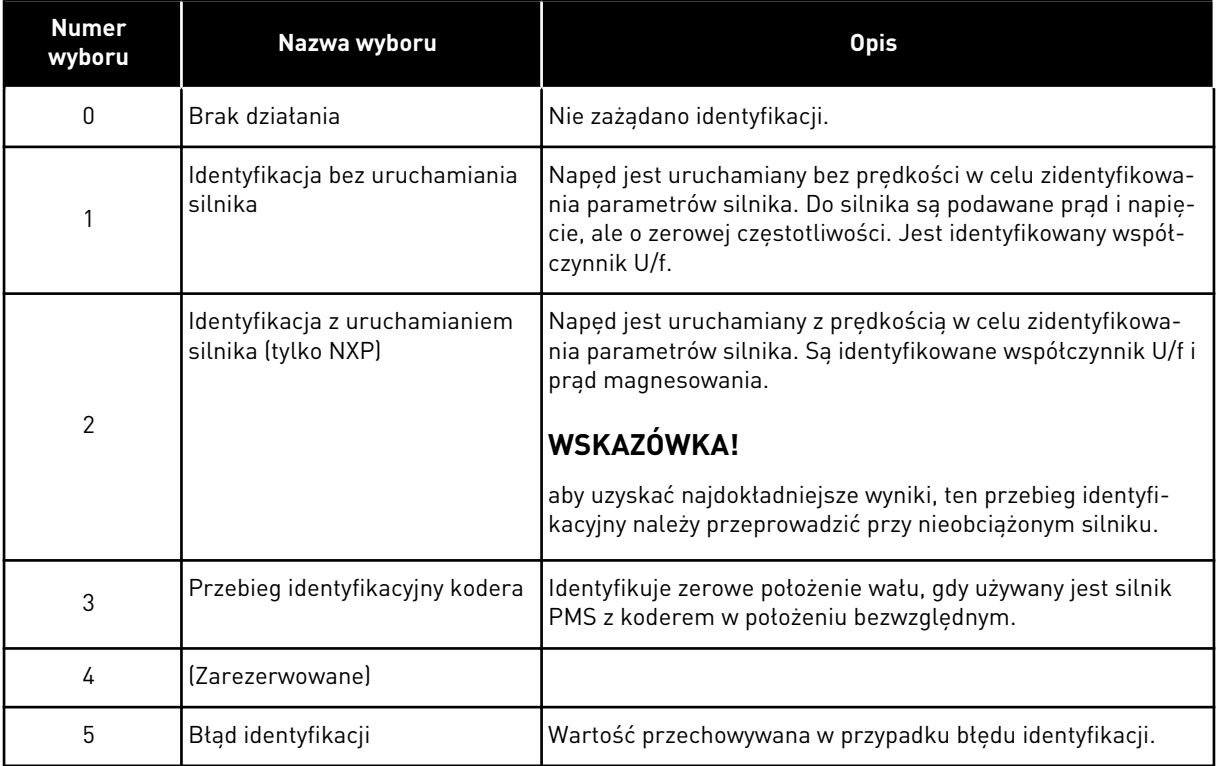

Aby uaktywnić funkcję identyfikacji, ustaw ten parametr i wydaj polecenie uruchomienia. Polecenie uruchomienia należy wydać w ciągu 20 sekund. Jeśli w tym czasie nie zostanie ono wydane, przebieg identyfikacyjny nie uruchomi się. Zostanie przywrócona wartość domyślna parametru i pojawi się alarm identyfikacji.

Aby zatrzymać niezakończony przebieg identyfikacyjny, należy wydać polecenie zatrzymania. Spowoduje to przywrócenie domyślnej wartości parametru. Jeśli przebieg identyfikacyjny nie zostanie zakończony, pojawi się alarm identyfikacji.

Podczas przebiegu identyfikacyjnego kontrola hamowania jest wyłączona (patrz rozdział *[9.3](#page-393-0)  [Kontrola hamulca zewnętrznego z dodatkowymi limitami \(identyfikatory 315, 316, 346 do 349, 352,](#page-393-0)  [353\)](#page-393-0)*).

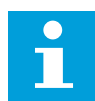

## **WSKAZÓWKA!**

Po identyfikacji jest wymagane uruchomienie zbocza narastającego.

### *633 CL: MOMENT OBROTOWY ROZRUCHU, DO PRZODU 23456 (2.6.23.12)*

Ten parametr służy do ustawienia momentu rozruchu dla kierunku do przodu podczas korzystania z funkcji Moment Rozruch.

Ustawia moment obrotowy rozruchu w kierunku do przodu w przypadku wybrania za pomocą parametru ID621.

### *634 CL: MOMENT OBROTOWY ROZRUCHU, DO TYŁU 23456 (2.6.23.13)*

Ten parametr służy do ustawienia momentu rozruchu dla kierunku wstecznego podczas korzystania z funkcji Moment Rozruch.

Ustawia moment obrotowy rozruchu w kierunku wstecznym w przypadku wybrania za pomocą parametru ID621.

### *636 MINIMALNA CZĘSTOTLIWOŚĆ PRZY STEROWANIU MOMENTEM W PĘTLI OTWARTEJ 6 (2.10.7)*

Za pomocą tego parametru można ustawić limit częstotliwości wyjściowej, poniżej którego napęd pracuje w trybie regulacji w pętli otwartej.

Z powodu poślizgu znamionowego silnika wewnętrzne obliczenia momentu obrotowego są niedokładne przy małych prędkościach; w takim przypadku zalecane jest korzystanie z trybu sterowania częstotliwością.

## *637 WZMOCNIENIE P REGULATORA PRĘDKOŚCI, PĘTLA OTWARTA 6 (2.6.13)*

Ten parametr służy do ustawienia wzmocnienia P regulatora prędkości.

## *638 WZMOCNIENIE I REGULATORA PRĘDKOŚCI, PĘTLA OTWARTA 6 (2.6.14)*

Ten parametr służy do ustawienia wzmocnienia I regulatora prędkości.

#### *639 WZMOCNIENIE P REGULATORA MOMENTU 6 (2.10.8)*

Parametr ten określa wzmocnienie P regulatora momentu w trybie regulacji momentu w pętli otwartej.

#### *640 WZMOCNIENIE I REGULATORA MOMENTU 6 (2.10.9)*

Parametr ten określa wzmocnienie I regulatora momentu w trybie regulacji momentu w pętli otwartej.

## *641 WYBÓR WARTOŚCI ZADANEJ MOMENTU 6 (2.10.3)*

Za pomocą tego parametru można wybrać war. zadaną momentu.

Patrz rozdział *[9.7 Parametry sterowania magistralą \(parametry o identyfikatorach 850 do 859\)](#page-397-0)*.

## *Tabela 163: Wybory dotyczące parametru ID641*

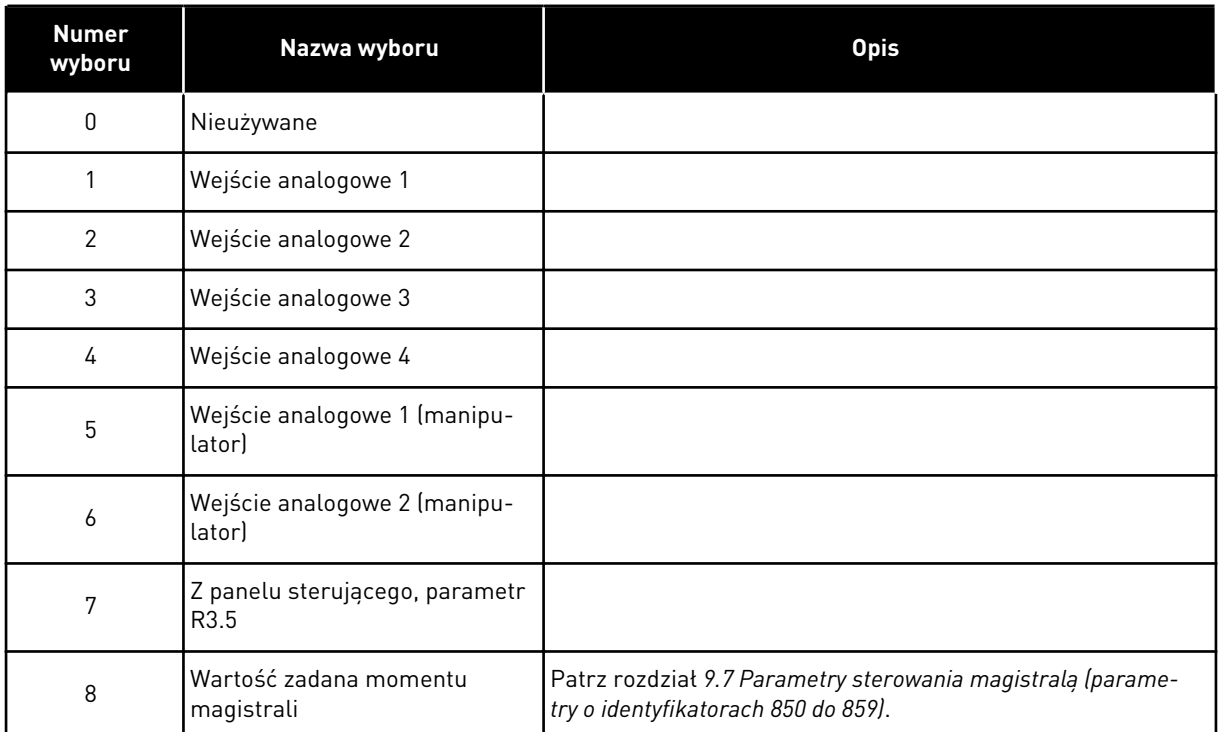

# *642 SKALOWANIE WARTOŚCI ZADANEJ MOMENTU, WARTOŚĆ MAKSYMALNA 6 (2.10.4)*

Parametr ten definiuje maksymalną wartość zadaną momentu dla wartości dodatnich oraz ujemnych.

## *643 SKALOWANIE WARTOŚCI ZADANEJ MOMENTU, WARTOŚĆ MINIMALNA 6 (2.10.5)*

Parametr ten definiuje minimalną wartość zadaną momentu dla wartości dodatnich oraz ujemnych.

Skalowanie niestandardowych poziomów, minimalnego i maksymalnego, dla wejść analogowych w zakresie -300,0…300,0%.

## *644 LIMIT PRĘDKOŚCI MOMENTU OBROTOWEGO, PĘTLA OTWARTA 6 (2.10.6)*

Ten parametr służy do wyboru częstotliwości maksymalnej do regulacji momentu obrotowego.

## *Tabela 164: Wybory dotyczące parametru ID644*

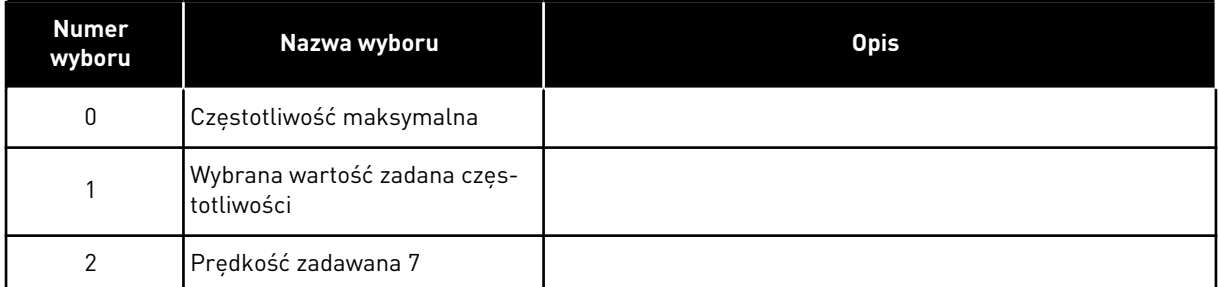

W przypadku napędów NXP dostępnych jest więcej wyborów dotyczących tego parametru w trybie sterowania w pętli zamkniętej. Patrz ID1278.

## *645 UJEMNY LIMIT MOMENTU OBROTOWEGO 6 (2.6.23.21)*

Ten parametr służy do ustawienia limitu momentu obrotowego w kierunku ujemnym.

## *646 DODATNI LIMIT MOMENTU OBROTOWEGO 6 (2.6.23.22)*

Ten parametr służy do ustawienia limitu momentu obrotowego w kierunku dodatnim.

## *649 ZEROWE POŁOŻENIE WAŁU SILNIKA PMS 6 (2.6.24.4)*

Ten parametr służy do ustawienia położenia zerowego wału.

Zaktualizowany przebieg identyfikacyjny kodera z koderem w położeniu bezwzględnym.

## *650 TYP SILNIKA 6 (2.6.24.1)*

W tym parametrze można ustawić typ silnika w procesie.

## *Tabela 165: Wybory dotyczące parametru ID650*

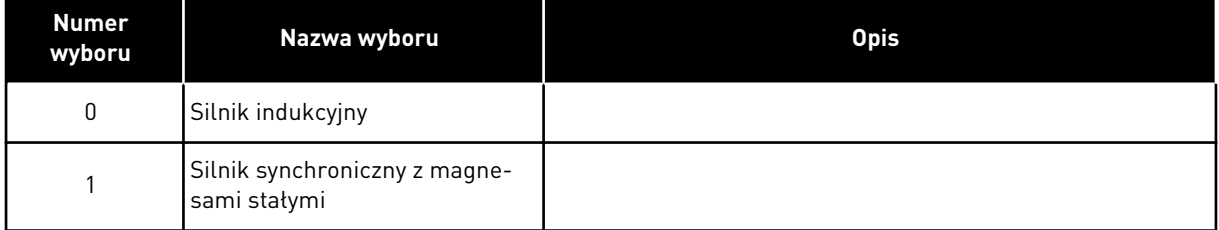

## *651 PRĄD STRUMIENIA KP 6 (P2.6.24.8)*

Ten parametr służy do ustawienia wzmocnienia regulatora prądu strumienia.

Definiuje wzmocnienie regulatora prądu strumienia, gdy używany jest silnik PMS. Zależnie od budowy silnika i prędkości przyspieszania używanej do przechodzenia do obszaru osłabienia pola może być wymagane duże wzmocnienie, aby napięcie wyjściowe nie osiągnęło limitu maksymalnej wartości, co uniemożliwiłoby prawidłowe sterowanie silnikiem. Zbyt wysokie wzmocnienie może prowadzić do niestabilnego sterowania. Czas całkowania ma w tym wypadku większe znaczenie dla sterowania.

## *652 CZAS PRĄDU STRUMIENIA 6 (P2.6.24.9)*

Ten parametr służy do ustawienia czasu całkowania regulatora prądu strumienia.

Definiuje czas całkowania regulatora prądu strumienia, gdy używany jest silnik PMS. Zależnie od budowy silnika i prędkości przyspieszania używanej do przechodzenia do obszaru osłabienia pola może być wymagany krótki czas całkowania, aby napięcie wyjściowe nie osiągnęło limitu maksymalnej wartości, co uniemożliwiłoby prawidłowe sterowanie silnikiem. Zbyt krótki czas całkowania może również prowadzić do niestabilnego sterowania.

## *655 LIMIT MODULACJI 6 (2.6.23.34)*

Ten parametr służy do sterowania sposobem modulacji napięcia wyjściowego przez przemiennik częstotliwości.

Zmniejszenie tej wartości powoduje ograniczenie maksymalnego napięcia wyjściowego. Jeśli używany jest filtr sinusoidalny, należy ustawić parametr na wartość 96%.

### *656 CZAS SPADKU OBCIĄŻENIA 6 (2.6.18)*

Ten parametr służy do ustawienia czasu spadku silnika.

Funkcja spadku obciążenia jest używana w celu uzyskania dynamicznego spadku prędkości przy zmianie obciążenia. Ten parametr określa czas, w trakcie którego jest przywracany poziom 63% prędkości sprzed zmiany.

## *657 CZAS REGULACJI PRĄDU 6 (P2.6.23.18)*

Ten parametr służy do regulacji stałej czasu integratora aktualnego regulatora. Wartość ta jest przedstawiona w sekundach.

## *662 ZMIERZONY SPADEK NAPIĘCIA 6 (2.6.25.16)*

Ten parametr służy do ustawienia zmierzonego spadku napięcia na rezystancji stojana między dwiema fazami z prądem znamionowym silnika.

Zmierzony spadek napięcia na rezystancji stojana między dwiema fazami z prądem znamionowym silnika. Parametr jest identyfikowany podczas przebiegu ID. Ustawienie tej wartości umożliwia obliczenie optymalnego momentu obrotowego przy niskich częstotliwościach w pętli otwartej.

## *664 IR: DODAWANIE NAPIĘCIA PUNKTU ZEROWEGO 6 (2.6.25.17)*

Ten parametr służy do ustawienia ilości napięcia podawanego do silnika przy prędkości zerowej w przypadku korzystaniu z funkcji zwiększenia momentu obrotowego.

## *665 IR: DODAWANIE SKALOWANIA PRĄDNICY 6 (2.6.25.19)*

Za pomocą tego parametru można ustawić współczynnik skalowania do kompensacji IR przy pracy prądnicowej, gdy jest używana funkcja zwiększenia momentu obrotowego.

## *667 IR: DODAWANIE SKALOWANIA PRACY SILNIKOWEJ 6 (2.6.25.20)*

Za pomocą tego parametru można ustawić współczynnik skalowania do kompensacji IR po stronie silnika, gdy jest używana funkcja zwiększenia momentu obrotowego.

## *668 PRZESUNIĘCIE IU 6 (2.6.25.21)*

Ten parametr służy do ustawienia wartości odsunięcia do pomiaru prądu fazy.

## *669 PRZESUNIĘCIE IV 6 (2.6.25.22)*

Ten parametr służy do ustawienia wartości odsunięcia do pomiaru prądu fazy.

## *670 PRZESUNIĘCIE IW 6 (2.6.25.23)*

Ten parametr służy do ustawienia wartości odsunięcia do pomiaru prądu fazy.

Zidentyfikowane podczas przebiegu ID.

## *673 SPADEK NAPIĘCIA LS 6 (P2.6.25.21)*

Parametr ten służy do ustawienia spadku napięcia Ls między dwiema fazami.

Spadek napięcia upływu indukcyjnego prądu znamionowego i częstotliwości silnika. Parametr ten definiuje spadek napięcia Ls między dwiema fazami. Wykonaj automatyczną identyfikację w celu określenia optymalnego ustawienia.

## *674 NAPIĘCIE BEM SILNIKA 6 (2.6.25.20)*

Ten parametr służy do regulacji napięcia wstecznego indukowanego przez silnik.

## *700 ODPOWIEDŹ NA USTERKĘ WARTOŚCI ZADANEJ 4 MA 234567 (2.7.1)*

Ten parametr służy do wyboru odpowiedź przemiennika częstotliwości na usterkę "WE 4mA".

## *Tabela 166: Wybory dotyczące parametru ID700*

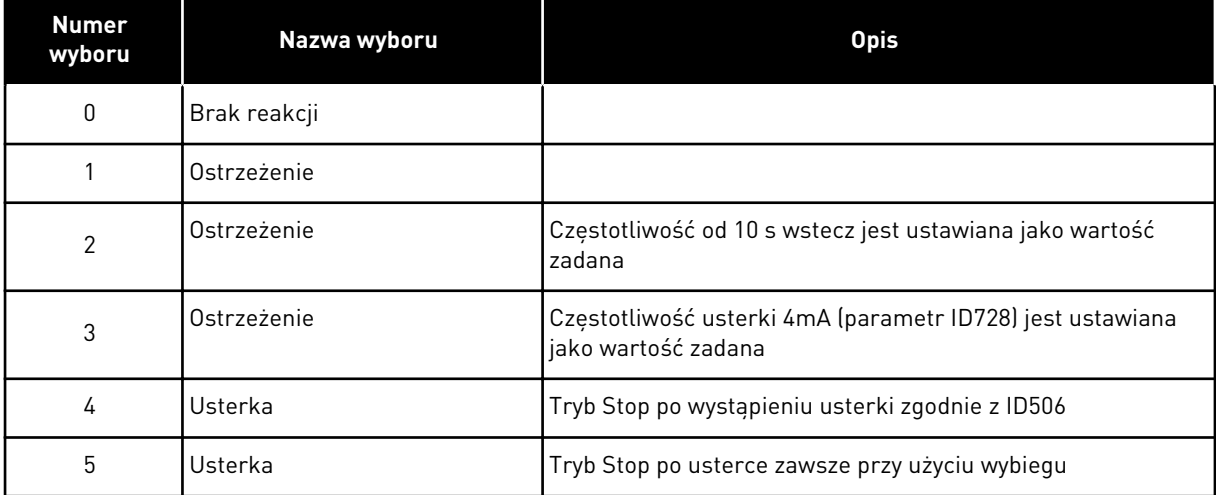

Ostrzeżenie lub czynność dla usterki oraz komunikat są generowane, jeśli jest używany sygnał wartości zadawanej 4–20 mA i opadnie on poniżej wartości 3,0 mA na 5 s lub poniżej wartości 0,5 mA na 0,5 s. Informacje te można również zaprogramować dla wyjścia cyfrowego DO1 i wyjść przekaźnikowych RO1 i RO2.

## *701 ODPOWIEDŹ NA USTERKĘ ZEWNĘTRZNĄ 234567 (2.7.3)*

Ten parametr służy do wyboru reakcji napędu na usterkę "usterkę zenw.".

*Tabela 167: Wybory dotyczące parametru ID701*

| <b>Numer</b><br>wyboru | Nazwa wyboru                                                | <b>Opis</b> |
|------------------------|-------------------------------------------------------------|-------------|
| 0                      | Brak reakcji                                                |             |
|                        | Ostrzeżenie                                                 |             |
| $\mathfrak{p}$         | Usterka, tryb Stop po usterce<br>według ID506               |             |
| 3                      | Usterka, tryb Stop po usterce<br>zawsze przy użyciu wybiegu |             |

Ostrzeżenie lub czynność dla usterki oraz komunikat są generowane w programowalnych wejściach cyfrowych DIN3 na podstawie zewnętrznego sygnału usterki lub za pomocą parametrów ID405 i ID406. Informacje te można również zaprogramować dla wyjścia cyfrowego DO1 i wyjść przekaźnikowych RO1 i RO2.

## *702 KONTROLA FAZ WYJŚCIOWYCH 234567 (2.7.6)*

Ten parametr służy do wyboru reakcji napędu na usterkę "faza wyjścia".

#### *Tabela 168: Wybory dotyczące parametru ID702*

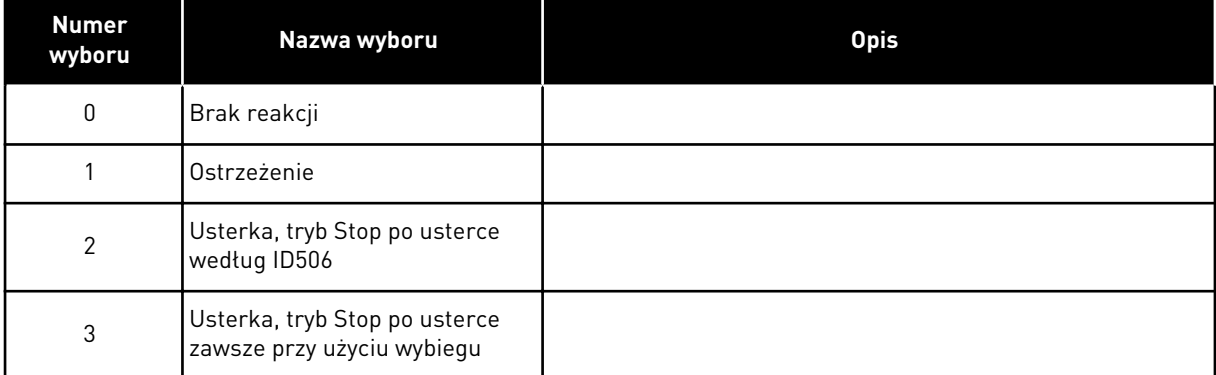

Kontrola faz wyjściowych silnika zapewnia w przybliżeniu jednakowy prąd wszystkich faz silnika.

## *703 ZABEZPIECZENIE PRZED SKUTKAMI ZWARĆ DO UZIEMIENIA 234567 (2.7.7)*

Ten parametr służy do wyboru reakcji napędu na usterkę "zwarcie do uziem".

## *Tabela 169: Wybory dotyczące parametru ID703*

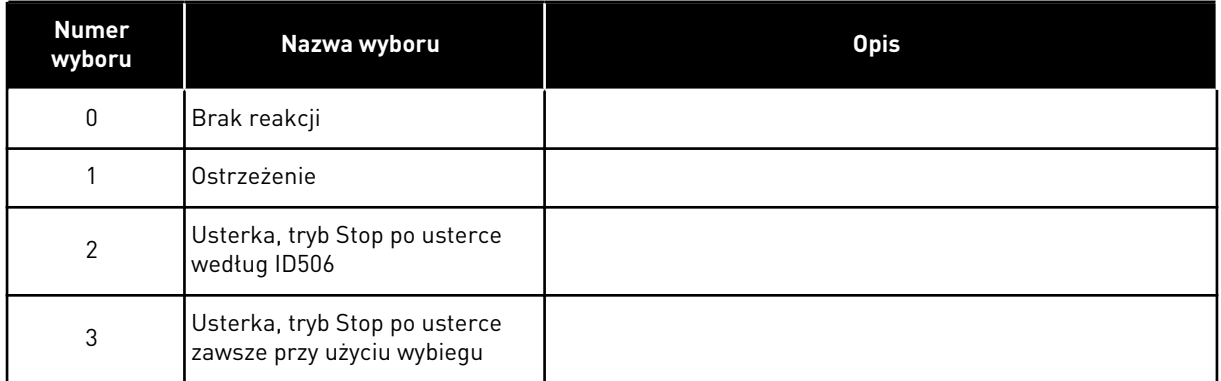

Zabezpieczenie przed skutkami zwarć doziemnych zapewnia, że suma prądów faz silnika jest równa zeru. Zabezpieczenie przed przekroczeniem dopuszczalnej wartości prądu działa zawsze i chroni przemiennik częstotliwości przed dużymi prądami w przypadku zwarć do uziemienia.

## *704 ZABEZPIECZENIE TERMICZNE SILNIKA 234567 (2.7.8)*

Ten parametr służy do wyboru reakcji napędu na usterkę "przegrz. silnika".

### *Tabela 170: Wybory dotyczące parametru ID704*

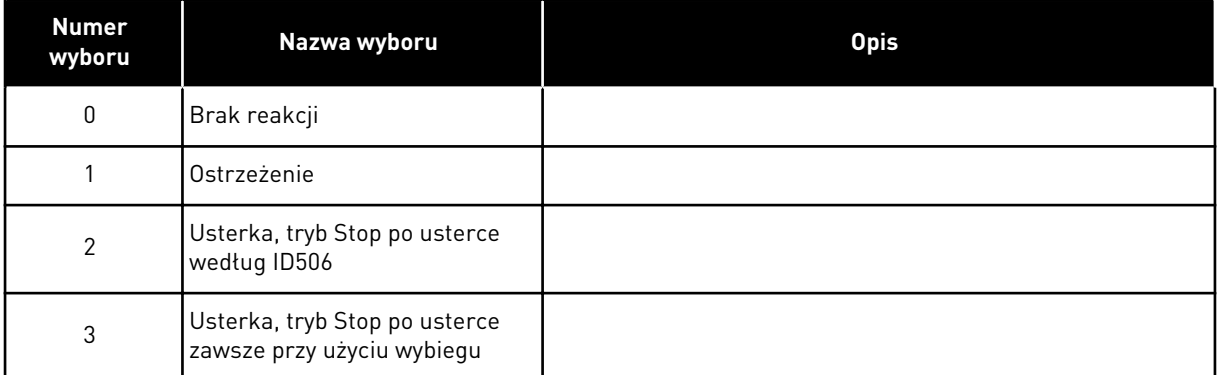

Wyłączenie zabezpieczenia, tzn. ustawienie parametru na 0, spowoduje wyzerowanie stanu termicznego silnika (0%). Patrz rozdział *[9.4 Parametry zabezpieczenia termicznego silnika](#page-395-0)  [\(parametry o identyfikatorach 704 do 708\)](#page-395-0)*.

Jeśli parametr jest ustawiony na 0, wymagany jest czujnik przegrzania silnika.

## *705 ZABEZPIECZENIE TERMICZNE SILNIKA: WSPÓŁCZYNNIK TEMPERATURY OTOCZENIA SILNIKA 234567 (2.7.9)*

Ten parametr służy do ustawienia współczynnika temperatury otoczenia w miejscu instalacji silnika.

Współczynnik można ustawić w zakresie od -100,0% do 100,0%, gdzie

 $-100.0\% = 0$ °C  $0.0\% = 40$ °C  $100.0\% = 80$ °C

Patrz rozdział *[9.4 Parametry zabezpieczenia termicznego silnika \(parametry o identyfikatorach](#page-395-0)  [704 do 708\)](#page-395-0)*.

## *706 ZABEZPIECZENIE TERMICZNE SILNIKA: WSPÓŁCZYNNIK CHŁODZENIA SILNIKA PRZY ZEROWEJ PRĘDKOŚCI 234567 (2.7.10)*

Parametr ten określa współczynnik chłodzenia przy prędkości zerowej w odniesieniu do punktu, gdy silnik pracuje przy prędkości znamionowej bez chłodzenia zewnętrznego.

Patrz *Rys. 72 Krzywa IT charakterystyki cieplnej silnika*.

Wartość domyślna jest ustawiana przy założeniu, że nie ma żadnego wentylatora zewnętrznego. Jeśli jest używany wentylator zewnętrzny, można ustawić wartość wyższą niż w przypadku braku wentylatora. Na przykład 90%.

W przypadku zmiany parametru Prąd znamionowy silnika zostanie automatycznie przywrócona wartość domyślna tego parametru.

Zmiana tego parametru nie ma żadnego wpływu na maksymalny prąd wyjściowy napędu. Patrz rozdział *[9.4 Parametry zabezpieczenia termicznego silnika \(parametry o identyfikatorach](#page-395-0)  [704 do 708\)](#page-395-0)*.

Częstotliwość charakterystyczna zabezpieczenia termicznego to 70% wartości parametru Częstotliwość znamionowa silnika (ID111).

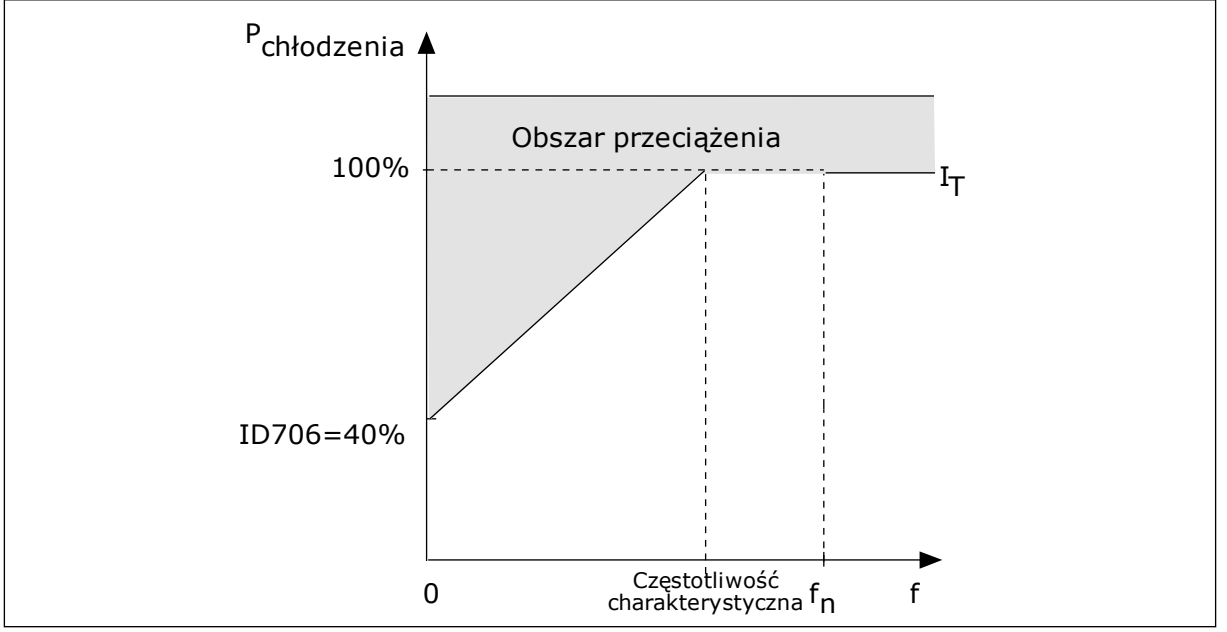

*Rys. 72: Krzywa I*T *charakterystyki cieplnej silnika*

## *707 ZABEZPIECZENIE TERMICZNE SILNIKA: STAŁA CZASOWA 234567 (2.7.11)*

Ten parametr służy do ustawienia stałej czasu termicznego silnika.

Ten czas można ustawić w zakresie od 1 do 200 minut.

Stała czasowa jest to czas, w ciągu którego obliczona krzywa cieplna osiąga 63% swojej wartości docelowej. Długość stałej czasowej zależy od wymiarów silnika. Im większy silnik, tym dłuższa stała czasowa.

Stała czasowa ciepła silnika różni się w zależności od silnika. Jest również różna dla różnych producentów silników. Wartość domyślna parametru zależy od wymiarów.

T6 jest to czas w sekundach, przez który silnik może bezpiecznie pracować przy sześciokrotnym przekroczeniu prądu znamionowego. Producent silnika może podać ten parametr w informacjach na temat silnika. Jeśli znasz wartość parametru t6 silnika, na jego podstawie możesz ustawić stałą czasową. Zwykle stała czasowa ciepła silnika (w minutach) wynosi 2\*t6. Jeśli napęd jest w stanie zatrzymania, stała czasowa jest wewnętrznie zwiększana do potrójnej ustawionej wartości parametru, ponieważ chłodzenie opiera się na konwekcji.

Patrz także *[Rys. 73 Stała czasowa ciepła silnika](#page-340-0)*.

## *708 ZABEZPIECZENIE TERMICZNE SILNIKA: CYKL PRACY SILNIKA 234567 (2.7.12)*

Ten parametr służy do ustawienia współczynnika obciążenia termicznego silnika.

Wartość można ustawić w zakresie 0%…150%. Patrz rozdział *[9.4 Parametry zabezpieczenia](#page-395-0)  [termicznego silnika \(parametry o identyfikatorach 704 do 708\)](#page-395-0)*.

Na przykład po ustawieniu wartości 130% silnik osiągnie temperaturę znamionową przy 130% wartości prądu znamionowego.

<span id="page-340-0"></span>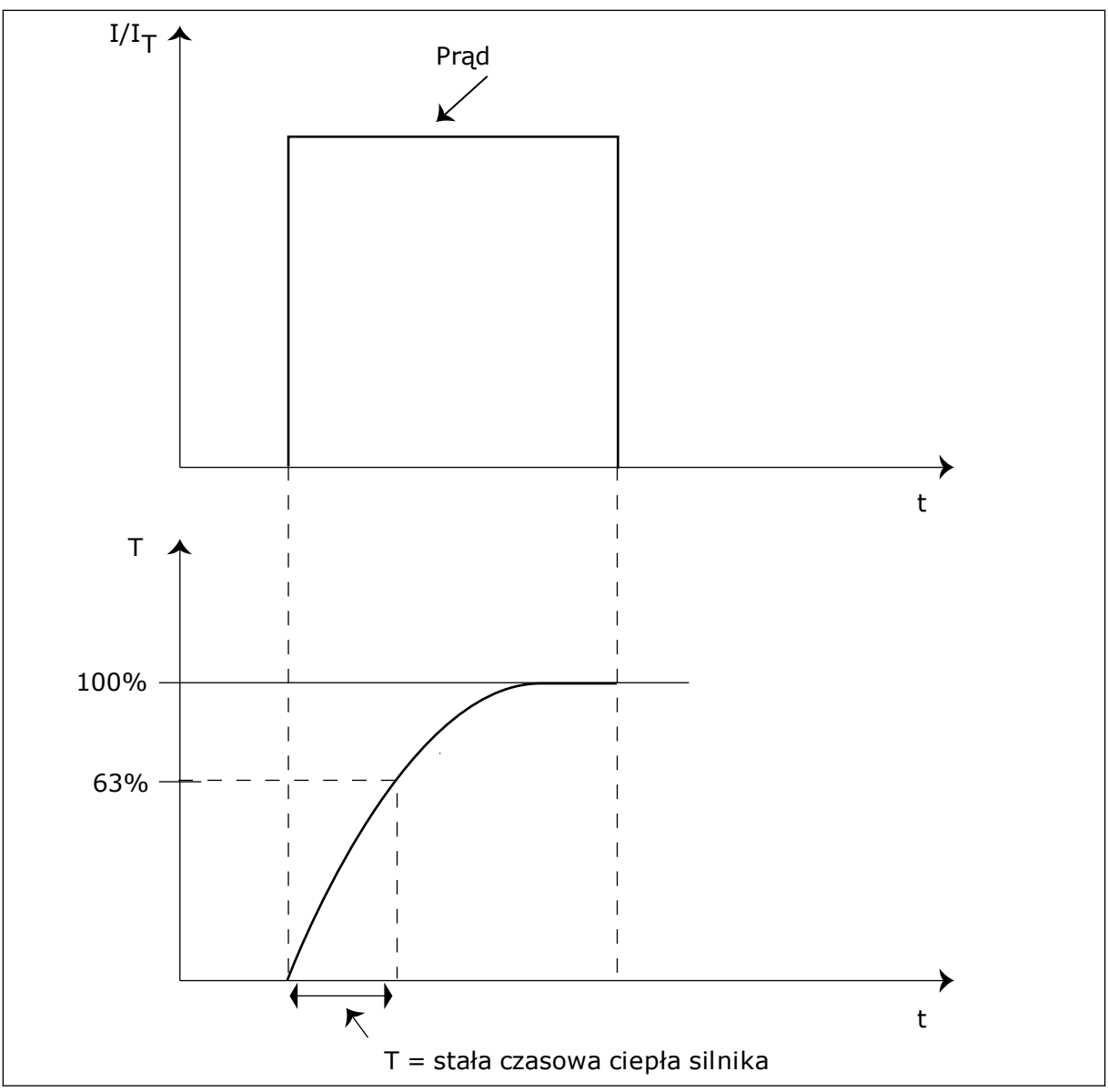

*Rys. 73: Stała czasowa ciepła silnika*

# *709 ZABEZPIECZENIE PRZED UTYKIEM 234567 (2.7.13)*

Ten parametr służy do wyboru reakcji napędu na usterkę "utyk silnika".

## *Tabela 171: Wybory dotyczące parametru ID709*

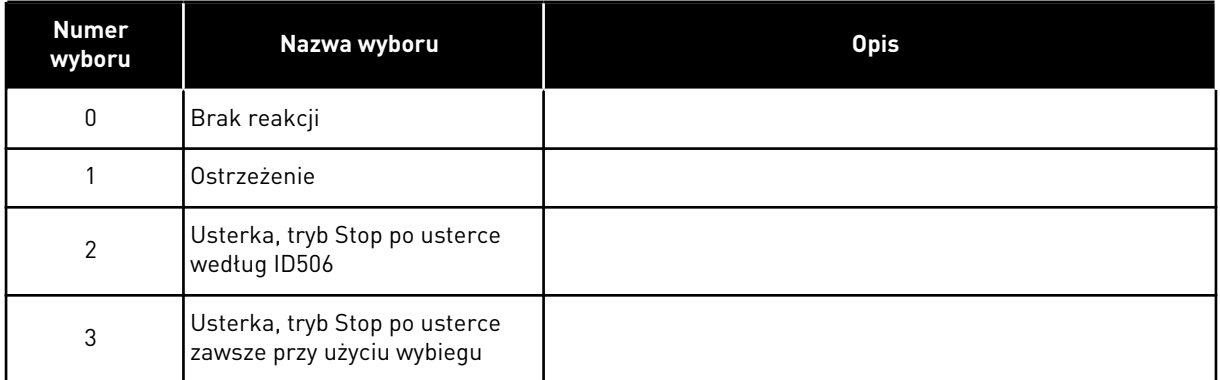

Ustawienie parametru na 0 spowoduje wyłączenie zabezpieczenia i wyzerowanie licznika czasu utyku. Patrz rozdział *[9.5 Parametry zabezpieczenia silnika przed utykiem \(parametry o](#page-396-0)  [identyfikatorach 709 do 712\)](#page-396-0)*.

## *710 LIMIT PRĄDU UTYKU 234567 (2.7.14)*

Za pomocą tego parametru można ustawić limit, który prąd musi przekroczyć, aby wystąpił utyk.

Wartość tego parametru można ustawić w zakresie od 0,0 do 2\*IH. Aby wystąpił stan utyku, prąd musi przekroczyć ten limit. W przypadku zmiany parametru ID107 Limit znamionowego prądu silnika wartość tego parametru zostanie automatycznie obliczona na 90% limitu prądu. Patrz rozdział *[9.5 Parametry zabezpieczenia silnika przed utykiem \(parametry o identyfikatorach](#page-396-0)  [709 do 712\)](#page-396-0)*.

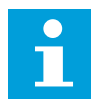

## **WSKAZÓWKA!**

Wartość Limit prądu utyku musi być mniejsza od limitu prądu silnika.

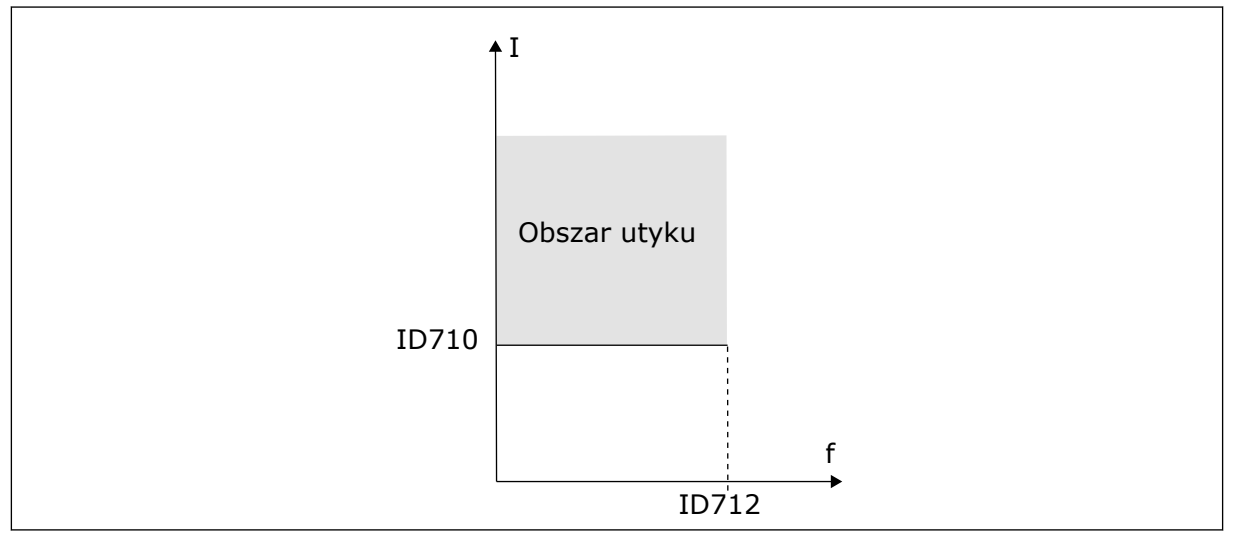

*Rys. 74: Ustawienia charakterystyki utyku*

## *711 CZAS UTYKU 234567 (2.7.15)*

Za pomocą tego parametru można określić maksymalny czas etapu utyku.

Limit czasu można ustawić w zakresie od 1,0 do 120,0 s.

Jest to maksymalny czas etapu utyku. Czas utyku jest mierzony za pomocą licznika wewnętrznego. Jeśli wartość licznika przekroczy ten limit, zabezpieczenie spowoduje wyłączenie napędu (patrz ID709). Patrz rozdział *[9.5 Parametry zabezpieczenia silnika przed](#page-396-0)  [utykiem \(parametry o identyfikatorach 709 do 712\)](#page-396-0)*.

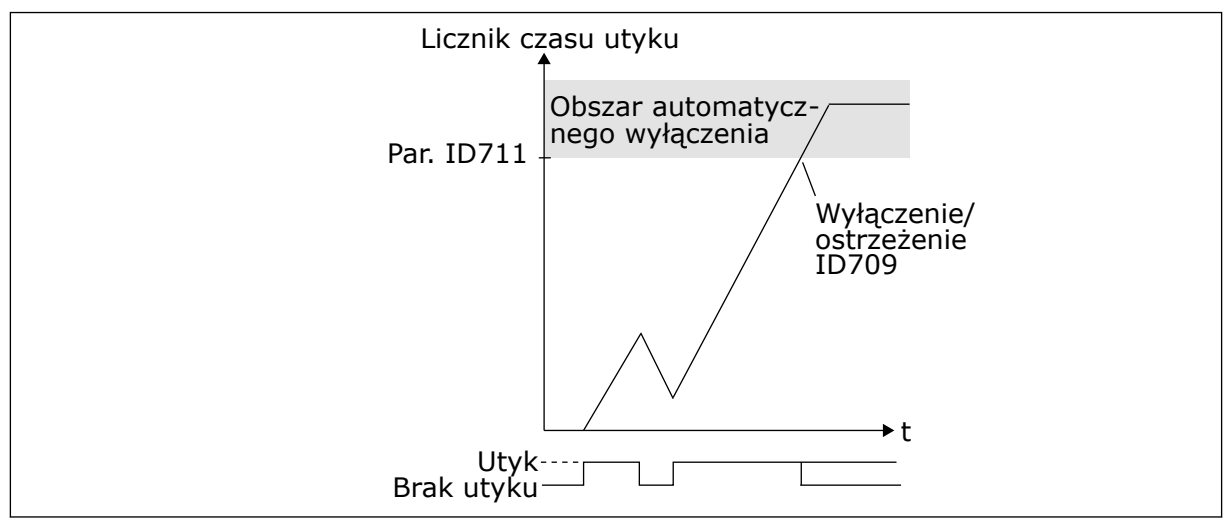

*Rys. 75: Licznik czasu utyku*

### *712 LIMIT CZĘSTOTLIWOŚCI UTYKU 234567 (2.7.16)*

Za pomocą tego parametru można ustawić limit, który częstotliwość wyjściowa napędu musi przekroczyć, aby wystąpił utyk.

Częstotliwość można ustawić w zakresie 1-fmaks.(ID102).

Aby wystąpił utyk, częstotliwość wyjściowa musi pozostawać poniżej tego limitu przez określony czas. Patrz rozdział *[9.5 Parametry zabezpieczenia silnika przed utykiem \(parametry o](#page-396-0)  [identyfikatorach 709 do 712\)](#page-396-0)*.

#### *713 ZABEZPIECZENIE PRZED NIEDOCIĄŻENIEM 234567 (2.7.17)*

Ten parametr służy do wyboru reakcii napędu na usterkę "SilNiedoc.".

## <span id="page-343-0"></span>*Tabela 172: Wybory dotyczące parametru ID713*

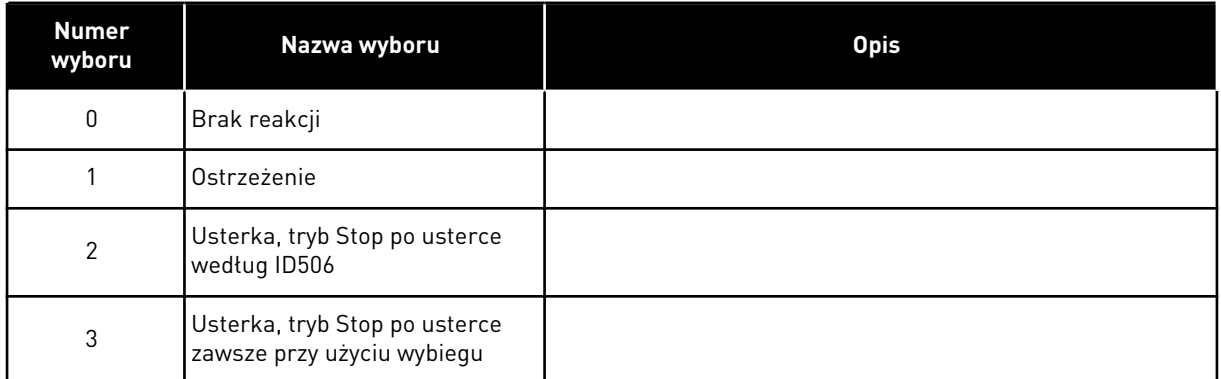

Patrz rozdział *[9.6 Parametry zabezpieczenia silnika przed niedociążeniem \(parametry o](#page-396-0)  [identyfikatorach 713 do 716\)](#page-396-0)*.

### *714 ZABEZPIECZENIE PRZED NIEDOCIĄŻENIEM, OBSZAR OSŁABIENIA POLA DLA OBCIĄŻENIA 234567 (2.7.18)*

Za pomocą tego parametru można ustawić minimalny wymagany moment silnika, gdy częstotliwość wyjściowa napędu przekroczy częstotliwość punktu osłabienia.

Wartość tego parametru można ustawić w zakresie od 10,0 do 150,0% x T<sub>nsilnika</sub>.

W przypadku zmiany parametru ID113 (Prąd znamionowy silnika) zostanie automatycznie przywrócona wartość domyślna tego parametru. Patrz rozdział *[9.6 Parametry zabezpieczenia](#page-396-0)  [silnika przed niedociążeniem \(parametry o identyfikatorach 713 do 716\)](#page-396-0)*.

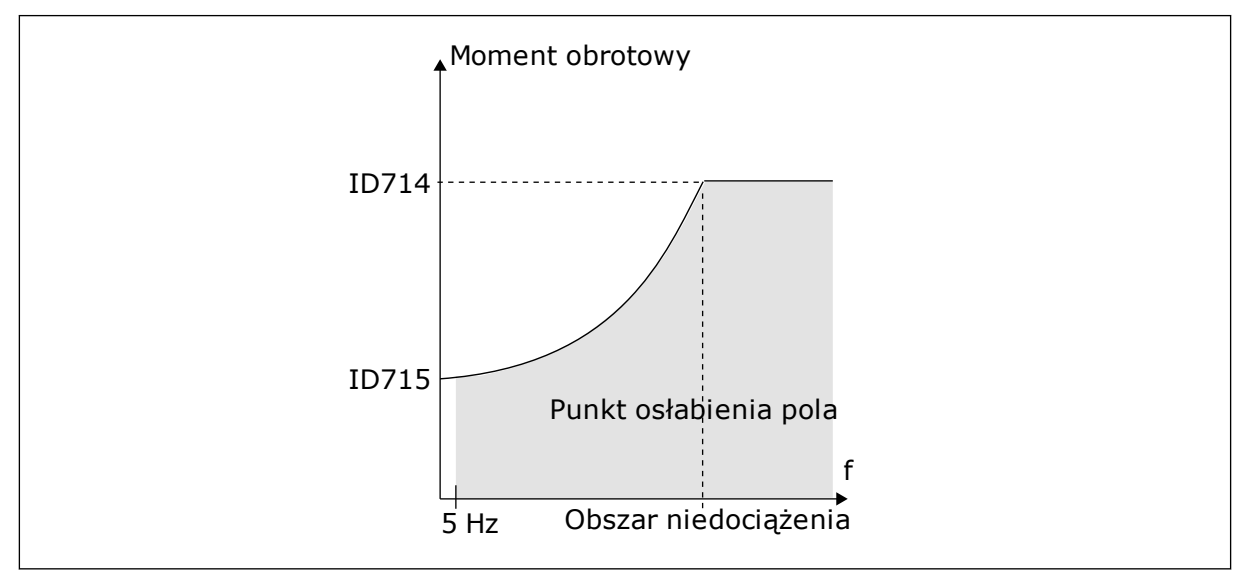

*Rys. 76: Ustawianie minimalnego obciążenia*

## *715 ZABEZPIECZENIE PRZED NIEDOCIĄŻENIEM, CZĘSTOTLIWOŚĆ ZEROWA DLA OBCIĄŻENIA 234567 (2.7.19)*

Ten parametr określa wartość minimalnego wymaganego przez silnik momentu obrotowego, gdy częstotliwość wyjściowa napędu wynosi 0.

Limit momentu obrotowego można ustawić w zakresie 5,0-150,0% × Tnsilnika.

Patrz *[Rys. 76 Ustawianie minimalnego obciążenia](#page-343-0)*. W przypadku zmiany wartości parametru ID113 (Prąd znamionowy silnika) zostanie automatycznie przywrócona wartość domyślna tego parametru. Patrz rozdział *[9.6 Parametry zabezpieczenia silnika przed niedociążeniem](#page-396-0)  [\(parametry o identyfikatorach 713 do 716\)](#page-396-0)*.

## *716 CZAS NIEDOCIĄŻENIA 234567 (2.7.20)*

Za pomocą tego parametru można określić maksymalny dopuszczalny czas stanu niedociążenia.

Limit czasu można ustawić w zakresie od 2,0 do 600,0 s.

Czas niedociążenia jest mierzony za pomocą licznika wewnętrznego. Jeśli wartość licznika przekroczy ten limit, zabezpieczenie spowoduje wyłączenie napędu. Napęd wyłączy się zgodnie z ustawieniem parametru ID713. Jeśli napęd zatrzyma się, licznik niedociążenia zostanie ponownie wyzerowany. Patrz *Rys. 77 Funkcja licznika czasu niedociążenia* i rozdział *[9.6 Parametry zabezpieczenia silnika przed niedociążeniem \(parametry o identyfikatorach 713 do](#page-396-0)  [716\)](#page-396-0)*.

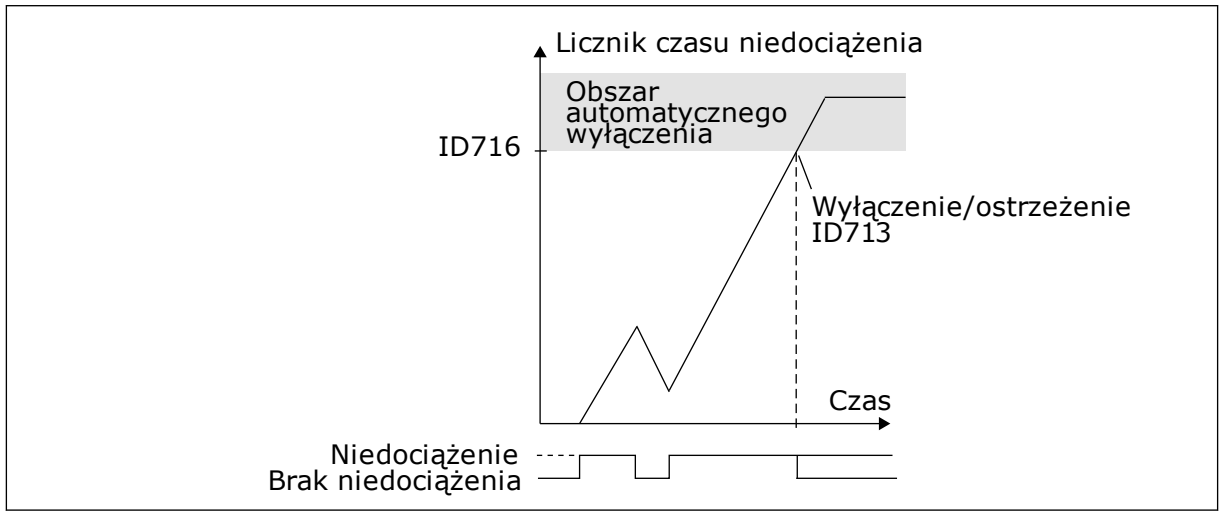

*Rys. 77: Funkcja licznika czasu niedociążenia*

## *717 AUTOMATYCZNY PONOWNY START: CZAS ZWŁOKI 234567 (2.8.1)*

Ten parametr służy do ustawienia czasu zwłoki przed wykonaniem pierwszego kasowania.

## *718 AUTOMATYCZNY PONOWNY START: CZAS PRÓBY 234567 (2.8.2)*

Ten parametr służy do ustawienia czasu próby dla funkcji automatycznego wznowienia pracy.

W czasie próby funkcja automatycznego wznowienia pracy próbuje skasować usterki, które wystąpiły. Jeśli liczba usterek w czasie próbnym przekroczy wartość odpowiedniego parametru ustawionego za pomocą od ID720 do ID725, generowana jest usterka trwała.

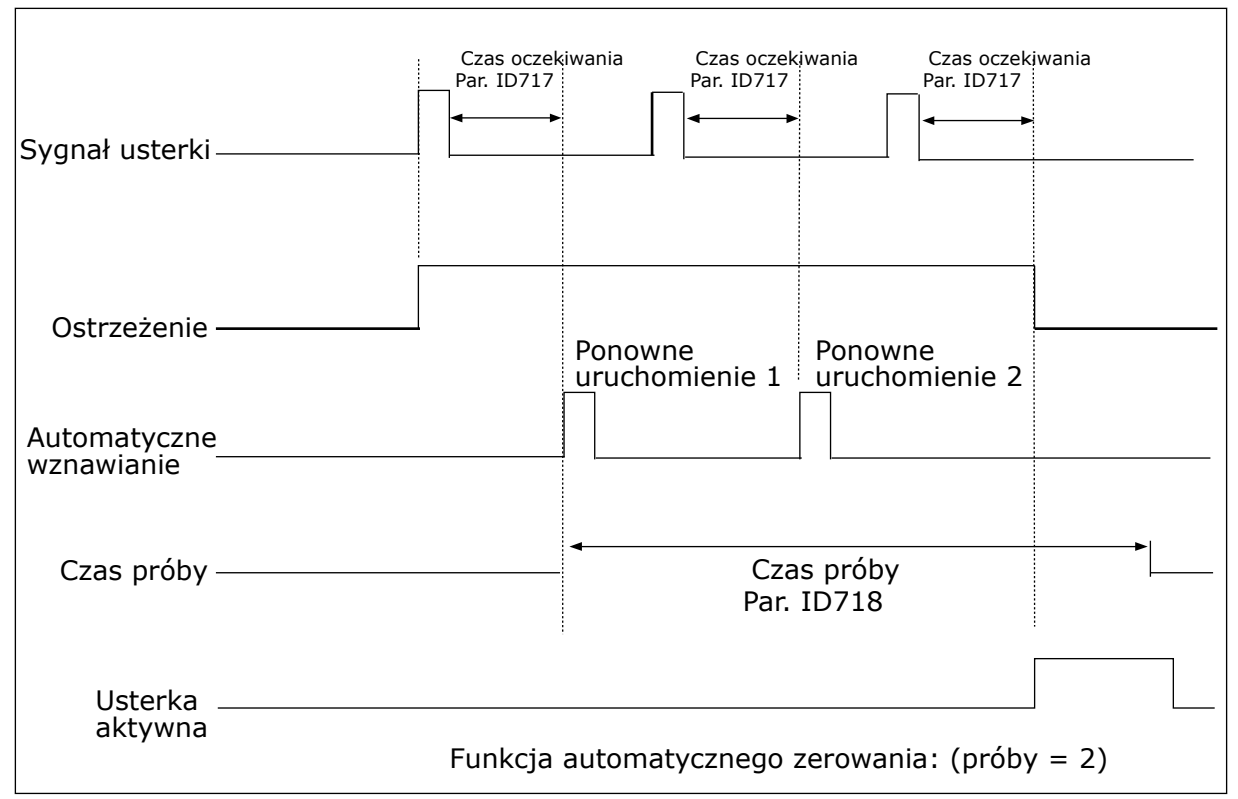

*Rys. 78: Przykład: automatyczne ponowne starty z dwoma startami*

Parametry ID720 do ID725 określają maksymalną liczbę automatycznych ponownych startów w czasie określonym przez parametr ID718. Odliczanie czasu rozpoczyna się od pierwszego automatycznego resetu. Jeśli liczba usterek występujących w czasie próby przekroczy wartości parametrów ID720 do ID725, zostanie uaktywniony stan usterki. W przeciwnym razie usterka jest kasowana po upływie czasu próby i z następną usterką ponownie jest uruchamiane zliczanie czasu próby.

Jeśli w czasie próby trwa pojedyncza usterka, zostanie ustawiony stan błędu.

#### *719 AUTOMATYCZNY PONOWNY START: FUNKCJA STARTU 234567 (2.8.3)*

Ten parametr służy do wyboru trybu startu funkcji AutoKasowUsterki.

#### *Tabela 173: Wybory dotyczące parametru ID719*

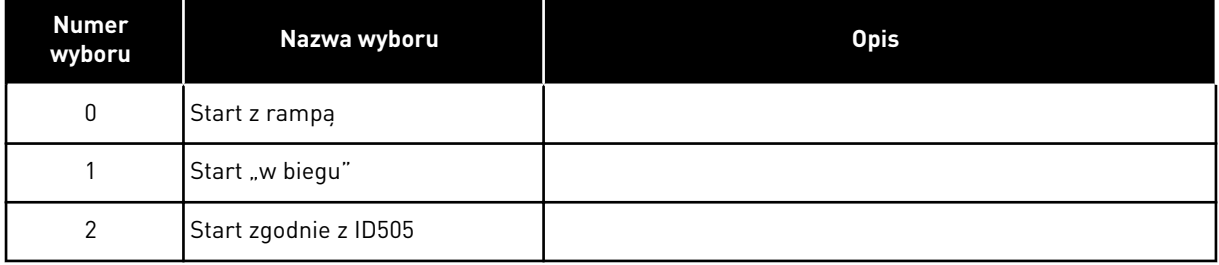

## *720 AUTOMATYCZNY PONOWNY START: LICZBA PRÓB PO WYZWALANIU USTERKI ZA NISKIEGO NAPIĘCIA 234567 (2.8.4)*

Ten parametr służy do ustawienia liczby automatycznych restartów, jakie przemiennik częstotliwości może wykonać w trakcie ustawionego czasu próby po wystąpieniu usterki zbyt niskiego napięcia.

## *Tabela 174: Wybory dotyczące parametru ID720*

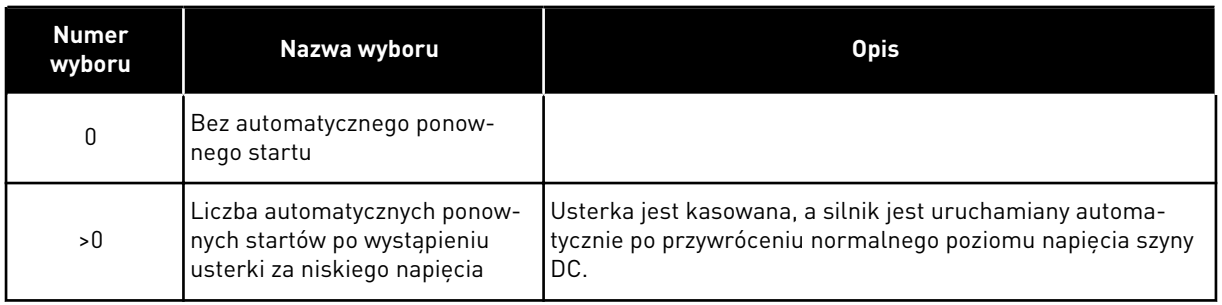

## *721 AUTOMATYCZNY PONOWNY START: LICZBA PRÓB PO WYZWOLENIU PRZEKROCZENIA NAPIĘCIA 234567 (2.8.5)*

Ten parametr służy do ustawienia liczby automatycznych restartów, jakie przemiennik częstotliwości może wykonać w trakcie ustawionego czasu próby po wystąpieniu usterki zbyt wysokiego napięcia.

## *Tabela 175: Wybory dotyczące parametru ID721*

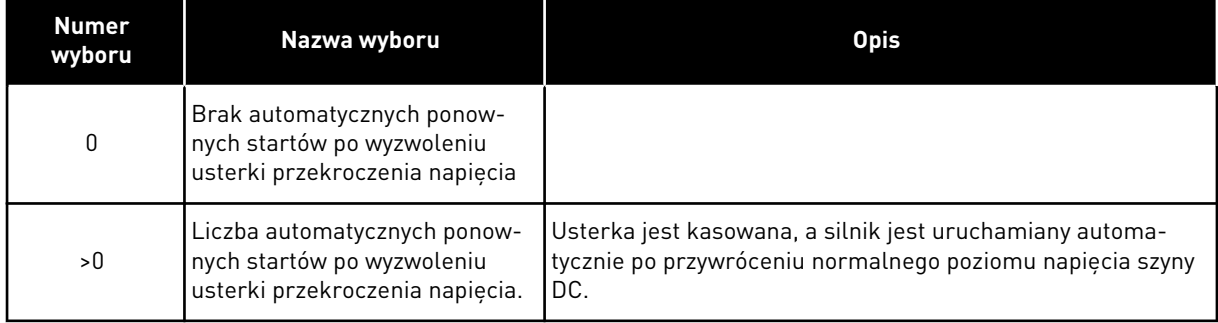

# *722 AUTOMATYCZNY PONOWNY START: LICZBA PRÓB PO WYZWOLENIU PRZEKROCZENIA NATĘŻENIA PRĄDU 234567 (2.8.6)*

Ten parametr służy do ustawienia liczby automatycznych restartów, jakie przemiennik częstotliwości może wykonać w trakcie ustawionego czasu próby po wystąpieniu usterki przekroczenia prądu.

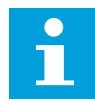

## **WSKAZÓWKA!**

Uwzględniana jest również usterka IGBT.

### *Tabela 176: Wybory dotyczące parametru ID722*

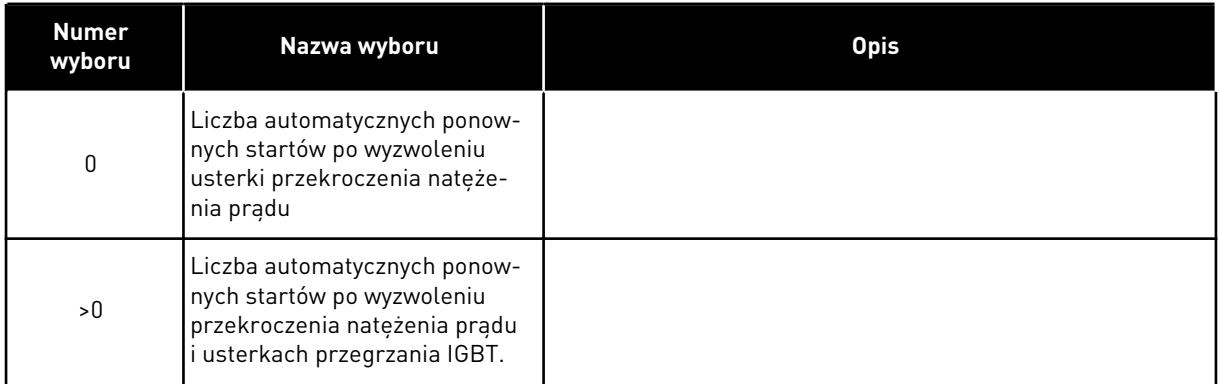

## *723 AUTOMATYCZNY PONOWNY START: LICZBA PRÓB PO WYZWALANIU WARTOŚCI ZADANEJ 4 MA 234567 (2.8.7)*

Ten parametr służy do ustawienia liczby automatycznych restartów, jakie przemiennik częstotliwości może wykonać w trakcie ustawionego czasu próby po wystąpieniu usterki 4 mA.

## *Tabela 177: Wybory dotyczące parametru ID 723*

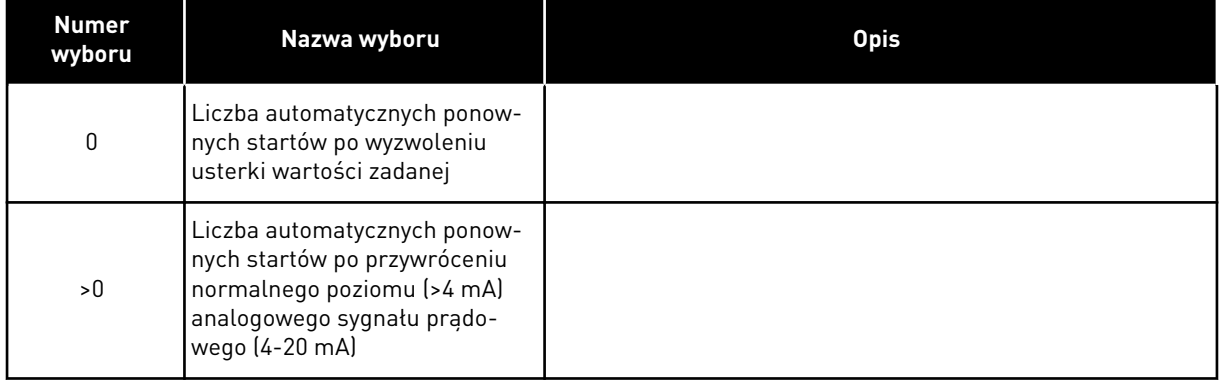

## *725 AUTOMATYCZNY PONOWNY START: LICZBA PRÓB PO WYZWALANIU USTERKI ZEWNĘTRZNEJ 234567 (2.8.9)*

Ten parametr służy do ustawienia liczby automatycznych restartów, jakie przemiennik częstotliwości może wykonać w trakcie ustawionego czasu próby po wystąpieniu usterki zewnętrznej.

## *Tabela 178: Wybory dotyczące parametru ID725*

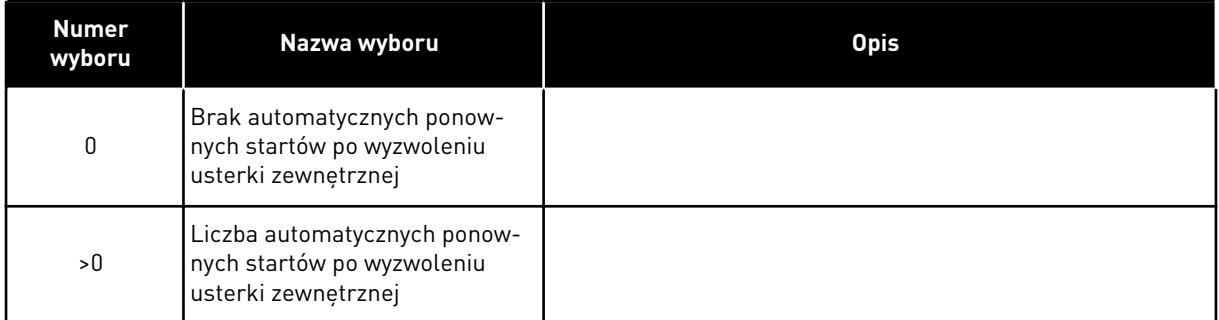

## *726 AUTOMATYCZNY PONOWNY START: LICZBA PRÓB PO WYZWALANIU USTERKI TEMPERATURY SILNIKA 234567 (2.8.8)*

Ten parametr służy do ustawienia liczby automatycznych restartów, jakie przemiennik częstotliwości może wykonać w trakcie ustawionego czasu próby po wystąpieniu usterki temperatury silnika.

## *Tabela 179: Wybory dotyczące parametru ID726*

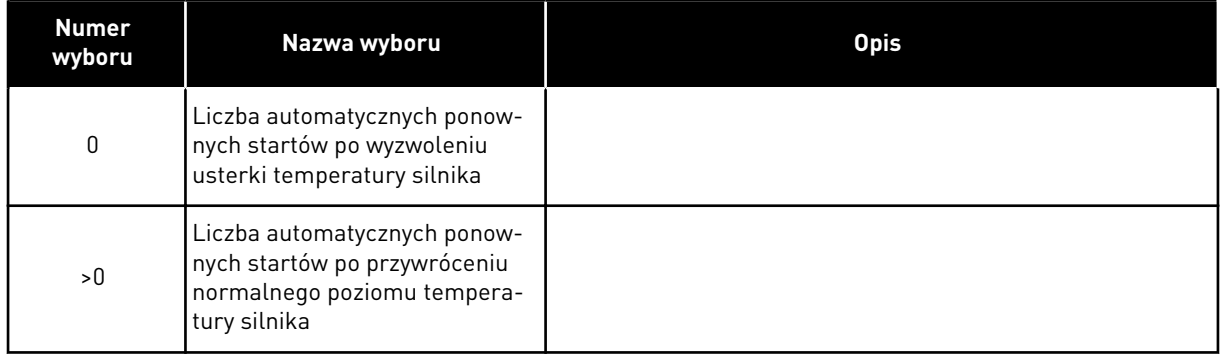

## *727 ODPOWIEDŹ NA USTERKĘ ZA NISKIEGO NAPIĘCIA 234567 (2.7.5)*

Parametr ten umożliwia włączenie funkcji automatycznego kasowania po usterce za niskiego napięcia.

## *Tabela 180: Wybory dotyczące parametru ID727*

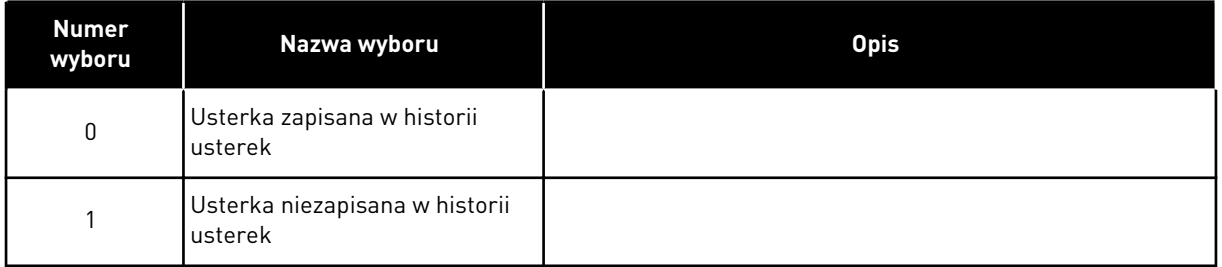

Informacje na temat limitów zbyt niskiego napięcia można znaleźć w instrukcji obsługi produktu.

## *728 WARTOŚĆ ZADANA CZĘSTOTLIWOŚCI USTERKI 4 MA 234567 (2.7.2)*

Ten parametr służy do ustawienia wartości zadanej częstotliwości silnika po wystąpieniu usterki 4 mA, gdy reakcją na usterkę 4 mA jest ostrzeżenie.

Jeśli wartość parametru ID700 jest ustawiona na 3, a wystąpiła usterka 4 mA, wartością zadaną częstotliwości silnika jest wartość tego parametru.

## *730 KONTROLA FAZ WEJŚCIOWYCH 234567 (2.7.4)*

Za pomocą tego parametru można wybrać konfigurację fazy prądu napędu.

*Tabela 181: Wybory dotyczące parametru ID730*

| <b>Numer</b><br>wyboru | Nazwa wyboru                                                | <b>Opis</b> |
|------------------------|-------------------------------------------------------------|-------------|
| 0                      | Brak reakcji                                                |             |
|                        | Ostrzeżenie                                                 |             |
| $\mathfrak{p}$         | Usterka, tryb Stop po usterce<br>według ID506               |             |
| 3                      | Usterka, tryb Stop po usterce<br>zawsze przy użyciu wybiegu |             |

Kontrola faz napięcia wejściowego zapewnia w przybliżeniu jednakowy prąd faz napięcia wejściowego przemiennika częstotliwości.

## *731 AUTOMATYCZNY PONOWNY START 1 (2.20)*

Parametr umożliwia włączenie funkcji automatycznego kasowania.

## *Tabela 182: Wybory dotyczące parametru ID731*

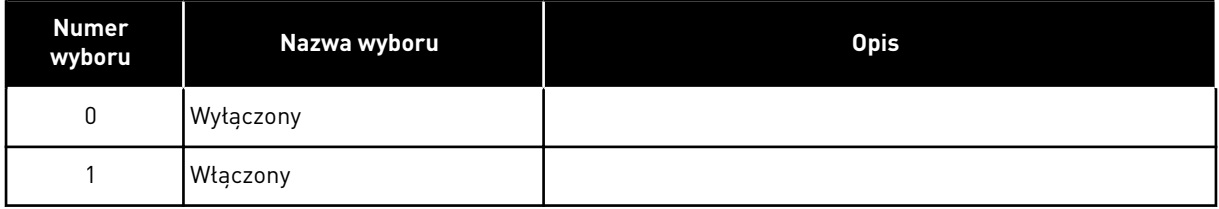

Funkcja kasuje następujące usterki (maksymalnie trzy razy) (patrz instrukcja obsługi produktu):

- Przekroczenie natężenia prądu (F1)
- Przekroczenie napięcia (F2)
- Za niskie napięcie (F9)
- Zbyt wysoka temperatura przemiennika częstotliwości (F14)
- Przegrzanie silnika (F16)
- Usterka wartości zadanej (F50)

## *732 ODPOWIEDŹ NA USTERKĘ TERMISTORA 234567 (2.7.21)*

Ten parametr służy do wyboru reakcji napędu na usterkę "termistor".

### *Tabela 183: Wybory dotyczące parametru ID732*

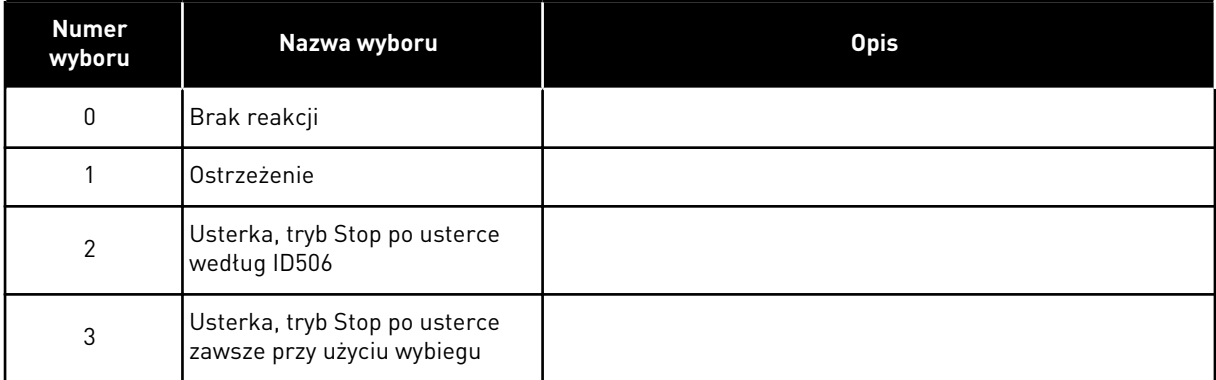

Ustawienie parametru na 0 spowoduje wyłączenie zabezpieczenia.

## *733 ODPOWIEDŹ NA USTERKĘ MAGISTRALI KOMUNIKACYJNEJ 234567 (2.7.22)*

Ten parametr służy do wyboru reakcji napędu na usterkę "reakcja przekr. czasu".

Więcej informacji można znaleźć w odpowiedniej instrukcji obsługi karty magistrali komunikacyjnej.

#### *Tabela 184: Wybory dotyczące parametru ID733*

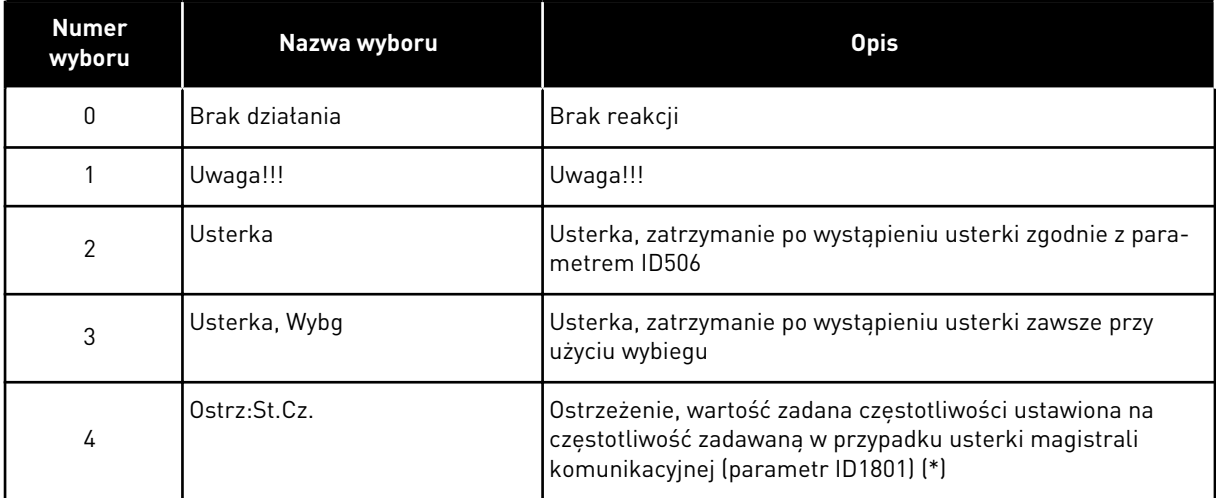

(\*) Napędy NXP, tylko aplikacje wielozadaniowe.

## *734 ODPOWIEDŹ NA USTERKĘ GNIAZDA 234567 (2.7.23)*

Ten parametr służy do wyboru reakcji napędu na usterkę "komunikacja gniazda".

Tutaj należy ustawić tryb odpowiedzi na usterkę gniazda karty spowodowany brakiem lub uszkodzeniem karty.

Patrz parametr ID732.

## *738 AUTOMATYCZNY PONOWNY START: LICZBA PRÓB PO WYZWALANIU USTERKI NIEDOCIĄŻENIA (2.8.10)*

Parametr ten umożliwia włączenie funkcji automatycznego kasowania po usterce SilNiedoc.

### *Tabela 185: Wybory dotyczące parametru ID738*

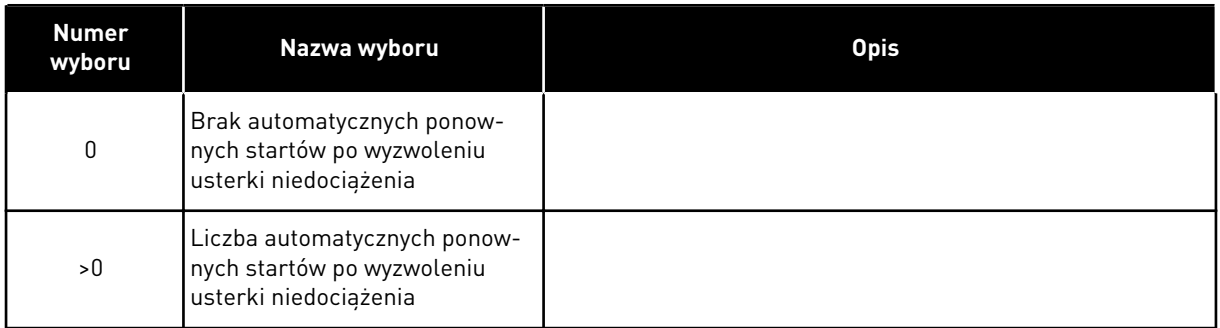

## *739 LICZBY TBOARD1 (LICZBA WEJŚĆ PT100 W UŻYCIU) 567 (2.7.24)*

Ten parametr służy do wyboru liczby czujników używanych, gdy zainstalowana jest karta pomiaru temperatury.

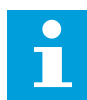

# **WSKAZÓWKA!**

Nazwa parametru Liczby TBoard1 jest używana w aplikacji sterowania uniwersalnego. Stara nazwa (Liczba wejść PT100 w użyciu) jest nadal używana w aplikacji regulacji PID i aplikacji sterowania pompą i wentylatorem.

W przypadku zainstalowania karty pomiaru temperatury w przemienniku częstotliwości w tym miejscu można wybrać liczbę używanych czujników. Patrz również instrukcja obsługi kart we/wy VACON® NX.

## *Tabela 186: Wybory dotyczące parametru ID739*

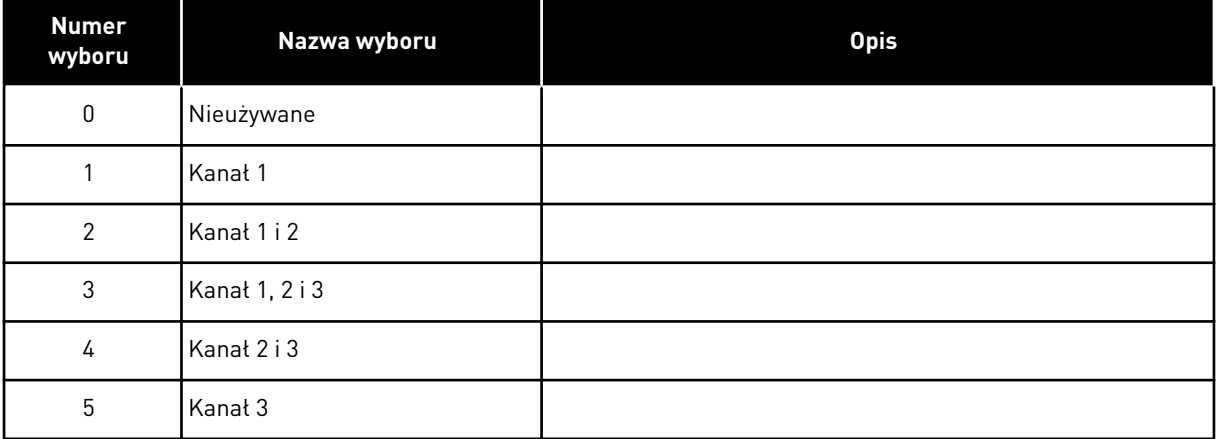

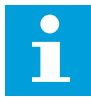

## **WSKAZÓWKA!**

Jeśli wybrana wartość jest większa niż rzeczywista liczba używanych czujników, będzie wyświetlana temperatura 200ºC. W przypadku wystąpienia zwarcia na wejściu będzie wyświetlana wartość –30ºC.

## *740 TBOARD FLT.RESP (ODPOWIEDŹ NA USTERKĘ PT100) 567 (2.7.25)*

Ten parametr służy do wyboru reakcji napędu na usterkę "temperatura".

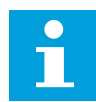

## **WSKAZÓWKA!**

Nazwa parametru TBoard Flt.Resp jest używana w aplikacji sterowania uniwersalnego. Stara nazwa (Odpowiedź na usterkę PT100) jest nadal używana w aplikacji regulacji PID i aplikacji sterowania pompą i wentylatorem.

### *Tabela 187: Wybory dotyczące parametru ID740*

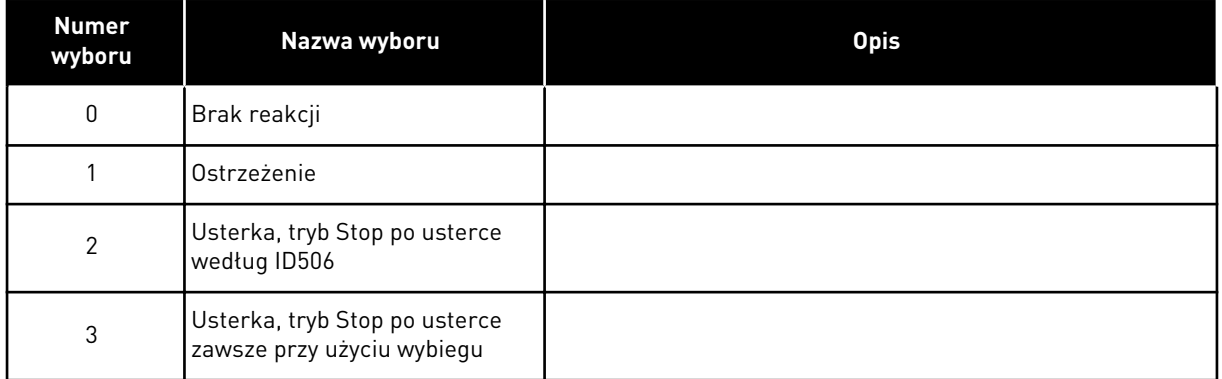

## *741 LIMIT OSTRZEŻENIA TBOARD1 (LIMIT OSTRZEŻENIA PT100) 567 (2.7.26)*

Ten parametr służy do ustawienia limitu temperatury do wyzwolenia ostrzeżenia.

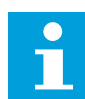

## **WSKAZÓWKA!**

Nazwa parametru Limit ostrzeżenia TBoard1 jest używana w aplikacji sterowania uniwersalnego. Stara nazwa (Limit ostrzeżenia PT100) jest nadal używana w aplikacji regulacji PID i aplikacji sterowania pompą i wentylatorem.

## *742 LIMIT USTERKI TBOARD1 (LIMIT USTERKI PT100) 567 (2.7.27)*

Parametr ten umożliwia ustawienie limitu usterki temperatury.

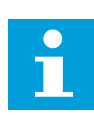

## **WSKAZÓWKA!**

Nazwa parametru Limit usterki TBoard1 jest używana w aplikacji sterowania uniwersalnego. Stara nazwa (Limit usterki PT100) jest nadal używana w aplikacji regulacji PID i aplikacji sterowania pompą i wentylatorem.

## *743 LICZBY TBOARD2 6 (2.7.37)*

Ten parametr służy do wyboru liczby czujników używanych, gdy zainstalowana jest karta pomiaru temperatury.

W przypadku zainstalowania karty pomiaru temperatury w przemienniku częstotliwości w tym miejscu można wybrać liczbę używanych czujników. Patrz również instrukcja obsługi kart we/wy VACON® NX.

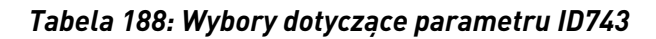

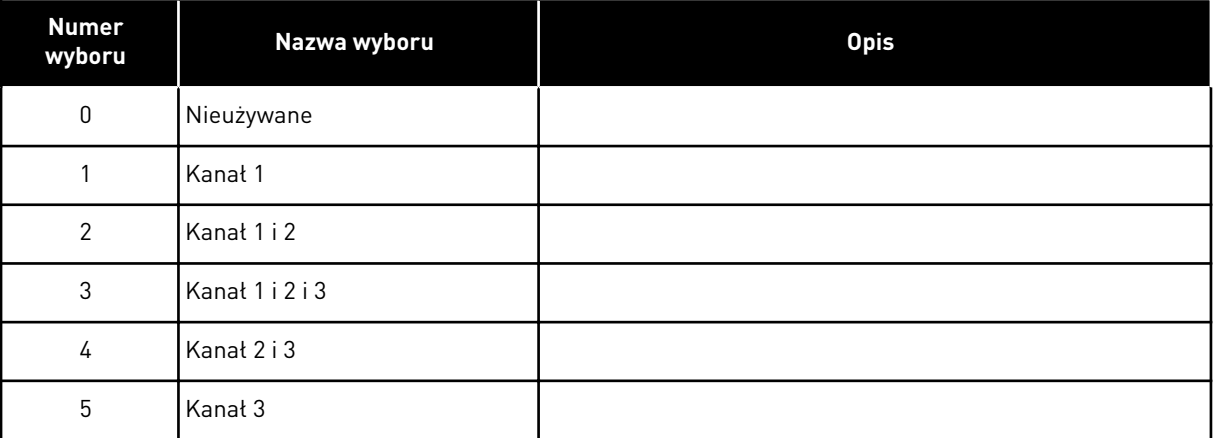

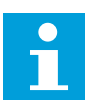

## **WSKAZÓWKA!**

Jeśli wybrana wartość jest większa niż rzeczywista liczba używanych czujników, będzie wyświetlana temperatura 200ºC. W przypadku wystąpienia zwarcia na wejściu będzie wyświetlana wartość –30ºC.

## *745 LIMIT OSTRZEŻENIA TBOARD2 6 (2.7.38)*

Ten parametr służy do ustawienia limitu temperatury do wyzwolenia ostrzeżenia.

## *746 LIMIT USTERKI TBOARD2 6 (2.7.39)*

Parametr ten umożliwia ustawienie limitu usterki temperatury.

## *750 MONITOROWANIE CHŁODZENIA 6 (2.2.7.23)*

Ten parametr służy do wyboru sygnału wejścia cyfrowego wskazującego stan używanego modułu chłodzenia. Ten parametr jest przeznaczony do przemienników częstotliwości chłodzonych cieczą.

W przypadku niskiej wartości wejściowej, gdy silnik jest w stanie PRACA, generowana jest usterka. Gdy napęd jest w stanie stopu, generowane jest tylko ostrzeżenie. Patrz instrukcja obsługi przemienników chłodzonych cieczą VACON® NX.

## *751 OPÓŹNIENIE USTERKI CHŁODZENIA 6 (2.7.32)*

Ten parametr służy do ustawienia opóźnienia przejścia przemiennika częstotliwości w stan USTERKA w przypadku braku sygnału potwierdzającego chłodzenie.

## *752 FUNKCJA USTERKI BŁĘDU PRĘDKOŚCI 6 (2.7.33)*

Ten parametr służy do wyboru reakcji na usterkę, gdy wartość zadana prędkości i prędkość kodera przekraczają ustawione limity.

*Tabela 189: Wybory dotyczące parametru ID752*

| <b>Numer</b><br>wyboru | Nazwa wyboru                                                | <b>Opis</b> |
|------------------------|-------------------------------------------------------------|-------------|
| 0                      | Brak reakcji                                                |             |
|                        | Ostrzeżenie                                                 |             |
| 2                      | Usterka, tryb Stop po usterce<br>zawsze przy użyciu wybiegu |             |

## *753 MAKSYMALNA RÓŻNICA BŁĘDU PRĘDKOŚCI 6 (2.7.34)*

Ten parametr służy do ustawienia maksymalnej różnicy między wartością zadaną prędkości a prędkością kodera. Gdy różnica przekracza ten limit, występuje usterka.

Błąd prędkości dotyczy różnicy między wartością zadaną prędkości i prędkością kodera. Parametr określa limit, przy którym usterka jest generowana.

## *754 OPÓŹNIENIE BŁĘDU PRĘDKOŚCI 6 (2.7.35)*

Ten parametr służy do ustawienia opóźnienia przejścia przemiennika częstotliwości w stan USTERKA w przypadku błędu prędkości.

## *755 TRYB BEZPIECZNEGO WYŁĄCZENIA 6 (2.7.36)*

Ten parametr służy do wyboru reakcji na uaktywnienie trybu bezpiecznego wyłączania.

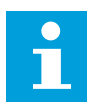

## **WSKAZÓWKA!**

Szczegółowe informacje na temat funkcji bezpiecznego wyłączania zawiera instrukcja obsługi karty VACON® NX OPTAF (STO). Ta funkcja jest dostępna wyłącznie wtedy, gdy napęd zawiera opcjonalną kartę Vacon OPTAF VACON®.

Parametr umożliwia określenie, aby reakcją na usterkę lub ostrzeżenie było aktywowanie funkcji bezpiecznego wyłączania. Wejście bezpiecznego wyłączania zatrzymuje modulację napędu niezależnie od wartości tego parametru.

## *756 BEZPIECZNE WYŁĄCZENIE AKTYWNE 6 (2.3.3.30)*

Ten parametr służy do ustawienia sygnału wyjścia cyfrowego wskazującego stan bezpiecznego wyłączania.

## *776 REAKCJA NA USTERKĘ OD FILTRA AKTYWNEGO 6 (2.7.41)*

Ten parametr służy do ustawienia reakcji na usterkę w przypadku aktywnej usterki filtra.

Definiuje reakcję wyzwalaną po zamknięciu wejścia aktywnej usterki filtra (ustawionego za pomocą parametru ID214).

## *Tabela 190: Wybory dotyczące parametru ID776*

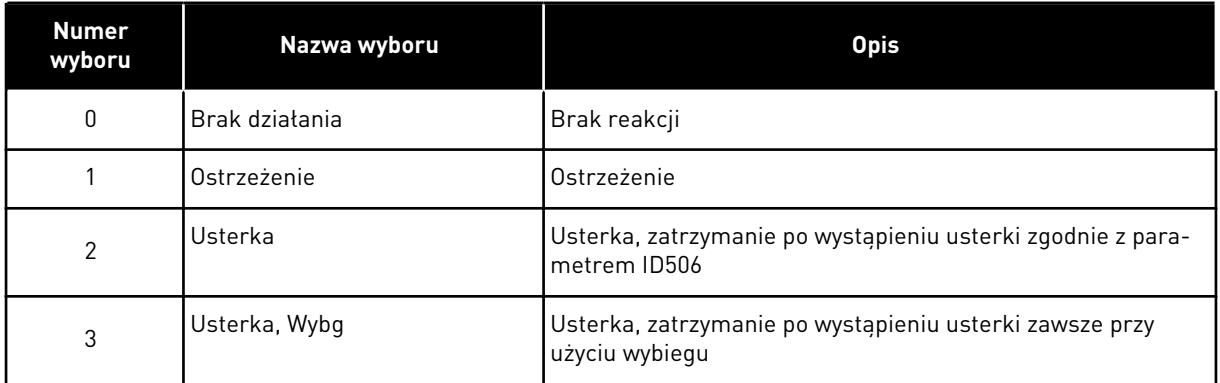

Parametr ten występuje tylko w przypadku napędów NXP.

## *850 WARTOŚĆ ZADANA MAGISTRALI, SKALOWANIE WARTOŚCI MINIMALNEJ 6 (2.9.1)*

Ten parametr służy do ustawienia skalowania sygnału wartości zadanej magistrali.

### *851 WARTOŚĆ ZADANA MAGISTRALI, SKALOWANIE WARTOŚCI MAKSYMALNEJ 6 (2.9.2)*

Ten parametr służy do ustawienia skalowania sygnału wartości zadanej magistrali.

Jeśli ID850 = ID851, niestandardowe skalowanie nie jest używane, a do skalowania jest wykorzystywana częstotliwość minimalna i maksymalna.

Wykonywanie skalowania przedstawiono w . Patrz też rozdział *[9.7 Parametry sterowania](#page-397-0)  [magistralą \(parametry o identyfikatorach 850 do 859\)](#page-397-0)*.

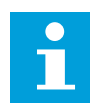

## **WSKAZÓWKA!**

Użycie tej niestandardowej funkcji skalowania ma wpływ również na skalowanie wartości rzeczywistej.

## *852 DO 859 WYBORY WYJŚCIA DANYCH MAGISTRALI 1 DO 8, 6 (2.9.3 DO 2.9.10)*

Za pomocą tego parametru można wybrać dane wysyłane do szyny z identyfikatorem parametru lub monitora.

Wpisz numer ID elementu, dla którego chcesz monitorować wartości tych parametrów. Patrz rozdział *[9.7 Parametry sterowania magistralą \(parametry o identyfikatorach 850 do 859\)](#page-397-0)*.

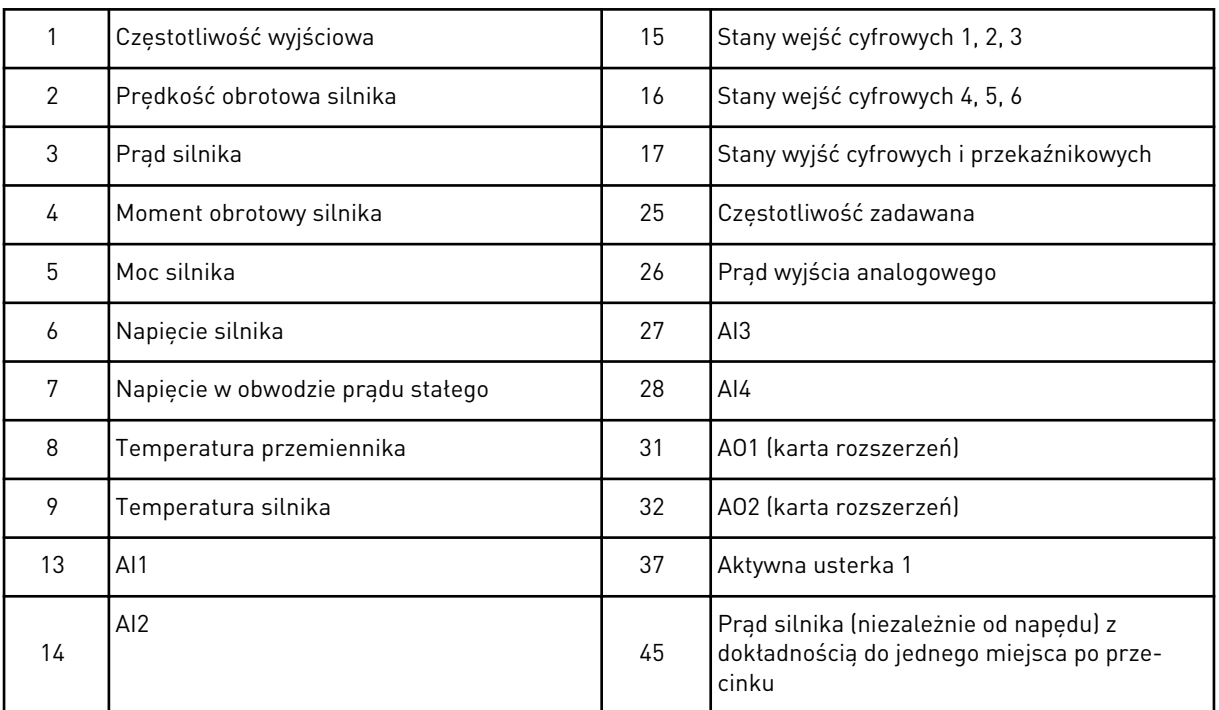

Aby uzyskać więcej informacji na temat wartości monitorowania, patrz też rozdział *[6.4.1](#page-123-0)  [Monitorowanie wartości \(panel sterowania: menu M1\)](#page-123-0)*.

#### *876 DO 883 DANE SZYNY, WYBORY IN 1 DO 8*

Ten parametr służy do wyboru parametru lub wartości monitorowanej, która ma być sterowana z poziomu szyny komunikacyjnej.

Wpisz numer ID elementu, którym chcesz sterować za pomocą wartości tych parametrów. Patrz *[Tabela 45 Monitorowanie wartości, napędy NXP](#page-126-0)*.

## *1001 LICZBA DODATKOWYCH NAPĘDÓW 7 (2.9.1)*

Ten parametr służy do ustawienia całkowitej liczby napędów dodatkowych.

Funkcje sterujące napędami dodatkowymi (parametry ID458 do ID462) można zaprogramować dla wyjść przekaźnikowych lub wyjścia cyfrowego. Domyślnie używany jest jeden napęd dodatkowy, który jest zaprogramowany dla wyjścia przekaźnikowego RO1 w B.1.

## *1002 CZĘSTOTLIWOŚĆ STARTU, NAPĘD DODATKOWY 17 (2.9.2)*

Ten parametr służy do ustawienia limitu częstotliwości przemiennika odpowiedzialnego za uruchamianie napędu dodatkowego.

Częstotliwość napędu sterowanego przez przemiennik częstotliwości musi przekraczać limit określony za pomocą tych parametrów o 1 Hz przed uruchomieniem napędu dodatkowego. Przekroczenie o 1 Hz zapewnia histerezę pozwalającą uniknąć zbędnych uruchomień i zatrzymań. Patrz *[Rys. 79 Przykład ustawienia parametru; napęd o zmiennej prędkości i jeden](#page-358-0)  [napęd dodatkowy](#page-358-0)*, ID101 i ID102.

## *1003 CZĘSTOTLIWOŚĆ ZATRZYMANIA, NAPĘD DODATKOWY 17 (2.9.3)*

Ten parametr służy do ustawienia limitu częstotliwości przemiennika odpowiedzialnego za zatrzymywanie napędu dodatkowego.

Częstotliwość napędu sterowanego przez przemiennik częstotliwości musi być o 1 Hz niższa od limitu określonego za pomocą tych parametrów przed zatrzymaniem napędu dodatkowego. Limit częstotliwości zatrzymania określa również częstotliwość, do której spada częstotliwość napędu sterowanego przez przemiennik częstotliwości po uruchomieniu napędu dodatkowego. Patrz *[Rys. 79 Przykład ustawienia parametru; napęd o zmiennej](#page-358-0)  [prędkości i jeden napęd dodatkowy](#page-358-0)*.

## *1004 CZĘSTOTLIWOŚĆ STARTU, NAPĘD DODATKOWY 27 (2.9.4)*

Ten parametr służy do ustawienia limitu częstotliwości przemiennika odpowiedzialnego za uruchamianie napędu dodatkowego.

## *1005 CZĘSTOTLIWOŚĆ ZATRZYMANIA, NAPĘD DODATKOWY 27 (2.9.5)*

Ten parametr służy do ustawienia limitu częstotliwości przemiennika odpowiedzialnego za zatrzymywanie napędu dodatkowego.

## *1006 CZĘSTOTLIWOŚĆ STARTU, NAPĘD DODATKOWY 37 (2.9.6)*

Ten parametr służy do ustawienia limitu częstotliwości przemiennika odpowiedzialnego za uruchamianie napędu dodatkowego.

## *1007 CZĘSTOTLIWOŚĆ ZATRZYMANIA, NAPĘD DODATKOWY 37 (2.9.7)*

Ten parametr służy do ustawienia limitu częstotliwości przemiennika odpowiedzialnego za zatrzymywanie napędu dodatkowego.

## *1008 CZĘSTOTLIWOŚĆ STARTU, NAPĘD DODATKOWY 47 (2.9.8)*

Ten parametr służy do ustawienia limitu częstotliwości przemiennika odpowiedzialnego za uruchamianie napędu dodatkowego.

## *1009 CZĘSTOTLIWOŚĆ ZATRZYMANIA, NAPĘD DODATKOWY 47 (2.9.9)*

Ten parametr służy do ustawienia limitu częstotliwości przemiennika odpowiedzialnego za zatrzymywanie napędu dodatkowego.

Patrz parametry ID1002 i ID1003.

## *1010 OPÓŹNIENIE STARTU NAPĘDÓW DODATKOWYCH 7 (2.9.10)*

Ten parametr służy do ustawienia czasu opóźnienia przed uruchomieniem napędu dodatkowego.

Częstotliwość napędu sterowanego przez przemiennik częstotliwości musi pozostawać powyżej częstotliwości startu napędu dodatkowego przez czas określany przez ten parametr przed uruchomieniem napędu dodatkowego. Określone opóźnienie dotyczy wszystkich napędów dodatkowych. Zapobiega to niepotrzebnym uruchomieniom powodowanym przez

# <span id="page-358-0"></span>*1011 OPÓŹNIENIE ZATRZYMANIA NAPĘDÓW DODATKOWYCH 7 (2.9.11)*

Ten parametr służy do ustawienia czasu opóźnienia przed zatrzymaniem napędu dodatkowego.

Częstotliwość napędu sterowanego przez przemiennik częstotliwości musi pozostawać poniżej limitu stopu napędu dodatkowego przez czas określany przez ten parametr przed zatrzymaniem napędu. Określone opóźnienie dotyczy wszystkich napędów dodatkowych. Zapobiega to niepotrzebnym zatrzymaniom powodowanym przez chwilowy spadek poniżej limitu zatrzymania.

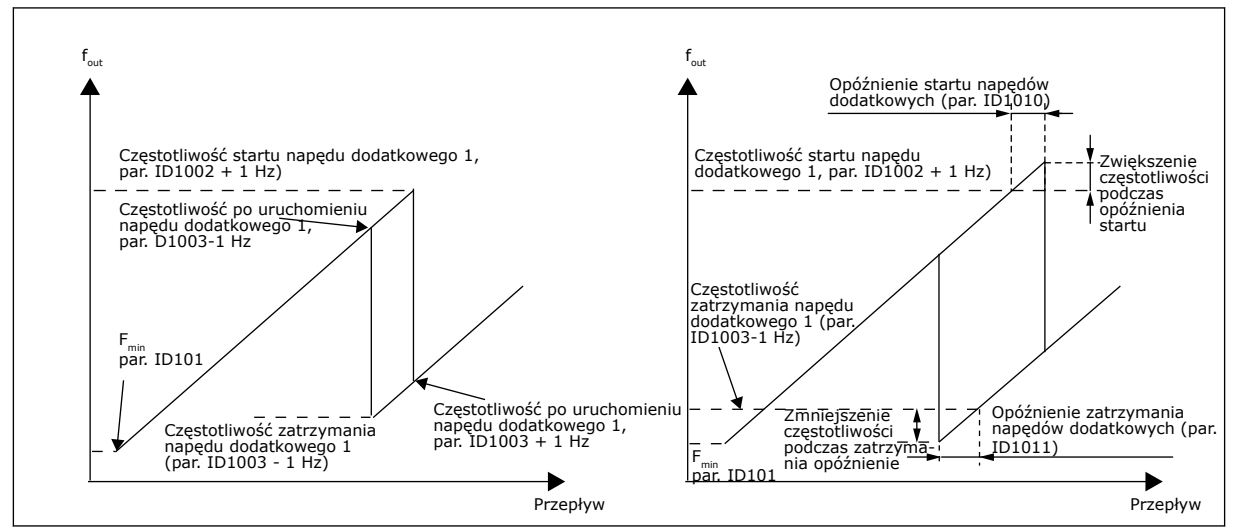

*Rys. 79: Przykład ustawienia parametru; napęd o zmiennej prędkości i jeden napęd dodatkowy*

## *1012 KROK ZADANY PO URUCHOMIENIU NAPĘDU DODATKOWEGO 17 (2.9.12)*

Ten parametr służy do ustawienia kroku wartości zadanej dodawanego do niej po uruchomieniu napędu dodatkowego.

## *1013 KROK ZADANY PO URUCHOMIENIU NAPĘDU DODATKOWEGO 27 (2.9.13)*

Ten parametr służy do ustawienia kroku wartości zadanej dodawanego do niej po uruchomieniu napędu dodatkowego.

## *1014 KROK ZADANY PO URUCHOMIENIU NAPĘDU DODATKOWEGO 37 (2.9.14)*

Ten parametr służy do ustawienia kroku wartości zadanej dodawanego do niej po uruchomieniu napędu dodatkowego.

## *1015 KROK ZADANY PO URUCHOMIENIU NAPĘDU DODATKOWEGO 47 (2.9.15)*

Ten parametr służy do ustawienia kroku wartości zadanej dodawanego do niej po uruchomieniu napędu dodatkowego.

Krok zadany będzie dodawany automatycznie do wartości zadanej zawsze po uruchomieniu odpowiedniego napędu dodatkowego. Kroki zadane umożliwiają np. kompensację strat ciśnienia w przewodach z powodu zwiększonego przepływu.

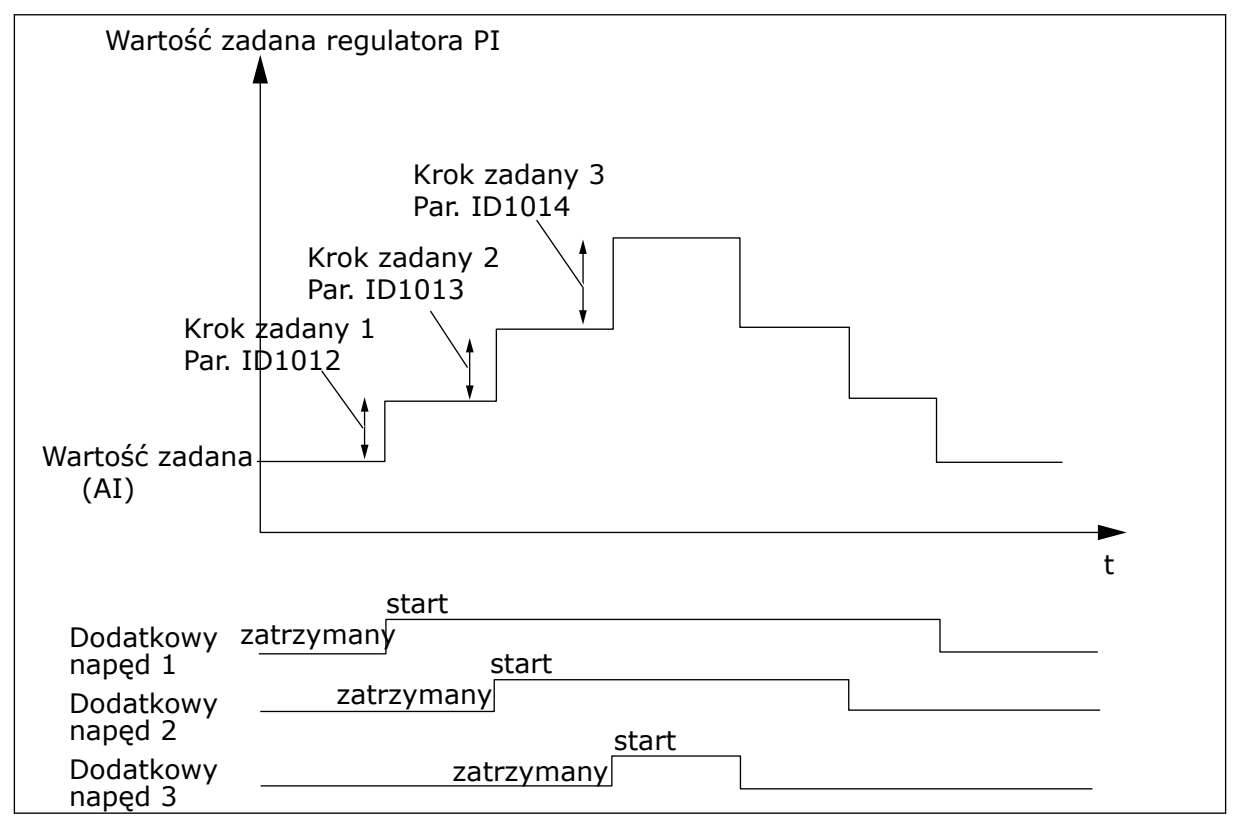

*Rys. 80: Kroki zadane po uruchomieniu napędu dodatkowego*

# *1016 CZĘSTOTLIWOŚĆ UŚPIENIA 57 (2.1.15)*

Za pomocą tego parametru można ustawić limit, poniżej którego utrzymująca się przez określony czas częstotliwość wyjściowa napędu spowoduje przejście w stan uśpienia.

Napęd przechodzi w tryb uśpienia (zatrzymuje się), gdy jego częstotliwość wyjściowa spada poniżej limitu częstotliwości na dłużej, niż to określono za pomocą parametru ID1017. W stanie Stop regulator PID steruje przemiennikiem częstotliwości do stanu pracy, gdy rzeczywista wartość sygnału albo spadnie poniżej, albo przekroczy (patrz parametr ID1019) poziom budzenia określany przez parametr ID1018. Patrz *[Rys. 81 Funkcja uśpienia](#page-360-0)  [przemiennika częstotliwości](#page-360-0)*.

# *1017 OPÓŹNIENIE UŚPIENIA 57 (2.1.16)*

Za pomocą tego parametru można ustawić minimalny czas, w jakim częstotliwość wyjściowa napędu musi pozostać poniżej określonego limitu, co spowoduje przejście w stan uśpienia.

Patrz *[Rys. 81 Funkcja uśpienia przemiennika częstotliwości](#page-360-0)*.

## *1018 POZIOM BUDZENIA 57 (2.1.17)*

Za pomocą tego parametru można określić moment wybudzenia napędu ze stanu uśpienia.
Poziom budzenia określa poziom, poniżej którego musi spaść wartość rzeczywista lub który należy przekroczyć przed przywróceniem stanu pracy przemiennika częstotliwości.

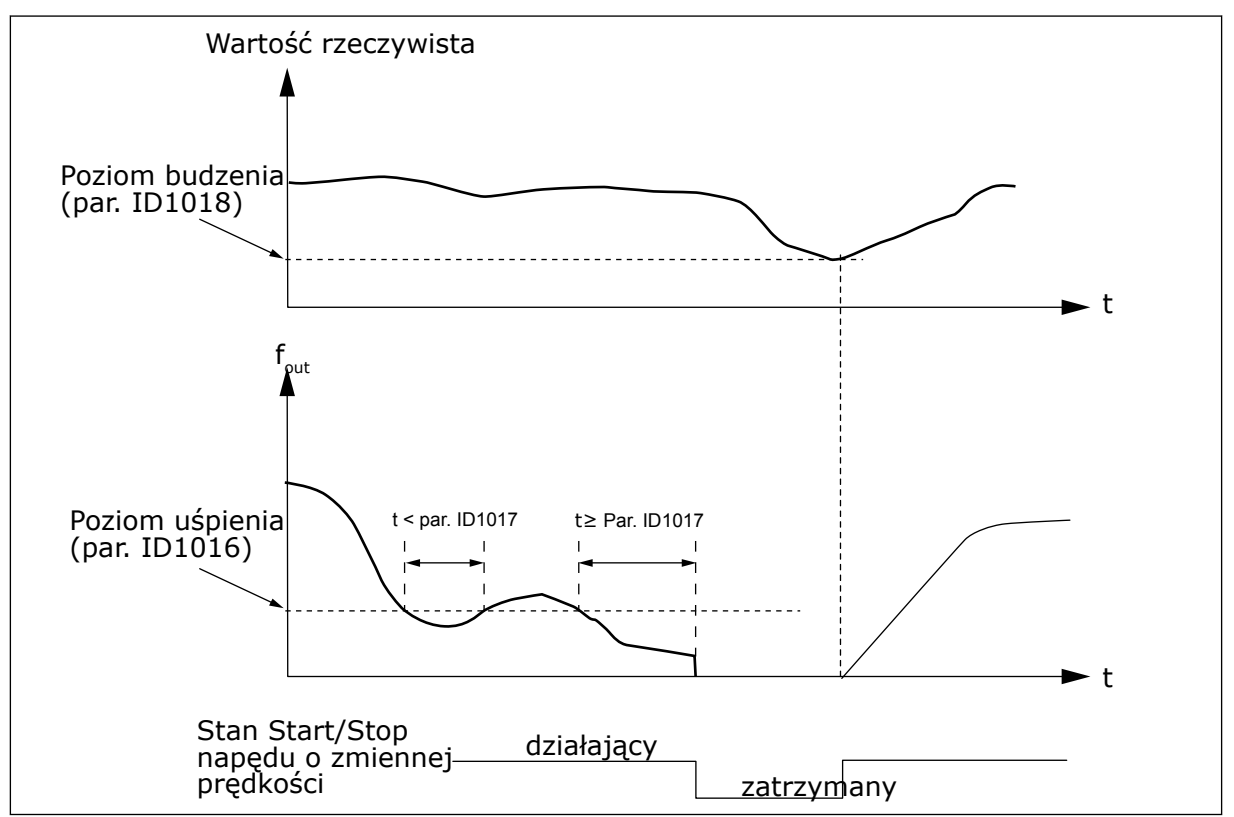

*Rys. 81: Funkcja uśpienia przemiennika częstotliwości*

#### *1019 FUNKCJA BUDZENIA 57 (2.1.18)*

Za pomocą tego parametru można wybrać konfigurację parametru poziomu wybudzenia.

Ten parametr określa, czy nastąpi przywrócenie stanu pracy, jeśli sygnał wartości rzeczywistej opadnie poniżej lub przekroczy poziom budzenia (parametr ID1018). Patrz rozdział *1018 Poziom budzenia 57 (2.1.17)* i *[Tabela 192](#page-361-0)*.

W aplikacji 5 dostępne są wybory 0-1, a w aplikacji 7 wybory 0-3.

<span id="page-361-0"></span>*Tabela 192: Wybierane funkcje budzenia*

| <b>Numer</b><br>wyboru | Funkcja                                                                              | Limit                                                                                                    | <b>Opis</b>                                                                           |
|------------------------|--------------------------------------------------------------------------------------|----------------------------------------------------------------------------------------------------|---------------------------------------------------------------------------------------|
| $\mathbf 0$            | Budzenie nastę-<br>puje, jeśli rzeczy-<br>wista wartość<br>spadnie poniżej<br>limitu | Limit zdefiniowany para-<br>metrem ID1018 jest<br>wyznaczany w procentach<br>maksymalnej wielkości<br>rzeczywistej | Sygnał<br>wartości<br>rzeczywistej<br>100%<br>Par. ID1018=30%<br>- t<br>start<br>Stop |
| $\mathbf{1}$           | Budzenie nastę-<br>puje, jeśli rzeczy-<br>wista wartość prze-<br>kroczy limit        | Limit zdefiniowany para-<br>metrem ID1018 jest<br>wyznaczany w procentach<br>maksymalnej wielkości<br>rzeczywistej | Sygnał<br>wartości<br>rzeczywistej<br>100%<br>Par. ID1018=60%<br>►t<br>start<br>Stop  |

*Tabela 192: Wybierane funkcje budzenia*

| <b>Numer</b><br>wyboru | <b>Funkcja</b>                                                                       | Limit                                                                                                    | <b>Opis</b>                                                                                                    |
|------------------------|--------------------------------------------------------------------------------------|----------------------------------------------------------------------------------------------------|----------------------------------------------------------------------------------------------------|
| $\overline{2}$         | Budzenie nastę-<br>puje, jeśli rzeczy-<br>wista wartość<br>spadnie poniżej<br>limitu | Limit zdefiniowany para-<br>metrem ID1018 jest<br>wyznaczany w procentach<br>bieżącej wielkości sygnału<br>zadającego częstotliwość | Sygnał<br>wartości<br>rzeczywistej<br>$-100%$<br>$cz.z$ adawana=50%<br>Par. ID1018=60%<br>/imit=60%*wartość zadana=30%<br>► t<br>start<br>Stop |
| 3                      | Budzenie nastę-<br>puje, jeśli rzeczy-<br>wista wartość prze-<br>kroczy limit        | Limit zdefiniowany para-<br>metrem ID1018 jest<br>wyznaczany w procentach<br>bieżącej wielkości sygnału<br>zadającego częstotliwość | Sygnał<br>wartości<br>rzeczywistej<br>100%<br>Par. ID1018=140%<br>limit=140%*cz.zadawana=70%/<br>cz.zadawana=50%<br>►t<br>start<br>Stop        |

# *1020 OBEJŚCIE REGULATORA PID 7 (2.9.16)*

Ten parametr pozwala wybrać ominięcie regulatora PID.

Częstotliwość sterowanego napędu i punkty uruchamiania napędów dodatkowych są określone zgodnie z rzeczywistą wartością sygnału.

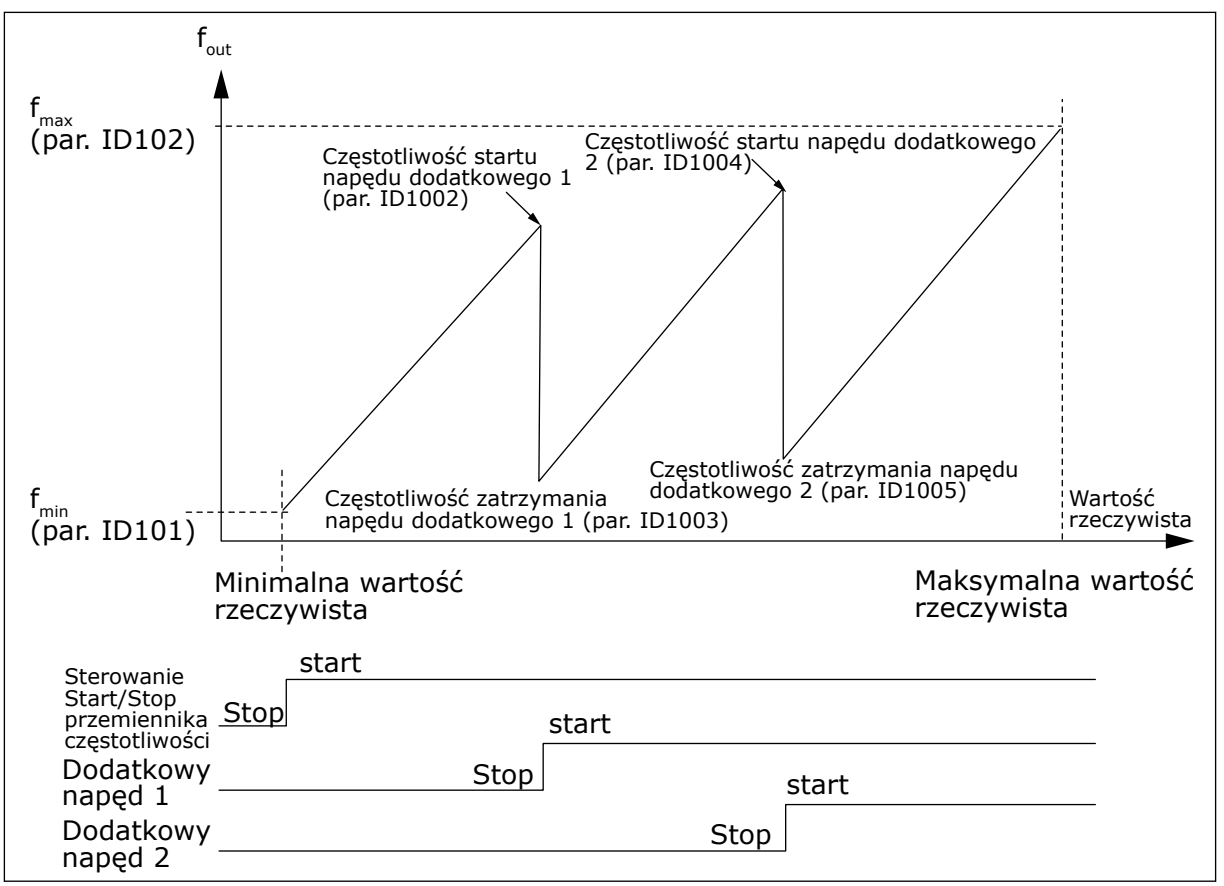

*Rys. 82: Przykład napędu o zmiennej prędkości i dwóch napędów dodatkowych z regulatorem PID z obejściem*

#### *1021 WYBÓR WEJŚCIA ANALOGOWEGO DO POMIARU CIŚNIENIA WEJŚCIOWEGO 7 (2.9.17)*

Ten parametr służy do wyboru źródła sygnału analogowego, dla którego ma zostać ustawiony pomiar ciśnienia wejściowego.

#### *1022 GÓRNY LIMIT CIŚNIENIA WEJŚCIOWEGO 7 (2.9.18)*

Ten parametr służy do ustawienia górnego limitu dla wejścia sygnału analogowego wybranego do pomiaru ciśnienia wejściowego.

#### *1023 DOLNY LIMIT CIŚNIENIA WEJŚCIOWEGO 7 (2.9.19)*

Ten parametr służy do ustawienia dolnego limitu dla wejścia sygnału analogowego wybranego do pomiaru ciśnienia wejściowego.

#### *1024 SPADEK CIŚNIENIA WYJŚCIOWEGO 7 (2.9.20)*

Ten parametr służy do ustawienia obniżenia ciśnienia wyjściowego w przypadku spadku ciśnienia wejściowego poniżej dolnego limitu.

W przypadku spadku ciśnienia wejściowego poniżej pewnego poziomu może być konieczne zmniejszenie ciśnienia wyjściowego w stacjach sprężania. Pomiar niezbędnego ciśnienia wejściowego jest połączony z wejściem analogowym wybranym za pomocą parametru ID1021.

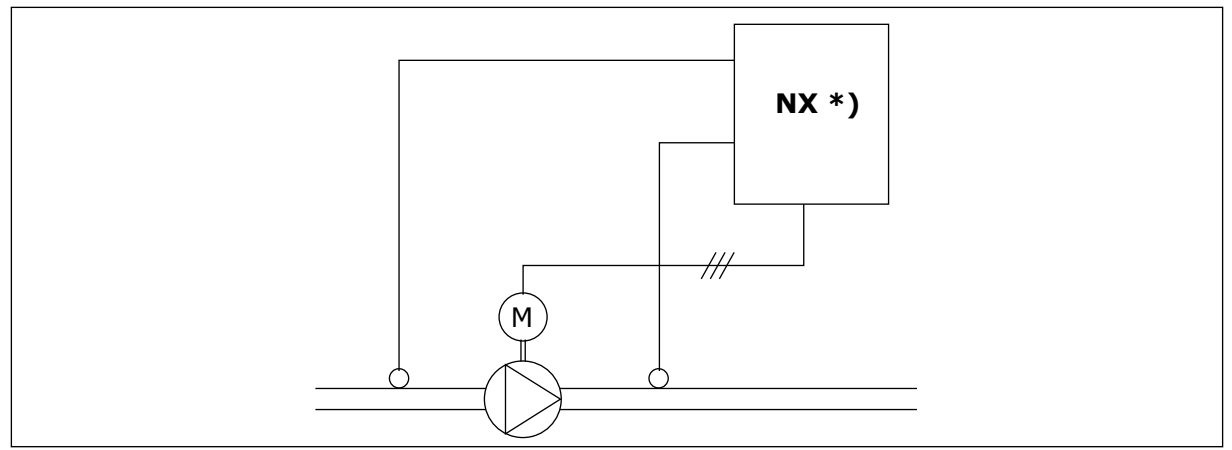

*Rys. 83: Pomiar ciśnienia wejściowego i wyjściowego*

**\*)**

- Pomiar ciśnienia wejściowego wybranego za pomocą parametru. ID1021
- Wartość rzeczywista wejścia regulatora PI, parametr ID333

Parametry ID1022 i ID1023 umożliwiają wybranie limitów dla obszaru ciśnienia wejściowego, w którym nastąpił spadek ciśnienia wyjściowego. Wartości są wyrażone jako procent wartości maksymalnej pomiaru ciśnienia wejściowego. Za pomocą parametru ID1024 można ustawić wartość spadku ciśnienia wyjściowego w danym obszarze. Wartość jest wyrażona w procentach maksymalnej wartości zadanej.

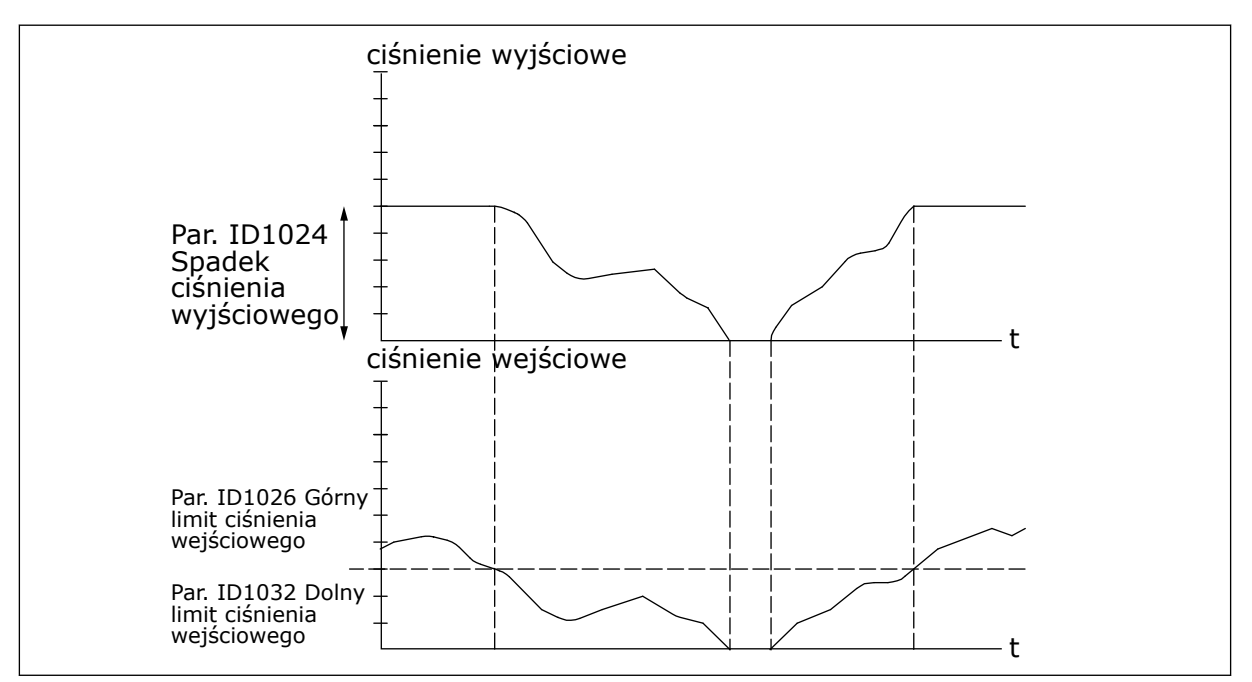

*Rys. 84: Działanie ciśnienia wyjściowego w zależności od ciśnienia wejściowego i ustawień parametrów*

### *1025 OPÓŹNIENIE SPADKU CZĘSTOTLIWOŚCI PO URUCHOMIENIU NAPĘDU DODATKOWEGO 7 (2.9.21)*

Ten parametr służy do ustawienia czasu opóźnienia spadku częstotliwości po uruchomieniu napędu dodatkowego.

## *1026 OPÓŹNIENIE WZROSTU CZĘSTOTLIWOŚCI PO ZATRZYMANIU NAPĘDU DODATKOWEGO 7 (2.9.22)*

Ten parametr służy do ustawienia czasu opóźnienia wzrostu częstotliwości po zatrzymaniu napędu dodatkowego.

Jeśli prędkość napędu dodatkowego zwiększa się powoli (np. w sterowaniu łagodnym startem), opóźnienie pomiędzy uruchomieniem napędu dodatkowego a spadkiem częstotliwości napędu o zmiennej prędkości ma wpływ na płynność sterowania. Opóźnienie można dopasować za pomocą parametru ID1025.

Podobnie, jeśli prędkość napędów dodatkowych spada powoli, opóźnienie pomiędzy zatrzymaniem napędu dodatkowego a wzrostem częstotliwości napędu o zmiennej prędkości można zaprogramować za pomocą parametru ID1026.

Jeśli jeden z parametrów ID1025 i ID1026 jest ustawiony na wartość maksymalną (300,0 s), nie występuje ani spadek, ani wzrost częstotliwości.

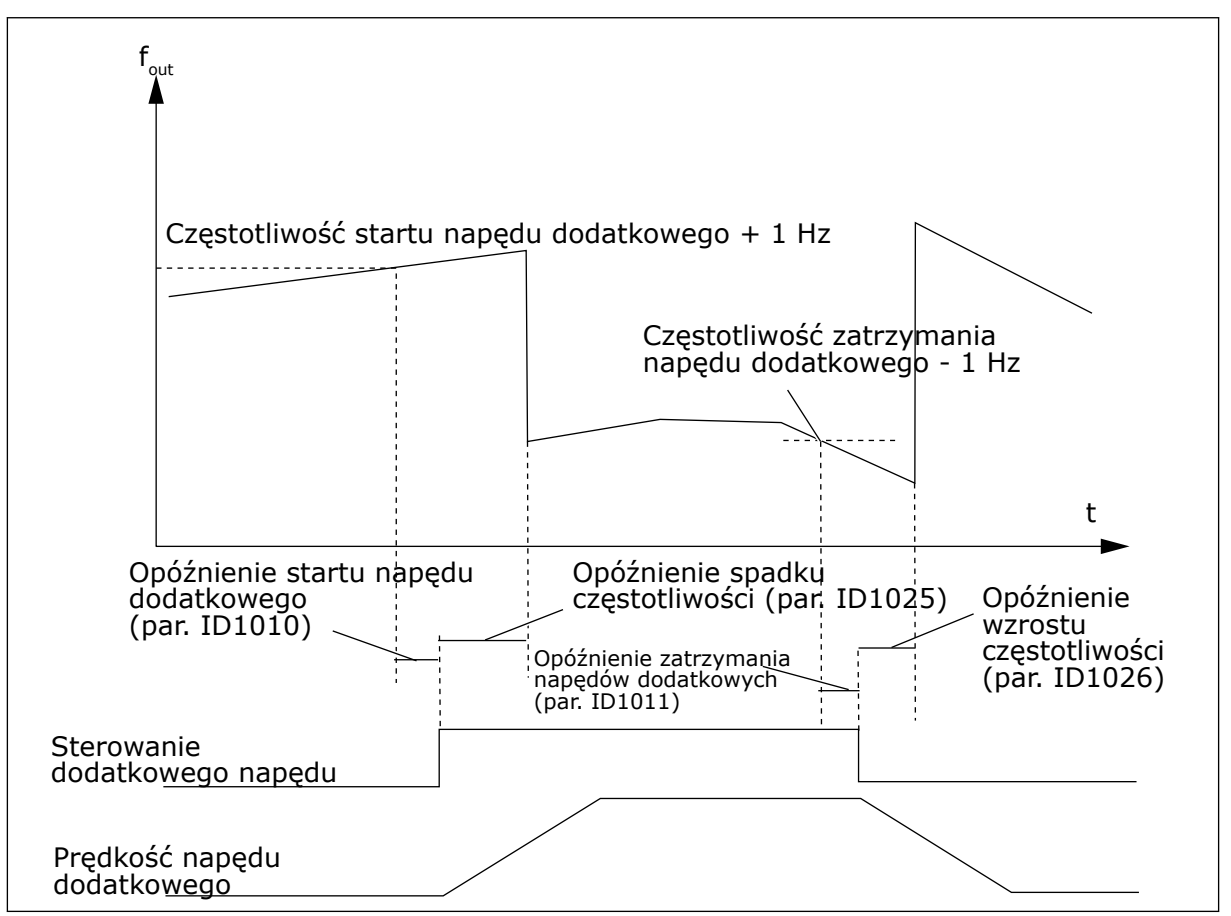

*Rys. 85: Opóźnienia spadku i wzrostu częstotliwości*

# *1027 AUTOMATYCZNA ZMIANA KOLEJNOŚCI SILNIKÓW 7 (2.9.24)*

Parametr ten umożliwia włączenie lub wyłączenie rotacji kolejności rozruchu i priorytetu silników.

#### *Tabela 193: Wybory dotyczące parametru ID1027*

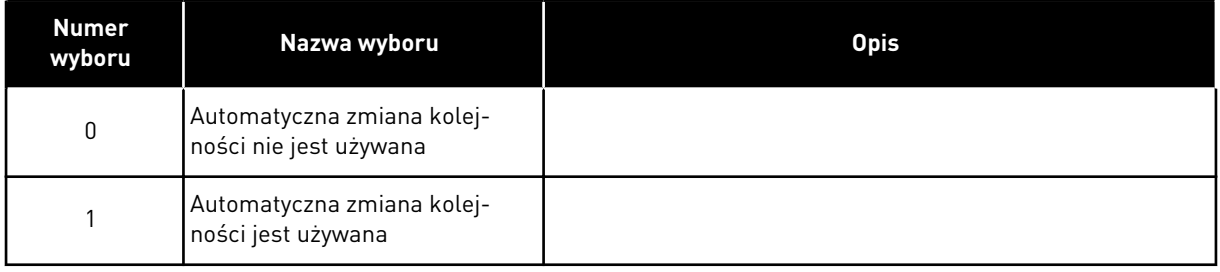

## *1028 WYBÓR AUTOMATYCZNEJ ZMIANY KOLEJNOŚCI/BLOKOWANIA 7 (2.9.25)*

Ten parametr służy do określenia, czy automatyczna zmiana ma zastosowanie do napędów dodatkowych lub wszystkich napędów.

#### *Tabela 194: Wybory dotyczące parametru ID1028*

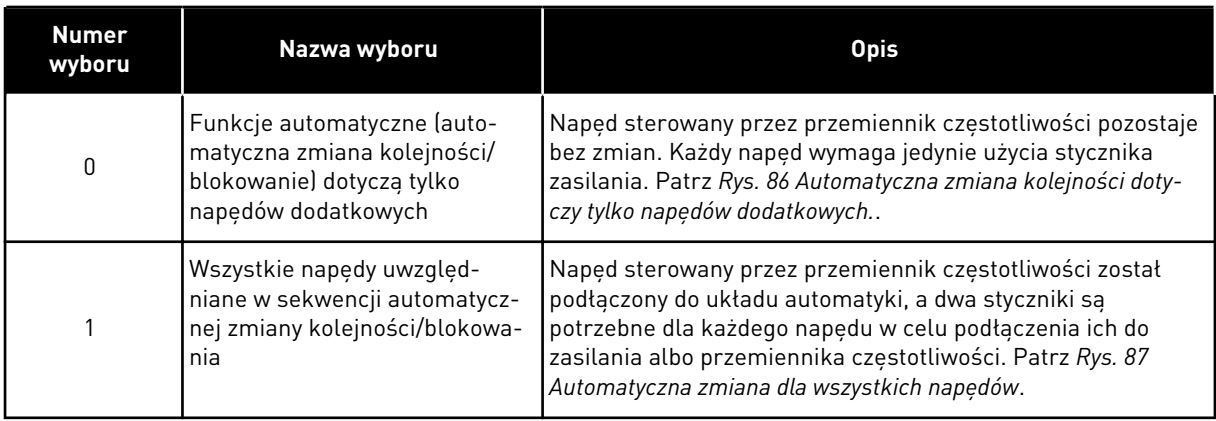

<span id="page-367-0"></span>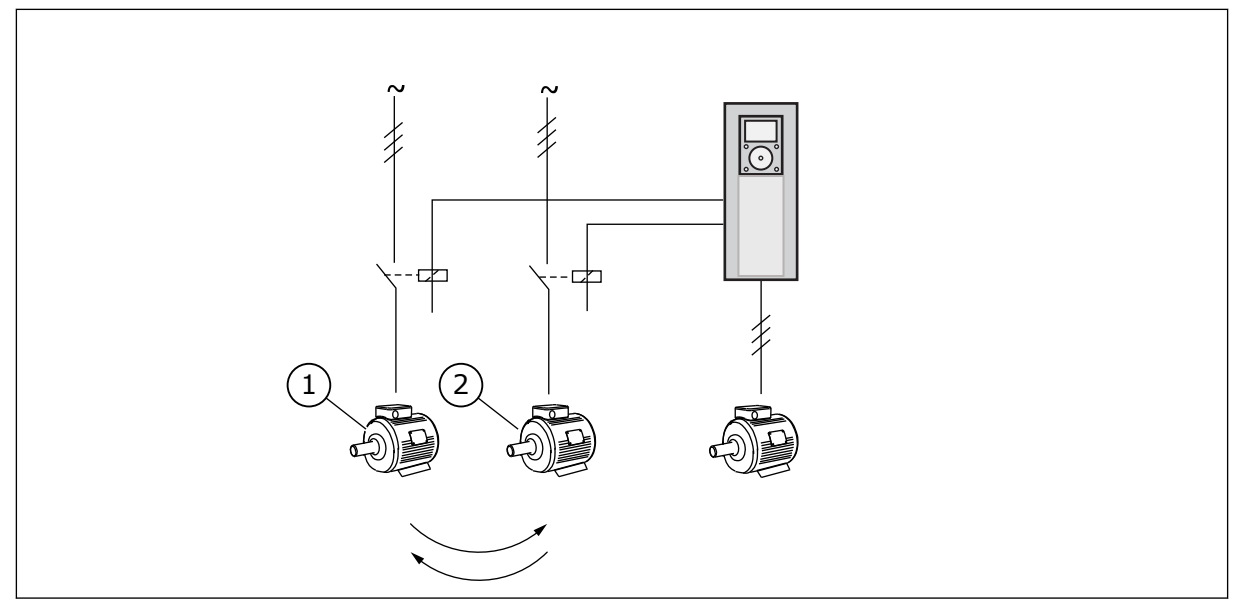

*Rys. 86: Automatyczna zmiana kolejności dotyczy tylko napędów dodatkowych.*

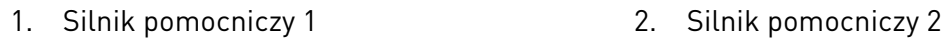

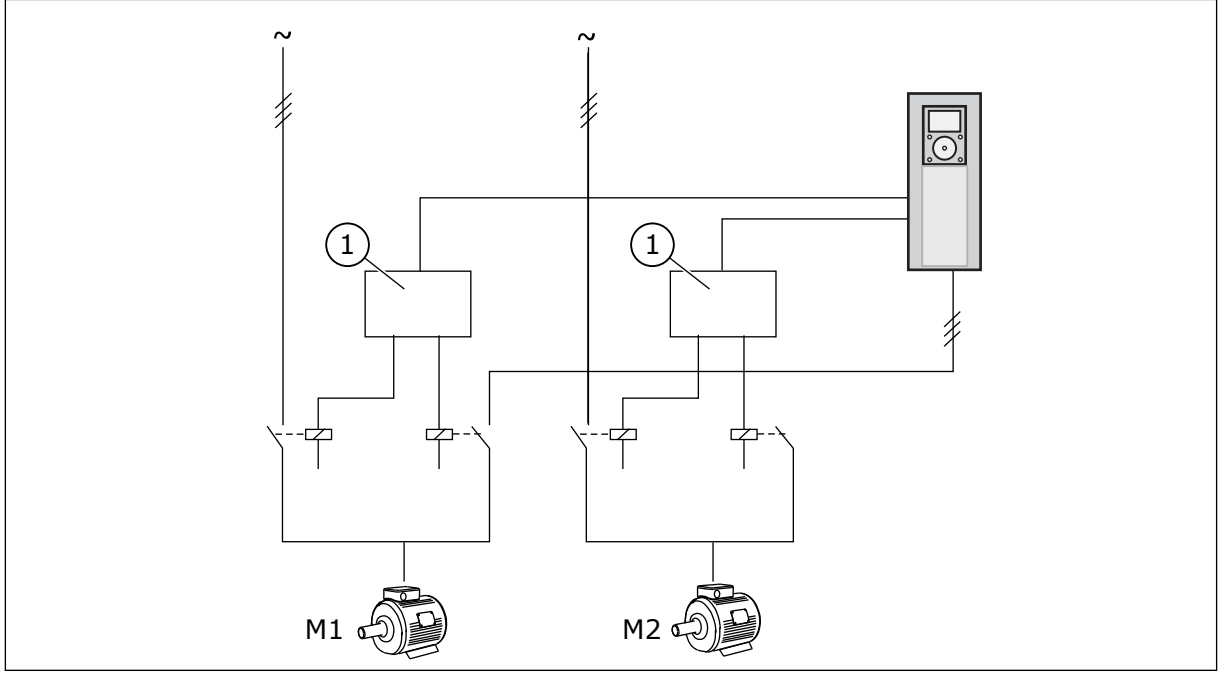

*Rys. 87: Automatyczna zmiana dla wszystkich napędów*

1. Połączenie pomocnicze

# *1029 PRZEDZIAŁ CZASU AUTOMATYCZNEJ ZMIANY 7 (2.9.26)*

Parametr ten umożliwia dostosowywanie przedziału czasu automatycznej zmiany kolejności.

Po upływie tego czasu zostanie uruchomiona funkcja automatycznej zmiany, jeśli wykorzystywana wydajność będzie poniżej poziomu określonego parametrami ID1031 (Limit częstotliwości automatycznej zmiany) i ID1030 (Maksymalna liczba napędów dodatkowych).

Jeśli wydajność przekroczy wartość ID1031, automatyczna zmiana nie nastąpi, zanim wydajność nie spadnie poniżej tego limitu.

Licznik czasu jest włączany tylko wtedy, jeśli jest aktywne żądanie Start/Stop.

Licznik czasu jest zerowany po przeprowadzeniu automatycznej zmiany.

Patrz rozdział *1031 Limit częstotliwości automatycznej zmiany 7 (2.9.28)*.

#### *1030 MAKSYMALNA LICZBA NAPĘDÓW DODATKOWYCH 7 (2.9.27)*

Ten parametr służy do ustawienia liczby używanych napędów dodatkowych.

#### *1031 LIMIT CZĘSTOTLIWOŚCI AUTOMATYCZNEJ ZMIANY 7 (2.9.28)*

Parametr ten umożliwia ustawienie limitu częstotliwości auto zmiany.

Te parametry określają poziom, poniżej którego musi pozostawać wydajność, aby można było przeprowadzić automatyczną zmianę.

Ten poziom jest definiowany w następujący sposób:

- Jeśli liczba działających napędów dodatkowych jest mniejsza niż wartość parametru ID1030, można wykonać funkcję automatycznej zmiany.
- Jeśli liczba działających napędów dodatkowych jest równa wartości parametru ID1030 i częstotliwość sterowanego napędu jest poniżej wartości parametru ID1031, można wykonać funkcję automatycznej zmiany.
- Jeśli wartość parametru ID1031 wynosi 0,0 Hz, automatyczną zmianę można wykonać tylko w położeniu spoczynku (zatrzymanie i uśpienie) bez względu na wartość parametru ID1030.

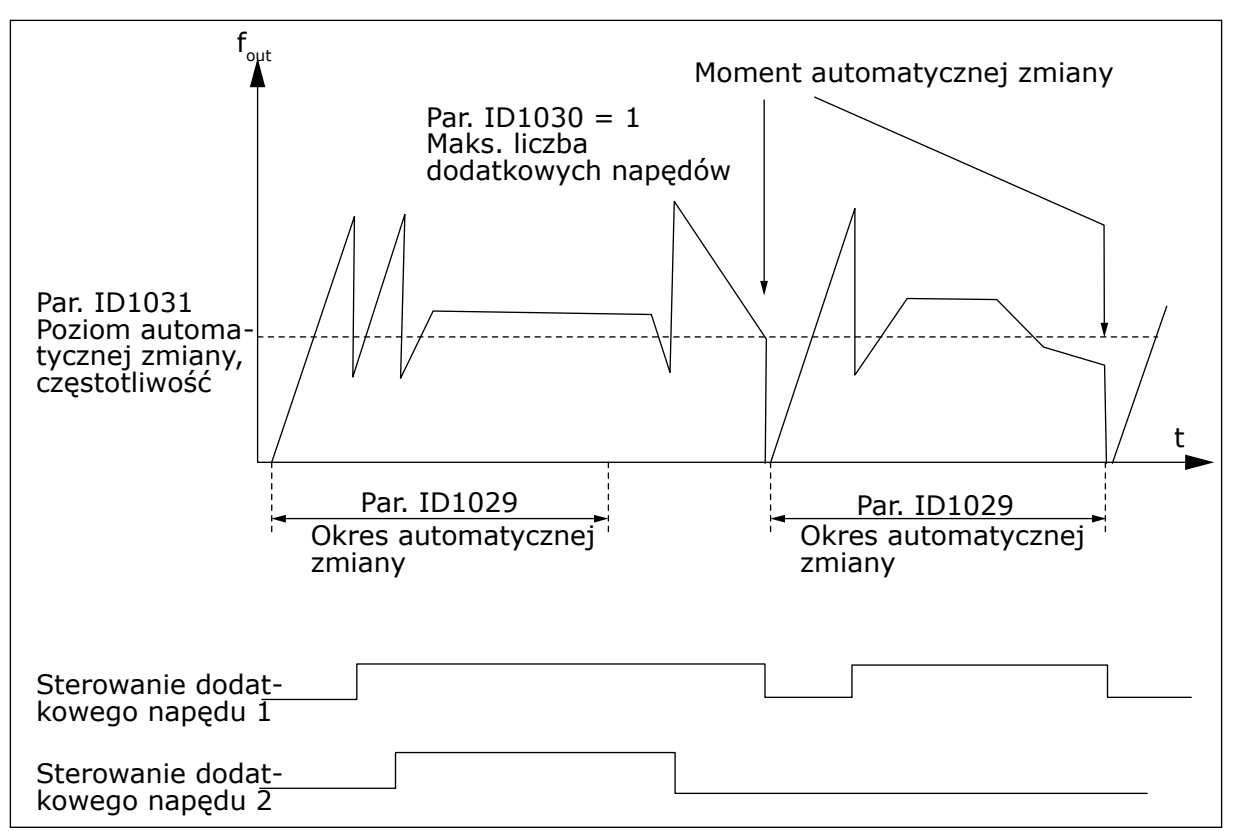

*Rys. 88: Okres i limity automatycznej zmiany*

### *1032 WYBÓR BLOKADY 7 (2.9.23)*

Za pomocą tego parametru można włączać i wyłączać blokady.

Sygnały sprzężenia zwrotnego blokady pochodzą z przełączników, które łączą silniki z systemem automatycznego sterowania (przemiennik częstotliwości), bezpośrednio z siecią zasilającą lub je wyłączają. Funkcje sprzężenia zwrotnego blokady są połączone z wejściami cyfrowymi przemiennika częstotliwości. Programowanie parametrów ID426 do ID430 ma na celu podłączenie funkcji sprzężenia zwrotnego do wejść cyfrowych. Każdy napęd musi być podłączony do własnego wejścia blokady. Układ sterowania pompy i wentylatora steruje tylko silnikami z aktywnym wejściem blokady.

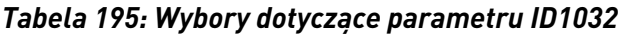

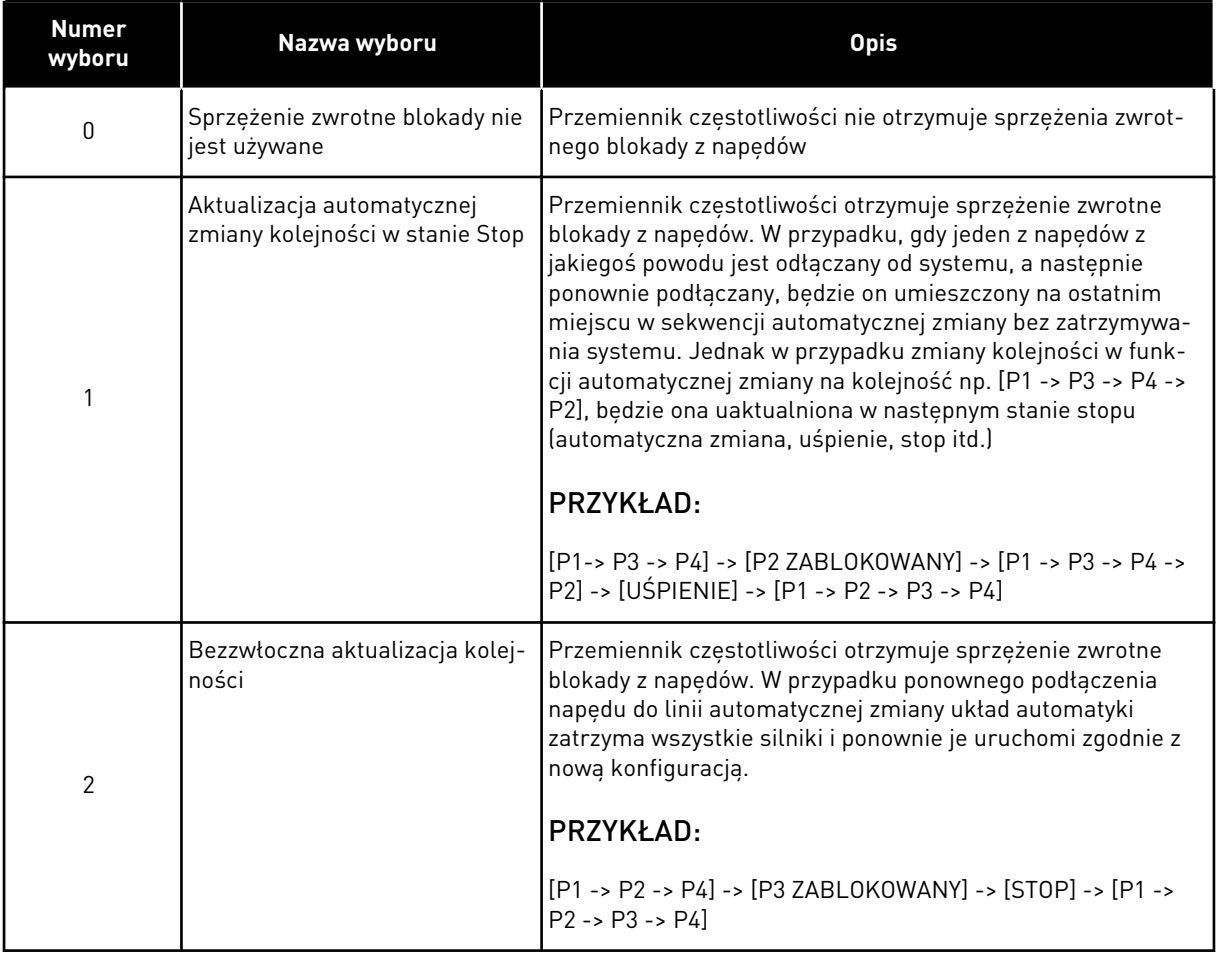

#### *1033 SPECJALNE WYŚWIETLANIE WARTOŚCI RZECZYWISTEJ, MINIMALNE 57 (2.2.46, 2.9.29)*

Ten parametr służy do ustawienia minimalnej wartości specjalnego wyświetlania.

#### *1034 SPECJALNE WYŚWIETLANIE WARTOŚCI RZECZYWISTEJ, MAKSYMALNE 57 (2.2.47, 2.9.30)*

Ten parametr służy do ustawienia maksymalnej wartości specjalnego wyświetlania.

### *1035 SPECJALNE WYŚWIETLANIE WARTOŚCI RZECZYWISTEJ, MIEJSCA DZIESIĘTNE 57 (2.2.48, 2.9.31)*

Ten parametr służy do ustawienia liczby miejsc dziesiętnych dla specjalnego wyświetlania.

#### *1036 SPECJALNE WYŚWIETLANIE WARTOŚCI RZECZYWISTEJ, JEDNOSTKA 57 (2.2.49, 2.9.32)*

Ten parametr służy do wyboru jednostki specjalnego wyświetlania.

Parametry z grupy Specjalne wyświetlanie wartości rzeczywistej służą do konwertowania sygnału wartości rzeczywistej i wyświetlania tej wartości w postaci bardziej zrozumiałej dla użytkownika.

Parametry Specjalne wyświetlanie wartości rzeczywistej są dostępne w aplikacji z regulatorem PID i aplikacji pompowo-wentylatorowej.

### PRZYKŁAD:

Sygnał wartości rzeczywistej wysłany z czujnika (w mA) informuje o ilości marnowanej wody pompowanej ze zbiornika na sekundę. Zakres sygnału to 0(4)-20 mA. Użytkownik chciałby, aby zamiast poziomu sygnału wartości rzeczywistej (w mA) na wyświetlaczu była podawana ilość pompowanej wody w m3/s. W tym celu należy ustawić wartość parametru ID1033 odpowiadającą minimalnemu poziomowi sygnału (0/4 mA) i wartość parametru ID1034 odpowiadającą maksymalnemu poziomowi sygnału (20 mA). Ustawienie liczby miejsc dziesiętnych umożliwia parametr ID1035, a ustawienie jednostki (m3/s) — parametr ID1036. Poziom sygnału wartości rzeczywistej jest następnie skalowany w zakresie ustawionych wartości minimalnej oraz maksymalnej i wyświetlany zgodnie z wybraną jednostką.

Można wybrać następujące jednostki (parametr ID1036):

# *Tabela 196: Wybierane wartości parametru Specjalne wyświetlanie wartości rzeczywistej*

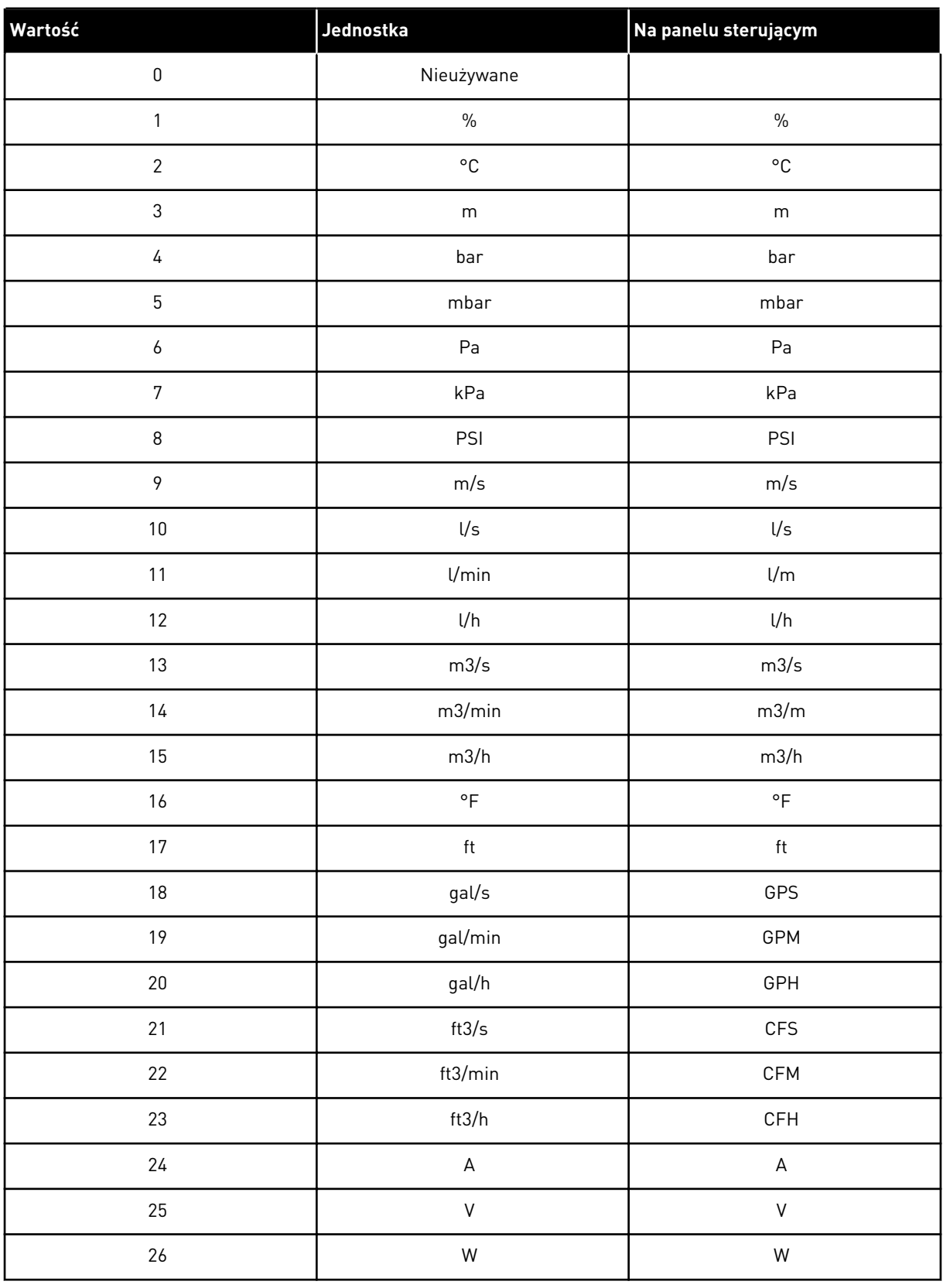

*Tabela 196: Wybierane wartości parametru Specjalne wyświetlanie wartości rzeczywistej*

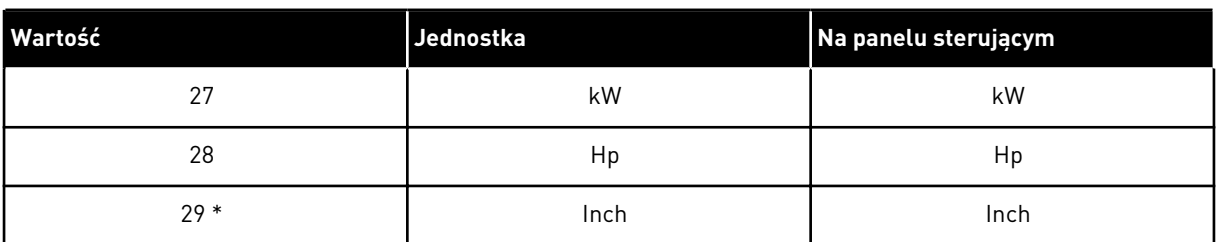

\* = Dotyczy tylko aplikacji 5 (aplikacja z regulatorem PID).

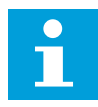

### **WSKAZÓWKA!**

Maksymalna liczba znaków, które można wyświetlić na panelu, wynosi 4. Oznacza to, że w niektórych przypadkach wyświetlanie jednostki na panelu jest niezgodne z normami.

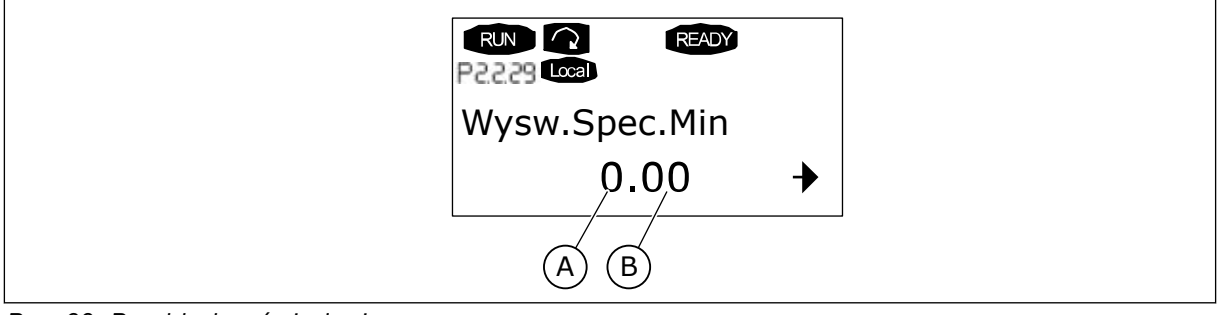

*Rys. 89: Przykład wyświetlania*

A. Rzeczywista wartość min. (maks.) B. Liczba miejsc dziesiętnych

## *1080 PRĄD PRZY HAMOWANIU DC PRZY ZATRZYMANIU 6 (2.4.14)*

Ten parametr służy do ustawienia prądu doprowadzanego do silnika w stanie zatrzymania, gdy aktywne jest hamowanie DC.

W aplikacji sterowania uniwersalnego parametr określa prąd podawany do silnika w stanie stopu, gdy parametr ID416 jest aktywny. We wszystkich innych aplikacjach ta wartość jest ograniczona do jednej dziesiątej prądu przy hamowaniu DC.

Parametr dostępny tylko w przypadku napędów NXP.

## *1081 WYBÓR WARTOŚCI ZADANEJ NAPĘDU NAPĘDZANEGO 6 (2.11.3)*

Ten parametr służy do wyboru wartości zadanej prędkości dla napędu napędzanego.

## *Tabela 197: Wybory dotyczące parametru ID1081*

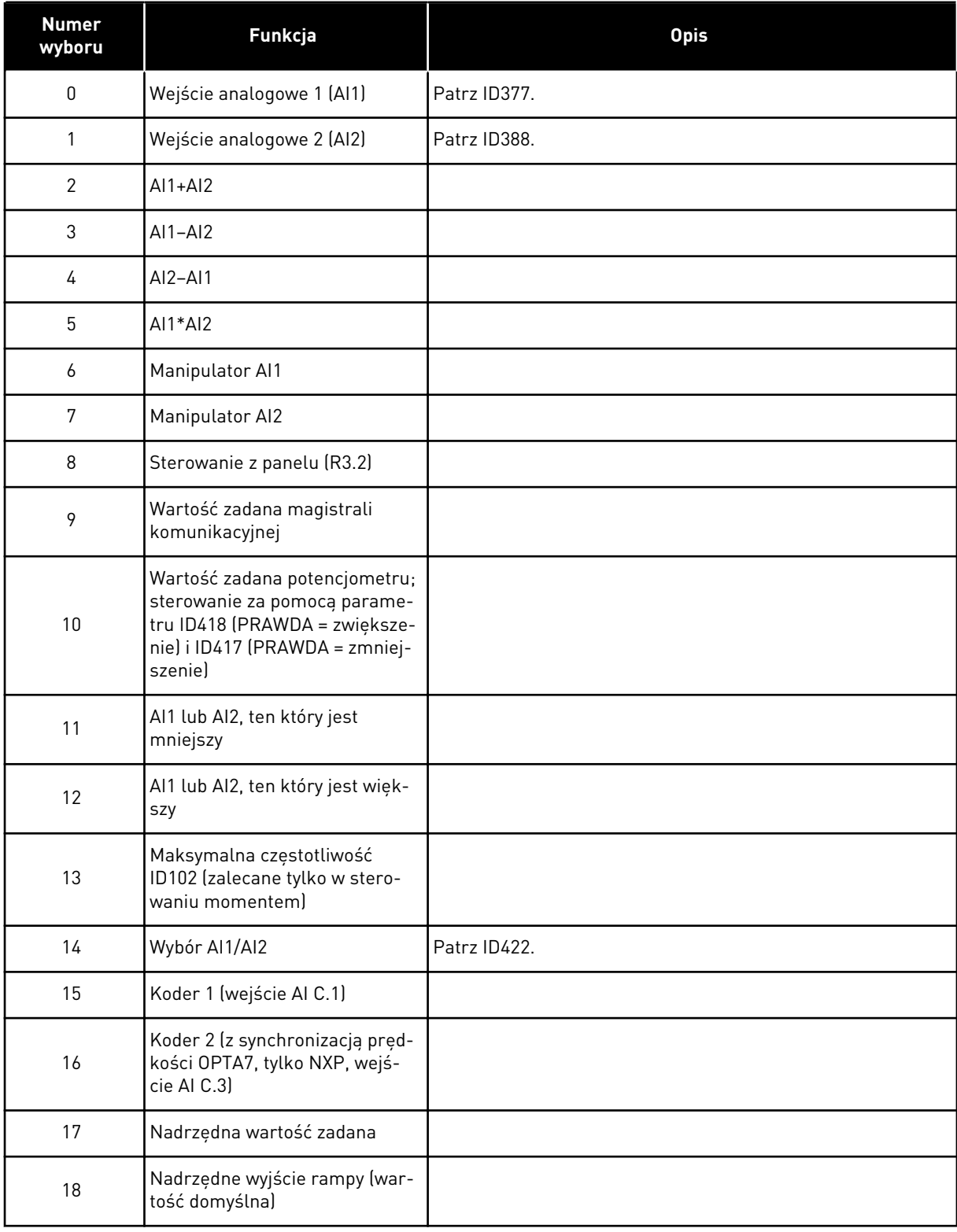

## *1082 REAKCJA NA USTERKĘ KOMUNIKACJI SYSTEMBUS 6 (2.7.30)*

Ten parametr służy do wyboru reakcji napędu na "usterkę komunikacji SystemBus".

### *Tabela 198: Wybory dotyczące parametru ID1082*

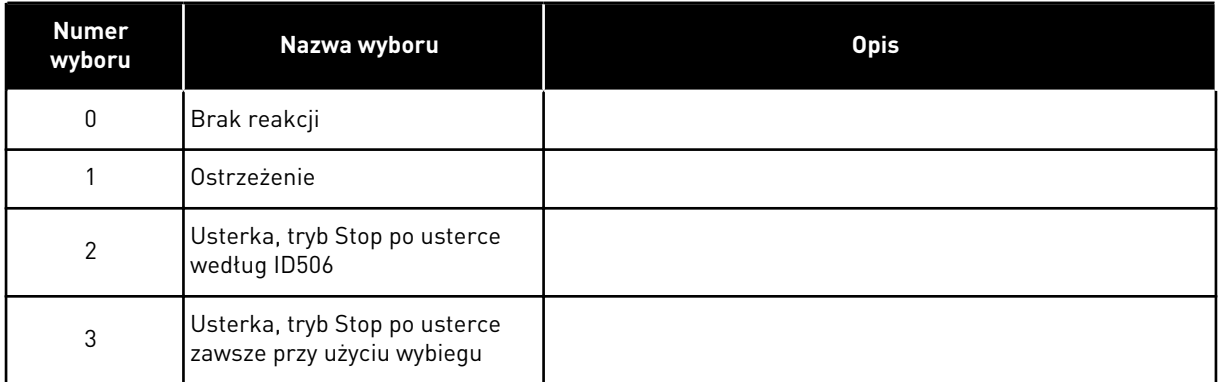

## *1083 WYBÓR WARTOŚCI ZADANEJ MOMENTU NAPĘDU NAPĘDZANEGO 6 (2.11.4)*

Ten parametr służy do wyboru wartości zadanej momentu obrotowego dla napędu napędzanego.

### *1084 OPCJE STEROWANIA 6 (2.4.19)*

Ten parametr służy do wyboru opcji sterowania.

Parametr dostępny tylko w przypadku napędów NXP.

### *Tabela 199: Wybory dotyczące parametru ID1084*

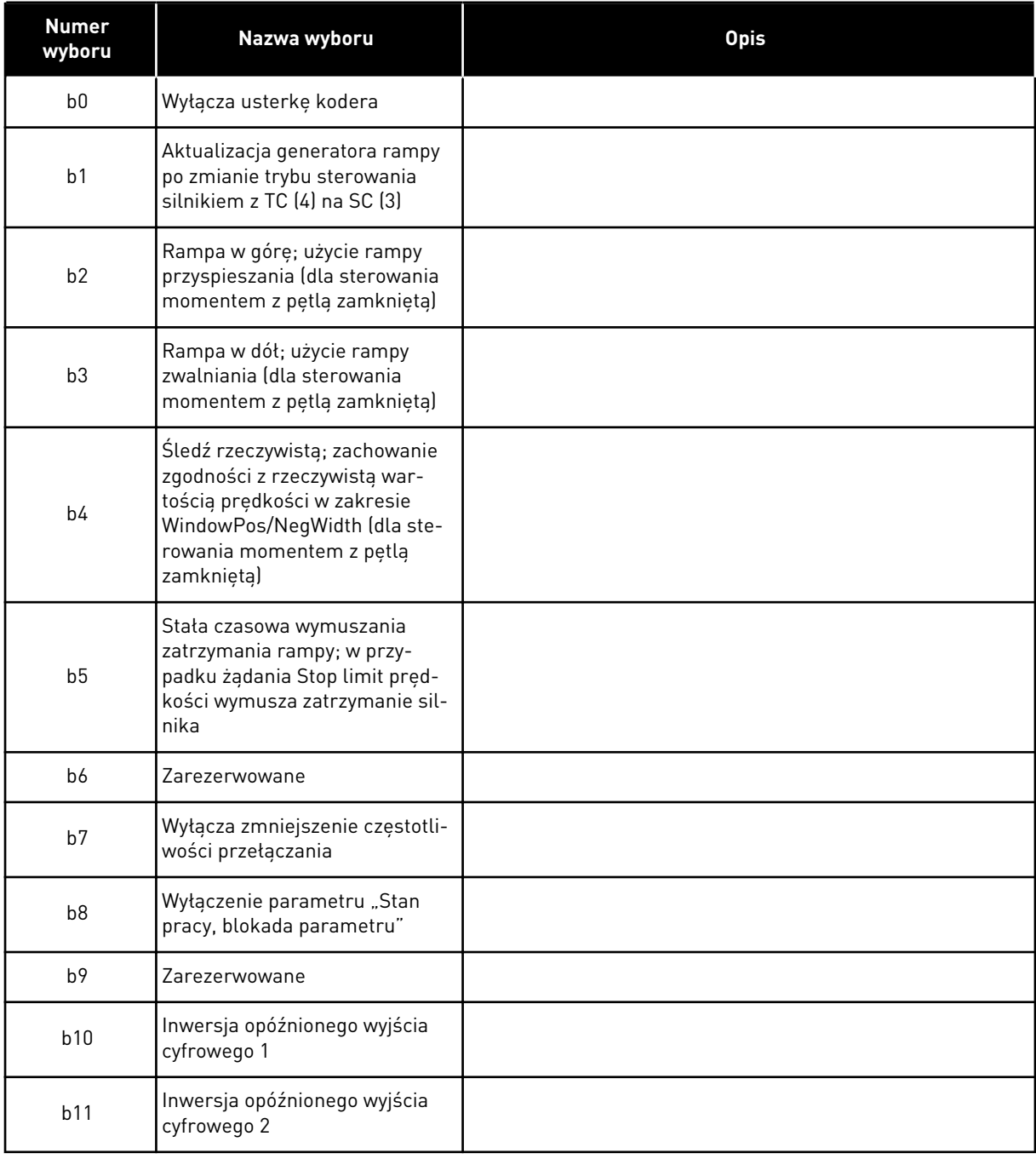

### *1085 LIMIT PRĄDU WŁĄCZENIA/WYŁĄCZENIA HAMOWANIA 6 (2.3.4.16)*

Parametr ten umożliwia ustawienie limitu prądu hamow.

Hamulec mechaniczny zamknie się natychmiast, jeśli prąd silnika spadnie poniżej tej wartości.

Parametr dostępny tylko w przypadku napędów NXP.

#### *1087 SKALOWANIE LIMITU MOMENTU OBROTOWEGO PRACY GENERATOROWEJ 6 (2.2.6.6)*

Ten parametr służy do wyboru sygnału wejścia analogowego regulującego maksymalny moment pracy generatorowej silnika.

#### *Tabela 200: Wybory dotyczące parametru ID1087*

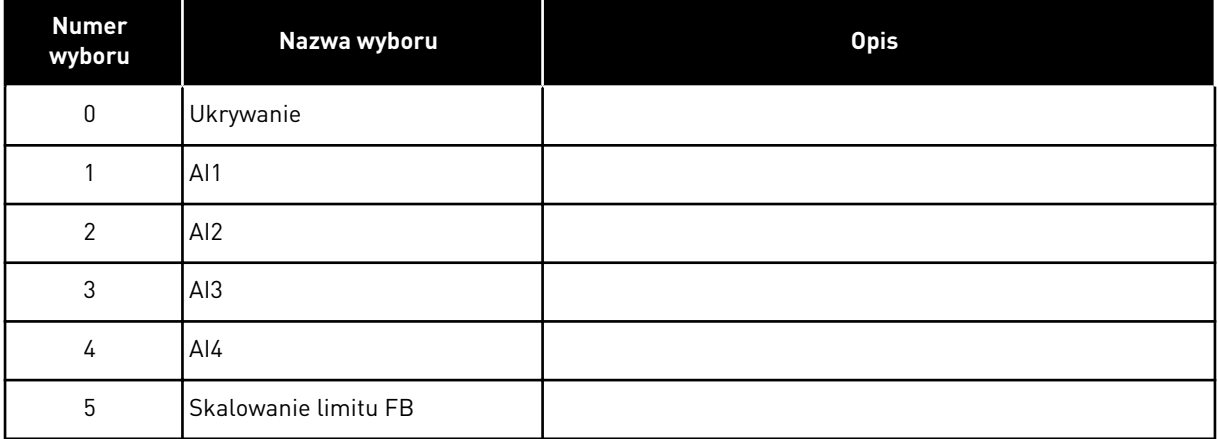

Ten sygnał reguluje maksymalny moment pracy generatorowej silnika w zakresie od 0 do limitu maksymalnego określonego za pomocą parametru ID1288. Poziom zero wejścia analogowego oznacza zerowy limit momentu obrotowego przy pracy generatorowej. Parametr dostępny tylko w przypadku napędów NXP.

#### *1088 SKALOWANIE LIMITU MOCY PRACY GENERATOROWEJ 6 (2.2.6.8)*

Ten parametr służy do wyboru sygnału wejścia analogowego regulującego maksymalną moc pracy generatorowej silnika.

*Tabela 201: Wybory dotyczące parametru ID1088*

| <b>Numer</b><br>wyboru | Nazwa wyboru         | <b>Opis</b> |
|------------------------|----------------------|-------------|
| $\pmb{0}$              | Ukrywanie            |             |
|                        | AI1                  |             |
| $\overline{2}$         | AI2                  |             |
| 3                      | AI <sub>3</sub>      |             |
| 4                      | AI4                  |             |
| 5                      | Skalowanie limitu FB |             |

Sygnał reguluje wartość maksymalną mocy pracy generatorowej silnika w zakresie od 0 do limitu maksymalnego ustawionego za pomocą parametru ID1290. Parametr ten jest dostępny tylko dla trybu sterowania pętli zamkniętej. Poziom zero wejścia analogowego oznacza zerowy limit mocy generatora.

### *1089 FUNKCJA STOPU NAPĘDZANEGO 6 (2.11.2)*

Ten parametr służy do wyboru sposobu zatrzymywania napędu napędzanego.

Określa sposób zatrzymania napędu napędzanego (gdy wybrana wartość zadana napędu napędzanego nie jest rampą nadrzędnego, parametr ID1081, wybór 18).

#### *Tabela 202: Wybory dotyczące parametru ID1089*

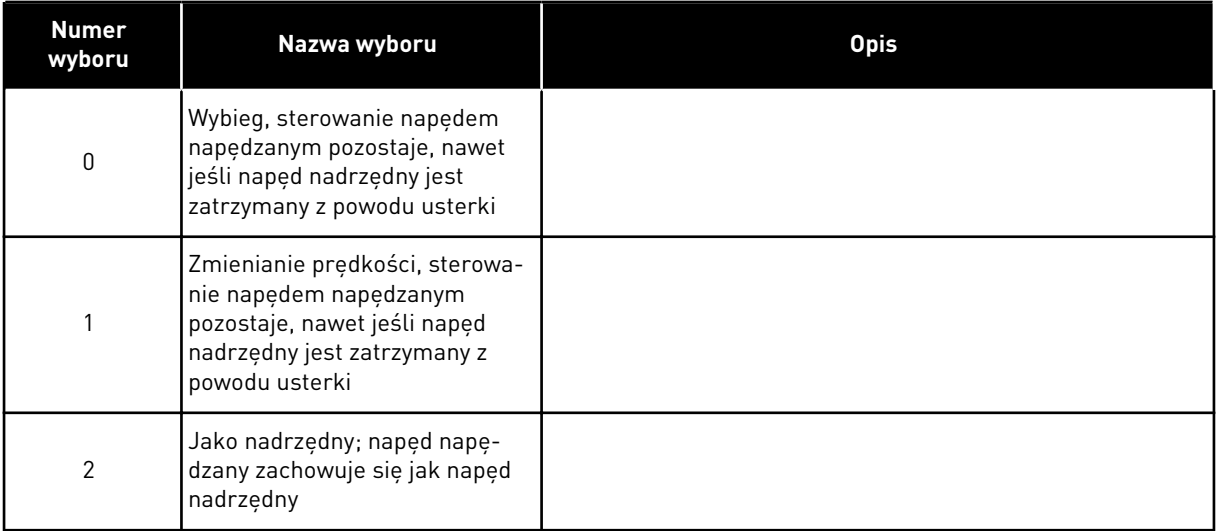

#### *1090 KASOWANIE LICZNIKA KODERA 6 (2.2.7.29)*

Ten parametr służy do wyboru sygnału wejścia cyfrowego resetującego wartości monitorowania kąta wału i cykli wału.

Patrz *[Tabela 44 Monitorowanie wartości, napędy NXS](#page-124-0)*.

Parametr dostępny tylko w przypadku napędów NXP.

#### *1092 TRYB NADRZĘDNY/NAPĘDZANY 26 (2.2.7.31)*

Ten parametr służy do wyboru sygnału wejścia cyfrowego uaktywniającego drugi tryb nadrzędny/napędzany.

Wybór wejścia cyfrowego do uaktywnienia drugiego trybu nadrzędny/napędzany wybranego za pomocą parametru ID1093. Parametr dostępny tylko w przypadku napędów NXP.

#### *1093 WYBÓR TRYBU NADRZĘDNY/NAPĘDZANY 2, 6 (2.11.7)*

Ten parametr służy do wyboru typu funkcji nadrzędny/napędzany.

Wybór trybu nadrzędny/napędzany 2, który jest używany po uaktywnieniu DI. Gdy wybrano napęd napędzany, polecenie Żądanie pracy jest monitorowane z napędu nadrzędnego, a wszystkie inne wartości zadane można wybrać za pomocą parametrów.

#### *Tabela 203: Wybory dotyczące parametru ID1093*

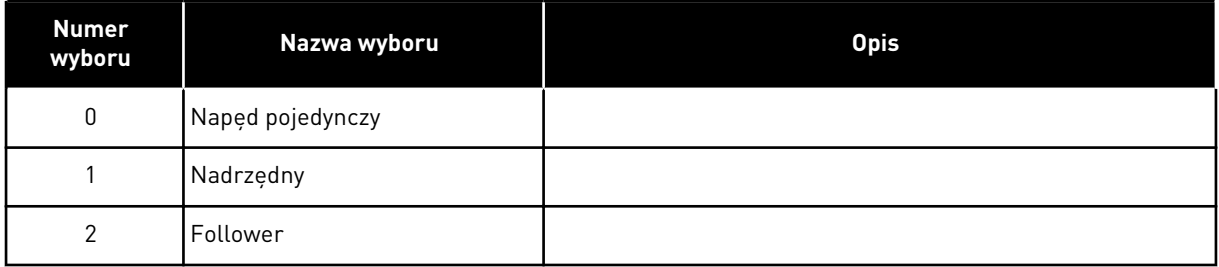

#### *1209 POTWIERDZENIE PRZEŁĄCZNIKA WEJŚCIOWEGO 6 (2.2.7.32)*

Ten parametr służy do wyboru sygnału wejścia cyfrowego zatwierdzającego stan przełącznika wejściowego.

Zwykle rolę przełącznika wejściowego pełni bezpiecznik przełącznikowy lub główny stycznik, przez który płynie prąd do napędu. Jeśli brak potwierdzenia przełącznika wejściowego, napęd generuje usterkę otwartego przełącznika wejściowego (F64). Parametr dostępny tylko w przypadku napędów NXP.

#### *1210 POTWIERDZENIE HAMULCA ZEWNĘTRZNEGO 6 (2.2.7.24)*

Ten parametr służy do wyboru sygnału wejścia cyfrowego zatwierdzającego stan zewnętrznego hamulca.

Można podłączyć ten sygnał wejścia cyfrowego do pomocniczego styku hamulca mechanicznego. Jeśli po wydaniu polecenia otwarcia hamulca styk sygnału sprzężenia zwrotnego hamowania nie zostanie zamknięty w zadanym czasie, zostanie wygenerowana usterka hamulca mechanicznego (kod usterki 58). Parametr dostępny tylko w przypadku napędów NXP.

### *1213 ZATRZYMANIE AWARYJNE 6 (2.2.7.30)*

Ten parametr służy do wyboru sygnału wejścia cyfrowego uaktywniającego funkcję zatrzymania awaryjnego.

Wskazanie dla napędu, że maszyna została zatrzymana przez zewnętrzny obwód zatrzymania awaryjnego. Wybór wejścia cyfrowego do uaktywniania wejścia zatrzymania awaryjnego do napędu. W przypadku niskiej wartości wejścia cyfrowego napęd zatrzymuje się zgodnie z definicją parametru ID1276 Tryb zatrzymania awaryjnego i wskazywany jest kod ostrzeżenia A63.

Parametr dostępny tylko w przypadku napędów NXP.

#### *1217 BIT ID, WOLNY DO1, 6 (P2.3.1.6)*

Ten parametr służy do wyboru sygnału sterującego wyjściem cyfrowym.

Parametr musi mieć ustawiony format xxxx.yy, gdzie xxxx to numer ID sygnału, a yy to liczba bitowa. Na przykład wartość sterowania DO to 43.06. 43 to numer ID słowa stanu. Wyjście cyfrowe jest włączone, jeśli liczba bitowa 06 słowa stanu (numer ID 43) — tzn. parametr Włączenie pracy — jest włączona.

### *1218 IMPULS GOTOWOŚCI DC 6 (2.3.3.29)*

Ten parametr służy do wyboru sygnału wejścia cyfrowego włączającego ładowanie napędu falownika za pośrednictwem przełącznika wejściowego.

Ładowanie DC. Służy do ładowania napędu falownika za pośrednictwem przełącznika wejściowego. Jeśli napięcie szyny DC przewyższa poziom ładowania, jest generowany dwusekundowy ciąg impulsów zamykający przełącznik wejściowy. Ciąg impulsów jest wyłączany po wzroście wartości potwierdzenia przełącznika wejściowego. Parametr dostępny tylko w przypadku napędów NXP.

### *1239 WARTOŚĆ ZADANA PRACY IMPULSOWEJ 1, 6 (2.4.15)*

Ten parametr służy do ustawienia wartości zadanych częstotliwości w funkcji pracy impulsowej.

#### *1240 WARTOŚĆ ZADANA PRACY IMPULSOWEJ 2, 6 (2.4.16)*

Ten parametr służy do ustawienia wartości zadanych częstotliwości w funkcji pracy impulsowej.

Parametr dostępny tylko w przypadku napędów NXP.

#### *1241 UDZIAŁ PRĘDKOŚCI 6 (2.11.5)*

Ten parametr służy do ustawienia dodatkowego skalowania wartości zadanej częstotliwości.

Określa, jaki procent końcowej wartości zadanej prędkości stanowi odebrana wartość zadana prędkości.

#### *1244 CZAS FILTROWANIA WARTOŚCI ZADANEJ MOMENTU 6 (2.10.10)*

Ten parametr służy do ustawienia czasu filtrowania wartości zadanej momentu obrotowego.

#### *1248 UDZIAŁ OBCIĄŻENIA 6 (2.11.6)*

Ten parametr służy do ustawienia dodatkowego skalowania wartości zadanej momentu obrotowego.

Określa, jaki procent końcowej wartości zadanej momentu stanowi odebrana wartość zadana momentu.

#### *1250 WARTOŚĆ ZADANA STRUMIENIA 6 (2.6.23.32)*

Ten parametr służy do ustawienia skalowania prądu magnesowania silnika.

#### *1252 PRĘDKOŚĆ KROKOWA 6 (2.6.15.1, 2.6.25.25)*

Ten parametr służy do regulacji regulatora prędkości w przypadku stosowania narzędzi NCDrive.

Więcej narzędzi NCDrive: Reakcja krokowa. Narzędzie umożliwia podanie wartości kroku do wartości zadanej prędkości po sterowaniu rampą.

## *1253 KROK MOMENTU OBROTOWEGO 6 (2.6.25.26)*

Ten parametr służy do regulacji regulatora momentu w przypadku stosowania narzędzi NCDrive.

Więcej narzędzi NCDrive: Reakcja krokowa. To narzędzie umożliwia podawanie kroku do wartości zadanej momentu.

## *1257 RAMPA PRACY IMPULSOWEJ 6 (2.4.17)*

Ten parametr służy do ustawienia czasu rampy, gdy aktywna jest funkcja pracy impulsowej.

Parametr dostępny tylko w przypadku napędów NXP.

### *1276 TRYB ZATRZYMANIA AWARYJNEGO 6 (2.4.18)*

Ten parametr służy do wyboru sposobu zatrzymania napędu po podaniu polecenia zatrzymania awaryjnego z poziomu wejścia cyfrowego lub szyny komunikacyjnej.

Określa działanie po spadku wartości wejścia awaryjnego we/wy. Parametr dostępny tylko w przypadku napędów NXP.

### *Tabela 204: Wybory dotyczące parametru ID1276*

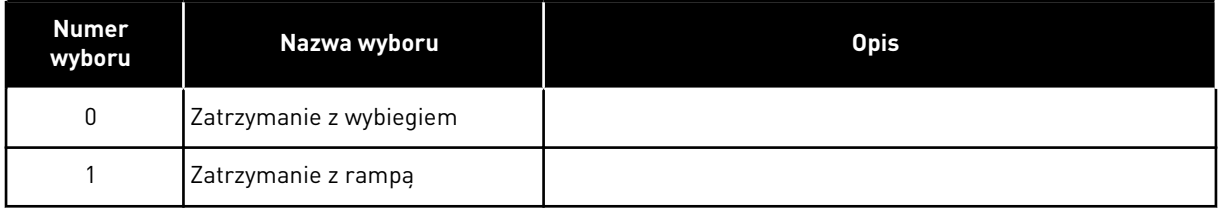

## *1278 LIMIT PRĘDKOŚCI MOMENTU OBROTOWEGO, PĘTLA ZAMKNIĘTA 6 (2.10.6)*

Parametr ten umożliwia wybór trybu ograniczania częstotliwości wyjściowej do sterowania momentem.

#### *Tabela 205: Wybory dotyczące parametru ID1278*

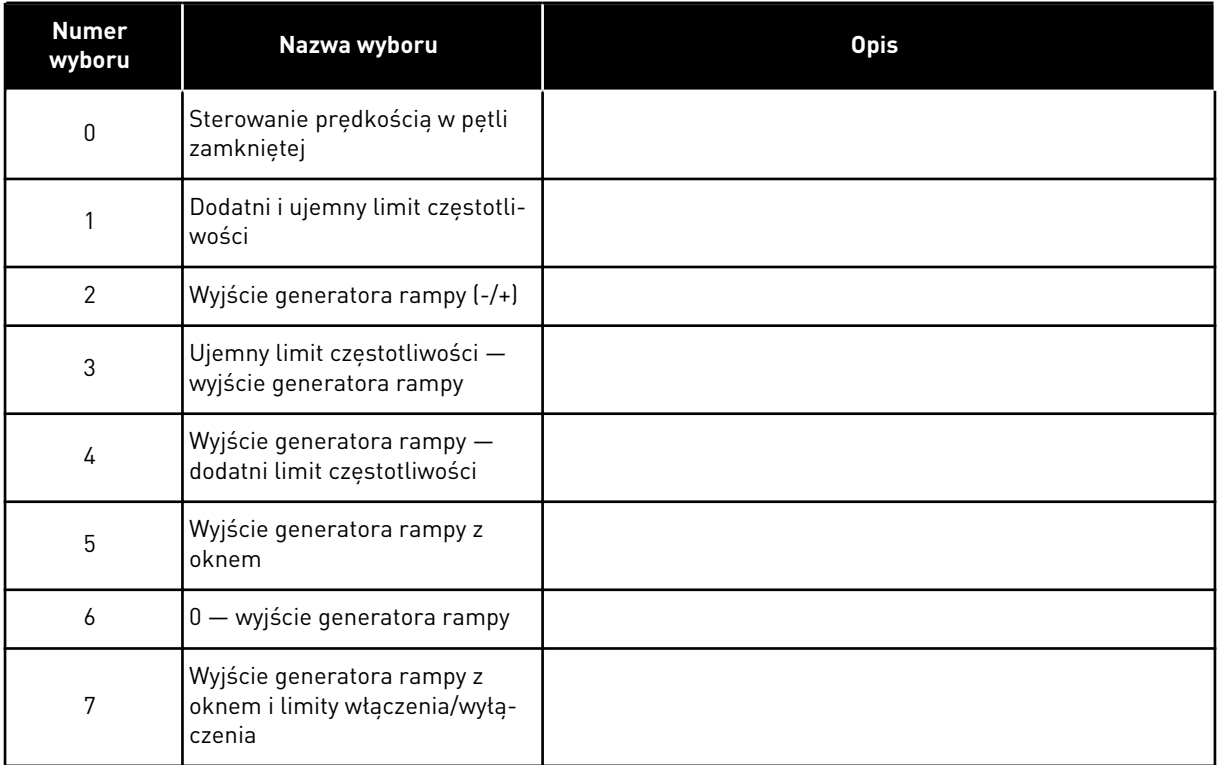

Aby uzyskać informacje na temat wyboru tego parametru w napędach NXS, patrz ID644.

### *1285 DODATNI LIMIT CZĘSTOTLIWOŚCI 6 (2.6.20)*

Za pomocą tego parametru można ustawić ostateczny limit wartości zadanej częstotliwości w kierunku dodatnim.

Maksymalny limit częstotliwości napędu. Parametr dostępny tylko w przypadku napędów NXP.

#### *1286 UJEMNY LIMIT CZĘSTOTLIWOŚCI 6 (2.6.19)*

Za pomocą tego parametru można ustawić ostateczny limit wartości zadanej częstotliwości w kierunku ujemnym.

Minimalny limit częstotliwości napędu. Parametr dostępny tylko w przypadku napędów NXP.

#### *1287 LIMIT MOMENTU OBROTOWEGO SILNIKA 6 (2.6.22)*

Ten parametr służy do ustawienia maksymalnej wartości limitu momentu po stronie silnika.

Parametr dostępny tylko w przypadku napędów NXP.

## *1288 LIMIT MOMENTU OBROTOWEGO PRZY PRACY GENERATOROWEJ 6 (2.6.21)*

Ten parametr służy do ustawienia maksymalnej wartości limitu momentu po stronie prądnicy.

Parametr dostępny tylko w przypadku napędów NXP.

## *1289 LIMIT MOCY SILNIKA 6 (2.6.23.20)*

Ten parametr służy do ustawienia maksymalnej wartości limitu mocy po stronie silnika.

Dotyczy tylko trybu sterowania w pętli zamkniętej.

## *1290 LIMIT MOCY PRĄDNICY 6 (2.6.23.19)*

Ten parametr służy do ustawienia maksymalnej wartości limitu mocy po stronie prądnicy.

Dotyczy tylko trybu sterowania w pętli zamkniętej.

### *1316 REAKCJA USTERKI HAMULCA 6 (2.7.28)*

Parametr ten umożliwia ustawienie typu reakcji usterki hamulca.

### *Tabela 206: Wybory dotyczące parametru ID1316*

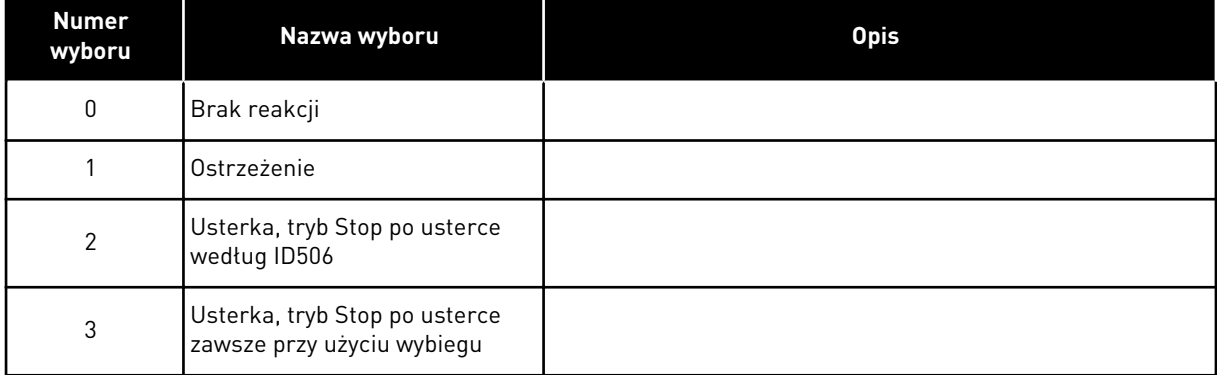

## *1317 OPÓŹNIENIA USTERKI HAMULCA 6 (2.7.29)*

Ten parametr służy do ustawienia opóźnienia uaktywnienia usterki hamulca w przypadku wystąpienia opóźnienia mechanicznego w hamulcu.

Patrz parametr ID1210.

## *1324 WYBÓR NADRZĘDNY/NAPĘDZANY 6 (2.11.1)*

Ten parametr służy do wyboru trybu funkcji nadrzędny/napędzany.

W przypadku wybrania wartości napędzanego polecenie Żądanie pracy jest monitorowane z nadrzędnego. Wszystkie inne wartości zadane można wybrać za pomocą parametrów.

## *Tabela 207: Wybory dotyczące parametru ID1324*

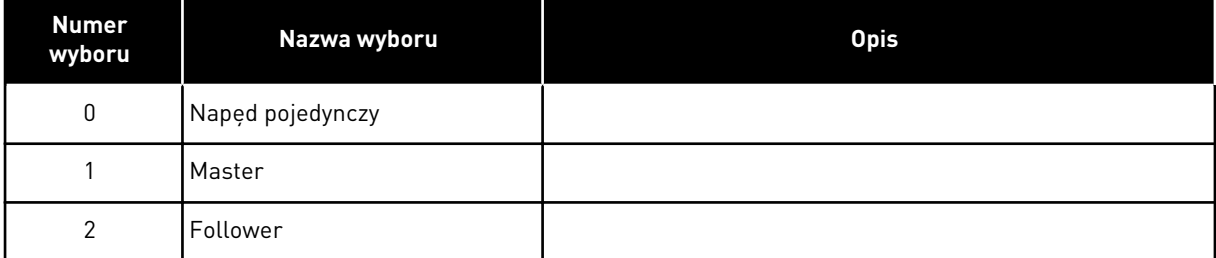

### *1352 OPÓŹNIENIE USTERKI SYSTEMBUS 6 (2.7.31)*

Ten parametr służy do ustawienia maksymalnego czasu bez impulsu Heartbeat przed wystąpieniem usterki magistrali SystemBus.

#### *1355 DO 1369 STRUMIEŃ 10-150% 6 (2.6.25.1 - 2.6.25.15)*

Ten parametr służy do ustawienia poziomu strumienia jako procentu napięcia znamionowego strumienia.

Napięcie silnika odpowiadające 10%-150% strumienia jako procent znamionowego napięcia strumienia.

#### *1385 BIT ID, WOLNY DO2, 6 (P2.3.2.6)*

Ten parametr służy do wyboru sygnału sterującego wyjściem cyfrowym.

Parametr musi mieć ustawiony format xxxx.yy, gdzie xxxx to numer ID sygnału, a yy to liczba bitowa. Na przykład wartość sterowania DO to 43.06. 43 to numer ID słowa stanu. Wyjście cyfrowe jest włączone, jeśli liczba bitowa 06 słowa stanu (numer ID 43) — tzn. parametr Włączenie pracy — jest włączona.

#### *1401 STRUMIEŃ STANU STOPU 6 (2.6.23.24)*

Ten parametr służy do ustawienia strumienia utrzymywanego w silniku po zatrzymaniu przemiennika częstotliwości.

Strumień jest utrzymywany przez czas ustawiony za pomocą parametru ID1402. Ten parametr może być używany tylko w trybie sterowania silnikiem w pętli zamkniętej.

## *1402 OPÓŹNIENIE WYŁĄCZENIA STRUMIENIA 6 (2.6.23.23)*

Ten parametr służy do ustawienia czasu utrzymywania w silniku strumienia w stanie stopu po zatrzymaniu przemiennika częstotliwości.

Strumień określony za pomocą parametru ID1401 jest utrzymywany w silniku po zatrzymaniu napędu przez ustawiony czas. Funkcja umożliwia skrócenie czasu osiągania pełnego momentu obrotowego silnika.

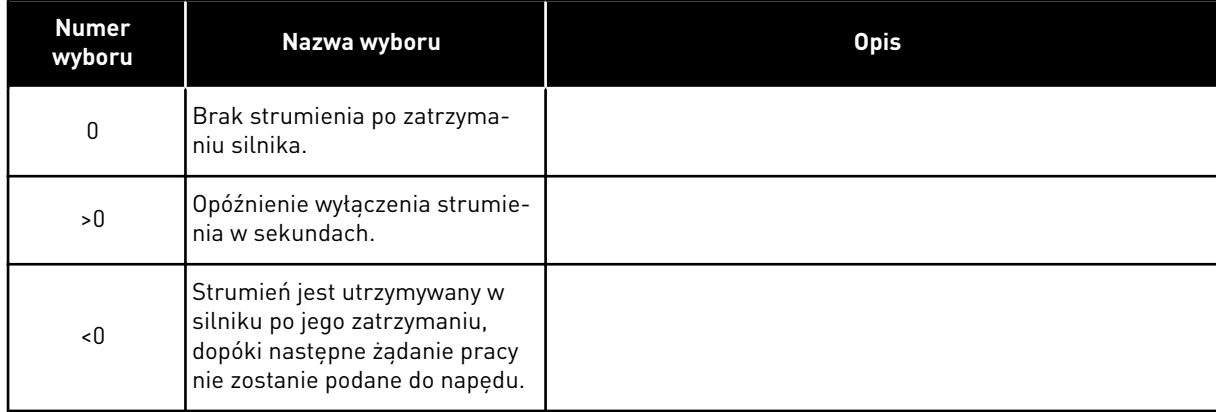

#### *Tabela 208: Wybory dotyczące parametru ID1402*

## *1412 WZMOCNIENIE 6 STABILIZATORA MOMENTU (2.6.26.1)*

Parametr ten służy do ustawienia wzmocnienia stabilizatora momentu przy sterowaniu w otwartej pętli.

Dodatkowe wzmocnienie stabilizatora momentu przy zerowej częstotliwości.

#### *1413 TŁUMIENIE STABILIZATORA MOMENTU 6 (2.6.26.2)*

Parametr ten służy do ustawienia stałej czasu tłumienia stabilizatora momentu.

Im większa jest wartość parametru, tym krótsza jest stała czasowa.

W przypadku używania silnika PMS w trybie sterowania w pętli otwartej zaleca się użycie w tym parametrze wartości 980 zamiast 1000.

#### *1414 WZMOCNIENIE STABILIZATORA MOMENTU W PUNKCIE OSŁABIENIA POLA 6 (2.6.26.3)*

Parametr ten służy do ustawienia wzmocnienia stabilizatora momentu w punkcie osłabienia pola przy sterowaniu w otwartej pętli.

#### *1424 OPÓŹNIENIE PONOWNEGO STARTU 6 (2.6.17)*

Za pomocą tego parametru można ustawić czas, w którym napędu nie można uruchomić ponownie po zatrzymaniu stopniowym (start "w biegu" nie jest zastosowany).

Maksymalny czas, który można ustawić to 60 000 s. W trybie sterowania w pętli zamkniętej używane jest inne opóźnienie.

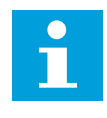

### **WSKAZÓWKA!**

Funkcja jest niedostępna w przypadku wybrania startu "w biegu" dla funkcji startu (ID505).

Parametr dostępny tylko w przypadku napędów NXP.

#### *1516 TYP MODULATORA 6 (2.4.20)*

Ten parametr służy do wyboru typu modulatora.

Niektóre operacje wymagają użycia modulatora programowego.

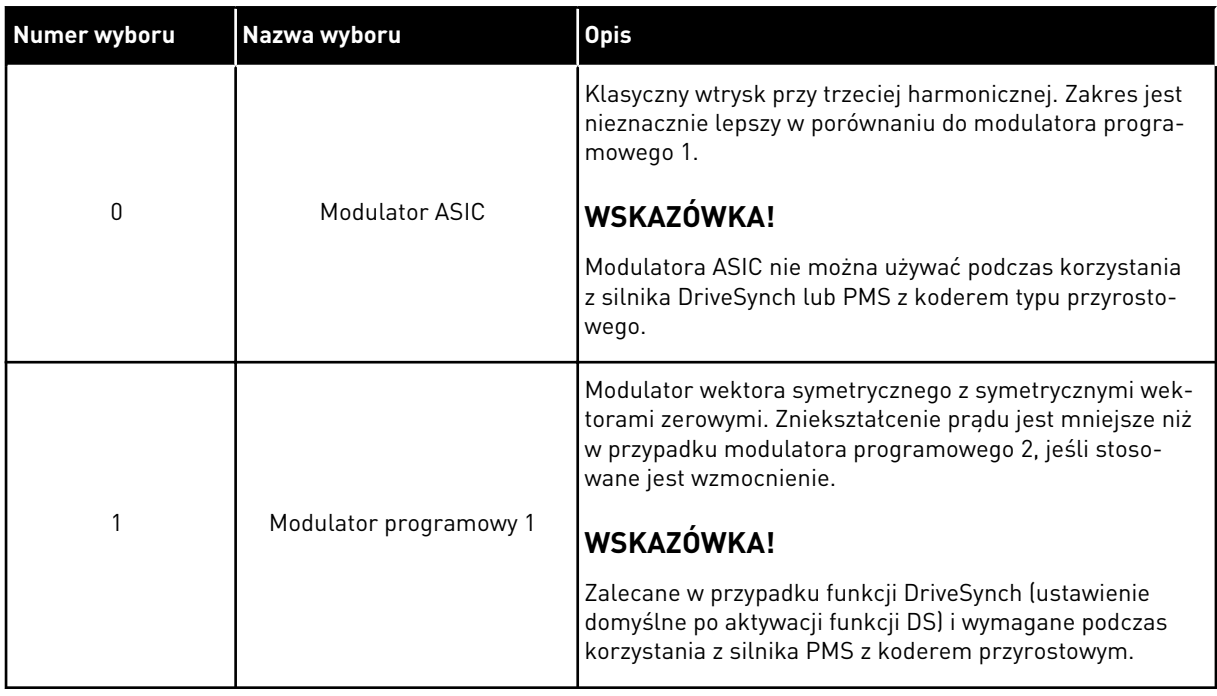

### *1536 USTERKA NAPĘDU NAPĘDZANEGO 6 (2.11.8)*

Ten parametr służy do wyboru reakcji napędu nadrzędnego na usterkę dowolnego z napędów napędzanych.

Na potrzeby diagnostyki, w przypadku gdy jeden z napędów generuje usterkę, napęd nadrzędny wyśle polecenie wyzwolenia rejestratora danych we wszystkich napędach.

*Tabela 209: Wybory dotyczące parametru ID1536*

| <b>Numer</b><br>wyboru | Nazwa wyboru                                          | <b>Opis</b> |
|------------------------|-------------------------------------------------------|-------------|
| 0                      | Brak reakcji                                          |             |
|                        | Ostrzeżenie                                           |             |
| 2                      | Usterka, tryb Stop po usterce<br>według funkcji stopu |             |

#### *1550 WZMOCNIENIE STABILIZATORA KRĘGU STRUMIENIA 6 (2.6.26.5)*

Ten parametr służy do ustawienia wzmocnienia stabilizatora kręgu strumienia.

Wzmocnienie stabilizatora kręgu strumienia (0-32766)

#### *1551 STABILIZATOR STRUMIENIA TC 6 (2.6.26.6)*

Ten parametr służy do ustawienia współczynnika filtracji stabilizatora prądu identyfikacji.

### *1552 STABILIZATOR NAPIĘCIA TC 6 (2.6.26.11)*

Ten parametr służy do ustawienia prędkości tłumienia stabilizatora napięcia.

Prędkość tłumienia stabilizatora napięcia, (0-1000).

#### *1553 LIMIT STABILIZATORA NAPIĘCIA 6 (2.6.26.11)*

Ten parametr służy do ustawienia limitów sygnału wyjściowego stabilizatora napięcia.

Parametr ustawia limity dla wyjścia stabilizatora napięcia, tzn. wartość maksymalną i minimalną dla wyrażenia korygującego df w skali częstotliwości.

#### *1566 PRĄD IMPULSU POLARYZACJI 6 (P2.6.24.5)*

Ten parametr służy do ustawienia poziomu prądu do kontroli kierunku polaryzacji osi magnesu podczas identyfikacji kąta startu.

Wartość 0 oznacza, że używany jest wewnętrzny poziom prądu, który jest zwykle nieznacznie wyższy niż normalny prąd identyfikacji definiowany przez parametr P2.6.24.4. Kontrola kierunku polaryzacji jest rzadko wymagana, ponieważ sama identyfikacja zapewnia prawidłowy kierunek. Z tego względu w większości przypadków tę funkcję można wyłączyć, ustawiając dowolną wartość ujemną parametru, co jest szczególnie zalecane, jeśli podczas identyfikacji występują błędy F1.

### *1587 ODWRÓCENIE OPÓŹNIONEGO DO1 6 (P2.3.1.5)*

Ten parametr służy do odwrócenia opóźnionego sygnału wyjścia cyfrowego.

Odwraca opóźniony sygnał wyjścia cyfrowego 1.

### *1588 ODWRÓCENIE OPÓŹNIONEGO DO2 6 (P2.3.2.5)*

Ten parametr służy do odwrócenia opóźnionego sygnału wyjścia cyfrowego.

Odwraca opóźniony sygnał wyjścia cyfrowego 2.

#### *1691 ZMODYFIKOWANA IDENTYFIKACJA KĄTA STARTU 6 (P2.6.24.3)*

Ten parametr służy do wyboru identyfikacji kąta startu w przypadku nieużywania kodera bezwzględnego ani kodera przyrostowego z funkcją zpulse.

Identyfikacja kąta startu, tj. położenia osi magnesu wirnika w odniesieniu do osi magnesu stojana fazy U, jest wymagana, jeśli nie jest używany koder bezwzględny lub koder przyrostowy z funkcją zpulse. Ta funkcja definiuje sposób identyfikacji kąta początkowego w tych przypadkach. Czas identyfikacji zależy od charakterystyki elektrycznej silnika, ale trwa ona zwykle 50–200 ms.

W przypadku koderów bezwzględnych kąt startu odczytuje wartość kąta bezpośrednio z kodera. Z kolei funkcja z-pulse kodera przyrostowego jest używana automatycznie do synchronizacji, jeśli położenie zdefiniowane w parametrze w P2.6.24.2 jest inne niż zero. Również w przypadku koderów absolutnych parametr P2.6.24.2 musi mieć wartość inną niż zero. W przeciwnym razie przebieg identyfikacyjny kodera jest uznawany za niewykonany i uruchomienie będzie zabronione, o ile kanał bezwzględny nie zostanie pominięty podczas identyfikacji kata startu.

C

## **WSKAZÓWKA!**

Typ modulatora (P2.4.20) musi być > 0, aby można było korzystać z tej funkcji.

### *Tabela 210: Wybory dotyczące parametru ID1691*

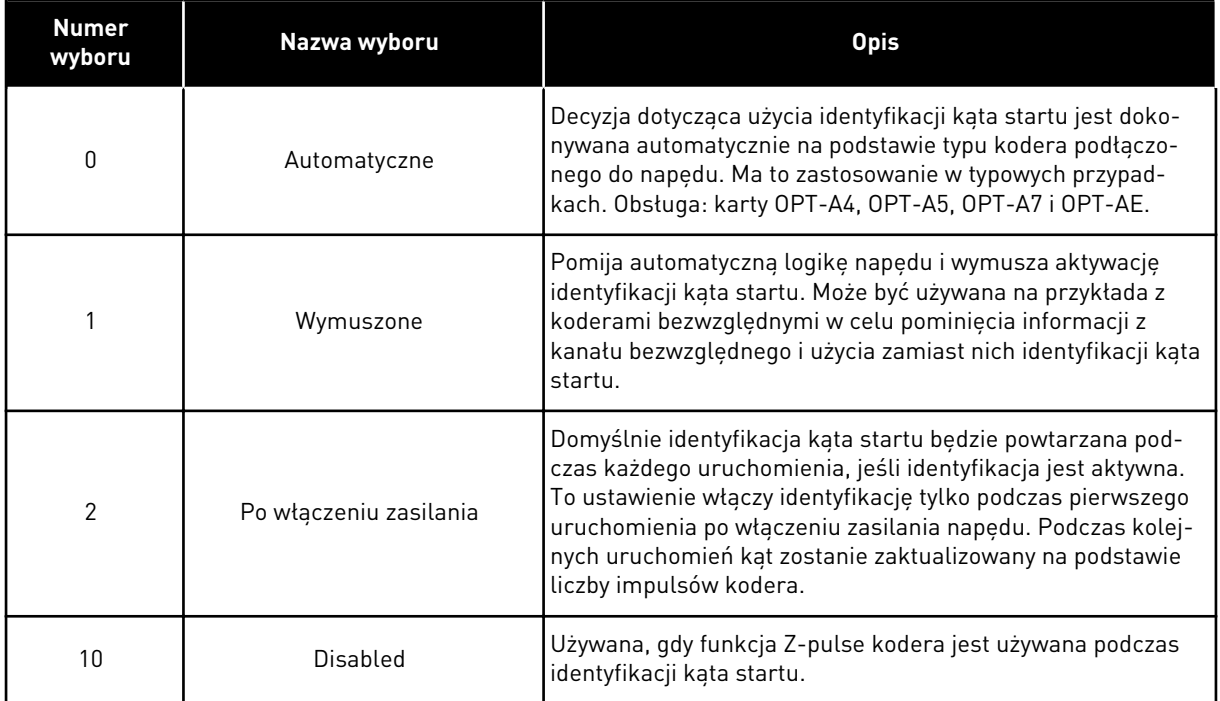

#### *1693 PRĄD I/F 6 (P2.6.24.6)*

Ten parametr służy do zdefiniowania poziomu prądu używanego po włączeniu funkcji sterowania l/f dla silników PMS.

Parametr Prąd I/f ma kilka różnych zastosowań.

## STEROWANIE I/F

Ten parametr definiuje poziom prądu podczas sterowania l/f jako wartość procentową prądu znamionowego silnika.

#### ZEROWE POŁOŻENIE Z KODEREM PRZYROSTOWYM I FUNKCJĄ Z-PULSE

W przypadku sterowania w pętli zamkniętej przy użyciu kodera z funkcją z-pulse ten parametr definiuje również poziom prądu używany podczas uruchamiania przed otrzymaniem impulsu funkcji z‑pulse do synchronizacji.

## IDENTYFIKACJA KĄTA STARTU DC

Ten parametr definiuje poziom prądu DC, gdy czas identyfikacji kąta startu ma wartość większą niż zero. Patrz P2.8.5.5 Czas identyfikacji kąta startu.

## *1720 WSPÓŁCZYNNIK LIMITU STABILIZATORA MOMENTU 6 (2.6.26.4)*

Ten parametr służy do ustawienia limitu wartości wyjściowej stabilizatora momentu.

ID111 \* ID1720 = Limit stabilizatora momentu

### *1738 WZMOCNIENIE STABILIZATORA NAPIĘCIA 6 (2.6.26.9)*

Ten parametr służy do ustawienia wzmocnienia stabilizatora napięcia.

### *1756 PRĄD IDENTYFIKACJI KĄTA STARTU 6 (P2.6.24.4)*

Ten parametr służy do ustawienia poziomu prądu używanego podczas identyfikacji kąta startu.

Prawidłowy poziom zależy od typu używanego silnika. Zwykle wystarcza 50% prądu znamionowego silnika, ale w zależności od poziomu nasycenia silnika może być na przykład wymagany wyższy prąd.

#### *1790 LIMIT STEROWANIA I/F 6 (P2.6.24.7)*

Ten parametr służy do ustawienia limitu częstotliwości do regulacji l/f.

Ten parametr określa limit częstotliwości sterowania l/f jako wartość procentową częstotliwości znamionowej silnika. Sterowanie I/f jest używane, gdy częstotliwość jest poniżej tego limitu. Normalna praca jest przywracana, gdy częstotliwość jest powyżej tego limitu przy histerezie wynoszącej 1 Hz.

### *1796 WSPÓŁCZYNNIK STABILIZATORA STRUMIENIA 6 (2.6.26.8)*

Ten parametr służy do ustawienia współczynnika stabilizatora strumienia silników indukcyjnych.

#### *1797 WZMOCNIENIE STABILIZATORA STRUMIENIA 6 (2.6.26.7)*

Ten parametr służy do ustawienia wzmocnienia gain stabilizatora śladu strumienia silników indukcyjnych.

### *1801 CZĘSTOTLIWOŚĆ STAŁA USTERKI FB 6 (P2.7.40)*

Ten parametr służy do ustawienia wartości zadanej częstotliwości dla ostrzeżenia o komunikacji z szyną komunikacyjną.

Ten parametr oznacza wartość zadaną częstotliwości stosowaną, gdy szyna komunikacyjna jest aktywnym miejscem sterowania, jeśli usterka szyny komunikacyjnej jest aktywna, a ustawienie reakcji na usterkę (parametr ID733) to 4/Ostrz:St.Cz.

Parametr ten występuje tylko w przypadku napędów NXP.

#### *1900 RAMPA; POMIŃ S2 6 (P2.4.21)*

Ten parametr służy do obejścia drugiego narożnika rampy S.

Funkcja służy do obejścia drugiego narożnika rampy S (tzn. uniknięcia niepotrzebnego zwiększenia prędkości widocznego jako linia ciągła na wykresie *[Rys. 90 Rampa; pomiń S2](#page-390-0)*) po <span id="page-390-0"></span>zmianie wartości zadanej przed osiągnięciem końcowej prędkości. Obejście S4 ma miejsce również wtedy, gdy wartość zadana zwiększa się podczas zmniejszania prędkości.

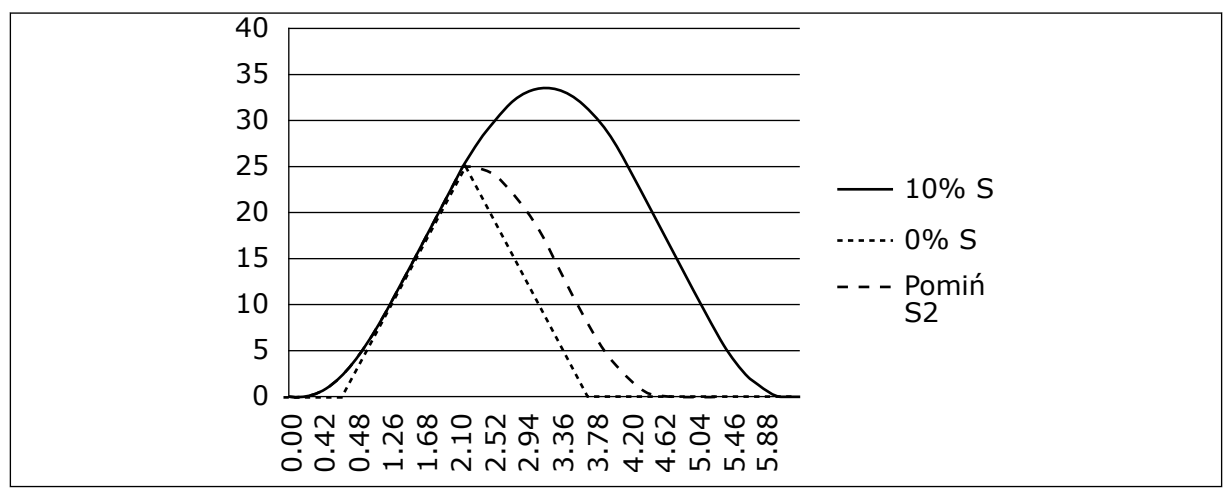

*Rys. 90: Rampa; pomiń S2*

Obejście drugiej krzywej S następuje po zmianie wartości zadanej na 25 Hz.

# **9.1 PARAMETRY PANELU STERUJĄCEGO**

W odróżnieniu od parametrów wymienionych powyżej, te parametry są dostępne w menu M3 panelu sterującego. Parametry częstotliwości i wartości zadanej momentu nie mają numerów ID.

## *114 AKTYWNY PRZYCISK STOP (3.4, 3.6)*

Parametr umożliwia włączenie przycisku stop.

Jeśli przycisk Stop ma zostać przyciskiem szybkiego dostępu, który zawsze zatrzymuje napęd bez względu na wybrane miejsce sterowania, należy nadać temu parametrowi wartość 1. Patrz również parametr ID125.

## *125 MIEJSCE STEROWANIA (3.1)*

Ten parametr służy do wyboru miejsca sterowania.

Za pomocą tego parametru można zmienić aktywne miejsce sterowania. Więcej informacji zawiera instrukcja obsługi produktu.

Naciśnięcie przycisku Start przez 3 sekundy powoduje wybranie panelu sterującego jako aktywnego miejsca sterowania i skopiowanie informacji o stanie uruchomienia (Praca/Stop, kierunek i wartość zadana).

#### *Tabela 211: Wybory dotyczące parametru ID125*

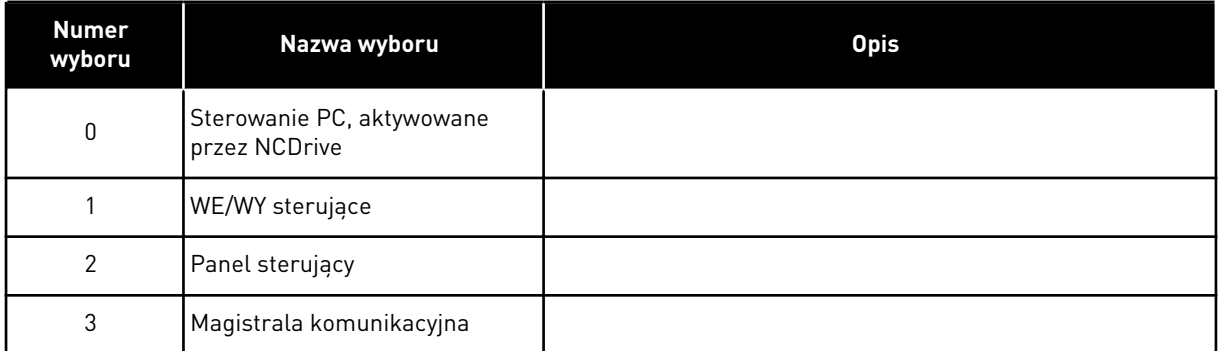

#### *123 ZMIANA KIERUNKU Z PANELU STERUJĄCEGO (3.3)*

Za pomocą tego parametru można określić kierunek obrotów silnika, gdy miejscem sterowania jest panel sterujący.

*Tabela 212: Wybory dotyczące parametru ID123*

| <b>Numer</b><br>wyboru | Nazwa wyboru | <b>Opis</b>                                                                    |
|------------------------|--------------|--------------------------------------------------------------------------------|
| 0                      | Prawe        | silnik obraca się do przodu, gdy aktywnym miejscem stero-<br>wania jest panel. |
|                        | Do tyłu      | silnik obraca się do tyłu, gdy aktywnym miejscem sterowania<br>jest panel.     |

Więcej informacji zawiera instrukcja obsługi produktu.

#### *R3.2 STEROWANIE Z PANELU (3.2)*

Za pomocą tego parametru można z panelu dostosować zadawaną częstotliwość.

Częstotliwość wyjściową można kopiować jako wartość zadaną panelu, naciskając przycisk Stop na 3 s po otwarciu dowolnej strony menu M3. Więcej informacji zawiera instrukcja obsługi produktu.

## *167 WARTOŚĆ ZADANA PID 1 57 (3.4)*

Ten parametr służy do ustawienia wartości zadanej regulatora PID.

Sterowanie regulatorem PID z panelu można ustawić w zakresie od 0% do 100%. Ta wartość zadana jest aktywną wartością zadaną regulatora PID, jeśli parametr ID332 = 2.

## *168 WARTOŚĆ ZADANA REGULATORA PID 2 57 (3.5)*

Ten parametr służy do ustawienia wartości zadanej regulatora PID.

Sterowanie regulatorem PID z panelu 2 można ustawić w zakresie od 0% do 100%. Ta wartość zadana jest aktywna, jeśli funkcja DIN5 = 13 i styk DIN5 jest zamknięty.

# *R3.5 WARTOŚĆ ZADANA MOMENTU 6 (3.5)*

Umożliwia określenie wartości zadanej momentu w zakresie -300.0…300.0%.

# **9.2 FUNKCJA NADRZĘDNY/NAPĘDZANY (TYLKO NXP)**

Funkcja nadrzędny/napędzany jest przeznaczona dla aplikacji, w których system jest uruchamiany przez kilka napędów NXP, a wały silnika są połączone ze sobą za pośrednictwem przekładni, łańcucha, pasa itd. Zaleca się korzystanie z trybu sterowania w pętli zamkniętej.

Zewnętrzne sygnały sterowania Start/Stop są podłączone jedynie do napędu nadrzędnego. Wartości zadane prędkości i momentu obrotowego oraz tryby sterowania można wybrać dla każdego napędu oddzielnie. Napęd nadrzędny steruje napędami napędzanymi za pośrednictwem magistrali SystemBus. Stacja nadrzędna zwykle jest sterowana prędkością, a pozostałe napędy dostosowują się do jej wartości zadanej momentu obrotowego lub prędkości.

Sterowanie momentem obrotowym napędu napędzanego powinno być stosowane w przypadku, gdy wały silnika napędów nadrzędnego i napędzanego są solidnie ze sobą połączone za pomocą przekładni, łańcucha itd., dzięki czemu różnice prędkości między napędami są niemożliwe. Zaleca się sterowanie za pomocą okna w celu utrzymania zbliżonych prędkości napędu napędzanego i nadrzędnego.

Sterowanie prędkością napędu napędzanego powinno być stosowane w przypadku, gdy żądana dokładność prędkości jest mniejsza. W takich przypadkach zaleca się stosowanie spadku obciążenia we wszystkich napędach do równoważenia obciążenia.

## 9.2.1 POŁĄCZENIA FIZYCZNE Z ŁĄCZEM NADRZĘDNY/NAPĘDZANY

Na poniższych rysunkach napęd nadrzędny znajduje się po lewej stronie, a wszystkie pozostałe to napędzane. Fizyczne połączenie typu nadrzędny/napędzany można utworzyć przy użyciu opcjonalnej karty OPTD2. Więcej informacji na ten temat można znaleźć w instrukcji obsługi kart wejścia/wyjścia VACON® NX.

### 9.2.2 POŁACZENIE ŚWIATŁOWODOWE PRZEMIENNIKÓW CZESTOTLIWOŚCI ZA POMOCA OPTD2

Karta OPTD2 w części nadrzędnego ma zworki ustawione domyślnie, tzn. X6:1-2, X5:1-2. W przypadku napędów napędzanych położenie zworek trzeba zmienić: X6:1-2, X5:2-3. Karta jest również wyposażona w opcję komunikacji CAN przydatną do monitorowania wielu napędów za pomocą oprogramowania NCDrive PC podczas uruchamiania funkcji nadrzędny/ napędzany lub systemów liniowych.

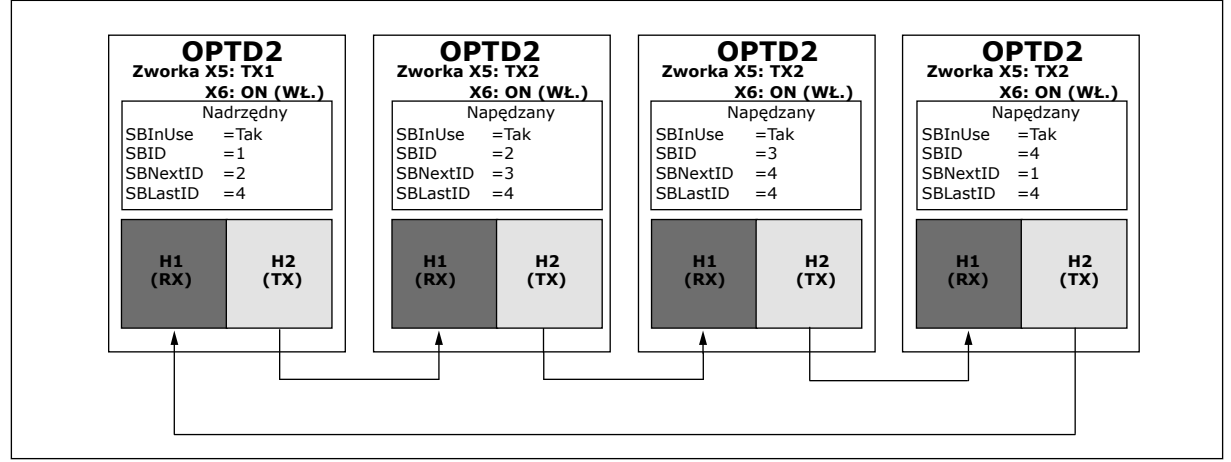

*Rys. 91: Połączenia fizyczne szyny systemowej z kartą OPTD2*

Więcej informacji o parametrach karty rozszerzeń OPTD2 można znaleźć w instrukcji obsługi kart wejścia/wyjścia VACON® NX.

# **9.3 KONTROLA HAMULCA ZEWNĘTRZNEGO Z DODATKOWYMI LIMITAMI (IDENTYFIKATORY 315, 316, 346 DO 349, 352, 353)**

Hamulcem zewnętrznym używanym do dodatkowego hamowania można sterować za pośrednictwem parametrów ID315, ID316, ID346 do ID349 i ID352/ID353. Skuteczna kontrola hamowania wymaga wybrania opcji sterowania włączeniem/wyłączeniem hamulca, określenia limitów częstotliwości lub momentu wywołujących reakcję hamulca i określenia opóźnień włączania/wyłączania hamulca.

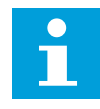

# **WSKAZÓWKA!**

Podczas przebiegu identyfikacyjnego (patrz parametr ID631) kontrola hamowania jest wyłączona.

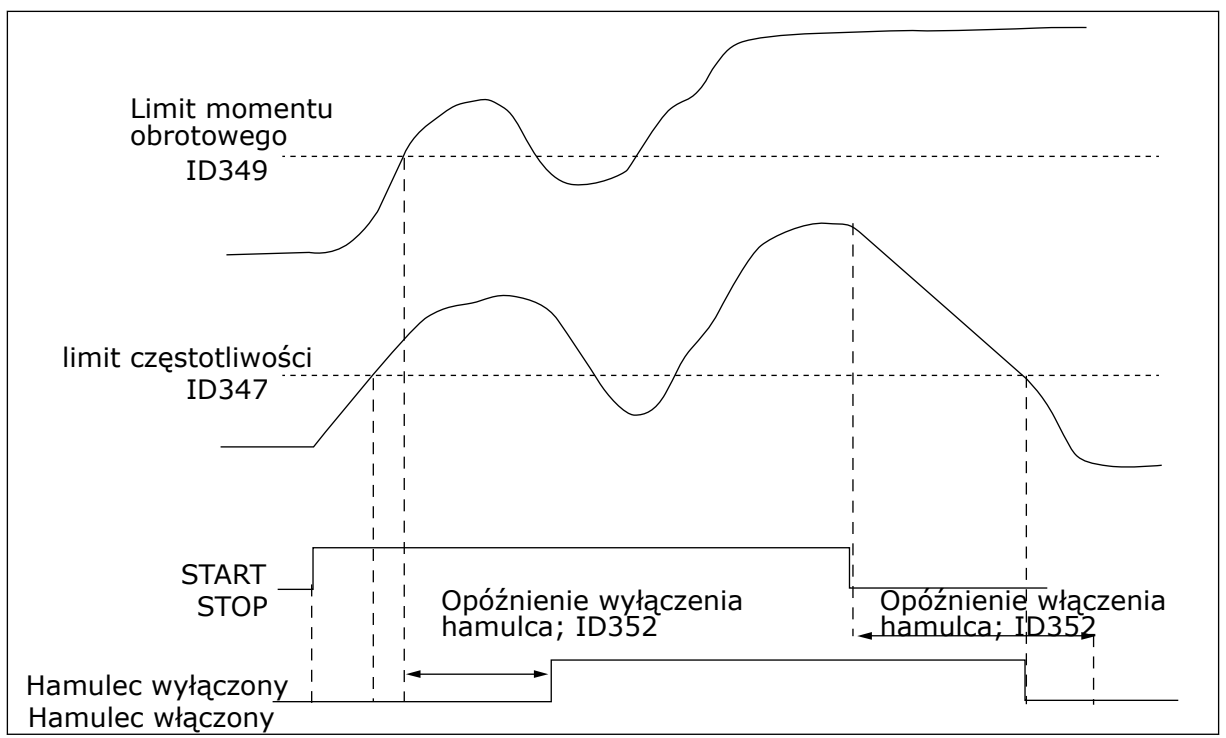

*Rys. 92: Kontrola hamowania z dodatkowymi limitami*

W powyższym przykładzie kontrola hamowania jest ustawiona na reagowanie zarówno na limit monitorowania momentu obrotowego (parametr ID349), jak i limit monitorowania częstotliwości (ID347). Ponadto ten sam limit częstotliwości jest używany do sterowania wyłączaniem i włączaniem hamulca przez ustawienie dla parametru ID346 wartości 4. Możliwe jest też stosowanie dwóch różnych limitów częstotliwości. W parametrach ID315 i ID346 należy ustawić wartość 3.

Hamulec wyłączony: Zwolnienie hamulca wymaga spełnienia trzech warunków: 1) napęd musi być w stanie pracy, 2) moment obrotowy musi być większy od ustawionego limitu (jeśli jest stosowany) i 3) częstotliwość wyjściowa musi być większa od ustawionego limitu (jeśli jest stosowany).

Hamulec włączony: Polecenie Stop uaktywnia licznik opóźnienia hamulca, a hamulec jest zamykany, gdy częstotliwość wyjściowa spadnie poniżej ustawionego limitu (ID315 lub ID346). Jako ostatni środek ostrożności hamulec zamyka się, gdy wygasa opóźnienie włączenia hamulca.

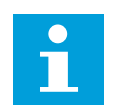

# **WSKAZÓWKA!**

Stan usterki lub stopu zamyka hamulec natychmiast bez opóźnienia.

Zdecydowanie zaleca się, aby opóźnienie włączenia hamulca ustawić dłuższe od czasu rampy w celu uniknięcia uszkodzenia hamulca.

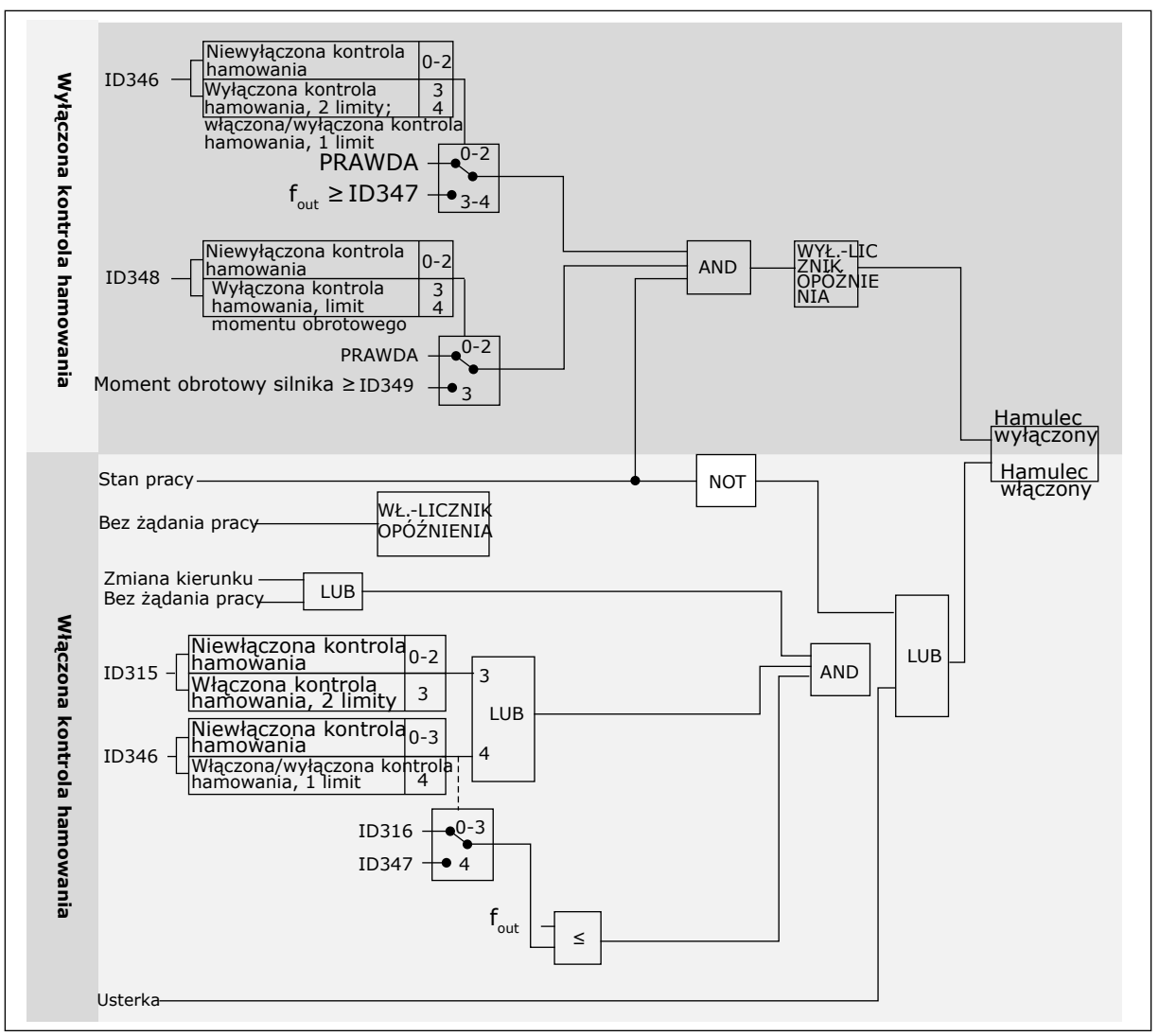

*Rys. 93: Logika kontroli hamowania*

Gdy funkcja nadrzędny/napędzany jest włączona, napęd napędzany otworzy hamulec w tym samym czasie co nadrzędny, nawet jeśli nie są spełnione warunki napędzanego dotyczące otwierania hamulca.

# **9.4 PARAMETRY ZABEZPIECZENIA TERMICZNEGO SILNIKA (PARAMETRY O IDENTYFIKATORACH 704 DO 708)**

Zabezpieczenie termiczne silnika chroni silnik przed przegrzaniem.

Przemiennik częstotliwości może dostarczać prąd o parametrach większych niż znamionowe. Prąd o wyższych parametrach może być wymagany ze względu na obciążenie i należy go wykorzystać. W takiej sytuacji istnieje ryzyko przeciążenia termicznego. Przy niższych częstotliwościach ryzyko jest większe. Przy niskich częstotliwościach pogarsza się zdolność chłodzenia silnika i jego wydajność. Jeśli silnik jest wyposażony w zewnętrzny wentylator, zmniejszenie obciążenia przy małych prędkościach jest niewielkie.
Ochrona termiczna silnika opiera się na obliczeniach. Funkcja ochrony korzysta z prądu wyjściowego napędu w celu identyfikacji obciążenia silnika. Jeśli karta sterowania nie jest zasilana, obliczenia zostaną zresetowane.

Zabezpieczenie termiczne silnika można dostosować za pomoca parametrów. Prad termiczny IT określa prąd obciążenia, powyżej którego silnik jest przeciążony. To ograniczenie prądu jest funkcją częstotliwości wyjściowej.

Stan termiczny silnika można monitorować na wyświetlaczu panelu sterującego. Patrz instrukcja obsługi produktu.

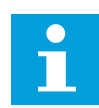

#### **WSKAZÓWKA!**

W przypadku używania długich kabli silnikowych (maks. 100 m) z małymi napędami (≤1,5 kW) prąd silnika mierzony przez napęd może być znacznie wyższy od rzeczywistego prądu silnika. Powodem jest występowanie prądów pojemnościowych na kablu silnikowym.

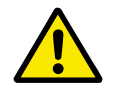

# **UWAGA!**

Upewnij się, że dopływ powietrza do silnika nie jest zablokowany. Jeśli dopływ powietrza jest zablokowany, funkcja nie chroni silnika, który może się przegrzać. Może to prowadzić do uszkodzenia silnika.

# **9.5 PARAMETRY ZABEZPIECZENIA SILNIKA PRZED UTYKIEM (PARAMETRY O IDENTYFIKATORACH 709 DO 712)**

Funkcja ochrony przed utykiem silnika zabezpiecza silnik przed krótkimi przeciążeniami. Przyczyną przeciążenia może być na przykład zablokowany wał. Można ustawić czas reakcji zabezpieczenia przed utykiem krótszy niż czas zabezpieczenia termicznego silnika.

Stan utyku silnika jest określany za pomocą parametrów: ID710 (Prąd utyku) oraz ID712 (Limit częstotliwości utyku). Jeśli prąd jest wyższy od ustawionego limitu, a częstotliwość wyjściowa niższa od limitu, silnik znajduje się w stanie utyku.

Ochrona przed utykiem jest rodzajem zabezpieczenia przed przekroczeniem dopuszczalnej wartości pradu.

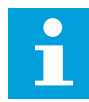

#### **WSKAZÓWKA!**

W przypadku używania długich kabli silnikowych (maks. 100 m) z małymi napędami (≤1,5 kW) prąd silnika mierzony przez napęd może być znacznie wyższy od rzeczywistego prądu silnika. Powodem jest występowanie prądów pojemnościowych na kablu silnikowym.

# **9.6 PARAMETRY ZABEZPIECZENIA SILNIKA PRZED NIEDOCIĄŻENIEM (PARAMETRY O IDENTYFIKATORACH 713 DO 716)**

Celem zabezpieczenia silnika przed niedociążeniem jest zapewnienie, że silnik jest obciążony podczas pracy napędu. Jeśli silnik traci obciążenie, być może wystąpił problem w pracy. Na przykład wystąpiło pęknięcie paska lub nastąpił suchobieg pompy.

Zabezpieczenie silnika przed niedociążeniem można regulować za pomocą parametrów ID714 (Obciążenie w obszarze osłabienia pola) i ID715 (Obciążenie przy zerowej częstotliwości). Krzywa niedociążenia jest krzywą paraboliczną przebiegającą między częstotliwością zerową i punktem osłabienia pola. Ochrona jest nieaktywna poniżej 5 Hz. Licznik czasu niedociążenia nie działa poniżej 5 Hz.

Wartości parametrów zabezpieczenia przed niedociążeniem są ustawiane jako wartości procentowe odnoszące się do znamionowego momentu obrotowego silnika. Do określenia współczynnika skalowania wartości wewnętrznego momentu obrotowego użyj danych z tabliczki znamionowej silnika, parametrów znamionowy prąd silnika i znamionowy prąd napędu IH. W przypadku użycia prądu innego niż znamionowy prąd silnika spadnie dokładność obliczeń.

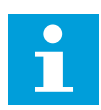

#### **WSKAZÓWKA!**

W przypadku używania długich kabli silnikowych (maks. 100 m) z małymi napędami (≤1,5 kW) prąd silnika mierzony przez napęd może być znacznie wyższy od rzeczywistego prądu silnika. Powodem jest występowanie prądów pojemnościowych na kablu silnikowym.

# **9.7 PARAMETRY STEROWANIA MAGISTRALĄ (PARAMETRY O IDENTYFIKATORACH 850 DO 859)**

Parametry sterowania magistralą są stosowane w przypadku, gdy wartość zadana częstotliwości lub prędkości pochodzi z magistrali (Modbus, Profibus, DeviceNet itp.). Wybory wyjścia danych magistrali 1-8 służą do monitorowania wartości pochodzących z magistrali komunikacyjnej.

#### 9.7.1 WYJŚCIE DANYCH PROCESOWYCH (PODRZĘDNY -> NADRZĘDNY)

Sterownik magistrali może odczytywać wartości rzeczywiste przemiennika częstotliwości przy użyciu zmiennych danych procesowych. Aplikacje podstawowa, standardowa, lokalne/ zdalne, wielokrokowa, sterowania PID oraz sterowania pompą i wentylatorem używają danych procesowych w następujący sposób:

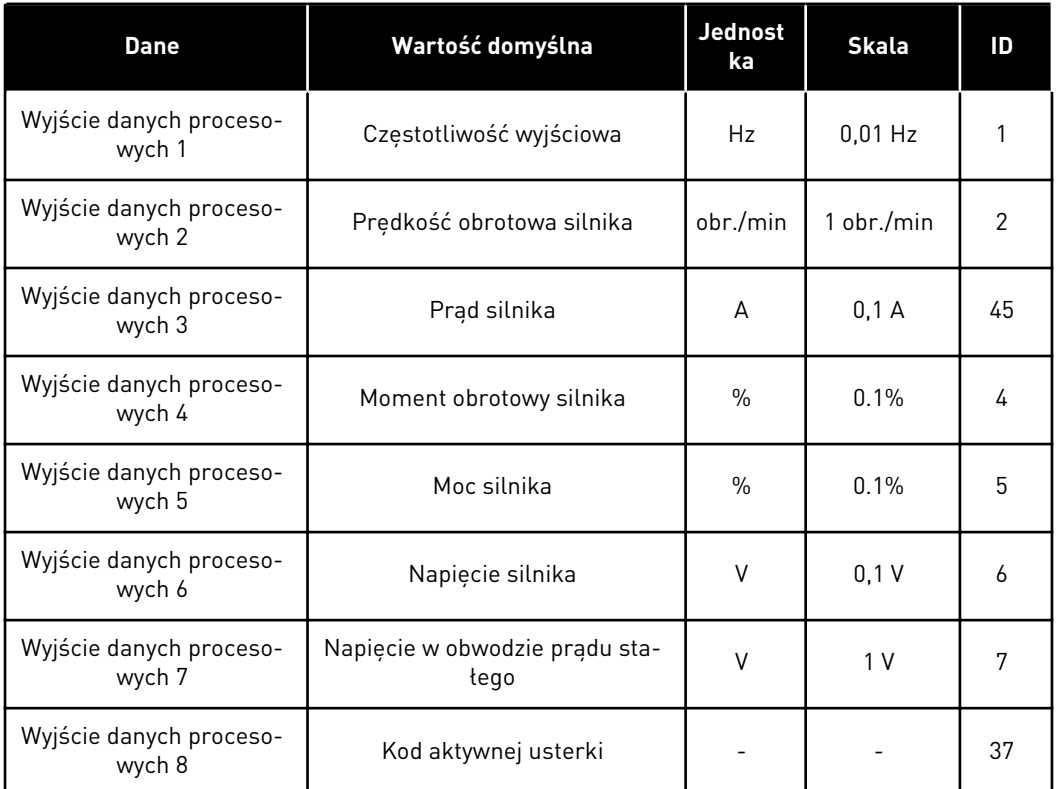

#### *Tabela 213: Domyślne wartości wyjścia danych procesowych na magistrali*

W aplikacji uniwersalnej jest parametr selektora do każdego rodzaju danych procesowych. Wartości monitorowania i parametry napędów można wybrać za pomocą numeru ID. Wybory domyślne przedstawia powyższa tabela.

# 9.7.2 SKALOWANIE PRĄDU W RÓŻNYCH JEDNOSTKACH

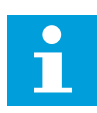

# **WSKAZÓWKA!**

Wartość monitorowana ID45 (zwykle w danych procesowych OUT3) jest podawana tylko z jednym miejscem po przecinku.

#### *Tabela 214: Skalowanie prądu w różnych jednostkach*

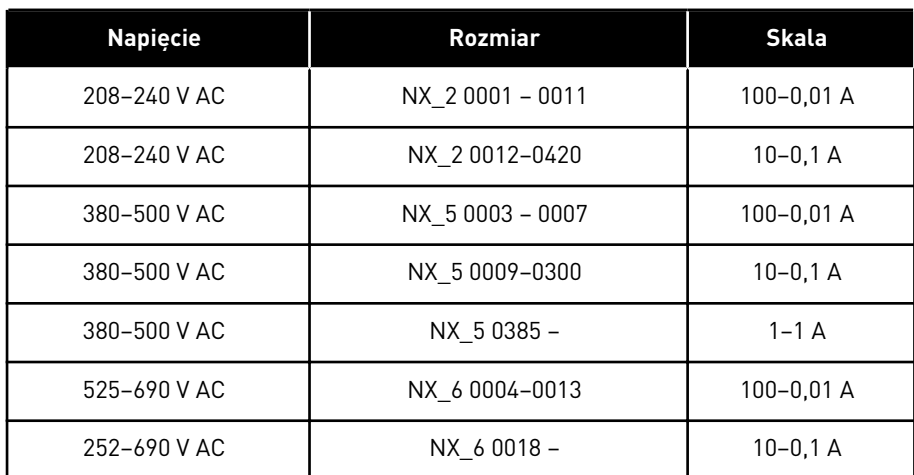

#### 9.7.3 WEJŚCIE DANYCH PROCESOWYCH (NADRZĘDNY -> PODRZĘDNY)

Słowo sterujące, wartość zadana i dane procesowe są używane w aplikacjach All in One w następujący sposób:

#### *Tabela 215: Aplikacje podstawowa, standardowa, lokalne/zdalne, wielokrokowa*

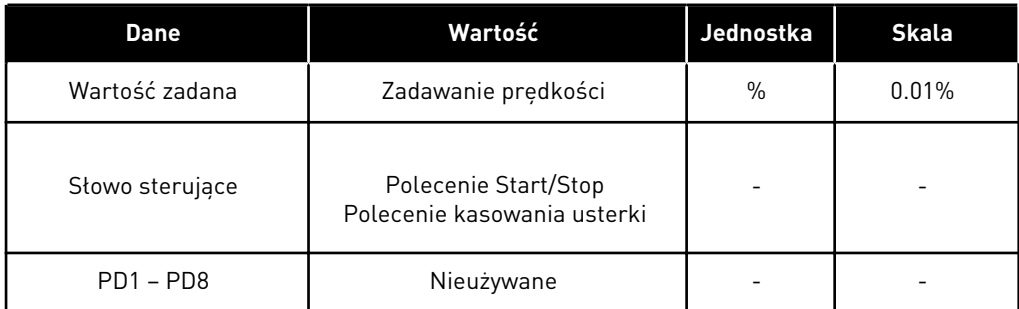

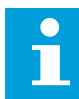

# **WSKAZÓWKA!**

Poniższa tabela zawiera domyślne ustawienia fabryczne. Patrz również grupa parametrów G2.9.

*Tabela 216: Aplikacja wielozadaniowa*

| <b>Dane</b>                         | Wartość                                             | Jednostka     | <b>Skala</b> |  |
|-------------------------------------|-----------------------------------------------------|---------------|--------------|--|
| Wartość zadana                      | Zadawanie prędkości                                 | $\%$          | 0.01%        |  |
| Słowo sterujące                     | Polecenie Start/Stop<br>Polecenie kasowania usterki |               |              |  |
| Wejście danych proceso-<br>wych IN1 | Wartość zadana momentu                              | $\frac{0}{n}$ | 0.1%         |  |
| Wejście danych proceso-<br>wych IN2 | Wolne wejście analogowe                             | $\%$          | 0.01%        |  |
| Wejście danych proceso-<br>wych IN3 | Regulowanie wejścia                                 |               | 0.01%        |  |
| $PD3 - PD8$                         | Nieużywane                                          |               |              |  |

*Tabela 217: Aplikacje z regulatorem PID i pompowo-wentylatorowe*

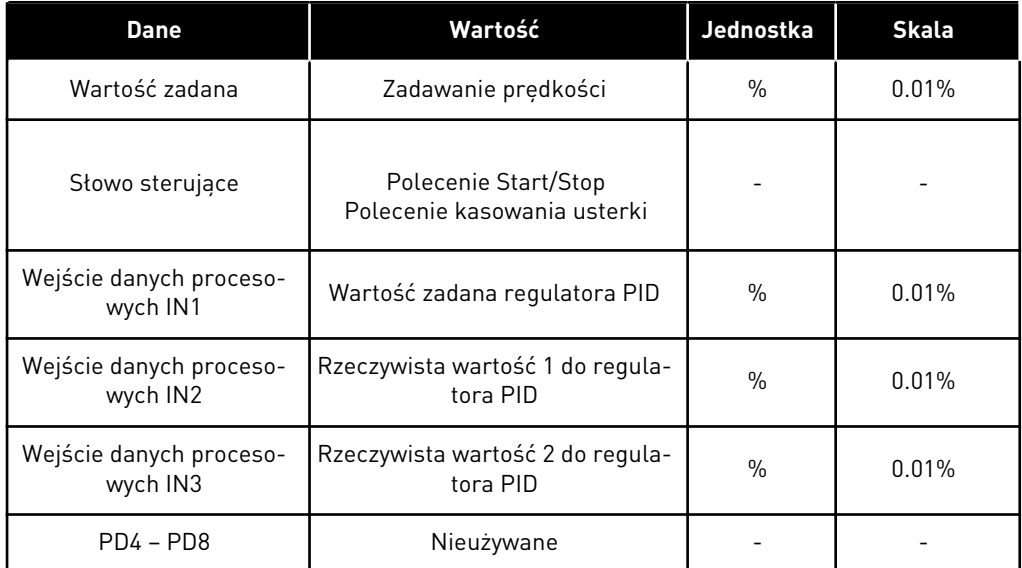

# **9.8 PARAMETRY PĘTLI ZAMKNIĘTEJ (PARAMETRY O IDENTYFIKATORACH 612 DO 621)**

Wybór trybu sterowania w pętli zamkniętej przez ustawienie wartości 3 lub 4 dla parametru ID600.

Tryb sterowania w pętli zamkniętej (patrz rozdział *600 Tryb sterowania silnikiem 234567 (2.6.1)*) jest używany w przypadku, gdy potrzebna jest zwiększona wydajność w pobliżu zerowej prędkości i lepsza dokładność statyczna przy wyższych prędkościach. Tryb sterowania w pętli zamkniętej jest oparty na "sterowaniu prądem z orientacją wektora strumienia wirnika". Według tej zasady sterowania prądy fazowe podzielono na grupę prądów wytwarzających moment obrotowy i grupę prądów magnesowania. Zatem klatkową maszyną indukcyjną można sterować za pomocą oddzielnie wzbudzanego silnika prądu stałego (DC).

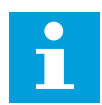

#### **WSKAZÓWKA!**

Tych parametrów można używać tylko w przypadku napędu VACON® NXP.

#### PRZYKŁAD:

Tryb sterowania silnikiem = 3 (sterowanie prędkością w pętli zamkniętej)

Jest to zwykły tryb działania, gdy potrzebne są krótkie czasy odpowiedzi, duża dokładność lub kontrolowana praca przy zerowych częstotliwościach. Kartę kodera należy podłączyć do gniazda C modułu sterującego. Ustaw parametr P/R kodera (P7.3.1.1). Uruchom w petli otwartej i sprawdź prędkość i kierunek kodera (V7.3.2.2). W razie potrzeby przełącz okablowanie kodera lub fazy kabli silnikowych. Nie uruchamiaj, jeśli prędkość kodera jest zła. Zaprogramuj prąd w stanie bez obciążenia za pomocą parametru ID612 lub wykonaj przebieg ID bez obciążania wału silnika i ustaw parametr ID619 (Regulacja poślizgu), aby uzyskać napięcie nieco powyżej przebiegu krzywej U/f z częstotliwością silnika ok. 66% jej wartości znamionowej. Parametr Znamionowa prędkość obrotowa silnika (ID112) ma istotne znaczenie. Parametr Limit prądu (ID107) steruje liniowo dostępnym momentem obrotowym w stosunku do wartości znamionowej prądu silnika.

# **9.9 ZASADA PROGRAMOWANIA METODY TTF (TERMINAL TO FUNCTION, ZACISK DO FUNKCJI)**

Zasada programowania sygnałów wejściowych i wyjściowych w aplikacji sterowania wielozadaniowego oraz aplikacji sterowania pompą i wentylatorem (a także częściowo w innych aplikacjach) różni się od konwencjonalnej metody stosowanej w innych aplikacjach VACON® NX.

Konwencjonalna metoda programowania, FTT (Function to Terminal Programming Method, metoda programowania funkcji do zacisku) polega na określaniu pewnej funkcji dla stałego wejścia lub wyjścia. Jednak w aplikacjach wymienionych powyżej wykorzystywana jest metoda TTF, w której proces programowania jest wykonywany w inny sposób: Funkcje są wyświetlane jako parametry, dla których operator określa pewne wejścia/wyjścia. Patrz ostrzeżenie w rozdziale *[9.9.2 Określanie zacisku dla funkcji przy użyciu narzędzia do](#page-402-0)  [programowania NCDrive](#page-402-0)*.

#### 9.9.1 OKREŚLANIE WEJŚCIA/WYJŚCIA DLA FUNKCJI ZA POMOCA PANELU STERUJACEGO

Połączenie wejścia lub wyjścia z funkcją (parametrem) polega na ustawieniu dla parametru odpowiedniej wartości. Wartość składa się z oznaczenia gniazda karty na karcie sterowania VACON® NX (patrz instrukcja obsługi produktu) i odpowiedniego numeru sygnału (patrz poniżej).

<span id="page-402-0"></span>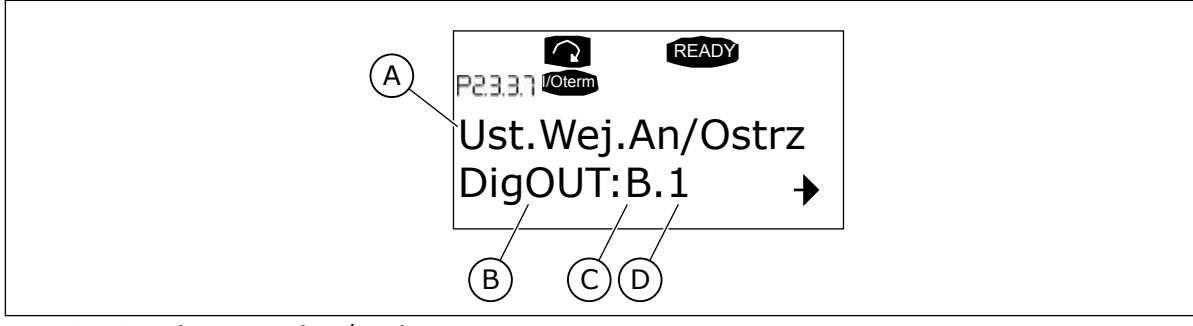

*Rys. 94: Określanie wejścia/wyjścia dla funkcji za pomocą panelu sterującego*

- A. Nazwa funkcji
- B. Typ zacisku
- C. Gniazdo
- D. Numer zacisku

# PRZYKŁAD

Chcesz połączyć funkcję wyjścia cyfrowego Usterka/ostrzeżenie wartości zadanej (parametr 2.3.3.7) z wyjściem cyfrowym DO1 na podstawowej karcie OPTA1 (patrz instrukcja obsługi produktu).

- 1 Znajdź na panelu sterującym parametr 2.3.3.7. Jednokrotne naciśnięcie przycisku przesuwania w prawo powoduje przejście w tryb edycji. W wierszu wartości po lewej stronie wyświetlany jest typ zacisku (DigIN, DigOUT, An.IN, An.OUT), a po prawej stronie jest wyświetlane bieżące wejście/ wyjście, z którym funkcja jest połączona (B.3, A.2 itp.) lub (jeśli nie jest połączona) wartość (0.#).
- 2 Jeśli wartość miga, przytrzymaj wciśnięty przycisk przeglądania w dół lub w górę, aby znaleźć żądane gniazdo karty i numer sygnału. Program wyświetla listę gniazd karty, poczynając od 0, a następnie od A do E, oraz opcje we/wy od 1 do 10.  $\alpha$  indices the out  $\alpha$  | | AI Ref Faul/Warn
- 3 Po ustawieniu żądanej wartości należy nacisnąć raz przycisk Enter, aby potwierdzić zmianę.

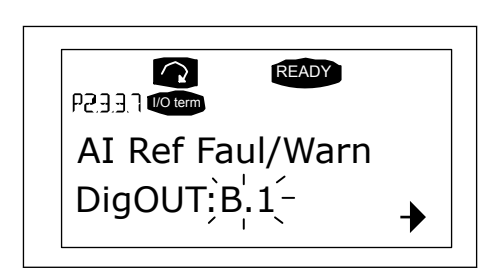

AI Ref Faul/Warn

READY

READY

DigOUT: 0.0

 $\Omega$ 

 $DiqOUT:0.0^-$ 

 $\Omega$ 

P2337 WO term

P2331 Moterm

# 9.9.2 OKREŚLANIE ZACISKU DLA FUNKCJI PRZY UŻYCIU NARZĘDZIA DO PROGRAMOWANIA NCDRIVE

W przypadku parametryzacji przy użyciu narzędzia do programowania NCDrive należy określić połączenie funkcji z wejściem/wyjściem w taki sam sposób jak za pomocą panelu sterującego. Wystarczy wybrać kod adresu z menu rozwijanego w kolumnie wartości.

| <b>LOADED</b><br>E- G 2.25 ANALOG INPUT 4<br>G 2.2.6 DIGITAL INPUTS<br>$\overline{+}$<br>G 2.3 OUTPUT SIGNALS<br>e.<br>G & G 2.3.1 DIG OUT SIGNALS<br>P 2.3.1.1 Ready<br><b>■ P2312Run</b><br>P23.1.3 Fault<br>P 2.3.1.4 Fault, Inverted<br>P 23.1.5 Warning<br>P 2.3.1.6 External Fault<br>P 23.1.7 Al Ref Faul/Warn<br>P 2.3.1.8 OverTemp Warn.<br>P2319 Reserved | $\blacktriangle$ | Index<br>P 2.3.1.3<br>P 2.3.1.4<br>P 2.3.1.5<br>P 2.3.1.6 | Variable Text<br>Fault<br>Fault, Inverted<br>Warning<br>External Fault<br>P 2.3.1.7 Al Ref Faul/Warn | Value<br>Dig0UT:A.1<br>Dig0UT:0.1<br>Dig0UT:0.1<br>DigOUT:0.1<br>DioOUT:B.1<br>Dig0UT:A.4<br>Dig0UT:A.5<br>Dig0UT:A.6<br>DigOUT:A.7<br>DigOUT:A.8<br>Dig0UT:A.9<br>Dig0UT:A.10<br>Dig0UT B.1<br>DigOUT:B.2<br>DigOUT:B.3 | $\overline{\phantom{0}}$ | Compare<br>Default | Unit | Min<br>DigOUT:0.1 DigOUT:E.10<br>Dig0UT:0.1 )ig0UT:E.10<br>DigOUT:0.1 )igOUT:E.10<br>Dig0UT:0.1 )ig0UT:E.10<br>Dig0UT:0.1 Dig0UT:E.10 | Max |
|----------------------------------------------------------------------------------------------------|------------------|-----------------------------------------------------------|----------------------------------------------------------------------------------------------------|----------------------------------------------------------------------------------------------------|--------------------------|--------------------|------|----------------------------------------------------------------------------------------------------|-----|
| P 2.3.1.10 Direct Difference<br>P 2.3.1.11 At Ref. Speed<br>P 2.3.1.12 Jogging Speed<br>P 231.13 ExtControl Place<br>P23114 Fxt Brake Contri<br>P 2.3.1.15 ExtBrakeCtrl.Inv<br>P 2.3.1.16 FreqOut SupvLim1<br>P 2.3.1.17 FreqUut SupvLim2<br>P 2.3.1.18 Ref Lim Superv.                                                                                             | $\overline{ }$   |                                                           |                                                                                                    |                                                                                                    |                          |                    |      |                                                                                                    |     |

*Rys. 95: Zrzut ekranu narzędzia do programowania NCDrive; wprowadzenie kodu adresu*

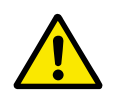

#### **UWAGA!**

Aby uniknąć błędu i zapewnić prawidłowe działanie funkcji, należy mieć CAŁKOWITĄ pewność, że nie doszło do podłączenia dwóch funkcji do tego samego wyjścia.

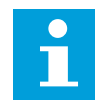

#### **WSKAZÓWKA!**

Wejść, w przeciwieństwie do wyjść, nie można zmienić w stanie PRACA.

# 9.9.3 OKREŚLANIE NIEUŻYWANYCH WEJŚĆ/WYJŚĆ

Dla wszystkich nieużywanych wejść i wyjść należy podać wartość 0 gniazda karty oraz wartość 1 dla numeru zacisku. Wartość 0.1 jest też wartością domyślną dla większości funkcji. Aby jednak korzystać z wartości sygnału wejścia cyfrowego np. tylko do testowania, można ustawić wartość gniazda karty na 0, a numer zacisku na dowolną liczbę w zakresie 2-10, co spowoduje przejście wejścia do stanu PRAWDA. Innymi słowy: wartość 1 oznacza styk otwarty, a wartości od 2 do 10 oznaczają styk zamknięty.

W przypadku wejść analogowych podanie wartości 1 dla numeru zacisku odpowiada poziomowi sygnału 0%, wartość 2 odpowiada 20%, wartość 3 odpowiada 30% itd. Podanie wartości 10 dla numeru zacisku odpowiada poziomowi sygnału 100%.

# **9.10 PARAMETRY STEROWANIA PRĘDKOŚCIĄ (TYLKO APLIKACJA 6)**

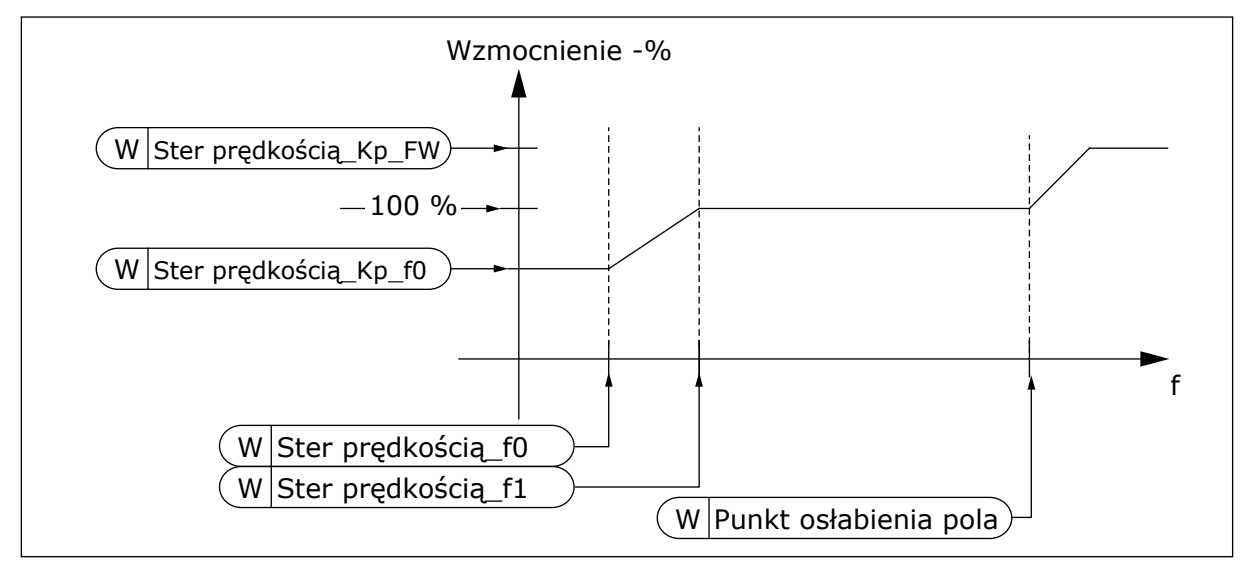

*Rys. 96: Adaptacyjne wzmocnienie regulatora prędkości*

#### *1295 MINIMALNE WZMOCNIENIE MOMENTU OBROTOWEGO REGULATORA PRĘDKOŚCI 6 (2.6.23.30)*

Ten parametr służy do ustawienia wzmocnienia względnego jako wartości procentowej, gdy moment obrotowy spadnie poniżej minimalnego momentu obrotowego SPC.

Względne wzmocnienie jako procent ID613 regulatora prędkości, gdy wartość zadana momentu lub wyjście sterowania prędkością jest mniejsze niż wartość parametru ID1296. Parametr ten jest zwykle używany do stabilizacji regulatora prędkości dla systemu napędowego z luzami w skrzyni biegów.

#### *1296 MINIMALNY MOMENT OBROTOWY REGULATORA PRĘDKOŚCI 6 (2.6.23.29)*

Ten parametr służy do ustawienia limitu obniżenia wzmocnienia regulatora prędkości.

Poziom wartości zadanej momentu, poniżej którego wzmocnienie regulatora prędkości zmienia się z ID613 na ID1295. Jest to procent znamionowego momentu obrotowego silnika. Zmiana jest filtrowana zgodnie z parametrem ID1297.

#### *1297 MINIMALNY CZAS FILTROWANIA MOMENTU OBROTOWEGO REGULATORA PRĘDKOŚCI 6 (2.6.23.31)*

Ten parametr służy do ustawienia czasu filtrowania wzmocnienia regulatora prędkości.

Czas filtrowania momentu obrotowego, jeśli wzmocnienie regulatora prędkości zmienia się między ID613 i ID1295 w zależności od ID1296.

#### *1298 WZMOCNIENIE REGULATORA PRĘDKOŚCI W OBSZARZE OSŁABIENIA POLA 6 (2.6.23.28)*

Ten parametr służy do ustawienia końcowego wzmocnienia regulatora prędkości w punkcie osłabienia pola.

Względne wzmocnienie regulatora prędkości w obszarze osłabienia pola jako procent parametru ID613.

#### *1299 WZMOCNIENIE REGULATORA PRĘDKOŚCI F0 6 (2.6.23.27)*

Ten parametr służy do ustawienia wartości procentowej wzmocnienia względnego poniżej punktu F0 regulatora prędkości.

Względne wzmocnienie regulatora prędkości jako procent parametru ID613, jeśli prędkość jest niższa od poziomu określonego przez parametr ID1300.

#### *1300 PUNKT F0 REGULATORA PRĘDKOŚCI 6 (2.6.23.26)*

Ten parametr służy do ustawienia poziomu prędkości, poniżej którego wzmocnienie regulatora prędkości będzie równe wzmocnieniu F0 regulatora prędkości.

Poziom prędkości w Hz, poniżej którego wzmocnienie regulatora prędkości równa się parametrowi ID1299.

#### *1301 PUNKT F1 REGULATORA PRĘDKOŚCI 6 (2.6.23.25)*

Ten parametr służy do ustawienia poziomu prędkości, powyżej którego wzmocnienie regulatora prędkości będzie równe wzmocnieniu P regulacji prędkości.

Poziom prędkości w Hz, powyżej którego wzmocnienie regulatora prędkości równa się parametrowi ID613. Od prędkości określonej parametrem ID1300 do prędkości określonej parametrem ID1301, wzmocnienie regulatora prędkości zmienia się liniowo od parametrów ID1299 do ID613 i odwrotnie.

#### *1304 OKNO DODATNIE 6 (2.10.12)*

Ten parametr służy do ustawienia rozmiaru okna w kierunku dodatnim od końcowej wartości zadanej prędkości.

#### *1305 OKNO UJEMNE 6 (2.10.11)*

Ten parametr służy do ustawienia rozmiaru okna w kierunku ujemnym od końcowej wartości zadanej prędkości.

#### *1306 LIMIT WYŁĄCZENIA OKNA DODATNIEGO 6 (2.10.14)*

Ten parametr służy do ustawienia dodatniego limitu wyłączenia dla regulatora prędkości po przywróceniu prędkości do zakresu okna.

#### *1307 LIMIT WYŁĄCZENIA OKNA UJEMNEGO 6 (2.10.13)*

Ten parametr służy do ustawienia ujemnego limitu wyłączenia dla regulatora prędkości, po przywróceniu prędkości do zakresu okna.

#### *1311 TC, FILTR BŁĘDÓW PRĘDKOŚCI 6 (2.6.23.33)*

Ten parametr służy do ustawienia czasu filtrowania dla wartości zadanej prędkości i błędu prędkości chwilowej.

Może służyć do usuwania niewielkich zakłóceń sygnału kodera.

# *1382 LIMIT WYJŚCIA STEROWANIA PRĘDKOŚCIĄ 6 (2.10.15)*

Ten parametr służy do ustawienia limitu maksymalnego momentu obrotowego dla wyjścia regulatora prędkości jako procentu znamionowego momentu obrotowego silnika.

# **9.11 AUTOMATYCZNE PRZEŁĄCZANIE MIĘDZY NAPĘDAMI (TYLKO APLIKACJA 7)**

Funkcja automatycznej zmiany umożliwia zmianę kolejności uruchamiania i zatrzymywania napędów sterowanych przez układ automatyki pompy i wentylatora w żądanych odstępach czasu. Napęd sterowany przez przemiennik częstotliwości może również zostać włączony do sekwencji automatycznej zmiany i blokowania (P2.9.25). Funkcja automatycznej zmiany umożliwia wyrównanie czasów pracy silników i zapobieganie utknięciom np. pompy ze względu na zbyt długo działające hamulce.

- Zastosuj funkcję automatycznej zmiany z parametrem 2.9.24, Automatyczna zmiana kolejności silników.
- Automatyczna zmiana nastąpi, gdy upłynie czas ustawiony za pomocą parametru 2.9.26 (Przedział czasu automatycznej zmiany) i wykorzystywana wydajność spadnie poniżej poziomu zdefiniowanego za pomocą parametru 2.9.28 (Limit częstotliwości automatycznej zmiany).
- Działające napędy zostaną zatrzymane i ponownie uruchomione zgodnie z nową kolejnością.
- Zewnętrzne styczniki sterowane za pomocą wyjść przekaźnikowych przemiennika częstotliwości podłączają napędy do przemiennika częstotliwości lub do zasilania. Jeśli silnik sterowany przemiennikiem częstotliwości jest włączony do sekwencji automatycznej zmiany, jest on zawsze sterowany przez wyjście przekaźnikowe włączane jako pierwsze. Pozostałe, później włączane przekaźniki sterują napędami dodatkowymi (patrz *[Rys. 98 Przykład automatycznej zmiany dla 2 pomp, schemat główny](#page-412-0)* i *[Rys. 99](#page-412-0)  [Przykład automatycznej zmiany dla 3 pomp, schemat główny](#page-412-0)*).

# *1027 AUTOMATYCZNA ZMIANA KOLEJNOŚCI SILNIKÓW 7 (2.9.24)*

Parametr ten umożliwia włączenie lub wyłączenie rotacji kolejności rozruchu i priorytetu silników.

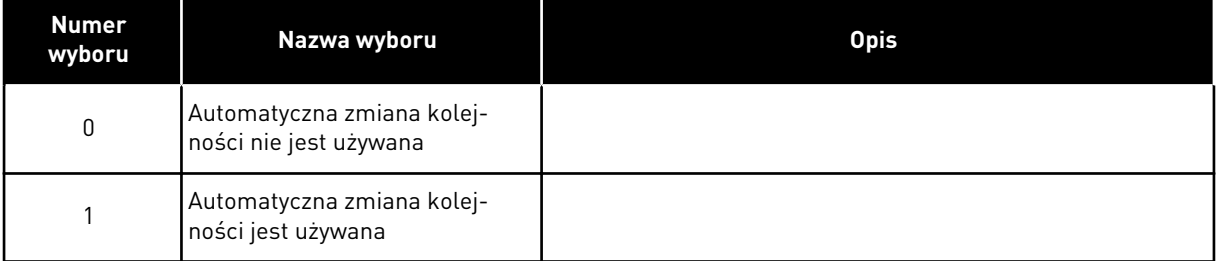

#### *Tabela 218: Wybory dotyczące parametru ID1027*

Automatyczna zmiana kolejności uruchamiania i zatrzymywania jest uaktywniana i stosowana tylko do napędów dodatkowych albo do napędów dodatkowych i napędu sterowanego przez przemiennik częstotliwości w zależności od ustawienia parametru 2.9.25 (Wybór automatyczny). Domyślnie Automatyczna zmiana kolejności silników jest aktywna dla 2 napędów. Patrz *[Rys. 19 Domyślna konfiguracja we/wy aplikacji sterowania pompą i](#page-186-0)  [wentylatorem i przykład połączenia \(z nadajnikiem 2-przewodowym\)](#page-186-0)* i *[Rys. 98 Przykład](#page-412-0)  [automatycznej zmiany dla 2 pomp, schemat główny](#page-412-0)*.

#### *1028 WYBÓR AUTOMATYCZNEJ ZMIANY KOLEJNOŚCI/BLOKOWANIA 7 (2.9.25)*

Ten parametr służy do określenia, czy automatyczna zmiana ma zastosowanie do napędów dodatkowych lub wszystkich napędów.

#### *Tabela 219: Wybory dotyczące parametru ID1028*

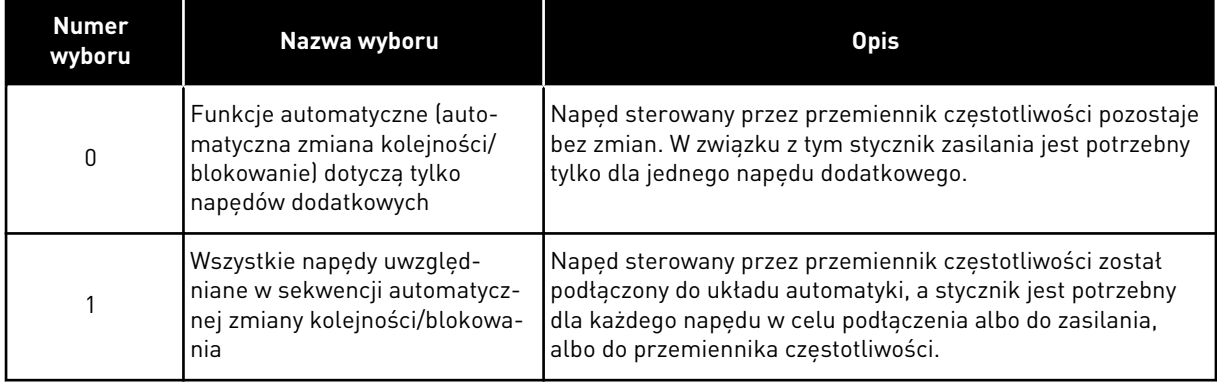

#### *1029 PRZEDZIAŁ CZASU AUTOMATYCZNEJ ZMIANY 7 (2.9.26)*

Parametr ten umożliwia dostosowywanie przedziału czasu automatycznej zmiany kolejności.

Po upływie czasu określonego za pomocą tego parametru zostanie uruchomiona funkcja automatycznej zmiany, jeśli wykorzystywana wydajność znajduje się poniżej poziomu określonego za pomocą parametrów 2.9.28 (Limit częstotliwości automatycznej zmiany) i 2.9.27 (Maksymalna liczba napędów dodatkowych). Jeśli wydajność przekroczy wartość P2.9.28, automatyczna zmiana nie nastąpi, zanim wydajność nie spadnie poniżej tego limitu.

- Licznik czasu jest włączany tylko wtedy, jeśli jest aktywne żądanie Start/Stop w miejscu sterowania A.
- Licznik czasu jest zerowany po przeprowadzeniu automatycznej zmiany lub po usunięciu żądania Start w miejscu sterowania A.

#### *1030 I 1031, MAKSYMALNA LICZBA NAPĘDÓW DODATKOWYCH I LIMIT CZĘSTOTLIWOŚCI AUTOMATYCZNEJ ZMIANY (2.9.27 I 2.9.28)*

1030: Ten parametr służy do ustawienia liczby używanych napędów dodatkowych.

1031: Parametr ten umożliwia ustawienie limitu częstotliwości auto zmiany.

Te parametry określają poziom, poniżej którego musi pozostawać wydajność, aby można było przeprowadzić automatyczną zmianę.

Ten poziom jest definiowany w następujący sposób:

- Jeśli liczba działających napędów dodatkowych jest mniejsza niż wartość parametru 2.9.27, można wykonać funkcję automatycznej zmiany.
- Jeśli liczba działających napędów dodatkowych jest równa wartości parametru 2.9.27 i częstotliwość sterowanego napędu jest poniżej wartości parametru 2.9.28, można wykonać funkcję automatycznej zmiany.
- Jeśli wartość parametru 2.9.28 wynosi 0,0 Hz, automatyczną zmianę można wykonać tylko w położeniu spoczynku (zatrzymanie i uśpienie) bez względu na wartość parametru 2.9.27.

# **9.12 WYBÓR BLOKADY (P2.9.23)**

Ten parametr służy do włączania wejść blokowania. Sygnały blokowania pochodzą z przełączników silnika. Sygnały (funkcje) są podłączone do wejść cyfrowych, które zostały zaprogramowane jako wejścia blokowania za pomocą odpowiednich parametrów. Układ automatyki sterowania pompy i wentylatora steruje tylko silnikami z aktywnymi danymi blokowania.

- Dane blokowania mogą być stosowane, nawet jeśli funkcja automatycznej zmiany kolejności silników nie jest aktywowana.
- Jeśli blokada napędu dodatkowego jest nieaktywna i jest dostępny inny nieużywany napęd dodatkowy, ten ostatni zostanie uruchomiony bez zatrzymywania przemiennika częstotliwości.
- Jeśli blokada sterowanego napędu jest nieaktywna, wszystkie silniki zostaną zatrzymane i ponownie uruchomione zgodnie z nową konfiguracją.
- Jeśli blokada została ponownie uaktywniona w stanie pracy, funkcje automatyczne działają zgodnie z parametrem 2.9.23 (Wybór blokady):

#### *Tabela 220: Opcje wyboru blokady*

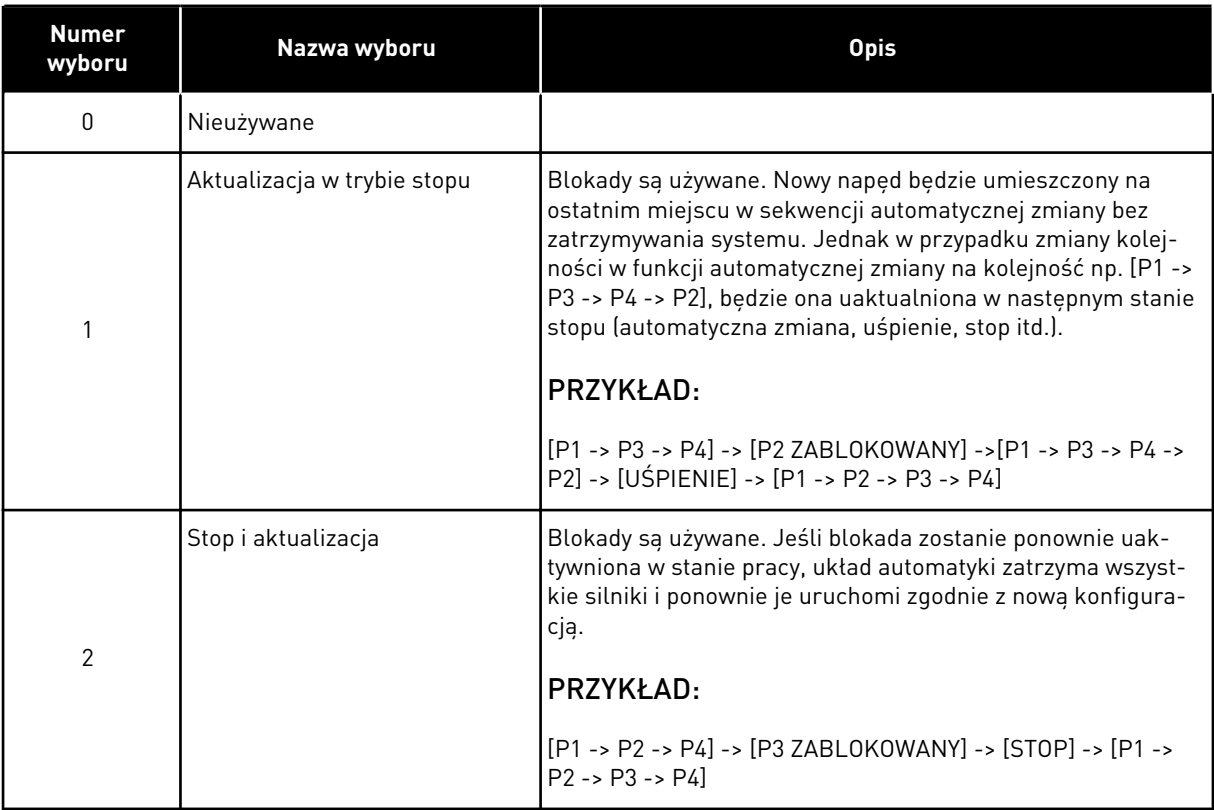

Patrz rozdział *9.13 Przykłady wyboru parametrów automatycznej zmiany kolejności silników i blokady*.

# **9.13 PRZYKŁADY WYBORU PARAMETRÓW AUTOMATYCZNEJ ZMIANY KOLEJNOŚCI SILNIKÓW I BLOKADY**

#### 9.13.1 AUTOMATYKA POMP I WENTYLATORÓW Z BLOKADAMI ORAZ BEZ AUTOMATYCZNEJ ZMIANY

#### **Sytuacja:**

- Jeden sterowany napęd i trzy napędy dodatkowe.
- Ustawienia parametru: 2.9.1=3, 2.9.25=0
- Są używane sygnały sprzężenia zwrotnego blokady, nie jest używana automatyczna zmiana.
- Ustawienia parametru: 2.9.23=1, 2.9.24=0
- Sygnały sprzężenia zwrotnego blokady pochodzą z wejść cyfrowych wybieranych za pomocą parametrów 2.2.6.18 do 2.2.6.21.
- Sterowanie napędem dodatkowym 1 (P2.3.1.27) jest włączone za pośrednictwem Blokada 1 (P2.2.6.18), Sterowanie napędem dodatkowym 2 (P2.3.1.28) — za pośrednictwem Blokada 2 (P2.2.6.19) itd.

#### **Fazy:**

- 1. Uruchomienie systemu i silnika sterowanego za pomocą przemiennika częstotliwości.
- 2. Napęd dodatkowy 1 jest uruchamiany, gdy napęd główny osiągnie ustawioną częstotliwość startu (P2.9.2).
- 3. Napęd główny zmniejsza prędkość do częstotliwości zatrzymania napędu dodatkowego 1 (P2.9.3) i w razie potrzeby zwiększa ją do częstotliwości startu napędu dodatkowego 2.
- 4. Napęd dodatkowy 2 jest uruchamiany, jeśli napęd główny osiągnął ustawioną częstotliwość startu (P2.9.4).
- 5. Sprzężenie zwrotne blokady usunięto z napędu dodatkowego 2. Ponieważ napęd dodatkowy 3 nie jest używany, zostanie uruchomiony, aby zastąpić usunięty napęd dodatkowy 2.
- 6. Napęd główny zwiększa prędkość do maksymalnej, ponieważ nie ma więcej dostępnych napędów dodatkowych.
- 7. Usunięty napęd dodatkowy 2 jest ponownie podłączany i umieszczany na ostatnim miejscu w kolejce uruchamiania napędów dodatkowych (teraz jest to kolejność 1-3-2). Napęd główny zmniejsza prędkość do ustawionej częstotliwości zatrzymania. Kolejność uruchamiania napędów dodatkowych zostanie zaktualizowana albo natychmiast, albo przy następnym zatrzymaniu (automatyczna zmiana, uśpienie, stop itd.) zgodnie z P2.9.23.
- 8. Jeśli nadal potrzeba więcej mocy, prędkość napędu głównego rośnie do częstotliwości maksymalnej, 100% mocy wyjściowej jest do dyspozycji systemu.

Gdy zmniejszy się zapotrzebowanie na moc, napędy dodatkowe są wyłączane w odwrotnej kolejności (2-3-1; po aktualizacji 3-2-1).

#### 9.13.2 AUTOMATYKA POMP I WENTYLATORÓW Z BLOKADAMI ORAZ AUTOMATYCZNĄ **ZMIANA**

Powyższe informacje dotyczą również sytuacji, gdy funkcja automatycznej zmiany jest używana. Oprócz zmiany i aktualizacji kolejności uruchamiania, również zmiana kolejności napędów głównych zależy od parametru 2.9.23.

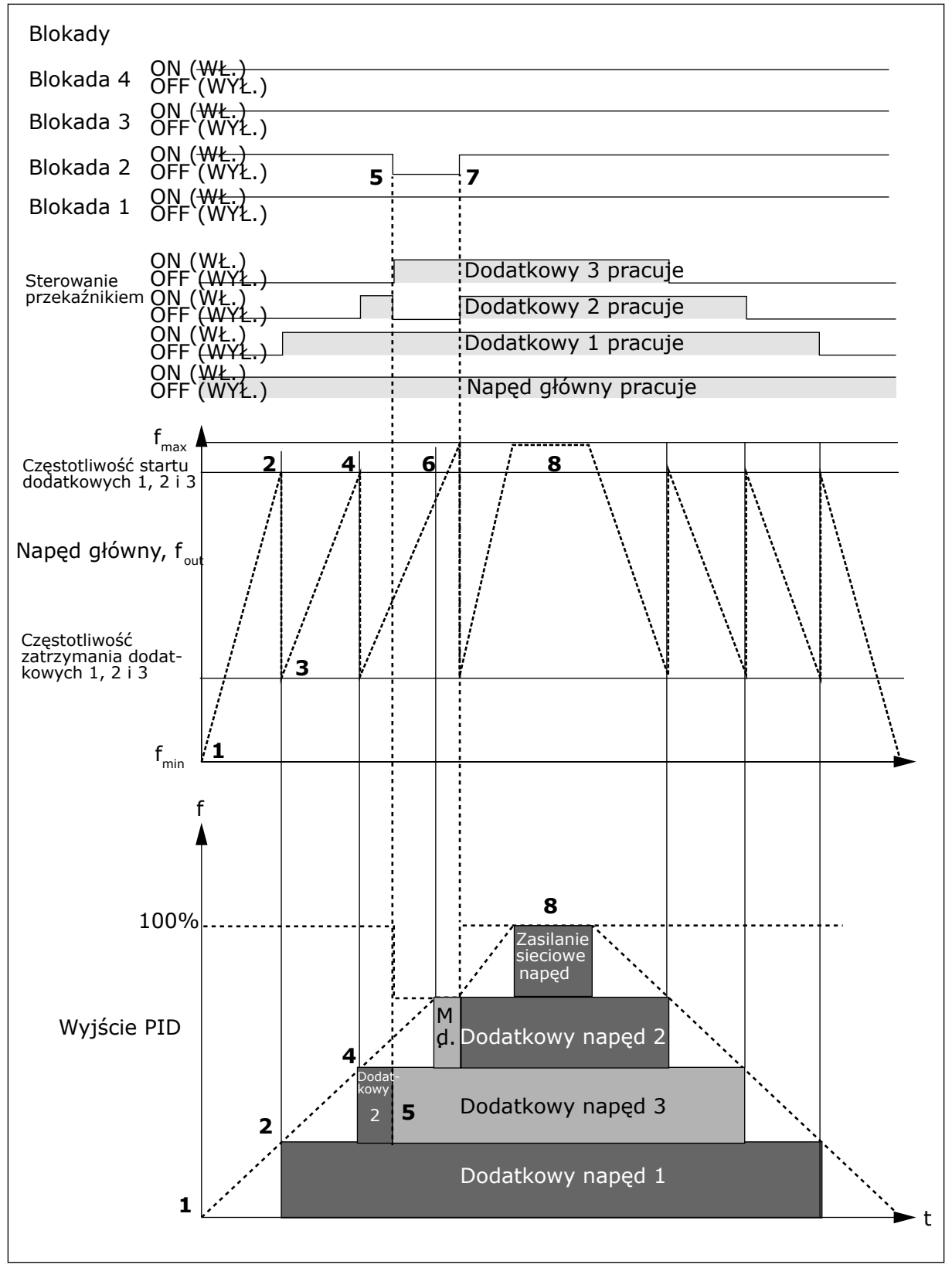

*Rys. 97: Przykład działania aplikacji PFC z trzema napędami dodatkowymi*

<span id="page-412-0"></span>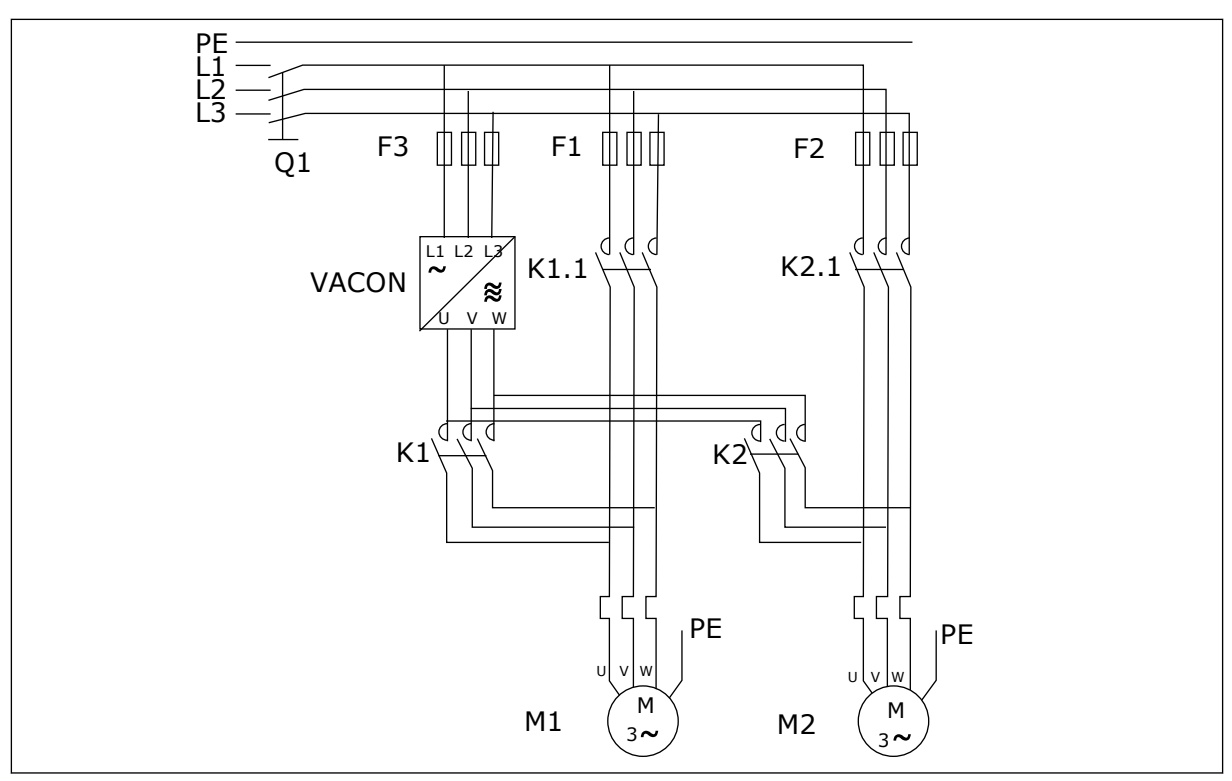

*Rys. 98: Przykład automatycznej zmiany dla 2 pomp, schemat główny*

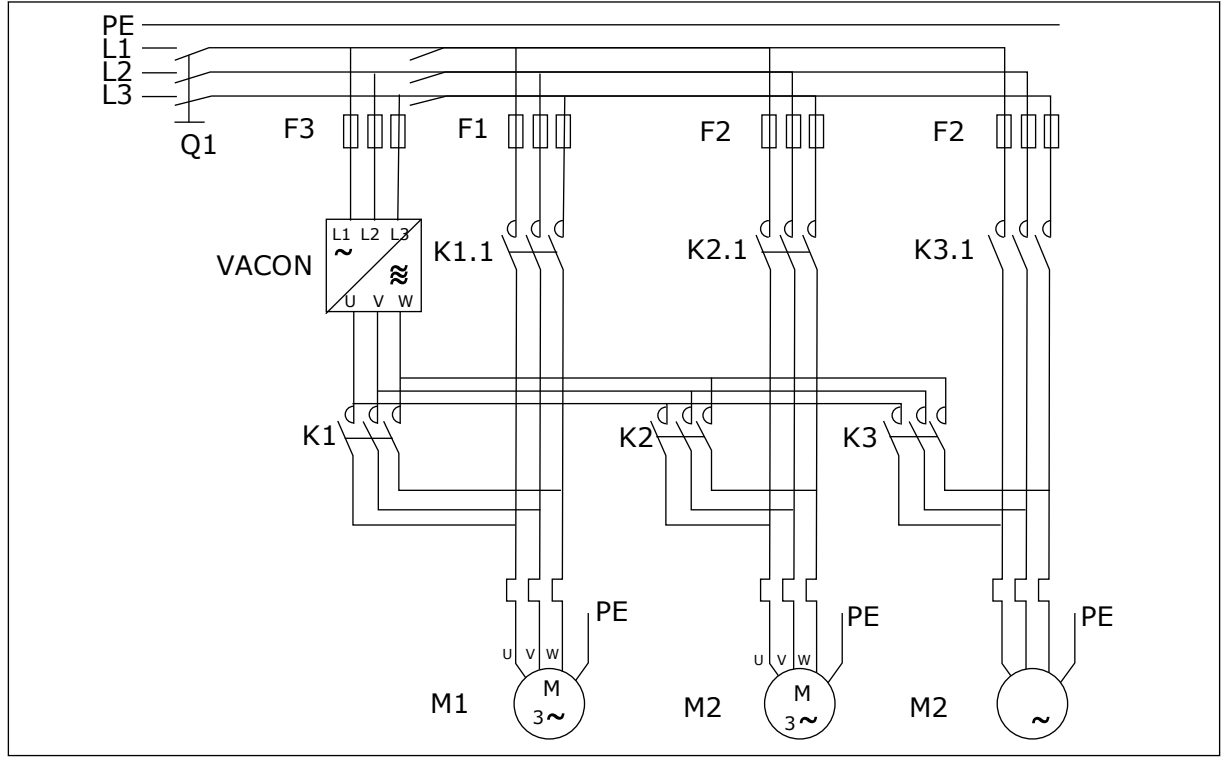

*Rys. 99: Przykład automatycznej zmiany dla 3 pomp, schemat główny*

# **10 ŚLEDZENIE USTEREK**

# **10.1 KODY USTEREK**

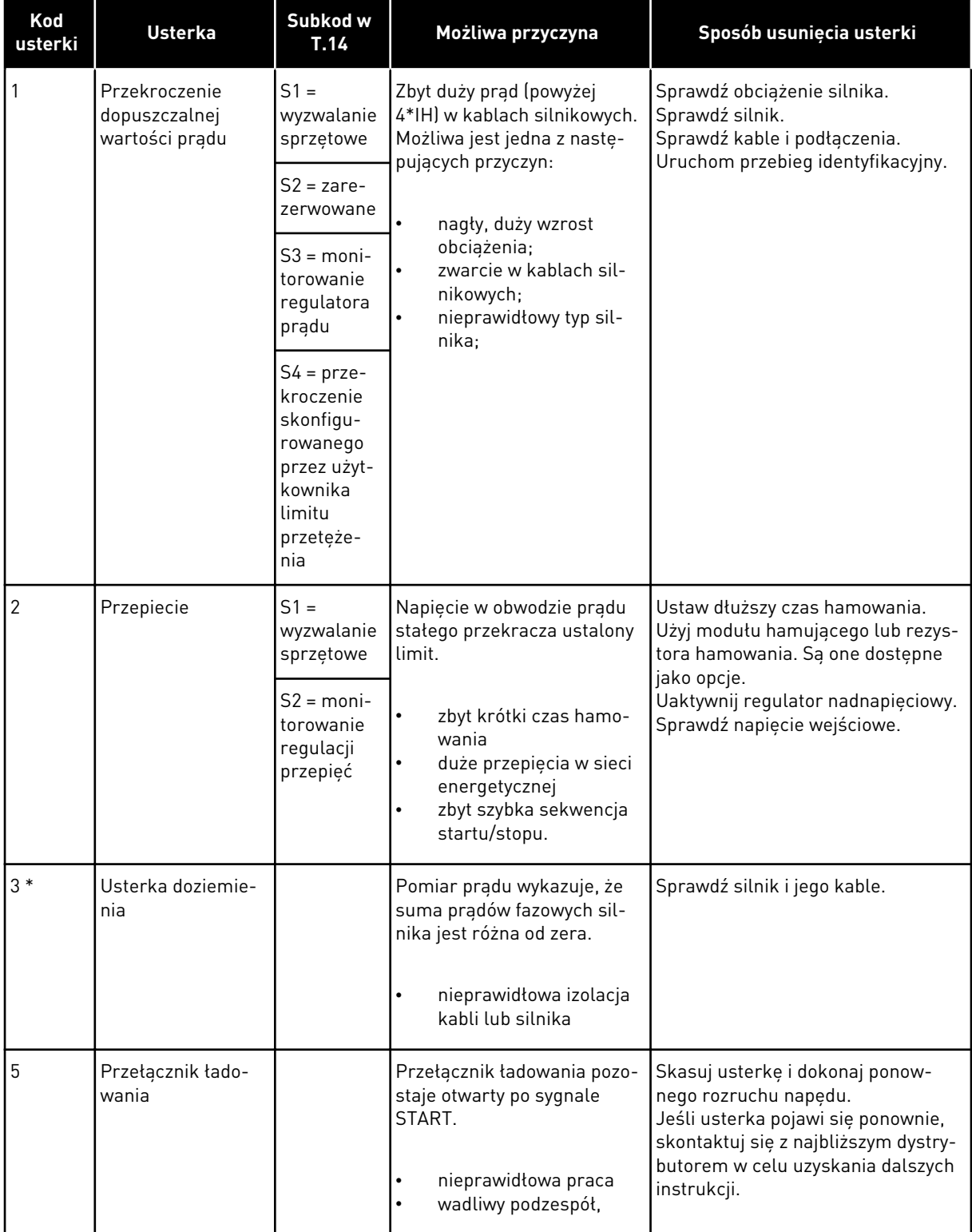

a dhe ann an 1970.

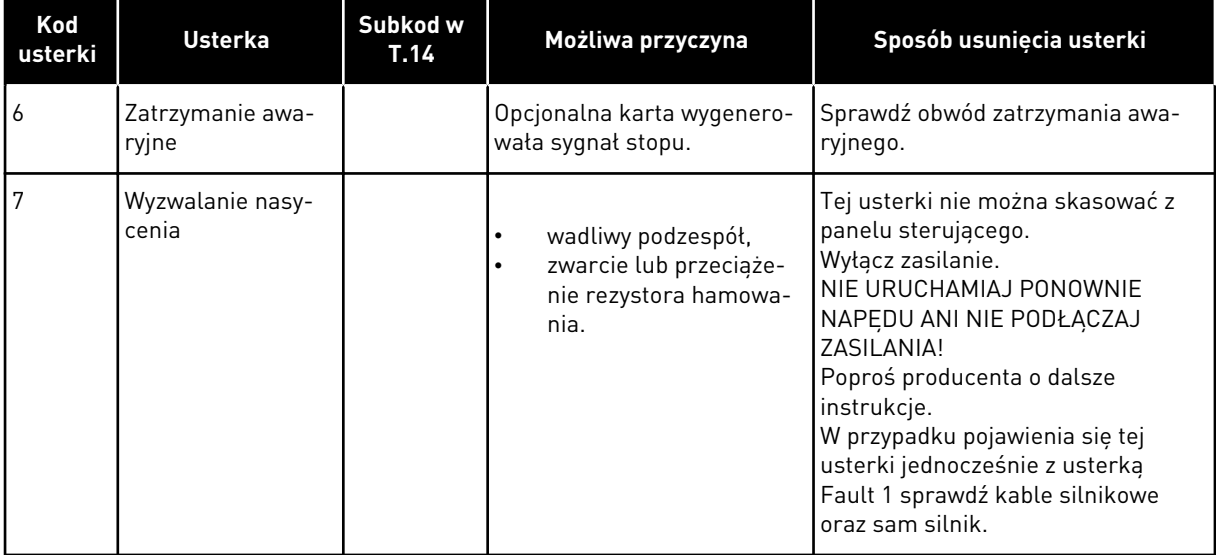

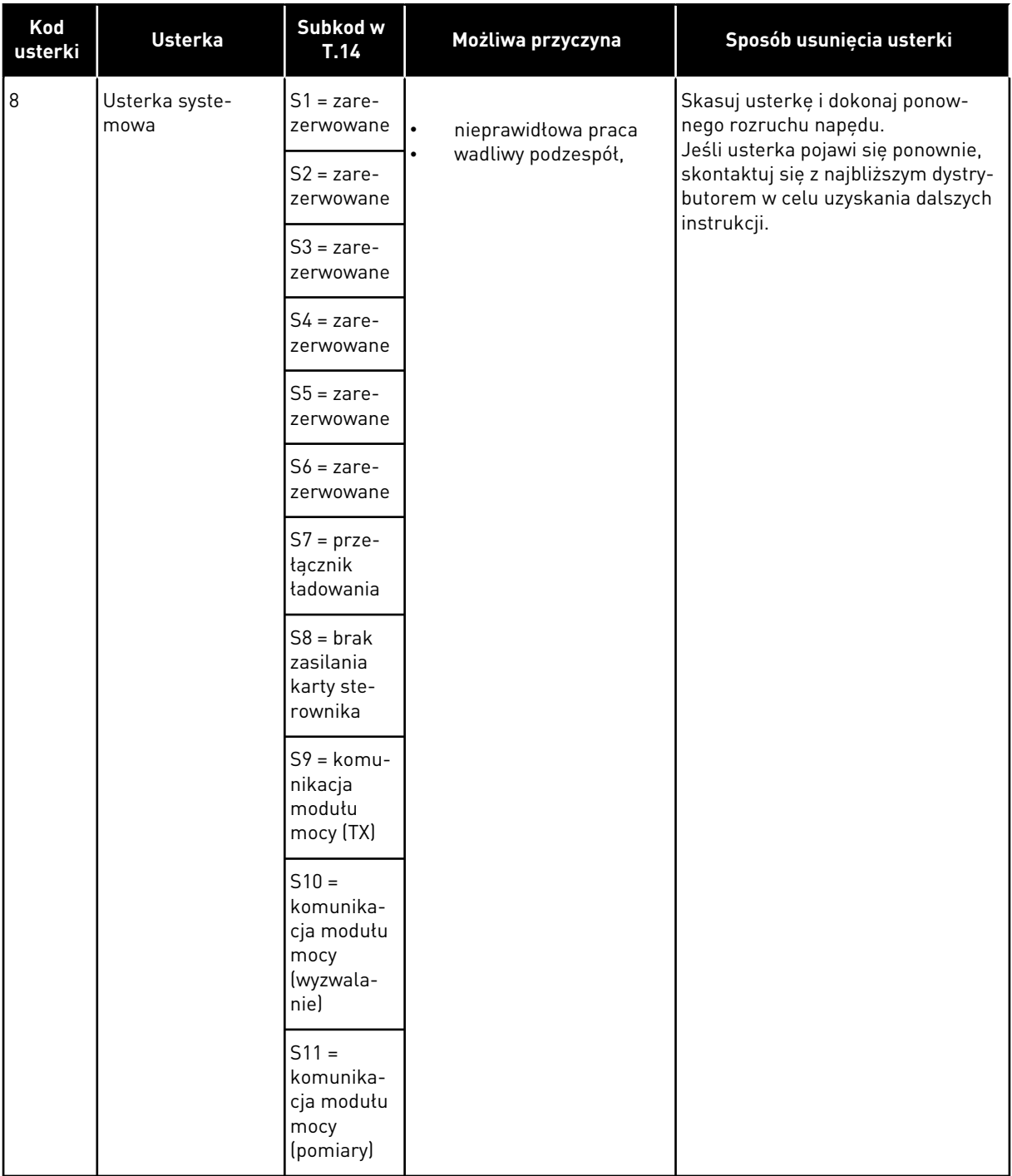

a dhe ann an 1970.<br>Bhuailtean

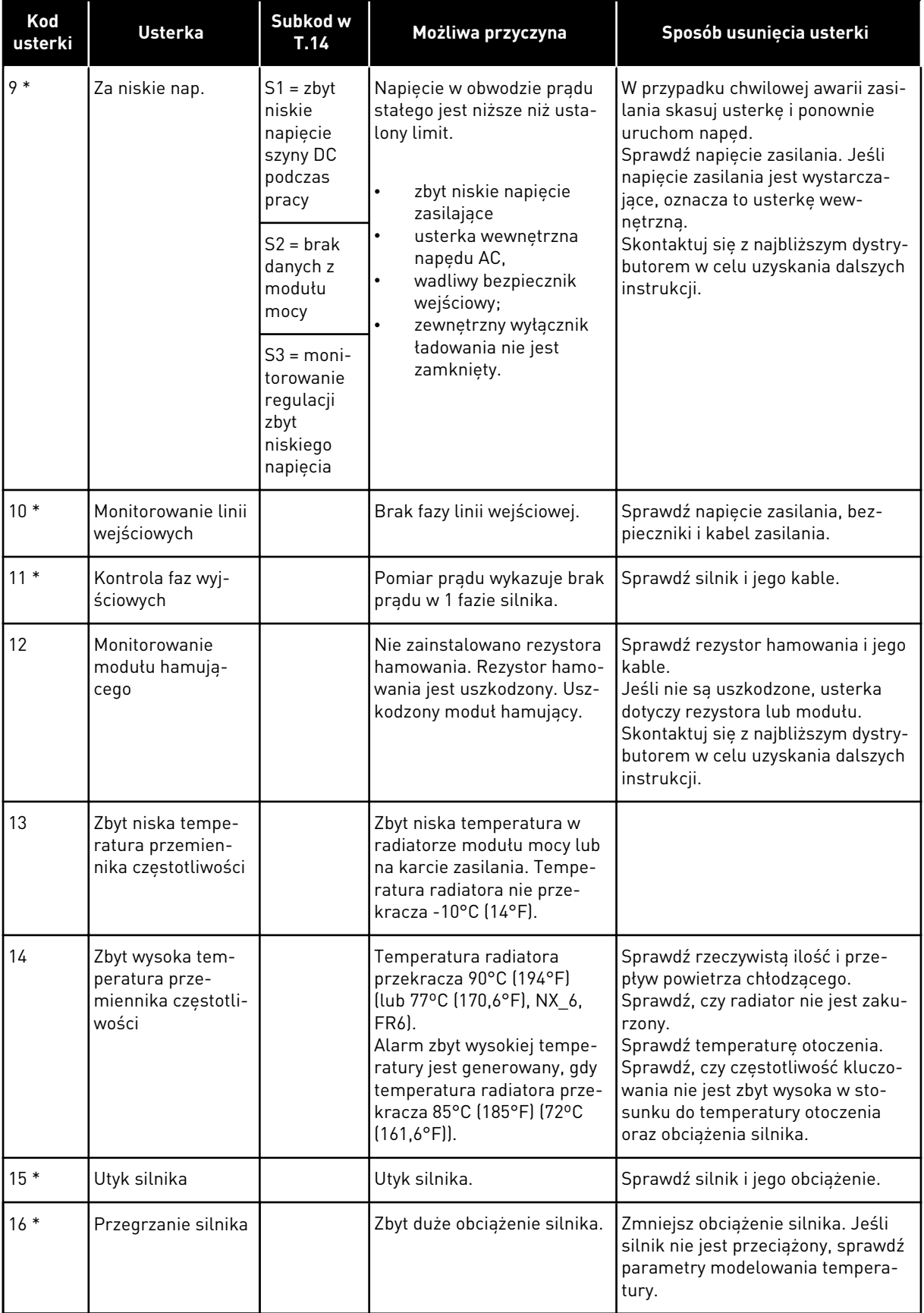

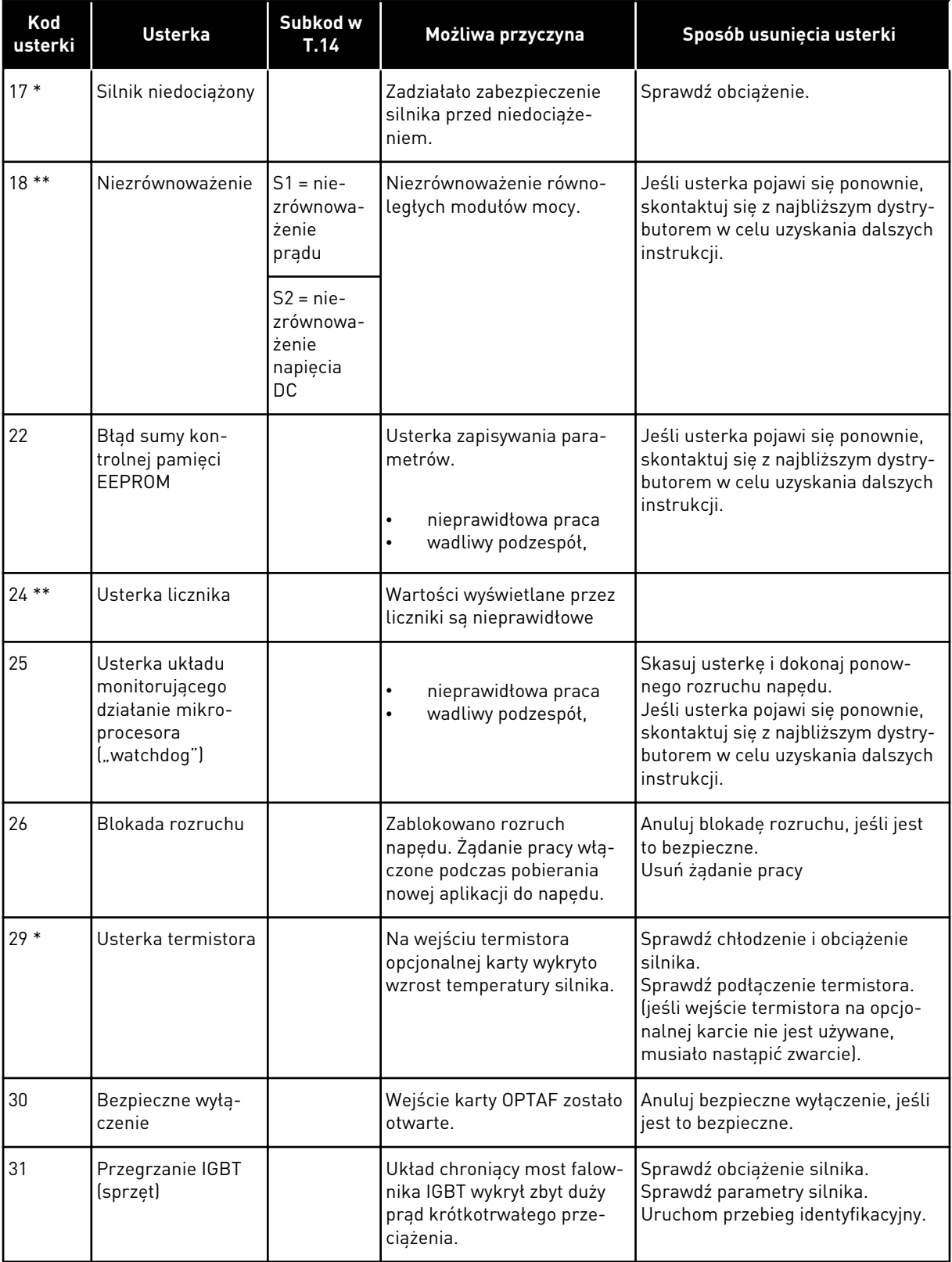

a dhe ann an 1970.<br>Chuir ann an 1970, ann an 1970, ann an 1970.

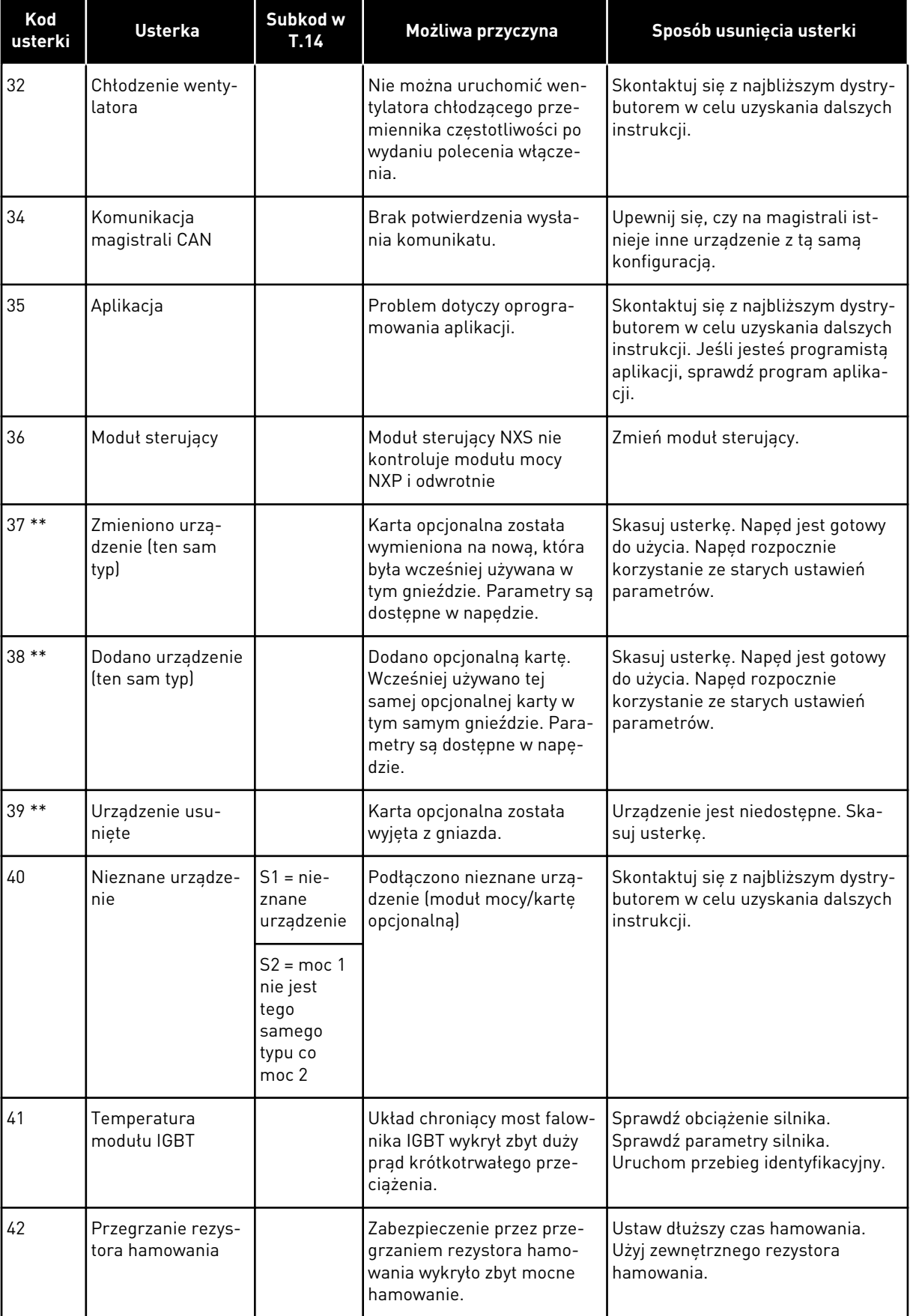

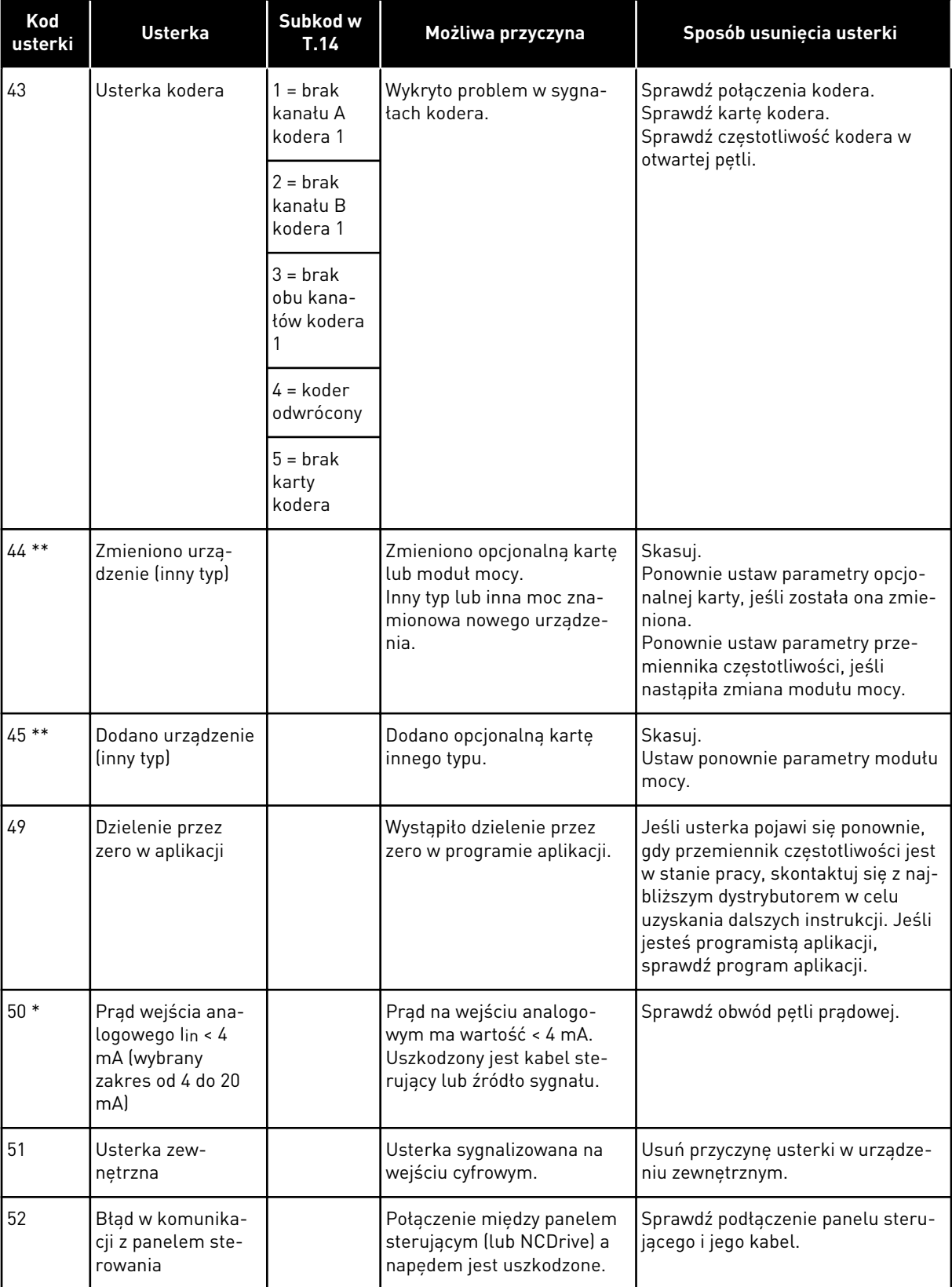

a dhe ann an 1970.<br>Bhuailtean

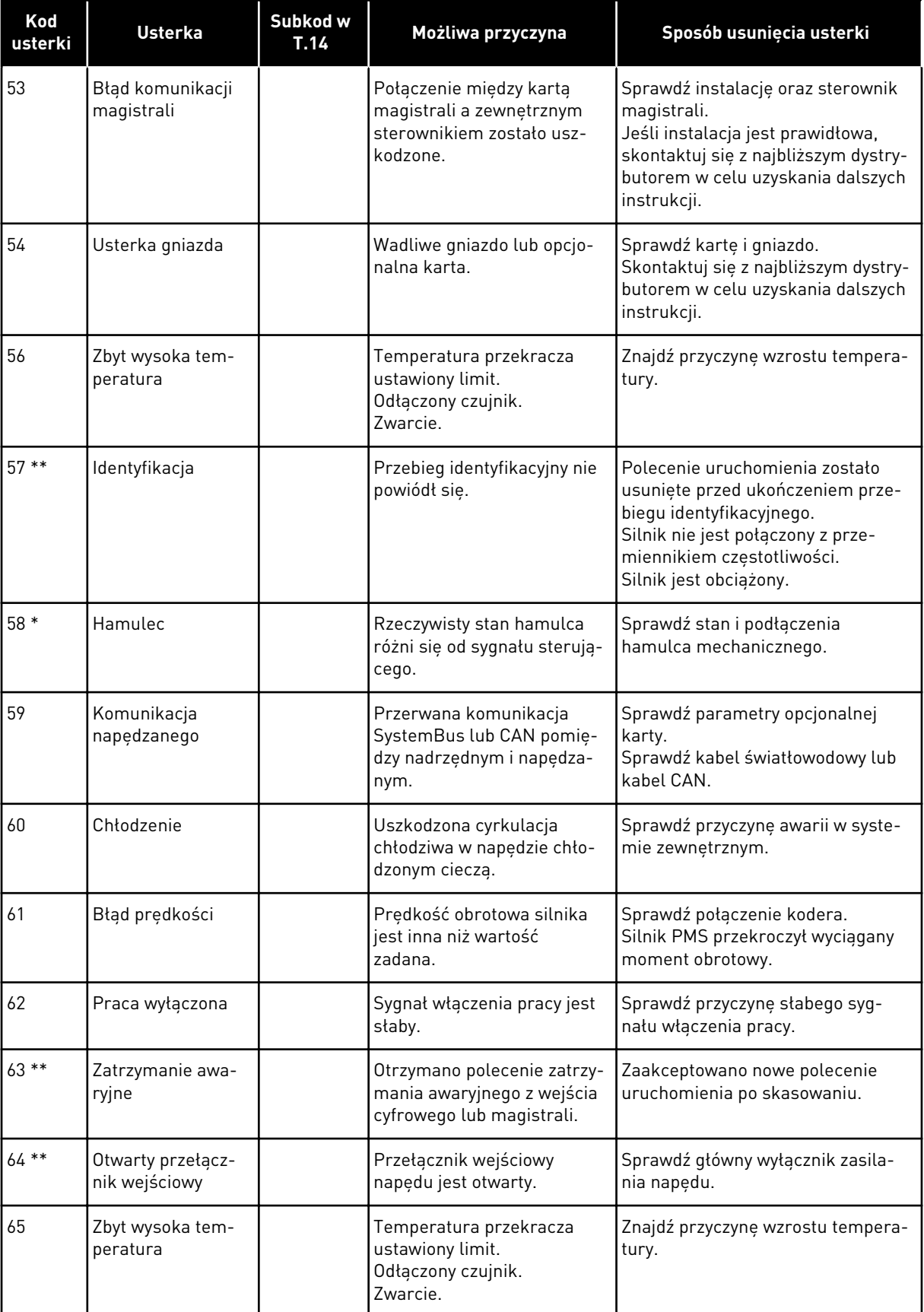

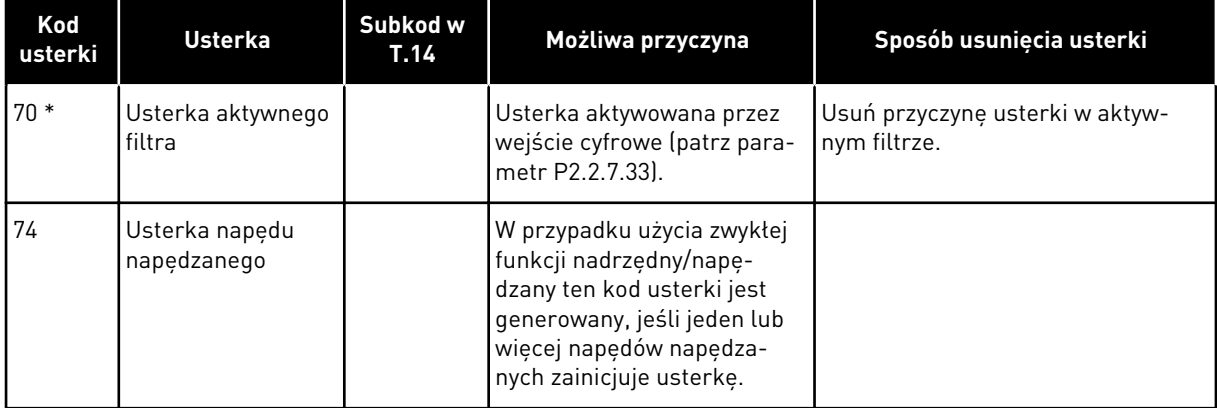

\* = W aplikacji można ustawić różne reakcje na te usterki. Patrz: grupa parametrów Zabezpieczenia.

\*\* = Tylko usterki (alarmy).

a dhe ann an 1970.

# VAGON®

www.danfoss.com

Document ID:

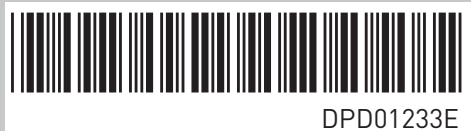

Rev. E

Vacon Ltd Member of the Danfoss Group Runsorintie 7 65380 Vaasa Finland

Sales code: DOC-APPNXALL+DLPL